# SD9361-EHL SD9362-EH/EHL Speed Dome Network Camera USER'S Manual

2MP • 20x/30x Zoom • 60fps • NEMA 4x • IP68 • Extreme Weatherproof

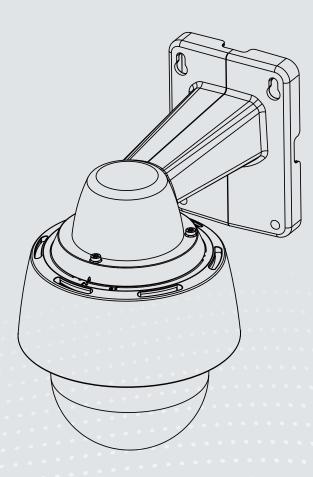

Rev. 1.0

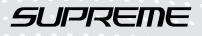

## Table of Contents

| Overview                                                   | 4  |
|------------------------------------------------------------|----|
| Revision History                                           | 4  |
| Read Before Use                                            | 5  |
| Package Contents                                           | 5  |
| Symbols and Statements in this Document                    | 5  |
| Physical Description                                       | 6  |
| Hardware Installation                                      | 9  |
| Network Deployment                                         | 20 |
| Software Installation                                      | 23 |
| Ready to Use                                               | 24 |
| Accessing the Network Camera                               |    |
| Using Web Browsers                                         |    |
| Using RTSP Players                                         |    |
| Using 3GPP-compatible Mobile Devices                       |    |
| Using VIVOTEK Recording Software                           |    |
| Main Page                                                  |    |
| Client Settings                                            |    |
| Configuration                                              |    |
| System > General settings                                  |    |
| System > Homepage layout                                   |    |
| System > Logs                                              |    |
| System > Parameters                                        | 47 |
| System > Maintenance                                       |    |
| Media > Image                                              |    |
| Media > Video                                              | 61 |
| Media > Audio                                              | 68 |
| Network > General settings                                 | 69 |
| Network > Streaming protocols                              |    |
| Network > DDNS                                             |    |
| Network > SNMP (Simple Network Management Protocol)        |    |
| Security > User Account                                    |    |
| Security > HTTPS (Hypertext Transfer Protocol over SSL)    |    |
| Security > Access List                                     |    |
| PTZ > PTZ settings                                         |    |
| Event > Event settings                                     |    |
| Applications > Motion detection                            |    |
| Applications > DI and DO<br>Applications > Audio detection |    |
| Applications > Addio detection                             |    |
| Recording > Recording settings                             |    |
| Local storage > SD card management                         |    |
| Local storage > Content management                         |    |
|                                                            |    |

| Appendix                            | . 140 |
|-------------------------------------|-------|
| URL Commands for the Network Camera | . 140 |
| Technical Specifications            | . 238 |
| Technology License Notice           | . 239 |
| Electromagnetic Compatibility (EMC) | . 240 |

## **Overview**

VIVOTEK's SD9361-EHL and 9362-EH/EHL is a high performance H.265 Full HD speed dome network camera. Armed with a 20x or 30x optical zoom lens, the camera is able to capture fine details at top-notch quality. By combining both H.265 and VIVOTEK's Smart Stream II technology, it is capable of reducing both bandwidth and storage consumption by up to 80%\* while maintaining the highest standard of image quality.

Offering extra smooth video quality with resolutions of up to 60 fps @ 1920x1080, the SD9361, 9362 is also equipped with WDR Pro technology and IR-cut filter for seamless day/night operation. This enables the camera to cope effortlessly with the challenging lighting conditions faced in 24/7 surveillance. The SD9361 and 9362 also provide fast, precise movement with continuous 360-degree pan and 110-degree tilt, and easy-control with up to 256 preset positions when tracking any object of interest. To add to this impressive array of strengths, built-in auto tracking provides instantaneous reaction to any suspicious moving objects, and audio detection ensures an additional layer of intruder detection. Further, EIS (electronic image stabilization) and defog features enhance video quality in windy or foggy conditions.

Finally, the water-proof IP68-rated, vandal-proof IK10-rated and NEMA 4X-rated housing of the SD9361 and SD9362 protects the camera body against rain, dust and corrosion and provides a wide operating-temperature range of between -40°C and 65°C. This combination of robustness and high performance ensures that the camera is especially suitable for monitoring wide, open, harsh indoor or outdoor spaces such as airports, highways and parking lots where high-level reliability and precision are called for.

\* Depending on scene being monitored

## **Revision History**

Rev. 1.0: Initial release

## 

Below are the requirements for powering the the speed dome:

| Feature    | Power Consumption                                                     |
|------------|-----------------------------------------------------------------------|
| Normal w/  | 48W, requires a 60W PoE injector (AP-GIC-010A-060) or PoE switch (AW- |
| heater     | IHU-0100, -0200, -0600); AC24V (3.5A) also applies                    |
| w/ IR unit | 95W, VIVOTEK's AW-IHU-0101 & AW-IHU-0201                              |
|            | DC 24V (3.5A) applies, AC 24V is not sufficient.                      |

## Read Before Use

The use of surveillance devices may be prohibited by law in your country. The Network Camera is not only a high-performance web-ready camera but can also be part of a flexible surveillance system. It is the user's responsibility to ensure that the operation of such devices is legal before installing this unit for its intended use.

It is important to first verify that all contents received are complete according to the Package Contents listed below. Take note of the warnings in the Quick Installation Guide before the Network Camera is installed; then carefully read and follow the instructions in the Installation chapter to avoid damage due to faulty assembly and installation. This also ensures the product is used properly as intended.

The Network Camera is a network device and its use should be straightforward for those who have basic networking knowledge. It is designed for various applications including video sharing, general security/ surveillance, etc. The Configuration chapter suggests ways to best utilize the Network Camera and ensure proper operations. For creative and professional developers, the URL Commands of the Network Camera section serves as a helpful reference to customizing existing homepages or integrating with the current web server.

## Package Contents

- SD9361 or SD9362
- Wall Mount Bracket / Screws
- Screws / Alignment Sticker / T20 and T25 L-wrench / Desiccant Bags
- Quick Installation Guide
- Software CD / Warranty Card
- Water-repellent / Smoked Dome Cover / IO Combo Cable (may come with one 1m combo cable or Separately Purchased)

## Symbols and Statements in this Document

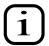

**INFORMATION:** provides important messages or advices that might help prevent inconvenient or problem situations.

**NOTE**: Notices provide guidance or advices that are related to the functional integrity of the machine.

**Tips**: Tips are useful information that helps enhance or facilitae an installation, function, or process.

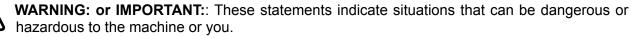

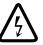

**Electrical Hazard**: This statement appears when high voltage electrical hazards might occur to an operator.

## **Physical Description**

### Outer View

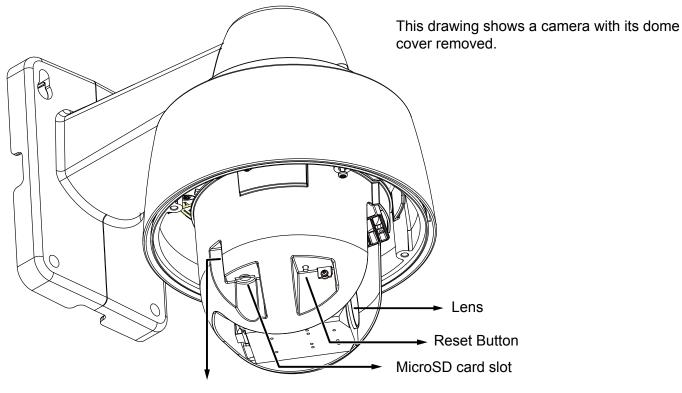

Status LED

Inner View

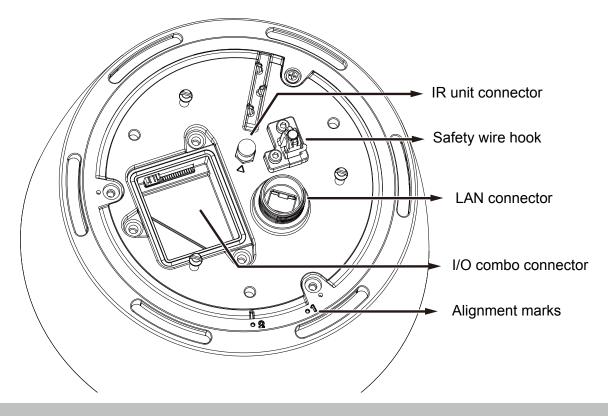

#### Status LED

| Item | LED status                                                    | Description                 |
|------|---------------------------------------------------------------|-----------------------------|
| 1    | Steady red                                                    | Power on and system booting |
|      | Red LED OFF                                                   | Power off                   |
| 2    | Steady red & Green blinking every 1 sec.                      | Network normal (heartbeat)  |
|      | Steady red & Green LED OFF                                    | Network failed              |
| 3    | Red blinking every 0.15 sec. & Green blinking every 1 sec.    | Upgrading firmware          |
| 4    | Red blinking every 0.15 sec. & Green blinking every 0.15 sec. | Restoring default           |

#### Hardware Reset

The reset button is used to reset the system or to restore the factory default settings. Sometimes resetting the system can return the camera to normal operation. If the system problems remain after reset, restore the factory settings and install again.

<u>Reset</u>: Press and release the reset button with a paper clip or thin object. Wait for the Network Camera to reboot.

<u>Restore</u>: Press and hold the reset button for at least ten seconds to restore system defaults. Note that all settings will be restored to factory defaults.

#### **SD/SDHC/SDXC Card Capacity**

This network camera is compliant with **SD/SDHC/SDXC 32GB, 64GB**, and other preceding standard SD cards.

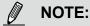

1. This equipment is only to be connected to PoE networks without routing to outside plants.

2. For PoE input, use only UL listed I.T.E. with PoE output.

## 

- 1. If you forget the root (administrator) password for the camera, you can restore the camera defaults by pressing the reset button for longer than 5 seconds.
- 2. If DHCP is enabled in your network, and the camera cannot be accessed, run the IW2 utility to search the network. If the camera has been configured with a fixed IP that does not comply with your local network, you may see its default IP 169.254.x.x. If you still cannot find the camera, you can restore the camera to its factory defaults. The factory default is DHCP client.
- 3. If you change your network parameters, e.g., added a camera via a connection to a LAN card, re-start the IW2 utility.

## **DI/DO Diagram**

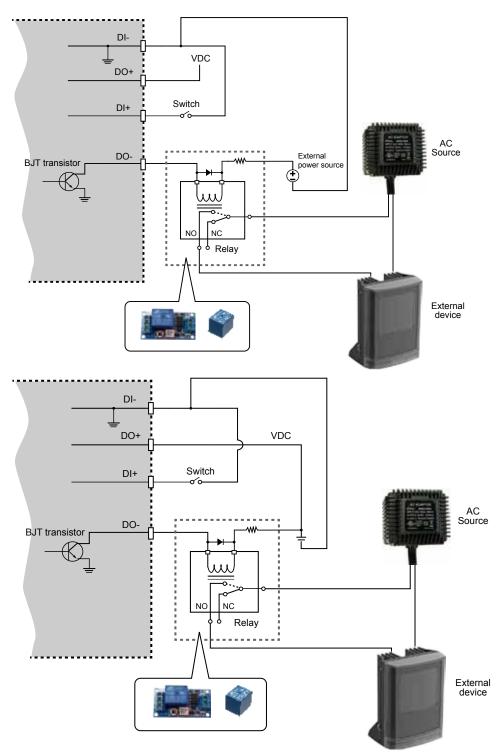

- 1. The DO+ pin provides 12V output voltage, and the max. load is 50mA.
- The max. voltage for DO- pins is 80VDC (External power). In order to control AC devices, the above diagram can be taken in consideration. The diagram uses a relay to control the ON/OFF condition of the AC device.
- 3. An external relay can be triggered by using DO+ or by an external power source, depending on the type of relay you use.
- 4. In case of using an individual relay (instead of using a relay module), for protection against voltage or current spikes, a transient voltage suppression diode must be connected in parallel with the inductive load.

## **Hardware Installation**

- 1. Jot down the camera's MAC address for later reference.
- 2. The camera weighs 3kg. Select a rigid mounting location to prevent vibration to the camera. Attach the alignment sticker to the wall.
- 3. Drill 4 pilot holes (9.5mm in diameter and 4cm deep) into the wall, and then hammer in threaded anchors. Note that you should hammer the anchors with hex nuts on them so that the threaded poles will not be deformed! If preferred, drill another hole for routing cables.

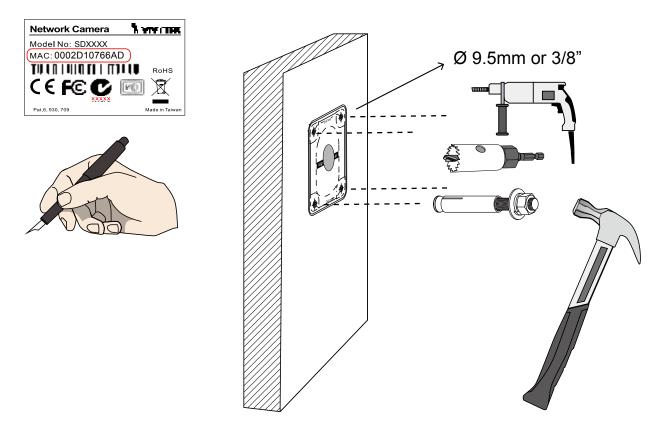

4. Remove the hex nuts, washers, and leave one washer on each of the threaded poles.

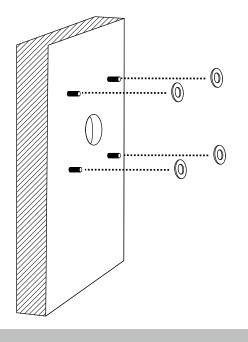

## NOTE:

- 1. IO wires are user-supplied.
- 2. Avoid touching the circuit boards to prevent damage by electro static discharge.
- 3. Use CAT5e, CAT6 cables only.

5. Connect power or I/O wires, and use foam tapes or seal foam to ensure the back-end connection is waterproof.

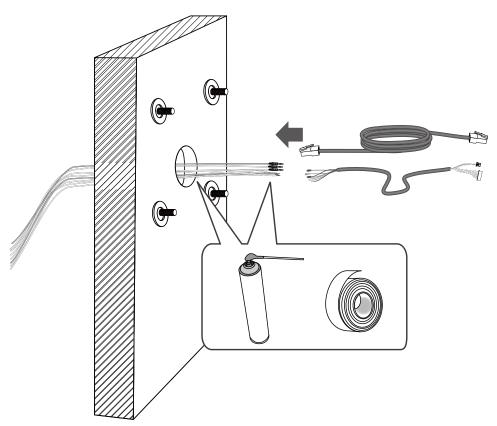

6. Route your I/O combo and Ethernet cables along the routing guide poles to form drip loops.

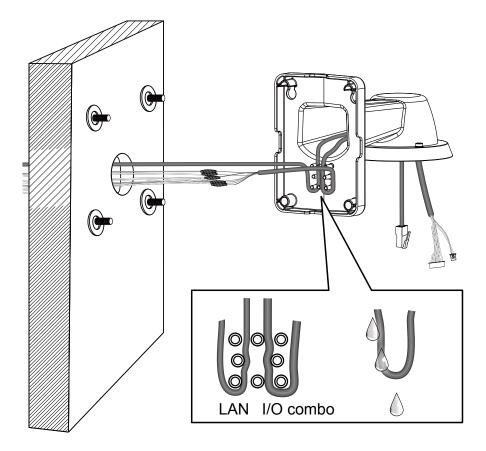

#### 7. Secure the bracket to wall.

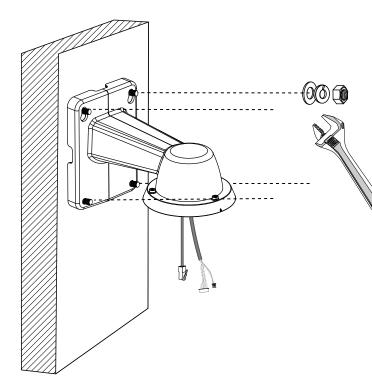

The cable length hanging on the outside of the bracket should be 15cm.

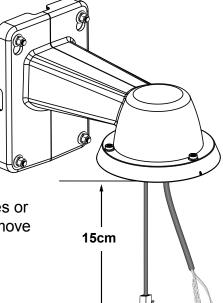

8. Remove the cable gland from the LAN port. If I/O wires or 24V power are preferred, use the T20 L-wrench to remove the top cover on the I/O connectors.

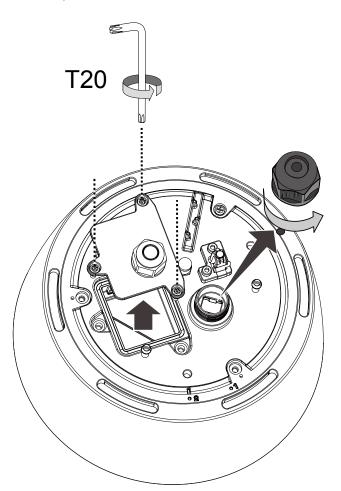

9. Hook up the safety wire between the bracket and the camera.

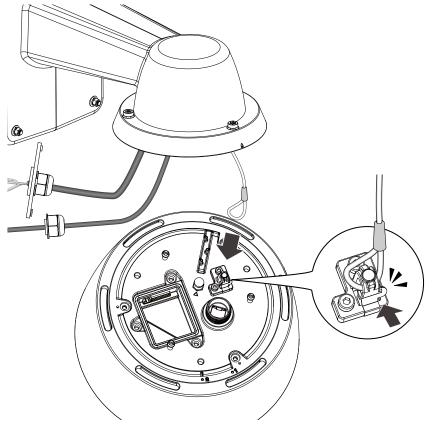

10. Install the components of the waterproof cable gland to the Ethernet and I/O combo cables.

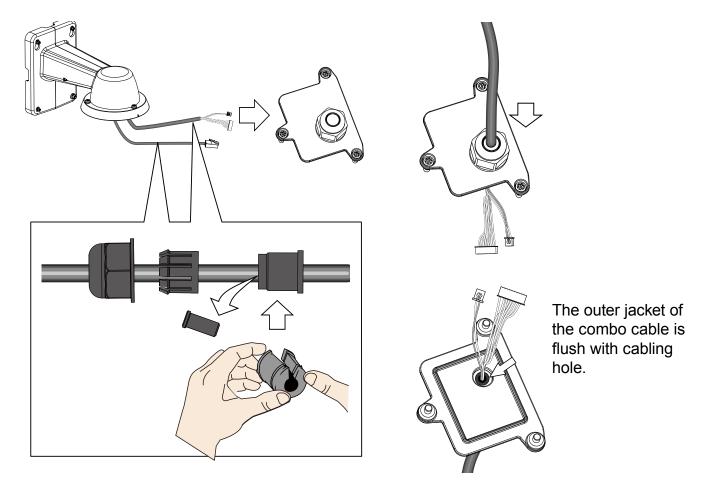

11. Connect the I/O wire headers to camera and then secure the top cover.

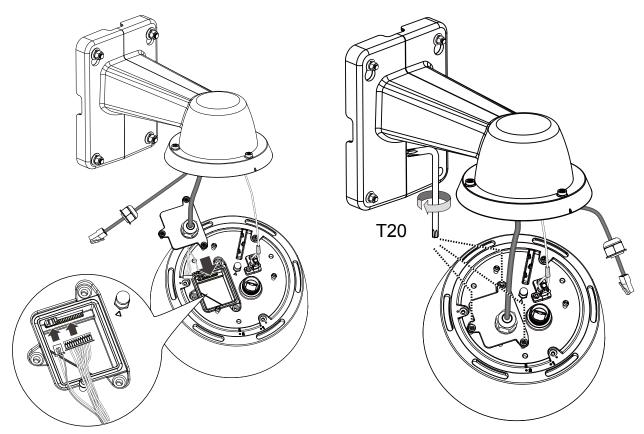

12. Connect the Ethernet cable (along with its cable gland) to the camera.

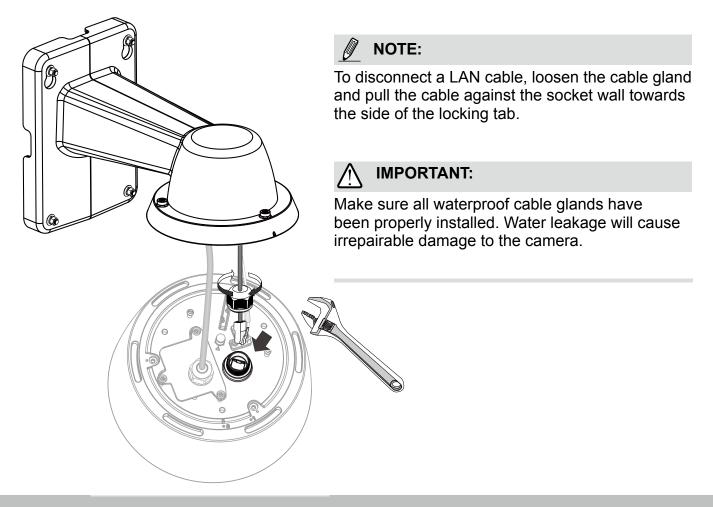

13. Install the camera to bracket by aligning the mark on bracket with the #1 marking on the camera.

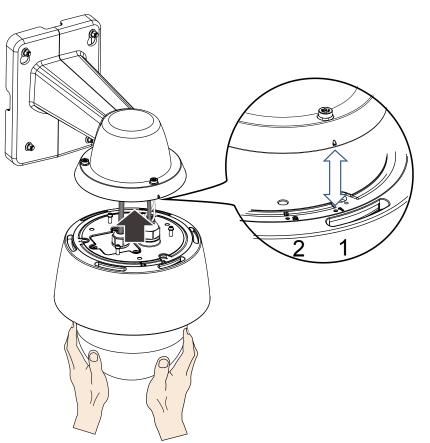

14. Turn the camera clockwise. The camera should be locked in place.

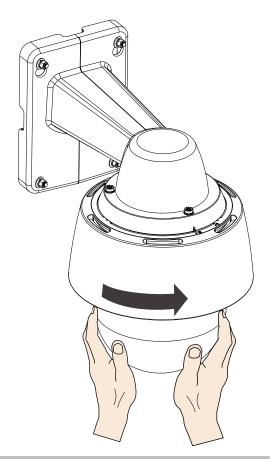

15. Secure the connection using the T25 L-wrench from the top.

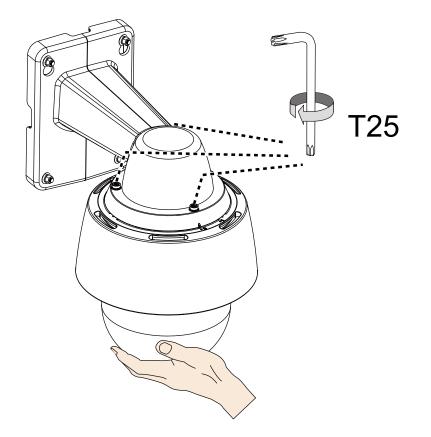

16. Open the dome cover using the T20 L-wrench. Install a microSD card, and replace the desiccant bag on the inner side of camera chassis.

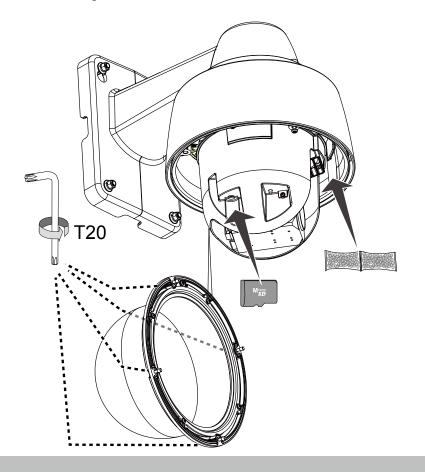

17. Remove the foam blocks in the chassis, and the front and rear of the lens module. Also remove the plastic sheet from the inside of the dome cover.

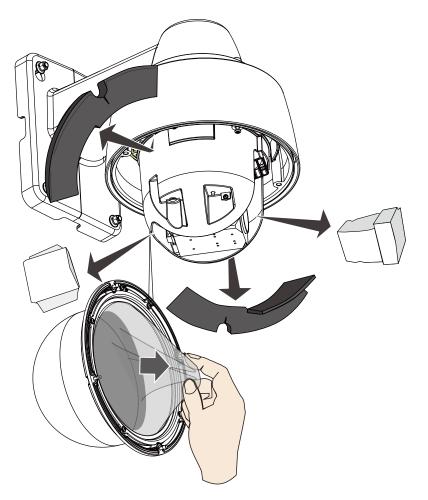

18. When done, secure the dome cover using the T20 L-wrench.

## **IR Unit Installation**

1. Remove the sun shield from the camera, and then install the IR unit by driving 3 Phillips screws. Align the cable with the routing groove on camera.

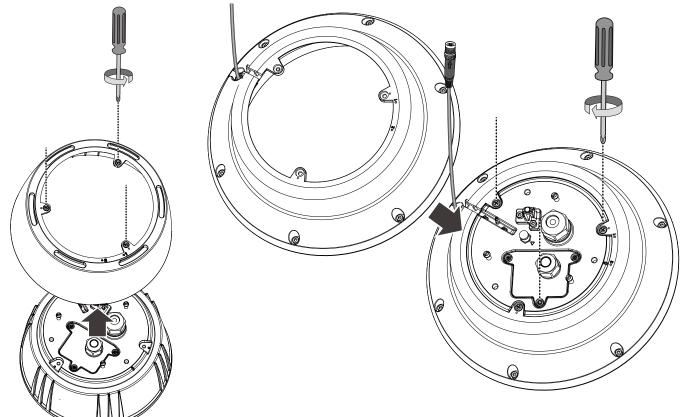

2. Remove the metal cap on the IR unit connector. Install the connector by aligning the indicators. Tighten up the connector by turning the metal coupling ring clockwise.

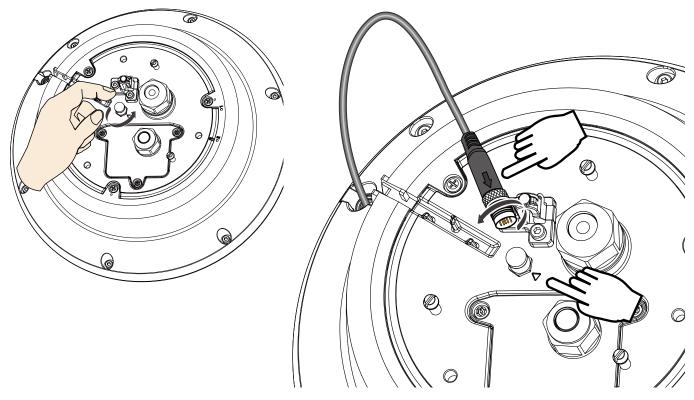

3. Pess the cable into the routing groove so that the cable will not get in the way when installing the camera.

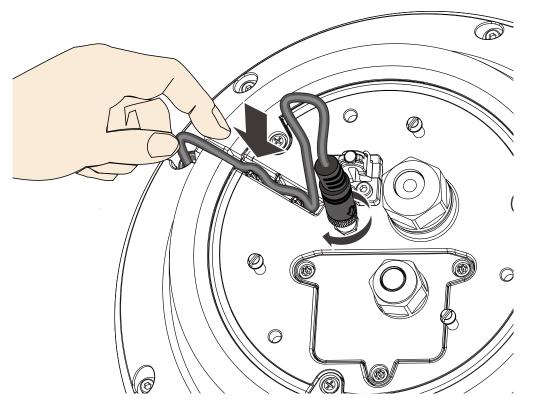

## Pendant Mount

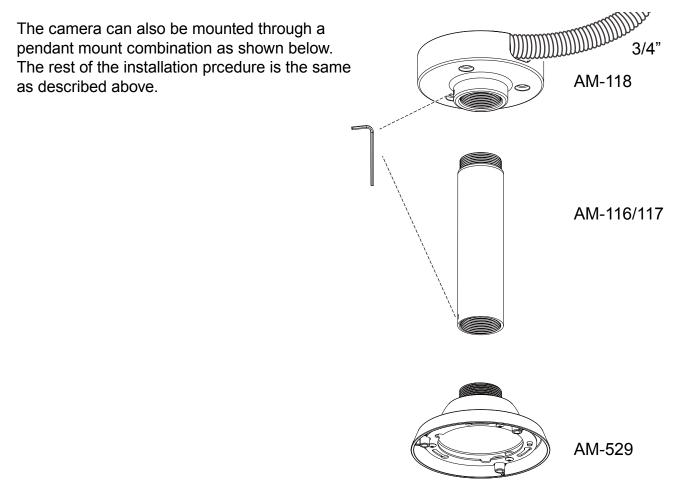

### **Mechanical Dimensions**

Shown below are the dimensions of the wall mount bracket and its mounting holes:

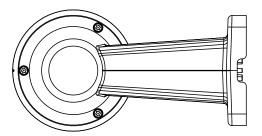

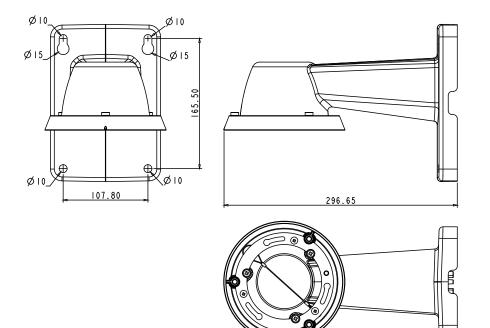

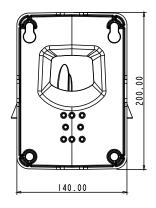

You can find the installation instructions on VIVOTEK's website for other options such as parapet mount: http://www.vivotek.com/web/product/accessories.aspx

## **Network Deployment**

### Setting up the Network Camera over the Internet

There are several ways to set up the Network Camera over the Internet. The first way is to set up the Network Camera behind a router. The second way is to utilize a static IP. The third way is to use PPPoE.

#### Internet connection via a router

Before setting up the Network Camera over the Internet, make sure you have a router and follow the steps below.

1. Connect your Network Camera behind a router, the Internet environment is illustrated below. Regarding how to obtain your IP address, please refer to Software Installation on page 23 for details.

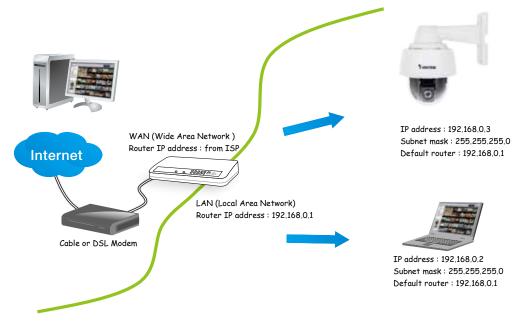

- 2. In this case, if the Local Area Network (LAN) IP address of your Network Camera is 192.168.0.3, please forward the following ports for the Network Camera on the router.
  - Secondary HTTP port: 8080
  - RTSP port: 554
  - RTP port for audio: 5558
  - RTCP port for audio: 5559
  - RTP port for video: 5556
  - RTCP port for video: 5557

If you have changed the port numbers on the Network page, please open the ports accordingly on your router. For information on how to forward ports on the router, please refer to your router's user's manual.

3. Find out the public IP address of your router provided by your ISP (Internet Service Provider). Use the public IP and the secondary HTTP port to access the Network Camera from the

Internet. Please refer to Network Type on page 60 for details.

| Device              | IP Address: internal | IP Address: External Port (Mapped port on the |
|---------------------|----------------------|-----------------------------------------------|
|                     | port                 | router)                                       |
| Public IP of router | 122.146.57.120       |                                               |
| LAN IP of router    | 192.168.2.1          |                                               |
| Camera 1            | 192.168.2.10:80      | 122.146.57.120:8000                           |
| Camera 2            | 192.168.2.11:80      | 122.146.57.120:8001                           |
|                     |                      |                                               |

For example, your router and IP settings may look like this:

Configure the router, virtual server or firewall, so that the router can forward any data coming into a preconfigured port number to a network camera on the private network, and allow data from the camera to be transmitted to the outside of the network over the same path.

| From                | Forward to      |
|---------------------|-----------------|
| 122.146.57.120:8000 | 192.168.2.10:80 |
| 122.146.57.120:8001 | 192.168.2.11:80 |
|                     |                 |

When properly configured, you can access a camera behind the router using the HTTP request as follows: http://122.146.57.120:8000

If you change the port numbers on the Network configuration page, please open the ports accordingly on your router. For example, you can open a management session with your router to configure access through the router to the camera within your local network. Please consult your network administrator for router configuration if you have troubles with the configuration.

For more information with network configuration options (such as that of streaming ports), please refer to Configuration > Network Settings. VIVOTEK also provides the automatic port forwarding feature as an NAT traversal function with the precondition that your router must support the UPnP port forwarding feature.

| System              | Network type Port                                                                                       |  |  |  |
|---------------------|----------------------------------------------------------------------------------------------------|--|--|--|
| Media               | * LAN                                                                                                   |  |  |  |
| Network             | Get P address automatically                                                                             |  |  |  |
| General settings    | O Use fixed P address                                                                                   |  |  |  |
| Streaming protocols | V Enable UPnP presentation                                                                              |  |  |  |
| DONS                | P Enable UPnP port forwarding                                                                           |  |  |  |
| 005                 | O PPPae                                                                                                 |  |  |  |
| SMMP                | 2 Enable Pv6                                                                                            |  |  |  |
| Security            | The device is configuring now. Your browser will reconnect<br>IPv6 information http://192.168.4.140.80/ |  |  |  |
| PTZ                 | Manuelly If the connection fails, please manually enter the above P address in your browser             |  |  |  |
| Event               | Save                                                                                                    |  |  |  |

#### Internet connection with static IP

Choose this connection type if you are required to use a static IP for the Network Camera. Please refer to LAN on page 60 for details.

Internet connection via PPPoE (Point-to-Point over Ethernet)

Choose this connection type if you are connected to the Internet via a DSL Line. Please refer to PPPoE on page 70 for details.

#### **General Connection**

- 1. Connect the Network Camera's Ethernet cable (CAT5e) to a PoE Plus switch. A 30W PoE output port alone can not drive the onboard heater, and hence if using the PoE switch alone, the application does not apply in low-temperature condition. A 60W PoE plus or UPoE switch can drive the camera when it is working under a temperature lower than -10°C.
- 2. Connect the power wires to an AC 24V power adaptor (user-supplied). The AC 24V adapter can drive the camera and the onboard heater.

You can connect both power sources for redundancy in power supply.

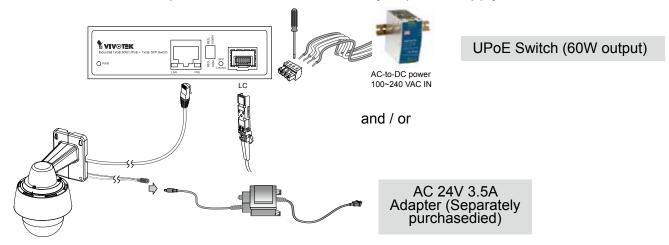

#### Power over Ethernet (High Power PoE)

#### When using a non-PoE switch

Use a High Power PoE power injector (separately purchased) capable of 60W output or higher to connect between the Network Camera and a non-PoE switch. Sufficient power is required for low temperature conditions when the onboard heater is activated.

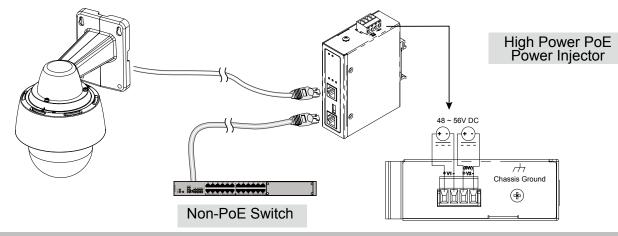

## Software Installation

Installation Wizard 2 (IW2), free-bundled software included on the product CD, helps you set up your Network Camera on the LAN.

1. Install IW2 under the Software Utility directory from the software CD. Double click the IW2 shortcut on your desktop to launch the program.

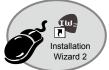

2. The program will conduct an analysis of your network environment. After your network environment is analyzed, please click **Next** to continue the program.

| 🗣 Inshilation. Winnet 2 – Kelwork Envyronment Andyrer. 🛛 🔯                 | 🗣 Installation Winord 2 - Katevolk Type                         |
|----------------------------------------------------------------------------|-----------------------------------------------------------------|
| Installation Wizard 2                                                      | Installation Wizard 2                                           |
| The wizard is analyzing your network environment.<br>Please wait a moment. | Your network environment was analyzed as below.<br>Private DHCP |
| Ext                                                                        | CablerD'SL<br>CablerD'SL<br>Router<br>Router<br>FC              |

- 3. The program will search for all VIVOTEK network devices on the same LAN.
- 4. After a brief search, the main installer window will prompt. Double-click on the MAC and model name which matches the product label on your device to connect to the Network Camera via a web browser.

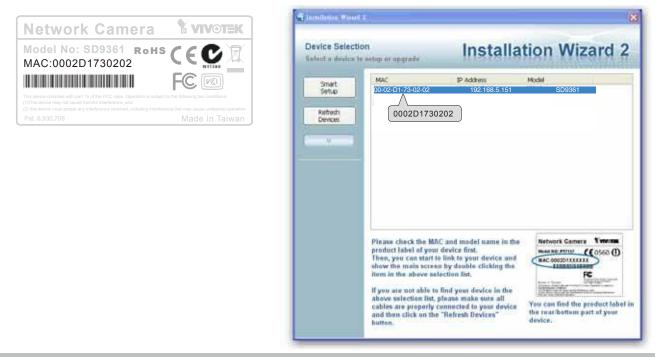

## **Ready to Use**

- 1. A browser session with the Network Camera should prompt as shown below.
- 2. You should be able to see live video from your camera. You may also install the 32-channel recording software from the software CD in a deployment consisting of multiple cameras. For its installation details, please refer to its related documents.

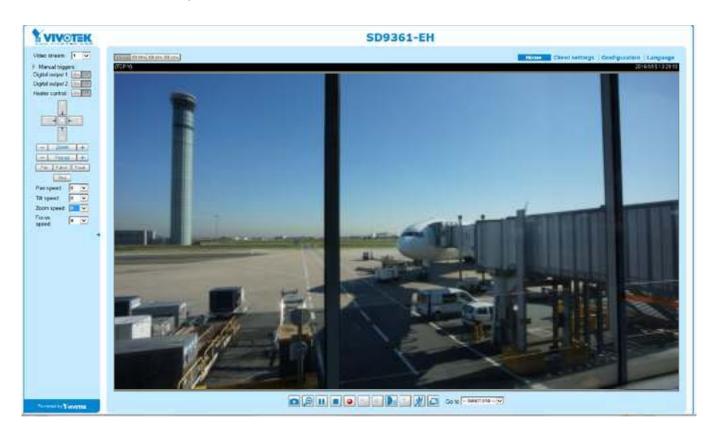

## 

- Currently the Network Camera utilizes a 32-bit ActiveX plugin. You CAN NOT open a management/view session with the camera using a 64-bit IE browser.
- If you encounter this problem, try execute the lexplore.exe program from C:\Windows\ SysWOW64. A 32-bit version of IE browser will be installed.
- On Windows 7, the 32-bit explorer browser can be accessed from here: C:\Program Files (x86)\Internet Explorer\iexplore.exe
- If you experience compatibility issues between the plug-in control, you may try to uninstall the Camera Stream Controller located in: C:/Program Files (x86)/Camera Stream Controller.

## **Accessing the Network Camera**

This chapter explains how to access the Network Camera through web browsers, RTSP players, 3GPP-compatible mobile devices, and VIVOTEK recording software.

## **Using Web Browsers**

Use Installation Wizard 2 (IW2) to access to the Network Cameras on the LAN. If your network environment is not a LAN, follow these steps to access the Network Camera:

- 1. Launch your web browser (e.g., Microsoft<sup>®</sup> Internet Explorer or Mozilla Firefox).
- 2. Enter the IP address of the Network Camera in the address field. (A temporary IP will be generated for the camera. Find it in your Network Neighborhood). Press **Enter**.
- 3. Live video will display in your web browser.
- 4. If it is the first time installing the VIVOTEK network camera, an information bar will pop up as shown below. Follow the instructions to install the required plug-in on your computer.

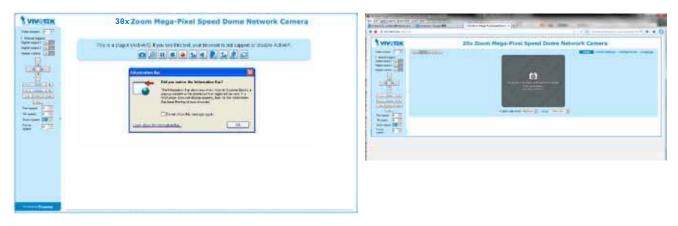

## NOTE:

For Mozilla **Firefox** or **Netscape** users, your browser will use **Quick Time** to stream live video. If you do not have Quick Time on your computer, please download Quick Time from Apple Inc's website, and then launch your web browser.

| 1 VIWORIN | 28x Zoom Mega-Fixel Speed Dome Network Camera |
|-----------|-----------------------------------------------|
|           | Q                                             |
| THE D     | 100 million                                   |
|           |                                               |

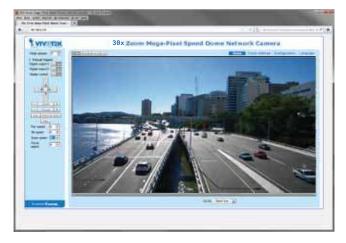

- By default, the Network Camera is not password-protected. To prevent unauthorized access, it is highly recommended to set a password for the Network Camera. For more information about how to enable password protection, please refer to Security on page 87.
- If you see a dialog box indicating that your security settings prohibit running ActiveX<sup>®</sup> Controls, please enable the ActiveX<sup>®</sup> Controls for your browser.
- 1. Choose Tools > Internet Options > Security > Custom Level.

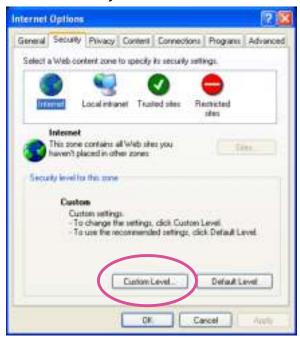

2. Look for Download signed ActiveX<sup>®</sup> controls; select Enable or Prompt. Click **OK**.

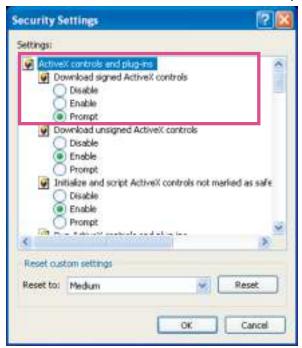

3. Refresh your web browser, then install the ActiveX<sup>®</sup> control. Follow the instructions to complete installation.

## **Using RTSP Players**

To view the H.265/H.264 streaming media using RTSP players, you can use one of the following players that support RTSP streaming.

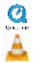

Quick Time Player

VLC Media Player

- 1. Launch the RTSP player.
- 2. Choose File > Open URL. An URL dialog box will pop up.
- 3. The address format is rtsp://<ip address>:<rtsp port>/<RTSP streaming access name for stream1 or stream2>

As most ISPs and players only allow RTSP streaming through port number 554, please set the RTSP port to 554. For more information, please refer to RTSP Streaming on page 78. For example:

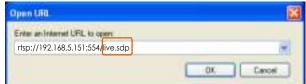

4. The live video will be displayed in your player.

For more information on how to configure the RTSP access name, please refer to RTSP Streaming on page 78 for details.

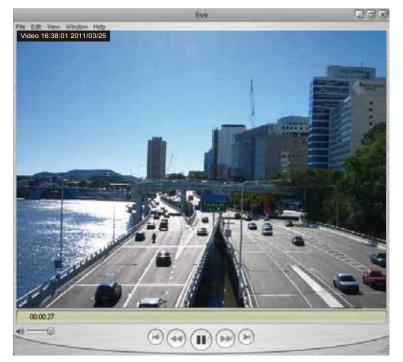

## **Using 3GPP-compatible Mobile Devices**

To view the streaming media through 3GPP-compatible mobile devices, make sure the Network Camera can be accessed over the Internet. For more information on how to set up the Network Camera over the Internet, please refer to Setup the Network Camera over the Internet on page 20.

To utilize this feature, please check the following settings on your Network Camera:

- 1. Because most players on 3GPP mobile phones do not support RTSP authentication, make sure the authentication mode of RTSP streaming is set to disable. For more information, please refer to RTSP Streaming on page 78.
- 2. As the the bandwidth on 3G networks is limited, you will not be able to use a large video size. Please set the video and audio streaming parameters as listed below. For more information, please refer to Stream settings on page 62.

| Video Mode                        | MPEG-4    |
|-----------------------------------|-----------|
| Frame size                        | 176 x 144 |
| Maximum frame rate                | 5 fps     |
| Intra frame period                | 1S        |
| Video quality (Constant bit rate) | 40kbps    |
| Audio type (GSM-AMR)              | 12.2kbps  |

- 3. As most ISPs and players only allow RTSP streaming through port number 554, please set the RTSP port to 554. For more information, please refer to RTSP Streaming on page 78.
- 4. Launch the player on the 3GPP-compatible mobile devices (ex. Real Player).
- Type the following URL commands into the player. The address format is rtsp://<public ip address of your camera>:<rtsp port>/<RTSP streaming access name for stream 3>. For example:

| ~         |
|-----------|
| 0K Cancel |
|           |

## Using VIVOTEK Recording Software

The product software CD also contains recording software, allowing simultaneous monitoring and video recording for multiple Network Cameras. Please install the recording software; then launch the program to add the Network Camera to the Channel list. For detailed information about how to use the recording software, please refer to the user's manual of the software or download it from http://www.vivotek.com.

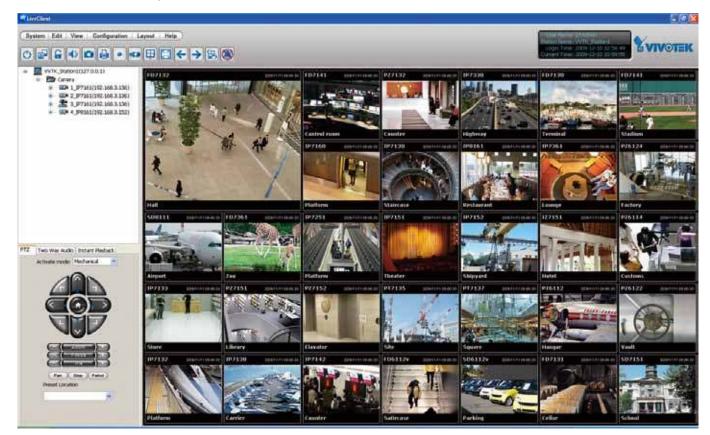

## Main Page

This chapter explains the layout of the main page. It is composed of the following sections: VIVOTEK INC. Logo, Host Name, Camera Control Area, Configuration Area, and Live Video Window.

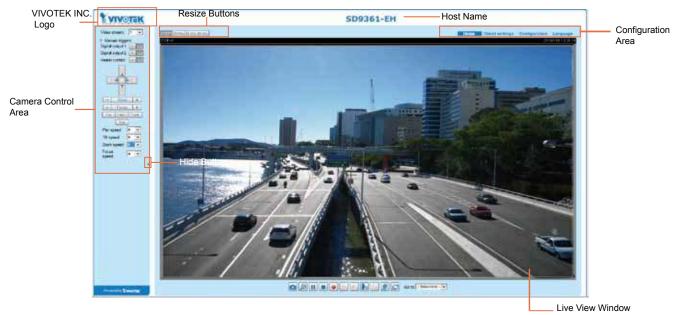

#### Mouse and Screen Control

In addition to the use of a joystick, mouse control is also supported by the web session. You can click on any spot on the screen to move camera's field of view to that direction. To pan 360 degrees, you can click and hold down the left mouse button when clicking a PTZ button. The same applies to arrow keys, Zoom, and Focus buttons on the PTZ panel.

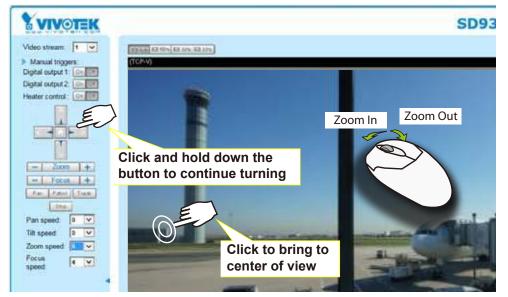

Note that if your screen control malfunctions, it is possible that the CPU of your current view station can not cope with the HD video feeds or that an incompatibility issue occurred with the ActiveX control plugins.

#### **VIVOTEK INC. Logo**

Click this logo to visit the VIVOTEK website.

#### **Host Name**

The host name can be customized to fit your needs. For more information, please refer to System on page 42.

#### **Camera Control Area**

<u>Video Stream</u>: This Network Camera supports multiple streams (stream  $1 \sim 4$ ) simultaneously. You can select either one for live viewing. For more information about multiple streams, please refer to page 61 for detailed information.

<u>Manual triggers</u>: Manual triggers can be turned on/off by users from the main page. The manual triggers can be associated with the Event settings, and, as the result, can be used to perform recording actions, sending notifications, and so on. See Event settings on page 107.

Digital Output: Click to turn the digital output device on or off.

Heater control: This allows you to manually turn on or turn off the onboard heater.

#### **PTZ Control Panel:**

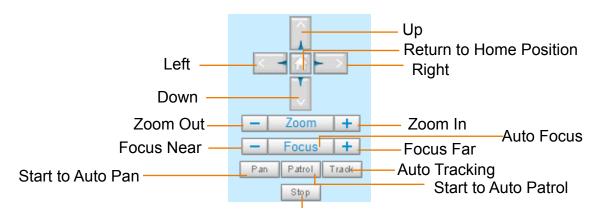

Stop Auto Panning/patrolling/tracking

Pan: Click this button to start the auto pan (360° continuous rotation).

Stop: Click this button to stop the Auto Pan, Auto Patrol, and Auto Tracking functions.

<u>Patrol</u>: Once the Administrator has determined the list of preset positions (including the zoom-in action on a particular position), click this button to command the camera to patrol among those positions on the Patrol List. The Network Camera will patrol continuously. For more information, please refer to PTZ control on page 100.

<u>Track</u>: Allows the camera to move along following the moving objects in the current field of view. If you observe an object of your interest, click this button to track the object. Note that this function does not apply in an extremely crowded area, such as a market or sidewalk full of pedestrian activities. Constant shift of tracked objects will decrease the usability of this feature.

Once started, you can use the Stop button to stop the current action. A click on the screen can also stop the tracking action.

Another key concept is that the camera only detect movements within the current field of view.

Please refer to **PTZ** > **Auto tracking** on page 105 and further for tracking configuration details.

| Pan speed | Tilt speed | Zoom speed | Focus speed |        |
|-----------|------------|------------|-------------|--------|
| -5        | -5         | -5         | -5          | Slower |
| -4        | -4         | -4         | -4          |        |
| -3        | -3         | -3         | -3          |        |
| -2        | -2         | -2         | -2          |        |
| -1        | -1         | -1         | -1          |        |
| 0         | 0          | 0          | 0           |        |
| 1         | 1          | 1          | 1           |        |
| 2         | 2          | 2          | 2           |        |
| 3         | 3          | 3          | 3           | Faster |
| 4         | 4          | 4          | 4           |        |
| 5         | 5          | 5          | 5           |        |

Pan /Tilt /Zoom /Focus speed: Adjust the speed of Pan/ Tilt/ Zoom/ Focus:

Note that mouse screen control is also supported. You can refer to page 100 for related information.

#### **Configuration Area**

<u>Client Settings</u>: Click this button to access the client setting page. For more information, please refer to Client Settings on page 30.

<u>Configuration</u>: Click this button to access the configuration page of the Network Camera. It is suggested that a password be applied to the Network Camera so that only the administrator can configure the Network Camera. For more information, please refer to Configuration on page 35.

<u>Language</u>: Click this button to choose a language for the user interface. Language options are available in: English, Deutsch, Español, Français, Italiano, 日本語, Português, 簡体中文, and 繁體中文. You can also change a language on the Configuration page; please refer to page 35.

#### **Hide Button**

You can click the hide button to hide the control panel or display the control panel.

#### **Resize Buttons**

```
E Auto E 100% E 50% E 25%
```

Click the Auto button, the video cell will resize automatically to fit the monitor. Click 100% is to display the original homepage size. Click 50% is to resize the homepage to 50% of its original size. Click 25% is to resize the homepage to 25% of its original size.

#### Go to

If you have preset PTZ positions, these positions will be available in the Go to menu. Please refer to page 100 for more information.

#### Live Video Window

The following window is displayed when the video mode is set to H.265 / H.264:

H.265/H.264 Protocol and Media Options

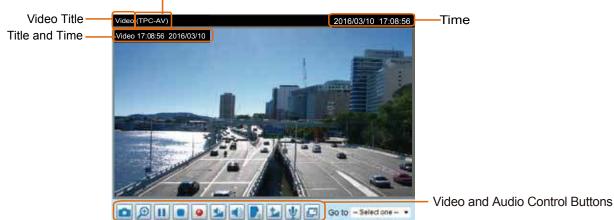

<u>Video Title</u>: The video title can be configured. For more information, please refer to Video settings on page 52.

H.265/H.264 Protocol and Media Options: The transmission protocol and media options for H.265 / H.264 video streaming. For further configuration, please refer to Client Settings on page 30.

<u>Time</u>: Display the current time. For further configuration, please refer to Media > Image > General settings on page 52.

<u>Title and Time</u>: The video title and time can be stamped on the streaming video. For further configuration, please refer to Media > Image > General settings on page 52. The zoom ratio is also displayed with the title bar.

## 2.0x Title 2014/03/05 10:39:08

<u>Video and Audio Control Buttons</u>: Depending on the Network Camera model and Network Camera configuration, some buttons may not be available.

Snapshot: Click this button to capture and save still images. The captured images will be displayed in a pop-up window. Right-click the image and choose **Save Picture As** to save it in JPEG (\*.jpg) or BMP (\*.bmp) format.

<u>Digital Zoom</u>: Click and deselect the "Disable digital zoom" to enable the zoom operation. The navigation screen indicates the part of the image being magnified. To control the zoom level, drag the slider bar. To move to a different area you want to magnify, drag the navigation screen.

| Disable digital ptz |      |  |
|---------------------|------|--|
| Zoom Factor:        | 247% |  |
| 100%                | 400% |  |

**III** <u>Pause</u>: Pause the transmission of the streaming media. The button becomes the **Pause** Resume button after clicking the Pause button.

**Stop**: Stop the transmission of the streaming media. Click the **Resume** button to continue transmission.

Start MP4 Recording: Click this button to record video clips in MP4 file format to your computer. Press the Stop MP4 Recording button to end recording. When you exit the web browser, video recording stops accordingly. To specify the storage destination and file name, please refer to MP4 Saving Options on page 31 for details.

Volume: When the Mute function is not activated, move the slider bar to adjust the volume on the local computer.

Mute: Turn off the volume on the local computer. The button becomes the Audio On button after clicking the Mute button.

**Talk:** Click this button to talk to people around the Network Camera. Audio will project from the external speaker connected to the Network Camera. Click this button again to end talking transmission.

Mic Volume: When the We Mute function is not activated, move the slider bar to adjust the microphone volume on the local computer.

1 Mute: Turn off the 1 Mic volume on the local computer. The button becomes the 1 Mic On button after clicking the Mute button.

E Full Screen: Click this button to switch to full screen mode. Press the "Esc" key to switch back to normal mode.

■ The following window is displayed when the video mode is set to MJPEG:

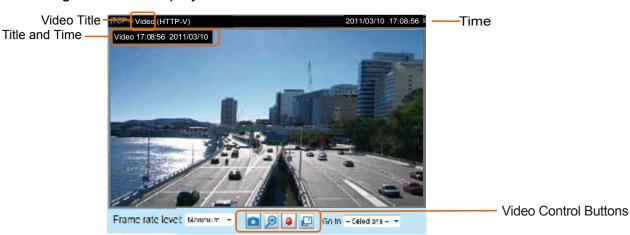

<u>Video Title</u>: The video title can be configured. For more information, please refer to Media > Image on page 52.

<u>Time</u>: Display the current time. For more information, please refer to Media > Image on page 52.

<u>Title and Time</u>: Video title and time can be stamped on the streaming video. For more information, please refer to Media > Image on page 52.

<u>Video and Audio Control Buttons</u>: Depending on the Network Camera model and Network Camera configuration, some buttons may not be available.

Snapshot: Click this button to capture and save still images. The captured images will be displayed in a pop-up window. Right-click the image and choose **Save Picture As** to save it in JPEG (\*.jpg) or BMP (\*.bmp) format.

Digital Zoom: Click and uncheck "Disable digital zoom" to enable the zoom operation. The navigation screen indicates the part of the image being magnified. To control the zoom level, drag the slider bar. To move to a different area you want to magnify, drag the navigation screen.

| Disable digital ptz |      |  |
|---------------------|------|--|
| Zoom Factor:        | 247% |  |
| 100%                | 400% |  |

Start MP4 Recording: Click this button to record video clips in MP4 file format to your computer. Press the Stop MP4 Recording button to end recording. When you exit the web browser, video recording stops accordingly. To specify the storage destination and file name, please refer to MP4 Saving Options on page 31 for details.

Full Screen: Click this button to switch to full screen mode. Press the "Esc" key to switch back to normal mode.

## **Client Settings**

This chapter explains how to select the stream transmission mode and saving options on the local computer. When completed with the settings on this page, click **Save** on the page bottom to enable the settings.

#### H.265/H.264 Media Options

| - | H.265/H.264 media opti | ons |
|---|------------------------|-----|
|   | Video and audio 🔽      |     |

Select to stream video or audio data or both. This is enabled only when the video mode is set to H.264 or H.265.

#### H.265/H.264 Protocol Options

| - H.265/H.2 | 64 protocol options — |  |
|-------------|-----------------------|--|
| TCP         | ~                     |  |

Depending on your network environment, there are four transmission modes of H.265 or H.264 streaming:

<u>UDP unicast</u>: This protocol allows for more real-time audio and video streams. However, network packets may be lost due to network burst traffic and images may be broken. Activate UDP connection when occasions require time-sensitive responses and the video quality is less important. Note that each unicast client connecting to the server takes up additional bandwidth and the Network Camera allows up to ten simultaneous accesses.

<u>UDP multicast</u>: This protocol allows multicast-enabled routers to forward network packets to all clients requesting streaming media. This helps reduce the network transmission load of the Network Camera while serving multiple clients at the same time. Note that to utilize this feature, the Network Camera must be configured to enable multicast streaming at the same time. For more information, please refer to RTSP Streaming on page 79.

<u>TCP</u>: This protocol guarantees the complete delivery of streaming data and thus provides better video quality. The downside of this protocol is that its real-time effect is not as good as that of the UDP protocol.

<u>HTTP</u>: This protocol allows the same quality as TCP protocol without needing to open specific ports for streaming under some network environments. Users inside a firewall can utilize this protocol to allow streaming data through.

### Two way audio

<u>Half duplex</u>: Audio is transmitted from one direction at a time, e.g., from a PC holding a web console with the camera.

Full duplex: Audio is transmitted in both directions simultaneously.

# **MP4 Saving Options**

| MP4 saving opt    | ions                     |        |
|-------------------|--------------------------|--------|
| Folder:           | D:/Record3               | Browse |
| File name prefix: | CLIP                     |        |
| Add date and      | time suffix to file name |        |

Users can record live video as they are watching it by clicking the *button* - Start MP4 Recording - on the main page. Here, you can specify the storage destination and file name.

Folder: Specify a storage destination for the recorded video files.

File name prefix: Enter the text that will be appended to the front of the video file name.

<u>Add date and time suffix to the file name</u>: Select this option to append the date and time to the end of the file name of the recorded videos.

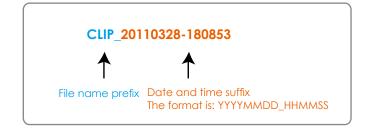

# **Local Streaming Buffer Time**

| <ul> <li>Local Stre</li> </ul> | earning Buffer Time |
|--------------------------------|---------------------|
| 0 Mili                         | isecond             |

In a busy network, fluctuations in available bandwidth can occur. Video streaming may lag and may not proceed very smoothly. If you enable this option, video streams from the camera will be temporarily stored on the computer's cache memory for a configurable period of time (seconds or milliseconds) before being played on a web session. This will help you see the streaming more smoothly. If you enter 3,000 Millisecond, the streaming will delay for 3 seconds.

# **Joystick Settings**

| Joystick settings          |                            |      |
|----------------------------|----------------------------|------|
| Selected joystick: CH PROD | UCTS IP DESKTOP CONTROLLER | ]    |
| Calibrate                  | Configure buttons          |      |
|                            |                            | Save |

# Enable Joystick

Connect to the USB plug of the joystick to a USB port on your management computer. Once a USB joystick is connected, the related joystick configuration will be available on the Client settings window. The joystick should work properly without installing any other driver or software.

Then you can begin to configure the joystick settings of connected devices. Please follow the instructions below to enable joystick settings.

1. Click on the Configure buttons button. If your joystick is working properly, it will be displayed on the drop-down list.

| 👩 http://192 | 168.4.162/setup/configure_bu | rton             |
|--------------|------------------------------|------------------|
| a http://192 | 168.4.152/setup/configure_b  | uttana.html 🛛 😫  |
| >Joystic     | k settings                   |                  |
| Actions: To  | ggle playipause 💌            |                  |
| Button: 1    |                              | Assign<br>Delete |
| Button       | Assigned actions             |                  |
| 1            | Preset 1                     |                  |
| 2            |                              |                  |
| 3            | Zoom in                      |                  |
| 4            | Preset 11                    |                  |
| 5            |                              |                  |
| 6            |                              |                  |
| 7            |                              |                  |
| 8            |                              |                  |
| 8            |                              |                  |
| 10           |                              |                  |
| 11           |                              |                  |
| 12           | Snapshot                     |                  |
| -            |                              |                  |
| 0            | 1.4                          | * 105% *         |

# **Buttons Configuration**

In the Joystick Settings window, you can use the combinations of pull-down menus, Actions and Button number, to assign joystick buttons with different functions. The number of buttons may differ from the joystick you attached.

Please follow the steps below to configure your joystick buttons:

- 1. Select the number of the button you want to configure from its pull-down list.
- For example: Assign **Preset 1** (move to preset 1 position) to Button 1.

|         | ick Settings                                                      |    |       |          |
|---------|-------------------------------------------------------------------|----|-------|----------|
| Actions | Toggle playspause                                                 | •  |       |          |
|         | Toggle playbouse                                                  | -  | 1.111 | Assign   |
| Button  | Stop streaming<br>Snapshot<br>Full Screen<br>Startistop recording |    | aram. | Delete   |
| Button  | Part<br>Patrol                                                    |    |       |          |
| .1      | Stop                                                              | 18 |       |          |
| 2       | Zoom in<br>Zoom out                                               |    |       |          |
| 3       | Digital output on/off 1                                           |    |       |          |
| 4       | Digital output on/off 2                                           |    |       |          |
| 5       | Digital output on/off 3<br>Digital output on/off 4                | 1  |       |          |
| 6       | Manual trigger on/off 1                                           | 11 |       |          |
| 7       | Hanual trigger on/off 2<br>Nanual trigger on/off 3                |    |       |          |
| 8       | Preset 1                                                          | 11 |       |          |
| 9       | Preset 2<br>Preset 3                                              |    |       |          |
| 10      | Preset 4                                                          |    |       |          |
| 11      | Preset 5<br>Preset 6                                              |    |       |          |
| 12      | Preset 7<br>Preset 8                                              | 1  |       |          |
|         | Preset 0                                                          |    |       |          |
|         | Preset 10                                                         |    |       |          |
|         | Preset 11                                                         |    |       |          |
| 調理調     | Preset 12<br>Preset 13                                            |    | 6.0   | 1,100% + |

- 2. Select an action from the Actions menu. Click **Assign** to associate the button with an action.
- 3. Your configuration will be automatically saved.
- 4. To disable an assignment, select the number of a button, and then click the Delete button. The associated action will then be cleared.
- 5. Repeat the above process to assign actions to other buttons. When done, simply close the configuration window.

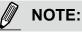

•

- If you want to assign Preset actions to your joystick, the PTZ preset locations should be configured in advance.
- If your joystick is not working properly, it may need to be calibrated. Click the Calibrate button to open the Game Controllers window located in Microsoft Windows control panel and follow the instructions for trouble shooting.

| elected joystick: Ca | PRODUCTS IP DESKTOP CONTROLLER |  |
|----------------------|--------------------------------|--|
| Calibrate            | Configure buttons              |  |

The joystick will appear in the Game Controllers list in the Windows Control panel. If you want to check out for your devices, go to the following page: **Start** -> **Control Panel** -> **Game Controllers**.

| p you conligue the game of | ontrollers installed on<br>Status |
|----------------------------|-----------------------------------|
|                            | Statut                            |
| ESKTOP CONTROLLER          | OK                                |
|                            |                                   |
|                            | Properties                        |
|                            | Troubleshoot.                     |
|                            | Remove (                          |

Follow the onscreen instructions to calibrate your joystick.

| led game controllers                    |              | need to be calibrated. To calibrate it, go to the Settings page. |  |
|-----------------------------------------|--------------|------------------------------------------------------------------|--|
| Note:<br>PRODUCTS IP DESKTOP CONTROLLER | Status<br>OK | Axes                                                             |  |
|                                         |              |                                                                  |  |
|                                         |              | 1 1 1 1 1 1 1 1 1 1 1 1 1 1 1 1 1 1 1                            |  |
|                                         |              | I<br>XAxis/YAxis ZAx                                             |  |
|                                         |              |                                                                  |  |
| Add. Bemove                             | Properties   | Buttom                                                           |  |
| Advanced.                               | 1            | 00000000                                                         |  |
| Mayanced                                | Troubleshoot | 9000                                                             |  |
|                                         | ok I         | and the second second                                            |  |
|                                         |              |                                                                  |  |

# Configuration

Click **Configuration** on the main page to enter the camera setting pages. Note that only Administrators can access the configuration page. Please refer to page 78 Security > User Account for how to configure access rights for different users.

| VIVOTEK          | Home Client settings Configuration Language                                                        |
|------------------|----------------------------------------------------------------------------------------------------|
|                  | System > General settings                                                                          |
| System           | Navigation Area                                                                                    |
| General settings | Hostname: #09361-EH                                                                                |
| Homepage layout  | Turn off the LED indicator                                                                         |
| Parameters       | System time                                                                                        |
| Maintenance      | Time zone: GMT+06:00 Beijing, Chongoing, Hong Kong, Kuala Lumpur, Singapore, Taipei, Irkutsk 💌     |
| Media            | Note: You can upload your daylight saving time rules on Maintenance page or use the camera default |
| Network          | value.                                                                                             |
| Security         | Keep current date and time                                                                         |
| PTZ              | <ul> <li>Synchronize with computer time</li> </ul>                                                 |
| Event            | O Manual                                                                                           |
|                  | ○ Automatic                                                                                        |
| Applications     | - Configuration List                                                                               |
| Recording        |                                                                                                    |
| Local storage    |                                                                                                    |
|                  |                                                                                                    |
|                  |                                                                                                    |
| Versker: 013De   | - Firmware Version                                                                                 |

Each function on the configuration list will be explained in the following sections.

Navigation Area provides an instant switch among **Home** page (the monitoring page for live viewing), **Configuration** page, and multi-language selection.

# System > General settings

This section explains how to configure the basic settings for the Network Camera, such as the host name and system time. It is composed of the following two columns: System and System Time.

| System | System                    |                                     |
|--------|---------------------------|-------------------------------------|
|        | Host name:                | otx Zoom 1000p Speed Dome Network C |
|        | Turn of the LED indicator |                                     |

<u>Host name</u>: Enter a desired name for the Network Camera. The text will be displayed at the top of the main page.

#### System time

| ime zone:               | GMT+08:00 Beijing, Chongging, Hong Kong, Kuala Lumpur, Singapore, Taipei 📼            |
|-------------------------|---------------------------------------------------------------------------------------|
| Note: You<br>default va | can upload your daylight saving time rules on Maintenance page or use the camera lue. |
| Keep cu                 | ment date and time                                                                    |
| Synchro                 | nize with computer time                                                               |
| 🔿 Manual                |                                                                                       |
| Automat                 | ic .                                                                                  |

<u>Keep current date and time</u>: Select this option to preserve the current date and time of the Network Camera. The Network Camera's internal real-time clock maintains the date and time even when the power of the system is turned off.

<u>Synchronize with computer time</u>: Select this option to synchronize the date and time of the Network Camera with the local computer. The read-only date and time of the PC is displayed as updated.

<u>Manual</u>: The administrator can enter the date and time manually. Note that the date and time format are [yyyy/mm/dd] and [hh:mm:ss].

<u>Automatic</u>: The Network Time Protocol is a protocol which synchronizes computer clocks by periodically querying an NTP Server.

<u>NTP server</u>: Assign the IP address or domain name of an established time server. Leaving the text box blank connects the Network Camera to the default time servers. The precondition is that your camera must have access to the Internet.

<u>Update interval</u>: Select to update the time using the NTP server on an hourly, daily, weekly, or monthly basis.

<u>Time zone</u> : Select the appropriate time zone from the list. If you want to upload Daylight Savings Time rules, please refer to **System > Maintenance > Import/ Export files** on page 49 for details.

When finished with the settings on this page, click **Save** at the bottom of the page to enable the settings.

# System > Homepage layout

This section explains how to set up your own customized homepage layout.

### **General settings**

This column shows the settings of your hompage layout. You can manually select the background and font colors in Theme Options (the second tab on this page). The settings will be displayed automatically in this Preview field. The following shows the homepage using the default settings:

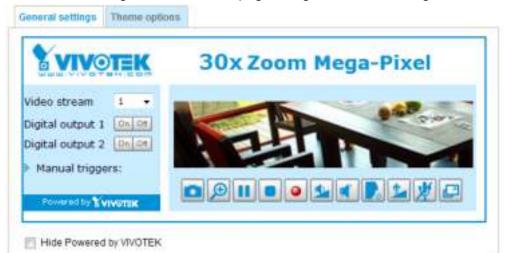

■ Hide Powered by VIVOTEK: If you check this item, such wording will be removed from the homepage.

#### Logo graph

Here you can change the logo at the top of your homepage.

|         | if, JPG or PNG) can be uploaded for m<br>ace the previous logo. | tam page. It will be resized to |
|---------|-----------------------------------------------------------------|---------------------------------|
| Default | <ul> <li>Custom</li> </ul>                                      |                                 |
| VINAT   |                                                                 | Browse                          |
|         |                                                                 | Upload                          |

Follow the steps below to upload a new logo:

- 1. Click **Custom** and the Browse field will appear.
- 2. Select a logo from your files.
- 3. Click **Upload** to replace the existing logo with a new one.
- 4. Enter a website link if necessary.
- 5. Click Save to enable the settings.

#### Customized button

Deselect the checkbox if you do not need the Manual trigger buttons on the main page.

# **Theme Options**

Here you can change the color of your homepage layout. There are three types of preset patterns for you to choose from. The new layout will simultaneously appear in the **Preview** filed. Click **Save** to enable the settings.

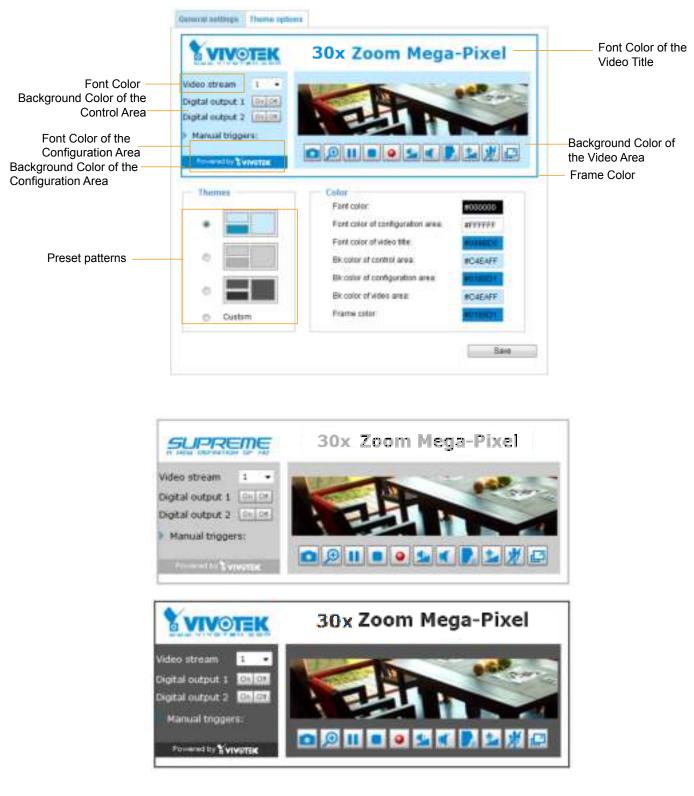

- Follow the steps below to set up the customed homepage:
- 1. Click **Custom** on the left column.
- 2. A double-click on the color selection area (the right hand side column) will bring up a color palette window.

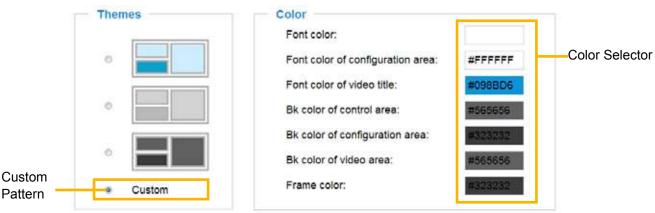

3. The palette window will pop up as shown below.

| -  | 6K)       | #000000 |   | 62 |   | Hani.       | ¢21538A   |
|----|-----------|---------|---|----|---|-------------|-----------|
| Pi | ed:       | 0       |   |    |   | Red:        | 36        |
| G  | reen:     | 0       |   |    |   | Green       | 83<br>138 |
|    | uei       | 0       |   |    |   | Blue        | 138       |
|    | UR:       | 0       |   |    |   | Hue         | 212       |
| 5  | aturation | 0       |   |    |   | Saturation: |           |
|    | akue:     | 0       |   |    |   | Value:      | 54.1      |
|    | Sei       | act 1   | - |    | _ | 4 54        |           |

- 4. Drag the slider bar and click on the left square to select a desired color.
- 5. The selected color will be displayed in the corresponding fields and in the **Preview** column.
- 6. Click **Save** to enable the settings.

Below are the options for system integrators or VARs. You can use the checkboxes to replace VIVOTEK's company logo, the embedded website address or the slogan "Powered by VIVOTEK." When done, use the Save button to complete the configuration.

| Acoston Leditop (Cal, JPC or LINC) can be upb<br>MO 60 positis to replace the previous topo | aded for many page. If will be reacted for |
|---------------------------------------------------------------------------------------------|--------------------------------------------|
| O Default & Custom<br>VIVOTEK<br>020 INC htp://www.vvdeb.com                                | Uptract                                    |
| Customized botton                                                                           |                                            |

# System > Logs

This section explains how to configure the Network Camera to send the system log to the remote server as backup.

### Log server settings

| Enable remote log |     |  |
|-------------------|-----|--|
| IP address:       |     |  |
| port:             | 514 |  |

Follow the steps below to set up the remote log:

- 1. Select Enable remote log.
- 2. In the IP address text box, enter the IP address of the remote server.
- 2. In the port text box, enter the port number of the remote server.
- 3. When completed, click **Save** to enable the setting.

You can configure the Network Camera to send the system log file to a remote server as a log backup. Before utilizing this feature, it is suggested that the user install a log-recording tool to receive system log messages from the Network Camera. An example is Kiwi Syslog Daemon. Visit http://www.kiwisyslog. com/kiwi-syslog-daemon-overview/.

| the Lar    | g Samiar I | fartuger 30 Des | the version L2 | the second second second second second second second second second second second second second second second se | -                          | are not the |
|------------|------------|-----------------|----------------|----------------------------------------------------------------------------------------------------|----------------------------|-------------|
| tie dat    | Men Ale    | rage , Halo     |                |                                                                                                    | Contraction and the second |             |
| 0 E G      | 山田の        | People III II   | · (Heels)      |                                                                                                    | 30 Days off in multiplece  |             |
| Bele       | Time       | Presty          | Turban         | Weiting                                                                                                    |                            |             |
| 16.27.2011 | 17.0516    | Marca Bedre     | 182 858 4 127  | DVLNCE: Investment detected III (17 45:27 2011/06/27)                                                           |                            |             |
| 06-27-2011 | 1744.58    | Ulroi.Mde       | 182.168.4.122  | TVENCE comparing dataseted th (17.45/11 2011/01/27)                                                             |                            |             |
| 1627-2011  | 17.44.20   | Want John       | 192 168 8.127  | [EVENT MER] Task con/ file these is no valid scent in seconding task and, ship it                               |                            |             |
| 06:27-2011 | 17.48.38   | Week Inde       | 192 108 4 127  | (EVENT MEP) Raised event task config files                                                                      |                            |             |
| 16-17-2011 | 17.44.07   | Silver Joke     | 192 168 4 127  | \$47.902 tomposing detected# (17.44.20.2011/00.727)                                                             |                            |             |
| 10/21/2011 | 87.44.97   | West any        | 192 HUB & 12V  | [14 Cat Engine ] they made                                                                                      |                            |             |
| 16-21-7811 | 1/44.05    | Back Loning     | 192 198 4 127  | [H for Detail Nett with                                                                                         |                            |             |
| 10.22 2011 | 174240     | Ours Inte       | 192.018.4.127  | (I'VEN' MER'S Task card his these is to valid sweet a seconding, lask and step it                               |                            |             |
| 16.27.2011 | 17.42.40   | Webs Inde       | 102108-0.122   | <b>EVENT MEPS</b> Release event bask excelling thes                                                             |                            |             |
| 14-27-2011 | 17:02:06   | West Inde       | 192.118.4.127  | ITVENT MERIT Fash own file there is no valid award in recording hash, and, wap it                               |                            |             |
| 1027-001   | 17.43.28   | West links      | 192 848 4 122  | (EVENT MER), Robust wood task config film                                                                       |                            |             |
| 06-27-2011 | 1241.41    | LotaDiate       | 192.668.4.127  | (#15P SERVER): Stor, one meeting, (P+752-168.1.99)                                                              |                            |             |
| 10.27-3811 | 17-41-18   | Local Info      | 192 108 4 122  | [5110 SERVID] Shert over environ, IP-157 858 A 101                                                              |                            |             |
| 16-22-2011 | 17.41.10   | Local Info      | 192 108 1 122  | [9159*52.09030] Strationet annual, 17-232-168 4 181                                                             |                            |             |
| 10.27.2011 | 17-40-58   | Local I Inde    | 192 108 4.127  | DUILSP SERVETE Start con anians, IP-152, ISB 4 101                                                              |                            |             |
| 16/27-3011 | 174244     | Subaltitate     | 152 818 8.127  | (HTSP 55 INVERT Shart one arrange, 17-1787 168, 6 181                                                           |                            |             |
| 16.27.2011 | 17:42.28   | tions here      | 192 118 1 127  | IVENCE: taxoning detached?! (17.49.49.2011/06/27)                                                               |                            |             |
| 16.27 2011 | 17.00.00   | Longitude -     | 102 108 8 122  | (NTOP MERVER) Coart one managine, (P+132 548.4 10)                                                              |                            |             |

#### System log

This column displays the system log in a chronological order. The system log is stored in the Network Camera's buffer area and will be overwritten when the number of events reaches a preset limit.

| May 11 14:59:53 syslogd 1.5.0: restart.                                                                       | - |
|----------------------------------------------------------------------------------------------------|---|
| May 11 14 59 54 [swatchdog]. Ready to watch httpd.                                                            |   |
| May 11 14 59 54 [EVENT MGR]: Starting eventmgr with support for EcTun                                         |   |
| May 11 14 59 54 [EVENT MGR]. Task conf file: there is no valid event in recording_task xml,<br>skip it.       |   |
| May 11 14:59:54 [EVENT MGR]: Task conf file: there is no valid event in event_task.xml, skip it               |   |
| May 11 14:59:55 [ectun]: receiver value of x-path : "camctrl_c0_pr" from configer failed!                     |   |
| May 11 14:59:55 [ectun]: Get Notify parameter "camctrl_c0_pr" value failed                                    | - |
| May 11 14:59:55 [ectun]: receiver value of x-path : "eset_i109_name" from configer failed                     |   |
| May 11 14:59:55 [ectun]: Get Notify parameter "eset_i109_name" value failed                                   |   |
| May 11 14 59 56 [DRM Service]. Starting DRM service.                                                          |   |
| May 11 15 00 05 [UPnPIGDCP]: Search IGD failed                                                                |   |
| May 11 15:00:06 [swatchdog]: Ready to watch configer.                                                         |   |
| May 11 15:00:10 [swatchdog]: Ready to watch venc.                                                             |   |
| May 11 15:00:13 automount[721]: >> mount: mounting /dev/mmcblk0p1 on /mnt/auto/CF                             |   |
| failed: No such device or address                                                                             |   |
| May 11 15:00:13 automount[721]: mount(generic): failed to mount /dev/mmcblk0p1 (type vfat)<br>on /mnt/auto/CF |   |

# **Access log**

Access log displays the access time and IP address of all viewers (including operators and administrators) in a chronological order. The access log is stored in the Network Camera's buffer area and will be overwritten when reaching a certain limit.

| System log   | Access log                                            |   |
|--------------|-------------------------------------------------------|---|
| Mar 9 15:54: | 25 [RTSP SERVER]: Start one session, IP=192.168.4.116 | * |
| Mar 9 15:54: | 38 [RTSP SERVER]: Start one session, IP=192.168.4.116 |   |
| Mar 9 15:58: | 16 [RTSP SERVER]: Stop one session, IP=192.168.4.116  |   |
| Mar 9 15:58: | 18 [RTSP SERVER]: Start one session, IP=192.168.4.116 |   |
| Mar 9 16:46: | 11 [RTSP SERVER]: Stop one session, IP=192.168.4.116  |   |
| Mar 9 16:49: | 02 [RTSP SERVER]: Start one session, IP=192.168.4.116 |   |

# System > Parameters

The View Parameters page lists the entire system's parameters in an alphabetical order. If you need technical assistance, please provide the information listed on this page.

```
Parameters
system_hostname='SD9361-EH'
                                                                               ~
system_ledoff="0"
system lowlight='1'
system_date='2016/01/15'
system time='14:38:43'
system datetime='011418102016.39"
system_ntp=''
system_timezoneindex='320'
system_daylight_enable='0'
system_daylight_dstactualmode='1'
system_daylight_auto_begintime='NONE'
system daylight auto endtime='NONE'
system daylight timezones=',-360,-320,-280,-240,-241,-200,-201,-160,-
system updateinterval="0"
system_info_modelname='SD9361-EH'
system_info_extendedmodelname='SD9361-EH'
system_info_serialnumber='0002D1SEE9F6'
system_info_firmwareversion='SD9361-VVTK-0100e'
system info language count='9'
system info language i0="English"
system info language il~'Deutsch'
system_info_language_i2='Español'
system_info_language_i3='Français'
system_info_language_i4='Italiano'
system_info_language_i5="日本語"
 system_info_language_i6='Português'
system_info_language_i7~ 简体中文。
system_info_language_i8='繁體中文'
 system_info_language_i9=''
 <
```

# System > Maintenance

This chapter explains how to restore the Network Camera to factory default, reboot, upgrade firmware version, etc.

# General settings > Upgrade firmware

| Upgrade firmware      | ŧ |        |         |
|-----------------------|---|--------|---------|
| Select firmware file: |   | Browse | Upgrade |

This feature allows you to upgrade the firmware of your Network Camera. It takes a few minutes to complete the process.

# Note: Do not power off the Network Camera during the upgrade!

Follow the steps below to upgrade the firmware:

- 1. Download the latest firmware file from the VIVOTEK website. The file is in .pkg file format.
- 2. Click **Browse...** and specify the firmware file.
- 3. Click **Upgrade**. The Network Camera starts to upgrade and will reboot automatically when the upgrade completes.

If the upgrade is successful, you will see "Reboot system now!! This connection will close". After that, refresh the management session with the Network Camera.

The following message is displayed when the upgrade has succeeded.

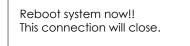

The following message is displayed when you have selected an incorrect firmware file.

| This will take about 1 - 5 minutes.<br>Wrong PKG file format | The server will restart automatically after the upgrade is completed. | Starting firmware upgrade<br>Do not power down the server during the upgrade. |
|--------------------------------------------------------------|-----------------------------------------------------------------------|-------------------------------------------------------------------------------|
|                                                              |                                                                       | completed.<br>This will take about 1 - 5 minutes.                             |

# **General settings > Reboot**

| - Reboot - |  |        |
|------------|--|--------|
|            |  | Heboot |
|            |  |        |

This feature allows you to reboot the Network Camera, which takes about one minute to complete. When completed, the live video page will be displayed in your browser. The following message will be displayed during the reboot process.

The device is rebooting now. Your browser will reconnect to http://192.168.5.151:80/ If the connection fails, please manually enter the above IP address in your browser.

If the connection fails after rebooting, manually enter the IP address of the Network Camera in the address field to resume the connection.

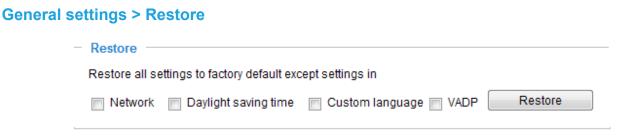

This feature allows you to restore the Network Camera's factory defaults.

<u>Network</u>: Select this option to retain the Network Type settings (please refer to Network Type on page 69).

<u>Daylight Saving Time</u>: Select this option to retain the Daylight Saving Time settings (please refer to Import/Export files below on this page).

<u>Custom Language</u>: Select this option to retain the Custom Language settings.

<u>VADP</u>: Retain the VADP modules (3rd-party software stored on the SD card) and related settings.

If none of the options is selected, all settings will be restored to factory default. The following message is displayed during the restoring process.

| The device is rebooting now. Your browser will reconnect to http://192.168.5.151:80/ |
|--------------------------------------------------------------------------------------|
| If the connection fails, please manually enter the above IP address in your browser. |
|                                                                                      |

# Import/Export files

This feature allows you to Export / Update daylight saving time rules, custom language file, and configuration file.

| Export files                                   |               |
|------------------------------------------------|---------------|
| Expert daylight saving time configuration file | Export        |
| Export language file                           | Export        |
| Expert configuration file                      | Excert        |
| Export server status report                    | Export        |
| Upload files                                   |               |
| Update daylight saving time rules:             | Bioree Uplead |
| Update custom language file:                   | BUMS. Uplead  |
| Upload configuration file:                     | Smear. Uplose |

Export daylight saving time configuration file: Click to set the start and end time of DST.

Follow the steps below to export:

- 1. In the Export files column, click **Export** to export the daylight saving time configuration file from the Network Camera.
- 2. A file download dialog will pop up as shown below. Click **Open** to review the XML file or click **Save** to store the file for editing.

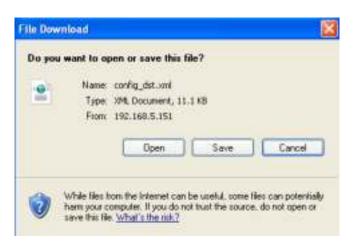

3. Open and edit the file using Microsoft<sup>®</sup> Notepad and locate your time zone in the strings; set the start and end time of DST. When completed, save the file.

In the example below, DST begins each year at 2:00 a.m. on the second Sunday in March and ends at 2:00 a.m. on the first Sunday in November.

| <day><!--</th--><th><pre>/bays<br/><week1nmonth>F1rst</week1nmonth><br/><bayofweek>Sunday</bayofweek><br/><hour>2</hour></pre></th><th></th></day> | <pre>/bays<br/><week1nmonth>F1rst</week1nmonth><br/><bayofweek>Sunday</bayofweek><br/><hour>2</hour></pre> |  |
|----------------------------------------------------------------------------------------------------|----------------------------------------------------------------------------------------------------|--|
| <br>                                                                                                    |                                                                                                    |  |

Update daylight saving time rules: Click Browse... and specify the XML file to update.

If the incorrect date and time are assigned, you will see the following warning message when uploading the file to the Network Camera.

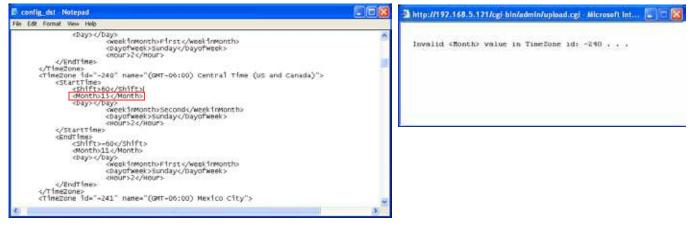

The following message is displayed when attempting to upload an incorrect file format.

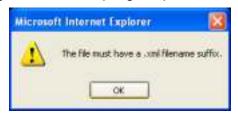

<u>Export language file</u>: Click to export language strings. VIVOTEK provides nine languages: English, Deutsch, Español, Français, Italiano, 日本語, Português, 簡体中文, and 繁體中文.

Update custom language file: Click Browse... and specify your own custom language file to upload.

Export configuration file: Click to export all parameters for the device and user-defined scripts.

<u>Update configuration file</u>: Click **Browse...** to update a configuration file. Please note that the model and firmware version of the device should be identical to those specified for the configuration file. If you have set up a fixed IP or other special settings for your device, it is not suggested to update a configuration file.

<u>Export server status report</u>: Click to export the current server status report, such as time, logs, parameters, process status, memory status, file system status, network status, kernel message..., and so on.

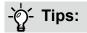

• If a firmware upgrade is accidentally disrupted, say, by a power outage, you still have a last resort method to restore normal operation. See the following for how to bring the camera back to work:

Applicable scenario:

- (1) Power disconnected during firmware upgrade.
- (2) Unknown reason causing abnormal LED status, and a Restore cannot recover normal working condition.

You can use the following methods to activate the camera with its backup firmware:

- (1) Press and hold down the reset button for at least one minute.
- (2) Power on the camera until the Red LED blinks rapidly.
- (3) After boot up, the firmware should return to the previous version before the camera hanged. (The procedure should take 5 to 10 minutes, longer than the normal boot-up process). When this process is completed, the LED status should return to normal.

# Media > Image

This section explains how to configure the image settings of the Network Camera. It is composed of the following four columns: General settings, Picture settings, Exposure, and Privacy mask.

# **General settings**

| General settings Image settings       | Exposure         | Prizacymaek      |  |  |
|---------------------------------------|------------------|------------------|--|--|
| Video settings                        |                  |                  |  |  |
| Video title                           |                  |                  |  |  |
| Show firrestamp and video title       | in video end sna | pations          |  |  |
| Position of timestanp and video title | on image:        | Тор 💙            |  |  |
| Timestamp and video title font-size:  |                  | 30 🛩             |  |  |
| Video font (.ttf):                    |                  | Dafault 🗸 Upinad |  |  |
| Color:                                |                  | O BAV @ Color    |  |  |
| Power line frequency:                 |                  | O50Hz ®60Hz      |  |  |
| Video arientation:                    |                  | 🗹 Fip 🗹 Mirror   |  |  |

# Video title

<u>Show\_timestamp and video title in videos\_and\_snapshots</u>: Enter a name that will be displayed on the title bar of the live video as the picture shown below.

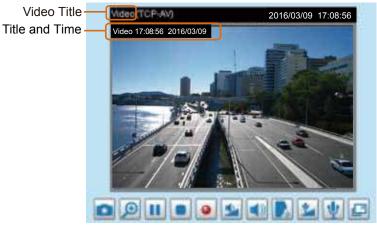

<u>Position of timestamp and video title on image</u>: Select to display time stamp and video title on the top or at the bottom of the video stream.

Timestamp and video title font size: Select the font size for the time stamp and title.

Video font (.ttf): You can select a True Type font file for the display of textual messages on video.

Color: Select to display color or black/white video streams.

<u>Power line frequency</u>: Set the power line frequency consistent with local utility settings to eliminate image flickering associated with fluorescent lights. Note that after the power line frequency is changed, you must disconnect and reconnect the power cord of the Network Camera in order for the new setting to take effect.

<u>Video orientation</u>: Flip - vertically reflect the display of the live video; Mirror - horizontally reflect the display of the live video. Change the settings if the Network Camera is installed in a different orientation (which is rare for a speed dome) to correct the image orientation.

### Day/Night Settings

| DeptNight settings                                           |            |           |             |   |
|--------------------------------------------------------------|------------|-----------|-------------|---|
| $\mathcal A$ , from on external this firm matching of the de |            |           |             |   |
| IR outfliter.                                                |            | Auto mode |             | ~ |
| Sensitivity of IR kut filter.                                | 0          |           | 01 <b>S</b> |   |
| Select auto mode will disable proble of exposure             | e setiropi |           |             |   |

#### Turn on external IR illuminator in night mode

Select this to turn on the external IR illuminator when the camera detects low light condition and enters the night mode. A Digital Output connection to external IR is needed.

#### IR cut filter

With a removable IR-cut filter, this Network Camera can automatically remove the filter to let IR light enter the light sensor during low light conditions.

#### Auto mode

The Network Camera automatically removes the filter by judging the level of ambient light.

#### Day mode

In day mode, the Network Camera switches on the IR cut filter at all times to block infrared light from reaching the sensor so that the colors will not be distorted.

#### Night mode

In night mode, the Network Camera switches off the IR cut filter at all times for the sensor to accept infrared light, thus helping to improve low light sensitivity.

Synchronize with digital input

The Network Camera automatically removes the IR cut filter when a Digital Input is triggerred. For example, the digital input can come from a housing that is equipped with IR illumination and control circuits such as VIVOTEK'S AM-214.

#### Schedule mode

The Network Camera switches between day mode and night mode based on a specified schedule. Enter the start and end time for day mode. Note that the time format is [hh:mm] and is expressed in 24-hour clock time. By default, the start and end time of day mode are set to 07:00 and 18:00.

#### Sensitivity of IR cut filter

Tune the responsiveness of the IR cut filter to lighting conditions by the percentage. Judging by the light level, contrast, and color hue, the light sensing algorithms enables the switch between day and night modes. The actual lighting conditions can vary when the lens modules zooms in/out to a target area.

When completed with the settings on this page, click **Save** to enable the settings.

# **Image settings**

On this page, you can tune the White balance and Image adjustment settings.

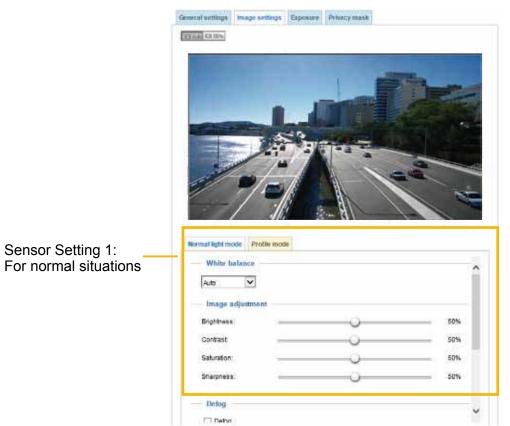

<u>White balance</u>: Adjust the value for the best color temperature.

Select one of the white balance modes:

- 1. **Outdoor** (system default): Using this mode enables the camera to capture images with natural white balance observable in the morning.
- 2. Fluorescent light: 3,200K base mode, suitable for indoor applications.
- 3. Sodium vapor lamp: This mode applies to streets and highway lit by sodium vapor lamps.
- <u>Fix current value</u>: This option is available when the tuning the white balance. When selected, the camera will use the current color temperature setting. Note that you should use the Save button below to preserve current configuration. Otherwise, the white balance mode will return to Auto after you leave the configuration page.
- Manual: In the manual mode, you can manually tune the R gain and Blue gain values by dragging the slide bars. Index numbers will be shown on the right hand side while changes in image is immediately displayed.

#### Image Adjustment

- Brightness: Adjust the image brightness level, which ranges from -5 to +5.
- Contrast: Adjust the image contrast level, which ranges from -5 to +5.
- Saturation: Adjust the image saturation level, which ranges from 0% to 100%.
- Sharpness: Adjust the image sharpness level, which ranges from 0% to 100%.

<u>Defog</u>: Defog helps improve the visibility quality of captured image in poor weather conditions such as smog, fog, or smoke.

#### Enable 3D Noise reduction

Check to enable noise reduction in order to reduce noises and flickers in image. This applies to the onboard 3D Noise Reduction feature. Use the pull-down menu to adjust the reduction strength. Note that applying this function to the video channel will consume system computing power.

3D Noise Reduction is mostly applied in low-light conditions. When enabled in a low-light condition with fast moving objects, trails of after-images may occur. You may then select a lower strength level or disable the function.

#### Electronic image stabilizer

Select the checkbox to enable the Electronic image stabilization (EIS) function.

Note that the **Preview** button has been cancelled, all changes made to image settings is directly shown on screen. You can click **Restore** to recall the original settings without incorporating the changes. When completed with the settings on this page, click **Save** to enable the setting. You can also click on **Profile mode** to adjust all settings above in a pop-up window for special lighting conditions during a specific period of time in a day.

| Sensor Setting 2:<br>For customized situations such as night mode. | Normal light mode                 | Profile mode |
|--------------------------------------------------------------------|-----------------------------------|--------------|
|                                                                    | Normal light mode Profile mode    |              |
|                                                                    | Enable to apply these settings at |              |
|                                                                    | Night mode O Schedule mode        |              |
|                                                                    |                                   |              |

#### Exposure

On this page, you can set the Exposure level, Max gain, Exposure mode, and IR cut filter related settings. Detailed configurations will be automatically adjusted since the sensor library will automatically adjust the value according to the ambient light.

|                   | Normal built mode Profile mode For special situations    |   |
|-------------------|----------------------------------------------------------|---|
| Sensor Setting 1: | Selectado mode elli disable proble of exposure settings. | ^ |
|                   | Measurement window                                       | - |
|                   | @ Full view O BLC                                        |   |
|                   | - Exposure control                                       | - |
|                   | Exposure level. D                                        |   |
|                   | Exposure mode. Auto V<br>Meximum gain control. 37 %      |   |
|                   | <u> </u>                                                 | ~ |
|                   | - WOR -                                                  |   |
|                   | , Restore Save                                           |   |
|                   |                                                          | 1 |

#### Exposure control:

■ Exposure level: You can manually set the Exposure level, which ranges from -2.0 to +2.0 (dark to bright). You can also select other values from the Exposure mode menus and select a preferred scenario or manually configure the associated settings. You may prefer a shorter shutter time to better capture moving objects, while a faster shutter reduces light and needs to be compensated by electrical brightness gains.

#### ■ Exposure mode:

Select Auto, Shutter Priority, Iris Priority, or Manual mode according to your needs.

- Auto: System default, which automatically adjusts the iris, shutter speed, and gain for an optimmal exposure level.

- Shutter Priority: When selected, the Exposure time slide bar will appear, allowing you to select an exposure time ranging from 1/10,000, to 1/1 second. Once a fixed value is selected, system firmware will automatically tune the gain and iris settings to match an optimal exposure level.

- Iris Priority: When selected, the Iris adjustment slide bar will appear, allowing you to select an aperture size ranging from F14 to F1.6. Once a fixed value is selected, system firmware will automatically tune the gain and exposure time to match an optimal exposure level. The value is measured in the F-number as the ratio of the focal length to the lens diameter. Iris size is inversely proportional to the F-number; therefore, the smaller the F-number, the greater is the exposure ratio. Smaller F-number (larger exposure ratio, largest size of lens aperture opening) is shown on the right of the slide bar.

- Manual: Select Manual to set a fixed exposure time, iris, and gain. Then, tune the slide bar to set the Exposure time, Iris adjustment, and Gain Control to the best image quality. A shorter exposure time allows less amount of light to enter the sensor; while a higher gain control value generates certain amount of noises.

| — Exposure control — |          |       |
|----------------------|----------|-------|
| Exposure mode:       | Manual 🗸 |       |
| Iris adjustment:     |          |       |
| Fixed exposure time: |          | 1/100 |
| Fixed gain control:  | 0        | 0 %   |

Note the following when the **Manual** mode is selected:

- 1. The **Exposure level** bar will not be available.
- 2. The **IR cut filter** setting will switch to **Day Mode**. If it was previously configured into other modes, the previous setting remains intact.

#### Manual: Note that WDR and Defog functions will be disabled using the Manual mode setting.

| 🖉 NOTE:           |                                                                                                    |
|-------------------|----------------------------------------------------------------------------------------------------|
| ratio. When using | <b>y</b> is selected for the <b>Exposure mode</b> , the tunable aperture size is related to zoom different zoom ratios, the range of aperture sizes can be different. When zoom ratio is s sizes is F1.6~F14. When zoom ratio is 20x, the iris size is F3.4. |
| Expasure mode:    | his Priprity N                                                                                                    |
| Iris adjustment:  | F14 F1.6 F1.6                                                                                                    |

- Maximum gain control: Select a maximum value for the electronic gain from the slide bar. The gain value also has its effect on the sensitivity of the IR cut filter. When applying the gain control, IR cut filter setting will change accordingly.
- WDR Pro (Wide Dynamic Range): Default is on. When set to Auto, you can select the strength of the WDR function. The Low, Medium, High options correspond to the level of contrast between the overlylit area and the shaded areas. For example, the High option applies to a high contrast scenario. Note that when the exposure time is set to longer than 1/60 second, the WDR function will be disabled.

# 

 Because the exposure settings are also available in the **Profile** setting, incorrect configurations such as a very high exposure level will let the camera consider it is operating in the Day mode even when the ambient light is actually low. The camera will falsely remove the IR cut filter, and thus results in distorted image colors.

Therefore, when the IR cut filter is in the Auto mode, the **Profile** setting is not available.

- 2. When set to the Night mode, the image display automatically changes to Black and White.
- 3. There is no Preview button in the Exposure window. Configuration changes are directly reflected in the live view window.

# Exposure Profile: (Only available when the IR cut filter is not set to the Auto mode)

If you want to configure another sensor and exposure setting for an individual day/night/schedule mode, please click **Profile mode** to open the Profile of exposure settings page as shown below.

<u>Enable to apply these settings at</u>: Select the mode this profile to apply to the Night mode or Schedule mode. Please manually enter a range of time if you choose Schedule mode. Then check **Save** to take effect.

Please follow the steps below to set up a profile:

- 1. Select the **Enable to apply these settings at** checkbox.
- 2. Select the applicable Night mode or Schedule mode. Please manually enter a range of time if you choose Schedule mode.

When a span of time is configured using the Schedule mode, you can configure the Day/Night setting for controlling the behavior of the IR cut filter during that time.

- 3. Configure Exposure control settings in the folowing columns. Please refer to previous dicussions for detailed information.
- 4. Click **Save** to enable the setting and click **Close** to exit the window.

| 11 mail 43 130m                                                                                        |   |
|----------------------------------------------------------------------------------------------------|---|
|                                                                                                    |   |
|                                                                                                    |   |
| Normal light mote Profile mode                                                                         | ^ |
| and the second                                                                                         | î |
| Enable to apply these settings at                                                                      | Î |
| Enable to apply these settings at Measurement window                                                   | Î |
| Enable to apply these settings at     Measurement window     Full iver                                 | Î |
| Enable to apply these settings at     Mountainment window     Full wer  BLC     Expension control      | Î |
| Enable to apply these settings at  Measurement window  Fall wee  BLC  Exposure control  Exposure lawe: |   |

# **Privacy mask**

On this page, you can block out sensitive view areas to address privacy concerns.

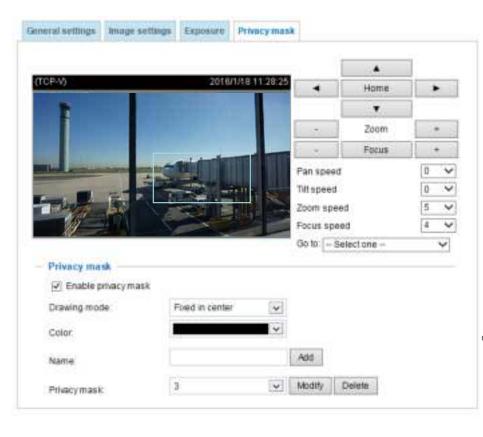

# 🕅 NOTE:

- 1. The navigation buttons here also support the continuous move. You can click and hold down the button to move across the screen until you release the button.
- You can not create privacy masks at angles between +70° and -70°.

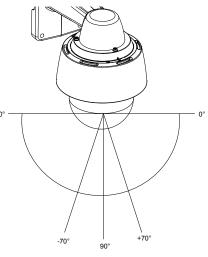

- To set the privacy mask windows, follow the steps below:
- 1. Click on the **Enable privacy mask** checkbox to enable this function.
- 2. Use mouse clicks on the screen to move to a place where you want to create a mask. You can also use the PTZ panel to fine-tune the move to the target area.
- 3. Enter a name for the masking window. Click **Add** to create a new window.
- 4. Click on the **Modify** button and then use the mouse cursor to re-size the masking window, which is recommended to be at least twice the size of the object (height and width) you want to cover. You can select the Drawing mode as "Fixed in center" or "Drag to move."
  - When using the **Fixed in center** mode, you can move to the area of your interest, and then manually change the size and shape of the masking window.
  - When using the **Drag to move** mode, you can move to an area of your interest using the PTZ buttons above, and then click and drag to draw a masking window. The click to move maneuver is not available when you select the Drag to move mode.
- 5. You can also change the color of the mask from the **Color** menu.
- 6. If preferred, move the field of view to other places to create more privacy masks.

You may be prompted by the message when trying to create a privacy mask at angles between +70° and -70°.

| A | No more privacy mask allowed in this region. Please try to set in other place |
|---|-------------------------------------------------------------------------------|
|   |                                                                               |

# NOTE:

- The camera supports "**3D Privacy Mask**." Privacy masks should stay at the same positions regardless of how the camera lens may move.
- When the "Enabled privacy mask" checkbox is deselected, no privacy masks will appear on screen.
- Up to **24** privacy mask windows can be configured over the camera's hemispheric coverage.
- If you want to delete a privacy mask window, select its name from the pull-down menu at the bottom, and then click **Delete** to remove it.

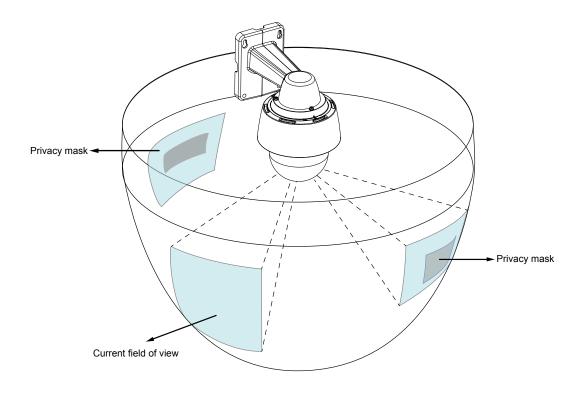

# Media > Video

# **Stream settings**

| Stream settinga                                   |     |
|---------------------------------------------------|-----|
| <ul> <li>Video solitoge for strater 1</li> </ul>  |     |
| <ol> <li>Video autilings for sizeem 2.</li> </ol> |     |
| ➢ Video settings for stream 3                     |     |
| Video settings for sinsen 4                       |     |
|                                                   |     |
|                                                   | 200 |

This Network Camera supports multiple streams with frame sizes ranging from 384 x 216 to 1920 x 1080 pixels.

The definition of multiple streams:

- Stream 1: Users can define the Frame sizes, compression format, image quality, etc.
- Stream 2: The default frame size for stream 2 is configured to 1280 x 720.
- Stream 3: The default frame size for Stream 3 is set to the minimized 640 x 360 for viewing on mobile devices.
- Stream 4: The default frame size for stream 4 is configured to 1920 x 1080 in the H.265 or H.264 mode.

Click the stream item to display the detailed information. .

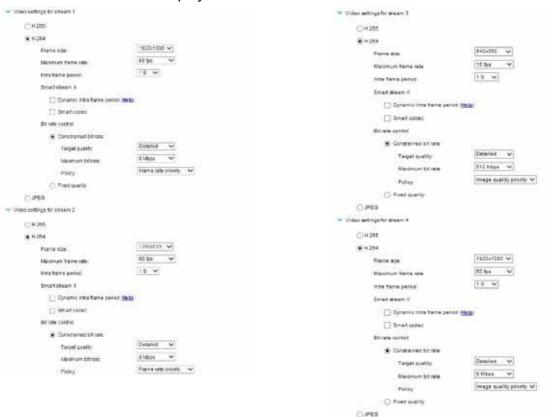

This Network Camera offers real-time H.265, H.264, and MJPEG compression standards (Multiple Codec) for real-time viewing. If the H.265 / H.264 mode is selected, the video is streamed via RTSP protocol. There are several parameters through which you can adjust the video performance:

| @ IL 255                          |                    |
|-----------------------------------|--------------------|
| Francis 22 C                      | 1016100            |
| Management for a serie            | 60 fpa 🗸 🗸         |
| Intre frame period:               | 1× ∀               |
| Shoul Areas II                    |                    |
| Equation of the later present     | (Helper            |
| Cinari codec:                     |                    |
| Hitche and al                     |                    |
| (i) Constrained bit rate:         |                    |
| Terget quality:                   | Denied — M         |
| Money and a local sector          | 6 Vibpa 🔍          |
| Folloy:                           | For each prody - V |
| <ul> <li>Exactly and y</li> </ul> |                    |
| CIL29                             |                    |
| C ando                            |                    |
|                                   |                    |

# NOTE:

- Video quality and fixed quality refers to the compression rate, so a lower value will produce higher quality.
- Converting high-quality video may significantly increase the CPU loading, and you may encounter streaming disconnection or video loss while capturing a complicated scene. In the event of occurance, we suggest you customize a lower video resolution or reduce the frame rate to obtain smooth video.

Frame size

You can set up different video resolution for different viewing devices. For example, set a smaller frame size and lower bit rate for remote viewing on mobile phones and a larger video size and a higher bit rate for live viewing on web browsers. Note that a larger frame size takes up more bandwidth.

Maximum frame rate

This limits the maximum refresh frame rate per second. Set the frame rate higher for smoother video quality and for recognizing moving objects in the field of view.

If the power line frequency is set to 50Hz, the frame rates are selectable at 1fps, 2fps, 3fps, 5fps, 8fps, 10fps, 15fps, 20fps, 25fps, 30fps, 40fps, 45fps, and 50fps. If the power line frequency is set to 60Hz, the frame rates are selectable at 1fps, 2fps, 3fps, 5fps, 8fps, 10fps, 15fps, 20fps, 25fps, 30fps, 40fps, 45fps, 50fps, 50fps, 55fps, and 60fps. You can also select **Customize** and manually enter a value.

■ Intra frame period

Determine how often for firmware to plant an I frame. The shorter the duration, the more likely you will get better video quality, but at the cost of higher network bandwidth consumption. Select the intra frame period from the following durations: 1/4 second, 1/2 second, 1 second, 2 seconds, 3 seconds, and 4 seconds.

Smart stream II

#### ► Dynamic Intra frame period

High quality motion codecs, such as H.265, utilize the redundancies between video frames to deliver video streams at a balance of quality and bit rate.

The encoding parameters are summarized and illustrated below. The **I-frames** are completely self-referential and they are largest in size. The **P-frames** are predicted frames. The encoder refers to the previous I- or P-frames for redundant image information.

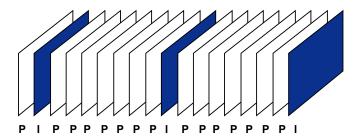

H.264/265 Frame Types

By dynamically prolonging the intervals for I-frames insertion to up to 10 seconds, the bit rates required for streaming a video can be tremendously reduced. When streaming a video of a static scene, the Dynamic Intra frame feature can save up to 53% of bandwidth. The amount of bandwidth thus saved is also determined by the activities in the field of view. If activities occur in the scene, firmware automatically shortens the I-frame insertion intervals in order to maintain image quality. In the low light or night conditions, the sizes of P-frames tend to be enlarged due to the noises, and hence the bandwidth saving effect is also reduced.

Streaming a typical 2MP scene normally requires 3~4Mb/s of bandwidth. With the Dynamic Intra frame function, the bandwidth for streaming a medium-traffic scene can be reduced to 2~3Mb/s, and during the no-traffic period of time, down to 500kb/s.

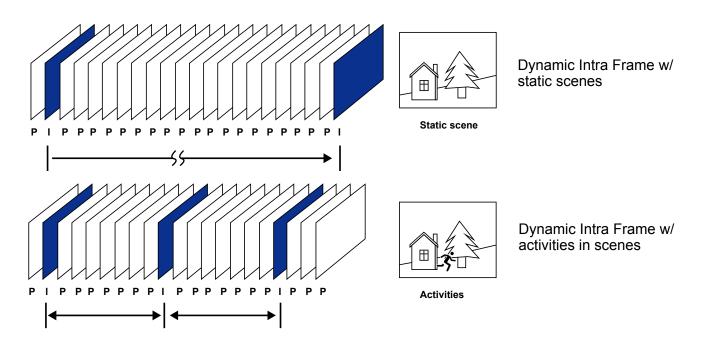

With the H.265 codec in an optimal scenario and when the Dynamic Intra frame and the Smart Stream function are applied, an 80% of bandwidth saving can be achieved compared with using H.264 without enabling these bandwidth-saving features.

► <u>Smart codec:</u> Smart codec effectively reduces the quality of the whole or the non-interested areas on a screen and therefore reduces the bandwidth consumed.

You can manually specify the video quality for the foreground and the background areas.

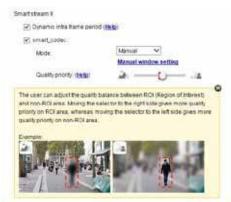

Select an operation mode if Smart codec is preferred.

- Auto tracking: The Auto mode configures the whole screen into the non-interested area. The video quality of part of the screen returns to normal when one or more objects move in that area. The remainder of the screen where there are no moving objects (no pixel changes) will still be transmitted in low-quality format.
- **Manual**: The Manual mode allows you to configure 3 ROI windows (Region of Interest, with Foreground quality) on the screen. Areas not included in any ROI windows will be considered as the non-interested areas. The details in the ROI areas will be transmitted in a higher-quality video format.

As illustrated below, the upper screen may contain little details of your interest, while the sidewalk on the lower screen is included in an ROI window.

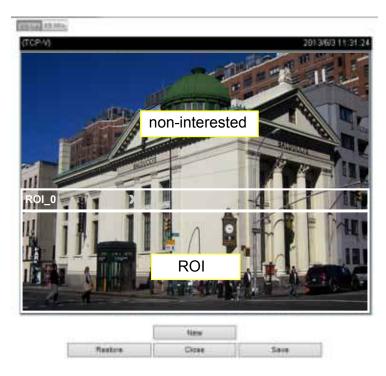

As the result, the lower screen is constantly displayed in high details, while the upper half is transmitted using a lower-quality format. Although the upper half is transmitted using a lower quality format, you still have an awareness of what is happening on the whole screen.

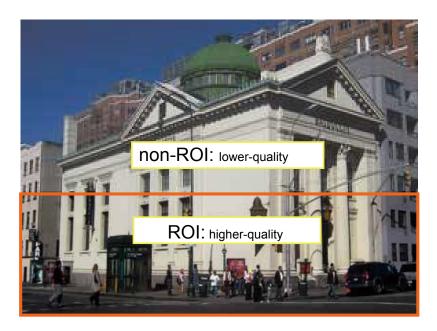

- Hybrid: The major difference between the "Manual" mode and the "Hybrid" mode is that:

In the "**Hybrid**" mode, any objects entering the non-interested area will restore the video quality of the moving objects and the area around them. The video quality of the associated non-interested area is immediately restored to normal to cover the moving objects.

In the "**Manual**" mode, the non-interested area is always transmitted using a lowquality format regardless of the activities inside. - Quality priority: Use the slide bar to tune the quality contrast between the ROI and noninterested areas.

The farther the slide bar button is to the right, the higher the image quality of the ROI areas. On the contrary, the farther the slide bar button to the left, the higher the image quality of the non-interested area.

In this way, you may set up an ROI window as a privacy mask by covering a protected area using an ROI window, while the remaining screen become the non-interested area. You may then configure the non-interested area to have a high image quality, or vice versa.

You should also select the Maximum bit rate from the pull-down menu as the threshold to contain the bandwidth consumption for both the high- and low-quality video sections in a smart stream.

# ■ Video quality

# Constant bit rate:

<u>Constant bit rate</u>: A complex scene generally produces a larger file size, meaning that higher bandwidth will be needed for data transmission. The bandwidth utilization is configurable to match a selected level, resulting in mutable video quality performance. The bit rates are selectable at the following rates: 20Kbps, 30Kbps, 40Kbps, 50Kbps, 64Kbps, 128Kbps, 256Kbps, 512Kbps, 768Kbps, 1Mbps, 2Mbps, 3Mbps, 4Mbps, 6Mbps, 8Mbps, 10Mbps, 12Mbps, 14Mbps, ~ to 32Mbps. You can also select Customize and manually enter a value up to 40Mbps.

- Target bit rate: select a bit rate from the pull-down menu. The bit rate ranges from 20kbps to a maximum of 16Mbps. The bit rate then becomes the Average or Upper bound bit rate number. The Network Camera will strive to deliver video streams around or within the bit rate limitation you impose.

- Policy: If Frame Rate Priority is selected, the Network Camera will try to maintain the frame rate per second performance, while the image quality will be compromised. If Image quality priority is selected, the Network Camera may drop some video frames in order to maintain image quality.

• <u>Fixed quality</u>: On the other hand, if **Fixed quality** is selected, all frames are transmitted with the same quality; bandwidth utilization is therefore unpredictable. The video quality can be adjusted to the following settings: Medium, Standard, Good, Detailed, and Excellent. You can also select **Customize** and manually enter a value.

Maximum bit rate: With the guaranteed image quality, you might still want to place a bit rate limitation to control the size of video streams for bandwidth and storage concerns. The configurable bit rate starts from 1Mbps to 40Mbps (Fixed quality).

You may also manually enter a bit rate number by selecting the **Customized** option.

The Maximum bit rate setting in the Fixed quality configuration can ensure a reasonable and limited use of network bandwidth. For example, in low light conditions where a Fixed quality setting is applied, video packet sizes can tremendously increase when noises are produced with electrical gain.

If **JPEG** mode is selected, the Network Camera sends consecutive JPEG images to the client, producing a moving effect similar to a filmstrip. Every single JPEG image transmitted guarantees the same image quality, which in turn comes at the expense of variable bandwidth usage. Because the media contents are a combination of JPEG images, no audio data is transmitted to the client. There are three parameters provided in MJPEG mode to control the video performance:

| IPEG                                   |             |
|----------------------------------------|-------------|
| Frame size:                            | 1020x1080 🗸 |
| Maximum frame rate:                    | 10 fps 🗸 🗸  |
| Video quality                          |             |
| <ul> <li>Constant bit rate:</li> </ul> |             |
| Fixed quality:                         |             |
| Quality:                               | Good 🗸      |
| Maximum bit rate:                      | 40 Mbps 🗸 🗸 |

Frame size

You can set up different video resolution for different viewing devices. For example, set a smaller frame size and lower bit rate for remote viewing on mobile phones and a larger video size and a higher bit rate for live viewing on web browsers. Note that a larger frame size takes up more bandwidth.

Maximum frame rate

This limits the maximum refresh frame rate per second. Set the frame rate higher for smoother video quality.

If the power line frequency is set to 50Hz (at the 5MP resolution), the frame rates are selectable at 1fps, 2fps, 3fps, 5fps, 8fps, 10fps, and 12fps. If the power line frequency is set to 60Hz, the frame rates are selectable at 1fps, 2fps, 3fps, 5fps, 8fps, 10fps, and 12fps. You can also select **Customize** and manually enter a value. The frame rate will decrease if you select a higher resolution.

Video quality

Refer to the previous page setting an average or upper bound threshold for controlling the bandwidth consumed for transmitting motion jpegs. The configuration method is identical to that for H.264.

For Constant Bit Rate and other settings, refer to the previous page for details.

# Media > Audio

# **Audio Settings**

| (2) Mute                     |           |        |
|------------------------------|-----------|--------|
| Stemal mcrophone input gain. | -31       | <br>23 |
| kudio type                   |           |        |
| @ G.711                      | pe mu     |        |
| C G 726 bit rate             | 32 Kbps 💌 |        |

<u>Mute</u>: Select this option to disable audio transmission from the Network Camera to all clients. Note that if muted, no audio data will be transmitted even if audio transmission is enabled on the Client Settings page. In that case, the following message is displayed:

| Warning                                                                | 8                       |
|------------------------------------------------------------------------|-------------------------|
| The media type has been changed to video only because the media from s | erver contants no audio |
|                                                                        |                         |

External microphone input gain: Select the gain of the external audio input according to ambient conditions. Adjust the gain from +21 db (most sensitive) or -33db (least sensitive).

Audio type: Select audio codec as G.711 or G.726, and the sampling bit rate .

- G.711 also provides good sound quality and requires about 64Kbps. Select pcmu (μ-Law) or pcma (A-Law) mode.
- G.726 is a speech codec standard covering voice transmission at rates of 16, 24, 32, and 40kbit/s.

When completed with the settings on this page, click **Save** to enable the settings.

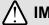

# IMPORTANT:

The network camera does not come with embedded microphone. An external microphone will be necessary especially if you prefer the **Audio Detection** feature. By default, the Audio setting is muted, and you need to manually deselect the **Mute** option.

# **Network > General settings**

This section explains how to configure a wired network connection for the Network Camera.

# **Network Type**

| Network type Port            |      |
|------------------------------|------|
| · LAN                        |      |
| Get IP address automatically |      |
| Use fixed P address          |      |
| Enable UPnP presentation     |      |
| Enable UPnP part forwarding  |      |
| © PPPvE                      |      |
| Enable Pv6                   |      |
|                              | Save |

#### LAN

Select this option when the Network Camera is deployed on a local area network (LAN) and is intended to be accessed by local computers. The default setting for the Network Type is LAN. Please rememer to click on the **Save** button when you complete the Network setting.

<u>Get IP address automatically</u>: Select this option to obtain an available dynamic IP address assigned by the DHCP server each time the camera is connected to the LAN.

Use fixed IP address: Select this option to manually assign a static IP address to the Network Camera.

| Network type Port           |               |      |
|-----------------------------|---------------|------|
| · LAN                       |               |      |
| CAN .                       |               |      |
| Get P address automatically |               |      |
| Use fixed IP address        |               |      |
| P address:                  | 172.16.168.10 |      |
| Subnet mask:                | 255.255.0.0   |      |
| Default router:             | 172.16.0.1    |      |
| Primary DNS:                | 192.168.0.21  |      |
| Secondary DNS:              | 192.168.0.22  |      |
| Primary WINS server:        | 192.168.0.21  |      |
| Secondary WNS server:       | 192.168.0.22  |      |
| Enable UPnP presentation    |               |      |
| Enable UPnP port forwarding |               |      |
| PPPoE                       |               |      |
| Enable Pv6                  |               |      |
|                             |               | Save |

- 1. You can make use of VIVOTEK Installation Wizard 2 on the software CD to easily set up the Network Camera on LAN. Please refer to Software Installation on page 23 for details.
- 2. Enter the Static IP, Subnet mask, Default router, and Primary DNS provided by your ISP or network administrator.

<u>Subnet mask</u>: This is used to determine if the destination is in the same subnet. The default value is "255.255.255.0".

<u>Default router</u>: This is the gateway used to forward frames to destinations in a different subnet. Invalid router setting will disable the transmission to destinations across different subnets.

Primary DNS: The primary domain name server that translates host names into IP addresses.

Secondary DNS: Secondary domain name server that backs up the Primary DNS.

<u>Primary WINS server</u>: The primary WINS server that maintains the database of computer names and IP addresses.

<u>Secondary WINS server</u>: The secondary WINS server that maintains the database of computer names and IP addresses.

<u>Enable UPnP presentation</u>: Select this option to enable UPnP<sup>™</sup> presentation for your Network Camera so that whenever a Network Camera is presented to the LAN, the shortcuts to connected Network Cameras will be listed in My Network Places. You can click the shortcut to link to the web browser. Currently, UPnP<sup>™</sup> is supported by Windows XP or later. Note that to utilize this feature, please make sure the UPnP<sup>™</sup> component is installed on your computer.

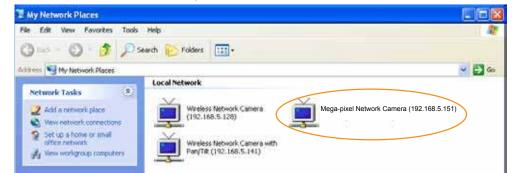

<u>Enable UPnP port forwarding</u>: To access the Network Camera from the Internet, select this option to allow the Network Camera to open ports automatically on the router so that video streams can be sent out from a LAN. To utilize of this feature, make sure that your router supports UPnP<sup>TM</sup> and it is activated.

# PPPoE (Point-to-point over Ethernet)

Select this option to configure your Network Camera to make it accessible from anywhere as long as there is an Internet connection. Note that to utilize this feature, it requires an account provided by your ISP.

Follow the steps below to acquire your Network Camera's public IP address.

- 1. Set up the Network Camera on the LAN.
- 2. Go to Configuration > Event > Event settings > Add server (please refer to Add server on page 105) to add a new email or FTP server.
- 3. Go to Configuration > Event > Event settings > Add media (please refer to Add media on page 96). Select System log so that you will receive the system log in TXT file format which contains the Network Camera's public IP address in your email or on the FTP server.
- Go to Configuration > Network > General settings > Network type. Select PPPoE and enter the user name and password provided by your ISP. Click Save to enable the setting.

| D LAN             |  |
|-------------------|--|
| PPPoE             |  |
| User name:        |  |
| Password          |  |
| Confirm password: |  |
| Enable IPv6       |  |

- 5. The Network Camera will reboot.
- 6. Disconnect the power to the Network Camera; remove it from the LAN environment.

# 🖉 NOTE:

- If the default ports are already used by other devices connected to the same router, the Network Camera will select other ports for the Network Camera.
- If UPnP<sup>™</sup> is not supported by your router, you will see the following message: Error: Router does not support UPnP port forwarding.
- Steps to enable the UPnP<sup>™</sup> user interface on your computer: Note that you must log on to the computer as a system administrator to install the UPnP<sup>™</sup> components.
  - 1. Go to Start, click Control Panel, then click Add or Remove Programs.

| and Contraction of the second second se                                                                                                    |                                                                                                    |
|----------------------------------------------------------------------------------------------------|----------------------------------------------------------------------------------------------------|
|                                                                                                    | - D+                                                                                                    |
|                                                                                                    |                                                                                                    |
| Pick a category                                                                                                    |                                                                                                    |
| 1.1.1.                                                                                                    |                                                                                                    |
| Approximation (                                                                                                    | to an ad the first or                                                                                                    |
|                                                                                                    |                                                                                                    |
| Televist and bitment i manifester.                                                                                                    | A set of the set of the set of th |
| and the second second s |                                                                                                    |
| And on Descent Programmer                                                                                                    | The second second sectors                                                                                                    |
| and the second second second                                                                                                    | - Convert                                                                                                    |
| (1) want to the orthogeneous                                                                                                    | The second second second                                                                                                    |
|                                                                                                    |                                                                                                    |
| Contraction and the second                                                                                                    |                                                                                                    |
| 9                                                                                                    |                                                                                                    |
|                                                                                                    |                                                                                                    |
|                                                                                                    |                                                                                                    |
|                                                                                                    |                                                                                                    |
|                                                                                                    | <b>B</b>                                                                                                    |

2. In the Add or Remove Programs dialog box, click Add/Remove Windows Components.

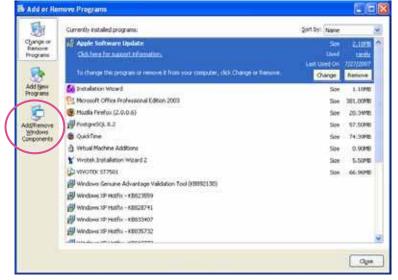

3. In the Windows Components Wizard dialog box, select Networking Services and click Details.

| Windows Components Wiscard                                                                                                    | 8                           |
|----------------------------------------------------------------------------------------------------|-----------------------------|
| Windows Components<br>You can add an amove components of Windows XP.                                                                | <b>S</b>                    |
| To add or remove a component, click the checkbox. A st<br>paid of the component will be installed. To one what's inclu-<br>Details. |                             |
| Conponents                                                                                                    | 1000000                     |
| C B# Message Queung                                                                                                    | 0.0 MB 🗻                    |
| WINSN Exclanar                                                                                                    | 13.5 MB                     |
| Can Other Network File and Part Services                                                                                            | DOME -                      |
| Till Index Root Cetticates                                                                                                    | помя 🕷                      |
| Description: Contains a variety of specialized network or                                                                           | NO MERCINE STREET           |
| fueredeets. Foreign & standard in the strengt second se                                                                             | and services are protocold. |
| Total duit: space required 0.0 MD<br>Space evaluable on disk 12125.4 MB                                                             | Detait                      |
|                                                                                                    |                             |
| ( Back                                                                                                    | Next) Cancel                |

4. In the Networking Services dialog box, select Universal Plug and Play and click OK.

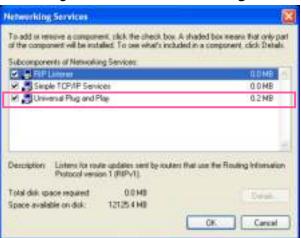

5. Click Next in the following window.

| ndows Components<br>You can add or remove components of Windows XP                                                     | 8                                                              |
|----------------------------------------------------------------------------------------------------|----------------------------------------------------------------|
| To add or remove a component, click the checkbox,<br>part of the component will be installed. To see what's<br>Details | A shaded box means that only<br>included in a component, click |
| Components:                                                                                                    | 1.00010101010                                                  |
| St Message Queuing                                                                                                    | 0.0 MB                                                         |
| MSN Explorer                                                                                                    | 13.5 MB                                                        |
| Services                                                                                                    | 03M8                                                           |
| D ther Network File and Print Services                                                                                 | 0.0 MB                                                         |
| 2 Sall Inclute Boot Certificates                                                                                       | ñńMR 🕺                                                         |
| Description: Contains a variety of specialized, netwo                                                                  | ik related services and protocols                              |
|                                                                                                    | Detail                                                         |
| Total disk space required 0.0 MB<br>Space available on disk: 12125.4 MB                                                |                                                                |

6. Click **Finish**. UPnP<sup>™</sup> is enabled.

► How does UPnP<sup>™</sup> work?

UPnP<sup>™</sup> networking technology provides automatic IP configuration and dynamic discovery of devices added to a network. Services and capabilities offered by networked devices, such as printing and file sharing, are available among each other without the need for cumbersome network configuration. In the case of Network Cameras, you will see Network Camera shortcuts under My Network Places.

Enabling UPnP port forwarding allows the Network Camera to open a secondary HTTP port on the router-not HTTP port-meaning that you have to add the secondary HTTP port number to the Network Camera's public address in order to access the Network Camera from the Internet. For example, when the HTTP port is set to 80 and the secondary HTTP port is set to 8080, refer to the list below for the Network Camera's IP address.

| From the Internet          | In LAN                                               |
|----------------------------|------------------------------------------------------|
| http://203.67.124.123:8080 | http://192.168.4.160 or<br>http://192.168.4.160:8080 |

If the PPPoE settings are incorrectly configured or the Internet access is not working, restore the Network Camera to factory default; please refer to Restore on page 49 for details. After the Network Camera is reset to factory default, it will be accessible on the LAN.

## Enable IPv6

Select this option and click **Save** to enable IPv6 settings.

Please note that this only works if your network environment and hardware equipment support IPv6. The browser should be Microsoft<sup>®</sup> Internet Explorer 6.5, Mozilla Firefox 3.0 or above.

| Network type                  |  |
|-------------------------------|--|
| © LAN                         |  |
| PPPoE                         |  |
| User name:                    |  |
| Password:                     |  |
| Confirm password:             |  |
| Enable IPv6                   |  |
| IPv6 information              |  |
| Manually setup the IP address |  |

When IPv6 is enabled, by default, the network camera will listen to router advertisements and be assigned with a link-local IPv6 address accordingly.

IPv6 Information: Click this button to obtain the IPv6 information as shown below.

| - |                |
|---|----------------|
|   | 89<br>16<br>16 |

If your IPv6 settings are successful, the IPv6 address list will be listed in the pop-up window. The IPv6 address will be displayed as follows:

## Refers to Ethernet

| Link-global IPv6 address/network mask |
|---------------------------------------|
| Link-local IPv6 address/network mask  |
|                                       |
|                                       |
|                                       |
|                                       |
|                                       |

Please follow the steps below to link to an IPv6 address:

- 1. Open your web browser.
- 2. Enter the link-global or link-local IPv6 address in the address bar of your web browser.
- 3. The format should be:

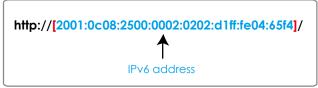

4. Press **Enter** on the keyboard or click **Refresh** button to refresh the webpage. For example:

| Network Camera - Microsoft Internet Explorer<br>File Edit View Favorites Tools Help |           |
|-------------------------------------------------------------------------------------|-----------|
| 🕝 Back 🔹 🐑 💽 🛃 🛃 🏠 🔎 Search 👷 Favorites 🧐                                           | 🗟 · 🍃 🗟 🍇 |
| Address Address http://[2001:0c08:2500:0002:0202:d1ff:fe04:65f4]/                   |           |
| VIVOTEK                                                                             |           |

## NOTE:

► If you have a Secondary HTTP port (the default value is 8080), you can also link to the webpage in the following address format: (Please refer to **HTTP** streaming on page 77 for detailed information.)

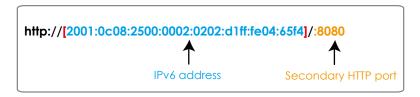

If you choose PPPoE as the Network Type, the [PPP0 address] will be displayed in the IPv6 information column as shown below.

| [eth0 address]                          | ANNAL IN STRUCT A CHIMNE RATIO IN |  |
|-----------------------------------------|-----------------------------------|--|
|                                         | 0202:30:853:11:2299844:21.558     |  |
| [pppf] address)                         |                                   |  |
| 150000000000000000000000000000000000000 | 0202:31fffff11:2596/L0@Link       |  |
| 2009;3100;01:0.0002                     | 0202 (1151)(112299/51@Giobal      |  |
| [Gate way]                              |                                   |  |
| feit0-90 1x004142/8c                    | त्त्वे                            |  |
| [DNS]                                   |                                   |  |
| 2001:1000::1                            |                                   |  |

<u>Manually setup the IP address</u>: Select this option to manually set up IPv6 settings if your network environment does not have a DHCPv6 server and router advertisements-enabled routers. If you select this item, the following blanks will be displayed for you to enter the corresponding information:

### Enable IPv6

Port

| Manually setup the      |               |      |
|-------------------------|---------------|------|
| Optional IP address / I | Prefix length | / 64 |
| Optional default router | r             |      |
| Optional primary DNS    | i             |      |
|                         |               |      |
| port                    |               |      |
| Port<br>HTTPS port:     | 443           |      |
| ·                       | 443<br>5060   |      |

<u>HTTPS port</u>: By default, the HTTPS port is set to 443. It can also be assigned to another port number between 1025 and 65535.

<u>Two way audio port</u>: By default, the two way audio port is set to 5060. Also, it can also be assigned to another port number between 1025 and 65535.

The Network Camera supports two way audio communication so that operators can transmit and receive audio simultaneously. By using the Network Camera's built-in or external microphone and an external speaker, you can communicate with people around the Network Camera.

Note that as JPEG only transmits a series of JPEG images to the client, to enable the two-way audio function, make sure the video mode is set to "MPEG-4" on the Media > Video > Stream settings page and the media option is set to "Media > Video > Stream settings" on the Client Settings page. Please refer to Client Settings on page 30 and Stream settings on page 62.

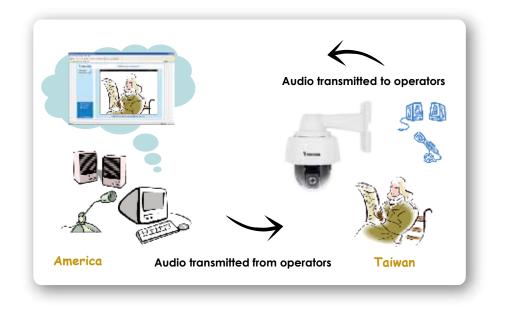

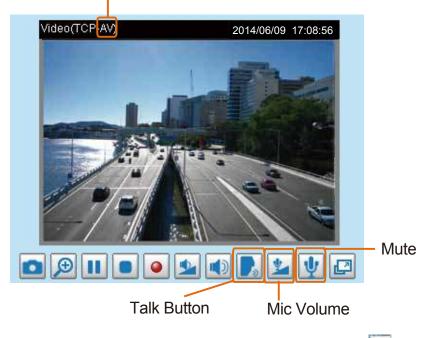

Audio is being transmitted to the Network Camera

Click 💽 to enable audio transmission to the Network Camera; click 🕍 to adjust the volume of microphone; click 💽 to turn off the audio. To stop talking, click 💽 again.

<u>FTP port</u>: The FTP server allows the user to save recorded video clips. You can utilize VIVOTEK's Installation Wizard 2 to upgrade the firmware via FTP server. By default, the FTP port is set to 21. It also can be assigned to another port number between 1025 and 65535.

# **Network > Streaming protocols**

### HTTP streaming

To utilize HTTP authentication, make sure that your have set a password for the Network Camera first; please refer to Security > User account on page 87 for details.

| NTTP streaming     | RTSP showeing |                  |
|--------------------|---------------|------------------|
|                    |               |                  |
| Autheotication;    |               | kaak 🔻           |
| ATTP pact:         |               | 80               |
| Secondary HTTP po  | rt:           | 8060             |
| Access name brist  | nsam 1:       | vitico.mjpg      |
| Access name for st | ream2:        | videoZ.m(pg.     |
| Access name for st | ream 3:       | video3.m(eg.     |
| Access name for of | nutim 4:      | titibae4.mijae;  |
| Access name for st | (0 str) 5;    | videparty, tripg |

<u>Authentication</u>: Depending on your network security requirements, the Network Camera provides two types of security settings for an HTTP transaction: basic and digest.

If **basic** authentication is selected, the password is sent in plain text format and there can be potential risks of being intercepted. If **digest** authentication is selected, user credentials are encrypted using MD5 algorithm and thus provide better protection against unauthorized accesses.

<u>HTTP port / Secondary HTTP port</u>: By default, the HTTP port is set to 80 and the secondary HTTP port is set to 8080. They can also be assigned to another port number between 1025 and 65535. If the ports are incorrectly assigned, the following warning messages will be displayed:

| Hicrosoft Internet Explorer 🔤                | Microsoft Internet Explorer 🔤                  |
|----------------------------------------------|------------------------------------------------|
| • FTTP port must be 00 or fram 1025 to 69535 | Secondary HTSP pert must be from 1025 to 65536 |
| ( a )                                        | ( a )                                          |

To access the Network Camera on the LAN, both the HTTP port and secondary HTTP port can be used to access the Network Camera. For example, when the HTTP port is set to 80 and the secondary HTTP port is set to 8080, refer to the list below for the Network Camera's IP address.

| On the LAN                |
|---------------------------|
| http://192.168.4.160 or   |
| http://192.168.4.160:8080 |

<u>Access name for stream 1 ~ 5</u>: This Network camera supports multiple streams simultaneously. The access name is used to identify different video streams. Users can click **Media > Video > Stream settings** to set up the video quality of linked streams. For more information about how to set up the video quality, please refer to Stream settings on page 61.

When using **Mozilla Firefox** to access the Network Camera and the video mode is set to JPEG, users will receive video comprised of continuous JPEG images. This technology, known as "server push", allows the Network Camera to feed live pictures to Mozilla Firefox.

URL command -- http://<ip address>:<http port>/<access name for stream 1, 2, 3, 4, or 5> For example, when the Access name for stream 2 is set to video2.mjpg:

- 1. Launch the Mozilla Firefox browser.
- 2. Type the above URL command in the address bar. Press Enter.
- 3. The JPEG images will be displayed in your web browser.

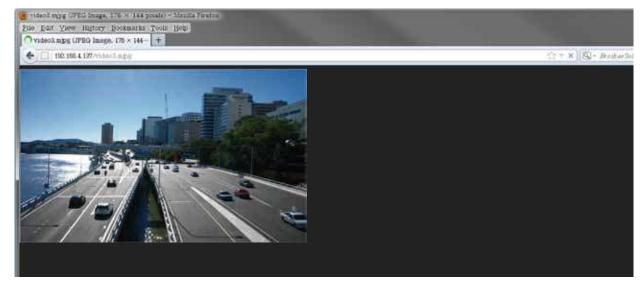

## NOTE:

Microsoft<sup>®</sup> Internet Explorer does not support server push technology; therefore, using http://<ip address>:<http port>/<access name for stream 1, 2, 3, 4, or 5> will not work.

## **RTSP Streaming**

To utilize RTSP streaming authentication, make sure that you have set a password for controlling the access to video stream first. Please refer to Security > User account on page 87 for details.

| Authentication:                 | disable 👻   |  |
|---------------------------------|-------------|--|
| Access name for stream 1:       | live.sdp    |  |
| Access name for stream 2:       | live2.sdp   |  |
| Access name for stream 3:       | live3.sdp   |  |
| Access name for stream 4:       | live4.sdp   |  |
| Access name for stream 5:       | liveany.sdp |  |
| RTSP port.                      | 554         |  |
| RTP part for video:             | 5556        |  |
| RTCP port for video:            | 6557        |  |
| RTP port for audio:             | 5558        |  |
| RTCP port for audio:            | 5559        |  |
| Multicast settings for stream 1 |             |  |
| Multicast settings for stream 2 |             |  |
| Multicast settings for stream 3 |             |  |
| Multicest settings for stream 4 |             |  |

<u>Authentication</u>: Depending on your network security requirements, the Network Camera provides three types of security settings for streaming via RTSP protocol: disable, basic, and digest.

If **basic** authentication is selected, the password is sent in plain text format, but there can be potential risks of it being intercepted. If **digest** authentication is selected, user credentials are encrypted using MD5 algorithm, thus providing better protection against unauthorized access.

The availability of the RTSP streaming for the three authentication modes is listed below:

|         | Quick Time player | VLC |
|---------|-------------------|-----|
| Disable | 0                 | 0   |
| Basic   | 0                 | 0   |
| Digest  | 0                 | Х   |

<u>Access name for stream 1 ~ 5</u>: This Network camera supports multiple streams simultaneously. The access name is used to differentiate the streaming source.

If you want to use an RTSP player to access the Network Camera, you have to set the video mode to H.265 / H.264 and use the following RTSP URL command to request transmission of the streaming data. rtsp://<ip address>:<rtsp port>/<access name for stream 1 to 5>

For example, when the access name for stream 1 is set to live.sdp:

- 1. Launch an RTSP player.
- 2. Choose File > Open URL. A URL dialog box will pop up.
- 3. Type the above URL command in the text box.
- 4. The live video will be displayed in your player as shown below.

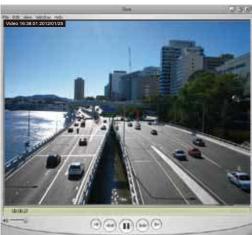

| ipen URI                      |  |
|-------------------------------|--|
| Enter an Internet URL to open |  |

RTSP port /RTP port for video, audio/ RTCP port for video, audio

- RTSP (Real-Time Streaming Protocol) controls the delivery of streaming media. By default, the port number is set to 554.
- The RTP (Real-time Transport Protocol) is used to deliver video and audio data to the clients. By default, the RTP port for video is set to 5556 and the RTP port for audio is set to 5558.
- The RTCP (Real-time Transport Control Protocol) allows the Network Camera to transmit the data by monitoring the Internet traffic volume. By default, the RTCP port for video is set to 5557 and the RTCP port for audio is set to 5559.

The ports can be changed to values between 1025 and 65535. The RTP port must be an even number and the RTCP port is the RTP port number plus one, and thus is always an odd number. When the RTP port changes, the RTCP port will change accordingly.

If the RTP ports are incorrectly assigned, the following warning message will be displayed:

|   | THE REAL PROPERTY AND A DECIMAL OF A DECIMAL OF A DECIMAL | 13 M                 |
|---|----------------------------------------------------------------------------------------------------|----------------------|
| 1 | ovalid port number. RTP video port mu                                                                                                    | st be an even number |
|   |                                                                                                    |                      |

<u>Multicast settings for stream 1, 2, 3, and 4</u>: Click the items to display the detailed configuration information. Select the Always multicast option to enable multicast for video streams.

| 👻 Mullevist settings for scheam 1                      |               | Mollowst settings for scheme 2                         |                  |
|--------------------------------------------------------|---------------|--------------------------------------------------------|------------------|
| <ul> <li>Aways mulkas:</li> </ul>                      |               | Always nulleus.                                        |                  |
| Mulliciast group address:                              | 229 120 1 89  | Multicast group address                                | 229 120 1 101    |
| Mullicust whee port                                    | 1110          | Halloust video port                                    | 5575.            |
| Helicovt RTG Pedeo part                                | 5651          | Malicost RTG *video part                               | 6660             |
| Millicast metadala port                                | 7770          | Multicast restaciata port                              | 5555             |
| Mulicost RTC Includula part                            | 7774          | Mulicast RTOP meladate port                            | 757 <del>9</del> |
| Mulleost oudie port                                    | 5552          | Holicost oude port                                     | 56/D             |
| Mulicast RTCP audio port                               | 5553          | Mullicase RTCP audio port                              | 5571             |
| Multzasz TTL (4-200)                                   | 45-           | Multicase TTL [1-207]                                  | 45               |
| 💌 Mull cast settings for stream 2                      |               | 💌 Mulicast settings for stream (                       |                  |
| Always malicus.                                        |               | 🔄 Abvays militas:                                      |                  |
| Holicost group address.                                | 135.128.1.100 | Hollowig cup address.                                  | 2791201102       |
| Mullicast video port                                   | 2004          | Holicost video port                                    | 55/T             |
| Mullicast RTOP video part                              |               |                                                        |                  |
| BUILDAVE KICH VICEO DOTT                               | 2222          | Multicast RTCP video port                              | 5573             |
| Hallowst netadata port                                 | 7774          | Mulicast RTCP video port<br>Mulicast relaciato port    | 1122             |
|                                                        |               |                                                        |                  |
| Holicost reclassible port                              | 7574          | Hallcost reclassible port                              | 1172             |
| Halicost retuctato por<br>Malicost RTCP relaciato port | 7774<br>5656  | Holicost retuctato por<br>Holicost RTO frietodou por L | 56/3             |

Unicast video transmission delivers a stream through point-to-point transmission; multicast, on the other hand, sends a stream to the multicast group address and allows multiple clients to acquire the stream at the same time by requesting a copy from the multicast group address. Therefore, enabling multicast can effectively save Internet bandwith.

The ports can be changed to values between 1025 and 65535. The multicast RTP port must be an even number and the multicast RTCP port number is the multicast RTP port number plus one, and thus is always odd. When the multicast RTP port changes, the multicast RTCP port will change accordingly.

If the multicast RTP video ports are incorrectly assigned, the following warning message will be displayed:

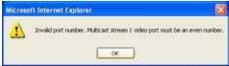

<u>Multicast TTL [1~255]</u>: The multicast TTL (Time To Live) is the value that tells the router the range a packet can be forwarded.

| Initial TTL | Scope                             |
|-------------|-----------------------------------|
| 0           | Restricted to the same host       |
| 1           | Restricted to the same subnetwork |
| 32          | Restricted to the same site       |
| 64          | Restricted to the same region     |
| 128         | Restricted to the same continent  |
| 255         | Unrestricted in scope             |

# MPORTANT:

The Multicast metadata port is utilized by VIVOTEK VADP modules to transfer video analytics results, PTZ stream, textual data, and event messages between the camera and the client side running and observing the video analysis. If your client side computer is located outside the local network, you may need to open the associated TCP port on routers and firewall.

## Network > DDNS

This section explains how to configure the dynamic domain name service for the Network Camera. DDNS is a service that allows your Network Camera, especially when assigned with a dynamic IP address, to have a fixed host and domain name.

## Express link

Express Link is a free service provided by VIVOTEK server, which allows users to register a domain name for a network device. One URL can only be mapped to one MAC address. This service will examine if the host name is valid and automatically open a port on your router. If using DDNS, the user has to manually configure UPnP port forwarding. Express Link is more convenient and easier to set up.

| Manual setup | Express link                                                                                                    |  |  |  |  |  |  |
|--------------|----------------------------------------------------------------------------------------------------|--|--|--|--|--|--|
| 🗌 Enable exp | Enable express link                                                                                               |  |  |  |  |  |  |
| http://      | .2bthere.net Help Save                                                                                            |  |  |  |  |  |  |
|              | nk, all users need to do is create host name for the camera. It will generate the link to<br>amera from Internet. |  |  |  |  |  |  |

Please follow the steps below to enable Express Link:

- 1. Make sure that your router supports UPnP port forwarding and it is activated.
- 2. Check Enable express link.
- Enter a host name for the network device and click Save. If the host name has been used by another device, a warning message will show up. If the host name is valid, it will display a message as shown below.

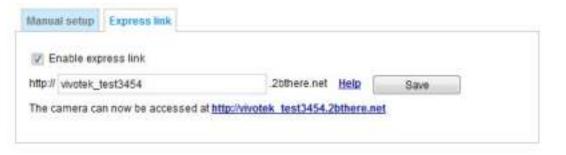

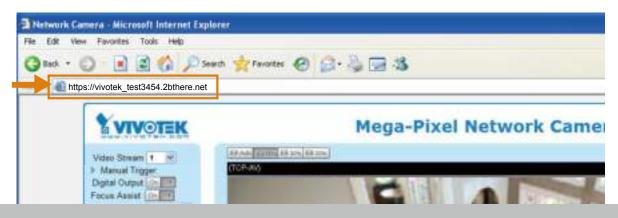

## **Manual setup**

DDNS: Dynamic domain name service

| Enable DDNS: |                       |
|--------------|-----------------------|
| Provider:    | Dyndns.org(Dynamic) 🐱 |
| Host name:   |                       |
| User name:   |                       |
| Password:    |                       |

Enable DDNS: Select this option to enable the DDNS setting.

Provider: Select a DDNS provider from the provider drop-down list.

VIVOTEK offers **Safe100.net**, a free dynamic domain name service, to VIVOTEK customers. It is recommended that you register **Safe100.net** to access VIVOTEK's Network Cameras from the Internet. Additionally, we offer other DDNS providers, such as Dyndns.org(Dynamic), Dyndns.org(Custom), CustomSafe100, dyn-interfree.it.

Note that before utilizing this function, please apply for a dynamic domain account first.

#### Safe100.net

- 1. In the DDNS column, select **Safe100.net** from the drop-down list. Click **I accept** after reviewing the terms of the Service Agreement.
- 2. In the Register column, fill in the Host name (xxxx.safe100.net), Email, Key, and Confirm Key, and click **Register**. After a host name has been successfully created, a success message will be displayed in the DDNS Registration Result column.

| Hostname                                                                                          | W/TK.sate100.net                        |                                     |
|---------------------------------------------------------------------------------------------------|-----------------------------------------|-------------------------------------|
| Email                                                                                             | wtk@vivotek.com                         |                                     |
| Key                                                                                               |                                         | Forgetkey                           |
| Confirm key:                                                                                      |                                         |                                     |
| To apply for a domain name fo                                                                     | r the camera, or to modify the previous | sty registered information, fill in |
|                                                                                                   |                                         |                                     |
| the following fields and then cl                                                                  | ick "Register".                         |                                     |
| the following fields and then cl<br>Register                                                      | ick 'Register'.                         |                                     |
| Register                                                                                          | ick "Register".                         |                                     |
| Register<br>DDNS Registration Result<br>[Register] Successfully Yo                                | ur account information has              | ~                                   |
| DDNS Registration Result                                                                          | ur account information has              |                                     |
| Register<br>DNS Registration Result<br>[Register] Successfully Yo<br>been mailed to registered e- | ur account information has              | load relevant information to the    |

3. Click **Copy** and all the registered information will automatically be uploaded to the corresponding fields in the DDNS column at the top of the page as seen in the picture.

| Image: Second Second | <ul> <li>DDNS: Dynamic domain name</li> </ul> | service                     |                   |                         |
|----------------------------------------------------------------------------------------------------|-----------------------------------------------|-----------------------------|-------------------|-------------------------|
| Host name: WTK safe 100.net   Email: wtk@vivotek.com   Key: •••••     Register   Host name:   Host name:   WTK safe 100.net   Email:   WtK@vivotek.com   Forget key Confirm key: To apply for a domain name for the camera, or to modify the previously registered information, fill in the following fields and then click "Register".    Register   DNS Registration Result   [Register] Successfully Your account information has been mailed to registered e-mail address   Upon successful registration, you can click comy to automatically upload relevant information to the top of the successful registration registration to the successful registration, you can click comy to automatically upload relevant information to the top of the successful registration, you can click comy to automatically upload relevant information to the top of the successful registration, you can click comy to automatically upload relevant information to the top of the successful registration, you can click comy to automatically upload relevant information to the top of the successful registration registration is the successful registration is the successful registration, you can click comy to automatically upload relevant information to the successful registration is the successful registration is the successful registra                                                                                                    | Enable DDNS:                                  |                             |                   |                         |
| Email: wtk@wtvtek.com   Key:     Register     Host name: VTK.safe100.net   Email: wtk@wtvtek.com   Key:   Contim key:   To apply for a domain name for the camera, or to modify the previously registered information, fill in the following fields and then click "Register".   Register   DDNS Registration Result   [Register] Successfully Your account information has been mailed to registered e-mail address                                                                                                    | Provider:                                     | Safe100.net                 | *                 |                         |
| Key:       Fight         Register       Fight         Host name:       VTK safe 100.net         Email:       Wik@ukotek.com         Key:       Forget key         Confirm key:       Forget key         Confirm key:       Forget key         To apply for a domain name for the camera, or to modify the previously registered information, fill in the following fields and then click "Register".         Register         DDNS Registration Result         [Register] Successfully Your account information has been mailed to registered e-mail address         Upon successful registration, you can click "copy to automatically upload relevant information to the                                                                                                    | Host name:                                    | VVTK.safe100.net            | t                 | [*.safe100.net]         |
| Register         Host name:       V/TK safe100.net         Email:       wtk@wtvotek.com         Key:       ••••         Confirm key:       ••••         To apply for a domain name for the camera, or to modify the previously registered information, fill in the following fields and then click "Register".         Register         DDNS Registration Result         [Register] Successfully Your account information has been mailed to registered e-mail address         Upon successful registration, you can click copy to automatically upload relevant information to the                                                                                                    | Email:                                        | wtk@vivotek.com             |                   |                         |
| Register         Host name:       WTK safe 100.net         Email:       wti@invotek.com         Key:       ••••         Confirm key:       ••••         To apply for a domain name for the camera, or to modify the previously registered information, fill in         the following fields and then click "Register".         Register         DDNS Registration Result         [Register] Successfully Your account information has been mailed to registered e-mail address         Upon successful registration, you can click "copy to automatically upload relevant information to the                                                                                                    | Key:                                          | ••••                        |                   |                         |
| Register         Host name:       WTK safe 100.net         Email:       wti@invotek.com         Key:       ••••         Confirm key:       ••••         To apply for a domain name for the camera, or to modify the previously registered information, fill in         the following fields and then click "Register".         Register         DDNS Registration Result         [Register] Successfully Your account information has been mailed to registered e-mail address         Upon successful registration, you can click "copy to automatically upload relevant information to the                                                                                                    |                                               |                             |                   | Sam                     |
| Host name:       WTK.safe 100.net         Email:       wtr@wtrotek.com         Key:       •••••         Contim key:       •••••         To apply for a domain name for the camera, or to modify the previously registered information, fill in         the following fields and then click "Register".         Register         DDNS Registration Result         [Register] Successfully Your account information has been mailed to registered e-mail address         Upon successful registration, you can click copy to automatically upload relevant information to the                                                                                                    | Desister                                      |                             |                   |                         |
| Email:<br>Key:<br>Contim key:<br>To apply for a domain name for the camera, or to modify the previously registered information, fill in<br>the following fields and then click "Register".<br>Register<br>DDNS Registration Result<br>[Register] Successfully Your account information has<br>been mailed to registered e-mail address                                                                                                    | Register                                      |                             |                   |                         |
| Key:<br>Confirm key:<br>To apply for a domain name for the camera, or to modify the previously registered information, fill in<br>the following fields and then click "Register".<br>Register<br>DDNS Registration Result.<br>[Register] Successfully Your account information has<br>been mailed to registered e-mail address                                                                                                    | Host name:                                    | VVTK.safe100.net            | t                 |                         |
| Confirm key: To apply for a domain name for the camera, or to modify the previously registered information, fill in the following fields and then click "Register". Register DDNS Registration Result. [Register] Successfully Your account information has been mailed to registered e-mail address Upon successful registration, you can click copy to automatically upload relevant information to the                                                                                                    | Email:                                        | wtk@vivotek.com             |                   |                         |
| To apply for a domain name for the camera, or to modify the previously registered information, fill in the following fields and then click "Register".  Register DDNS Registration Result  [Register] Successfully Your account information has been mailed to registered e-mail address Upon successful registration, you can click copy to automatically upload relevant information to the                                                                                                    | Key:                                          | ••••                        | Forget            | key                     |
| the following fields and then click "Register".  Register  DDNS Registration Result  [Register] Successfully Your account information has been mailed to registered e-mail address  Upon successful registration, you can click copy to automatically upload relevant information to the                                                                                                    | Confirm key:                                  | ••••                        |                   |                         |
| Register         DDNS Registration Result.         [Register] Successfully Your account information has been mailed to registered e-mail address         Upon successful registration, you can click copy to automatically upload relevant information to the                                                                                                    | To apply for a domain name for the c          | amera, or to modify the pre | viously register  | ed information, fill in |
| DDNS Registration Result.          [Register] Successfully Your account information has been mailed to registered e-mail address         Upon successful registration, you can click copy to automatically upload relevant information to the                                                                                                    | the following fields and then click "Re       | igister".                   |                   |                         |
| [Register] Successfully Your account information has<br>been mailed to registered e-mail address                                                                                                    | Register                                      |                             |                   |                         |
| been mailed to registered e-mail address                                                                                                    | DDNS Registration Result                      |                             |                   |                         |
|                                                                                                    |                                               |                             |                   |                         |
|                                                                                                    | Upon successful registration, you ca          | n click copy to automatica  | lly upload releva | ant information to the  |
|                                                                                                    |                                               |                             |                   |                         |

4. Select Enable DDNS and click **Save** to enable the setting.

## CustomSafe100

VIVOTEK offers documents to establish a CustomSafe100 DDNS server for distributors and system integrators. You can use CustomSafe100 to register a dynamic domain name if your distributor or system integrators offer such services.

- 1. In the DDNS column, select CustomSafe100 from the drop-down list.
- In the Register column, fill in the Host name, Server name, Email, Key, and Confirm Key; then click Register. After a host name has been successfully created, you will see a success message in the DDNS Registration Result column. Enter ns1.safe100.net as the Server name.
- 3. Click **Copy** and all for the registered information will be uploaded to the corresponding fields in the DDNS column.
- 4. Select Enable DDNS and click **Save** to enable the setting.

<u>Forget key</u>: Click this button if you have forgotten the key to Safe100.net or CustomSafe100. Your account information will be sent to your email address.

Refer to the following links to apply for a dynamic domain account when selecting other DDNS providers:

Dyndns.org(Dynamic) / Dyndns.org(Custom): visit http://www.dyndns.com/

# Network > QoS (Quality of Service)

Quality of Service refers to a resource reservation control mechanism, which guarantees a certain quality to different services on the network. Quality of service guarantees are important if the network capacity is insufficient, especially for real-time streaming multimedia applications. Quality can be defined as, for instance, a maintained level of bit rate, low latency, no packet dropping, etc.

The following are the main benefits of a QoS-aware network:

- The ability to prioritize traffic and guarantee a certain level of performance to the data flow.
- The ability to control the amount of bandwidth each application may use, and thus provide higher reliability and stability on the network.

## **Requirements for QoS**

To utilize QoS in a network environment, the following requirements must be met:

- All network switches and routers in the network must include support for QoS.
- The network video devices used in the network must be QoS-enabled.

## QoS models

## CoS (the VLAN 802.1p model)

IEEE802.1p defines a QoS model at OSI Layer 2 (Data Link Layer), which is called CoS, Class of Service. It adds a 3-bit value to the VLAN MAC header, which indicates the frame priority level from 0 (lowest) to 7 (highest). The priority is set up via a web console with the network switches, which then use different queuing disciplines to forward the packets.

Below is the setting column for CoS. Enter the **VLAN ID** of your switch ( $0\sim4095$ ) and choose the priority for each application ( $0\sim7$ ).

| CoS          |     |
|--------------|-----|
| Enable Co8   |     |
| VLAN ID:     | 1   |
| Live video:  | 0 - |
| Live audio:  | 0 - |
| Event/Alerm: | 0 - |
| Management   | 0 - |
|              |     |

If you assign Video the highest level, the switch will handle video packets first.

## 🖉 NOTE:

► A VLAN Switch (802.1p) is required. Web browsing may fail if the CoS setting is incorrect.

- Class of Service technologies do not guarantee a level of service in terms of bandwidth and delivery time; they offer a "best-effort." Users can think of CoS as "coarsely-grained" traffic control and QoS as "finely-grained" traffic control.
- Although CoS is simple to manage, it lacks scalability and does not offer end-to-end guarantees since it is based on L2 protocol.

## QoS/DSCP (the DiffServ model)

DSCP-ECN defines QoS at Layer 3 (Network Layer). The Differentiated Services (DiffServ) model is based on packet marking and router queuing disciplines. The marking is done by adding a field to the IP header, called the DSCP (Differentiated Services Codepoint). This is a 6-bit field that provides 64 different class IDs. It gives an indication of how a given packet is to be forwarded, known as the Per Hop Behavior (PHB). The PHB describes a particular service level in terms of bandwidth, queueing theory, and dropping (discarding the packet) decisions. Routers at each network node classify packets according to their DSCP value and give them a particular forwarding treatment; for example, how much bandwidth to reserve for it.

Below are the setting options of DSCP (DiffServ Codepoint). Specify the DSCP value for each application (0~63).

| — QoS/DSCP —    |   |  |
|-----------------|---|--|
| Enable QoS/DSCP |   |  |
| Live video:     | 0 |  |
| Live audio:     | 0 |  |
| Event/Alarm:    | 0 |  |
| Management:     | 0 |  |
|                 |   |  |

1,800

## **Network > SNMP** (Simple Network Management Protocol)

This section explains how to use the SNMP on the network camera. The Simple Network Management Protocol is an application layer protocol that facilitates the exchange of management information between network devices. It helps network administrators to remotely manage network devices and find, solve network problems with ease.

■ The SNMP consists of the following three key components:

- 1. Manager: Network-management station (NMS), a server which executes applications that monitor and control managed devices.
- 2. Agent: A network-management software module on a managed device which transfers the status of managed devices to the NMS.
- 3. Managed device: A network node on a managed network. For example: routers, switches, bridges, hubs, computer hosts, printers, IP telephones, network cameras, web server, and database.

Before configuring SNMP settings on the this page, please enable your NMS first.

## **SNMP** Configuration

#### Enable SNMPv1, SNMPv2c

2

2

Select this option and enter the names of Read/Write community and Read Only community according to your NMS settings.

| Ena | blo SNMPV1, SNMPV2c                       |         |  |
|-----|-------------------------------------------|---------|--|
| 1   | <ul> <li>SNMPP1, SNMPv2c Setti</li> </ul> | nga     |  |
|     | ReadAvitie community:                     | Private |  |
|     | Read only community.                      | Public  |  |

#### Enable SNMPv3

This option contains cryptographic security, a higher security level, which allows you to set the Authentication password and the Encryption password.

- Security name: According to your NMS settings, choose Read/Write or Read Only and enter the community name.
- Authentication type: Select MD5 or SHA as the authentication method.
- Authentication password: Enter the password for authentication (at least 8 characters).
- Encryption password: Enter a password for encryption (at least 8 characters).

| I III | dde SNMPKA              |        |  |
|-------|-------------------------|--------|--|
|       | SNNPv3 Sellinga         |        |  |
|       | RestWhite Security name | Proste |  |
|       | Automication Type       | MD5 ×  |  |
|       | Automicston Passeord    |        |  |
|       | Encayption Password     |        |  |
|       | Read only Security name | Public |  |
|       | Adhenication Lype       | MD5 ×  |  |
|       | Automication Prosecol   |        |  |
|       | Engeologi Pasaeont      |        |  |

# Security > User Account

This section explains how to enable password protection and create multiple accounts.

| Root Password |                   |                     |                           |      |
|---------------|-------------------|---------------------|---------------------------|------|
|               | Root password     | Sikulage-menapeneni | रीजनकारणी लाजाकपुरुकारणाई |      |
|               | Root password:    |                     |                           |      |
|               | Confirm root pass | word:               |                           | Seve |
|               |                   |                     |                           |      |

The administrator account name is "root", which is permanent and can not be deleted. If you want to add more accounts in the Manage User column, please apply the password for the "root" account first.

- 1. Type the password identically in both text boxes, then click **Save** to enable password protection.
- 2. A window will prompt for authentication; type the correct user's name and password in their respective fields to access the Network Camera.

### Privilege management

| Root passwo | rd Privilege manageme | ant Account management |      |
|-------------|-----------------------|------------------------|------|
| E Allow and | nymous viewing        |                        |      |
| Operator:   | tuqtuo latget 🔝       | FTZ centrol            |      |
| Vewer:      | 📄 Digital output      | PTZ control            | Save |

<u>Digital Output & PTZ control</u>: You can modify the manage privileges of operators or viewers. Select or deselect the checkboxes, then click **Save** to enable the settings. If you give Viewers the privilege, Operators will also have the ability to control the Network Camera through the main page. (Please refer to Configuration on page 35).

<u>Allow anonymous viewing</u>: If this checkbox is selected, any client can access the live stream without entering a User ID and Password.

### Account management

| Boot prevented     | Privilege management | Account management |        |
|--------------------|----------------------|--------------------|--------|
| Existing user name | e 1                  | -Add new user-     |        |
| User name:         |                      |                    |        |
| User password      |                      |                    | Drivin |
| Confirm user pass  | worst                |                    | Add    |
| Privilege          |                      | Advanision         | 00000  |
|                    |                      | Oparater<br>Viewer |        |

Administrators can add up to 20 user accounts.

- 1. Input the new user's name and password.
- 2. Select the privilege level for the new user account. Click **Add** to enable the setting.

Access rights are sorted by user privilege (Administrator, Operator, and Viewer). Only administrators can access the Configuration page. Although operators cannot access the Configuration page, they can use the URL Commands to get and set the camera parameters. For more information, please refer to URL Commands of the Network Camera at the Appendix of this manual. Viewers access only the main page for live viewing.

Here you also can change a user's access rights or delete user accounts.

- 1. Select an existing account to modify.
- 2. Make necessary changes and click **Update** or **Delete** to enable the setting.

## **Security > HTTPS** (Hypertext Transfer Protocol over SSL)

This section explains how to enable authentication and encrypted communication over SSL (Secure Socket Layer). It helps protect streaming data transmission over the Internet on higher security level.

## **Create and Install Certificate Method**

Before using HTTPS for communication with the Network Camera, a **Certificate** must be created first. There are three ways to create and install a certificate:

### **Create self-signed certificate**

- 1. Select this option from a pull-down menu.
- In the first column, select Enable HTTPS secure connection, then select a connection option: "HTTP & HTTPS" or "HTTPS only".
- 3. Click Create certificate to generate a certificate.

| fode:                   |                                                 |
|-------------------------|-------------------------------------------------|
| нттранттра © аттр       | Sonly Passa wait while the certificate is being |
| ertificate              | generalist                                      |
| Certificate information |                                                 |
| Status:                 | Not installed                                   |
| method.                 | Create self-signed certificate                  |
| Country:                | TW                                              |
| State or province:      | Asia                                            |
| Locelty:                | Asia                                            |
| Organization:           | VIVOTEK.inc                                     |
| Organization unit       | VIVOTEK.inc                                     |
| Common name:            | www.wivotek.com                                 |
| Validby:                | 3050 days                                       |

4. The Certificate Information will automatically be displayed as shown below. You can click **Certificate properties** to view detailed information about the certificate.

| Certificate information |                                           |  |  |
|-------------------------|-------------------------------------------|--|--|
| Statum                  | Active                                    |  |  |
| method                  | Create self-signed certificate            |  |  |
| Country:                | TW                                        |  |  |
| State or province:      | Asia                                      |  |  |
| Locality:               | Asia                                      |  |  |
| Organization:           | VMOTEK Inc.                               |  |  |
| Organization unit:      | VMOTEK.inc                                |  |  |
| Common name:            | www.shutek.com                            |  |  |
|                         | Certificate properties Remove certificate |  |  |

- 5. Click **Save** to preserve your configuration, and your current session with the camera will change to the encrypted connection.
- 6. If your web session does not automatically change to an encrypted HTTPS session, click Home to return to the main page. Change the URL address from "<u>http://</u>" to "<u>https://</u>" in the address bar and press Enter on your keyboard. Some Security Alert dialogs will pop up. Click OK or Yes to enable HTTPS.

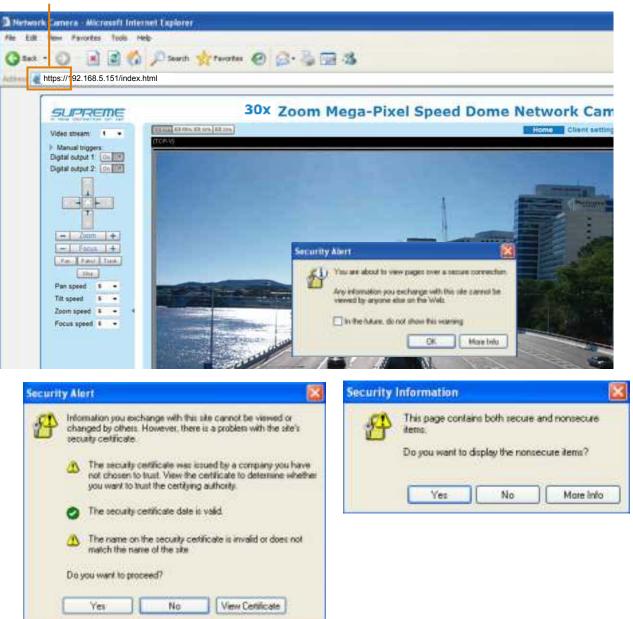

## https://

## Create certificate request and install

- 1. Select the option from the **Method** pull-down menu.
- 2. Click Create certificate to proceed.

w

3. The following information will show up in a pop-up window after clicking **Create**. Then click **Save** to generate the certificate request.

| Status:           | Not installed                          |  |
|-------------------|----------------------------------------|--|
| Method            | Create certificate request and install |  |
| Country:          | TW                                     |  |
| State or province | Asia                                   |  |
| Locality:         | Asia                                   |  |
| Organization:     | VIVOTEK Inc.                           |  |
| Organization unit | VIVOTEK Inc.                           |  |
| Common name:      | www.vivotek.com                        |  |

4. The Certificate request window will prompt.

| C   | eate certificate request completed                                                                                                    |
|-----|----------------------------------------------------------------------------------------------------|
|     | by the PEM format request below and send it to a CA for identity validation. After that, you have to install<br>clicking the "Upbad" bullon on HTTPS page. |
| c   | rtificate request (PEM format)                                                                                                    |
|     | BEGIN CERTIFICATE REQUEST                                                                                                    |
|     | IN#ZCCARVCAQIVCZELNAKGA1UEBHNCVTCKDTALBGNVDAgTBEFZ=WEXOTALBGNV                                                                                             |
|     | <pre>sTREF#aWEmFTATRgHVRLmTDFLJVbHUBUmgKWEg1jgVWBMCALUECa666ValWT1DF<br/>8JbmMuMRgwFgYDVQQDEw93d3sudm12b3E1ay6jb10wg15wDQYJKoIIbvsMAQEB</pre>              |
| 10  | ADgTOAMIGJAOGBALEFS3kjhiCcuEOHp48EOWUngGEPtC8at84BCTbravhpun/W                                                                                             |
|     | IJAYkHEhLQwGpmpaMy9cxSYcu0Ju0TbkbLAuHn/T97RdvI40C0xGmmSAg1SI6                                                                                              |
|     | GI2PT9L244VnhuslccvvvR1VHOsX1xf1odD2UEKsC3UHpNL8x5J3r7vA5AgMB                                                                                              |
| 23  | ReaDANNigkenk199w08A00FAA08e08402pKd01cbw6612PnEUSHEMInBe1308e0F                                                                                           |
| -1  | /igITELX#DWE8KAlgi9I4XpFNjAVBD#0LwDOOh/ny8DSe2a2xE2Wi8JhD1A1Fm                                                                                             |
| 12  | KHFIIAvC46aaChBbqT9e9ILK6Vl1vC1pRXMmoEuUqNa4KYVyaRgd3aceQuISVa                                                                                             |
| 301 | arfluov                                                                                                    |
|     | END CERTIFICATE REQUEST                                                                                                    |

If you see the following Information bar, click **OK** and click on the Information bar at the top of the page to allow pop-ups.

| THITTPS - Microsoft Inter                                                                                                    | net Explorer                                                                                                   |                                                                                                    |
|----------------------------------------------------------------------------------------------------|----------------------------------------------------------------------------------------------------|----------------------------------------------------------------------------------------------------|
| The Edit Vew Parcetes                                                                                                    |                                                                                                    |                                                                                                    |
| (30xx · 6) - 1                                                                                                    | 3 10 Disearch 4/7 Far                                                                                          | water @ 6 - 2 🖂 🖼 🐒                                                                                                    |
| Addren () Mtp://192.168.5.1                                                                                                    |                                                                                                    |                                                                                                    |
| the state of the second state of the second st | op-up or additional options click here                                                                         |                                                                                                    |
| · · · · · · · · · · · · · · · · · · ·                                                                                                    |                                                                                                    |                                                                                                    |
|                                                                                                    | •                                                                                                    |                                                                                                    |
|                                                                                                    | <b>VIVOTEK</b>                                                                                                 | Home Configuration Language                                                                                                    |
|                                                                                                    |                                                                                                    | Security > HTTP'S                                                                                                    |
|                                                                                                    | System                                                                                                    | and the second second second second second second second second second second second second second second second                                                                                                    |
|                                                                                                    | Jennin                                                                                                    | Information Bar 🛛 🔯                                                                                                    |
|                                                                                                    | Security                                                                                                    | Did you notice the Information Bar?                                                                                                    |
|                                                                                                    | User account                                                                                                   | The Information Bar elerts you when Internet Explorer blocks a                                                                                                    |
|                                                                                                    | HITPS                                                                                                    | pop-up window or file download that might not be sale. It a<br>Web page does not display property, look for the Information                                                                                                    |
|                                                                                                    | Access Int                                                                                                    | B ar (near the top of your browser).                                                                                                    |
|                                                                                                    | The second second second second second second second second second second second second second second second s | Do not show this message egain.                                                                                                    |
|                                                                                                    | IEEE 002.1x                                                                                                    | and the second second se |
|                                                                                                    | Network                                                                                                    | Learn.about.the.information.Bac.                                                                                                    |
|                                                                                                    |                                                                                                    | L                                                                                                    |

5. Look for a trusted certificate authority, such as Symantec's VeriSign Authentication Services, that issues digital certificates. Sign in and purchase the SSL certification service. Copy the certificate request from your request prompt and paste it in the CA's signing request window. Proceed with the rest of the process as CA's instructions on their webpage.

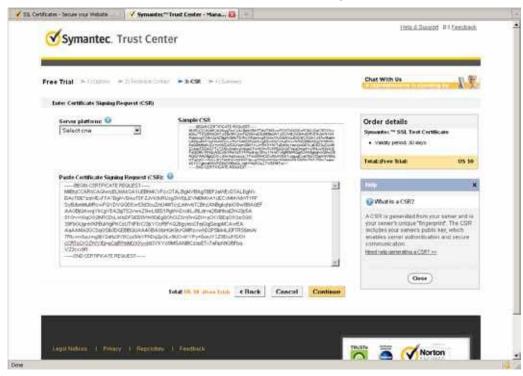

 Once completed, your SSL certificate should be delivered to you via an email or other means. Copy the contents of the certificate in the email and paste it in a text/HTML/hex editor/converter, such as IDM Computer Solutions' UltraEdit.

| immediately, please                                                                                                    | e dtal 846.093.4565 or 450.476.5112 o                                                                                                    | option 3 or send an email to int                                                                                                    | ernet-sales@verisign.com |
|----------------------------------------------------------------------------------------------------|----------------------------------------------------------------------------------------------------|----------------------------------------------------------------------------------------------------|--------------------------|
| Thank you for your                                                                                                    | r interest in Symantec!                                                                                                    |                                                                                                    |                          |
| yatiakada utahanova<br>Eydini igʻuyatigʻanga<br>Barioʻu imʻiligʻanga<br>Calibolar igʻuyatigʻanga<br>Calibolar itoʻyan<br>Calibolar itoʻyan<br>Voguraanavu ivʻvu.it<br>Cosavigivaanavu ivʻvu.it<br>Cosavigivaanavu iv'vu.it<br>Cosavigivaanavu itali<br>Vyanittanebalari ila<br>yanittanebalari<br>Kalikini anbi uCoyati<br>oʻgishi intrazbolivini<br>Kalikini anbi uCoyati<br>oʻgishi intrazbolivini<br>Kalikini anbi uCoyati<br>oʻgishi intrazbolivini<br>kalikini anbi uCoyati<br>oʻgishi intrazbolivini<br>kalikini anbi uCoyati<br>oʻgishi intrazbolivini<br>kalikini anbi uCoyati<br>ali udaveti uCoyati<br>ali udaveti uCoyati<br>ali ucoyati<br>ali ucoyati<br>ali ucoyati<br>ali ucoyati<br>ali ucoyati<br>ali ucoyati<br>ali ucoyati<br>ali ucoyati<br>ali ucoyati<br>ali ucoyati<br>ali ucoyati<br>ali ucoyati<br>ali ucoyati<br>ali ucoyati<br>ali ucoyati<br>ali | r L (Falt abov 3 e88 i s ONGOOLE LANGegen ki Geor<br>Mar Falviget Vilao Tol 1 en 1 a Han LCD Jeestad T<br>View 2 Short State (State 1 a second second sec | wilgYDYQQL<br>WgjiBagdiY<br>Sgl2OYYBH<br>Jgl2OYYBH<br>Jgl2OYYBH<br>Jgl2OYYBH<br>Jgl2OYYBH<br>JglCOYYBH<br>JglCOYYBH<br>JglCOYYBH<br>IdlGOQLAN<br>Haddonatte<br>LangyYMa<br>MagDiban<br>LiddeQOJR<br>LixmkPH/R<br>(TAGBBARG)<br>LixmkPH/R<br>(TAGBBARG)<br>Lixmk |                          |
|                                                                                                    |                                                                                                    |                                                                                                    |                          |

7. Open a new edit, paste the certificate contents, and press ENTER at the end of the contents to add an empty line.

|                                                                                                    | • • • • • • • • • • • • • • • • • • • •                                                                                                    |       |
|----------------------------------------------------------------------------------------------------|----------------------------------------------------------------------------------------------------|-------|
| + a<br>roject Open Explorer Lists                                                                                                    | X telt                                                                                                    | * 0 X |
| Ren: The second second se |                                                                                                    | 1     |
| C: C: C: C: C: C: C: C: C: C: C: C: C:                                                                                                    | 10 CaCGRAGG * EUB B.W WHTAVBggr BgF FBgc CAPY jaHR0cHMGL y93 discutu/VyA3Np Z24u<br>19 Y29 cL2Nwcy90 ZXNOY 2 EWIQYDVR01BB YWFAY 1KWYBBQDHAVEGCCGGAQUFFBWCRBGG<br>00 A 100 UN WGYBAFG ZX 400 YYAYBR0cBovL29 jc3 AudoVyAXNp Z24u Y29 cND4GCCsGAQUFFBKAC<br>10 Bggr BgF FBgc wAYYYAHR0cBovL29 jc3 AudoVyAXNp Z24u Y29 cND4GCCsGAQUFFBKAC<br>11 Bggr BgF FBgc wAYYYAHR0cBovL29 jc3 AudoVyAXNp Z24u Y29 cND4GCCsGAQUFFBKAC<br>12 bj3 cdHR9016 VU 1 25 VH3 J YUVE FEIT YU 1htaZ 1cm1 saWduLmVxBsJYV 1J Ucm1 hbEcy<br>12 lawlc3 au x5c 1 28 P j1 ka EV yP ALC CAGE A YWH J YN 1 a CAY TF 5 / 2cr 9 c EXAL KS5QS9<br>14 qModaw 1 x5c 1 28 P j1 ka EV yP ACC A QE A YWH J YN 1 a CAY TF 5 / 2cr 9 c EXAL KS5QS9<br>15 qVBbd x qVBW x977 r d2 oUR z jm 6 1 c MS TE ub 3 Qc 2 TU3 J We ARDAN / U+x+o j GDE VB3 z<br>16 PaShn/ gc ap KeqOVH ye WHC WNBRQg Gc 3 6 dq KP zaw 70 FE rb1.hup j dX UE5G XW<br>17 1 2 7 2 h 20 H bod 1 c 10 Y T Y0 Y W DE D D D D 2 h 20 TT 7 5 V 1 D TB J TB Y70 |       |
|                                                                                                    |                                                                                                    |       |

8. Convert file format from DOS to UNIX. Open **File** menu > **Conversions** > **DOS to Unix**.

| Edit I*] - Ukrafdit<br>Fie Edit Search Insert Proj | ed New Form   | K Column Macro Scripting Advanced Window Help                                                                                   |
|----------------------------------------------------|---------------|----------------------------------------------------------------------------------------------------|
| - New                                              | CIH+N         |                                                                                                    |
| gpen                                               | CH+O          | R 🐨 🛄 📆 🛄 🖼 🖼 🐨 🚬                                                                                                    |
| 👔 Quick Open                                       | Corl+Q        | * 8 X                                                                                                    |
| gloce 🤅                                            |               | ti x                                                                                                    |
| Close All Elles                                    | Cori+Shift+P4 |                                                                                                    |
| Close Al Files Except This                         |               |                                                                                                    |
| FIF/Telset                                         | •             | 10 20 30 40 10 10 10 10 10 10 10 10 10 10 10 10 10                                                                              |
| Revent to Soverd                                   |               | LL2Nwcy90ZXN0Y2EwBQYDVR01BBYwFAYIKwYBBQUHAwIGCCsGAQUFBwMCMB0G                                                                   |
| Save                                               | Ctrl+S        | HIWQYNBalFCgXE4q91qK13lYst7a02hBmYG71MHQGCCsGlQUFBwEBBGgw2jlk                                                                   |
| Save As                                            | F12           | rBgEFBQcvAYYYAHROcDovL29jc3Audu/VyaXNp224uY29tHD4GCCaGAQUFBrAC<br>odHDw0iSvU12SVHJpYWwtRrItYW1hLn21cm1raWduLnNvbS9TV13Ucm1hbEcy |
| Save Al                                            | AR+F12        | lojANEgkqhk169w0EAQUFALOCAQEATxuH7FnIme/X7T6z/zzr9zEKhLKSEQSp                                                                   |
| Save Sendtron Ad                                   |               | c0swixSc129PpJkzEKvp6TCLPSMbr0PGjPa1LFxAEUITr3W10CoXWR1AjWp12                                                                   |
| Make Copy/Backup                                   |               | bDfxgVHWx9T7rd2oURzjms6ifcH5Trub3Qc2Tu3pVeAKbAE/U+x+ojGOEvB3z<br>Bhn/qcapKcqOZvHycwHeCWN8RQjsGci363qkPzssv7oKrbnLhupjdxUR3GKxu  |
| Encryption                                         | ,             | BCXrktQZviRadifJQYSTgS0Nq2mk9ghdEuKTnbCHUwwqOxN8uce11831TPK70                                                                   |
| Rename File                                        |               | oYpntblgmFtyj9EvgIUdc6Y2Imn2B0gSc5q3i2ARPH/gi//ZeGg==<br>END_CERTIFICATE                                                        |
| Compare                                            | Ab+FII        |                                                                                                    |
| Sort                                               | Concise of    |                                                                                                    |
| Conversions                                        | ,             | ALE UNDOWAC to DOS                                                                                                    |
| Special Functions                                  |               | Pt DOS to BAC                                                                                                    |
| t Bret                                             | Othe          | 📉 DOS to UNIX                                                                                                    |
| Print All Files                                    |               | EBCDIC to ASCII                                                                                                    |
| Print Preview                                      |               | ASCII to EXCOL                                                                                                    |
| Print Setup/Configuration                          | ,             | CIMILO MEL                                                                                                    |
| Fayorte Pies                                       | Ctrl+Shft+F   | Addit to ORM Power User                                                                                                    |
| Recent Files                                       |               | ASCII to thirode                                                                                                    |
| Recent Projects/WorkSpace                          | ,             | S LIFE & La Cencole                                                                                                    |
| Ext                                                |               |                                                                                                    |
| 100                                                | -             | <ul> <li>Investigation ASCIL</li> </ul>                                                                                         |

| and the second second se | ve As                                                                     |                                                                                                    |                                                                 |                                                                                                    | ? ×      | 1                              |
|----------------------------------------------------------------------------------------------------|---------------------------------------------------------------------------|----------------------------------------------------------------------------------------------------|-----------------------------------------------------------------|----------------------------------------------------------------------------------------------------|----------|--------------------------------|
| vil X<br>oject Open Explorer Lists                                                                                                    | Savers                                                                    | Desktop                                                                                                    |                                                                 | 020                                                                                                    | <b>.</b> | -                              |
| er: •• > 5<br>A:<br>C:<br>D:<br>D:<br>D:<br>D:<br>F:<br>Network<br>FTP Accounts                                                                                                    | Hy Recent<br>Document<br>Document<br>Document<br>Documents<br>My Computer | My Documenta<br>My Computer<br>My Ketwork Pl<br>Adube Reader<br>FléZik Clerk<br>Gogle Chrom<br>Distalation W<br>UveClert<br>Mafeta Securi<br>Misstone XiPro<br>Misstone XiPro<br>Misstone XiPro<br>Misstone XiPro<br>ReadPlayer<br>ReadPlayer<br>Team/fewer 6 | aces<br>9<br>e ord 2<br>ty Scan Has<br>tect Smart Client<br>ren | Clin a Compare<br>Ultra Edit<br>g VIVOTOX<br>TitachtolePM2/FJ/R/<br>0 44<br>0 45<br>0 44<br>0 45<br>0 45<br>0 02.1x<br>1 002.1x-1<br>1 002.1x-2<br>1 002.1x-2<br>1 002.1x-2<br>1 002.1x-3<br>1 002.1x-2<br>1 002.1x-3<br>1 002.1x-3<br>1 002.1x-3<br>1 002.1x-3<br>1 002.1x-1<br>1 002.1x-3<br>1 002.1x-1<br>1 002.1x-3<br>1 002.1x-1<br>1 002.1x-3<br>1 002.1x-1<br>1 002.1x-3<br>1 002.1x-1<br>1 002.1x-3<br>1 002.1x-1<br>1 002.1x-3<br>1 002.1x-1<br>1 002.1x-1<br>1 |          | X<br>X<br>0H<br>/6<br>z3<br>c1 |
|                                                                                                    | and the                                                                   | 4 <br>File name                                                                                                    | CAcet.ct                                                        |                                                                                                    | Save     | -                              |
|                                                                                                    | My Nelvest.<br>Places                                                     | Save at type:                                                                                                    | Al Files. (".")                                                 |                                                                                                    | Cancel   |                                |
|                                                                                                    |                                                                           | Line Terminator:                                                                                                    | Default                                                         | -                                                                                                    |          | 1                              |
| al langu /                                                                                                    |                                                                           | Format:                                                                                                    | Defa.A                                                          | narod use, or the de l'                                                                                                    |          |                                |
|                                                                                                    |                                                                           | ADS Stream:                                                                                                    | -                                                               | enerel<br>V for (les contribution)                                                                                                    |          |                                |

9. Save the edit using the ".crt" extension, using a file name like "CAcert.crt."

10. Return to the original firmware session, use the **Browse** button to locate the crt certificate file, and click **Upload** to enable the certification.

| R NEW DEPENDENCE OF HE | Security > HTTPS            | Home Client settings Configuration Lang |  |  |  |
|------------------------|-----------------------------|-----------------------------------------|--|--|--|
| System                 | HTTPS                       |                                         |  |  |  |
| Media                  | Frable HTTPS secure connec  | tion                                    |  |  |  |
| Network                | - Modu                      |                                         |  |  |  |
| Security               | F HTTP & HTTPS C HTTPS only |                                         |  |  |  |
| User accounts          | 😪 Certificate:              |                                         |  |  |  |
| HTIPS                  | Certificate information     |                                         |  |  |  |
| Access list            | Status:                     | Walling for certificated                |  |  |  |
| BEE 302,1x             | Select certificate file:    | C Documents and Se Drowse Ubload        |  |  |  |
| PTZ                    | Method:                     | Create certificate request and install  |  |  |  |
| Event                  | Country.                    | TW                                      |  |  |  |
| Applications           | State or province:          | Asia                                    |  |  |  |
|                        | Locally                     | Asia                                    |  |  |  |
| Recording              | Organization:               | VIVOTEK Inc.                            |  |  |  |
| Local storage          | Organization unit           | VIVOTEK Inc.                            |  |  |  |
|                        | Common name:                | www.vivatek.com                         |  |  |  |
| (Basic mode )          |                             | Remove certificate                      |  |  |  |

11. When the certifice file is successfully loaded, its status will be stated as **Active**. Note that a certificate must have been created and installed before you can click on the "**Save**" button for the configuration to take effect.

| r Mode:                 |                                           |
|-------------------------|-------------------------------------------|
|                         | TPS only                                  |
| · Certificate:          |                                           |
| Certificate information |                                           |
| Status:                 | Active                                    |
| Method                  | Create certificate request and install    |
| Country:                | TW                                        |
| State or province:      | Asia                                      |
| Locality:               | Asia                                      |
| Organization            | VIVOTEK Inc.                              |
| Organization unit       | VIVOTEK Inc.                              |
| Common name:            | www.wvotek.com                            |
|                         | Certificate properties Remove certificate |

12.To begin an encrypted HTTPS session, click **Home** to return to the main page. Change the URL address from "<u>http://</u>" to "<u>https://</u>" in the address bar and press **Enter** on your keyboard. Some Security Alert dialogs will pop up. Click **OK** or **Yes** to enable HTTPS.

| Security Alert                                                                                                    | 8                                                                                                    | Security                                               | Information                                                                                                 |  |
|----------------------------------------------------------------------------------------------------|----------------------------------------------------------------------------------------------------|--------------------------------------------------------|----------------------------------------------------------------------------------------------------|--|
| You are about to view pages over a occur<br>Any advantation you exchange with this site<br>viewed by anyone obs on the Web. | e santot be                                                                                                    | B                                                      | This page contains both secure and nonse<br>Rems.<br>Do you want to display the nonsecure Rem<br>Yes No Mor |  |
| Securi                                                                                                    | <ul> <li>changed by others. Hower security certificate.</li> <li>The security certification not chosen to trust. V you want to trust the</li> <li>The security certification</li> </ul> | te date is valid.<br>curly certificate is invalid or o | you have<br>ine whether<br>loes not                                                                         |  |

# Security > Access List

This section explains how to control access permission by verifying the client PC's IP address.

| General Settings                           |                       |  |  |
|--------------------------------------------|-----------------------|--|--|
| General settings                           |                       |  |  |
| Maximum number of concurrent streaming: 10 | Connection management |  |  |

<u>Maximum number of concurrent streaming connection(s) limited to</u>: Simultaneous live viewing for 1~10 clients (including all streams). The default value is 10. If you modify the value and click **Save**, all current connections will be disconnected and automatically attempt to re-link (IE Explorer or Quick Time Player).

<u>Connection management</u>: Click this button to display the connection status window showing a list of the current connections. For example:

|    | P 9607638                                 | Elapsed inne | UserID |
|----|-------------------------------------------|--------------|--------|
|    | 192.168.1.147                             | 12:20:34     | root   |
|    | 61.22.15.3                                | 00:10:09     |        |
|    | 192.168.3.25                              | 45:00:34     | greg   |
|    |                                           |              |        |
|    |                                           |              |        |
|    |                                           |              |        |
|    |                                           |              |        |
|    |                                           |              |        |
|    |                                           |              |        |
|    |                                           |              |        |
| Re | Refresh Add to deny list Disconnect Close |              |        |

- IP address: Current connections to the Network Camera.
- Elapsed time: How long the client has been at the live view webpage (note that only clients currently at the live view window will be listed here).
- User ID: If the administrator has set a password for the webpage, the clients have to enter a user name and password to access the live video. The user name will be displayed in the User ID column. If the administrator allows clients to make a connection without a user name and password, the User ID column will be empty.

There are some situations which allow clients access to the live video without a user name and password:

- 1. The administrator does not set up a root password. For more information about how to set up a root password and manage user accounts, please refer to Security > User account on page 87.
- 2. The administrator has set up a root password, but set **RTSP Authentication** to "disable". For more information about **RTSP Authentication**, please refer to RTSP Streaming on page 78.
- 3. The administrator has set up a root password, but allows anonymous viewing. For more information about **Allow Anonymous Viewing**, please refer to page 78.
- Refresh: Click this button to refresh all current connections.
- Add to deny list: You can select entries from the Connection Status list and add them to the Deny List to deny their access. Please note that those checked connections will only be disconnected temporarily and they will automatically retry a connection (IE Explorer or Quick Time Player). If you want to enable the denied list, please check Enable access list filtering and click Save in the first column.

Disconnect: If you want to break off the current connections, please select them and click this button. Please note that those checked connections will only be disconnected temporarily and they will automatically retry a connection (IE Explore or Quick Time Player).

<u>Enable access list filtering</u>: Check this item and click **Save** if you want to enable the access list filtering function.

#### Filter

<u>Filter type</u>: Select **Allow** or **Deny** as the filter type. If you choose **Allow Type**, only those clients whose IP addresses are on the Access List below can access the Network Camera, and exclude the access from those that are not on the list. If you choose **Deny Type**, those clients whose IP addresses are on the Access List below will not be allowed to access the Network Camera, while those that are not on the list can.

| Filter                      |  |  |
|-----------------------------|--|--|
| Filter type: 🔘 Allow 💿 Deny |  |  |

Then you can **Add** a rule to the following Access List. Please note that the IPv6 access list column will not be displayed unless you enable IPv6 on the Network page. For more information about **IPv6 Settings**, please refer to Network > Enable IPv6 on page 73 for detailed information.

| Filter                      |  |
|-----------------------------|--|
| Filter type: 🔘 Allow 😟 Deny |  |
| IPv4 access list            |  |
|                             |  |
|                             |  |
|                             |  |
| Add Delete                  |  |
| IPv6 access list            |  |
|                             |  |
|                             |  |
|                             |  |
| Add Delete                  |  |
|                             |  |

There are three types of rules:

<u>Single</u>: This rule allows the user to add an IP address to the Allowed/Denied list. For example:

| Filter address | 1 |
|----------------|---|
| Rule: Single   |   |
| IP address:    |   |
| OK Cancel      |   |

<u>Network</u>: This rule allows the user to assign a network address and corresponding subnet mask to the Allow/Deny List in the CIDR format, e.g. 192.168.xx.xx/24. For example:

| Filter address                  |                  |
|---------------------------------|------------------|
| Rule: Network                   |                  |
| Network address / Network mask: | 192.168.2.0 / 24 |
| OK Cantol                       |                  |

IP address 192.168.2.x will be blocked.

<u>Range</u>: This rule allows the user to assign a range of IP addresses to the Allow/Deny List. Note: This rule is only applicable to IPv4 addresses. For example:

| Filter address                       |                 |
|--------------------------------------|-----------------|
| Rider Range 😹                        |                 |
| IP address - IP address: 192,160,2.0 | - 192.168.2.255 |
| OK Cancel                            |                 |

## **Administrator IP address**

<u>Always allow the IP address to access this device</u>: You can check this item and add the Administrator's IP address in this field to make sure the Administrator can always connect to the device.

| <br>Administrator IP address                      |   |      |
|---------------------------------------------------|---|------|
| Always allow the IP address to access this device |   |      |
|                                                   | 5 | Save |

# Security > IEEE 802.1x

Enable this function if your network environment uses IEEE 802.1x, which is a port-based network access control. The network devices, intermediary switch/access point/hub, and RADIUS server must support and have their 802.1x settings enabled.

The 802.1x standard is designed to enhance the security of local area networks, which provides authentication to network devices (clients) attached to a network port (wired or wireless). If all certificates between client and server are verified, a point-to-point connection will be enabled; if authentication fails, access on that port will be prohibited. 802.1x utilizes an existing protocol, the Extensible Authentication Protocol (EAP), to facilitate communication.

■ The components of a protected network with 802.1x authentication:

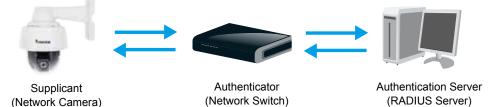

- 1. Supplicant: A client end user (camera), which requests authentication.
- 2. Authenticator (an access point or a switch): A "go between" which restricts unauthorized end users from communicating with the authentication server.
- 3. Authentication server (usually a RADIUS server): Checks the client certificate and decides whether to accept the end user's access request.
- VIVOTEK Network Cameras support two types of EAP methods to perform authentication: EAP-PEAP and EAP-TLS.

Please follow the steps below to enable 802.1x settings:

- 1. Before connecting the Network Camera to the protected network with 802.1x, please apply a digital certificate from a Certificate Authority (i.e., network administrator of your company) which can be validated by a RADIUS server.
- Connect the Network Camera to a PC or notebook outside of the protected LAN. Open the configuration page of the Network Camera as shown below. Select EAP-PEAP or EAP-TLS as the EAP method. In the following blanks, enter your ID and password issued by the CA, then upload related certificate(s).

| IEEE 802.1x        |               |
|--------------------|---------------|
| Enable IEEE 802.1x |               |
| EAP method:        | EAP-PEAP 💌    |
| Identity:          |               |
| Password:          |               |
| CA certificate:    | Browse Upload |
| Status: no file    | Remove        |

| - IEEE 802.1x        |               |
|----------------------|---------------|
| Enable 802.1x        |               |
| EAP method:          | EAP-TLS 💌     |
| Identity:            |               |
| Private key passord: |               |
| CA certificate:      | Browse Upload |
| Status: no file      | Remove        |
| client certificate:  | Browse Upload |
| Status: no file      | Remove        |
| Client private key:  | Browse Upload |
| Status: no file      | Remove        |
|                      |               |

3. When all settings are complete, move the Network Camera to the protected LAN by connecting it to an 802.1x enabled switch. The devices will then start the authentication automatically.

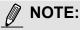

- ► Below is the authentication process for 802.1x:
- 1. The Certificate Authority (CA) provides the required signed certificates to the Network Camera (the supplicant) and the RADIUS Server (the authentication server).
- 2. A Network Camera requests access to the protected LAN using 802.1X via a switch (the authenticator). The client offers its identity and client certificate, which is then forwarded by the switch to the RADIUS Server, which uses an algorithm to authenticate the Network Camera and returns an acceptance or rejection back to the switch.
- 3. The switch also forwards the RADIUS Server's certificate to the Network Camera.
- 4. Assuming all certificates are validated, the switch then changes the Network Camera's state to authorized and is allowed access to the protected network via a pre-configured port.

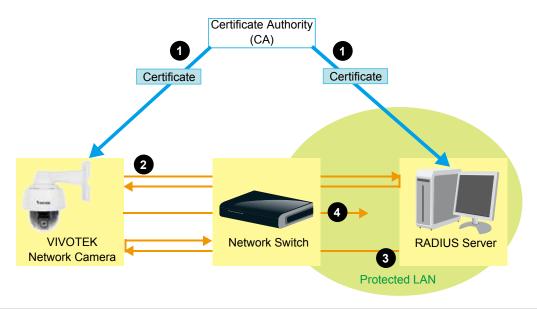

# **PTZ > PTZ settings**

This section explains how to control the Network Camera's Pan/Tilt/Zoom operation. The camera comes with built-in PTZ mechanisms.

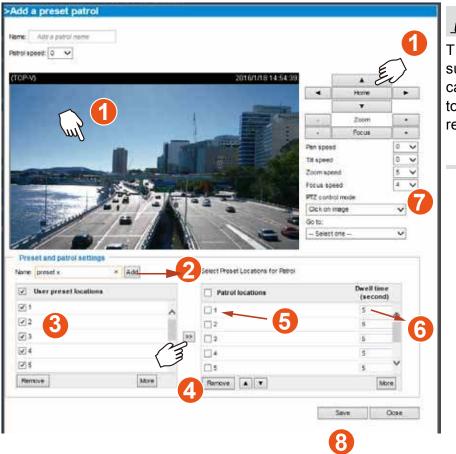

# NOTE:

The navigation buttons here also support the continuous move. You can click and hold down the button to move across the screen until you release the button.

Preset positions and patrol settings

In the PTZ settings page, you can configure preset positions for the camera to travel through. A total of 256 preset positions can be configured. 40 of them can be configured into one patrol.

Please follow the steps below to configure preset positions and arrange them in a pan/tilt/zoom tour:

- 1. Adjust the shooting area to the desired position using the keypad on the upper right side of the window. The default **Home** position refers to the center position defaulted in the factory. You might as well select another area of interest as the "Home" position. You should also select the speeds for the actions that occur during the patrol; i.e., pan, tilt, zoom, focus, and the auto pan/patrol.
- Enter a name for a new preset position, which can contain up to forty characters. Click Add to enable the settings. The preset positions will be listed on the User preset locations. (To add positions you wish, please repeat steps 1~2.)
- 3. Select the preset positions and click on the **Save** button at the bottom of the screen.
- 4. Click on the move button (>>) is to move positions to the Patrol locations window.
- 5. You may select some or all of the imported positions as the stop points during the tour.
- 6. Enter a preferred dwell time before the camera lens moves to the next position.
- 7. Select a **speed** level for the **auto patrol tour**.
- 8. Click on the **Save** button to preserve your configuration.

To remove a preset position from the list, select it and click **Remove**. You can re-arrange the patrol order of the positions on the list using the **I** buttons.

## Home location settings

Move your current field of view to a preferred location using the PTZ panel or mouse clicks on the screen, and use the below buttons to configure the current view as the default home position. You can also restore the home position to the factory default, which is approximately 45 degree looking down with the lens lined up with the VIVOTEK logo.

| ome location settings        |                                  |
|------------------------------|----------------------------------|
| Set current position as home | Restore home position to default |
|                              |                                  |

## Patrol list

This column displays the configured patrols. Note that only one patrol can apply at a time. Use the ON/OFF buttons to enable/disable an existing patrol.

Use the buttons below to create a **recorded patrol** or a **preset patrol**.

| Neroe                 | Starton | Mode                |        |
|-----------------------|---------|---------------------|--------|
| four test             | OFF     | Recorded            | Delete |
| preset pairol         | ON      | Fread               | Delete |
| preset patroi2        | OFF     | Preset              | Delete |
|                       |         |                     |        |
| Add a recorded partol |         | Add a precet patrol |        |

## Recorded Patrol

The recorded patrol allows you to record the process moving along interested points (positions) in your surveillance area while the camera memorizes every Pan/Tilt/Zoom/Focus commands you gave in the process. You can then save the process as a recorded patrol. Due to the limitation on system memory, you can configure 4 recorded patrols, each with a length of 2 minutes.

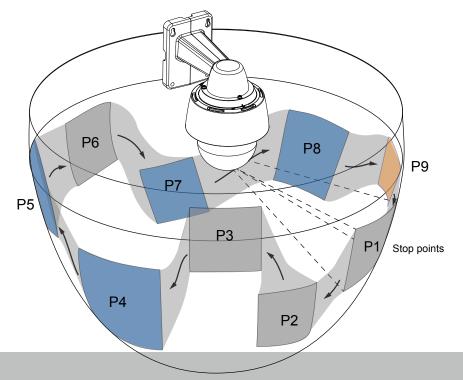

To create a recorded patrol,

- 1. Enter a name for the patrol.
- 2. Use mouse clicks or the PTZ panel to select a field of view as your start point.
- 3. Select the Pan/Tilt/Zoom/Focus speed, and the PTZ control mode.
- 4. You can then click on the Record button and start to scan through your surveillance area by moving along and staying at the points of your interest. Click the record button again to stop the recording when you visisted all of your points of interest. Zoom and focus are also supported.
- 5. You can use the playback button is to review your recorded patrol before you click the Save button. When you are satisfied with the recording, click Save and Close to leave the configuration page. Note that if you start a new recording without saving the previous one, the previous recording will be abandoned.

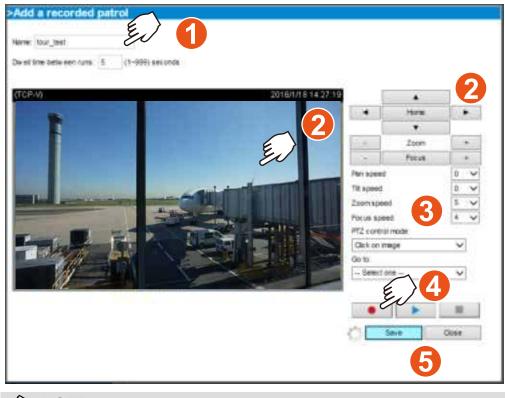

## NOTE:

The Joystick mode simulates joystick control using your mouse. Move your mouse target cursor to the direction you want and click on the screen, the lens will move to that direction. You can click and hold down the mouse button to continue scanning.

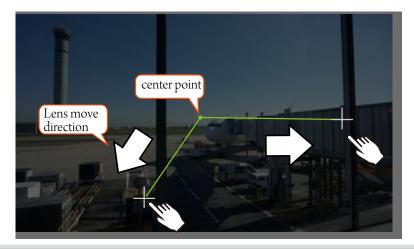

## Misc. settings:

Use the checkboxes and the pull-down menus for the camera to automatically resume the previous action or return to the home position after the camera has stayed idle for a period of time.

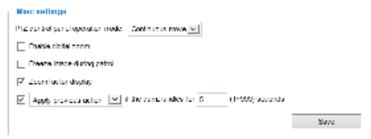

<u>PTZ control panel operation mode</u>: This determines how your mouse and PTZ control panel works on a live view window.

| TZ control panel operation in | rede: Continuous move +      |                 |
|-------------------------------|------------------------------|-----------------|
| 🗍 Eisebie stytui zoom 🔊       | Enable zoom enhancement      |                 |
| 2 Zoom factor display         |                              |                 |
| Apply previous action         | · If the camera idles for 30 | (1-999) seconds |

The **Continuous move** allows your screen control action to continue as long as you click and hold down the left mouse button. For example, if you click on the left button on the PTZ control panel, the camera's view should continuously rotate to the left until you release the button. The same applies to arrow keys, Zoom, and Focus buttons on the PTZ panel. If you select **Click to move**, every single mouse click takes effect for once without the ensuing move.

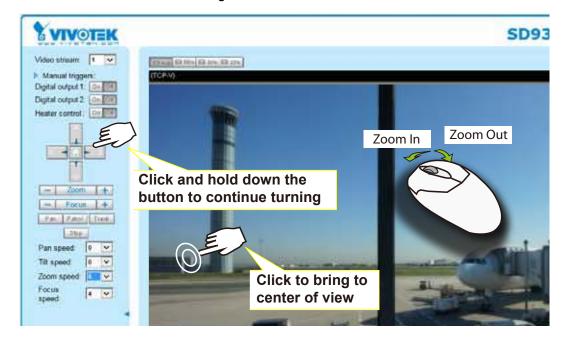

Note that if your screen control malfunctions, it is possible that the CPU of your current view station can not cope with the HD video feeds or that an incompatibility issue occurred with the ActiveX control plugins.

If you select the **Enable digital zoom** checkbox, you will be able to zoom in on an image by up to 360X magnification with the combination of the 30x mechanical zoom and another 12X digital zoom.

The Freeze image during patrol skips the display of the process when moving from one position to

another. Only the preset points are displayed.

Apply previous action if the camera idles for \_\_(1~999) seconds: You can assign an action to be taken when the camera sits idle for a configurable period time. For example, you can let camera resume a patrol tour. The resumed patrol will continue from the last preset position. You may also let the camera return to the home position. The idle state does not include the situations when the camera is performing pan or patrol action.

**Return to home position**: When no activities occur after a configurable period of time, let the camera's lens return to the default home position.

#### Positions on the Home page

The **Preset positions** will also be displayed on the home page. Select one from the Go to drop-down list, and the Network Camera will move to the selected position.

Pan button: Click this button to start the 360° horizontal auto pan.

Patrol button: Click this button, then the Network Camera will patrol continuously among the selected positions.

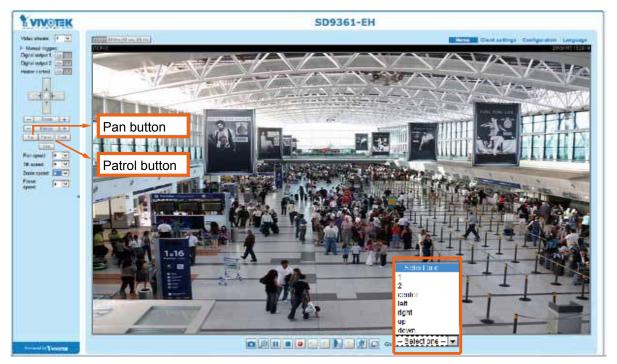

### PTZ > Calibrate

This function re-calibrates the home position to the default center to recover any displacement caused by external forces. Please note that there is no confirm message after using the function, and the calibration immediately takes place. If, after a long use, a user finds it is difficult to move camera's field of view to a specific point, use this function to restore the camera's orginal coordinates in pan and tilt motions.

| PTZ > Calibrate                                                                          |                         |
|------------------------------------------------------------------------------------------|-------------------------|
| Catibrate  Recalibrate the frome position to the default center to recover the tolerance | caused by some external |
| forces.                                                                                  | Carbook                 |

## Auto tracking

In this window, you can modify the minimum object size as the triggering factor while performing the Auto Tracking function. You can move the camera view to an area of your interest, estimate, and define the possible size of objects. For example, you can designate the object size such as that of a human trespasser. The silhouette of the tresspasser must be larger than the whole of the object size square box. The minimum object size is 30x30 pixels within a 320x420 view window.

Use the slide bar to tune the sensitivity of the tracking function.

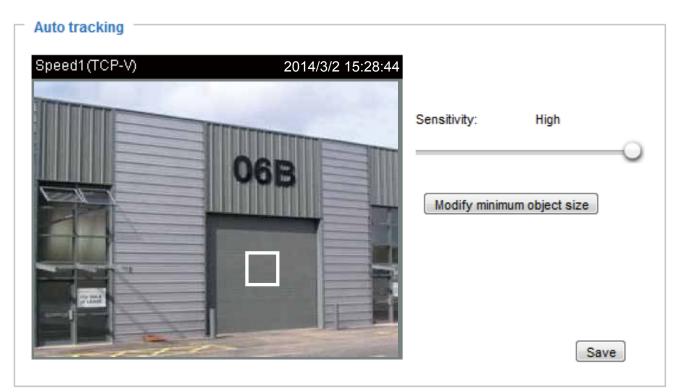

This function stops when the user clicks on any buttons on the PTZ panel, or a mouse click takes place on a view window.

Users can choose to perform other functions, such as pan or patrol, simply by clicking their buttons on the PTZ panel while the camera is performing the auto tracking function.

When Auto Tracking is taking place, a "Tracking" message is displayed on the message bar.

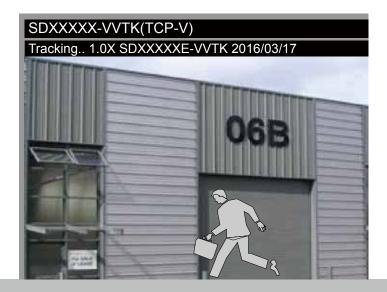

Auto tracking is configured by designating the minimum object size. Moving objects that enter the current region of view will trigger the tracking action.

Auto tracking, if applied, is designed to track an intruder in a place where human traffic is not heavy, such as a warehouse or a load area. Heavy traffic can result in a constant shift of tracked objects, and reduce the effectiveness of the feature.

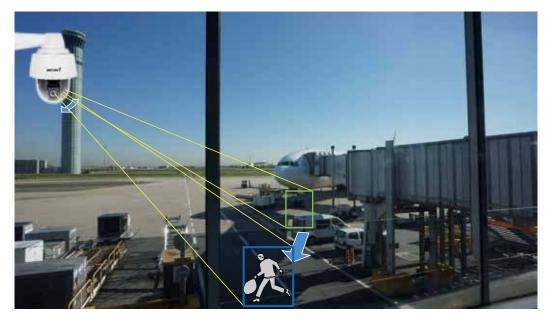

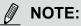

The conditions for using this function are listed below:

- 1. The speed dome can track one object at a time.
- 2. If multiple objects are present in the FOV, the camera tracks the object that is farthest from the camera.
- 3. If a tracked object stays motionless for 10 seconds, camera will abandon it and start tracking another object that is farthest away from the center.
- 4. The zoom-in ratio while tracking is determined by the zoom ratio of the camera lens when the tracking is triggered.
- 5. Manual control always has a higher priority than Auto tracking, such as using a joystick to pan or tilt or using a click on VAST view cell.
- 6. Objects can easily move away from an FOV when the zoom-in ratio is high. Therefore, it is recommended not to zoom in too much on where the Auto tracking is expected to take place.

# **Event > Event settings**

This section explains how to configure the Network Camera to responds to particular situations (event). A typical application is that when a motion is detected, the Network Camera sends buffered images to an FTP server or e-mail address as notifications. Click on **Help**, there is an illustration shown in the pop-up window explaining that an event can be triggered by many sources, such as motion detection or external digital input devices. When an event is triggered, you can specify what type of action will be performed.

| Name | Status Sun Mo | on Tue Wed Thu Fri Sat                 | Time Trigger                    |
|------|---------------|----------------------------------------|---------------------------------|
| Add  | Help          |                                        | close or Esc Key                |
|      |               | Event Trigger                          | n (What to do)                  |
|      |               | Ex.<br>Motion detection, Periodically, |                                 |
|      |               | Digital input, System boot             |                                 |
|      |               | Media (What to send)                   | Server (Where to send)          |
|      |               | Ex                                     | Ex.<br>Email, FTP, HTTP Server, |
|      |               | Snapshot, Video Clip, System           |                                 |

### **Event**

An event is an action initiated by a user-defined trigger source. In the **Event** column, click **Add** to open the event settings window.

| Add                                                                                                  | elp                     |                                                          |         |                         |            |  |
|----------------------------------------------------------------------------------------------------|-------------------------|----------------------------------------------------------|---------|-------------------------|------------|--|
| Event name:<br>Enable this event<br>Priority: Normai 💽<br>Detect next motion detectiv<br>1. Schedule | Event<br>12 Sun<br>Time | nput after 10<br>schodule<br>i (2) Mon (2) 1<br>@ Always |         |                         | Fn 📝 Sat   |  |
| 2. Trigger                                                                                           |                         | From 00.0                                                | 0 10 24 | <u>00</u> ] <b>b</b> ko | ₩ <b>₩</b> |  |

- Event name: Enter a name for the event setting.
- Enable this event: Select this option to enable the event setting.
- Priority: Select the relative importance of this event (High, Normal, or Low). Events with a higher priority setting will be executed first.
- Detect next motion detection or digital input after 
  seconds: Enter the duration in seconds to pause motion detection after a motion is detected.

Follow the steps 1~3 to arrange the three elements -- Schedule, Trigger, and Action to configure an action to take when an event is triggered. You can configure 3 event-triggered conditions.

#### 1. Schedule

Specify the time span for the event-triggering condition. Please select the days of the week and the time in a day (in 24-hr time format) for the recording schedule.

#### 2. Trigger

This is the cause or stimulus which defines when to trigger the Network Camera. The trigger source can be configured to use the Network Camera's built-in motion detection mechanism or external digital input devices.

There are several choices of trigger sources as shown on next page. Select the item to display the detailed configuration options.

Video motion detection

This option makes use of the built-in motion detection mechanism as a trigger source. To enable this function, you need to configure a Motion Detection Window first. For more information, please refer to Motion Detection on page 111 for details.

| Video motion detection |                  |       |
|------------------------|------------------|-------|
| Normal: 📄 door         |                  |       |
| Profile: 📄 hallway     |                  |       |
| Note: Please configure | Motion detection | first |

#### Periodically

This option allows the Network Camera to trigger periodically for every other defined minute. Up to 999 minutes are allowed.

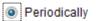

| Trigger ever | y other 1 | minutes |
|--------------|-----------|---------|
|              |           |         |

#### Digital input

This option allows the Network Camera to use an external digital input device or sensor as a trigger source. Depending on your application, there are many choices of digital input devices on the market which helps to detect changes in temperature, vibration, sound, and light, etc.

System boot

This option triggers the Network Camera when the power to the Network Camera is disconnected and reconnected.

Recording notify

This option allows the Network Camera to trigger when the recording disk is full or when recording starts to rewrite older data.

#### Audio detection

A preset threshold can be configured with an external microphone as the trigger to system event. The triggering condition can be an input exceeding or falling below a threshold. Audio detection can take place as a complement to motion detection or as a method to detect activities not covered by the camera's view. Please refer to page 114 **Applications** > **Audio detection** for more details.

#### Audio detection

| Normal: Trigger event when detected audio    | rises above 💌 | alarm level |
|----------------------------------------------|---------------|-------------|
| Profile: Trigger event when detected audio   | rises above 💌 | alarm level |
| Note: Please configure Audio detection first |               |             |

Once you have a preset audio alarm level, you can define the triggering condition either as an audio input rises above or falls below the alarm level.

#### Manual triggers

An event can be manually triggered by the manual trigger buttons on the main page.

#### VADP

It is presumed that you already uploaded and enabled the VADP modules before you can associatee VADP triggers with an Event setting.

Click on the Set VADP Trigger button to open the VADP setup menu. The triggering conditions available with 3rd-party software modules known as VADP will be listed. Use the arrow buttons to select these triggers. Users may implant these modules for different purposes such as triggering motion detection, or applications related to video analysis, etc. Please refer to page 117 for the configuration options with VADP modules.

| VADP Triggers<br>ManualTrigger              | 1     |      |
|---------------------------------------------|-------|------|
| TriggerA<br>YnggerB<br>TriggerC<br>TriggerD | 39.   |      |
|                                             | Close | Save |

#### 3. Action

Define the actions to be performed by the Network Camera when a trigger is activated.

| 1. Schedule | Trigger digital output 1 for 1 seconds                        |
|-------------|---------------------------------------------------------------|
| 1. Senedure | Trigger digital output 2 for 1 seconds                        |
|             | Backup media if the network is disconnected                   |
| *           | Move to preset location: p1 💌                                 |
| 2. Trigger  | Note: Please configure Preset locations first                 |
|             | Server Media Extra parameter                                  |
|             | SDNone SD test View                                           |
| 3. Action   | NASNone     Texts folders by date time and hour automatically |
|             | Add server 🔾 Add media 🔾                                      |

- Trigger digital output for seconds Select this option to turn on the external digital output device when a trigger is activated. Specify the length of the trigger interval in the text box.
- Backup media if the network is disconnected Select this option to backup media file on SD card if the network is disconnected. Please note that this function will only be displayed after you set up a networked storage (NAS). For more information about how to set up network storage, please refer to page 121.
- Trigger auto tracking Auto tracking starts by the occurrence of another trigger.
- Move to preset location

Select a preset location you've configured. Note that please configure **Preset locations** first. For detailed information, please refer to page 103. Another checkbox will appear, **Capture media after moving to the location**. You can select to record associated snapshot, video clip or system event once the event is triggered and the camera moves to the preset location. See Add Media in the following discussion.

To set an event with recorded video or snapshots, it is necessary to configure the server and media settings so that the Network Camera will know what action to take (such as which server to send the media files to) when a trigger is activated.

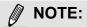

If you configured a motion detection window as a trigger, the motion detection may become invalid when the camera's field of view moved away from the detection window.

You can let camera return to the motion detection position to detect the coming event by re-configuring your Home position in **PTZ > PTZ settings** (see page 100) or turn the camera to a preset position.

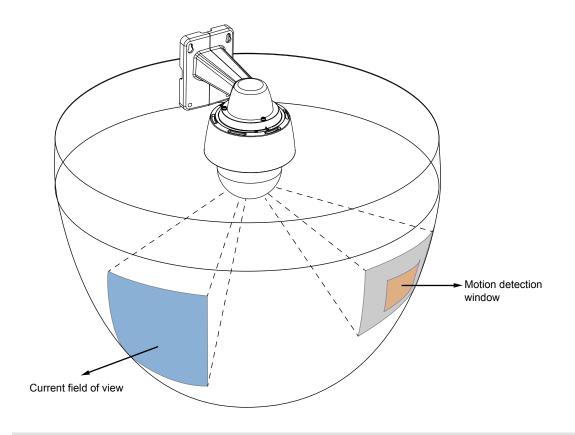

#### Add server

Click **Add server** to unfold the server setting window. You can specify where the notification messages are sent when a trigger is activated. A total of 5 server settings can be configured.

There are four choices of server types available: Email, FTP, HTTP, and Network storage. Select the item to display the detailed configuration options. You can configure either one or all of them.

| Server name: | Email               |           |                |   |
|--------------|---------------------|-----------|----------------|---|
| Server type  |                     |           |                |   |
| Email        |                     |           |                |   |
| Sender e     | mail address:       | Camer     | ra@vivotek.com | í |
| Recipient    | email address:      | VIVOTE    | EK@vivotek.con | n |
| Server ad    | dress:              | Ms.vivo   | ntek.tw        |   |
| Usernam      | 10:                 |           |                |   |
| Password     | t                   |           |                |   |
| Server po    | rt                  | 25        |                |   |
| 🛅 This :     | server requires a s | ecure con | inection (SSL) |   |
| C FTP        |                     |           |                |   |
| C HTTP       |                     |           |                |   |
| Network stor | 200                 |           |                |   |

#### Server type - Email

Select to send the media files via email when a trigger is activated.

- Server name: Enter a name for the server setting.
- Sender email address: Enter the email address of the sender.
- Recipient email address: Enter the email address of the recipient.
- Server address: Enter the domain name or IP address of the email server.
- User name: Enter the user name of the email account if necessary.
- Password: Enter the password of the email account if necessary.
- Server port: The default mail server port is set to 25. You can also manually set another port.

If your SMTP server requires a secure connection (SSL), check **This server requires a secure connection (SSL)**.

To verify if the email settings are correctly configured, click **Test**. The result will be shown in a pop-up window. If successful, you will also receive an email indicating the result.

| 🗈 kay 2192 197 S 121 kgs basistanafartarray pp - 👘 💽 🧱 | 🗿 kes 1192 110 5 121/gz-kiski nin finterer azi - 🖉 🌆 😫 |
|--------------------------------------------------------|--------------------------------------------------------|
| The email has been out raccentuily.                    | Eroc in cending email.                                 |
| -                                                      |                                                        |

Click **Save server** to enable the settings, then click **Close** to exit the Add server page.

After you set up the first event server, a new item for event server will automatically show up on the Server list. If you wish to add more server options, click **Add server**.

| Server    | Media        |                |             | Extra parameter |  |
|-----------|--------------|----------------|-------------|-----------------|--|
| SD        | None 💌       | <u>SD test</u> | <u>View</u> |                 |  |
| Email     | None 💌       |                |             |                 |  |
| Add serve | er 🔍 Add med | ia 🔽           |             |                 |  |

#### Server type - FTP

Select to send the media files to an FTP server when a trigger is activated.

| Server name: | FTP       |                 |  |
|--------------|-----------|-----------------|--|
| Server type  |           |                 |  |
| Email        |           |                 |  |
| FTP          |           |                 |  |
| Server a     | ddress:   | ftp.vivotek.vom |  |
| Server p     | ort       | 21              |  |
| Userna       | me:       | vivotek.        |  |
| Passwo       | rd:       |                 |  |
| FTP fold     | er name:  |                 |  |
| V Pas        | sive mode |                 |  |
| HTTP         |           |                 |  |
| Network sto  | 0.000     |                 |  |

- Server name: Enter a name for the server setting.
- Server address: Enter the domain name or IP address of the FTP server.
- Server port: By default, the FTP server port is set to 21. It can also be assigned to another port number between 1025 and 65535.
- User name: Enter the login name of the FTP account.
- Password: Enter the password of the FTP account.
- FTP folder name

Enter the folder where the media file will be placed. If the folder name does not exist, the Network Camera will create one on the FTP server.

Passive mode

Most firewalls do not accept new connections initiated from external requests. If the FTP server supports passive mode, select this option to enable passive mode FTP and allow data transmission to pass through the firewall.

To verify if the FTP settings are correctly configured, click **Test**. The result will be shown in a pop-up window as shown below. If successful, you will also receive a test.txt file on the FTP server.

| 🗿 http://192.168.5.121/cgi-bia/admia/bitterver.cgi | 🏂 http://192.160.5.121/cgi-hia/admin/bestverver.cgi 💽 🛅 🔀 |
|----------------------------------------------------|-----------------------------------------------------------|
| ftp transmission successfully.                     | ftp transmission failed.                                  |
|                                                    |                                                           |

Click **Save server** to enable the settings, then click **Close** to exit the Add server page.

#### Server type - HTTP

Select to send the media files to an HTTP server when a trigger is activated.

| Add server   | Add.media 💟 |                |               |              |
|--------------|-------------|----------------|---------------|--------------|
| Server name: | HTTP        |                |               |              |
| Server type  |             |                |               |              |
| 🔿 Email      |             |                |               |              |
| C FTP        |             |                |               |              |
| . HTTP       |             |                |               |              |
| URL:         |             | http://192.168 | 3.5.10/cgi-bi | n/upload.cgi |
| Userna       | ime:        |                |               |              |
| Passwo       | ord         |                |               |              |
| Network str  | orage       |                |               |              |
|              | Test        | C              | lose          | Save server  |

- Server name: Enter a name for the server setting.
- URL: Enter the URL of the HTTP server.
- User name: Enter the user name if necessary.
- Password: Enter the password if necessary.

To verify if the HTTP settings are correctly configured, click **Test**. The result will be shown in a pop-up window as below. If successful, you will receive a test.txt file on the HTTP server.

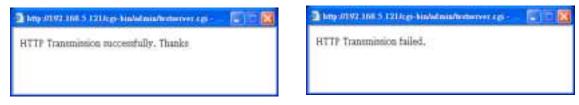

Click **Save server** to enable the settings and click **Close** to exit the Add server page.

Network storage:

Select to send the media files to a network storage location when a trigger is activated. Please refer to **NAS server** on page 121 for details.

Click **Save server** to enable the settings, then click **Close** to exit the Add server page.

| Server Media                | Extra parameter   |
|-----------------------------|-------------------|
| SD SD SD test               | View              |
| Add server 🛛 Add media, 😨   | 8                 |
| Server name:                |                   |
|                             |                   |
| Server type                 |                   |
| 🔿 Email                     |                   |
| O FIP                       |                   |
| О нттр                      |                   |
| Network storage             |                   |
| Network storage location:   |                   |
| (For example: \\my_nas\disk | Molder)           |
| Workgroup:                  |                   |
| User name:                  |                   |
|                             |                   |
| Password:                   |                   |
| Test                        | Save server Close |

SD Test: Click to test your SD card. The system will display a message indicating success or failure. If you want to use your SD card for local storage, please format it before use. Please refer to page 124 for detailed information.

#### Add media

Click **Add media** to open the media setting window. You can specify the type of media that will be sent and preserved when a trigger is activated. A total of 5 media settings can be configured. There are three choices of media types available: Snapshot, Video Clip, and System log. Select the item to display the detailed configuration options. You can configure either one or all of them.

| Add server 🛇 Add media                |
|---------------------------------------|
| Media name: Snapshot                  |
| Media type                            |
| Attached media:                       |
| Snapshot                              |
| Source: Stream 1 💌                    |
| Send 1 pre-event image(s) [0~7]       |
| Send 1 post-event image(s) [0~7]      |
| File name prefix: Snapshot_           |
| Add date and time suffix to file name |
| Video clip                            |
| System log                            |
| Close Save media                      |

#### <u>Media type - Snapshot</u>

Select to send snapshots when a trigger is activated.

- Media name: Enter a name for the media setting.
- Source: Select to take snapshots from stream 1 ~ 4. (The following options are available when the check circle is selected.
- Send □ pre-event images

The Network Camera has a buffer area; it temporarily holds data up to a certain limit. Enter a number to decide how many images to capture before a trigger is activated. Up to 7 images can be generated.

■ Send post-event images

Enter a number to decide how many images to capture after a trigger is activated. Up to 7 images can be generated.

For example, if both the Send pre-event images and Send post-event images are set to 7, a total of 15 images are generated after a trigger is activated.

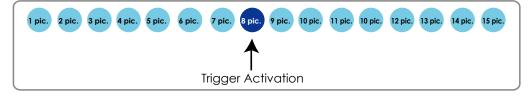

#### File name prefix

Enter the text that will be appended to the front of the file name.

Add date and time suffix to the file name Select this option to add a date/time suffix to the file name. For example:

| Snapshot_20      | 0110320_100341                                         |
|------------------|--------------------------------------------------------|
| ↑                | <b>↑</b>                                               |
| File name prefix | Date and time suffix<br>The format is: YYYYMMDD_HHMMSS |

Click **Save media** to enable the settings, then click **Close** to exit the Add media page.

After you set up the first media server, a drop-down menu of existing medias will be available on the Media list. If you wish to add more media options, click **Add media** again.

|          | Server   | Media              | Extra parameter                                                |
|----------|----------|--------------------|----------------------------------------------------------------|
|          | SD       | None               | SD test View                                                   |
|          | NAS      | Snapshot<br>None 💌 | Create folders by date time and hour automatically <u>View</u> |
| <u>A</u> | dd serve | er 💟 Add med       |                                                                |

#### Media type - Video clip

Select to send video clips when a trigger is activated.

| Add server 🛇 Add media                  |
|-----------------------------------------|
| Media name: VideoClip                   |
| Media type                              |
| Attached media:                         |
| Snapshot                                |
| Video clip                              |
| Source: Stream 1 💌                      |
| Pre-event recording: 0 seconds [0~9]    |
| Maximum duration: 5 seconds [1~20]      |
| Maximum file size: 500 Kbytes [50~8192] |
| File name prefix: videoclip             |
| System log                              |
| Close Save media                        |

- Media name: Enter a name for the media setting.
- Source: Select the source of video clip.
- Pre-event recording

The Network Camera has a buffer area; it temporarily holds data up to a certain limit. Enter a number to decide the duration of recording before a trigger is activated. Up to 9 seconds can be set.

Maximum duration

Specify the maximum recording duration in seconds. Up to 20 seconds can be set. For example, if pre-event recording is set to 5 seconds and the maximum duration is set to 10 seconds, the Network Camera continues to record for another 4 seconds after a trigger is activated.

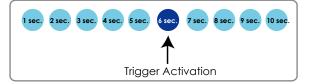

 Maximum file size Specify the maximum file size allowed.

File name prefix Enter the text that will be appended to the front of the file name. For example:

| Video_201        | 10320_100341                                           |
|------------------|--------------------------------------------------------|
| 1                | ↑                                                      |
| File name prefix | Date and time suffix<br>The format is: YYYYMMDD_HHMMSS |

Click Save media to enable the settings, then click Close to exit the Add media page.

#### Media type - System log

Select to send a system log when a trigger is activated.

| Media name: System log |  |  |
|------------------------|--|--|
| Media type             |  |  |
| Attached media:        |  |  |
| Snapshot               |  |  |
| Video clip             |  |  |
| System log             |  |  |

Click **Save media** to enable the settings, then click **Close** to exit the Add media page.

| Trigger d   | ligital output 1 for    | 1 seconds           |
|-------------|-------------------------|---------------------|
| Tripper d   | ligital output 2 for    | 1 seconds           |
| Backup      | media if the netwo      | ork is disconnected |
| Move to a   | preset location         | up 💽                |
| lote Please | configure Prese         | t locations first   |
| Server      | Media                   | Extra parameter     |
| 🖾 SD        | -None-I+                | SD test View        |
| Email       | Snapshot                | 10                  |
|             | Video dip<br>System log | 1                   |
| FTP         |                         |                     |
| FTP         | -None-                  | 2                   |
|             | i aleren jođ            | ê.                  |

View: Click this button to open a file list window. This function only apllies when an SD card and networked storage are available.

If you click **View** button of SD card, a Local storage page will pop up for you to manage recorded files on SD card. For more information about Local storage, please refer to page 124. If you click **View** button of Network storage, a file directory window will pop up for you to view recorded data on Network storage.

Create folders by date, time, and hour automatically: If you check this item, the system will automatically create sub-folders named by the date.

The following is an example of a file destination with recorded video clips:

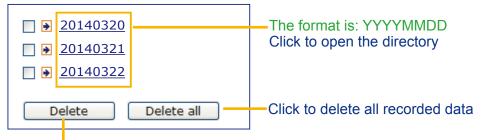

Click to delete selected items

Click 20140320 to open the directory:

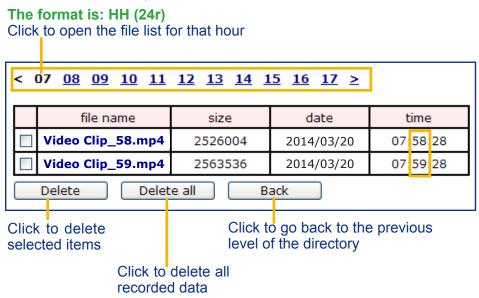

| < 0 | 07 <u>08 09 10 11</u> | <u>12 13 14 1</u> | <u>5 16 17 ≥</u> |          |
|-----|-----------------------|-------------------|------------------|----------|
|     | file name             | size              | date             | time     |
|     | Video Clip_58. np4    | 2526004           | 2014/03/20       | 07:58:28 |
|     | Video Clip_59. np4    | 2563536           | 2014/03/20       | 07:59:28 |
|     | Delete Delet          | te all 🛛 🛛 B      | ack              |          |

The format is: File name prefix + Minute (mm)

You can set up the file name prefix on Add media page.

| is an example of the E         | vent setting.                                                                                                    |
|--------------------------------|----------------------------------------------------------------------------------------------------|
| Event name: event#1            |                                                                                                    |
| Enable this event              |                                                                                                    |
| Priority: Normal 💌             |                                                                                                    |
| Detect next motion detection o | r digital input after 10 second(s).                                                                                                    |
|                                | - Action                                                                                                    |
| 1. Schedule                    | Trigger digital output 1 for 1 seconds                                                                                                    |
| in benediate                   | Trigger digital output 2 for 1 seconds                                                                                                    |
|                                | Backup media if the network is disconnected                                                                                                    |
| *                              | We were the the terminal section of the terminal section of the terminal section of the terminal section of the terminal section of the terminal section of the terminal section of the terminal section of the terminal section of the terminal section of terminal section of terminal secti |
| 2. Trigger                     | Capture media after moving to the location                                                                                                    |
|                                | Note: Please configure Preset locations first                                                                                                    |
| <b></b>                        | Server Media Extra parameter                                                                                                    |
| 3. Action                      | SDNone SD test View                                                                                                    |
|                                | ✓ NAS video ✓ View                                                                                                    |
|                                | emailNone                                                                                                    |
|                                | Add server 💟 Add media 💟                                                                                                    |

Here is an example of the Event setting:

When completed the settings with steps 1~3 to arrange Schedule, Trigger, and Action of an event, click **Save event** to enable the settings and click **Close** to exit the page.

The following is an example of the Event setting page:

| Event  |           |     |     |     |     |     |     |     |             |         |        |
|--------|-----------|-----|-----|-----|-----|-----|-----|-----|-------------|---------|--------|
| Name   | Status    | Sun | Mon | Tue | Wed | Thu | Fri | Sat | Time        | Trigger |        |
| Event1 | <u>on</u> | ۷   | V   | V   | V   | ۷   | V   | V   | 00:00~24:00 | boot    | Delete |
| Add    | He        | lp  |     |     |     |     |     |     |             |         |        |

Server settings

| Name | Туре | Address/Location  |        |
|------|------|-------------------|--------|
| NAS  | ns   | \\172.16.4.39\nas | Delete |
| Add  | ]    |                   |        |

| Media ———        |                |        |
|------------------|----------------|--------|
| Available memory | space: 13000KB |        |
| Name             | Туре           |        |
| <u>Snapshot</u>  | snapshot       | Delete |
| Video clip       | videoclip      | Delete |
| System log       | systemlog      | Delete |
| Add              |                |        |

When the Event Status is <u>ON</u>, once an event is triggered by motion detection, the Network Camera will automatically send snapshots via e-mails.

If you want to stop the event trigger, you can click <u>ON</u> to turn it to <u>OFF</u> status or click **Delete** to remove the event setting.

To remove a server setting from the list, select a server name and click **Delete**. Note that you can only delete a server setting when the server setting is currently not applied to an event setting.

To remove a media setting from the list, select a media name and click **Delete**. Note that you can only delete a media setting when the media setting is currently not applied to an event setting.

#### **Customized Script**

This function allows you to upload a sample script (.xml file) to the camera, which will save your time on configuring the settings. Please note that there is a limited number of customized scripts you can upload; if the current amount of customized scripts has reached the limit, an alert message will prompt. If you need more information, please contact VIVOTEK technical support.

|                                   | Customized                                                                                                    | Script                                                                                                    |                              |                                                                |
|-----------------------------------|----------------------------------------------------------------------------------------------------|----------------------------------------------------------------------------------------------------|------------------------------|----------------------------------------------------------------|
|                                   | Name                                                                                                    | Date                                                                                                    | Time                         |                                                                |
|                                   | <u>User1</u>                                                                                                    | 2014/03/20                                                                                                    | 18:13:46                     |                                                                |
|                                   | <u>User2</u>                                                                                                    | 2014/03/20                                                                                                    | 18:11:32                     |                                                                |
| Click to upload a file —          | Add User1 💌                                                                                                    | Delete                                                                                                    |                              |                                                                |
| Click to modify the script online | <pre>cachedule 1d="0"&gt; cduration&gt; cduration&gt; cveekday&gt;1=505:30:00=20:30: c/duration&gt; c/schedule&gt; cl== Motion ==&gt; catatus 1d="0"&gt;trigge catatus 1d="0"&gt;trigge catatus 1d="0"&gt;trigge catatus 1d="0"&gt;catatus 1d="0"&gt;catatu</pre> | 02"><br>cess><br>r30r00 on Monday to Fr<br>00c/time><br>r<br>r<br>tem log to email adddr<br>ion><br>temco<br>mail with title "Motic<br>ssagez><br>a "Notion" -f IF71398y<br>tek.com | ess<br>m* to recipient puddi | ng.yang§vivotek.com. The body<br>g/messages -5 ms.vivotek.tv - |
|                                   |                                                                                                    |                                                                                                    | Upload                       |                                                                |

# **Applications > Motion detection**

This section explains how to configure the Network Camera to enable motion detection. A total of 5 motion detection windows can be configured.

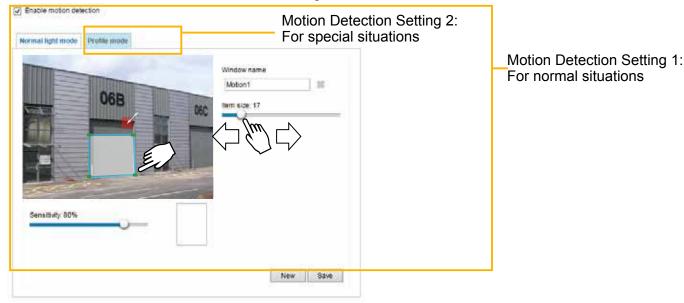

Follow the steps below to enable motion detection:

- 1. Click New to add a new motion detection window.
- 2. In the Window Name text box, enter a name for the motion detection window.
  - Use 4 mouse clicks to designate a detection window. You can change the window shape by dragging the corner marks to a preferred location.
  - Drag the item size tab to change the minimum size of item to trigger an alarm. An item size box will appear in the center of screen for your reference (in semi-transparent red). An intruding object must be larger than the Item size to trigger an alarm. Change the item size according to the live view.
  - To delete a window, click the X mark on the right of the window name.
- 3. Define the sensitivity to moving objects by moving the Sensitivity slide bar. Note that a high sensitivity is prone to produce false alarms such as the fast changes of light (such as day/night mode switch, turning lights on/off). A movement must persist longer than 0.3 second for the motion to be detected.
- 4. Click **Save** to enable the settings.

2 Enable motion detection

5. Select Enable motion detection to enable this function.

For example:

| herr size 17 |     |
|--------------|-----|
|              |     |
|              |     |
|              |     |
|              |     |
|              |     |
|              | New |

The Percentage Indicator will rise or fall depending on the variation between sequential images. When motions are detected by the Network Camera and are considered to exceed the preset threshold, the red bar rises. Meanwhile, the motion detection window will be outlined in red.

Photos or videos can be captured instantly and configured to be sent to a remote server (via an Email or FTP server). For more information on how to configure an event setting, please refer to Event settings on page 107.

A green bar indicates that even though motions have been detected, the event has not been triggered because the image variations still fall under the preset threshold.

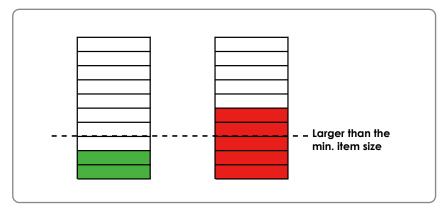

If you want to configure other motion detection settings for day/night/schedule mode (e.g., for a different lighting condition), please click **Profile** to open the Motion Detection Profile Settings page as shown below. Another three motion detection windows can be configured on this page.

|                       |     | Window name                       |
|-----------------------|-----|-----------------------------------|
|                       | 06B | DEC tem size 15                   |
| 21                    |     |                                   |
| and the second second |     |                                   |
|                       |     | Enable to apply these settings at |
|                       |     | Night mode                        |
|                       |     | Schedule mode [hh.mm]             |
| Sensibility: 80%      | 0   |                                   |

Please follow the steps beolw to set up a profile:

- 1. Create a new motion detection window.
- 2. Click the Profile mode tab.
- 3. Select the applicable Schedule mode. Please manually enter a time range.
- 4. Click **Save** to enable the settings and click **Close** to exit the page.

This motion detection window will also be displayed on the Event Settings page. You can go to **Event > Event settings > Trigger** to select it as a trigger source. Please refer to page 108 for detailed informatio.

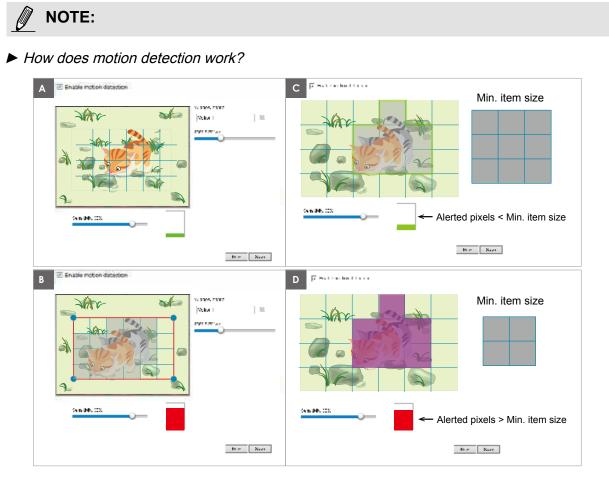

There are two motion detection parameters: Sensitivity and Min. Item Size. As illustrated above, frame A and frame B are two sequential images. Pixel differences between the two frames are detected and highlighted in gray in which the sensitivity setting will take effect. Sensitivity is a value that expresses the sensitivity to moving objects. A higher sensitivity setting allows camera to detect slight movements while a lower sensitivity setting will neglect them.

The minimum item size is a threshold value that determines how many "alerted pixels" can trigger an event. When the size of an intruding object is larger than the minimum size, and its movement persist for 0.3 second, the motion is judged to exceed the defined threshold; and the motion window will be outlined in red. With a large minimum item size, the size of moving object in frame C is considered as smaller than the minimum item size, no motion alarm is triggered. With a smaller minimum item size, the same moving object in frame D triggers the alarm.

For applications that require a high level of security management, it is suggested to use **higher** sensitivity settings. However, a higher sensitivity level can also produce false alarms due to fast light changes when switching between the day and night modes, AE switch, turning the light on or off, etc.

# Applications > DI and DO

| High<br>Digital input 2<br>arrent status: #High C Low<br>Arrent status: High<br>Digital input 3<br>Arrent status: #High C Low<br>Arrent status: High<br>Digital input 4<br>Arrent status: High<br>Digital output 1<br>Arrent status: High<br>Digital output 1<br>Arrent status: U Den C Grounded<br>Arrent status: U Den C Grounded                                                                                                    | Digital input 1  |                   |  |
|----------------------------------------------------------------------------------------------------|------------------|-------------------|--|
| Digital input 2<br>formal status: # High © Low<br>Aurrent status: High<br>Digital input 3<br>tormal status: # High © Low<br>Aurrent status: # High<br>Digital input 4<br>tormal status: # High<br>Digital curput 1<br>Fightal curput 1<br>Fightal curput 2<br>tormal status: Open © Grounded<br>Current status: @ Open © Grounded                                                                                                    | iormal status    | Iligh C Low       |  |
| lormal status:                                                                                                    | Current status:  | High              |  |
| Aurrent status. High<br>Digital input 3<br>Aurrent status. # High © Low<br>Aurrent status. High<br>Digital input 4<br>Aurrent status: # High © Low<br>High<br>Digital output 1<br>Aurrent status: # Open © Grounded<br>Aurrent status: Open<br>Digital output 2<br>Aurrent status: @ Open © Grounded                                                                                                    | Digital input 2  |                   |  |
| Digital input 3 Armal status Arman status Arman status A | iormal status    | R High 🗇 Low      |  |
| kormal status:                                                                                                    | Current status:  | High              |  |
| High<br>Digital input 4<br>kormol status: #High © Low<br>Lurrent status: High<br>Digital output 1<br>kormol status: © Open © Grounded<br>Lurrent status: Open<br>Digital output 2<br>kormol status: @ Open © Grounded                                                                                                    | Digital Input 3  |                   |  |
| Digital input 4<br>iormal status: #ligh © Low<br>Lurrent status: High<br>Digital output 1<br>iormal status: @ Open © Grounded<br>Current status: Open<br>Digital output 2<br>iormal status: @ Open © Grounded                                                                                                    | formal status    | 🖷 High 🗇 Low      |  |
| larmal status: ● Hig5 © Low<br>Aurrent status: High<br>Crigital output 1<br>formal status: ● Open © Grounded<br>Crigital output 2<br>Locmal status: ● Open © Grounded                                                                                                    | Current status   | High              |  |
| Lurrent status: High<br>Digital output 1<br>Iormal status: © Open © Grounded<br>Lurrent status: Open<br>Digital output 2<br>Iormal status: @ Open © Grounded                                                                                                    | Digital input 4  |                   |  |
| Digital output 1 Iormal status:                                                                                                    | iormal status    | ❀ High ⊕ Law      |  |
| iormal status:                                                                                                    | Current status:  | High              |  |
| lurrent status: Open<br>Digital output 2<br>Iormal status: I Open I Grounded                                                                                                    | Digital output 1 |                   |  |
| Digital output 2<br>Iorral status: R Open 🖱 Grounded                                                                                                    | iormal status:   | 🖲 Open 🗇 Grounded |  |
| iormal status: 🙆 Open 💮 Grounded                                                                                                    | Current status:  | Open              |  |
|                                                                                                    | Digital output 2 |                   |  |
| urrent status Down                                                                                                    | iormal status:   | 0 Open 💮 Grounded |  |
| wren oniwe. Wyth                                                                                                    | Current status.  | Open              |  |

<u>Digital input</u>: Select High or Low to define normal status for the digital input. Connect a digital input from a sensor device to the camera, the Network Camera will report the current signal status. You may then configure the Normal status (non-trigger status) as High or Low.

<u>Digital output</u>: Select High or Low to define normal status for the digital output. Connect an output line to an external device, the Network Camera will report the current signal status. You may then configure the Normal status (non-trigger status) as High or Low.

Set up the event source as DI on **Event > Event settings > Trigger.** Please refer to page 97 for detailed information.

## **Applications > Audio detection**

Audio detection, along with video motion detection, is applicable in the following scenarios:

- 1. Detection of activities not covered by camera view, e.g., a loud input by gun shots or breaking a door/ window.
- 2. A usually noisy environment, such as a factory, suddenly becomes quiet due to a breakdown of machines.
- 3. A PTZ camera can be directed to turn to a preset point by the occurrence of audio events.
- 4. Dark environments where video motion detection may not function well.

| 90             |             | 14 | Alarm Le |
|----------------|-------------|----|----------|
| 30             |             |    |          |
| 50             | $\rho \sim$ | -  | >        |
| 50             | mp          |    | /        |
| 10             | - Anna      | )• |          |
| 30             |             |    |          |
|                |             |    |          |
| 0              |             |    |          |
| 30<br>20<br>10 |             |    |          |

The red circles indicate where the audio alarms can be triggered when breaching or falling below the preset threshold.

How to configure Audio detection:

- 1. Once the Audio detection window is opened, the current sound input will be interactively indicated by a fluctuating yellow wave diagram.
- 2. Use a mouse click to drag the Alarm level tab to a preferred location on the slide bar.
- 3. Select the "Enable audio detection" checkbox and click Save to enable the feature.

### NOTE:

- 1. Note that the volume numbers (0~100) on the side of wave diagram does not represent decibel (dB). Sound intensity level has already been mapped to preset values. You can, however, use the realworld inputs at your installation site that are shown on the wave diagram to configure an alarm level.
- 2. To configure this feature, you must not mute the audio in **Configuration > Media > Audio**. The default of the camera can be muted due to the lack of an internal microphone. An external microphone is provided by users.

You can use the **Profile** window to configure a different Audio detection setting. For example, a place can be noisy in the day time and become very quiet in the night.

- 1. Click on the **Enable this profile** checkbox. Once the Audio detection window is opened, the current sound input will be interactively indicated by a fluctuating yellow wave diagram.
- 2. Use a mouse click to drag the **Alarm level** tab to a preferred location on the slide bar.
- 3. Select the **Day**, **Night**, or **Schedule** mode check circles. You may also manually configure a period of time during which this profile will take effect.
- 4. Click **Save** and then click **Close** to complete your configuration.

| n ""                                      |      |  | Main Lave |
|-------------------------------------------|------|--|-----------|
| -                                         |      |  | Wature    |
|                                           |      |  |           |
| 1.1                                       |      |  |           |
| -                                         |      |  |           |
|                                           |      |  |           |
| 45                                        |      |  |           |
| -                                         |      |  |           |
|                                           |      |  |           |
| 10                                        |      |  |           |
|                                           |      |  |           |
| General settings                          |      |  |           |
| Enable this profile                       |      |  |           |
| his profile is applied                    | 1 60 |  |           |
|                                           |      |  |           |
| Day mode                                  |      |  |           |
|                                           |      |  |           |
| Day made     Night mode     Schedule made |      |  |           |

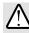

#### MIMPORTANT:

- If the Alarm level and the received volume are set within a range of 20% on the wave diagram, frequent alarms will be triggered. It is recommended to set the Alarm level farther apart from the detected sound level.
- To configure and enable this feature, you must not configure video stream #1 into motion jpeg. If an external microphone input is connected and recording of audio stream is preferred, audio stream is transmitted between camera and viewer/recording station along with stream #1.
- Refer to page 68 for Audio settings, and page 62 for video streaming settings.

**Applications > VADP (VIVOTEK Application Development Platform)** 

| elect file          |              |           | Bro    | NOC U     | pload   |
|---------------------|--------------|-----------|--------|-----------|---------|
| esource status      |              |           |        |           |         |
| Storage status      |              |           |        |           |         |
| storage_size:       | 10240 KBytee | Free size | e l    | 10240 KB  | ytes    |
| SD card status: Det | sched        |           |        |           |         |
| Total size          | 0 KBytes     | Free size |        | D KBytes  |         |
| Used size:          | 0 KBytes     | Lise (%); |        | 0%        |         |
| Memory status:      |              |           |        |           |         |
| Total size:         | 24576 KBytes | Free size | 3      | 24576 KBy | tes     |
| Module list         |              |           |        |           |         |
| Module nam          | ve Vo        | ndor \    | Assion | Status    | License |

Users can store and execute VIVOTEK's or 3rd-party software modules onto the camera's flash memory or SD card. These software modules can apply in video analysis for intelligent video applications such as license plate recognition, object counting, or as an agent for edge recording, etc.

- Once the software package is successfully uploaded, the module configuration (vadp.xml) information is displayed. When uploading a module, the camera will examine whether the module fits the predefined VADP requirements. Please contact technical support or the vendor of your 3rd-party module for the parameters contained within.
- Users can also run VIVOTEK's VADP packages as a means to access updated functionality instead of replacing the entire firmware.
- Note that for some cameras the flash is too small to hold VADP packages. These cameras will have its "Save to SD card" checkbox selected and grayed-out for all time.
- The file system of SD card (FAT32) does not support soft (symbolic) link. It will return failure if your module tries to create soft links on SD card.

To utilize a software module, acquire the software package and click **Browse** and **Upload** buttons. The screen message for a successful upload is shown below:

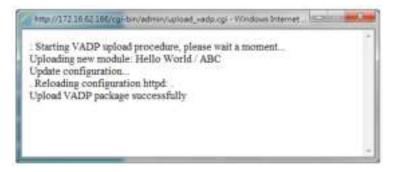

To start a module, select the checkcircle in front, and click the **Start** button.

| 5           |             |         |         |        |         |   |
|-------------|-------------|---------|---------|--------|---------|---|
| Module      | Module name |         | Version | Status | License | ÷ |
| Hello World |             | ABC     | 1.0.0   | ON     | yes     |   |
| Backup      | Reload      | Restore | Sta     | art    | Stop    |   |

If you should need to remove a module, select the checkcircle in front and then click the **Stop** button. By then the module status will become **OFF**, and the **X** button will appear at the end of the row. Click on the **X** button to remove an existing module.

|    | Module name |        | Vendor  | Version | Status | License | Ŧ |
|----|-------------|--------|---------|---------|--------|---------|---|
| ۲  | Hello W     | /orld  | ABC     | 1.0.0   | ON     | no      |   |
| Ba | ickup       | Reload | Restore | St      | art    | Stop    |   |

When prompted by a confirm message, Click **Yes** to proceed.

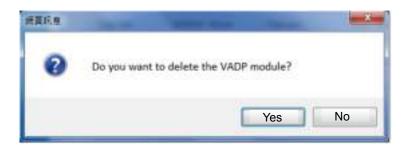

Note that the actual memory consumed while operating the module will be indicated on the **Memory status** field. This helps determine whether a running module has consumed too much of system resources.

On the License page, use the Manual or Automatic optionsto register and activate the license for using VIVOTEK's VADP modules. The Automatic method requires an Internet connection. Without Internet connection, you should acquire the license key elsewhere, and manually upload to the network camera.

Follow the onscreen instruction on VIVOTEK's website for the registration procedure.

|                               | ense                                                                                                    |
|-------------------------------|----------------------------------------------------------------------------------------------------|
|                               | onse læy for WDF application, go to <b>idips/www.stvotek.com</b> and join the WTK                                                                                                    |
| member, This                  | cevice's WADP number is:                                                                                                    |
| Bb0/72EE-0:                   | Gui PiuEgiPEqu6sauoRs7g4Px1                                                                                                    |
| _                             |                                                                                                    |
| Belectifie                    | Excession No file defected. Utilized                                                                                                    |
|                               |                                                                                                    |
| Automatio                     | Lioense                                                                                                    |
| Please join th                | Wilk memoer first http://www.vivutek.com/register/                                                                                                    |
|                               |                                                                                                    |
|                               | Columbia de la California de California de C |
| Applications                  | Select Module 💌                                                                                                    |
| Applications<br>Email         | Calad Modula 💌                                                                                                    |
| Email                         | Celect Module 💌                                                                                                    |
|                               |                                                                                                    |
| Email                         | Select Module 💌                                                                                                    |
| Email<br>Password             |                                                                                                    |
| Emali<br>Pasistvord<br>County | Edict County                                                                                                    |

You can proced with the following link to download a license key: http://www.vivotek.com/vadp-introduction/ or http://w3.vivotek.com/login.aspx.

When the license key is downloaded to your computer, upload the key to the camera.

| About Us                                            | Products    | Support        | Downloads                           | Events         | Press Room      | Where to Bay    | Allance |
|-----------------------------------------------------|-------------|----------------|-------------------------------------|----------------|-----------------|-----------------|---------|
| Network Can                                         | ieras Video | o Servers I    | NVR Sloftware                       | Accessorie     | es Selection    | Charl           |         |
| lequest 1                                           | VCA Lic     | ense Ke        | у                                   |                |                 |                 |         |
|                                                     |             |                | the VADP numb<br>at and upload at t |                |                 | ADF numbers you | have.   |
| et S                                                | ingle Lic   | ense Ke        | y O Get                             | Multiple       | License         | Keys            |         |
| Αρρίσωνοη                                           |             |                |                                     | VCA            | <b>N</b>        |                 |         |
| us Me                                               |             |                |                                     | U              | ser@gm          | ail.com         |         |
| Verhisat                                            |             |                |                                     | Lduoat         | on              | ~               |         |
| Smunhry                                             |             |                |                                     | Boonia         |                 | ~               |         |
| WADP                                                | ° number    |                |                                     | WNO            | 8PPrZM          | MO8acGd         |         |
|                                                     |             |                |                                     | Su             | <i>i</i> bmit   |                 |         |
| Privacy Policy<br>Copyright 40.20<br>VIX.111 K. Inc |             | maat Lis (Jin) | h Opportunities - I                 | westion Fislah | inns (My Pintli | e               |         |

# **Recording > Recording settings**

This section explains how to configure the recording settings for the Network Camera.

#### **Recording Settings**

| Delete     |
|------------|
| estination |
|            |

### NOTE:

Please remember to format your SD card when using it for the first time. Please refer to page 124 for detailed information.

#### **Recording Settings**

Click **Add** to open the recording setting window. On this page, you can define the adaptive recording, recording source, recording schedule, and recording capacity. A total of 2 recording settings can be configured.

| iguicu. | Recording name: Video     |                                                           |                |             |      |
|---------|---------------------------|-----------------------------------------------------------|----------------|-------------|------|
|         | [9] Enable this recording |                                                           |                |             |      |
|         | With adaptive recording   | 3                                                         |                |             |      |
|         | Pre-event recording       | 5 seconds (0-9)                                           |                |             |      |
|         | Post-event recordin       | g 5 seconds [0-10]                                        |                |             |      |
|         | Priority: Normal          |                                                           |                |             |      |
|         | Source Stream 1 .         |                                                           |                |             |      |
|         |                           | Trigger                                                   |                |             |      |
|         | 1. Tngger                 | <ul> <li>Schedule</li> <li>Sun (2) Mon (2) Tue</li> </ul> | 😰 Wed 👿 Thu    | 😰 Fri 😰 Sat |      |
|         | 2. Destination            | Always                                                    | to 24.00 [htt: | mm(         |      |
|         |                           | Network tail                                              |                |             |      |
|         | Note: To enable recording | notification please configure Event                       | first          |             |      |
|         |                           |                                                           |                | Close       | Save |

- Recording name: Enter a name for the recording setting.
- Enable this recording: Select this option to enable video recording.
- With adaptive recording:

Select this option will activate the frame rate control according to alarm trigger. The frame control means that when there is alarm trigger, the frame rate will raise up to the value you've set on Stream setting page. Please refer to page 63 for more information.

If you enable adaptive recording and enable time-shift cache stream on Camera A, only when an event is triggered on Camera A will the server record video streams in the full frame rate; otherwise, it will only request the I frame data during normal monitoring, thus effectively save lots of bandwidth and storage.

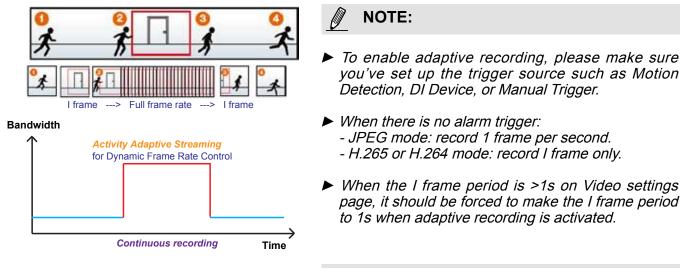

The alarm trigger includes: motion detection and DI detection. Please refer to Event settings on page 96.

- Pre-event recording and post-event recording The Network Camera has a buffer area; it temporarily holds data for up to a certain limit. Enter a number to decide the duration of recording that will take place before and after a trigger is activated.
- Priority: Select the relative importance of this recording (High, Normal, or Low). Recording with a higher priority setting will be executed first.
- Source: Select a stream as the recording source.

# NOTE:

► To enable recording notification, please configure *Event settings* first. Please refer to page 96.

Please follow steps 1~2 below to set up the recording:

| <u>I. Trigger</u>        |                                           |
|--------------------------|-------------------------------------------|
| Select a trigger source. |                                           |
| 55                       | Trigger                                   |
|                          | Schedule                                  |
|                          | V Sun V Mon V Tue V Wed V Thu V Fri V Sat |
|                          | Time                                      |
|                          | Always                                    |
|                          | From 00:00 to 24:00 [hh:mm]               |
|                          | Network fail                              |
|                          |                                           |

- Schedule: The server will start to record files on the local storage or to a networked storage device (NAS).
- Network fail: Since the time when the network fails, the server will start to record files on the local storage (SD card).

#### 2. Destination

You can select the SD card or network attached storage (NAS) for recording video files.

|                | Recording file man | ageme | nt             |  |
|----------------|--------------------|-------|----------------|--|
|                | Maximum duration;  | 1     | minutes [1~30] |  |
|                | Maximum file size: | 100   | MB (1-900)     |  |
| 2. Destination | File name prefix   |       |                |  |
|                | Add NAS server     | 0     |                |  |

#### NAS server

Click Add NAS server to open the server setting window and follow the steps below to set up:

- 1. Fill in the information for your server.
  - For example:

|   | Add NAS server |              |             |         |                           |       |                              |
|---|----------------|--------------|-------------|---------|---------------------------|-------|------------------------------|
|   | Server name:   | 3<br>NAS     |             |         |                           |       |                              |
|   | Server type    |              |             |         | orage path<br>me or IP ad | dress | (folder name)                |
| 1 | Network sto    | rage         |             |         |                           |       |                              |
|   | Network        | storage loc  | ation:      | \\192.1 | 68.5.122\nas              |       |                              |
|   | (For exa       | mple: \\my_r | nas\disk\fo | older)  |                           |       |                              |
|   | Workgro        | up:          |             | vivotek |                           | ]     |                              |
|   | User nar       | me:          | $\langle$   | ritali  |                           |       | r name and<br>sword for your |
|   | Passwo         | rd:          |             | •••••   |                           | serv  | · · · · ·                    |
|   |                |              | Test        |         | Close                     |       | Save server                  |
|   |                |              | 2           |         | 4                         |       |                              |

2. Click **Test** to check the setting. The result will be shown in the pop-up window.

| ahttp://192.168.5.151/cg | i-bin/admin/testserver 📰 🗖 🔀 | 3 http://192.168.5.15 | 1/cgi bin/admin/testserver 🗐 🗖 🔯 |
|--------------------------|------------------------------|-----------------------|----------------------------------|
| Mount succeeded.         |                              | Mount failed          |                                  |
|                          |                              |                       |                                  |
| Cone                     | 🔮 Internet                   | Done .                | 🔮 Internet                       |

| <b>30</b> - 1 N 110.22.22.22 |                                                          | - CO |
|------------------------------|----------------------------------------------------------|------|
| Organize · Search active dr  | ectory Network and Sharing Center View reside printers   |      |
| 🚖 Favortes                   | derekt.                                                  |      |
| E Desktop                    | Share                                                    |      |
| Recent Flaces                |                                                          |      |
| all receiver races           | Education to test                                        |      |
| Lbraries                     |                                                          |      |
| Cocuments                    |                                                          |      |
| Husic                        |                                                          |      |
| Pictures<br>Videos           | Post result                                              |      |
| C HOROS                      | 🛱 fast - Notepad                                         | 50   |
| Computer                     | File Edit Formult View Help                              |      |
|                              | [NOTIFICATION] The Result of Server Test of Your IP Came | rap  |
|                              |                                                          |      |

If successful, you will receive a test.txt file on the network storage server.

- 3. Enter a server name.
- 4. Click **Save** to complete the settings and click **Close** to exit the page.

| Fiable this recording   |                       |                |         |  |
|-------------------------|-----------------------|----------------|---------|--|
| 2 With adaptive records | o (tieta)             |                |         |  |
| Pre-event records       | g seconds [0-8]       |                |         |  |
| Post-event record       | ng: 5 secunda (0-10)  |                |         |  |
| morty: Normal 💌         |                       |                |         |  |
| Bource: Stream 1 💽      |                       |                |         |  |
|                         | Destination           |                |         |  |
| 5. Trigger              | Destination: NAS      |                |         |  |
|                         | Capacity:             |                |         |  |
|                         | # Entre N             | ee space       |         |  |
|                         | () Reserve            | oge spece 100  | Mbrytma |  |
| 2. Destination          | Enable cyclic re      | conding        |         |  |
|                         | Recording file manage | ment           |         |  |
|                         | Maximum duration 1    | minutes (1-30) |         |  |
|                         | Maximum file side 100 | M8 (1-900)     |         |  |
|                         | File name prefix:     |                |         |  |

- Capacity: You can select either the entire storage space available or specify a reserved space. The recording size limit must be larger than the reserved space for cyclic recording. The reserved space is used during cyclic recording to prevent malfunctions that might occur during the transaction stage when the video feeds are about to fill up the storage space, and new data is still coming. This value must be larger than 15 MBytes.
- Enable cyclic recording: If you check this item, when the maximum capacity is reached, the oldest files will be overwritten by the latest ones.
- File name prefix: Enter the text that will be appended to the front of the file name.

If you want to enable recording notification, please click **<u>Event</u>** to set up. Please refer to **Event > Event** settings on page 96 for more details.

When completed, select Enable this recording. Click Save to enable the setting and click Close to exit

this page. When the system begins recording, it will send the recorded files to a networked storage or SD card. The new recording name will appear on the recording page as shown below. To remove a recording setting from the list, select it and click **Delete**.

| Name  | Status | Sun | Mon    | Tue | Wed | Thu | Fri | Sat | Time        | Source  | Destination | Delete |
|-------|--------|-----|--------|-----|-----|-----|-----|-----|-------------|---------|-------------|--------|
| Video | QN     | ۷   | ۷      | ٧   | ۷   | ٧   | ٧   | ٧   | 00:00-24:00 | stream1 | SD          | Delete |
| Ac    | id .   | 5   | ) test |     |     |     |     |     |             |         |             |        |

- Video (Name): Click to open the Recording settings page to modify its details.
- ON (Status): Click to manually adjust the Status. (ON: start recording; OFF: stop recording)
- NAS or SD (Destination): Click to open the file list of recordings as shown below. For more information about folder naming rules, please refer to page 108 or page 119 for details.

## Local storage > SD card management

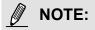

- It is recommended to turn OFF the recording activity before you remove an SD card from the camera.
- The lifespan of an SD card is limited. Regular replacement of the SD card can be necessary.
- Camera filesystem takes up several megabytes of memory space. The storage space cannot be used for recording.
- Using an SD card that already contains data recorded by another device should not be used in this camera.
- Please do not modify or change the folder names in the SD card. That may result in camera malfunctions.

This section explains how to manage the local storage on the Network Camera. Here you can view SD card status, and implement SD card control.

#### **SD card staus**

This column shows the status and reserved space of your SD card. Please remember to format the SD card when using for the first time.

| SD card status<br>SD card status: Deta<br>Total size: 0 KD/tesFi |                                    | o SD card            |        |
|------------------------------------------------------------------|------------------------------------|----------------------|--------|
| Used size:0 KBytesU                                              |                                    |                      | Suratu |
| - SD-aard status<br>SD cam status: - Rees                        | 2                                  |                      |        |
| File system. FAI32                                               | r                                  |                      |        |
| Teltri aktor<br>Usoccoren                                        | (9132/85 Kiyata<br>2008/20 Konjats | Raa dise<br>Use dise | 1537 % |

#### **SD** card format

The Linux kernel EXT4 file system format applies to SD card larger than 32GB. However, if EXT4 is applied, the computers running Windows will not be able to access the contents on the SD card unless using some 3rd-party software.

| SD card format |        |
|----------------|--------|
| Exi4 FATS2     | Format |

#### **SD card control**

| Γ | SD card control                     |   |      |     |
|---|-------------------------------------|---|------|-----|
|   | 🔄 Enable cyclic storage             |   |      |     |
|   | 🔄 Enable automatic disk cleanup     |   |      |     |
|   | Maximum duration for keeping files: | 7 | days |     |
|   |                                     |   | -    | Sau |

- Enable cyclic storage: Check this item if you want to enable cyclic recording. When the maximum capacity is reached, the oldest file will be overwritten by the latest one.
- Enable automatic disk cleanup: Check this item and enter the number of days you wish to retain a file. For example, if you enter "7 days", the recorded files will be stored on the SD card for 7 days.

Click **Save** to enable your settings.

### Local storage > Content management

This section explains how to manage the content of recorded videos on the Network Camera. Here you can search and view the records and view the searched results.

#### **Searching and Viewing the Records**

This column allows the user to set up search criteria for recorded data. If you do not select any criteria and click **Search** button, all recorded data will be listed in the **Search Results** column.

| Trigger type      |                                  |        |       |                |
|-------------------|----------------------------------|--------|-------|----------------|
| Eackup            | <ul> <li>System boot</li> </ul>  |        | 🗆 Dig | jital input    |
| Maian             | <ul> <li>Network Bail</li> </ul> |        | 🗆 Re  | cording natily |
| Deriodically      | Tampering detection              | ion -  | E VA  | 0P             |
| 🗌 Manual triggera | Audio detection                  |        |       |                |
| Media type        |                                  |        |       |                |
| ) Video dip       | <ul> <li>Suspiliet</li> </ul>    |        | ⊖ Te  | d              |
| Time              |                                  |        |       |                |
| Search for last 1 | minute(s) hours days.            | анніся |       |                |
|                   |                                  |        |       |                |
| From              | 15/05/18                         | 02 i   | -36   | PM             |

- File attributes: Select one or more items as your search criteria.
- Trigger time: Manually enter the time range you want to search for contents created at a specific point in time.

Click **Search** and the recorded data corresponding to the search criteria will be listed in **Search Results** window.

#### **Search Results**

The following is an example of search results. There are four columns: Trigger time, Media type, Trigger type, and Locked. Click 🖕 to sort the search results in either direction.

|   | Nume   | Trigger type | Starting time    | Ending time      |   |                          |
|---|--------|--------------|------------------|------------------|---|--------------------------|
| Г | to SD  | Penodically  | Today at 3:45 PM | Foday at 3:58 PM | ~ | Click to open a live vie |
| L | to SD  | Penodically  | Teday at 3:58 PM |                  |   |                          |
| L | letel  | Motion       | Today at 3.45 PM | Today at 3.45 PM |   |                          |
| Г | lest.  | Motion       | Today at 3.49 PM | Today at 3.49 PM |   |                          |
| Г | test   | Motion       | Teday at 3:49 PM | Today of 3:49 PM |   |                          |
| L | test   | Motion       | Teday at 3:90 PM | Teday of 3:50 PM |   |                          |
|   | leat - | Motion       | Today at 3 50 PM | Today at 3 50 PM | ~ |                          |

Play: Click on a search result which will highlight the selected item. A Play window will appear on top for immediate review of the selected file. For example:

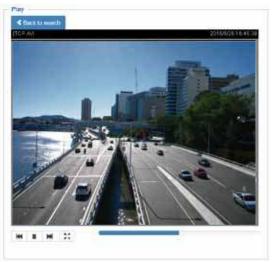

- Download: Click on a search result to highlight the selected item in purple as shown above. Then click the Download button and a file download window will pop up for you to save the file.
- JPEGs to AVI: This functions only applies to "JPEG" format files such as snapshots. You can select several snapshots from the list, then click this button. Those snapshots will be converted into an AVI file.

Lock/Unlock: Select the checkbox in front of a desired search result, then click this button. The selected items will become Locked, which will not be deleted during cyclic recording. You can click again to unlock the selections. For example:

| _          | Name  | Trigger type | Starting time    | Ending time      |        |  |
|------------|-------|--------------|------------------|------------------|--------|--|
| -          | to SD | Periodically | Today at 3:45 PM | Today at 3:58 PM | ~      |  |
| -          | to SD | Periodically | Today at 3:58 PM |                  |        |  |
| <b>v</b> 🖷 | tast  | Motion       | Today at 3:45 PM | Today at 3:45 PM |        |  |
| <b>v</b>   | teest | Motion       | Today at 3:49 PM | Today at 3:49 PM |        |  |
| ☑ 🔒        | tcest | Motion       | Today at 3:49 PM | Today at 3:49 PM |        |  |
|            | test  | Motion       | Today at 3:50 PM | Today at 3:50 PM |        |  |
|            | test  | Motion       | Today at 3:50 PM | Today at 3:50 PM | $\sim$ |  |

■ Remove: Select the desired search results, then click this button to delete the files.

# Appendix

### **URL Commands for the Network Camera**

#### 1. Overview

For some customers who already have their own web site or web control application, the Network Camera/Video Server can be easily integrated through URL syntax. This section specifies the external HTTP-based application programming interface. The HTTP-based camera interface provides the functionality to request a single image, control camera functions (PTZ, output relay etc.), and get and set internal parameter values. The image and CGI-requests are handled by the built-in Web server.

#### 2. Style Convention

In URL syntax and in descriptions of CGI parameters, text within angle brackets denotes content that is to be replaced with either a value or a string. When replacing the text string, the angle brackets should also be replaced. An example of this is the description of the name for the server, denoted with <servername> in the URL syntax description below, that is replaced with the string myserver in the URL syntax example further down in the page.

URL syntax is denoted with the word "Syntax:" written in bold face followed by a box with the referenced syntax as shown below. For example, name of the server is written as <servername> and is intended to be replaced with the name of the actual server. This can either be a name, e.g., "mywebcam" or "thecam. adomain.net" or the associated IP number for the server, e.g., 192.168.0.220.

Syntax:

http://<servername>/cgi-bin/viewer/video.jpg

Description of returned data is written with "**Return:**" in bold face followed by the returned data in a box. All data is returned in HTTP format, i.e., each line is separated with a Carriage Return and Line Feed (CRLF) printed as \r\n.

Return:

#### HTTP/1.0 <HTTP code> <HTTP text>\r\n

URL syntax examples are written with "**Example:**" in bold face followed by a short description and a light grey box with the example.

Example: request a single snapshot image

http://mywebserver/cgi-bin/viewer/video.jpg

# **3. General CGI URL Syntax and Parameters**

CGI parameters are written in lower-case and as one word without any underscores or other separators. When the CGI request includes internal camera parameters, these parameters must be written exactly as they are named in the camera or video server. The CGIs are organized in functionally-related directories under the cgi-bin directory. The file extension .cgi is required.

Syntax:

```
http://<servername>/cgi-bin/<subdir>[/<subdir>...]/<cgi>.<ext>
[?<parameter>=<value>[&<parameter>=<value>...]]
```

**Example:** Set digital output #1 to active

http://mywebserver/cgi-bin/dido/setdo.cgi?do1=1

# 4. Security Level

| SECURITY LEVEL | SUB-DIRECTORY            | DESCRIPTION                                                |
|----------------|--------------------------|------------------------------------------------------------|
| 0              | anonymous                | Unprotected.                                               |
| 1 [view]       | anonymous, viewer,       | 1. Can view, listen, talk to camera.                       |
|                | dido, camctrl            | 2. Can control DI/DO, PTZ of the camera.                   |
| 4 [operator]   | anonymous, viewer,       | Operator access rights can modify most of the camera's     |
|                | dido, camctrl, operator  | parameters except some privileges and network options.     |
| 6 [admin]      | anonymous, viewer,       | Administrator access rights can fully control the camera's |
|                | dido, camctrl, operator, | operations.                                                |
|                | admin                    |                                                            |
| 7              | N/A                      | Internal parameters. Unable to be changed by any external  |
|                |                          | interfaces.                                                |

# 5. Get Server Parameter Values

**Note:** The access right depends on the URL directory. **Method:** GET/POST

| Syntax:                                                                                   |  |  |
|-------------------------------------------------------------------------------------------|--|--|
| http://< <i>servername</i> >/cgi-bin/anonymous/getparam.cgi?[< <i>parameter</i> >]        |  |  |
| [& <parameter>]</parameter>                                                               |  |  |
|                                                                                           |  |  |
| http://< <i>servername</i> >/cgi-bin/viewer/getparam.cgi?[< <i>parameter</i> >]           |  |  |
| [& <parameter>]</parameter>                                                               |  |  |
|                                                                                           |  |  |
| http:// <servername>/cgi-bin/operator/getparam.cgi?[<parameter>]</parameter></servername> |  |  |
| [& <parameter>]</parameter>                                                               |  |  |
|                                                                                           |  |  |
| http://< <i>servername</i> >/cgi-bin/admin/getparam.cgi?[< <i>parameter</i> >]            |  |  |
| [& <parameter>]</parameter>                                                               |  |  |

Where the *<parameter>* should be *<group>*[\_*<name>*] or *<group>*[.*<name>*]. If you do not specify any parameters, all the parameters on the server will be returned. If you specify only *<group>*, the parameters oftherelated group will be returned.

When querying parameter values, the current parameter values are returned.

A successful control request returns parameter pairs as follows:

| Return:                                     |  |  |
|---------------------------------------------|--|--|
| HTTP/1.0 200 OK\r\n                         |  |  |
| Content-Type: text/html\r\n                 |  |  |
| Context-Length: <length>\r\n</length>       |  |  |
| \r\n                                        |  |  |
| <parameter pair=""></parameter>             |  |  |
| where <parameter pair=""> is</parameter>    |  |  |
| <parameter>=<value>\r\n</value></parameter> |  |  |
| [ <parameter pair="">]</parameter>          |  |  |
|                                             |  |  |

<length> is the actual length of content.

#### Example: Request IP address and its response

#### Request:

142 - User's Manual

http://192.168.0.123/cgi-bin/admin/getparam.cgi?network\_ipaddress

Response: HTTP/1.0 200 OK\r\n Content-Type: text/html\r\n Context-Length: 33\r\n \r\n network.ipaddress=192.168.0.123\r\n

# 6. Set Server Parameter Values

**Note:** The access right depends on the URL directory. **Method:** GET/POST

| intax:                                                                                                    |  |
|----------------------------------------------------------------------------------------------------|--|
| tp://< <i>servername</i> >/cgi-bin/anonymous/setparam.cgi? < <i>parameter</i> >=< <i>value</i> >              |  |
| <parameter>=<value>][&amp;update=<value>][&amp;return=<return page="">]</return></value></value></parameter>  |  |
| tp://< <i>servername</i> >/cgi-bin/viewer/setparam.cgi? < <i>parameter</i> >= <value></value>                 |  |
| <parameter>=<value>][&amp;update=<value>] [&amp;return=<return page="">]</return></value></value></parameter> |  |
| tp://< <i>servername</i> >/cgi-bin/operator/setparam.cgi? < <i>parameter</i> >= <value></value>               |  |
| <parameter>=<value>][&amp;update=<value>] [&amp;return=<return page="">]</return></value></value></parameter> |  |

http://<*servername*>/cgi-bin/admin/setparam.cgi? <*parameter*>=<*value*> [&<parameter>=<value>...][&update=<value>] [&return=<return page>]

| PARAMETER                     | VALUE                     | DESCRIPTION                                                            |
|-------------------------------|---------------------------|------------------------------------------------------------------------|
| <group>_<name></name></group> | value to assigned         | Assign <value> to the parameter <group>_<name>.</name></group></value> |
| update                        | <boolean></boolean>       | Set to 1 to update all fields (no need to update parameter in          |
|                               |                           | each group).                                                           |
| return                        | <return page=""></return> | Redirect to the page < <i>return page</i> >after the parameter is      |
|                               |                           | assigned. The < <i>return page</i> >can be a full URL path or relative |
|                               |                           | path according to the current path. If you omit this parameter, it     |
|                               |                           | will redirect to an empty page.                                        |
|                               |                           |                                                                        |
|                               |                           | (Note: The return page can be a general HTML file(.htm, .html)         |
|                               |                           | or a VIVOTEK server script executable (.vspx) file. It cannot be       |
|                               |                           | a CGI commandor have any extra parameters. This parameter              |
|                               |                           | must be placed at the end of the parameter list                        |

#### Return:

HTTP/1.0 200 OK\r\n Content-Type: text/html\r\n Context-Length: <length>\r\n \r\n

<parameter pair>

144 - User's Manua

where<parameter pair> is <parameter>=<value>\r\n [<parameter pair>] Only the parameters that you set and are readable will be returned.

**Example:** Set the IP address of server to 192.168.0.123:

Request:

http://myserver/cgi-bin/admin/setparam.cgi?network ipaddress=192.168.0.123

Response: HTTP/1.0 200 OK\r\n Content-Type: text/html\r\n Context-Length: 33\r\n \r\n network.ipaddress=192.168.0.123\r\n

# 7. Available parameters on the server

Valid values:

| VALID VALUES                     | DESCRIPTION                                                                          |  |  |  |
|----------------------------------|--------------------------------------------------------------------------------------|--|--|--|
| string[ <n>]</n>                 | Text strings shorter than 'n' characters. The characters ",',<,>,& are invalid.      |  |  |  |
| string[n~m]                      | Text strings longer than `n' characters and shorter than `m' characters. The         |  |  |  |
|                                  | characters ",',<,>,& are invalid.                                                    |  |  |  |
| password[ <n>]</n>               | The same as string but displays'*' instead.                                          |  |  |  |
| <integer></integer>              | Any single integer number in 32-bits.                                                |  |  |  |
|                                  | The range is -2147483648~2147483647.                                                 |  |  |  |
| <positive integer=""></positive> | Any single positive integer number in 32-bits.                                       |  |  |  |
|                                  | The range is 1~ 4294967295.                                                          |  |  |  |
| <m> ~ <n></n></m>                | Any number between 'm' and 'n'.                                                      |  |  |  |
| domain name[ <n>]</n>            | A string limited to a domain name shorter than 'n' characters (eg. www.ibm.com).     |  |  |  |
| email address [ <n>]</n>         | A string limited to an email address shorter than 'n' characters (eg.                |  |  |  |
|                                  | joe@www.ibm.com).                                                                    |  |  |  |
| <ip address=""></ip>             | A string limited to an IP address (eg. 192.168.1.1).                                 |  |  |  |
| <mac address=""></mac>           | A string limited to contain a MAC address without hyphens or colons.                 |  |  |  |
| <boolean></boolean>              | A boolean value of 1 or 0 represents [Yes or No], [True or False], [Enable or        |  |  |  |
|                                  | Disable].                                                                            |  |  |  |
| <value1>,</value1>               | Enumeration. Only given values are valid.                                            |  |  |  |
| <value2>,</value2>               |                                                                                      |  |  |  |
| <value3>,</value3>               |                                                                                      |  |  |  |
|                                  |                                                                                      |  |  |  |
| blank                            | A blank string.                                                                      |  |  |  |
| everything inside <>             | A description                                                                        |  |  |  |
| integer primary key              | SQLite data type. A 32-bit signed integer. The value is assigned a unique integer by |  |  |  |
|                                  | the server.                                                                          |  |  |  |
| <text></text>                    | SQLite data type. The value is a text string, stored using the database encoding     |  |  |  |
|                                  | (UTF-8, UTF-16BE or UTF-16-LE).                                                      |  |  |  |
| <coordinate></coordinate>        | x, y coordinate (eg. 0,0)                                                            |  |  |  |
| <window size=""></window>        | window width and height (eg. 800x600)                                                |  |  |  |
| <w,h></w,h>                      | The format for coordinate in 2D.                                                     |  |  |  |
|                                  | W is the pixel number of width.                                                      |  |  |  |
|                                  | H is the pixel number of height.                                                     |  |  |  |
|                                  | EX: (176,144)                                                                        |  |  |  |
| <wxh></wxh>                      | The format for resolution.                                                           |  |  |  |

|  | W is the pixel number of width.  |
|--|----------------------------------|
|  | H is the pixel number of height. |
|  | Ex: 1920x1080, 2048x1536         |

NOTE: The camera should not be restarted when parameters are changed.

# 7.1 system

Group: system

| NAME          | VALUE                                                                                                | SECURITY  | DESCRIPTION                                     |
|---------------|----------------------------------------------------------------------------------------------------|-----------|-------------------------------------------------|
|               |                                                                                                    | (get/set) |                                                 |
| hostname      | string[64]                                                                                           | 1/6       | Host name of server                             |
|               |                                                                                                    |           | (Network Camera,                                |
|               |                                                                                                    |           | Wireless Network Camera,                        |
|               |                                                                                                    |           | Video Server,                                   |
|               |                                                                                                    |           | Wireless Video Server).                         |
| ledoff        | <boolean></boolean>                                                                                  | 6/6       | Turn on (0) or turn off (1) all led indicators. |
| date          | <yyyy dd="" mm="">,</yyyy>                                                                           | 6/6       | Current date of system. Set to 'keep' to keep   |
|               | keep,                                                                                                |           | date unchanged. Set to 'auto' to use NTP to     |
|               | auto                                                                                                 |           | synchronize date.                               |
| time          | <hh:mm:ss>,</hh:mm:ss>                                                                               | 6/6       | Current time of the system. Set to 'keep' to    |
|               | keep,                                                                                                |           | keep time unchanged. Set to 'auto' to use NTP   |
|               | auto                                                                                                 |           | to synchronize time.                            |
| datetime      | <mmddhhmmyyyy< td=""><td>6/6</td><td>Another current time format of the system.</td></mmddhhmmyyyy<> | 6/6       | Another current time format of the system.      |
|               | .ss>                                                                                                 |           |                                                 |
|               |                                                                                                    |           |                                                 |
| ntp           | <domain name="">,</domain>                                                                           | 6/6       | NTP server.                                     |
|               | <ip address="">,</ip>                                                                                |           | *Do not use "skip to invoke default server" for |
|               | <blank></blank>                                                                                      |           | default value.                                  |
| timezoneindex | -489 ~ 529                                                                                           | 6/6       | Indicate timezone and area.                     |
|               |                                                                                                    |           | -480: GMT-12:00 Eniwetok, Kwajalein             |
|               |                                                                                                    |           | -440: GMT-11:00 Midway Island, Samoa            |
|               |                                                                                                    |           | -400: GMT-10:00 Hawaii                          |
|               |                                                                                                    |           | -360: GMT-09:00 Alaska                          |
|               |                                                                                                    |           | -320: GMT-08:00 Las Vegas, San_Francisco,       |
|               |                                                                                                    |           | Vancouver                                       |
|               |                                                                                                    |           | -280: GMT-07:00 Mountain Time, Denver           |
|               |                                                                                                    |           | -281: GMT-07:00 Arizona                         |
|               |                                                                                                    |           | -240: GMT-06:00 Central America, Central        |
|               |                                                                                                    |           | Time, Mexico City, Saskatchewan                 |
|               |                                                                                                    |           | -200: GMT-05:00 Eastern Time, New York,         |
|               |                                                                                                    |           | Toronto                                         |
|               |                                                                                                    |           | -201: GMT-05:00 Bogota, Lima, Quito, Indiana    |
|               |                                                                                                    |           | -180: GMT-04:30 Caracas                         |
|               |                                                                                                    |           | -160: GMT-04:00 Atlantic Time, Canada, La       |
|               | 1                                                                                                    | 1         |                                                 |

| -140: GMT-03:30 Newfoundland                   |
|------------------------------------------------|
| -120: GMT-03:00 Brasilia, Buenos Aires,        |
| Georgetown, Greenland                          |
| -80: GMT-02:00 Mid-Atlantic                    |
| -40: GMT-01:00 Azores, Cape_Verde_IS.          |
| 0: GMT Casablanca, Greenwich Mean Time:        |
| Dublin,                                        |
| Edinburgh, Lisbon, London                      |
| 40: GMT 01:00 Amsterdam, Berlin, Rome,         |
| Stockholm, Vienna, Madrid, Paris               |
| 41: GMT 01:00 Warsaw, Budapest, Bern           |
| 80: GMT 02:00 Athens, Helsinki, Istanbul, Riga |
| 81: GMT 02:00 Cairo                            |
| 82: GMT 02:00 Lebanon, Minsk                   |
| 83: GMT 02:00 Israel                           |
| 120: GMT 03:00 Baghdad, Kuwait, Riyadh,        |
| Moscow, St. Petersburg, Nairobi                |
| 121: GMT 03:00 Iraq                            |
| 140: GMT 03:30 Tehran                          |
| 160: GMT 04:00 Abu Dhabi, Muscat, Baku,        |
| Tbilisi, Yerevan                               |
| 180: GMT 04:30 Kabul                           |
| 200: GMT 05:00 Ekaterinburg, Islamabad,        |
| Karachi, Tashkent                              |
| 220: GMT 05:30 Calcutta, Chennai, Mumbai,      |
| New Delhi                                      |
| 230: GMT 05:45 Kathmandu                       |
| 240: GMT 06:00 Almaty, Novosibirsk, Astana,    |
| Dhaka, Sri Jayawardenepura                     |
| 260: GMT 06:30 Rangoon                         |
| 280: GMT 07:00 Bangkok, Hanoi, Jakarta,        |
| Krasnoyarsk                                    |
| 320: GMT 08:00 Beijing, Chongging, Hong        |
| Kong, Kuala Lumpur, Singapore, Taipei          |
| 360: GMT 09:00 Osaka, Sapporo, Tokyo,          |
| Seoul, Yakutsk                                 |
| 380: GMT 09:30 Adelaide, Darwin                |
| 400: GMT 10:00 Brisbane, Canberra,             |
| Melbourne, Sydney, Guam, Vladivostok           |
| 440: GMT 11:00 Magadan, Solomon Is., New       |
| HHU. GIVE II. OU Mayauali, SUIUIIIUII IS., New |

|                         |                                  |                     | Caledonia                                                |
|-------------------------|----------------------------------|---------------------|----------------------------------------------------------|
|                         |                                  |                     | 480: GMT 12:00 Aucklan, Wellington, Fiji,                |
|                         |                                  |                     | Kamchatka, Marshall Is.                                  |
|                         |                                  |                     | 520: GMT 13:00 Nuku'Alofa                                |
| deuliekt enekle         | charlenn                         | <i>C</i> / <i>C</i> |                                                          |
| daylight_enable         | <boolean></boolean>              | 6/6                 | Enable automaticdaylight saving time in time             |
|                         |                                  |                     | zone.                                                    |
| daylight_dstactualmode  | <positive integer=""></positive> | 6/7                 | Check if current time is under daylight saving time.     |
|                         |                                  |                     | (Used internally)                                        |
| daylight_auto_begintime | string[19]                       | 6/7                 | Display the current daylight saving start time.          |
| daylight_auto_endtime   | string[19]                       | 6/7                 | Display the current daylight saving end time.            |
| daylight_timezones      | string                           | 6/6                 | List time zone index which support daylight saving time. |
| updateinterval          | 0,                               | 6/6                 | 0 to Disable automatic time adjustment,                  |
| apuatemervar            | 3600,                            | 0,0                 | otherwise, it indicates the seconds between              |
|                         | 86400,                           |                     | NTP automatic update intervals.                          |
|                         | -                                |                     | NTF automatic update intervals.                          |
|                         | 604800,                          |                     |                                                          |
|                         | 2592000                          |                     |                                                          |
| restore                 | 0,                               | 7/6                 | Restore the system parameters to default                 |
|                         | <positive integer=""></positive> |                     | values after <value> seconds.</value>                    |
| reset                   | 0,                               | 7/6                 | Restart the server after <value> seconds if</value>      |
|                         | <positive integer=""></positive> |                     | <value> is non-negative.</value>                         |
| restoreexceptnet        | 0,                               | 7/6                 | Restore the system parameters to default                 |
|                         | <positive integer=""></positive> |                     | values except (ipaddress, subnet, router,                |
|                         |                                  |                     | dns1, dns2, pppoe).                                      |
|                         |                                  |                     | This command can cooperate with other                    |
|                         |                                  |                     | "restoreexceptXYZ" commands. When                        |
|                         |                                  |                     | cooperating with others, the system                      |
|                         |                                  |                     | parameters will be restored to the default               |
|                         |                                  |                     | value except for a union of the combined                 |
|                         |                                  |                     | results.                                                 |
| restoreexceptdst        | 0,                               | 7/6                 | Restore the system parameters to default                 |
|                         | <positive integer=""></positive> |                     | values except all daylight saving time settings.         |
|                         |                                  |                     | This command can cooperate with other                    |
|                         |                                  |                     | "restoreexceptXYZ" commands. When                        |
|                         |                                  |                     | cooperating with others, the system                      |
|                         |                                  |                     | parameters will be restored to default values            |
|                         |                                  |                     | except for a union of combined results.                  |
| restoreexceptlang       | 0,                               | 7/6                 | Restore the system parameters to default                 |
|                         |                                  | ,,0                 |                                                          |
|                         | <positive integer=""></positive> | I                   | values except the custom language file the               |

|                         |                                  |     | user has uploaded.                             |
|-------------------------|----------------------------------|-----|------------------------------------------------|
|                         |                                  |     | This command can cooperate with other          |
|                         |                                  |     | "restoreexceptXYZ" commands. When              |
|                         |                                  |     | cooperating with others, the system            |
|                         |                                  |     | parameters will be restored to the default     |
|                         |                                  |     | value except for a union of the combined       |
|                         |                                  |     | results.                                       |
| restoreexceptvadp       | 0,                               | 7/6 | Restore the system parameters to default       |
|                         | <positive integer=""></positive> |     | values except the vadp parameters and VADP     |
|                         |                                  |     | modules that stored in the system.             |
|                         |                                  |     | This command can cooperate with other          |
|                         |                                  |     | "restoreexceptXYZ" commands. When              |
|                         |                                  |     | cooperating with others, the system            |
|                         |                                  |     | parameters will be restored to the default     |
|                         |                                  |     | value except for a union of the combined       |
|                         |                                  |     | results.                                       |
| restoreexceptfocusvalue | 0,                               | 7/6 | Restore the system parameters to default       |
|                         | <positive integer=""></positive> |     | values except zoom and focus value.            |
|                         |                                  |     | This command can cooperate with other          |
|                         |                                  |     | "restoreexceptXYZ" commands. When              |
|                         |                                  |     | cooperating with others, the system            |
|                         |                                  |     | parameters will be restored to the default     |
|                         |                                  |     | value except for a union of the combined       |
|                         |                                  |     | results.                                       |
|                         |                                  |     | * Only available when                          |
|                         |                                  |     | "capability_image_c <n>_remotefocus" != 0.</n> |

# 7.1.1 system.info

Subgroup of **system**: **info** (The fields in this group are unchangeable.)

| NAME                    | VALUE                                                                                           | SECURITY  | DESCRIPTION                                      |
|-------------------------|-------------------------------------------------------------------------------------------------|-----------|--------------------------------------------------|
|                         |                                                                                                 | (get/set) |                                                  |
| modelname               | string[40]                                                                                      | 0/7       | Internal model name of the server                |
| extendedmodelname       | string[40]                                                                                      | 0/7       | ODM specific model name of server (eg.           |
|                         |                                                                                                 |           | DCS-5610). If it is not an ODM model, this field |
|                         |                                                                                                 |           | will be equal to "modelname"                     |
| serialnumber            | <mac address=""></mac>                                                                          | 0/7       | 12 characters MAC address (without hyphens).     |
| firmwareversion         | string[40]                                                                                      | 0/7       | Firmware version, including model, company,      |
|                         |                                                                                                 |           | and version number in the                        |
|                         |                                                                                                 |           | format: < MODEL-BRAND-VERSION>                   |
| language_count          | <positive integer=""></positive>                                                                | 0/7       | Number of webpage languages available on         |
|                         |                                                                                                 |           | the server.                                      |
| language_i<0~(count-1)> | string[16]                                                                                      | 0/7       | Available language lists.                        |
|                         | language_i0 :                                                                                   |           |                                                  |
|                         | English                                                                                         |           |                                                  |
|                         | language_i1 :                                                                                   |           |                                                  |
|                         | Deutsch                                                                                         |           |                                                  |
|                         | language_i2 :                                                                                   |           |                                                  |
|                         | Español                                                                                         |           |                                                  |
|                         | language_i3 :                                                                                   |           |                                                  |
|                         | Français                                                                                        |           |                                                  |
|                         | language_i4 :                                                                                   |           |                                                  |
|                         | Italiano                                                                                        |           |                                                  |
|                         | language_i5:日本                                                                                  |           |                                                  |
|                         | 語                                                                                               |           |                                                  |
|                         | language_i6 :                                                                                   |           |                                                  |
|                         | Português                                                                                       |           |                                                  |
|                         | language_i7: 简体                                                                                 |           |                                                  |
|                         | 中文                                                                                              |           |                                                  |
|                         | language_i8: 繁體                                                                                 |           |                                                  |
|                         | 中文                                                                                              |           |                                                  |
| customlanguage_maxcoun  | 0, <positive< td=""><td>0/6</td><td>Maximum number of custom languages</td></positive<>         | 0/6       | Maximum number of custom languages               |
| t                       | integer>                                                                                        |           | supported on the server.                         |
| customlanguage_count    | 0, <positive< td=""><td>0/6</td><td>Number of custom languages which have been</td></positive<> | 0/6       | Number of custom languages which have been       |
|                         | integer>                                                                                        |           | uploaded to the server.                          |
| customlanguage_i<0~(ma  | string                                                                                          | 0/6       | Custom language name.                            |

| xcount-1)> |  |  |
|------------|--|--|
| -          |  |  |

# 7.2 status

#### Group: status

| NAME                             | VALUE                                                                                    | SECURITY  | DESCRIPTION                            |
|----------------------------------|------------------------------------------------------------------------------------------|-----------|----------------------------------------|
|                                  |                                                                                          | (get/set) |                                        |
| di_i<0~(capability_ndi-1)>       | <boolean></boolean>                                                                      | 1/7       | 0 => Inactive, normal                  |
| <product dependent=""></product> |                                                                                          |           | 1 => Active, triggered                 |
|                                  |                                                                                          |           | (capability.ndi > 0)                   |
| do_i<0~(capability_ndo-1)>       | <boolean></boolean>                                                                      | 1/7       | 0 => Inactive, normal                  |
| <product dependent=""></product> |                                                                                          |           | 1 => Active, triggered                 |
|                                  |                                                                                          |           | (capability.ndo > 0)                   |
| onlinenum_rtsp                   | 0, <positive< td=""><td>6/7</td><td>Current number of RTSP connections.</td></positive<> | 6/7       | Current number of RTSP connections.    |
|                                  | integer>                                                                                 |           |                                        |
| onlinenum_httppush               | 0, <positive< td=""><td>6/7</td><td>Current number of HTTP push server</td></positive<>  | 6/7       | Current number of HTTP push server     |
|                                  | integer>                                                                                 |           | connections.                           |
| onlinenum_sip                    | 0, <positive< td=""><td>6/7</td><td>Current number of SIP connections.</td></positive<>  | 6/7       | Current number of SIP connections.     |
|                                  | integer>                                                                                 |           |                                        |
| eth_i0                           | <string></string>                                                                        | 1/7       | Get network information from mii-tool. |
| vi_i<0~(capability_nvi-1)>       | <boolean></boolean>                                                                      | 1/7       | Virtual input                          |
| <product dependent=""></product> |                                                                                          |           | 0 => Inactive                          |
|                                  |                                                                                          |           | 1 => Active                            |
|                                  |                                                                                          |           | (capability.nvi > 0)                   |

# 7.3 digital input behavior define

Group: **di\_i<0~(n-1)>** for n is the value of "capability\_ndi" (capability.ndi > 0)

| NAME        | VALUE | SECURITY  | DESCRIPTION                              |
|-------------|-------|-----------|------------------------------------------|
|             |       | (get/set) |                                          |
| normalstate | high, | 1/1       | Indicates open circuit or closed circuit |
|             | low   |           | (inactive status)                        |

# 7.4 digital output behavior define

Group: **do\_i<0~(n-1)>** for n is the value of "capability\_ndo" (capability.ndo > 0)

| NAME        | VALUE    | SECURITY  | DESCRIPTION                                       |
|-------------|----------|-----------|---------------------------------------------------|
|             |          | (get/set) |                                                   |
| normalstate | open,    | 1/1       | Indicate open circuit or closed circuit (inactive |
|             | grounded |           | status)                                           |

# 7.5 security

#### Group: security

| NAME                    | VALUE           | SECURITY  | DESCRIPTION                                     |
|-------------------------|-----------------|-----------|-------------------------------------------------|
|                         |                 | (get/set) |                                                 |
| privilege_do            | view, operator, | 1/6       | Indicate which privileges and above can         |
|                         | admin           |           | control digital output                          |
|                         |                 |           | (capability.ndo > 0)                            |
| privilege_camctrl       | view, operator, | 1/6       | Indicate which privileges and above can         |
|                         | admin           |           | control PTZ                                     |
|                         |                 |           | (capability.ptzenabled > 0 or capability.eptz > |
|                         |                 |           | 0)                                              |
| user_i0_name            | string[64]      | 6/7       | User name of root                               |
| user_i<1~20>_name       | string[64]      | 6/7       | User name                                       |
| user_i0_pass            | password[64]    | 6/6       | Root password                                   |
| user_i<1~20>_pass       | password[64]    | 7/6       | User password                                   |
| user_i0_privilege       | view,           | 6/7       | Root privilege                                  |
|                         | operator,       |           |                                                 |
|                         | admin           |           |                                                 |
| user_i<1~20>_ privilege | view,           | 6/6       | User privilege                                  |
|                         | operator,       |           |                                                 |
|                         | admin           |           |                                                 |

# 7.6 network

#### Group: network

| NAME       | VALUE                            | SECURITY  | DESCRIPTION                                    |
|------------|----------------------------------|-----------|------------------------------------------------|
|            |                                  | (get/set) |                                                |
| preprocess | <positive integer=""></positive> | 6/6       | An 32-bit integer, each bit can be set         |
|            |                                  |           | separately as follows:                         |
|            |                                  |           | Bit 0 => HTTP service;                         |
|            |                                  |           | Bit 1=> HTTPS service;                         |
|            |                                  |           | Bit 2=> FTP service;                           |
|            |                                  |           | Bit 3 => Two way audio and RTSP Streaming      |
|            |                                  |           | service;                                       |
|            |                                  |           | To stop service before changing its port       |
|            |                                  |           | settings. It's <b>recommended</b> to set this  |
|            |                                  |           | parameter when change a service port to the    |
|            |                                  |           | port occupied by another service currently.    |
|            |                                  |           | Otherwise, the service may fail.               |
|            |                                  |           | Stopped service will auto-start after changing |
|            |                                  |           | port settings.                                 |
|            |                                  |           | Ex:                                            |
|            |                                  |           | Change HTTP port from 80 to 5556, and          |
|            |                                  |           | change RTP port for video from 5556 to 20480.  |
|            |                                  |           | Then, set preprocess=9 to stop both service    |
|            |                                  |           | first.                                         |
|            |                                  |           | "/cgi-bin/admin/setparam.cgi?                  |
|            |                                  |           | network_preprocess=9&network_http_port=        |
|            |                                  |           | 5556& network_rtp_videoport=20480"             |
| type       | lan,                             | 6/6       | Network connection type.                       |
|            | рррое                            |           |                                                |
| resetip    | <boolean></boolean>              | 6/6       | 1 => Get ipaddress, subnet, router, dns1,      |
|            |                                  |           | dns2 from DHCP server at next reboot.          |
|            |                                  |           | 0 => Use preset ipaddress, subnet, rounter,    |
|            |                                  |           | dns1, and dns2.                                |
| ipaddress  | <ip address=""></ip>             | 6/6       | IP address of server.                          |
| subnet     | <ip address=""></ip>             | 6/6       | Subnet mask.                                   |
| router     | <ip address=""></ip>             | 6/6       | Default gateway.                               |
| dns1       | <ip address=""></ip>             | 6/6       | Primary DNS server.                            |

| dns2  | <ip address=""></ip> | 6/6 | Secondary DNS server.  |
|-------|----------------------|-----|------------------------|
| wins1 | <ip address=""></ip> | 6/6 | Primary WINS server.   |
| wins2 | <ip address=""></ip> | 6/6 | Secondary WINS server. |

### 7.6.1 802.1x

#### Subgroup of **network: ieee8021x (**capability.protocol.ieee8021x > 0)

| NAME               | VALUE                                                                                           | SECURITY  | DESCRIPTION                                |
|--------------------|-------------------------------------------------------------------------------------------------|-----------|--------------------------------------------|
|                    |                                                                                                 | (get/set) |                                            |
| enable             | <boolean></boolean>                                                                             | 6/6       | Enable/disable IEEE 802.1x                 |
| eapmethod          | eap-peap, eap-tls                                                                               | 6/6       | Selected EAP method                        |
| identity_peap      | string[64]                                                                                      | 6/6       | PEAP identity                              |
| identity_tls       | string[64]                                                                                      | 6/6       | TLS identity                               |
| password           | string[200]                                                                                     | 6/6       | Password for TLS                           |
| privatekeypassword | string[200]                                                                                     | 6/6       | Password for PEAP                          |
| ca_exist           | <boolean></boolean>                                                                             | 6/6       | CA installed flag                          |
| ca_time            | 0, <positive< td=""><td>6/7</td><td>CA installed time. Represented in EPOCH</td></positive<>    | 6/7       | CA installed time. Represented in EPOCH    |
|                    | integer>                                                                                        |           |                                            |
| ca_size            | 0, <positive< td=""><td>6/7</td><td>CA file size (in bytes)</td></positive<>                    | 6/7       | CA file size (in bytes)                    |
|                    | integer>                                                                                        |           |                                            |
| certificate_exist  | <boolean></boolean>                                                                             | 6/6       | Certificate installed flag (for TLS)       |
| certificate_time   | 0, <positive< td=""><td>6/7</td><td>Certificate installed time. Represented in</td></positive<> | 6/7       | Certificate installed time. Represented in |
|                    | integer>                                                                                        |           | EPOCH                                      |
| certificate_size   | 0, <positive< td=""><td>6/7</td><td>Certificate file size (in bytes)</td></positive<>           | 6/7       | Certificate file size (in bytes)           |
|                    | integer>                                                                                        |           |                                            |
| privatekey_exist   | <boolean></boolean>                                                                             | 6/6       | Private key installed flag (for TLS)       |
| privatekey_time    | 0, <positive< td=""><td>6/7</td><td>Private key installed time. Represented in</td></positive<> | 6/7       | Private key installed time. Represented in |
|                    | integer>                                                                                        |           | EPOCH                                      |
| privatekey_size    | 0, <positive< td=""><td>6/7</td><td>Private key file size (in bytes)</td></positive<>           | 6/7       | Private key file size (in bytes)           |
|                    | integer>                                                                                        |           |                                            |

# 7.6.2 QOS

#### Subgroup of **network: qos\_cos** (capability.protocol.qos.cos > 0)

| NAME                             | VALUE               | SECURITY  | DESCRIPTION                      |
|----------------------------------|---------------------|-----------|----------------------------------|
|                                  |                     | (get/set) |                                  |
| enable                           | <boolean></boolean> | 6/6       | Enable/disable CoS (IEEE 802.1p) |
| vlanid                           | 1~4095              | 6/6       | VLAN ID                          |
| video                            | 0~7                 | 6/6       | Video channel for CoS            |
| audio                            | 0~7                 | 6/6       | Audio channel for CoS            |
| <product dependent=""></product> |                     |           | (capability.naudioin > 0)        |
| eventalarm                       | 0~7                 | 6/6       | Event/alarm channel for CoS      |
| management                       | 0~7                 | 6/6       | Management channel for CoS       |
| eventtunnel                      | 0~7                 | 6/6       | Event/Control channel for CoS    |

#### Subgroup of **network: qos\_dscp** (capability.protocol.qos.dscp > 0)

| NAME        | VALUE               | SECURITY  | DESCRIPTION                    |
|-------------|---------------------|-----------|--------------------------------|
|             |                     | (get/set) |                                |
| enable      | <boolean></boolean> | 6/6       | Enable/disable DSCP            |
| video       | 0~63                | 6/6       | Video channel for DSCP         |
| audio       | 0~63                | 6/6       | Audio channel for DSCP         |
|             |                     |           | (capability.naudioin > 0)      |
| eventalarm  | 0~63                | 6/6       | Event/alarm channel for DSCP   |
| management  | 0~63                | 6/6       | Management channel for DSCP    |
| eventtunnel | 0~63                | 6/6       | Event/Control channel for DSCP |

### 7.6.3 IPV6

#### Subgroup of **network**: **ipv6** (capability.protocol.ipv6 > 0)

| NAME           | VALUE                | SECURITY  | DESCRIPTION                                 |
|----------------|----------------------|-----------|---------------------------------------------|
|                |                      | (get/set) |                                             |
| enable         | <boolean></boolean>  | 6/6       | Enable IPv6.                                |
| addonipaddress | <ip address=""></ip> | 6/6       | IPv6 IP address.                            |
| addonprefixlen | 0~128                | 6/6       | IPv6 prefix length.                         |
| addonrouter    | <ip address=""></ip> | 6/6       | IPv6 router address.                        |
| addondns       | <ip address=""></ip> | 6/6       | IPv6 DNS address.                           |
| allowoptional  | <boolean></boolean>  | 6/6       | Allow manually setup of IP address setting. |

# 7.6.4 FTP

Subgroup of network: ftp

| NAME | VALUE          | SECURITY  | DESCRIPTION            |
|------|----------------|-----------|------------------------|
|      |                | (get/set) |                        |
| port | 21, 1025~65535 | 6/6       | Local ftp server port. |

## 7.6.5 HTTP

Subgroup of **network**: http

| NAME                             | VALUE               | SECURITY  | DESCRIPTION                                |
|----------------------------------|---------------------|-----------|--------------------------------------------|
|                                  |                     | (get/set) |                                            |
| port                             | 80, 1025 ~ 65535    | 1/6       | HTTP port.                                 |
| alternateport                    | 1025~65535          | 6/6       | Alternate HTTP port.                       |
| authmode                         | basic,              | 1/6       | HTTP authentication mode.                  |
|                                  | digest              |           |                                            |
| s<0~(capability_nmediast         | string[32]          | 1/6       | Http server push access name for stream N, |
| ream-1)>_accessname              |                     |           | N= 1~ capability.nmediastream.             |
| <product dependent=""></product> |                     |           | (capability.protocol.spush_mjpeg =1 and    |
|                                  |                     |           | capability.nmediastream > 0)               |
|                                  |                     |           | The value are shown as                     |
|                                  |                     |           | video.mjpg = s0_accessname, (stream1)      |
|                                  |                     |           | video2.mjpg = s1_accessname, (stream2)     |
|                                  |                     |           | video3.mjpg = s2_accessname, (stream3)     |
|                                  |                     |           | video4.mjpg = s3_accessname, (stream4)     |
|                                  |                     |           | etc.                                       |
| anonymousviewing                 | <boolean></boolean> | 1/6       | Enable anonymous streaming viewing.        |

# 7.6.6 HTTPS port

| NAME | VALUE             | SECURITY  | DESCRIPTION |
|------|-------------------|-----------|-------------|
|      |                   | (get/set) |             |
| port | 443, 1025 ~ 65535 | 1/6       | HTTPS port. |

#### Subgroup of **network**: **https** (capability.protocol.https > 0)

## 7.6.7 RTSP

Subgroup of **network**: **rtsp** (capability.protocol.rtsp > 0)

| NAME                             | VALUE               | SECURITY  | DESCRIPTION                               |
|----------------------------------|---------------------|-----------|-------------------------------------------|
|                                  |                     | (get/set) |                                           |
| port                             | 554, 1025 ~ 65535   | 1/6       | RTSP port.                                |
|                                  |                     |           | (capability.protocol.rtsp=1)              |
| anonymousviewing                 | <boolean></boolean> | 1/6       | Enable anoymous streaming viewing.        |
| authmode                         | disable,            | 1/6       | RTSP authentication mode.                 |
|                                  | basic,              |           | (capability.protocol.rtsp=1)              |
|                                  | digest              |           |                                           |
| s<0~(capability_nmediast         | string[32]          | 1/6       | RTSP access name for stream N, N= $1\sim$ |
| ream-1)>_accessname              |                     |           | capability.nmediastream.                  |
| <product dependent=""></product> |                     |           | (capability.protocol.spush_mjpeg =1 and   |
|                                  |                     |           | capability.nmediastream > 0)              |
|                                  |                     |           | The value are shown as                    |
|                                  |                     |           | live.sdp = s0_accessname, (stream1)       |
|                                  |                     |           | live2.sdp = s1_accessname, (stream2)      |
|                                  |                     |           | live3.sdp = s2_accessname, (stream3)      |
|                                  |                     |           | live4.sdp = s3_accessname, (stream4)      |
|                                  |                     |           | etc.                                      |

### 7.6.7.1 RTSP multicast

| NAME                             | VALUE                | SECURITY  | DESCRIPTION                  |
|----------------------------------|----------------------|-----------|------------------------------|
|                                  |                      | (get/set) |                              |
| alwaysmulticast                  | <boolean></boolean>  | 4/4       | Enable always multicast.     |
| ipaddress                        | <ip address=""></ip> | 4/4       | Multicast IP address.        |
| videoport                        | 1025 ~ 65535         | 4/4       | Multicast video port.        |
| audioport                        | 1025 ~ 65535         | 4/4       | Multicast audio port.        |
| <product dependent=""></product> |                      |           | (capability.naudioin > 0)    |
| metadataport                     | 1026~65534           | 4/4       | Multicast metadata port.     |
| ttl                              | 1 ~ 255              | 4/4       | Multicasttime to live value. |

Subgroup of **network\_rtsp\_s<0~(n-1)>**: **multicast** n is stream count

## 7.6.8 SIP port

Subgroup of **network**: **sip** (capability.protocol.sip> 0)

| NAME | VALUE        | SECURITY  | DESCRIPTION |
|------|--------------|-----------|-------------|
|      |              | (get/set) |             |
| port | 1025 ~ 65535 | 1/6       | SIP port.   |

## **7.6.9 RTP port**

Subgroup of network: rtp

| NAME         | VALUE        | SECURITY  | DESCRIPTION                         |
|--------------|--------------|-----------|-------------------------------------|
|              |              | (get/set) |                                     |
| videoport    | 1025 ~ 65535 | 6/6       | Video channel port for RTP.         |
|              |              |           | (capability.protocol.rtp_unicast=1) |
| audioport    | 1025 ~ 65535 | 6/6       | Audio channel port for RTP.         |
|              |              |           | (capability.protocol.rtp_unicast=1) |
| metadataport | 1025 ~ 65535 | 6/6       | Metadata channel port for RTP.      |

## 7.6.10 PPPoE

#### Subgroup of **network**: **pppoe** (capability.protocol.pppoe > 0)

| NAME | VALUE       | SECURITY  | DESCRIPTION              |
|------|-------------|-----------|--------------------------|
|      |             | (get/set) |                          |
| user | string[128] | 6/6       | PPPoE account user name. |

| pass | password[64] | 6/6 | PPPoE account password. |
|------|--------------|-----|-------------------------|

# 7.7 IP Filter

#### Group: ipfilter

| NAME            | VALUE                                                                    | SECURITY<br>(get/set) | DESCRIPTION                                           |
|-----------------|--------------------------------------------------------------------------|-----------------------|-------------------------------------------------------|
| enable          | <boolean></boolean>                                                      | 6/6                   | Enable access list filtering.                         |
| admin_enable    | <boolean></boolean>                                                      | 6/6                   | Enable administrator IP address.                      |
| admin_ip        | string[43]                                                               | 6/6                   | Administrator IP address.                             |
| maxconnection   | 1~10                                                                     | 6/6                   | Maximum number of concurrent streaming connection(s). |
| type            | 0, 1                                                                     | 6/6                   | Ipfilter policy :                                     |
|                 |                                                                          |                       | $0 \Rightarrow allow$                                 |
|                 |                                                                          |                       | 1 => deny                                             |
| ipv4list_i<0~9> | Single address: <ip< td=""><td>6/6</td><td>IPv4 address list.</td></ip<> | 6/6                   | IPv4 address list.                                    |
|                 | address>                                                                 |                       |                                                       |
|                 | Network address:                                                         |                       |                                                       |
|                 | <ip <="" address="" td=""><td></td><td></td></ip>                        |                       |                                                       |
|                 | network mask>                                                            |                       |                                                       |
|                 | Range                                                                    |                       |                                                       |
|                 | address: <start ip<="" td=""><td></td><td></td></start>                  |                       |                                                       |
|                 | address - end ip                                                         |                       |                                                       |
|                 | address>                                                                 |                       |                                                       |
| ipv6list_i<0~9> | string[43]                                                               | 6/6                   | IPv6 address list.                                    |

# 7.8 Video input

Group: videoin

| NAME                             | VALUE                 | SECURITY  | DESCRIPTION                                    |
|----------------------------------|-----------------------|-----------|------------------------------------------------|
|                                  |                       | (get/set) |                                                |
| cmosfreq                         | 50, 60                | 4/4       | CMOS frequency.                                |
|                                  |                       |           | (capability.videoin.type=2)                    |
| whitebalance                     | auto,                 | 4/4       | Modes of white balance.                        |
| <product dependent=""></product> | manual,               |           | "auto": Auto white balance                     |
|                                  | rbgain,               |           | "rbgain": Use rgain and bgain to set white     |
|                                  | widerange,            |           | balance manually.                              |
|                                  | outdoor,              |           | "manual": 2 cases:                             |
|                                  | indoor,               |           | a. if "rbgain" is not supported, this means    |
|                                  | sodiumauto,           |           | keep current white balance status.             |
|                                  | etc                   |           | b. if "rbgain" is supported, "rgain" and       |
|                                  |                       |           | "bgain" are updated to the current values      |
|                                  | (Available values are |           | which is got from white balance module. Then,  |
|                                  | listed in             |           | act as rbgain mode                             |
|                                  | "capability_image_c   |           | "widerange": Auto Tracing White balance        |
|                                  | <n>_wbmode")</n>      |           | (2000K to 10000K).                             |
|                                  |                       |           | "outdoor": auto white balance mode             |
|                                  |                       |           | specifically for outdoor.                      |
|                                  |                       |           | "indoor": auto white balance mode              |
|                                  |                       |           | specifically for indoor.                       |
|                                  |                       |           | "sodiumauto": sodium vapor lamps.              |
|                                  |                       |           | * Only available when                          |
|                                  |                       |           | "capability_image_c <n>_wbmode" !="-"</n>      |
| exposurelevel                    | 0~12                  | 4/4       | Exposure level                                 |
|                                  |                       |           | "0,12": This range takes the concept from DC's |
|                                  |                       |           | exposure tuning options. The definition is:    |
|                                  |                       |           | 0: EV -2.0                                     |
|                                  |                       |           | 1: EV -1.7                                     |
|                                  |                       |           | 2: EV -1.3                                     |
|                                  |                       |           | 3: EV -1.0                                     |
|                                  |                       |           | 4: EV -0.7                                     |
|                                  |                       |           | 5: EV -0.3                                     |
|                                  |                       |           | 6: EV 0                                        |
|                                  |                       |           | 7: EV +0.3                                     |

|                                   |                                                                                                    |     | 8: EV +0.7                                                                                                    |
|-----------------------------------|----------------------------------------------------------------------------------------------------|-----|----------------------------------------------------------------------------------------------------|
|                                   |                                                                                                    |     | 9: EV +1.0                                                                                                    |
|                                   |                                                                                                    |     | 10: EV +1.3                                                                                                    |
|                                   |                                                                                                    |     | 11: EV +1.7                                                                                                    |
|                                   |                                                                                                    |     | 12: EV +2.0                                                                                                    |
| irismode                          | fixed, indoor,                                                                                                    | 4/4 | Control DC-Iris mode.                                                                                                    |
|                                   | outdoor                                                                                                    |     | "outdoor": Auto-setting DC-Iris to get best                                                                                                    |
|                                   | <product< td=""><td></td><td>quality, but easy to meet rolling or flicker effect</td></product<>                                                                                                    |     | quality, but easy to meet rolling or flicker effect                                                                                                    |
|                                   | independent>                                                                                                    |     | in indoor environment.                                                                                                    |
|                                   |                                                                                                    |     | "indoor": Avoid rolling and flicker effect first.                                                                                                    |
|                                   |                                                                                                    |     | "fixed": Open the iris to maximum.                                                                                                    |
|                                   |                                                                                                    |     | * Only available when                                                                                                    |
|                                   |                                                                                                    |     | "capability_image_c <n>_iristype"=dciris</n>                                                                                                    |
| enableblc                         | <boolean></boolean>                                                                                                    | 4/4 | Enable backlight compensation.                                                                                                    |
| <not anymore="" support=""></not> |                                                                                                    |     | * Not support this parameter anymore when                                                                                                    |
|                                   |                                                                                                    |     | the version number (httpversion) is equal or                                                                                                    |
|                                   |                                                                                                    |     | greater than 0301a.                                                                                                    |
|                                   |                                                                                                    |     | * It's recommanded to use                                                                                                    |
|                                   |                                                                                                    |     | "exposurewin_c <n>_mode" to switch on/off</n>                                                                                                    |
|                                   |                                                                                                    |     | BLC.                                                                                                    |
| color                             | 0, 1                                                                                                    | 4/4 | 0 =>monochrome                                                                                                    |
|                                   |                                                                                                    |     | 1 => color                                                                                                    |
| flip                              | <boolean></boolean>                                                                                                    | 4/4 | Flip the image.                                                                                                    |
| mirror                            | <boolean></boolean>                                                                                                    | 4/4 | Mirror the image.                                                                                                    |
| rotato                            |                                                                                                    |     |                                                                                                    |
| rotate                            | 0,90,180,270                                                                                                    | 1/4 | The rotation angle of image.                                                                                                    |
|                                   | 0,90,180,270                                                                                                    | 1/4 | The rotation angle of image.<br>Support only in Rotation mode                                                                                                    |
| Iotate                            | 0,90,180,270                                                                                                    | 1/4 |                                                                                                    |
| ptzstatus                         | 0,90,180,270<br>0, <positive< td=""><td>1/4</td><td>Support only in Rotation mode</td></positive<>                                                                                                    | 1/4 | Support only in Rotation mode                                                                                                    |
|                                   |                                                                                                    |     | Support only in Rotation mode<br>(capability.videoin.c <n>.rotation=1)</n>                                                                                                    |
|                                   | 0, <positive< td=""><td></td><td>Support only in Rotation mode<br/>(capability.videoin.c<n>.rotation=1)<br/>A 32-bit integer, each bit can be set separately</n></td></positive<>                                                                                                    |     | Support only in Rotation mode<br>(capability.videoin.c <n>.rotation=1)<br/>A 32-bit integer, each bit can be set separately</n>                                                                                                    |
|                                   | 0, <positive< td=""><td></td><td>Support only in Rotation mode<br/>(capability.videoin.c<n>.rotation=1)<br/>A 32-bit integer, each bit can be set separately<br/>as follows:</n></td></positive<>                                                                                                    |     | Support only in Rotation mode<br>(capability.videoin.c <n>.rotation=1)<br/>A 32-bit integer, each bit can be set separately<br/>as follows:</n>                                                                                                    |
|                                   | 0, <positive< td=""><td></td><td>Support only in Rotation mode<br/>(capability.videoin.c<n>.rotation=1)<br/>A 32-bit integer, each bit can be set separately<br/>as follows:<br/>Bit 0 =&gt; Support camera control function;</n></td></positive<>                                                                                                    |     | Support only in Rotation mode<br>(capability.videoin.c <n>.rotation=1)<br/>A 32-bit integer, each bit can be set separately<br/>as follows:<br/>Bit 0 =&gt; Support camera control function;</n>                                                                                                    |
|                                   | 0, <positive< td=""><td></td><td>Support only in Rotation mode<br/>(capability.videoin.c<n>.rotation=1)<br/>A 32-bit integer, each bit can be set separately<br/>as follows:<br/>Bit 0 =&gt; Support camera control function;<br/>0(not support), 1(support)</n></td></positive<>                                                                                                    |     | Support only in Rotation mode<br>(capability.videoin.c <n>.rotation=1)<br/>A 32-bit integer, each bit can be set separately<br/>as follows:<br/>Bit 0 =&gt; Support camera control function;<br/>0(not support), 1(support)</n>                                                                                                    |
|                                   | 0, <positive< td=""><td></td><td>Support only in Rotation mode<br/>(capability.videoin.c<n>.rotation=1)<br/>A 32-bit integer, each bit can be set separately<br/>as follows:<br/>Bit 0 =&gt; Support camera control function;<br/>0(not support), 1(support)<br/>Bit 1 =&gt;<b>Built-in</b> or <b>external</b> camera; 0</n></td></positive<>                                                                                                    |     | Support only in Rotation mode<br>(capability.videoin.c <n>.rotation=1)<br/>A 32-bit integer, each bit can be set separately<br/>as follows:<br/>Bit 0 =&gt; Support camera control function;<br/>0(not support), 1(support)<br/>Bit 1 =&gt;<b>Built-in</b> or <b>external</b> camera; 0</n>                                                                                                    |
|                                   | 0, <positive< td=""><td></td><td>Support only in Rotation mode<br/>(capability.videoin.c<n>.rotation=1)<br/>A 32-bit integer, each bit can be set separately<br/>as follows:<br/>Bit 0 =&gt; Support camera control function;<br/>0(not support), 1(support)<br/>Bit 1 =&gt;<b>Built-in</b> or <b>external</b> camera; 0<br/>(external), 1(built-in)</n></td></positive<>                                                                                                    |     | Support only in Rotation mode<br>(capability.videoin.c <n>.rotation=1)<br/>A 32-bit integer, each bit can be set separately<br/>as follows:<br/>Bit 0 =&gt; Support camera control function;<br/>0(not support), 1(support)<br/>Bit 1 =&gt;<b>Built-in</b> or <b>external</b> camera; 0<br/>(external), 1(built-in)</n>                                                                                                    |
|                                   | 0, <positive< td=""><td></td><td>Support only in Rotation mode<br/>(capability.videoin.c<n>.rotation=1)<br/>A 32-bit integer, each bit can be set separately<br/>as follows:<br/>Bit 0 =&gt; Support camera control function;<br/>O(not support), 1(support)<br/>Bit 1 =&gt;<b>Built-in</b> or <b>external</b> camera; 0<br/>(external), 1(built-in)<br/>Bit 2 =&gt; Support <b>pan</b> operation; 0(not</n></td></positive<>                                                                               |     | Support only in Rotation mode<br>(capability.videoin.c <n>.rotation=1)<br/>A 32-bit integer, each bit can be set separately<br/>as follows:<br/>Bit 0 =&gt; Support camera control function;<br/>O(not support), 1(support)<br/>Bit 1 =&gt;<b>Built-in</b> or <b>external</b> camera; 0<br/>(external), 1(built-in)<br/>Bit 2 =&gt; Support <b>pan</b> operation; 0(not</n>                                                                               |
|                                   | 0, <positive< td=""><td></td><td>Support only in Rotation mode<br/>(capability.videoin.c<n>.rotation=1)<br/>A 32-bit integer, each bit can be set separately<br/>as follows:<br/>Bit 0 =&gt; Support camera control function;<br/>0(not support), 1(support)<br/>Bit 1 =&gt;<b>Built-in</b> or <b>external</b> camera; 0<br/>(external), 1(built-in)<br/>Bit 2 =&gt; Support <b>pan</b> operation; 0(not<br/>support), 1(support)</n></td></positive<>                                                      |     | Support only in Rotation mode<br>(capability.videoin.c <n>.rotation=1)<br/>A 32-bit integer, each bit can be set separately<br/>as follows:<br/>Bit 0 =&gt; Support camera control function;<br/>0(not support), 1(support)<br/>Bit 1 =&gt;<b>Built-in</b> or <b>external</b> camera; 0<br/>(external), 1(built-in)<br/>Bit 2 =&gt; Support <b>pan</b> operation; 0(not<br/>support), 1(support)</n>                                                      |
|                                   | 0, <positive< td=""><td></td><td>Support only in Rotation mode<br/>(capability.videoin.c<n>.rotation=1)<br/>A 32-bit integer, each bit can be set separately<br/>as follows:<br/>Bit 0 =&gt; Support camera control function;<br/>0(not support), 1(support)<br/>Bit 1 =&gt;<b>Built-in</b> or <b>external</b> camera; 0<br/>(external), 1(built-in)<br/>Bit 2 =&gt; Support <b>pan</b> operation; 0(not<br/>support), 1(support)<br/>Bit 3 =&gt; Support <b>tilt</b> operation; 0(not</n></td></positive<> |     | Support only in Rotation mode<br>(capability.videoin.c <n>.rotation=1)<br/>A 32-bit integer, each bit can be set separately<br/>as follows:<br/>Bit 0 =&gt; Support camera control function;<br/>0(not support), 1(support)<br/>Bit 1 =&gt;<b>Built-in</b> or <b>external</b> camera; 0<br/>(external), 1(built-in)<br/>Bit 2 =&gt; Support <b>pan</b> operation; 0(not<br/>support), 1(support)<br/>Bit 3 =&gt; Support <b>tilt</b> operation; 0(not</n> |

|                                  |                      |     | Bit 5 => Support <b>focus</b> operation; 0(not      |
|----------------------------------|----------------------|-----|-----------------------------------------------------|
|                                  |                      |     | support), 1(support)(SD/PZ/IZ series only)          |
| text                             | string[64]           | 1/4 | Enclose caption.                                    |
|                                  |                      |     |                                                     |
| imprinttimestamp                 | <boolean></boolean>  | 4/4 | Overlay time stamp on video.                        |
| minexposure                      | <1~32000>,           | 4/4 | Minimum exposure time                               |
| <product dependent=""></product> | <5~32000>,           |     | 1~32000 => 1s ~ 1/32000s                            |
|                                  | <1~8000>,            |     | 5~32000 => 1/5s ~ 1/32000s                          |
|                                  | <5~8000>,            |     | 1~8000 => 1s ~ 1/8000s                              |
|                                  | etc.                 |     | 5~8000 => 1/5s ~ 1/8000s                            |
|                                  |                      |     | etc.                                                |
|                                  | * Available value is |     |                                                     |
|                                  | listed in            |     | * Only available when                               |
|                                  | "capability_image_c  |     | "capability_image_c <n>_exposure_minrange</n>       |
|                                  | <n>_exposure_min</n> |     | "!= "-"                                             |
|                                  | range"               |     | * Only valid when "piris_mode"=manual or            |
|                                  |                      |     | "irismode"=fixed                                    |
|                                  |                      |     | * Only available when                               |
|                                  |                      |     | "capability_image_c <n>_exposure_rangetyp</n>       |
|                                  |                      |     | e" is "twovalues".                                  |
| maxexposure                      | <1~32000>,           | 4/4 | Maximum exposure time                               |
| <product dependent=""></product> | <5~32000>,           |     | 1~32000 => 1s ~ 1/32000s                            |
|                                  | <1~8000>,            |     | 5~32000 => 1/5s ~ 1/32000s                          |
|                                  | <5~8000>,            |     | 1~8000 => 1s ~ 1/8000s                              |
|                                  | etc.                 |     | 5~8000 => 1/5s ~ 1/8000s                            |
|                                  |                      |     | etc.                                                |
|                                  | * Available value is |     |                                                     |
|                                  | listed in            |     | * This parameter may also restrict image            |
|                                  | "capability_image_c  |     | frame rate from sensor due to sensor                |
|                                  | <n>_exposure_ma</n>  |     | generates a frame per exposure time. Ex: If         |
|                                  | xrange"              |     | this is set to 1/5s $\sim$ 1/8000s and camera takes |
|                                  |                      |     | 1/5s on the night, then sensor only outputs 5       |
|                                  |                      |     | frame/s.                                            |
|                                  |                      |     |                                                     |
|                                  |                      |     | * Only available when                               |
|                                  |                      |     | "capability_image_c <n>_exposure_maxrang</n>        |
|                                  |                      |     | e" != "-"                                           |
|                                  |                      |     | * Only valid when "piris_mode"=manual or            |
|                                  |                      |     | "irismode"=fixed                                    |
|                                  |                      |     | * Only available when                               |

|               |                     |     | "capability_image_c <n>_exposure_rangetyp<br/>e" is "twovalues".</n>  |
|---------------|---------------------|-----|-----------------------------------------------------------------------|
| enablepreview | <boolean></boolean> | 1/4 | Usage for UI of exposure settings. Preview settings of video profile. |

## 7.8.1 Video input setting per channel

Group: videoin\_c<0~(n-1)> for n channel products, and m is stream number

n denotes the value of "capability\_nvideoin", m denotes the value of "capability\_nmediastream"

| NAME                                                                                    | VALUE                                  | SECURITY  | DESCRIPTION                            |
|-----------------------------------------------------------------------------------------|----------------------------------------|-----------|----------------------------------------|
|                                                                                         |                                        | (get/set) |                                        |
| cmosfreq                                                                                | 50, 60                                 | 4/4       | CMOS frequency.                        |
|                                                                                         |                                        |           | (capability.videoin.type=2)            |
| mode                                                                                    | 0 ~                                    | 4/4       | Indicate the video mode on use.        |
|                                                                                         | "capability_videoin_c <n>_nmode"-1</n> |           |                                        |
| whitebalance                                                                            | auto,                                  | 4/4       | Modes of white balance.                |
| <product< td=""><td>manual,</td><td></td><td>"auto": Auto white balance</td></product<> | manual,                                |           | "auto": Auto white balance             |
| dependent>                                                                              | rbgain,                                |           | "rbgain": Use rgain and bgain to set   |
|                                                                                         | widerange,                             |           | white balance manually.                |
|                                                                                         | outdoor,                               |           | "manual": 2 cases:                     |
|                                                                                         | indoor,                                |           | a. if "rbgain" is not supported, this  |
|                                                                                         | sodiumauto,                            |           | means keep current white balance       |
|                                                                                         | etc                                    |           | status.                                |
|                                                                                         |                                        |           | b. if "rbgain" is supported, "rgain"   |
|                                                                                         | (Available values are listed in        |           | and "bgain" are updated to the current |
|                                                                                         | "capability_image_c <n>_wbmode")</n>   |           | values which is got from white balance |
|                                                                                         |                                        |           | module. Then, act as rbgain mode       |
|                                                                                         |                                        |           | "widerange": Auto Tracing White        |
|                                                                                         |                                        |           | balance (2000K to 10000K).             |
|                                                                                         |                                        |           | "outdoor": auto white balance mode     |
|                                                                                         |                                        |           | specifically for outdoor.              |
|                                                                                         |                                        |           | "indoor": auto white balance mode      |
|                                                                                         |                                        |           | specifically for indoor.               |
|                                                                                         |                                        |           | "sodiumauto": sodium vapor lamps.      |
|                                                                                         |                                        |           | * Only available when                  |
|                                                                                         |                                        |           | "capability_image_c <n>_wbmode" !=</n> |
|                                                                                         |                                        |           | n_n                                    |
| rgain                                                                                   | 0~100                                  | 4/4       | Manual set rgain value of gain control |
|                                                                                         |                                        |           | setting.                               |

|                                                                        |                                |     | 0: Weak <-> 100: Strong                  |
|------------------------------------------------------------------------|--------------------------------|-----|------------------------------------------|
|                                                                        |                                |     |                                          |
|                                                                        |                                |     | * Only available when "rbgain" is listed |
|                                                                        |                                |     | in "capability_image_c <n>_wbmode".</n>  |
|                                                                        |                                |     | * Only valid when                        |
|                                                                        |                                |     | "videoin_c <n>_whitebalance" != auto</n> |
|                                                                        |                                |     | * Normalized range.                      |
| bgain                                                                  | 0~100                          | 4/4 | Manual set bgain value of gain control   |
|                                                                        |                                |     | setting.                                 |
|                                                                        |                                |     | 0: Weak <-> 100: Strong                  |
|                                                                        |                                |     | * Only available when "rheain" is listed |
|                                                                        |                                |     | * Only available when "rbgain" is listed |
|                                                                        |                                |     | in "capability_image_c <n>_wbmode".</n>  |
|                                                                        |                                |     | * Only valid when                        |
|                                                                        |                                |     | "videoin_c <n>_whitebalance" != auto</n> |
|                                                                        |                                |     | * Normalized range.                      |
| exposurelevel                                                          | 0~12                           | 4/4 | Exposure level                           |
|                                                                        |                                |     | "0,12": This range takes the concept     |
|                                                                        |                                |     | from DC's exposure tuning options.       |
|                                                                        |                                |     | The definition is:                       |
|                                                                        |                                |     | 0: EV -2.0                               |
|                                                                        |                                |     | 1: EV -1.7                               |
|                                                                        |                                |     | 2: EV -1.3                               |
|                                                                        |                                |     | 3: EV -1.0                               |
|                                                                        |                                |     | 4: EV -0.7                               |
|                                                                        |                                |     | 5: EV -0.3                               |
|                                                                        |                                |     | 6: EV 0                                  |
|                                                                        |                                |     | 7: EV +0.3                               |
|                                                                        |                                |     | 8: EV +0.7                               |
|                                                                        |                                |     | 9: EV +1.0                               |
|                                                                        |                                |     | 10: EV +1.3                              |
|                                                                        |                                |     | 11: EV +1.7                              |
|                                                                        |                                |     | 12: EV +2.0                              |
| exposuremode                                                           | auto,                          | 4/4 | Select exposure mode.                    |
| <product< td=""><td>shutterpriority,</td><td></td><td></td></product<> | shutterpriority,               |     |                                          |
| dependent>                                                             | irispriority,                  |     | "auto": Iris, Gain and Shutter           |
|                                                                        | manual,                        |     | Speed(Exposure time) can be set          |
|                                                                        | etc                            |     | automatically.                           |
|                                                                        |                                |     | "shutterpriority": Adjust with           |
|                                                                        | (Available options are list in |     | variable Shutter Speed, auto Iris and    |

|                                                                                             | "capability_image_c <n>_exposure_m</n> |     | Gain.                                     |
|---------------------------------------------------------------------------------------------|----------------------------------------|-----|-------------------------------------------|
|                                                                                             | odetype")                              |     | "irispriority": Adjust with variable      |
|                                                                                             |                                        |     | Iris, auto Gain and Shutter speed.        |
|                                                                                             |                                        |     | "manual": Adjust with variable            |
|                                                                                             |                                        |     | Shutter, Iris and Gain.                   |
|                                                                                             |                                        |     |                                           |
|                                                                                             |                                        |     | * We support this parameter when the      |
|                                                                                             |                                        |     |                                           |
|                                                                                             |                                        |     | version number (httpversion) is equal     |
| inione de                                                                                   | fixed indees system                    | 4/4 | or greater than 0302a.                    |
| irismode                                                                                    | fixed, indoor, outdoor                 | 4/4 | Control DC-Iris mode.                     |
|                                                                                             | <product dependent=""></product>       |     | "outdoor": Auto-setting DC-Iris to        |
|                                                                                             |                                        |     | get best quality, but easy to meet        |
|                                                                                             |                                        |     | rolling or flicker effect in indoor       |
|                                                                                             |                                        |     | environment.                              |
|                                                                                             |                                        |     | "indoor": Avoid rolling and flicker       |
|                                                                                             |                                        |     | effect first.                             |
|                                                                                             |                                        |     | "fixed": Open the iris to maximum.        |
|                                                                                             |                                        |     | * Only available when                     |
|                                                                                             |                                        |     | "capability_image_c <n>_iristype"=dc</n>  |
|                                                                                             |                                        |     | iris                                      |
| piris_mode                                                                                  | manual, indoor, outdoor,-              | 1/4 | Control P-Iris mode.                      |
| <product< td=""><td></td><td></td><td>"outdoor": Auto-setting P-Iris to get</td></product<> |                                        |     | "outdoor": Auto-setting P-Iris to get     |
| dependent>                                                                                  |                                        |     | best quality, but easy to meet rolling or |
|                                                                                             |                                        |     | flicker effect in indoor environment.     |
|                                                                                             |                                        |     | "indoor": Avoid rolling and flicker       |
|                                                                                             |                                        |     | effect first.                             |
|                                                                                             |                                        |     | "manual": Manual set P-Iris by            |
|                                                                                             |                                        |     | "piris_position".                         |
|                                                                                             |                                        |     | "-": not support. (only available when    |
|                                                                                             |                                        |     | "capability_image_c<0~(n-1)>_sens         |
|                                                                                             |                                        |     | ortype" is "smartsensor")                 |
|                                                                                             |                                        |     | * Only available when                     |
|                                                                                             |                                        |     | "capability_image_c <n>_iristype"=pi</n>  |
|                                                                                             |                                        |     | ris                                       |
| piris_position                                                                              | 1~100                                  | 1/4 | Manual set P-Iris.                        |
| <product< td=""><td></td><td></td><td>1: Open &lt;-&gt; 100: Close</td></product<>          |                                        |     | 1: Open <-> 100: Close                    |
| dependent>                                                                                  |                                        |     |                                           |
|                                                                                             |                                        |     | * Only vaild when                         |
|                                                                                             |                                        |     | "piris_mode"=manual or                    |
|                                                                                             |                                        |     | "capability_image_c<0~(n-1)>_sens         |
|                                                                                             |                                        |     |                                           |

|                                                                                              |                     | -               |                                            |
|----------------------------------------------------------------------------------------------|---------------------|-----------------|--------------------------------------------|
|                                                                                              |                     |                 | ortype" is "smartsensor"                   |
|                                                                                              |                     |                 | * Only available when                      |
|                                                                                              |                     |                 | "capability_image_c <n>_iristype"=pi</n>   |
|                                                                                              |                     |                 | ris                                        |
| enableblc                                                                                    | <boolean></boolean> | 4/4             | Enable backlight compensation              |
| <not support<="" td=""><td></td><td></td><td>* Not support this parameter anymore</td></not> |                     |                 | * Not support this parameter anymore       |
| anymore>                                                                                     |                     |                 | when the version number                    |
|                                                                                              |                     |                 | (httpversion) is equal or greater than     |
|                                                                                              |                     |                 | 0301a.                                     |
|                                                                                              |                     |                 | * It's recommanded to use                  |
|                                                                                              |                     |                 | "exposurewin_c <n>_mode" to switch</n>     |
|                                                                                              |                     |                 | on/off BLC.                                |
| maxgain                                                                                      | 0~100               | 4/4             | Maximum gain value.                        |
|                                                                                              |                     |                 | 0: Low <-> 100: High                       |
|                                                                                              |                     |                 |                                            |
|                                                                                              |                     |                 | * Only available when                      |
|                                                                                              |                     |                 | "capability_image_c <n>_agc_maxgai</n>     |
|                                                                                              |                     |                 | n" != "-"                                  |
|                                                                                              |                     |                 | * Only valid when                          |
|                                                                                              |                     |                 | "piris_mode"=manual or                     |
|                                                                                              |                     |                 | "irismode"=fixed                           |
|                                                                                              |                     |                 | * Normalized range.                        |
|                                                                                              |                     |                 | * Only available when                      |
|                                                                                              |                     |                 | capability_image_c <n>_exposure_ra</n>     |
|                                                                                              |                     |                 | ngetype" is "twovalues".                   |
| mingain                                                                                      | 0~100               | 4/4             | Minimum gain value.                        |
| 5                                                                                            |                     |                 | 0: Low <-> 100: High                       |
|                                                                                              |                     |                 |                                            |
|                                                                                              |                     |                 | * Only available when                      |
|                                                                                              |                     |                 | '<br>capability_image_c <n>_agc_mingai</n> |
|                                                                                              |                     |                 | n" != "-"                                  |
|                                                                                              |                     |                 | * Only valid when                          |
|                                                                                              |                     |                 | "piris_mode"=manual or                     |
|                                                                                              |                     |                 | "irismode"=fixed                           |
|                                                                                              |                     |                 | * Normalized range.                        |
|                                                                                              |                     |                 | * Only available when                      |
|                                                                                              |                     |                 | "capability_image_c <n>_exposure_ra</n>    |
|                                                                                              |                     |                 | ngetype" is "twovalues".                   |
| gainvalue                                                                                    | 0~100               | 4/4             | Gain value.                                |
| ganivalue                                                                                    |                     | ד, <del>ד</del> | 0: Low <-> 100: High                       |
|                                                                                              |                     |                 |                                            |

|                 |                                     |      | 1                                                   |
|-----------------|-------------------------------------|------|-----------------------------------------------------|
|                 |                                     |      |                                                     |
|                 |                                     |      | * Only available when                               |
|                 |                                     |      | "capability_image_c <n>_agc_maxgai</n>              |
|                 |                                     |      | n" != "-" and                                       |
|                 |                                     |      | "capability_image_c <n>_exposure_ra</n>             |
|                 |                                     |      | ngetype" is "onevalue".                             |
|                 |                                     |      | * Normalized range.                                 |
|                 |                                     |      | * We support this parameter when the                |
|                 |                                     |      | version number (httpversion) is equal               |
|                 |                                     |      | or greater than 0302a.                              |
|                 |                                     |      | _                                                   |
| color           | 0, 1                                | 4/4  | 0 =>monochrome                                      |
|                 |                                     |      | 1 => color                                          |
| flip            | <boolean></boolean>                 | 4/4  | Flip the image.                                     |
| mirror          | <boolean></boolean>                 | 4/4  | Mirror the image.                                   |
| rotate          | 0,90,180,270                        | 1/4  | The rotation angle of image.                        |
|                 |                                     |      | Support only in Rotation mode                       |
|                 |                                     |      | (capability.videoin.c <n>.rotation=1)</n>           |
| ptzstatus       | 0, <positive integer=""></positive> | 1/7  | A 32-bit integer, each bit can be set               |
|                 |                                     |      | separately as follows:                              |
|                 |                                     |      | Bit 0 => Support camera control                     |
|                 |                                     |      | function; 0(not support), 1(support)                |
|                 |                                     |      | Bit 1 => <b>Built-in</b> or <b>external</b> camera; |
|                 |                                     |      | 0 (external), 1(built-in)                           |
|                 |                                     |      | Bit 2 => Support <b>pan</b> operation;              |
|                 |                                     |      | 0(not support), 1(support)                          |
|                 |                                     |      | Bit 3 => Support <b>tilt</b> operation; 0(not       |
|                 |                                     |      | support), 1(support)                                |
|                 |                                     |      | Bit 4 => Support <b>zoom</b> operation;             |
|                 |                                     |      | 0(not support), 1(support)                          |
|                 |                                     |      | Bit 5 => Support <b>focus</b> operation;            |
|                 |                                     |      | 0(not support), 1(support)(SD/PZ/IZ                 |
|                 |                                     |      | series only)                                        |
| text            | string[64]                          | 1/4  | Enclose caption.                                    |
| imprinttimesta  | <boolean></boolean>                 | 4/4  | Overlay time stamp on video.                        |
| mp              |                                     |      |                                                     |
| textonvideo_po  | top, bottom                         | 4/4  | Text on video string position                       |
| sition          |                                     |      |                                                     |
| textonvideo_siz | 20~40                               | 4/4  | Text on video font size                             |
| e               |                                     | ., . |                                                     |
| <u> </u>        |                                     |      |                                                     |

| textonvideo_fon                                                                                   | /usr/share/font/Default.ttf,           | 4/4  | Choose camera default font file           |
|---------------------------------------------------------------------------------------------------|----------------------------------------|------|-------------------------------------------|
| tpath                                                                                             | /mnt/flash2/upload.ttf                 | ', ' | (/usr/share/font/Default.ttf) or user     |
| cputti                                                                                            |                                        |      | uploaded font                             |
|                                                                                                   |                                        |      | file(/mnt/flash2/upload.ttf).             |
| textonvideo_upl                                                                                   | Depends on the font file name          | 1/7  | Show the uploaded font file name.         |
| oadfilename                                                                                       | uploaded by user                       | 1//  | Show the uploaded tont me hame.           |
|                                                                                                   |                                        | 4/4  | Minimum ovposuro timo                     |
| minexposure                                                                                       | <1~32000>,                             | 4/4  | Minimum exposure time                     |
| <pre><product< pre=""></product<></pre>                                                           | <5~32000>,                             |      | $1 \sim 32000 => 1s \sim 1/32000s$        |
| dependent>                                                                                        | <1~8000>,                              |      | 5~32000 => 1/5s ~ 1/32000s                |
|                                                                                                   | <5~8000>,                              |      | $1 \sim 8000 => 1s \sim 1/8000s$          |
|                                                                                                   | etc.                                   |      | 5~8000 => 1/5s ~ 1/8000s                  |
|                                                                                                   |                                        |      | etc.                                      |
|                                                                                                   | * Available value is listed in         |      |                                           |
|                                                                                                   | capability_image_c <n>_exposure_m</n>  |      | * Only available when                     |
|                                                                                                   | inrange"                               |      | "capability_image_c <n>_exposure_m</n>    |
|                                                                                                   |                                        |      | inrange" != "-"                           |
|                                                                                                   |                                        |      | * Only valid when                         |
|                                                                                                   |                                        |      | "piris_mode"=manual or                    |
|                                                                                                   |                                        |      | "irismode"=fixed                          |
|                                                                                                   |                                        |      | * Only available when                     |
|                                                                                                   |                                        |      | "capability_image_c <n>_exposure_ra</n>   |
|                                                                                                   |                                        |      | ngetype" is "twovalues".                  |
| maxexposure                                                                                       | <1~32000>,                             | 4/4  | Maximum exposure time                     |
| <product< td=""><td>&lt;5~32000&gt;,</td><td></td><td>1~32000 =&gt; 1s ~ 1/32000s</td></product<> | <5~32000>,                             |      | 1~32000 => 1s ~ 1/32000s                  |
| dependent>                                                                                        | <1~8000>,                              |      | 5~32000 => 1/5s ~ 1/32000s                |
|                                                                                                   | <5~8000>,                              |      | 1~8000 => 1s ~ 1/8000s                    |
|                                                                                                   | etc.                                   |      | 5~8000 => 1/5s ~ 1/8000s                  |
|                                                                                                   |                                        |      | etc.                                      |
|                                                                                                   | * Available value is listed in         |      |                                           |
|                                                                                                   | "capability_image_c <n>_exposure_m</n> |      | * This parameter may also restrict        |
|                                                                                                   | axrange"                               |      | image frame rate from sensor due to       |
|                                                                                                   |                                        |      | sensor generates a frame per              |
|                                                                                                   |                                        |      | exposure time. Ex: If this is set to 1/5s |
|                                                                                                   |                                        |      | $\sim 1/8000s$ and camera takes 1/5s on   |
|                                                                                                   |                                        |      | the night, then sensor only outputs 5     |
|                                                                                                   |                                        |      | frame/s.                                  |
|                                                                                                   |                                        |      |                                           |
|                                                                                                   |                                        |      | * Only available when                     |
|                                                                                                   |                                        |      | "capability_image_c <n>_exposure_m</n>    |
|                                                                                                   |                                        |      | axrange" != "-"                           |
|                                                                                                   |                                        |      |                                           |

|                                                                                                   |                                        |      | 1                                           |
|---------------------------------------------------------------------------------------------------|----------------------------------------|------|---------------------------------------------|
|                                                                                                   |                                        |      | * Only valid when                           |
|                                                                                                   |                                        |      | "piris_mode"=manual or                      |
|                                                                                                   |                                        |      | "irismode"=fixed                            |
|                                                                                                   |                                        |      | * Only available when                       |
|                                                                                                   |                                        |      | "capability_image_c <n>_exposure_ra</n>     |
|                                                                                                   |                                        |      | ngetype" is "twovalues".                    |
| shuttervalue                                                                                      | <1~32000>,                             | 4/4  | Exposure time                               |
| <product< td=""><td>&lt;5~32000&gt;,</td><td></td><td>1~32000 =&gt; 1s ~ 1/32000s</td></product<> | <5~32000>,                             |      | 1~32000 => 1s ~ 1/32000s                    |
| dependent>                                                                                        | <1~8000>,                              |      | 5~32000 => 1/5s ~ 1/32000s                  |
|                                                                                                   | <5~8000>,                              |      | 1~8000 => 1s ~ 1/8000s                      |
|                                                                                                   | etc.                                   |      | 5~8000 => 1/5s ~ 1/8000s                    |
|                                                                                                   |                                        |      | etc.                                        |
|                                                                                                   | * Available value is listed in         |      |                                             |
|                                                                                                   | "capability_image_c <n>_exposure_m</n> |      | * This parameter may also restrict          |
|                                                                                                   | axrange"                               |      | image frame rate from sensor due to         |
|                                                                                                   |                                        |      | sensor generates a frame per                |
|                                                                                                   |                                        |      | exposure time. Ex: If this is set to 1/5s   |
|                                                                                                   |                                        |      | $\sim 1/8000s$ and camera takes 1/5s on     |
|                                                                                                   |                                        |      | the night, then sensor only outputs 5       |
|                                                                                                   |                                        |      | frame/s.                                    |
|                                                                                                   |                                        |      |                                             |
|                                                                                                   |                                        |      | * Only available when                       |
|                                                                                                   |                                        |      | '<br>"capability_image_c <n>_exposure_m</n> |
|                                                                                                   |                                        |      | axrange" != "-" and                         |
|                                                                                                   |                                        |      | "capability_image_c <n>_exposure_ra</n>     |
|                                                                                                   |                                        |      | ngetype" is "onevalue".                     |
|                                                                                                   |                                        |      | ingetype is onevalue.                       |
|                                                                                                   |                                        |      | * We support this parameter when the        |
|                                                                                                   |                                        |      | version number (httpversion) is equal       |
|                                                                                                   |                                        |      | or greater than 0302a.                      |
| enablepreview                                                                                     | <boolean></boolean>                    | 1/4  | Usage for UI of exposure settings.          |
|                                                                                                   |                                        |      | Preview settings of video profile.          |
| crop_position                                                                                     | <coordinate></coordinate>              | 1/7  | Crop left-top corner coordinate.            |
| S. CP_POSICION                                                                                    | (x,y)                                  |      |                                             |
| crop_size                                                                                         | <pre><window size=""></window></pre>   | 1/7  | Crop width and height.                      |
|                                                                                                   | (WxH)                                  | ±, , | (width must be 16x or 32x and height        |
|                                                                                                   |                                        |      | must be 8x)                                 |
|                                                                                                   |                                        |      | must be oxj                                 |
| zoomratiadianta                                                                                   | chaplages                              | 1/4  | Indicates multiple of zoom in in            |
| zoomratiodispla                                                                                   | <boolean></boolean>                    | 1/4  | Indicates multiple of zoom in is            |
| У                                                                                                 |                                        |      | "on-screen display" or not.                 |

|                     |                                             |     | * We support this parameter when the            |
|---------------------|---------------------------------------------|-----|-------------------------------------------------|
|                     |                                             |     | version number (httpversion) is equal           |
|                     |                                             |     | or greater than 0302a.                          |
| s<0~(m-1)>_e        | <boolean></boolean>                         | 4/4 | _                                               |
|                     |                                             | 4/4 | Indicate whether stream supprts eptz            |
| nableeptz           |                                             | 1/4 | or not                                          |
| s<0~(m-1)>_c        | Listed at "capability_videoin_codec"        | 1/4 | Codec type for this stream                      |
| odectype            | Possible values are: mjpeg, h264,h265       |     |                                                 |
|                     | <pre><product dependent=""></product></pre> |     |                                                 |
| s<0~(m-1)>_re       | Available options are list in               | 1/4 | Video resolution in pixels.                     |
| solution            | "capability_videoin_c0_resolution".         |     |                                                 |
| s<0~(m-1)>_h        | <boolean></boolean>                         | 4/4 | Enable "Dynamic intra frame period".            |
| 264_dintraperio     |                                             |     | * Only available when                           |
| d_enable            |                                             |     | "capability_videoin_c<0~(n-1)>_dint             |
|                     |                                             |     | raperiod_support" is 1.                         |
|                     |                                             |     | * We support this parameter when the            |
|                     |                                             |     | version number (httpversion) is equal           |
|                     |                                             |     | or greater than 0301c.                          |
| s<0~(m-1)>_h        | 250, 500, 1000, 2000, 3000, 4000            | 4/4 | The time interval between two                   |
| 264_intraperiod     |                                             |     | I-frames (Intra coded picture).                 |
|                     |                                             |     | The unit is millisecond (ms).                   |
| s<0~(m-1)>_h        | cbr, vbr                                    | 4/4 | <b>cbr</b> : Constant bit rate mode.            |
| 264_ratecontrol     |                                             |     | <b>vbr</b> : Fixed quality mode, all frames are |
| mode                |                                             |     | encoded in the same quality.                    |
| s<0~(m-1)>_h        | 1~5,                                        | 4/4 | Set the pre-defined quality level:              |
| 264_quant           | 99, 100                                     |     | 1: Medium                                       |
|                     |                                             |     | 2: Standard                                     |
|                     |                                             |     | 3: Good                                         |
|                     |                                             |     | 4: Detailed                                     |
|                     |                                             |     | 5: Excellent                                    |
|                     |                                             |     | 100: Use the quality level in                   |
|                     |                                             |     | "qpercent"                                      |
|                     |                                             |     | 99: Use the quality level in "qvalue"           |
|                     |                                             |     | * Only valid when "ratecontrolmode"=            |
|                     |                                             |     | vbr.                                            |
| c < 0 < (m + 1) > b | 0~51                                        | A/A |                                                 |
| s<0~(m-1)>_h        | 10~01                                       | 4/4 | Manual video quality level input. The Q         |
| 264_qvalue          |                                             |     | value which is used by encoded library          |

|                |                                        |     | 1                                      |
|----------------|----------------------------------------|-----|----------------------------------------|
|                |                                        |     | directly.                              |
|                |                                        |     |                                        |
|                |                                        |     | * Only valid when "ratecontrolmode"=   |
|                |                                        |     | vbr and s<0~(m-1)>_h264_quant =        |
|                |                                        |     | 99.                                    |
| s<0~(m-1)>_h   | 1~100                                  | 4/4 | Select customized quality in a         |
| 264_qpercent   |                                        |     | normalized full range.                 |
|                |                                        |     | 1: Worst quality                       |
|                |                                        |     | 100: Best quality                      |
|                |                                        |     | * Only valid when "ratecontrolmode"=   |
|                |                                        |     | vbr and "quant"= 100.                  |
| s<0~(m-1)>_h   | 20000~"capability_videoin_c <n>_h2</n> | 4/4 | The maximum allowed bit rate in fixed  |
| 264_maxvbrbitr | 64_maxbitrate"                         | ,   | quality mode.                          |
| ate            |                                        |     | When the bit rate exceeds this value,  |
|                |                                        |     | frames will be dropped to restrict the |
|                |                                        |     | bit rate.                              |
|                |                                        |     |                                        |
|                |                                        |     | * Only valid when "ratecontrolmode"=   |
|                |                                        |     | vbr                                    |
| s<0~(m-1)>_h   | 1~5, 100                               | 4/4 | Set the pre-defined quality level:     |
| 264_cbr_quant  |                                        |     | 1: Medium                              |
|                |                                        |     | 2: Standard                            |
|                |                                        |     | 3: Good                                |
|                |                                        |     | 4: Detailed                            |
|                |                                        |     | 5: Excellent                           |
|                |                                        |     | 100: Use the quality level in          |
|                |                                        |     | "cbr_qpercent"                         |
|                |                                        |     |                                        |
|                |                                        |     | * Only available when                  |
|                |                                        |     | "ratecontrolmode"= cbr.                |
|                |                                        |     | * Only available when                  |
|                |                                        |     | "capability_smartstream_version"=2.    |
|                |                                        |     | 0                                      |
| s<0~(m-1)>_h   | 1~100                                  | 4/4 | Select customized quality in a         |
| 264_cbr_qperce |                                        |     | normalized full range.                 |
| nt             |                                        |     | 1: Worst quality                       |
|                |                                        |     | 100: Best quality                      |
|                |                                        |     |                                        |
|                |                                        |     | * Only valid when "ratecontrolmode"=   |

|                  |                                        | 1   | 1                                               |
|------------------|----------------------------------------|-----|-------------------------------------------------|
|                  |                                        |     | cbr and "quant"= 100.                           |
|                  |                                        |     | * Only available when                           |
|                  |                                        |     | "capability_smartstream_version"=2.             |
|                  |                                        |     | 0                                               |
| s<0~(m-1)>_h     | 20000~"capability_videoin_c <n>_h2</n> | 4/4 | The target bit rate in constant bit rate        |
| 264_bitrate      | 64_maxbitrate"                         |     | mode.                                           |
|                  |                                        |     |                                                 |
|                  |                                        |     | * Only valid when "ratecontrolmode"=            |
|                  |                                        |     | cbr                                             |
| s<0~(m-1)>_h     | framerate, imagequality                | 4/4 | Set prioritypolicy                              |
| 264_prioritypoli |                                        | ,   |                                                 |
| cy               |                                        |     | * Only valid when "ratecontrolmode"=            |
|                  |                                        |     | cbr                                             |
| s<0~(m-1)>_h     | 1~"capability_videoin_c <n>_h264_m</n> | 1/4 | The maximum frame rates of a H264               |
|                  | axframerate"                           | 1/4 |                                                 |
| 264_maxframe     | axiramerate                            |     | stream at different                             |
|                  |                                        |     | resolutions("capability_videoin_c0_re           |
|                  |                                        |     | solution ") are recorded in                     |
|                  |                                        |     | "capability_videoin_c <n>_h264_maxf</n>         |
|                  |                                        |     | ramerate"                                       |
| s<0~(m-1)>_h     | 0~2                                    | 1/4 | Indicate H264 profiles                          |
| 264_profile      |                                        |     | 0: baseline                                     |
|                  |                                        |     | 1: main profile                                 |
|                  |                                        |     | 2: high profile                                 |
| s<0~(m-1)>_h     | <boolean></boolean>                    | 4/4 | Enable "Dynamic intra frame period".            |
| 265_dintraperio  |                                        |     | * Only available when                           |
| d_enable         |                                        |     | "capability_videoin_c<0~(n-1)>_dint             |
|                  |                                        |     | raperiod_support" is 1 and h265 is              |
|                  |                                        |     | listed in "capability_videoin_codec".           |
|                  |                                        |     | * We support this parameter when the            |
|                  |                                        |     | version number (httpversion) is equal           |
|                  |                                        |     | or greater than 0301c.                          |
| s<0~(m-1)>_h     | 250, 500, 1000, 2000, 3000, 4000       | 4/4 | The time interval between two                   |
| 265_intraperiod  |                                        |     | I-frames (Intra coded picture).                 |
|                  |                                        |     | The unit is millisecond (ms).                   |
|                  |                                        |     |                                                 |
|                  |                                        |     | * Only available when h265 is listed in         |
|                  |                                        |     |                                                 |
|                  |                                        |     | "capability_videoin_codec".                     |
| s<0~(m-1)>_h     | cbr, vbr                               | 4/4 | <b>cbr</b> : Constant bit rate mode.            |
| 265_ratecontrol  |                                        |     | <b>vbr</b> : Fixed quality mode, all frames are |
| mode             |                                        |     | encoded in the same quality.                    |

|                |                                        |     | * Only available when h265 is listed in |
|----------------|----------------------------------------|-----|-----------------------------------------|
|                |                                        |     |                                         |
|                |                                        |     | "capability_videoin_codec".             |
| s<0~(m-1)>_h   | 1~5,                                   | 4/4 | Set the pre-defined quality level:      |
| 265_quant      | 99, 100                                |     | 1: Medium                               |
|                |                                        |     | 2: Standard                             |
|                |                                        |     | 3: Good                                 |
|                |                                        |     | 4: Detailed                             |
|                |                                        |     | 5: Excellent                            |
|                |                                        |     | 100: Use the quality level in           |
|                |                                        |     | "qpercent"                              |
|                |                                        |     | 99: Use the quality level in "qvalue"   |
|                |                                        |     | * Only available when h265 is listed in |
|                |                                        |     | "capability_videoin_codec" and          |
|                |                                        |     | "ratecontrolmode"= vbr.                 |
| s<0~(m-1)>_h   | 0~51                                   | 4/4 | Manual video quality level input. The Q |
| 265_qvalue     |                                        |     | value which is used by encoded library  |
|                |                                        |     | directly.                               |
|                |                                        |     |                                         |
|                |                                        |     | * Only available when h265 is listed in |
|                |                                        |     | "capability_videoin_codec".             |
|                |                                        |     | * Only valid when "ratecontrolmode"=    |
|                |                                        |     | vbr and s<0~(m-1)>_h265_quant =         |
|                |                                        |     | 99.                                     |
| s<0~(m-1)>_h   | 1~100                                  | 4/4 | Select customized quality in a          |
| 265_qpercent   | 1.100                                  |     | normalized full range.                  |
| 205_qpercent   |                                        |     | 1: Worst quality                        |
|                |                                        |     |                                         |
|                |                                        |     | 100: Best quality                       |
|                |                                        |     | * Only available when h265 is listed in |
|                |                                        |     | "capability_videoin_codec".             |
|                |                                        |     | * Only valid when "ratecontrolmode"=    |
|                |                                        |     | vbr and "quant"= 100.                   |
| s<0~(m-1)>_h   | 20000~"capability_videoin_c <n>_h2</n> | 4/4 | The maximum allowed bit rate in fixed   |
| 265_maxvbrbitr | 65_maxbitrate"                         |     | quality mode.                           |
| ate            |                                        |     | When the bit rate exceeds this value,   |
|                |                                        |     | frames will be dropped to restrict the  |
|                |                                        |     | bit rate.                               |
| L              | l                                      | I   |                                         |

|                |                                        |     | <ul> <li>* Only available when h265 is listed in</li> <li>"capability_videoin_codec".</li> <li>* Only valid when "ratecontrolmode"=</li> <li>vbr</li> </ul> |
|----------------|----------------------------------------|-----|----------------------------------------------------------------------------------------------------|
| s<0~(m-1)>_h   | 1~5, 100                               | 4/4 | Set the pre-defined quality level:                                                                                                    |
| 265_cbr_quant  |                                        |     | 1: Medium                                                                                                    |
|                |                                        |     | 2: Standard                                                                                                    |
|                |                                        |     | 3: Good                                                                                                    |
|                |                                        |     | 4: Detailed                                                                                                    |
|                |                                        |     | 5: Excellent                                                                                                    |
|                |                                        |     | 100: Use the quality level in                                                                                                    |
|                |                                        |     | "cbr_qpercent"                                                                                                    |
|                |                                        |     |                                                                                                    |
|                |                                        |     | * Only available when h265 is listed in                                                                                                    |
|                |                                        |     | "capability_videoin_codec" and                                                                                                    |
|                |                                        |     | "ratecontrolmode"= cbr.                                                                                                    |
|                |                                        |     | * Only available when                                                                                                    |
|                |                                        |     | "capability_smartstream_version"="2                                                                                                    |
|                |                                        |     | .0"                                                                                                    |
| s<0~(m-1)>_h   | 1~100                                  | 4/4 | Select customized quality in a                                                                                                    |
| 265_cbr_qperce |                                        |     | normalized full range.                                                                                                    |
| nt             |                                        |     | 1: Worst quality                                                                                                    |
|                |                                        |     | 100: Best quality                                                                                                    |
|                |                                        |     |                                                                                                    |
|                |                                        |     | * Only available when h265 is listed in                                                                                                    |
|                |                                        |     | "capability_videoin_codec".                                                                                                    |
|                |                                        |     | * Only valid when "ratecontrolmode"=                                                                                                    |
|                |                                        |     | cbr and "quant"= 100.                                                                                                    |
|                |                                        |     | * Only available when                                                                                                    |
|                |                                        |     | "capability_smartstream_version"="2                                                                                                    |
|                |                                        |     | .0"                                                                                                    |
| s<0~(m-1)>_h   | 20000~"capability_videoin_c <n>_h2</n> | 4/4 | The target bit rate in constant bit rate                                                                                                    |
| 265_bitrate    | 65_maxbitrate"                         |     | mode.                                                                                                    |
|                |                                        |     |                                                                                                    |
|                |                                        |     | * Only available when h265 is listed in                                                                                                    |
|                |                                        |     | "capability_videoin_codec".                                                                                                    |
|                |                                        |     | * Only valid when "ratecontrolmode"=                                                                                                    |
|                |                                        |     | cbr                                                                                                    |
| s<0~(m-1)>_h   | framerate, imagequality                | 4/4 | Set prioritypolicy                                                                                                    |

| 265_prioritypoli |                                        |     |                                                 |
|------------------|----------------------------------------|-----|-------------------------------------------------|
| су               |                                        |     | * Only available when h265 is listed in         |
| -,               |                                        |     | "capability_videoin_codec".                     |
|                  |                                        |     | * Only valid when "ratecontrolmode"=            |
|                  |                                        |     | cbr                                             |
| s<0~(m-1)>_h     | 1~"capability_videoin_c <n>_h265_m</n> | 1/4 | The maximum frame rates of a H265               |
| 265_maxframe     | axframerate"                           |     | stream at different                             |
|                  |                                        |     | resolutions("capability_videoin_c0_re           |
|                  |                                        |     | solution ") are recorded in                     |
|                  |                                        |     | "capability_videoin_c <n>_h265_maxf</n>         |
|                  |                                        |     | ramerate"                                       |
|                  |                                        |     |                                                 |
|                  |                                        |     | * Only available when h265 is listed in         |
|                  |                                        |     | "capability_videoin_codec".                     |
| s<0~(m-1)>_h     | 0~2                                    | 1/4 | Indicate H265 profiles                          |
| 265_profile      |                                        |     | 0: baseline                                     |
|                  |                                        |     | 1: main profile                                 |
|                  |                                        |     | 2: high profile                                 |
|                  |                                        |     | * Only available when h265 is listed in         |
|                  |                                        |     | "capability_videoin_codec".                     |
| s<0~(m-1)>_m     | cbr, vbr                               | 4/4 | <b>cbr</b> : Constant bit rate mode.            |
| jpeg_ratecontro  |                                        |     | <b>vbr</b> : Fixed quality mode, all frames are |
| Imode            |                                        |     | encoded in the same quality.                    |
|                  |                                        |     |                                                 |
| s<0~(m-1)>_m     |                                        | 4/4 | * Only valid when "ratecontrolmode"=            |
| jpeg_quant       | 99, 100                                |     | vbr.                                            |
|                  |                                        |     | Set the pre-defined quality level:              |
|                  |                                        |     | 1: Medium                                       |
|                  |                                        |     | 2: Standard                                     |
|                  |                                        |     | 3: Good                                         |
|                  |                                        |     | 4: Detailed                                     |
|                  |                                        |     | 5: Excellent                                    |
|                  |                                        |     | 100: Use the quality level in                   |
|                  |                                        |     | "qpercent"                                      |
|                  |                                        |     | 99: Use the quality level in "qvalue"           |
| s<0~(m-1)>_m     | 10~200                                 | 4/4 | Manual video quality level input. The Q         |
| jpeg_qvalue      | (Only valid when                       |     | value which is used by encoded library          |
|                  | "capability_api_httpversion" format is |     | directly.                                       |
|                  | XXXXX_1,                               |     |                                                 |

|                | ex: 0301a_1)                           |      | * Only valid when "ratecontrolmode"=   |
|----------------|----------------------------------------|------|----------------------------------------|
|                | or 1~99                                |      | vbr and s<0~(m-1)>_mjpeg_quant =       |
|                | (Only valid when                       |      | 99                                     |
|                | "capability_api_httpversion" format is |      |                                        |
|                | XXXXX_2,                               |      |                                        |
|                | ex: 0301a_2)                           |      |                                        |
|                | <product dependent=""></product>       |      |                                        |
| s<0~(m-1)>_m   | 1~100                                  | 4/4  | Select customized quality in a         |
| jpeg_qpercent  |                                        |      | normalized full range.                 |
|                |                                        |      | 1: Worst quality                       |
|                |                                        |      | 100: Best quality                      |
|                |                                        |      |                                        |
|                |                                        |      | * Only valid when "ratecontrolmode"=   |
|                |                                        |      | vbr and s<0~(m-1)>_mjpeg_quant =       |
|                |                                        |      | 100.                                   |
| s<0~(m-1)>_m   | 20000~"capability_videoin_c <n>_mj</n> | 4/4  | The maximum allowed bit rate in fixed  |
| jpeg_maxvbrbit | peg_maxbitrate"                        | ., . | quality mode.                          |
| rate           |                                        |      | When the bit rate exceeds this value,  |
| Tate           |                                        |      | frames will be dropped to restrict the |
|                |                                        |      | bit rate.                              |
|                |                                        |      | Dit fate.                              |
|                |                                        |      | * Only valid when "ratecontrolmode"=   |
|                |                                        |      | vbr                                    |
| s<0~(m-1)>_m   | 1~5, 100                               | 4/4  | Set the pre-defined quality level:     |
| jpeg_cbr_quant |                                        |      | 1: Medium                              |
|                |                                        |      | 2: Standard                            |
|                |                                        |      | 3: Good                                |
|                |                                        |      | 4: Detailed                            |
|                |                                        |      | 5: Excellent                           |
|                |                                        |      | 100: Use the quality level in          |
|                |                                        |      | "cbr_gpercent"                         |
|                |                                        |      |                                        |
|                |                                        |      | * Only available when                  |
|                |                                        |      | "ratecontrolmode"= cbr.                |
|                |                                        |      | * Only available when                  |
|                |                                        |      | "capability_smartstream_version"="2    |
|                |                                        |      | .0"                                    |
| s<0~(m-1)>_m   | 1~100                                  | 4/4  | Select customized quality in a         |
| jpeg_cbr_qperc |                                        |      | normalized full range.                 |
| ent            |                                        |      | 1: Worst quality                       |
|                | 1                                      | I    |                                        |

|                                                                                           |                                        | Τ    |                                          |
|-------------------------------------------------------------------------------------------|----------------------------------------|------|------------------------------------------|
|                                                                                           |                                        |      | 100: Best quality                        |
|                                                                                           |                                        |      |                                          |
|                                                                                           |                                        |      | * Only valid when "ratecontrolmode"=     |
|                                                                                           |                                        |      | cbr and "quant"= 100.                    |
|                                                                                           |                                        |      | * Only available when                    |
|                                                                                           |                                        |      | "capability_smartstream_version"="2      |
|                                                                                           |                                        |      | .0"                                      |
| s<0~(m-1)>_m                                                                              | 20000~"capability_videoin_c <n>_mj</n> | 4/4  | The target bit rate in constant bit rate |
| jpeg_bitrate                                                                              | peg_maxbitrate"                        |      | mode.                                    |
|                                                                                           |                                        |      |                                          |
|                                                                                           |                                        |      | * Only valid when "ratecontrolmode"=     |
|                                                                                           |                                        |      | cbr                                      |
| s<0~(m-1)>_m                                                                              | framerate, imagequality                | 4/4  | Set prioritypolicy                       |
| jpeg_prioritypoli                                                                         |                                        |      | * Only valid when "ratecontrolmode"=     |
| су                                                                                        |                                        |      | cbr                                      |
| s<0~(m-1)>_m                                                                              | 1~"capability_videoin_c <n>_mjpeg_</n> | 1/4  | The maximum frame rates of a mjpeg       |
| jpeg_maxframe                                                                             | maxframerate"                          |      | stream at different                      |
|                                                                                           |                                        |      | resolutions("capability_videoin_c0_re    |
|                                                                                           |                                        |      | solution ") are recorded in              |
|                                                                                           |                                        |      | "capability_videoin_c <n>_mjpeg_ma</n>   |
|                                                                                           |                                        |      | xframerate"                              |
| wdrpro_mode                                                                               | <boolean></boolean>                    | 4/4  | Enable WDR pro                           |
| <product< td=""><td></td><td>., .</td><td></td></product<>                                |                                        | ., . |                                          |
| dependent>                                                                                |                                        |      | * Only available when                    |
| ucpendents                                                                                |                                        |      | "capability_image_c <n>_wdrpro_mo</n>    |
|                                                                                           |                                        |      | de" > 0                                  |
| wdrpro_strengt                                                                            | 1~100                                  | 4/4  | The strength of WDR Pro.                 |
| h                                                                                         | 1.0100                                 |      | The bigger value means the stronger      |
| <product< td=""><td></td><td></td><td>strength of WDR Pro.</td></product<>                |                                        |      | strength of WDR Pro.                     |
|                                                                                           |                                        |      |                                          |
| dependent>                                                                                |                                        |      | * Only available when                    |
|                                                                                           |                                        |      | "capability_image_c <n>_wdrpro_stre</n>  |
|                                                                                           |                                        |      | ngth" is 1                               |
| wdrc_mode                                                                                 | <boolean></boolean>                    | 4/4  | Enable WDR enhanced.                     |
| <product< td=""><td></td><td></td><td>* Only available when</td></product<>               |                                        |      | * Only available when                    |
| dependent>                                                                                |                                        |      | "capability_image_c <n>_wdrc_mode</n>    |
|                                                                                           |                                        |      | " is 1                                   |
| wdrc_strength                                                                             | 1~100                                  | 4/4  | The strength of WDR enhanced.            |
| <product< td=""><td></td><td></td><td>The bigger value means the stronger</td></product<> |                                        |      | The bigger value means the stronger      |
| dependent>                                                                                |                                        |      | strength of WDR enhanced.                |
|                                                                                           |                                        |      |                                          |

|                                                                      |                     | 1     |                                                  |
|----------------------------------------------------------------------|---------------------|-------|--------------------------------------------------|
|                                                                      |                     |       | * Only available when                            |
|                                                                      |                     |       | "capability_image_c <n>_wdrc_mode</n>            |
|                                                                      |                     |       | " is 1                                           |
| aespeed_mode                                                         | <boolean></boolean> | 4/4   | Turning AE converge speed on or off.             |
| <product< td=""><td></td><td></td><td>0: off</td></product<>         |                     |       | 0: off                                           |
| dependent>                                                           |                     |       | 1: on                                            |
|                                                                      |                     |       | * Only available when                            |
|                                                                      |                     |       | "capability_image_c <n>_aespeed" is</n>          |
|                                                                      |                     |       | 1                                                |
| aespeed_speedl                                                       | 1~100               | 4/4   | The speed level of AE converge speed.            |
| evel                                                                 |                     |       | 1~20: level 1                                    |
| <product< td=""><td></td><td></td><td>21~40: level 2</td></product<> |                     |       | 21~40: level 2                                   |
| dependent>                                                           |                     |       | 41~60: level 3                                   |
|                                                                      |                     |       | 61~80: level 4                                   |
|                                                                      |                     |       | 81~100: level 5                                  |
|                                                                      |                     |       | Level 1~4(low ~ high)                            |
|                                                                      |                     |       | The higher speed level meas shorter              |
|                                                                      |                     |       | AE converged time during AE                      |
|                                                                      |                     |       | executing.                                       |
|                                                                      |                     |       | * Only available when                            |
|                                                                      |                     |       | "capability_image_c <n>_aespeed" is</n>          |
|                                                                      |                     |       | 1                                                |
| aespeed_sensiti                                                      | 1~100               | 4/4   | The sensitivity of AE converge speed.            |
| vity                                                                 |                     | ., .  | 1~20: level 1                                    |
| <product< td=""><td></td><td></td><td>21~40: level 2</td></product<> |                     |       | 21~40: level 2                                   |
| dependent>                                                           |                     |       | 41~60: level 3                                   |
| acpendence                                                           |                     |       | 61~80: level 4                                   |
|                                                                      |                     |       | 81~100: level 5                                  |
|                                                                      |                     |       | Level 1~4(low ~ high)                            |
|                                                                      |                     |       | The higher sensitivity level meas that           |
|                                                                      |                     |       | it is easy to be trigger while scene             |
|                                                                      |                     |       |                                                  |
|                                                                      |                     |       | changed.                                         |
|                                                                      |                     |       | * Only available when                            |
|                                                                      |                     |       | "capability_image_c <n>_aespeed" is</n>          |
| flielertere                                                          |                     | A / A | 1<br>Turn on(1) on turn off(0) the flighter loss |
| flickerless                                                          | <boolean></boolean> | 4/4   | Turn on(1) or turn off(0) the flickerless        |
| <product< td=""><td></td><td></td><td>mode</td></product<>           |                     |       | mode                                             |
| dependent>                                                           |                     |       | * Only available when                            |
|                                                                      |                     |       | "capability_image_c <n>_flickerless"</n>         |
|                                                                      |                     |       | is 1                                             |

| mounttype                                                                                         | ceiling, wall, floor                   | 1/6  | wall mount: 180° panoramic view          |
|---------------------------------------------------------------------------------------------------|----------------------------------------|------|------------------------------------------|
| <pre><pre>product</pre></pre>                                                                     |                                        | _, - | ceiling mount: 360° surround view        |
| dependent>                                                                                        |                                        |      | without blind spots                      |
| acpendence                                                                                        |                                        |      | floor mount: 360° surround view          |
|                                                                                                   |                                        |      | without blind spots                      |
|                                                                                                   |                                        |      | Without binna spots                      |
|                                                                                                   |                                        |      | * Only available when                    |
|                                                                                                   |                                        |      | "capability_fisheye" > 0                 |
| enablewatermar                                                                                    | 0, 1                                   | 1/6  | 0: Not to add watermarks on images       |
| k                                                                                                 |                                        |      | 1: Add watermarks on images              |
| <product< td=""><td></td><td></td><td></td></product<>                                            |                                        |      |                                          |
| dependent>                                                                                        |                                        |      | * Only available when                    |
|                                                                                                   |                                        |      | "capability_fisheye" > 0                 |
| s<0~(m-2)>_fi                                                                                     | '10, 1P, 2P, 1R, 4R' for ceiling/floor | 1/4  | Local dewarp mode.                       |
| sheyedewarpmo                                                                                     | mount                                  |      | "10" is original mode (disable).         |
| de                                                                                                | '10, 1P, 1R, 4R' for wall mount        |      | Supported dewarp mode is different by    |
| <product< td=""><td><product dependent=""></product></td><td></td><td>mount type.</td></product<> | <product dependent=""></product>       |      | mount type.                              |
| dependent>                                                                                        |                                        |      | (videoin_c <n>_mounttype)</n>            |
|                                                                                                   |                                        |      | Supported mode list could be             |
|                                                                                                   |                                        |      | extracted from                           |
|                                                                                                   |                                        |      | (capability_videoin_c <n>_localdewar</n> |
|                                                                                                   |                                        |      | p_typeceilingmount) and                  |
|                                                                                                   |                                        |      | (capability_videoin_c <n>_localdewar</n> |
|                                                                                                   |                                        |      | p_typewallmount)                         |
|                                                                                                   |                                        |      |                                          |
|                                                                                                   |                                        |      | * Only available when                    |
|                                                                                                   |                                        |      | "capability_fisheyelocaldewarp_c<0~(     |
|                                                                                                   |                                        |      | capability_nvideoin)-1>" > 0             |

# Group: videoin\_c<0~(n-1)>\_s<0~(m-1)>\_h264\_smartstream2 (capability\_smartstream\_support=1 and capability\_smartstream\_version=2.0)

### Group: videoin\_c<0~(n-1)>\_s<0~(m-1)>\_h265\_smartstream2 (capability\_smartstream\_support=1,

#### capability\_smartstream\_version=2.0 and h265 is listed in "capability\_videoin\_codec")

#### n denotes the value of "capability\_nvideoin",m denotes the value of " capability\_nmediastream"

| NAME            | VALUE                      | SECURITY  | DESCRIPTION                             |
|-----------------|----------------------------|-----------|-----------------------------------------|
|                 |                            | (get/set) |                                         |
| enable          | <boolean></boolean>        | 4/4       | Enable or Disable smart codec function  |
| mode            | autotracking,manual,hybrid | 4/4       | Set Smart stream mode                   |
| qualitypriority | -5,-4,-3,-2,-1,1,2,3,4,5   | 4/4       | The differential value of Q between the |
|                 |                            |           | regions of interest (ROI) and the areas |

| of non-interest (non-ROI) of the        |
|-----------------------------------------|
| display image.                          |
|                                         |
| If the value is a positive number, the  |
| video quality of ROI is better than the |
| non-ROI areas. The level is from 1 to   |
| 5. Level 5 is the maximum level of the  |
| quality difference between the ROI and  |
| non-ROI areas.                          |
|                                         |
| If the value is a negative number, the  |
| video quality of non-ROI areas is       |
| better than the ROI. The level is from  |
| -1 to -5. Level -5 is the maximum level |
| of the quality difference between the   |
| ROI and non-ROI areas.                  |

#### Group: videoin\_c<0~(n-1)>\_s<0~(m-1)>\_h264\_smartstream2\_win\_i<0~(k-1)>

(capability\_smartstream\_support=1, capability\_smartstream\_version=2.0 and capability\_smartstream\_mode\_manual = 1)

Group: videoin\_c<0~(n-1)>\_s<0~(m-1)>\_h265\_smartstream2\_win\_i<0~(k-1)>

(capability\_smartstream\_support=1, capability\_smartstream\_version=2.0 and h265 is listed in

"capability\_videoin\_codec" and capability\_smartstream\_mode\_manual = 1)

n denotes the value of "capability\_nvideoin",m denotes the value of " capability\_nmediastream",k denotes the value of "capability\_smartstream\_nwindow\_manual".

| NAME   | VALUE               | SECURITY  | DESCRIPTION                               |
|--------|---------------------|-----------|-------------------------------------------|
|        |                     | (get/set) |                                           |
| enable | <boolean></boolean> | 4/4       | Enable or disable the window.             |
| home   | 0~320,0~240         | 4/4       | Left-top corner coordinate of the window. |
| size   | 0~320x0~240         | 4/4       | Width and height of the window            |

### **7.8.1.1** Alternative video input profiles per channel

In addition to the primary setting of video input, there can be alternative profile video input setting for each channel which might be for different scene of light (daytime or nighttime).

Group: videoin\_c<0~(n-1)>\_profile\_i<0~(m-1)> for n channel profucts and m profile

(capability.nvideoinprofile> 0)

| NAME                             | VALUE                | SECURITY<br>(get/set) | DESCRIPTION                                                                          |
|----------------------------------|----------------------|-----------------------|--------------------------------------------------------------------------------------|
| enable                           | <boolean></boolean>  | 4/4                   | Enable/disable this profile setting                                                  |
| policy                           | night,<br>schedule   | 4/4                   | The mode which the profile is applied to.                                            |
|                                  |                      |                       | * Not support "policy=day" anymore when the version number (httpversion) is equal or |
|                                  |                      |                       | greater than 0301a.                                                                  |
| begintime                        | hh:mm                | 4/4                   | Begin time of schedule mode.                                                         |
| endtime                          | hh:mm                | 4/4                   | End time of schedule mode.                                                           |
| minexposure                      | <1~32000>,           | 4/4                   | Minimum exposure time                                                                |
| <product dependent=""></product> | <5~32000>,           |                       | 1~32000 => 1s ~ 1/32000s                                                             |
|                                  | <1~8000>,            |                       | 5~32000 => 1/5s ~ 1/32000s                                                           |
|                                  | <5~8000>,            |                       | 1~8000 => 1s ~ 1/8000s                                                               |
|                                  | etc.                 |                       | 5~8000 => 1/5s ~ 1/8000s                                                             |
|                                  |                      |                       | etc.                                                                                 |
|                                  | * Available value is |                       |                                                                                      |
|                                  | listed in            |                       | * Only available when                                                                |
|                                  | "capability_image_c  |                       | "capability_image_c <n>_exposure_minrange</n>                                        |
|                                  | <n>_exposure_min</n> |                       | "!= "-"                                                                              |
|                                  | range"               |                       | * Only valid when "piris_mode"=manual or                                             |
|                                  |                      |                       | "irismode"=fixed                                                                     |
|                                  |                      |                       | * Only available when                                                                |
|                                  |                      |                       | "capability_image_c <n>_exposure_rangetyp</n>                                        |
|                                  |                      |                       | e" is "twovalues".                                                                   |
| maxexposure                      | <1~32000>,           | 4/4                   | Maximum exposure time                                                                |
| <product dependent=""></product> | <5~32000>,           |                       | 1~32000 => 1s ~ 1/32000s                                                             |
|                                  | <1~8000>,            |                       | 5~32000 => 1/5s ~ 1/32000s                                                           |
|                                  | <5~8000>,            |                       | 1~8000 => 1s ~ 1/8000s                                                               |
|                                  | etc.                 |                       | 5~8000 => 1/5s ~ 1/8000s                                                             |
|                                  |                      |                       | etc.                                                                                 |

|                                                  | * Available value is<br>listed in<br>"capability_image_c<br><n>_exposure_ma</n>                                                                           |     | * This parameter may also restrict image<br>frame rate from sensor due to sensor<br>generates a frame per exposure time. Ex: If                                                                                                    |
|--------------------------------------------------|----------------------------------------------------------------------------------------------------|-----|----------------------------------------------------------------------------------------------------|
|                                                  | xrange"                                                                                                    |     | this is set to 1/5s ~ 1/8000s and camera takes<br>1/5s on the night, then sensor only outputs 5<br>frame/s.                                                                                                    |
|                                                  |                                                                                                    |     | <pre>* Only available when "capability_image_c<n>_exposure_maxrang e" != "-" * Only valid when "piris_mode"=manual or "irismode"=fixed * Only available when "capability_image_c<n>_exposure_rangetyp e" is "twovalues".</n></n></pre>                                                                                                    |
| shuttervalue<br><product dependent=""></product> | <1~32000>,<br><5~32000>,<br><1~8000>,<br><5~8000>,<br>etc.<br>* Available value is<br>listed in<br>"capability_image_c<br><n>_exposure_ma<br/>xrange"</n> | 4/4 | Exposure time<br>$1 \sim 32000 => 1s \sim 1/32000s$<br>$5 \sim 32000 => 1/5s \sim 1/32000s$<br>$1 \sim 8000 => 1s \sim 1/8000s$<br>$5 \sim 8000 => 1/5s \sim 1/8000s$<br>etc.<br>* This parameter may also restrict image<br>frame rate from sensor due to sensor<br>generates a frame per exposure time. Ex: If<br>this is set to $1/5s \sim 1/8000s$ and camera takes<br>1/5s on the night, then sensor only outputs 5<br>frame/s. |
|                                                  |                                                                                                    |     | <pre>* Only available when "capability_image_c<n>_exposure_maxrang e" != "-" and "capability_image_c<n>_exposure_rangetyp e" is "onevalue". * We support this parameter when the version number (httpversion) is equal or greater than 0302a. </n></n></pre>                                                                                                    |
| enableblc                                        | <boolean></boolean>                                                                                                    | 4/4 | Enable backlight compensation.                                                                                                    |

| <not anymore="" support=""></not> |                                |     | * Not support this parameter anymore when       |
|-----------------------------------|--------------------------------|-----|-------------------------------------------------|
|                                   |                                |     |                                                 |
|                                   |                                |     | the version number (httpversion) is equal or    |
|                                   |                                |     | greater than 0301a.                             |
|                                   |                                |     | * It's recommanded to use                       |
|                                   |                                |     | "exposurewin_c <n>_mode" to switch on/off</n>   |
|                                   |                                |     | BLC.                                            |
| exposurelevel                     | 0~12                           | 4/4 | Exposure level                                  |
|                                   |                                |     | "0,12": This range takes the concept from DC's  |
|                                   |                                |     | exposure tuning options. The definition is:     |
|                                   |                                |     | 0: EV -2.0                                      |
|                                   |                                |     | 1: EV -1.7                                      |
|                                   |                                |     | 2: EV -1.3                                      |
|                                   |                                |     | 3: EV -1.0                                      |
|                                   |                                |     | 4: EV -0.7                                      |
|                                   |                                |     | 5: EV -0.3                                      |
|                                   |                                |     | 6: EV 0                                         |
|                                   |                                |     | 7: EV +0.3                                      |
|                                   |                                |     | 8: EV +0.7                                      |
|                                   |                                |     | 9: EV +1.0                                      |
|                                   |                                |     | 10: EV +1.3                                     |
|                                   |                                |     | 11: EV +1.7                                     |
|                                   |                                |     | 12: EV +2.0                                     |
| exposuremode                      | auto,                          | 4/4 | Select exposure mode.                           |
| <product dependent=""></product>  | shutterpriority,               |     |                                                 |
|                                   | irispriority,                  |     | "auto": Iris, Gain and Shutter                  |
|                                   | manual,                        |     | Speed(Exposure time) can be set                 |
|                                   | etc                            |     | automatically.                                  |
|                                   |                                |     | "shutterpriority": Adjust with variable         |
|                                   | (Available options             |     | Shutter Speed, auto Iris and Gain.              |
|                                   | are list in                    |     | "irispriority": Adjust with variable Iris, auto |
|                                   | "capability_image_c            |     | Gain and Shutter speed.                         |
|                                   | <pre><n>_exposure_mo</n></pre> |     | "manual": Adjust with variable Shutter, Iris    |
|                                   | detype")                       |     | and Gain.                                       |
|                                   | uetype )                       |     |                                                 |
|                                   |                                |     | * We support this parameter when the version    |
|                                   |                                |     | number (httpversion) is equal or greater than   |
|                                   |                                |     |                                                 |
|                                   |                                | 4/4 | 0302a.                                          |
| whitebalance                      | auto,                          | 4/4 | Modes of white balance.                         |
| <product dependent=""></product>  | manual,                        |     | "auto": Auto white balance                      |
|                                   | rbgain,                        |     | "rbgain": Use rgain and bgain to set white      |

|         | widerange,            |     | balance manually.                               |
|---------|-----------------------|-----|-------------------------------------------------|
|         | outdoor,              |     | "manual": 2 cases:                              |
|         | indoor,               |     | a. if "rbgain" is not supported, this means     |
|         | sodiumauto,           |     | keep current white balance status.              |
|         | etc                   |     | b. if "rbgain" is supported, "rgain" and        |
|         |                       |     | "bgain" are updated to the current values       |
|         | (Available values are |     | which is got from white balance module. Then,   |
|         | listed in             |     | act as rbgain mode                              |
|         | "capability_image_c   |     | "widerange": Auto Tracing White balance         |
|         | <n>_wbmode")</n>      |     | (2000K to 10000K).                              |
|         |                       |     | "outdoor": auto white balance mode              |
|         |                       |     | specifically for outdoor.                       |
|         |                       |     | "indoor": auto white balance mode               |
|         |                       |     | specifically for indoor.                        |
|         |                       |     | "sodiumauto": sodium vapor lamps.               |
|         |                       |     |                                                 |
|         |                       |     | * Only available when                           |
|         |                       |     | "capability_image_c <n>_wbmode" !="-"</n>       |
| rgain   | 0~100                 | 4/4 | Manual set rgain value of gain control setting. |
|         |                       |     | 0: Weak <-> 100: Strong                         |
|         |                       |     |                                                 |
|         |                       |     | * Only available when "rbgain" is listed in     |
|         |                       |     | "capability_image_c <n>_wbmode".</n>            |
|         |                       |     | * Only valid when                               |
|         |                       |     | "videoin_c <n>_whitebalance" != auto</n>        |
|         |                       |     | * Normalized range.                             |
| bgain   | 0~100                 | 4/4 | Manual set bgain value of gain control setting. |
|         |                       |     | 0: Weak <-> 100: Strong                         |
|         |                       |     |                                                 |
|         |                       |     | * Only available when "rbgain" is listed in     |
|         |                       |     | "capability_image_c <n>_wbmode".</n>            |
|         |                       |     | * Only valid when                               |
|         |                       |     | "videoin_c <n>_whitebalance" != auto</n>        |
|         |                       |     | * Normalized range.                             |
| maxgain | 0~100                 | 4/4 | Maximum gain value.                             |
|         |                       |     | 0: Low <-> 100: High                            |
|         |                       |     |                                                 |
|         |                       |     | * Only available when                           |
|         |                       |     | "capability_image_c <n>_agc_maxgain" != "-"</n> |
|         |                       |     | * Only valid when "piris_mode"=manual or        |
|         |                       |     | enty tale then pins_mode = manual of            |

|                                  |                 |       | "irismode"=fixed                                    |
|----------------------------------|-----------------|-------|-----------------------------------------------------|
|                                  |                 |       | * Normalized range.                                 |
|                                  |                 |       | * Only available when                               |
|                                  |                 |       | "capability_image_c <n>_exposure_rangetyp</n>       |
|                                  |                 |       | e" is "twovalues".                                  |
| mingain                          | 0~100           | 4/4   | Minimum gain value.                                 |
|                                  |                 |       | 0: Low <-> 100: High                                |
|                                  |                 |       | * Only available when                               |
|                                  |                 |       | "capability_image_c <n>_agc_mingain" != "-"</n>     |
|                                  |                 |       | * Only valid when "piris_mode"=manual or            |
|                                  |                 |       | "irismode"=fixed                                    |
|                                  |                 |       | * Normalized range.                                 |
|                                  |                 |       | * Only available when                               |
|                                  |                 |       | "capability_image_c <n>_exposure_rangetyp</n>       |
|                                  |                 |       | e" is "twovalues".                                  |
| gainvalue                        | 0~100           | 4/4   | Gain value.                                         |
| guinvalue                        | 0.100           | -1/-1 | 0: Low <-> 100: High                                |
|                                  |                 |       |                                                     |
|                                  |                 |       | * Only available when                               |
|                                  |                 |       | "capability_image_c <n>_agc_maxgain" != "-"</n>     |
|                                  |                 |       | and                                                 |
|                                  |                 |       | "capability_image_c <n>_exposure_rangetyp</n>       |
|                                  |                 |       | e" is "onevalue".                                   |
|                                  |                 |       | * Normalized range.                                 |
|                                  |                 |       |                                                     |
|                                  |                 |       | * We support this parameter when the version        |
|                                  |                 |       | number (httpversion) is equal or greater than       |
|                                  |                 |       | 0302a.                                              |
| piris_mode                       | manual, indoor, | 1/4   | Control P-Iris mode.                                |
| <product dependent=""></product> | outdoor,-       |       | "outdoor": Auto-setting P-Iris to get best          |
|                                  |                 |       | quality, but easy to meet rolling or flicker effect |
|                                  |                 |       | in indoor environment.                              |
|                                  |                 |       | "indoor": Avoid rolling and flicker effect first.   |
|                                  |                 |       | "manual": Manual set P-Iris by                      |
|                                  |                 |       | "piris_position".                                   |
|                                  |                 |       | "-": not support (only available when               |
|                                  |                 |       | "capability_image_c<0~(n-1)>_sensortype"            |
|                                  |                 |       | is "smartsensor")                                   |
|                                  |                 |       | * Only available when                               |

|                                                  |                                                                                                  |     | "capability_image_c <n>_iristype"=piris</n>         |
|--------------------------------------------------|--------------------------------------------------------------------------------------------------|-----|-----------------------------------------------------|
| piris_position                                   | 1~100                                                                                            | 1/4 | Manual set P-Iris.                                  |
| <product dependent=""></product>                 |                                                                                                  |     | 1: Open <-> 100: Close                              |
|                                                  |                                                                                                  |     | * Only vaild when "piris_mode"=manual or            |
|                                                  |                                                                                                  |     | "capability_image_c<0~(n-1)>_sensortype"            |
|                                                  |                                                                                                  |     | is "smartsensor"                                    |
|                                                  |                                                                                                  |     | * Only available when                               |
|                                                  |                                                                                                  |     | "capability_image_c <n>_iristype"=piris</n>         |
| irismode                                         | fixed, indoor,                                                                                   | 4/4 | Control DC-Iris mode.                               |
|                                                  | outdoor                                                                                          |     | "outdoor": Auto-setting DC-Iris to get best         |
|                                                  | <product< td=""><td></td><td>quality, but easy to meet rolling or flicker effect</td></product<> |     | quality, but easy to meet rolling or flicker effect |
|                                                  | dependent>                                                                                       |     | in indoor environment.                              |
|                                                  |                                                                                                  |     | "indoor": Avoid rolling and flicker effect first.   |
|                                                  |                                                                                                  |     | "fixed": Open the iris to maximum.                  |
|                                                  |                                                                                                  |     | * Only available when                               |
|                                                  |                                                                                                  |     | "capability_image_c <n>_iristype"=dciris</n>        |
| wdrpro_mode                                      | <boolean></boolean>                                                                              | 4/4 | Enable WDR pro                                      |
| <product dependent=""></product>                 |                                                                                                  |     |                                                     |
|                                                  |                                                                                                  |     | * Only available when                               |
|                                                  |                                                                                                  |     | "capability_image_c <n>_wdrpro_mode" &gt; 0</n>     |
| wdrpro_strength                                  | 1~100                                                                                            | 4/4 | The strength of WDR Pro.                            |
| <product dependent=""></product>                 |                                                                                                  |     | The bigger value means the stronger strength        |
|                                                  |                                                                                                  |     | of WDR Pro.                                         |
|                                                  |                                                                                                  |     | * Only available when                               |
|                                                  |                                                                                                  |     | "capability_image_c <n>_wdrpro_strength" is</n>     |
|                                                  |                                                                                                  |     | 1                                                   |
| wdrc_mode                                        | <boolean></boolean>                                                                              | 4/4 | Enable WDR enhanced.                                |
| <product dependent=""></product>                 |                                                                                                  |     | * Only available when                               |
|                                                  |                                                                                                  |     | "capability_image_c <n>_wdrc_mode" is 1</n>         |
| wdrc_strength                                    | 1~100                                                                                            | 4/4 | The strength of WDR enhanced.                       |
| <product dependent=""></product>                 |                                                                                                  |     | The bigger value means the stronger strength        |
|                                                  |                                                                                                  |     | of WDR enhanced.                                    |
|                                                  |                                                                                                  |     | * Only available when                               |
|                                                  |                                                                                                  |     | "capability_image_c <n>_wdrc_mode" is 1</n>         |
|                                                  |                                                                                                  |     |                                                     |
| aespeed_mode                                     | <boolean></boolean>                                                                              | 4/4 | Turning AE converge speed on or off.                |
| aespeed_mode<br><product dependent=""></product> | <boolean></boolean>                                                                              | 4/4 | O: off                                              |
| -                                                | <boolean></boolean>                                                                              | 4/4 |                                                     |

|                                  |                     |     | "capability_image_c <n>_aespeed" is 1</n>         |
|----------------------------------|---------------------|-----|---------------------------------------------------|
| aespeed_speedlevel               | 1~100               | 4/4 | The speed level of AE converge speed.             |
| <product dependent=""></product> |                     |     | 1~20: level 1                                     |
|                                  |                     |     | 21~40: level 2                                    |
|                                  |                     |     | 41~60: level 3                                    |
|                                  |                     |     | 61~80: level 4                                    |
|                                  |                     |     | 81~100: level 5                                   |
|                                  |                     |     | Level 1~4(low ~ high)                             |
|                                  |                     |     | The higher speed level meas shorter AE            |
|                                  |                     |     | converged time during AE executing.               |
|                                  |                     |     | * Only available when                             |
|                                  |                     |     | "capability_image_c <n>_aespeed" is 1</n>         |
| aespeed_sensitivity              | 1~100               | 4/4 | The sensitivity of AE converge speed.             |
| <product dependent=""></product> |                     |     | 1~20: level 1                                     |
|                                  |                     |     | 21~40: level 2                                    |
|                                  |                     |     | 41~60: level 3                                    |
|                                  |                     |     | 61~80: level 4                                    |
|                                  |                     |     | 81~100: level 5                                   |
|                                  |                     |     | Level 1~4(low ~ high)                             |
|                                  |                     |     | The higher sensitivity level meas that it is easy |
|                                  |                     |     | to be trigger while scene changed.                |
|                                  |                     |     | * Only available when                             |
|                                  |                     |     | "capability_image_c <n>_aespeed" is 1</n>         |
| flickerless                      | <boolean></boolean> | 4/4 | Turn on(1) or turn off(0) the flickerless mode    |
| <product dependent=""></product> |                     |     | * Only available when                             |
|                                  |                     |     | "capability_image_c <n>_flickerless" is 1</n>     |

### 7.9 Time Shift settings

Group: timeshift for n channel profucts and m stream

n denotes the value of "capability\_nvideoin", m denotes the value of "capability\_nmediastream"

(capability.timeshift > 0)

| NAME                 | VALUE               | SECURITY  | DESCRIPTION                              |
|----------------------|---------------------|-----------|------------------------------------------|
|                      |                     | (get/set) |                                          |
| enable               | <boolean></boolean> | 4/4       | Enable time shift streaming.             |
| c<0~(n-1)>_s<0~(m-1) | <boolean></boolean> | 4/4       | Enable time shift streaming for specific |
| >_allow              |                     |           | stream.                                  |

### 7.10 IR cut control

Group: **ircutcontrol** (capability.nvideoinprofile> 0 and capability\_daynight\_c<0~(n-1)>\_ircutfilter=1) n denotes the value of "capability\_nvideoin"

| NAME                             | VALUE                                         | SECURITY  | DESCRIPTION                                  |
|----------------------------------|-----------------------------------------------|-----------|----------------------------------------------|
|                                  |                                               | (get/set) |                                              |
| mode                             | auto,                                         | 6/6       | Set IR cut control mode                      |
|                                  | day,                                          |           |                                              |
|                                  | night,                                        |           |                                              |
|                                  | di,                                           |           |                                              |
|                                  | schedule                                      |           |                                              |
|                                  | <product< td=""><td></td><td></td></product<> |           |                                              |
|                                  | dependent>                                    |           |                                              |
| sir                              | <boolean></boolean>                           | 6/6       | Enable/disable Smart IR                      |
| <product dependent=""></product> |                                               |           | * Only available when                        |
|                                  |                                               |           | "capability_daynight_c<0~"capability_nvideoi |
|                                  |                                               |           | n"-1>_smartir" is 1                          |
| daymodebegintime                 | 00:00~23:59                                   | 6/6       | Day mode begin time                          |
| daymodeendtime                   | 00:00~23:59                                   | 6/6       | Day mod end time                             |
| disableirled                     | <boolean></boolean>                           | 6/6       | Enable/disable built-in IR led               |
|                                  |                                               |           | (capability_daynight_c<0~"capability_nvideoi |
|                                  |                                               |           | n"-1>_buildinir > 0)                         |
| enableextled                     | <boolean></boolean>                           | 1/6       | Enable/disable external IR led               |
|                                  |                                               |           | (capability_daynight_c<0~"capability_nvideoi |
|                                  |                                               |           | n"-1>externalir > 0)                         |
| bwmode                           | <boolean></boolean>                           | 6/6       | Switch to B/W in night mode if enabled       |
| sensitivity                      | low, normal, high                             | 6/6       | Sensitivity of day/night control.            |

| (if                      |                                                   |
|--------------------------|---------------------------------------------------|
| capability_daynight      | There are two value format:                       |
| _c <n>_ircutsensitiv</n> | "low,normal,high": if                             |
| ity_type=options)        | capability_daynight_c <n>_ircutsensitivity_ty</n> |
|                          | pe=options                                        |
| 1~100 (if                |                                                   |
| capability_daynight      | "1~100": if                                       |
| _c <n>_ircutsensitiv</n> | capability_daynight_c <n>_ircutsensitivity_ty</n> |
| ity_type=normalize       | pe=normalize                                      |
| )                        |                                                   |

## 7.11 Image setting per channel

Group: image\_c<0~(n-1)> for n channel profucts and m profile

n denotes the value of "capability\_nvideoin" and m denotes the value of "capability\_nvideoinprofile"

| NAME                                            | VALUE    | SECURITY  | DESCRIPTION                                      |
|-------------------------------------------------|----------|-----------|--------------------------------------------------|
|                                                 |          | (get/set) |                                                  |
| brightness                                      | -5~5,100 | 4/4       | -5: Darker <-> 5: Bright                         |
| <not recommended="" this="" to="" use=""></not> |          |           | 100: Use " image_c <n>_brightnesspercent"</n>    |
|                                                 |          |           |                                                  |
|                                                 |          |           | * Only available when bit 0 of                   |
|                                                 |          |           | "capability_image_c <n>_basicsetting" is 1</n>   |
|                                                 |          |           | * We replace "brightness" with                   |
|                                                 |          |           | "brightnesspercent".                             |
|                                                 |          |           | * This parameter will not be used after the      |
|                                                 |          |           | version number (httpversion) is equal or         |
|                                                 |          |           | greater than 0400a.                              |
| contrast                                        | -5~5,100 | 4/4       | -5: Less contrast <-> 5: More contrast           |
| <not recommended="" this="" to="" use=""></not> |          |           | 100: Use " image_c <n>_contrastpercent"</n>      |
|                                                 |          |           | * Only available when bit 1 of                   |
|                                                 |          |           | "capability_image_c <n>_basicsetting" is 1.</n>  |
|                                                 |          |           |                                                  |
|                                                 |          |           | * We replace "contrast" with "contrastpercent ". |
|                                                 |          |           | •<br>* This parameter will not be used after the |
|                                                 |          |           | version number (httpversion) is equal or         |
|                                                 |          |           | greater than 0400a.                              |
| saturation                                      | -5~5,100 | 4/4       | -5: Less saturation <-> 5: More saturation       |

|                                                 | T        | 1   |                                                 |
|-------------------------------------------------|----------|-----|-------------------------------------------------|
| <not recommended="" this="" to="" use=""></not> |          |     | 100: Use " image_c <n>_saturationpercent"</n>   |
|                                                 |          |     | * Only available when hit 2 of                  |
|                                                 |          |     | * Only available when bit 2 of                  |
|                                                 |          |     | "capability_image_c <n>_basicsetting" is 1.</n> |
|                                                 |          |     | * We replace "saturation" with                  |
|                                                 |          |     | "saturationpercent".                            |
|                                                 |          |     | * This parameter will not be used after the     |
|                                                 |          |     | version number (httpversion) is equal or        |
|                                                 |          |     | greater than 0400a.                             |
| sharpness                                       | -3~3,100 | 4/4 | -3: Softer <-> 3: Sharper                       |
| <not recommended="" this="" to="" use=""></not> |          |     | 100: Use " image_c <n>_sharpnesspercent"</n>    |
|                                                 |          |     | * Only available when bit 3 of                  |
|                                                 |          |     | "capability_image_c <n>_basicsetting" is 1.</n> |
|                                                 |          |     |                                                 |
|                                                 |          |     | * We replace "sharpness" with                   |
|                                                 |          |     | "sharpnesspercent".                             |
|                                                 |          |     | * This parameter will not be used after the     |
|                                                 |          |     | version number (httpversion) is equal or        |
|                                                 |          |     | greater than 0400a.                             |
| brightnesspercent                               | 0~100    | 4/4 | Set brightness in the normalized range.         |
|                                                 |          |     | 0: Darker <-> 100: Bright                       |
|                                                 |          |     | * Only available when bit 0 of                  |
|                                                 |          |     | "capability_image_c <n>_basicsetting" is 1.</n> |
| contrastpercent                                 | 0~100    | 4/4 | Set contrast in the normalized range.           |
|                                                 |          |     | 0: Less contrast <-> 100: More contrast         |
|                                                 |          |     |                                                 |
|                                                 |          |     | * Only available when bit 1 of                  |
|                                                 |          |     | "capability_image_c <n>_basicsetting" is 1</n>  |
| saturationpercent                               | 0~100    | 4/4 | Set saturation in the normalized range.         |
|                                                 |          |     | 0: Less saturation <-> 100: More saturation     |
|                                                 |          |     | * Only available when bit 2 of                  |
|                                                 |          |     | "capability_image_c <n>_basicsetting" is 1.</n> |
| sharpnesspercent                                | 0~100    | 4/4 | Set sharpness in the normalized range.          |
|                                                 |          |     | 0: Softer <-> 100: Sharper                      |
|                                                 |          |     |                                                 |
|                                                 |          |     |                                                 |

|                                  |                     |     | "capability_image_c <n>_basicsetting" is 1</n> |
|----------------------------------|---------------------|-----|------------------------------------------------|
| gammacurve                       | 0~100               | 4/4 | 0: Fine-turned gamma curve by Vivotek.         |
|                                  |                     |     | 1: Gamma value = 0.01                          |
|                                  |                     |     | 2: Gamma value = 0.02                          |
|                                  |                     |     | 3: Gamma value = 0.03                          |
|                                  |                     |     |                                                |
|                                  |                     |     | 100: Gamma value = 1                           |
|                                  |                     |     |                                                |
|                                  |                     |     | * Note: Although we set gamma value to 100     |
|                                  |                     |     | level, but not all gamma values are valid.     |
|                                  |                     |     | Internal module will take the closest valid    |
|                                  |                     |     | one. For example, 1~45 may all be mapped       |
|                                  |                     |     | to gamma value = 0.45, etc.                    |
| lowlightmode                     | <boolean></boolean> | 4/4 | Enable/disable low light mode.                 |
| <product dependent=""></product> |                     |     | * Only available when                          |
|                                  |                     |     | "capability_image_c <n>_lowlightmode" is 1</n> |
| dnr_mode                         | <boolean></boolean> | 4/4 | 3D noise reduction.                            |
| <product dependent=""></product> |                     |     | 0:disable                                      |
|                                  |                     |     | 1:enable                                       |
|                                  |                     |     | * Only available when                          |
|                                  |                     |     | "capability_image_c <n>_dnr" is 1</n>          |
| dnr_strength                     | 1~100               | 4/4 | Strength of 3DNR                               |
| <product dependent=""></product> |                     |     | * Only available when                          |
|                                  |                     |     | "capability_image_c <n>_dnr" is 1</n>          |
| defog_mode                       | <boolean></boolean> | 4/4 | Enable/disable defog mode.                     |
| <product dependent=""></product> |                     |     | 0:disable                                      |
|                                  |                     |     | 1:enable                                       |
|                                  |                     |     | * Only available when                          |
|                                  |                     |     | "capability_image_c <n>_defog_mode" is 1</n>   |
| defog_strength                   | 1~100               | 4/4 | Strength of defog                              |
| <product dependent=""></product> |                     |     | * Only available when                          |
|                                  |                     |     | "capability_image_c <n>_defog_mode" is 1</n>   |
| eis_mode                         | <boolean></boolean> | 4/4 | Electronic image stabilizer                    |
| <product dependent=""></product> |                     |     | 0:disable                                      |
|                                  |                     |     | 1:enable                                       |
|                                  |                     |     | * Only available when 'eis' is listed in       |
|                                  |                     |     | "capability_image_c <n>_is_mode".</n>          |
| eis_strength                     | 1~100               | 4/4 | Strength of electronic image stabilizer        |
| <product dependent=""></product> |                     |     | * Only available when 'eis' is listed in       |
|                                  |                     |     | "capability_image_c <n>_is_mode".</n>          |

| dis_mode                                        | <boolean></boolean>                                                         | 4/4 | Digital image stabilizer                        |
|-------------------------------------------------|-----------------------------------------------------------------------------|-----|-------------------------------------------------|
| <product dependent=""></product>                |                                                                             |     | 0:disable                                       |
|                                                 |                                                                             |     | 1:enable                                        |
|                                                 |                                                                             |     | * Only available when 'dis' is listed in        |
|                                                 |                                                                             |     |                                                 |
| d'a shuanabh                                    | 1 100                                                                       |     | <pre>"capability_image_c<n>_is_mode".</n></pre> |
| dis_strength                                    | 1~100                                                                       | 4/4 | Strength of digital image stabilizer            |
| <product dependent=""></product>                |                                                                             |     | * Only available when 'dis' is listed in        |
|                                                 |                                                                             |     | "capability_image_c <n>_is_mode".</n>           |
| scene_enable                                    | <boolean></boolean>                                                         | 4/4 | Enable/disable scene mode                       |
| <product dependent=""></product>                |                                                                             |     | 0: disable                                      |
|                                                 |                                                                             |     | 1: enable                                       |
|                                                 |                                                                             |     | * Only available when                           |
|                                                 |                                                                             |     | "capability_image_c <n>_scenemode_support</n>   |
|                                                 |                                                                             |     | " is 1                                          |
| scene_mode                                      | visibility,                                                                 | 4/4 | Value of scene mode                             |
| <product dependent=""></product>                | noiseless,                                                                  |     | * Only available when                           |
|                                                 | lpcparkinglot,                                                              |     | "capability_image_c <n>_scenemode_support</n>   |
|                                                 | lpcstreet                                                                   |     | " is 1                                          |
|                                                 | <product< td=""><td></td><td>* Available value is listed in</td></product<> |     | * Available value is listed in                  |
|                                                 | dependent>                                                                  |     | "capability_image_c <n>_scenemode_support</n>   |
|                                                 |                                                                             |     | type"                                           |
| restoreatwb                                     | 1~                                                                          | 4/4 | Restore of adjusting white balance of image     |
|                                                 |                                                                             |     | according to mode settings                      |
| freeze                                          | <boolean></boolean>                                                         | 4/4 | Enable/disable Image freeze while patrolling.   |
| <product dependent=""></product>                |                                                                             |     | 0: disable                                      |
|                                                 |                                                                             |     | 1: enable                                       |
|                                                 |                                                                             |     | * Only available when                           |
|                                                 |                                                                             |     | "capability_image_c <n>_freeze" is 1</n>        |
| profile_i<0~(m-1)>_enable                       | <boolean></boolean>                                                         | 4/4 | Enable/disable this profile setting             |
| profile_i<0~(m-1)>_policy                       | night,                                                                      | 4/4 | The mode which the profile is applied to.       |
|                                                 | schedule                                                                    |     |                                                 |
|                                                 |                                                                             |     | * Not support "policy=day" anymore when the     |
|                                                 |                                                                             |     | version number (httpversion) is equal or        |
|                                                 |                                                                             |     | greater than 0301a.                             |
| <br>profile_i<0~(m-1)>_begintime                | hh:mm                                                                       | 4/4 | Begin time of schedule mode.                    |
| profile_i<0~(m-1)>_endtime                      | hh:mm                                                                       | 4/4 | End time of schedule mode.                      |
|                                                 |                                                                             | -   |                                                 |
| profile_i<0~(m-1)>_brightness                   | -5~5,100                                                                    | 4/4 | -5: Darker <-> 5: Bright                        |
| <not recommended="" this="" to="" use=""></not> |                                                                             |     | 100: Use " image_c <n>_brightnesspercent"</n>   |
|                                                 |                                                                             |     | * Only available when bit 0 of                  |

|                                                 |          |     | "capability_image_c <n>_basicsetting" is 1</n>                                                                                                    |
|-------------------------------------------------|----------|-----|----------------------------------------------------------------------------------------------------|
|                                                 |          |     | <ul> <li>* We replace "profile_i0_brightness" with</li> <li>"profile_i0_brightnesspercent".</li> <li>* This parameter will not be used after the</li> </ul> |
|                                                 |          |     | version number (httpversion) is equal or                                                                                                    |
|                                                 |          |     | greater than 0400a.                                                                                                    |
| profile_i<0~(m-1)>_contrast                     | -5~5,100 | 4/4 | -5: Less contrast <-> 5: More contrast                                                                                                    |
| <not recommended="" this="" to="" use=""></not> |          |     | 100: Use " image_c <n>_contrastpercent"</n>                                                                                                    |
|                                                 |          |     | * Only available when bit 1 of                                                                                                    |
|                                                 |          |     | "capability_image_c <n>_basicsetting" is 1.</n>                                                                                                    |
|                                                 |          |     | * We replace "profile_i0_contrast" with                                                                                                    |
|                                                 |          |     | "profile_i0_contrastpercent ".                                                                                                    |
|                                                 |          |     | * This parameter will not be used after the                                                                                                    |
|                                                 |          |     | version number (httpversion) is equal or                                                                                                    |
|                                                 |          |     | greater than 0400a.                                                                                                    |
| profile_i<0~(m-1)>_saturation                   | -5~5,100 | 4/4 | -5: Less saturation <-> 5: More saturation                                                                                                    |
| <not recommended="" this="" to="" use=""></not> |          |     | 100: Use " image_c <n>_saturationpercent"</n>                                                                                                    |
|                                                 |          |     | * Only available when bit 2 of                                                                                                    |
|                                                 |          |     | "capability_image_c <n>_basicsetting" is 1.</n>                                                                                                    |
|                                                 |          |     | * We replace "profile_i0_saturation" with                                                                                                    |
|                                                 |          |     | "profile_i0_saturationpercent".                                                                                                    |
|                                                 |          |     | * This parameter will not be used after the                                                                                                    |
|                                                 |          |     | version number (httpversion) is equal or                                                                                                    |
|                                                 |          |     | greater than 0400a.                                                                                                    |
| profile_i<0~(m-1)>_sharpness                    | -3~3,100 | 4/4 | -5: Less saturation <-> 5: More saturation                                                                                                    |
| <not recommended="" this="" to="" use=""></not> |          |     | 100: Use " image_c <n>_saturationpercent"</n>                                                                                                    |
|                                                 |          |     | * Only available when bit 2 of                                                                                                    |
|                                                 |          |     | "capability_image_c <n>_basicsetting" is 1.</n>                                                                                                    |
|                                                 |          |     | * We replace "profile_i0_saturation" with                                                                                                    |
|                                                 |          |     | "profile_i0_saturationpercent".                                                                                                    |
|                                                 |          |     | * This parameter will not be used after the                                                                                                    |
|                                                 |          |     | version number (httpversion) is equal or                                                                                                    |
|                                                 |          |     | greater than 0400a.                                                                                                    |

| profile_i<0~(m-1)>_brightness                | 0~100               | 4/4   | Set brightness in the normalized range.          |
|----------------------------------------------|---------------------|-------|--------------------------------------------------|
| percent                                      |                     |       | 0: Darker <-> 100: Bright                        |
|                                              |                     |       |                                                  |
|                                              |                     |       | * Only available when bit 0 of                   |
|                                              |                     |       | "capability_image_c <n>_basicsetting" is 1.</n>  |
| profile_i<0~(m-1)>_contrastpe                | 0~100               | 4/4   | Set contrast in the normalized range.            |
| rcent                                        |                     |       | 0: Less contrast <-> 100: More contrast          |
|                                              |                     |       |                                                  |
|                                              |                     |       | * Only available when bit 1 of                   |
|                                              |                     |       | "capability_image_c <n>_basicsetting" is 1</n>   |
| profile_i<0~(m-1)>_saturation                | 0~100               | 4/4   | Set saturation in the normalized range.          |
| percent                                      |                     |       | 0: Less saturation <-> 100: More saturation      |
|                                              |                     |       |                                                  |
|                                              |                     |       | * Only available when bit 2 of                   |
|                                              |                     |       | "capability_image_c <n>_basicsetting" is 1.</n>  |
| profile_i<0~(m-1)>_sharpness                 | 0~100               | 4/4   | Set sharpness in the normalized range.           |
| percent                                      |                     |       | 0: Softer <-> 100: Sharper                       |
|                                              |                     |       |                                                  |
|                                              |                     |       | * Only available when bit 3 of                   |
|                                              |                     |       | "capability_image_c <n>_basicsetting" is 1</n>   |
| profile_i<0~(m-1)>_gammacur                  | 0~100               | 4/4   | 0: Fine-turned gamma curve by Vivotek.           |
| ve                                           |                     |       | 1: Gamma value = 0.01                            |
|                                              |                     |       | 2: Gamma value = 0.02                            |
|                                              |                     |       | 3: Gamma value = 0.03                            |
|                                              |                     |       |                                                  |
|                                              |                     |       | 100: Gamma value = 1                             |
|                                              |                     |       |                                                  |
|                                              |                     |       | * Note: Although we set gamma value to 100       |
|                                              |                     |       | level, but not all gamma values are valid.       |
|                                              |                     |       | Internal module will take the closest valid one. |
|                                              |                     |       | For example, $1 \sim 45$ may all be mapped to    |
|                                              |                     |       |                                                  |
| profile is ( (m 1) - laudishing              | chaologas           | A / A | gamma value = 0.45, etc.                         |
| profile_i<0~(m-1)>_lowlightm                 | <boolean></boolean> | 4/4   | Enable/disable low light mode.                   |
| ode                                          |                     |       | * Only available when                            |
| <pre><pre>cproduct dependent&gt;</pre></pre> |                     |       | "capability_image_c <n>_lowlightmode" is 1</n>   |
| profile_i<0~(m-1)>_dnr_mode                  | <boolean></boolean> | 4/4   | 3D noise reduction.                              |
| <product dependent=""></product>             |                     |       | 0:disable                                        |
|                                              |                     |       | 1:enable                                         |
|                                              |                     |       | * Only available when                            |
|                                              |                     |       | "capability_image_c <n>_dnr" is 1</n>            |

| gth* Only available when<br>"capability_image_c <n>_dnvprofile_i&lt;0~(m-1)&gt;_defog_mo<br/>de<boolean>4/4Enable/disable defog mode.<br/>O:disable<br/>* Only available when<br/>"capability_image_c<n>_defog_mode" is 1profile_i&lt;0~(m-1)&gt;_defog_str<br/>ength1~1004/4Strength of defog<br/>* Only available when<br/>"capability_image_c<n>_defog_mode" is 1profile_i&lt;0~(m-1)&gt;_defog_str<br/>ength1~1004/4Strength of defog<br/>* Only available when<br/>"capability_image_c<n>_defog_mode" is 1profile_i&lt;0~(m-1)&gt;_eis_mode<boolean>4/4Electronic image stabilizer<br/>0:disable<br/>1:enable<br/>* Only available when 'eis' is listed in<br/>"capability_image_c<n>_is_mode".profile_i&lt;0~(m-1)&gt;_eis_streng<br/>th1~1004/4Strength of defcor<br/>* Only available when 'eis' is listed in<br/>"capability_image_c<n>_is_mode".profile_i&lt;0~(m-1)&gt;_eis_streng<br/>th1~1004/4Strength of electronic image stabilizer<br/>* Only available when 'eis' is listed in<br/>"capability_image_c<n>_is_mode".profile_i&lt;0~(m-1)&gt;_dis_mode<br/>&lt; product dependent&gt;4/4Digital image stabilizer<br/>* Only available when 'dis' is listed in<br/>"capability_image_c<n>_is_mode".profile_i&lt;0~(m-1)&gt;_dis_streng<br/>th1~1004/4Strength of digital image stabilizer<br/>* Only available when 'dis' is listed in<br/>"capability_image_c<n>_is_mode".profile_i&lt;0~(m-1)&gt;_dis_streng<br/>ble<boolean>4/4Strength of digital image stabilizer<br/>* Only available when 'dis' is listed in<br/>"capability_image_c<n>_is_mode".profile_i&lt;0~(m-1)&gt;_scene_ma<br/>de<boolean>4/4Strength of digital image stabilizer<br/>* Only available when 'dis' is listed in<b< th=""><th>profile_i&lt;0~(m-1)&gt;_dnr_stren</th><th>1~100</th><th>4/4</th><th>Strength of 3DNR</th></b<></boolean></n></boolean></n></n></n></n></n></boolean></n></n></n></boolean></n>                                                                                                    | profile_i<0~(m-1)>_dnr_stren                | 1~100                                                                       | 4/4 | Strength of 3DNR                              |
|----------------------------------------------------------------------------------------------------|---------------------------------------------|-----------------------------------------------------------------------------|-----|-----------------------------------------------|
| profile_i<0~(m-1)>_defog_mo       4/4       Enable/disable defog mode. <product dependent=""> </product>                                                                                                    | gth                                         |                                                                             |     | * Only available when                         |
| dec):disable0::disable <product dependent=""></product>                                                                                                    | <product dependent=""></product>            |                                                                             |     | "capability_image_c <n>_dnr" is 1</n>         |
| declisible0:disable <product dependent=""></product>                                                                                                    | profile_i<0~(m-1)>_defog_mo                 | <boolean></boolean>                                                         | 4/4 | Enable/disable defog mode.                    |
| Profile_i<0~(m-1)>_defog_str<br>ength1~1004/4Strength of defog<br>* Only available when<br>"capability_image_c <n>_defog_mode" is 1profile_i&lt;0~(m-1)&gt;_eis_mode<boolean>4/4Electronic image stabilizer<br/>0 cilisable<br/>1 enable<br/>* Only available when 'eis' is listed in<br/>"capability_image_c<n>_is_mode".profile_i&lt;0~(m-1)&gt;_eis_streng1~1004/4Electronic image stabilizer<br/>0 cilisable<br/>1 enable<br/>* Only available when 'eis' is listed in<br/>"capability_image_c<n>_is_mode".profile_i&lt;0~(m-1)&gt;_eis_streng1~1004/4Strength of electronic image stabilizer<br/>* Only available when 'eis' is listed in<br/>"capability_image_c<n>_is_mode".profile_i&lt;0~(m-1)&gt;_dis_mode<boolean>4/4Digital image stabilizer<br/>0 cilisable<br/>1 enable<br/>* Only available when 'eis' is listed in<br/>"capability_image_c<n>_is_mode".profile_i&lt;0~(m-1)&gt;_dis_mode<boolean>4/4Digital image stabilizer<br/>0 cilisable<br/>1 enable<br/>* Only available when 'dis' is listed in<br/>"capability_image_c<n>_is_mode".profile_i&lt;0~(m-1)&gt;_dis_streng1~1004/4Strength of digital image stabilizer<br/>* Only available when 'dis' is listed in<br/>"capability_image_c<n>_is_mode".profile_i&lt;0~(m-1)&gt;_dis_streng1~1004/4Strength of digital image stabilizer<br/>* Only available when 'dis' is listed in<br/>"capability_image_c<n>_is_mode".profile_i&lt;0~(m-1)&gt;_scene_ena<br/>ble<br/><pre>cyroduct dependent&gt;<boolean>4/4Enable/disable scene mode<br/>0 ci disable<br/>1 enable<br/>* Only available when<br/>"capability_image_c<n>_scenemode_support<br/>* is 1profile_i&lt;0~(m-1)&gt;_scene_mvisibility,<br/>noiseless,<br/>i s14/4Value of scene mode</n></boolean></pre></n></n></n></boolean></n></boolean></n></n></n></boolean></n>                                                                                                    | de                                          |                                                                             |     |                                               |
| Profile_i<0~(m-1)>_defog_str<br>ength1~1004/4Strength of defog<br>* Only available when<br>"capability_image_c <n>_defog_mode" is 1profile_i&lt;0~(m-1)&gt;_eis_mode<boolean>4/4Electronic image stabilizer<br/>0 cilisable<br/>1 enable<br/>* Only available when 'eis' is listed in<br/>"capability_image_c<n>_is_mode".profile_i&lt;0~(m-1)&gt;_eis_streng1~1004/4Electronic image stabilizer<br/>0 cilisable<br/>1 enable<br/>* Only available when 'eis' is listed in<br/>"capability_image_c<n>_is_mode".profile_i&lt;0~(m-1)&gt;_eis_streng1~1004/4Strength of electronic image stabilizer<br/>* Only available when 'eis' is listed in<br/>"capability_image_c<n>_is_mode".profile_i&lt;0~(m-1)&gt;_dis_mode<boolean>4/4Digital image stabilizer<br/>0 cilisable<br/>1 enable<br/>* Only available when 'eis' is listed in<br/>"capability_image_c<n>_is_mode".profile_i&lt;0~(m-1)&gt;_dis_mode<boolean>4/4Digital image stabilizer<br/>0 cilisable<br/>1 enable<br/>* Only available when 'dis' is listed in<br/>"capability_image_c<n>_is_mode".profile_i&lt;0~(m-1)&gt;_dis_streng1~1004/4Strength of digital image stabilizer<br/>* Only available when 'dis' is listed in<br/>"capability_image_c<n>_is_mode".profile_i&lt;0~(m-1)&gt;_dis_streng1~1004/4Strength of digital image stabilizer<br/>* Only available when 'dis' is listed in<br/>"capability_image_c<n>_is_mode".profile_i&lt;0~(m-1)&gt;_scene_ena<br/>ble<br/><pre>cyroduct dependent&gt;<boolean>4/4Enable/disable scene mode<br/>0 ci disable<br/>1 enable<br/>* Only available when<br/>"capability_image_c<n>_scenemode_support<br/>* is 1profile_i&lt;0~(m-1)&gt;_scene_mvisibility,<br/>noiseless,<br/>i s14/4Value of scene mode</n></boolean></pre></n></n></n></boolean></n></boolean></n></n></n></boolean></n>                                                                                                    | <product dependent=""></product>            |                                                                             |     | 1:enable                                      |
| profile_i<0~(m-1)>_defog_str<br>ength       1~100       4/4       Strength of defog<br>* Only available when<br>"capability_image_ <n>_defog_mode" is 1         profile_i&lt;0~(m-1)&gt;_eis_mode<br/><product dependent=""> <boolean>       4/4       Electronic image stabilizer<br/>0:disable<br/>1:enable<br/>* Only available when 'eis' is listed in<br/>"capability_image_<n>_is_mode".         profile_i&lt;0~(m-1)&gt;_eis_strengt       1~100       4/4       Strength of electronic image stabilizer<br/>0:disable<br/>1:enable<br/>* Only available when 'eis' is listed in<br/>"capability_image_<n>_is_mode".         profile_i&lt;0~(m-1)&gt;_dis_mode<br/><product dependent=""> <boolean>       4/4       Digital image stabilizer<br/>* Only available when 'eis' is listed in<br/>"capability_image_<n>_is_mode".         profile_i&lt;0~(m-1)&gt;_dis_mode<br/>th       <boolean>       4/4       Digital image stabilizer<br/>* Only available when 'dis' is listed in<br/>"capability_image_<n>_is_mode".         profile_i&lt;0~(m-1)&gt;_dis_strengt<br/>th       1~100       4/4       Strength of digital image stabilizer<br/>* Only available when 'dis' is listed in<br/>"capability_image_<n>_is_mode".         profile_i&lt;0~(m-1)&gt;_scene_ma<br/>ble       <boolean>       4/4       Enable/disable scene mode<br/>0: disable<br/>1: enable         cproduct dependent&gt;       <boolean>       4/4       Enable/disable scene mode<br/>0: disable<br/>1: enable         profile_i&lt;0~(m-1)&gt;_scene_ma<br/>ble       <boolean>       4/4       Enable/disable scene mode<br/>1: enable         * Only available when<br/>"capability_image_<cn>_scenemode_support<br/>" is 1       Yoluy available when<br/>"capab</cn></boolean></boolean></boolean></n></n></boolean></n></boolean></product></n></n></boolean></product></n>                                                                                                    |                                             |                                                                             |     | * Only available when                         |
| ength* Only available when<br>"capability_image_cn>_defog_mode" is 1profile_i<0~(m-1)>_eis_mode <boolean>4/4Electronic image stabilizer<br/>0:disable<br/>1:enable<br/>* Only available when 'eis' is listed in<br/>"capability_image_c<n>_sis_mode".profile_i&lt;0~(m-1)&gt;_eis_streng<br/>th1~1004/4Strength of electronic image stabilizer<br/>* Only available when 'eis' is listed in<br/>"capability_image_c<n>_sis_mode".profile_i&lt;0~(m-1)&gt;_eis_streng<br/>th<boolean>4/4Strength of electronic image stabilizer<br/>* Only available when 'eis' is listed in<br/>"capability_image_c<n>_sis_mode".profile_i&lt;0~(m-1)&gt;_dis_mode<br/><product dependent=""><boolean>4/4Digital image stabilizer<br/>0:disable<br/>1:enable<br/>* Only available when 'dis' is listed in<br/>"capability_image_c<n>_is_mode".profile_i&lt;0~(m-1)&gt;_dis_streng<br/>th<br/><product dependent="">1~1004/4Strength of digital image stabilizer<br/>0:disable<br/>1:enable<br/>* Only available when 'dis' is listed in<br/>"capability_image_c<n>_is_mode".profile_i&lt;0~(m-1)&gt;_dis_streng<br/>th<br/><product dependent="">1~1004/4Strength of digital image stabilizer<br/>* Only available when 'dis' is listed in<br/>"capability_image_c<n>_is_mode".profile_i&lt;0~(m-1)&gt;_scene_ena<br/>ble<br/><product dependent=""><boolean>4/4Enable/aisable<br/>0: disable<br/>1: enable<br/>* Only available when<br/>"is 1profile_i&lt;0~(m-1)&gt;_scene_mo<br/>de<br/><product dependent="">visibility,4/4Value of scene mode<br/>* Only available when<br/>"capability_image_c<n>_scenemode_support<br/>"is 1profile_i&lt;0~(m-1)&gt;_scene_movisibility,4/4Value of scene mode* Only available when<br/>"capability_i</n></product></boolean></product></n></product></n></product></n></boolean></product></n></boolean></n></n></boolean>                                                                                                    |                                             |                                                                             |     | "capability_image_c <n>_defog_mode" is 1</n>  |
| ength<br><product dependent="">* Only available when<br/>"capability_image_c<n>_defog_mode" is 1profile_i&lt;0~(m-1)&gt;_eis_mode<br/><product dependent=""><boolean>4/4Electronic image stabilizer<br/>0:disable<br/>1:enable<br/>* Only available when 'eis' is listed in<br/>"capability_image_c<n>_is_mode".profile_i&lt;0~(m-1)&gt;_eis_streng<br/>th<br/><product dependent="">1~1004/4Strength of electronic image stabilizer<br/>* Only available when 'eis' is listed in<br/>"capability_image_c<n>_is_mode".profile_i&lt;0~(m-1)&gt;_eis_streng<br/>th<br/><product dependent=""><boolean>4/4Digital image stabilizer<br/>* Only available when 'eis' is listed in<br/>"capability_image_c<n>_is_mode".profile_i&lt;0~(m-1)&gt;_dis_mode<br/><product dependent=""><boolean>4/4Digital image stabilizer<br/>* Only available when 'dis' is listed in<br/>"capability_image_c<n>_is_mode".profile_i&lt;0~(m-1)&gt;_dis_streng<br/>th<br/><product dependent="">1~1004/4Strength of digital image stabilizer<br/>* Only available when 'dis' is listed in<br/>"capability_image_c<n>_is_mode".profile_i&lt;0~(m-1)&gt;_dis_streng<br/>th<br/><product dependent="">1~1004/4Strength of digital image stabilizer<br/>* Only available when 'dis' is listed in<br/>"capability_image_c<n>_is_mode".profile_i&lt;0~(m-1)&gt;_dis_streng<br/>th1~1004/4Enable/<br/>* Only available when 'dis' is listed in<br/>"capability_image_c<n>_is_mode".profile_i&lt;0~(m-1)&gt;_dis_streng<br/>the1~1004/4Enable/<br/>* Only available when 'dis' is listed in<br/>"capability_image_c<n>_is_mode".profile_i&lt;0~(m-1)&gt;_scene_ena<br/>ble<boolean>4/4Enable/<br/>* Only available when<br/>"is 1profile_i&lt;0~(m-1)&gt;_scene_ena<b< td=""><td>profile_i&lt;0~(m-1)&gt;_defog_str</td><td>1~100</td><td>4/4</td><td>Strength of defog</td></b<></boolean></n></n></n></product></n></product></n></boolean></product></n></boolean></product></n></product></n></boolean></product></n></product>                                                                                                    | profile_i<0~(m-1)>_defog_str                | 1~100                                                                       | 4/4 | Strength of defog                             |
| profile_i<0~(m-1)>_eis_mode<br><product dependent=""><boolean>4/4Electronic image stabilizer<br/>0:disable<br/>1:enable<br/>* Only available when 'eis' is listed in<br/>"capability_image_c<n>_is_mode".profile_i&lt;0~(m-1)&gt;_eis_streng<br/>th<br/><product dependent="">1~1004/4Strength of electronic image stabilizer<br/>* Only available when 'eis' is listed in<br/>"capability_image_c<n>_is_mode".profile_i&lt;0~(m-1)&gt;_dis_mode<br/><product dependent=""><boolean>4/4Digital image stabilizer<br/>0:disable<br/>1:enable<br/>* Only available when 'dis' is listed in<br/>"capability_image_c<n>_is_mode".profile_i&lt;0~(m-1)&gt;_dis_mode<br/><product dependent="">1~1004/4Digital image stabilizer<br/>0:disable<br/>1:enable<br/>* Only available when 'dis' is listed in<br/>"capability_image_c<n>_is_mode".profile_i&lt;0~(m-1)&gt;_dis_streng<br/>th<br/><product dependent="">1~1004/4Strength of digital image stabilizer<br/>* Only available when 'dis' is listed in<br/>"capability_image_c<n>_is_mode".profile_i&lt;0~(m-1)&gt;_scene_ena<br/>ble<br/><product dependent=""><boolean>4/4Enable/disable scene mode<br/>0: disable<br/>1: enable<br/>* Only available when<br/>"capability_image_c<n>_scenemode_support<br/>" is 1profile_i&lt;0~(m-1)&gt;_scene_mo<br/>de<br/><product dependent="">Visibility,<br/>noiseless,<br/> pcarkinglot,4/4Value of scene mode<br/>* Only available when<br/>"capability_image_c<n>_scenemode_support<br/>" is 1</n></product></n></boolean></product></n></product></n></product></n></boolean></product></n></product></n></boolean></product>                                                                                                    | ength                                       |                                                                             |     | * Only available when                         |
| <product dependent="">O: disableprofile_i<o~(m-1)>_eis_streng<br/>th1~1004/4Strength of electronic image stabilizer<br/>* Only available when 'eis' is listed in<br/>"capability_image_&lt;<n>_is_mode".profile_i<o~(m-1)>_eis_streng<br/>th1~1004/4Strength of electronic image stabilizer<br/>* Only available when 'eis' is listed in<br/>"capability_image_&lt;<n>_is_mode".profile_i<o~(m-1)>_dis_mode<br/><product dependent=""><boolean>4/4Digital image stabilizer<br/>0:disable<br/>1:enable<br/>* Only available when 'dis' is listed in<br/>"capability_image_&lt;<n>_is_mode".profile_i<o~(m-1)>_dis_mode<br/>th1~1004/4Strength of digital image stabilizer<br/>* Only available when 'dis' is listed in<br/>"capability_image_&lt;<n>_is_mode".profile_i<o~(m-1)>_dis_streng<br/>th<br/><product dependent="">1~1004/4Strength of digital image stabilizer<br/>* Only available when 'dis' is listed in<br/>"capability_image_&lt;<n>_is_mode".profile_i<o~(m-1)>_scene_ena<br/>ble<br/><product dependent=""><boolean>4/4Enable/disable scene mode<br/>0: disable<br/>1: enable<br/>* Only available when<br/>"capability_image_&lt;<n>_is_node".profile_i<o~(m-1)>_scene_mo<br/>devisibility,<br/>noiseless,<br/> porkinglot,4/4Value of scene mode<br/>* Only available when<br/>"capability_image_&lt;<n>_scenemode_support<br/>" is 1</n></o~(m-1)></n></boolean></product></o~(m-1)></n></product></o~(m-1)></n></o~(m-1)></n></boolean></product></o~(m-1)></n></o~(m-1)></n></o~(m-1)></product>                                                                                                    |                                             |                                                                             |     |                                               |
| <product dependent="">Image: Second Second</product> | profile_i<0~(m-1)>_eis_mode                 | <boolean></boolean>                                                         | 4/4 |                                               |
| Inequal termInequal termInequal termInequal termprofile_i<0~(m-1)>_eis_strem1~1004/4Strength of electronic image stabilizerprofile_i<0~(m-1)>_dis_mode*0nly available when 'eis' is listed in<br>"capability_image_c <n>_is_mode".profile_i&lt;0~(m-1)&gt;_dis_mode*0olean&gt;4/4Digital image stabilizerordiduct dependent&gt;*0olean&gt;4/4Digital image stabilizerordiduct dependent&gt;*0nly available when 'dis' is listed in<br/>"capability_image_c<n>_is_mode".profile_i&lt;0~(m-1)&gt;_dis_mode*0nly available when 'dis' is listed in<br/>"capability_image_c<n>_is_mode".profile_i&lt;0~(m-1)&gt;_dis_strem1~1004/4Strength of digital image stabilizerth<br/>expoduct dependent&gt;*0nly available when 'dis' is listed in<br/>"capability_image_c<n>_is_mode".profile_i&lt;0~(m-1)&gt;_dis_strem1~1004/4Strength of digital image stabilizerth<br/>expoduct dependent&gt;*0nly available when 'dis' is listed in<br/>"capability_image_c<n>_is_mode".profile_i&lt;0~(m-1)&gt;_scene_ma4/4Enable/disable scene modeble<br/>eyroduct dependent&gt;*0nly available when<br/>"capability_image_c<n>_scenemode_supportprofile_i&lt;0~(m-1)&gt;_scene_mavisibility,<br/>noiseless,4/4Finale<br/>* Only available when<br/>"capability_image_c<n>_scenemode_supportprofile_i&lt;0~(m-1)&gt;_scene_mavisibility,<br/>noiseless,4/4Value of scene mode<br/>* Only available when<br/>"capability_image_c<n>_scenemode_supportprofile_i&lt;0~(m-1)&gt;_scene_mavisibility,<br/>noiseless,4/4Value of scene mode<br/>* Only available whencprofile_i&lt;0</n></n></n></n></n></n></n></n>                                                                                                    | <pre><pre>conduct dependent&gt;</pre></pre> |                                                                             |     | _                                             |
| includingincluding                                                                                                    |                                             |                                                                             |     | 1:enable                                      |
| includingincluding                                                                                                    |                                             |                                                                             |     | * Only available when 'eis' is listed in      |
| profile_i<0~(m-1)>_eis_streng<br>th1~1004/4Strength of electronic image stabilizer<br>* Only available when 'eis' is listed in<br>"capability_image_c <n>_is_mode".profile_i&lt;0~(m-1)&gt;_dis_mode<br/><product dependent=""><boolean>4/4Digital image stabilizer<br/>0:disable<br/>1:enable<br/>* Only available when 'dis' is listed in<br/>"capability_image_c<n>_is_mode".profile_i&lt;0~(m-1)&gt;_dis_streng<br/>th<br/><product dependent="">1~1004/4Strength of digital image stabilizer<br/>0:disable<br/>1:enable<br/>* Only available when 'dis' is listed in<br/>"capability_image_c<n>_is_mode".profile_i&lt;0~(m-1)&gt;_dis_streng<br/>th<br/><product dependent="">1~1004/4Strength of digital image stabilizer<br/>* Only available when 'dis' is listed in<br/>"capability_image_c<n>_is_mode".profile_i&lt;0~(m-1)&gt;_scene_ena<br/>ble<br/><product dependent=""><boolean>4/4Enable/disable scene mode<br/>0: disable<br/>1: enable<br/>* Only available when<br/>"capability_image_c<n>_scenemode_support<br/>" is 1profile_i&lt;0~(m-1)&gt;_scene_mo<br/>de<br/><product dependent="">visibility,<br/>noiseless,<br/>Ipcparkinglot,4/4Value of scene mode<br/>* Only available when</product></n></boolean></product></n></product></n></product></n></boolean></product></n>                                                                                                    |                                             |                                                                             |     |                                               |
| th<br><product dependent="">* Only available when 'eis' is listed in<br/>"capability_image_c<n>_is_mode".profile_i&lt;0~(m-1)&gt;_dis_mode<br/><product dependent=""><boolean>4/4Digital image stabilizer<br/>0:disable<br/>1:enable<br/>* Only available when 'dis' is listed in<br/>"capability_image_c<n>_is_mode".profile_i&lt;0~(m-1)&gt;_dis_streng<br/>th<br/><product dependent="">1~1004/4Strength of digital image stabilizer<br/>* Only available when 'dis' is listed in<br/>"capability_image_c<n>_is_mode".profile_i&lt;0~(m-1)&gt;_scene_ena<br/>ble<br/><product dependent=""><boolean>4/4Enable/disable scene mode<br/>0: disable<br/>1: enable<br/>* Only available when<br/>'capability_image_c<n>_is_mode".profile_i&lt;0~(m-1)&gt;_scene_mo<boolean>4/4Enable/disable scene mode<br/>0: disable<br/>1: enable<br/>* Only available when<br/>'capability_image_c<n>_scenemode_support<br/>'' is 1profile_i&lt;0~(m-1)&gt;_scene_movisibility,<br/>noiseless,<br/> pcparkinglot,4/4Value of scene mode<br/>* Only available when<br/>''capability_image_c<n>_scenemode_support<br/>'' capability_image_c<n>_scenemode_support<br/>'' is 1</n></n></n></boolean></n></boolean></product></n></product></n></boolean></product></n></product>                                                                                                    | profile i<0~(m-1)> eis streng               | 1~100                                                                       | 4/4 |                                               |
| <product dependent="">image:&lt;image:&lt;profile_i&lt;0~(m-1)&gt;_dis_mode<boolean>4/4Digital image stabilizer<product dependent=""><boolean>4/4Digital image stabilizer<product dependent=""><boolean>4/4Strenable* Only available when 'dis' is listed in<br/>"capability_image_&lt;<n>_sis_mode".profile_i&lt;0~(m-1)&gt;_dis_streng1~1004/4Strength of digital image stabilizer<br/>* Only available when 'dis' is listed in<br/>"capability_image_&lt;<n>_sis_mode".profile_i&lt;0~(m-1)&gt;_scene_ena<boolean>4/4Enable/disable scene modeble<boolean>4/4I: enable<br/>* Only available when<br/>'capability_image_&lt;<n>_scenemode_support<br/>'is 1profile_i&lt;0~(m-1)&gt;_scene_movisibility,4/4Value of scene modeprofile_i&lt;0~(m-1)&gt;_scene_movisibility,4/4Value of scene modeprofile_i&lt;0~(m-1)&gt;_scene_movisibility,4/4Value of scene modeprofile_i&lt;0~(m-1)&gt;_scene_monoiseless,* Only available whenprofile_i&lt;0~(m-1)&gt;_scene_mokip'isibility,denoiseless,* Only available whenprofile_i&lt;0~(m-1)&gt;_scene_mokip'isibility,denoiseless,* Only available whenis 1isibility,* Only available when'sonly available when'isibility,deisibility,* Only available whenisibility,isibility,* Only available when'sonly available when'isibility,isibility,* Only available when'sonly available</n></boolean></boolean></n></n></boolean></product></boolean></product></boolean></product>                                                                                                    |                                             |                                                                             |     |                                               |
| profile_i<0~(m-1)>_dis_mode<br><product dependent=""><boolean>4/4Digital image stabilizer<br/>0:disable<br/>1:enable<br/>* Only available when 'dis' is listed in<br/>"capability_image_c<n>_is_mode".profile_i&lt;0~(m-1)&gt;_dis_streng<br/>th<br/><product dependent="">1~1004/4Strength of digital image stabilizer<br/>* Only available when 'dis' is listed in<br/>"capability_image_c<n>_is_mode".profile_i&lt;0~(m-1)&gt;_dis_streng<br/>th<br/><product dependent="">1~1004/4Strength of digital image stabilizer<br/>* Only available when 'dis' is listed in<br/>"capability_image_c<n>_is_mode".profile_i&lt;0~(m-1)&gt;_scene_ena<br/>ble<br/><product dependent=""><boolean>4/4Enable/disable scene mode<br/>0: disable<br/>1: enable<br/>* Only available when<br/>"capability_image_c<n>_scenemode_support<br/>" is 1profile_i&lt;0~(m-1)&gt;_scene_mo<br/>de<br/>devisibility,<br/>noiseless,<br/>lpcparkinglot,4/4Value of scene mode<br/>* Only available when<br/>"capability_image_c<n>_scenemode_support<br/>" capability_image_c<n>_scenemode_support<br/>" capability_image_c<n>_scenemode_support</n></n></n></n></boolean></product></n></product></n></product></n></boolean></product>                                                                                                    | <product dependent=""></product>            |                                                                             |     |                                               |
| <product dependent=""></product>                                                                                                    |                                             | <boolean></boolean>                                                         | 4/4 |                                               |
| Image: series of the series of the series     |                                             |                                                                             |     |                                               |
| Image: Instant of the second second    |                                             |                                                                             |     | 1:enable                                      |
| Image: Instant of the second second    |                                             |                                                                             |     | * Only available when 'dis' is listed in      |
| th* Only available when 'dis' is listed in<br>"capability_image_c <n>_is_mode".profile_i&lt;0~(m-1)&gt;_scene_ena<br/>ble<br/><product dependent=""><boolean>4/4Enable/disable scene mode<br/>0: disable<br/>1: enable<br/>* Only available when<br/>"capability_image_c<n>_scenemode_support<br/>"is 1profile_i&lt;0~(m-1)&gt;_scene_mo<br/>devisibility,<br/>noiseless,<br/>lpcparkinglot,4/4Value of scene mode<br/>* Only available when<br/>"capability_image_c<n>_scenemode_support<br/>"capability_image_c<n>_scenemode_support<br/>"capability_image_c<n>_scenemode_support<br/>"is 1</n></n></n></n></boolean></product></n>                                                                                                    |                                             |                                                                             |     | "capability_image_c <n>_is_mode".</n>         |
| <product dependent="">Image: c &lt; n &gt; is_mode".profile_i &lt; 0~(m-1)&gt;_scene_ena<boolean>4/4Enable/disable scene modeble0: disable0: disable<product dependent=""><boolean>1: enable<product dependent=""><boolean>You on the scene mode<product dependent=""><boolean>You on the scene mode<product dependent=""><boolean>You on the scene mode<product dependent=""><boolean>You on the scene mode<product dependent=""><boolean>You on the scene mode<product dependent="">visibility,4/4Value of scene modedenoiseless,You on the scene mode* only available when<product dependent="">Ipcparkinglot,'capability_image_c<n>_scenemode_support</n></product></product></boolean></product></boolean></product></boolean></product></boolean></product></boolean></product></boolean></product></boolean></product>                                                                                                    | profile_i<0~(m-1)>_dis_streng               | 1~100                                                                       | 4/4 | Strength of digital image stabilizer          |
| profile_i<0~(m-1)>_scene_ena <boolean>4/4Enable/disable scene modeble0: disable<product dependent="">-<product dependent="">-<product dependent=""></product></product></boolean>                                                                                                    | th                                          |                                                                             |     | * Only available when 'dis' is listed in      |
| ble<br><product dependent=""><br/>profile_i&lt;0~(m-1)&gt;_scene_mo<br/>de<br/><product dependent=""><br/>line able<br/>* Only available when<br/>"capability_image_c<n>_scenemode_support<br/>" is 1<br/>Value of scene mode<br/>* Only available when<br/>"capability_image_c<n>_scenemode_support<br/>" is 1<br/>Value of scene mode<br/>* Only available when<br/>" is 1<br/>Value of scene mode<br/>* Only available when<br/>" capability_image_c<n>_scenemode_support<br/>" is 1</n></n></n></product></product>                                                                                                    | <product dependent=""></product>            |                                                                             |     | "capability_image_c <n>_is_mode".</n>         |
| <pre><pre><pre><pre><pre><pre>file_i&lt;0~(m-1)&gt;_scene_mo</pre></pre></pre></pre></pre></pre>                                                                                                    | profile_i<0~(m-1)>_scene_ena                | <boolean></boolean>                                                         | 4/4 | Enable/disable scene mode                     |
| And the second second    | ble                                         |                                                                             |     | 0: disable                                    |
| profile_i<0~(m-1)>_scene_movisibility,4/4Value of scene modescene modesupportdenoiseless,* Only available when <product dependent="">lpcparkinglot,* Capability_image_c<n>_scenemode_support</n></product>                                                                                                    | <product dependent=""></product>            |                                                                             |     | 1: enable                                     |
| Image: second second     |                                             |                                                                             |     | * Only available when                         |
| profile_i<0~(m-1)>_scene_mo       visibility,       4/4       Value of scene mode         de       noiseless,       * Only available when <product dependent="">       lpcparkinglot,       "capability_image_c<n>_scenemode_support</n></product>                                                                                                    |                                             |                                                                             |     | "capability_image_c <n>_scenemode_support</n> |
| de     noiseless, <product dependent="">       lpcparkinglot,       * Only available when       "capability_image_c<n>_scenemode_support</n></product>                                                                                                    |                                             |                                                                             |     | " is 1                                        |
| <product dependent=""> lpcparkinglot, "capability_image_c<n>_scenemode_support</n></product>                                                                                                    | profile_i<0~(m-1)>_scene_mo                 | visibility,                                                                 | 4/4 | Value of scene mode                           |
| <product dependent=""> lpcparkinglot, "capability_image_c<n>_scenemode_support</n></product>                                                                                                    | de                                          | noiseless,                                                                  |     | * Only available when                         |
| Incstreet " is 1                                                                                                    | <product dependent=""></product>            | lpcparkinglot,                                                              |     |                                               |
|                                                                                                    |                                             | lpcstreet                                                                   |     | " is 1                                        |
| <pre><pre><pre><pre><pre><pre><pre><pre></pre></pre></pre></pre></pre></pre></pre></pre>                                                                                                    |                                             | <product< td=""><td></td><td>* Available value is listed in</td></product<> |     | * Available value is listed in                |
| dependent> "capability_image_c <n>_scenemode_support</n>                                                                                                    |                                             | dependent>                                                                  |     | "capability_image_c <n>_scenemode_support</n> |
| type"                                                                                                    |                                             |                                                                             |     | type"                                         |

### 7.12 Exposure window setting per channel

Group: **exposurewin\_c<0~(n-1)>** for n channel profucts

n denotes the value of "capability\_nvideoin" (Only available when "capability\_image\_c<n>\_exposure\_mode"=1)

| NAME | VALUE                              | SECURITY  | DESCRIPTION                                    |
|------|------------------------------------|-----------|------------------------------------------------|
|      |                                    | (get/set) |                                                |
| mode | auto, custom,blc                   | 4/4       | "auto": Use full image view as the only        |
|      |                                    |           | exposure window.                               |
|      | * Available values are listed in   |           | "custom": Use custom windows.                  |
|      | "capability_image_c <n>_exposu</n> |           | "blc": Use BLC(Back Light Compensation),       |
|      | re_winmode"                        |           | and the only exposure window is located at the |
|      |                                    |           | center of view.                                |

#### Group: exposurewin\_c<0~(n-1)>\_win\_i<0~(k-1)>

n denotes the value of "capability\_nvideoin", k denotes the value of "capability\_image\_c<n>\_exposure\_winnum". (Only available when custom is listed in "capability\_image\_c<n>\_exposure\_winmode" and valid when "exposurewin\_c<n>\_mode"=custom)

| NAME   | VALUE                             | SECURITY  | DESCRIPTION                                    |
|--------|-----------------------------------|-----------|------------------------------------------------|
|        |                                   | (get/set) |                                                |
| enable | <boolean></boolean>               | 4/4       | Enable or disable the window.                  |
| policy | 0~1                               | 4/4       | 0: Indicate exclusive.                         |
|        |                                   |           | 1: Indicate inclusive.                         |
|        |                                   |           | * Only available when exclusive is listed in   |
|        |                                   |           | "capability_image_c <n>_exposure_wintype".</n> |
| home   | <0~320,0~240>                     | 4/4       | Left-top corner coordinate of the window.      |
|        |                                   |           |                                                |
|        |                                   |           | * Only available when qvga is listed in        |
|        |                                   |           | "capability_image_c <n>_exposure_windomai</n>  |
|        |                                   |           | n".                                            |
| size   | <0~320x0~240>                     | 4/4       | Width and height of the window.                |
|        |                                   |           |                                                |
|        |                                   |           | * Only available when qvga is listed in        |
|        |                                   |           | "capability_image_c <n>_exposure_windomai</n>  |
|        |                                   |           | n".                                            |
| homepx | <0~W,0~H>                         | 4/4       | Left-top corner coordinate of the window.      |
|        |                                   |           |                                                |
|        | W: 0~ The current image width -1  |           | * Only available when px is listed in          |
|        | H: 0~ The current image height -1 |           | "capability_image_c <n>_exposure_windomai</n>  |
|        |                                   |           | n".                                            |

| sizepx  | <0~Wx0~ H>                                                            | 4/4 | Width and height of the window.                                                                 |
|---------|-----------------------------------------------------------------------|-----|-------------------------------------------------------------------------------------------------|
|         | W: 0~ The current image width -1<br>H: 0~ The current image height -1 |     | * Only available when px is listed in<br>"capability_image_c <n>_exposure_windomai<br/>n".</n>  |
| homestd | <0~9999,0~9999>                                                       | 4/4 | Left-top corner coordinate of the window.                                                       |
|         |                                                                       |     | * Only available when std is listed in<br>"capability_image_c <n>_exposure_windomai<br/>n".</n> |
| sizestd | <0~9999x0~9999>                                                       | 4/4 | Width and height of the window.                                                                 |
|         |                                                                       |     | * Only available when std is listed in<br>"capability_image_c <n>_exposure_windomai<br/>n".</n> |

Group: exposurewin\_c<0~(n-1)>\_profile\_i<0~(m-1)> for n channel profuct and m profile,

n denotes the value of "capability\_nvideoin", m denotes the value of "capability\_nvideoinprofile",

(Only valid when capability\_image\_c<n>\_exposure\_mode =1)

| NAME | VALUE                              | SECURITY  | DESCRIPTION                                    |
|------|------------------------------------|-----------|------------------------------------------------|
|      |                                    | (get/set) |                                                |
| mode | auto, custom,blc                   | 4/4       | The mode indicates how to decide the           |
|      |                                    |           | exposure.                                      |
|      | * Available values are listed in   |           | "auto": Use full view as the only one exposure |
|      | "capability_image_c <n>_exposu</n> |           | window.                                        |
|      | re_winmode"                        |           | "custom": Use inclusive and exclusive          |
|      |                                    |           | window.                                        |
|      |                                    |           | "blc": Use BLC(Back Light Compensation),       |
|      |                                    |           | and the only exposure window is located at the |
|      |                                    |           | center of view.                                |

Group: **exposurewin\_c<0~(n-1)>\_profile\_i<0~(m-1)>\_win\_i<0~(k-1)>** for m profile and n channel product,

n denotes the value of "capability\_nvideoin", m denotes the value of "capability\_nvideoinprofile",

k denotes the value of "capability\_image\_c<n>\_exposure\_winnum".

(Only valid when exposurewin\_c<n>\_mode=custom)

| VALUE                                 | SECURITY                                                                                                    | DESCRIPTION                                                                                                    |
|---------------------------------------|----------------------------------------------------------------------------------------------------|----------------------------------------------------------------------------------------------------|
|                                       | (get/set)                                                                                                    |                                                                                                    |
| <boolean></boolean>                   | 4/4                                                                                                    | Enable or disable the window.                                                                                                    |
| 0~1                                   | 4/4                                                                                                    | 0: Indicate exclusive.                                                                                                    |
|                                       |                                                                                                    | 1: Indicate inclusive.                                                                                                    |
|                                       |                                                                                                    | * Only available when exclusive is listed in                                                                                                    |
|                                       |                                                                                                    | "capability_image_c <n>_exposure_wintype".</n>                                                                                                    |
| <0~320,0~240>                         | 4/4                                                                                                    | Left-top corner coordinate of the window.                                                                                                    |
|                                       |                                                                                                    |                                                                                                    |
|                                       |                                                                                                    | * Only available when qvga is listed in                                                                                                    |
|                                       |                                                                                                    | "capability_image_c <n>_exposure_windomai</n>                                                                                                    |
|                                       |                                                                                                    | n".                                                                                                    |
| <0~320x0~240>                         | 4/4                                                                                                    | Width and height of the window.                                                                                                    |
|                                       |                                                                                                    | * Only available when qvga is listed in                                                                                                    |
|                                       |                                                                                                    | "capability_image_c <n>_exposure_windomai</n>                                                                                                    |
|                                       |                                                                                                    | n".                                                                                                    |
| <0~W,0~H>                             | 4/4                                                                                                    | Left-top corner coordinate of the window.                                                                                                    |
| W: 0~ The current image width -1      |                                                                                                    | * Only available when px is listed in                                                                                                    |
| H: 0~ The current image height -1     |                                                                                                    | "capability_image_c <n>_exposure_windomai</n>                                                                                                    |
|                                       |                                                                                                    | n".                                                                                                    |
| <0~Wx0~ H>                            | 4/4                                                                                                    | Width and height of the window.                                                                                                    |
| W: $0\sim$ The current image width -1 |                                                                                                    | * Only available when px is listed in                                                                                                    |
| H: 0~ The current image height -1     |                                                                                                    | "capability_image_c <n>_exposure_windomai</n>                                                                                                    |
|                                       |                                                                                                    | n".                                                                                                    |
| <0~9999,0~9999>                       | 4/4                                                                                                    | Left-top corner coordinate of the window.                                                                                                    |
|                                       |                                                                                                    | * Only available when std is listed in                                                                                                    |
|                                       |                                                                                                    | "capability_image_c <n>_exposure_windomai</n>                                                                                                    |
|                                       |                                                                                                    | n".                                                                                                    |
| <0~9999x0~9999>                       | 4/4                                                                                                    | Width and height of the window.                                                                                                    |
|                                       | <boolean> <br/> 0~1 <br/> <o~320,0~240> <br/> <o~320x0~240> <br/> <o~320x0~240> <br/> <o~w,0~h> <br/> W: 0~ The current image width -1<br/> H: 0~ The current image height -1 <br/> <o~wx0~ h=""> <br/> W: 0~ The current image width -1<br/> H: 0~ The current image height -1 <br/> <o~9999,0~9999> <br/> <o~9999,0~9999> </o~9999,0~9999></o~9999,0~9999></o~wx0~></o~w,0~h></o~320x0~240></o~320x0~240></o~320,0~240></boolean> | <boolean>         (get/set)           <boolean>         4/4           0~1         4/4            4/4           &lt;0~320,0~240&gt;         4/4           &lt;0~320x0~240&gt;         4/4           &lt;0~320x0~240&gt;         4/4           &lt;0~320x0~240&gt;         4/4           &lt;0~0~W,0~H&gt;         4/4           W: 0~ The current image width -1         4/4           W: 0~ The current image height -1         4/4           &lt;0~Wx0~ H&gt;         4/4           W: 0~ The current image height -1         4/4           &lt;0~Wx0~ H&gt;         4/4           &lt;0~9999,0~9999&gt;         4/4</boolean></boolean> |

|  | * Only available when std is listed in        |
|--|-----------------------------------------------|
|  | "capability_image_c <n>_exposure_windomai</n> |
|  | n".                                           |

## 7.13 Audio input per channel

#### Group: **audioin\_c<0~(n-1)>** for n channel products (capability.naudioin>0)

n denotes the value of "capability\_nvideoin"

| NAME                                                                                                    | VALUE                                                                                     | SECURITY<br>(get/set) | DESCRIPTION                                     |
|----------------------------------------------------------------------------------------------------|-------------------------------------------------------------------------------------------|-----------------------|-------------------------------------------------|
| source                                                                                                    | micin, linein                                                                             | 4/4                   | micin => use built-in microphone input.         |
| <not recommended="" td="" to="" use<=""><td><product< td=""><td></td><td>linein =&gt; use external microphone input.</td></product<></td></not> | <product< td=""><td></td><td>linein =&gt; use external microphone input.</td></product<>  |                       | linein => use external microphone input.        |
| this>                                                                                                    | dependent>                                                                                |                       |                                                 |
|                                                                                                    |                                                                                           |                       | * Reserved for compatibility, and suggest don't |
|                                                                                                    |                                                                                           |                       | use this since the version number               |
|                                                                                                    |                                                                                           |                       | (httpversion) is equal or greater than 0301a.   |
|                                                                                                    |                                                                                           |                       | * We replace "source" with "input". More        |
|                                                                                                    |                                                                                           |                       | details, please refer the parameter description |
|                                                                                                    |                                                                                           |                       | of "input".                                     |
| input                                                                                                    | intmic, extmic                                                                            | 4/4                   | intmic: Internal (built-in) microphone.         |
|                                                                                                    | <product< td=""><td></td><td>(Only available when capability_audio_intmic</td></product<> |                       | (Only available when capability_audio_intmic    |
|                                                                                                    | dependent>                                                                                |                       | = 1)                                            |
|                                                                                                    |                                                                                           |                       | extmic: External microphone input.              |
|                                                                                                    |                                                                                           |                       | (Only available when capability_audio_extmic    |
|                                                                                                    |                                                                                           |                       | =1)                                             |
|                                                                                                    |                                                                                           |                       | * Note: If physical microphone switch is        |
|                                                                                                    |                                                                                           |                       | showed on product, this value is updated        |
|                                                                                                    |                                                                                           |                       | during booting to fit switch status.            |
| volume_internal                                                                                                    | 0~100                                                                                     | 4/4                   | Volume when take internal microphone as         |
|                                                                                                    |                                                                                           |                       | input source.                                   |
|                                                                                                    |                                                                                           |                       | 0: Minimum                                      |
|                                                                                                    |                                                                                           |                       | 100: Maximum                                    |
|                                                                                                    |                                                                                           |                       | * Only available when the channel supports      |
|                                                                                                    |                                                                                           |                       | internal microphone (The related bit of         |
|                                                                                                    |                                                                                           |                       | "capability_audio_intmic" is equal to 1).       |
| volume_external                                                                                                    | 0~100                                                                                     | 4/4                   | Volume when take external microphone as         |
|                                                                                                    |                                                                                           |                       | input source.                                   |
|                                                                                                    |                                                                                           |                       | 0: Minimum                                      |

|                                                                                                    |                      |                  | 100. Манітник                                   |
|----------------------------------------------------------------------------------------------------|----------------------|------------------|-------------------------------------------------|
|                                                                                                    |                      |                  | 100: Maximum                                    |
|                                                                                                    |                      |                  | * Only available when the sharped supports      |
|                                                                                                    |                      |                  | * Only available when the channel supports      |
|                                                                                                    |                      |                  | external microphone (The related bit of         |
|                                                                                                    |                      |                  | "capability_audio_extmic" is equal to 1).       |
| mute                                                                                                    | 0, 1                 | 1/4              | 0: Mute off                                     |
|                                                                                                    |                      |                  | 1: Mute on                                      |
| gain                                                                                                    | 0~100                | 4/4              | Gain of input.                                  |
| <not recommended="" td="" to="" use<=""><td></td><td></td><td>(audioin_c&lt;0~(n-1)&gt;_source = linein)</td></not> |                      |                  | (audioin_c<0~(n-1)>_source = linein)            |
| this>                                                                                                    |                      |                  |                                                 |
|                                                                                                    |                      |                  | * Reserved for compatibility, and suggest don't |
|                                                                                                    |                      |                  | use this since the version number               |
|                                                                                                    |                      |                  | (httpversion) is equal or greater than 0301a.   |
|                                                                                                    |                      |                  | * We replace "gain" with "volume_internal"      |
|                                                                                                    |                      |                  | and "volume_external". More details, please     |
|                                                                                                    |                      |                  | refer the parameter description of              |
|                                                                                                    |                      |                  | "volume_internal" and "volume_external".        |
| boostmic                                                                                                    | 0~100                | 4/4              | Enable microphone boost.                        |
| <not recommended="" td="" to="" use<=""><td></td><td></td><td>Gain of input.</td></not>                             |                      |                  | Gain of input.                                  |
| this>                                                                                                    |                      |                  | (audioin_c<0~(n-1)>_source = micin)             |
|                                                                                                    |                      |                  |                                                 |
|                                                                                                    |                      |                  | * Reserved for compatibility, and suggest don't |
|                                                                                                    |                      |                  | use this since the version number               |
|                                                                                                    |                      |                  | (httpversion) is equal or greater than 0301a.   |
|                                                                                                    |                      |                  | * We replace "boostmic" with                    |
|                                                                                                    |                      |                  | "volume_internal" and "volume_external".        |
|                                                                                                    |                      |                  | More details, please refer the parameter        |
|                                                                                                    |                      |                  | description of "volume_internal" and            |
|                                                                                                    |                      |                  | "volume_external".                              |
| s0_codectype                                                                                                    | aac4, gamr, g711,    | 4/4              | Set audio codec type for input.                 |
| - //                                                                                                    | g726                 |                  | aac4: Advanced Audio Coding (AAC)               |
|                                                                                                    | (Available codec are |                  | gamr: Adaptive Multi-Rate (AMR)                 |
|                                                                                                    | listed in            |                  | g711: G.711                                     |
|                                                                                                    | "capability_audioin_ |                  | g726: G.726                                     |
|                                                                                                    | codec")              |                  | <u> </u>                                        |
|                                                                                                    |                      |                  |                                                 |
| s0_aac4_bitrate                                                                                                    | 16000,               | 4/4              | Set AAC4 bitrate in bps.                        |
|                                                                                                    | 32000,               | - / <del>-</del> |                                                 |
|                                                                                                    |                      |                  | * Only available if AAC is supported            |
|                                                                                                    | 48000,               |                  | * Only available if AAC is supported.           |
|                                                                                                    | 64000,               |                  |                                                 |

| 96000,<br>128000AMR encoded bitrate in bps.s0_gamr_bitrate4750,<br>5150,<br>5900,<br>6700,<br>7400,<br>7950,<br>10200,<br>122004/4AMR encoded bitrate in bps.s0_g711_modepcmu,<br>pcma4/4Set G.711 companding algorithm.<br>pcmu: μ-law algorithm<br>pcma: A-law algorithm<br>* Only available if G.711 is supported.s0_g726_bitrate16000,<br>24000,<br>32000,<br>40004/4Set G.726 encoded bitrate in bps.<br>* Only available if G.726 is supported.s0_g726_bitstreampackin<br>gmodelittle, big4/4Set G.726 bit streaming packing mode.<br>little: Little-endian bitstream format.                                                                                                    |                         |
|----------------------------------------------------------------------------------------------------|-------------------------|
| \$0_gamr_bitrate4750,<br>5150,<br>5900,<br>6700,<br>7400,<br>7950,<br>10200,<br>122004/4AMR encoded bitrate in bps.<br>* Only available if AMR is supported.\$0_g711_modepcmu,<br>pcma4/4Set G.711 companding algorithm.<br>pcmu: µ-law algorithm<br>pcma: A-law algorithm<br>* Only available if G.711 is supported.\$0_g726_bitrate16000,<br>24000,<br>32000,<br>400004/4Set G.726 encoded bitrate in bps.<br>* Only available if G.726 is supported.\$0_g726_bitstreampackinlittle, big4/4Set G.726 bit streaming packing mode.                                                                                                    |                         |
| 5150,         5900,         * Only available if AMR is supported.           6700,         7400,         *           7950,         10200,         *           10200,         12200         *           s0_g711_mode         pcmu,         4/4         Set G.711 companding algorithm.           pcma         4/4         Set G.711 companding algorithm.           pcma         4/4         Set G.711 is supported.           s0_g726_bitrate         16000,         4/4         Set G.726 encoded bitrate in bps.           24000,         32000,         *         Only available if G.726 is supported.           s0_g726_bitstreampackin         little, big         4/4         Set G.726 bit streaming packing mode. |                         |
| 5900,         * Only available if AMR is supported.           6700,         7400,           7400,         7950,           10200,         12200           s0_g711_mode         pcmu,           pcma         4/4           Set G.711 companding algorithm.           pcma         pcma: μ-law algorithm           pcma         * Only available if G.711 is supported.           s0_g726_bitrate         16000,           24000,         32000,           32000,         * Only available if G.726 is supported.           s0_g726_bitstreampackin         little, big           s0_g726_bitstreampackin         little, big                                                                                                | s0_gamr_bitrate         |
| 6700,         7400,           7400,         7950,           10200,         12200           s0_g711_mode         pcmu,           pcma         4/4           Set G.711 companding algorithm.           pcmu: μ-law algorithm           pcma         * Only available if G.711 is supported.           s0_g726_bitrate         16000,           12000,         4/4           Set G.726 encoded bitrate in bps.           24000,         32000,           40000         * Only available if G.726 is supported.           s0_g726_bitstreampackin         little, big         4/4                                                                                                    |                         |
| 7400,       7400,         7950,       10200,         10200,       12200         s0_g711_mode       pcmu,         pcma       4/4         Set G.711 companding algorithm.         pcma       pcma: µ-law algorithm         pcma       * Only available if G.711 is supported.         s0_g726_bitrate       16000,         24000,       32000,         32000,       * Only available if G.726 is supported.         s0_g726_bitstreampackin       little, big       4/4         Set G.726 bit streaming packing mode.                                                                                                    |                         |
| 7950,<br>10200,<br>122007950,<br>10200,<br>12200Alvent<br>Set G.711 companding algorithm.<br>pcmu: µ-law algorithm<br>pcma: A-law algorithm<br>pcma: A-law algorithm<br>pcma: A-law algorithm\$0_g726_bitrate16000,<br>24000,<br>32000,<br>400004/4Set G.726 encoded bitrate in bps.<br>* Only available if G.726 is supported.\$0_g726_bitstreampackinlittle, big4/4Set G.726 bit streaming packing mode.                                                                                                    |                         |
| 10200,<br>1220010200,<br>12200Set G.711 companding algorithm.<br>pcmu: μ-law algorithm<br>pcmu: μ-law algorithm<br>pcma: A-law algorithms0_g711_modepcmu,<br>pcma4/4Set G.711 companding algorithm.<br>pcmu: μ-law algorithm<br>wcma: A-law algorithm<br>* Only available if G.711 is supported.s0_g726_bitrate16000,<br>24000,<br>32000,<br>400004/4Set G.726 encoded bitrate in bps.s0_g726_bitstreampackinlittle, big4/4Set G.726 bit streaming packing mode.                                                                                                    |                         |
| 1220012200s0_g711_modepcmu,<br>pcma4/4Set G.711 companding algorithm.<br>pcmu: μ-law algorithm<br>pcma: A-law algorithms0_g726_bitrate16000,<br>24000,<br>32000,<br>400004/4Set G.726 encoded bitrate in bps.<br>* Only available if G.726 is supported.s0_g726_bitstreampackinlittle, big4/4Set G.726 bit streaming packing mode.                                                                                                    |                         |
| s0_g711_modepcmu,<br>pcma4/4Set G.711 companding algorithm.<br>pcmu: μ-law algorithm<br>pcma: A-law algorithms0_g726_bitrate16000,<br>24000,<br>32000,<br>400004/4Set G.726 encoded bitrate in bps.<br>* Only available if G.726 is supported.s0_g726_bitstreampackinlittle, big4/4Set G.726 bit streaming packing mode.                                                                                                    |                         |
| pcmapcmu: μ-law algorithm<br>pcma: A-law algorithms0_g726_bitrate16000,<br>24000,<br>32000,<br>40004/4Set G.726 encoded bitrate in bps.s0_g726_bitstreampackinlittle, big4/4Set G.726 bit streaming packing mode.                                                                                                    |                         |
| pcma: A-law algorithm\$0_g726_bitrate16000,<br>24000,<br>32000,<br>40004/4Set G.726 encoded bitrate in bps.\$0_g726_bitrate16000,<br>24000,<br>32000,<br>400004/4Set G.726 encoded bitrate in bps.\$0_g726_bitstreampackinlittle, big4/4Set G.726 bit streaming packing mode.                                                                                                    | s0_g711_mode            |
| s0_g726_bitrate16000,<br>24000,<br>32000,<br>400004/4Set G.726 encoded bitrate in bps.s0_g726_bitstreampackin16000,<br>24000,<br>32000,<br>400004/4Set G.726 encoded bitrate in bps.<br>* Only available if G.726 is supported.                                                                                                    |                         |
| s0_g726_bitrate16000,<br>24000,<br>32000,<br>400004/4Set G.726 encoded bitrate in bps.s0_g726_bitstreampackin16000,<br>24000,<br>400004/4Set G.726 bit streaming packing mode.                                                                                                    |                         |
| 24000,       32000,       * Only available if G.726 is supported.         40000       40000       So_g726_bitstreampackin         little, big       4/4       Set G.726 bit streaming packing mode.                                                                                                    |                         |
| 32000,<br>40000* Only available if G.726 is supported.s0_g726_bitstreampackinlittle, big4/4Set G.726 bit streaming packing mode.                                                                                                    | s0_g726_bitrate         |
| 40000     40000       s0_g726_bitstreampackin     little, big       4/4     Set G.726 bit streaming packing mode.                                                                                                    |                         |
| 40000s0_g726_bitstreampackinlittle, big4/4Set G.726 bit streaming packing mode.                                                                                                    |                         |
|                                                                                                    |                         |
| amode little: Little-endian hitetream format                                                                                                    | s0_g726_bitstreampackin |
|                                                                                                    | gmode                   |
| big: Big-endian bitstream format.                                                                                                    |                         |
| * Only available if G.726 is supported.                                                                                                    |                         |
| s0_g726_vlcmode 0, 1 4/4 Enable vlcmode for G.726.                                                                                                    | s0_g726_vlcmode         |
| 0: Standard mode.                                                                                                    |                         |
| 1: Solve compatibility problem with VLC                                                                                                    |                         |
| player.                                                                                                    |                         |
| * Only available if G.726 is supported.                                                                                                    |                         |
| alarm_enable <boolean> 4/4 Enable audio detection</boolean>                                                                                                    | alarm_enable            |
| alarm_level 1~100 4/4 Audio detection alarm level                                                                                                    | alarm_level             |
| profile_i0_enable <boolean> 4/4 Enable/disable this profile setting</boolean>                                                                                                    | profile_i0_enable       |
| profile_i0_policy night, 4/4 The mode which the profile is applied to.                                                                                                    | profile_i0_policy       |
| schedule                                                                                                    |                         |
| * Not support "policy=day" anymore when the                                                                                                    |                         |
| version number (httpversion) is equal or                                                                                                    |                         |

|                        |       |     | greater than 0301a.          |
|------------------------|-------|-----|------------------------------|
| profile_i0_begintime   | hh:mm | 4/4 | Begin time of schedule mode. |
| profile_i0_endtime     | hh:mm | 4/4 | End time of schedule mode.   |
| profile_i0_alarm_level | 1~100 | 4/4 | Audio detection alarm level  |

### 7.14 Motion detection settings

Group: motion\_c<0~(n-1)> for n channel products

n denotes the value of "capability\_nvideoin"

| NAME            | VALUE               | SECURITY  | DESCRIPTION                                   |
|-----------------|---------------------|-----------|-----------------------------------------------|
|                 |                     | (get/set) |                                               |
| enable          | <boolean></boolean> | 4/4       | Enable motion detection.                      |
| win_sensitivity | 0 ~ 100             | 4/4       | Sensitivity of all motion detection windows.  |
|                 |                     |           | * The value "0" is reserved for compatibility |
|                 |                     |           | and will not be used after the version number |
|                 |                     |           | (httpversion) is equal or greater than 0400a. |

#### Group: motion\_c<0~(n-1)>\_win\_i<0~(k-1)>

n denotes the value of "capability\_nvideoin", k denotes the value of "capability\_nmotion".

| NAME                                                                      | VALUE               | SECURITY  | DESCRIPTION                                 |
|---------------------------------------------------------------------------|---------------------|-----------|---------------------------------------------|
|                                                                           |                     | (get/set) |                                             |
| enable                                                                    | <boolean></boolean> | 4/4       | Enable motion detection window.             |
| name                                                                      | string[14]          | 4/4       | Name of motion window.                      |
| polygonstd                                                                | 0 ~ 9999,0 ~ 9999,  | 4/4       | Coordinate of polygon window position.      |
|                                                                           | 0 ~ 9999,0 ~ 9999,  |           | (4 points: x0,y0,x1,y1,x2,y2,x3,y3)         |
|                                                                           | 0 ~ 9999,0 ~ 9999,  |           | * Only available when                       |
|                                                                           | 0 ~ 9999,0 ~ 9999   |           | "capability_motion_wintype" = polygon.      |
|                                                                           |                     |           |                                             |
|                                                                           |                     |           | * Only available when std is listed in      |
|                                                                           |                     |           | "capability_motion_windomain"               |
| objsize                                                                   | 1 ~ 100             | 4/4       | Percent of motion detection window.         |
| sensitivity                                                               | 0 ~ 100             | 4/4       | Sensitivity of motion detection window.     |
| <not recommended="" td="" to="" use<=""><td></td><td></td><td></td></not> |                     |           |                                             |
| this>                                                                     |                     |           | * We replace "sensitivity" with             |
|                                                                           |                     |           | "win_sensitivity".                          |
|                                                                           |                     |           | * This parameter will not be used after the |
|                                                                           |                     |           | version number (httpversion) is equal or    |
|                                                                           |                     |           | greater than 0400a.                         |
| polygonpx                                                                 | 0 ~ W,0 ~ H, 0 ~    | 4/4       | Coordinate of polygon window position.      |

| <not recommended="" th="" to="" use<=""><th>W,0 ~ H, 0 ~ W,0 ~</th><th></th><th>(4 points: x0,y0,x1,y1,x2,y2,x3,y3)</th></not>     | W,0 ~ H, 0 ~ W,0 ~ |      | (4 points: x0,y0,x1,y1,x2,y2,x3,y3)         |
|----------------------------------------------------------------------------------------------------|--------------------|------|---------------------------------------------|
| this>                                                                                                    | H, 0 ~ W,0 ~ H     |      | * Only available when                       |
|                                                                                                    | W: 0~ The current  |      | "capability_motion_wintype" = polygon.      |
|                                                                                                    | image width -1     |      |                                             |
|                                                                                                    | H: 0~ The current  |      | * Only available when px is listed in       |
|                                                                                                    | image height -1    |      | capability_motion_windomain                 |
|                                                                                                    |                    |      |                                             |
|                                                                                                    |                    |      | * It's recommended to use polygonsd         |
|                                                                                                    |                    |      | * This parameter will not be used after the |
|                                                                                                    |                    |      | version number (httpversion) is equal or    |
|                                                                                                    |                    |      | greater than 0400a.                         |
| polygon                                                                                                    | 0 ~ 320,0 ~ 240, 0 | 4/4  | Coordinate of polygon window position.      |
| <not recommended="" td="" to="" use<=""><td>~ 320,0 ~ 240, 0 ~</td><td>., .</td><td>(4 points: x0,y0,x1,y1,x2,y2,x3,y3)</td></not> | ~ 320,0 ~ 240, 0 ~ | ., . | (4 points: x0,y0,x1,y1,x2,y2,x3,y3)         |
| this>                                                                                                    | 320,0 ~ 240, 0 ~   |      | * Only available when                       |
|                                                                                                    | 320,0 ~ 240        |      | "capability_motion_wintype" = polygon.      |
|                                                                                                    | 520,0 210          |      |                                             |
|                                                                                                    |                    |      | * Only available when qvga is listed in     |
|                                                                                                    |                    |      | "capability_motion_windomain                |
|                                                                                                    |                    |      |                                             |
|                                                                                                    |                    |      | * It's recommended to use polygonsd         |
|                                                                                                    |                    |      | * This parameter will not be used after the |
|                                                                                                    |                    |      | version number (httpversion) is equal or    |
|                                                                                                    |                    |      | greater than 0400a.                         |
| left                                                                                                    | 0 ~ 320            | 4/4  | Left coordinate of window position.         |
| <not recommended="" td="" to="" use<=""><td></td><td></td><td>* Only available when</td></not>                                     |                    |      | * Only available when                       |
| this>                                                                                                    |                    |      | "capability_motion_wintype" = rectangle.    |
|                                                                                                    |                    |      |                                             |
|                                                                                                    |                    |      | * Only available when qvga is listed in     |
|                                                                                                    |                    |      | "capability_motion_windomain".              |
|                                                                                                    |                    |      |                                             |
|                                                                                                    |                    |      | * It's recommended to use polygonsd         |
|                                                                                                    |                    |      | * This parameter will not be used after the |
|                                                                                                    |                    |      | version number (httpversion) is equal or    |
|                                                                                                    |                    |      | greater than 0400a.                         |
| top                                                                                                    | 0 ~ 240            | 4/4  | Top coordinate of window position.          |
| <not recommended="" td="" to="" use<=""><td></td><td></td><td>* Only available when</td></not>                                     |                    |      | * Only available when                       |
| this>                                                                                                    |                    |      | "capability_motion_wintype" = rectangle.    |
|                                                                                                    |                    |      |                                             |
|                                                                                                    |                    |      | * Only available when qvga is listed in     |
|                                                                                                    |                    |      | "capability_motion_windomain".              |
|                                                                                                    |                    | I    | ······································      |

|                                                              |         |     | <ul> <li>* It's recommended to use polygonsd</li> <li>* This parameter will not be used after the version number (httpversion) is equal or greater than 0400a.</li> </ul>                                                        |
|--------------------------------------------------------------|---------|-----|----------------------------------------------------------------------------------------------------|
| width<br><not recommended="" to="" use<br="">this&gt;</not>  | 0 ~ 320 | 4/4 | Width of motion detection window. * Only available when "capability_motion_wintype" = rectangle. * Only available when qvga is listed in "capability_motion_windomain".                                                          |
|                                                              |         |     | * It's recommended to use polygonsd<br>* This parameter will not be used after the<br>version number (httpversion) is equal or<br>greater than 0400a.                                                                            |
| height<br><not recommended="" to="" use<br="">this&gt;</not> | 0 ~ 240 | 4/4 | <ul> <li>Height of motion detection window.</li> <li>* Only available when</li> <li>"capability_motion_wintype" = rectangle.</li> <li>* Only available when qvga is listed in</li> <li>"capability_motion_windomain".</li> </ul> |
|                                                              |         |     | <ul> <li>* It's recommended to use polygonsd</li> <li>* This parameter will not be used after the version number (httpversion) is equal or greater than 0400a.</li> </ul>                                                        |

Group: motion\_c<0~(n-1)>\_profile\_i<0~(m-1)> for m profile and n channel product,

n denotes the value of "capability\_nvideoin", m denotes the vaule of " capability\_nmotionprofile ",

| NAME      | VALUE               | SECURITY  | DESCRIPTION                                  |
|-----------|---------------------|-----------|----------------------------------------------|
|           |                     | (get/set) |                                              |
| enable    | <boolean></boolean> | 4/4       | Enable profile $1 \sim (m-1)$ .              |
| policy    | night,              | 4/4       | The mode which the profile is applied to.    |
|           | schedule            |           |                                              |
|           |                     |           | * Not support "policy=day" anymore when      |
|           |                     |           | the version number (httpversion) is equal or |
|           |                     |           | greater than 0301a.                          |
| begintime | hh:mm               | 4/4       | Begin time of schedule mode.                 |

(capability\_nmotionprofile > 0)

| endtime         | hh:mm   | 4/4 | End time of schedule mode.                    |
|-----------------|---------|-----|-----------------------------------------------|
| win_sensitivity | 0 ~ 100 | 4/4 | Sensitivity of all motion detection windows.  |
|                 |         |     | * The value "0" is reserved for compatibility |
|                 |         |     | and will not be used after the version number |
|                 |         |     | (httpversion) is equal or greater than 0400a. |

### Group: motion\_c<0~(n-1)>\_profile\_i<0~(m-1)>\_win\_i<0~(k-1)> for m profile and n channel product,

n denotes the value of "capability\_nvideoin", m denotes the vaule of "capability\_nmotionprofile", k denotes the value of "capability\_nmotion".

| NAME                                                                                                    | VALUE                             | SECURITY<br>(get/set) | DESCRIPTION                                 |
|----------------------------------------------------------------------------------------------------|-----------------------------------|-----------------------|---------------------------------------------|
| enable                                                                                                    | <boolean></boolean>               | 4/4                   | Enable motion detection window.             |
| name                                                                                                    | string[14]                        | 4/4                   | Name of motion window.                      |
| polygonstd                                                                                                    | 0 ~ 9999,0 ~ 9999,                | 4/4                   | Coordinate of polygon window position.      |
|                                                                                                    | 0 ~ 9999,0 ~ 9999,                |                       | (4 points: x0,y0,x1,y1,x2,y2,x3,y3)         |
|                                                                                                    | 0 ~ 9999,0 ~ 9999,                |                       | * Only available when                       |
|                                                                                                    | 0 ~ 9999,0 ~ 9999                 |                       | "capability_motion_wintype" = polygon.      |
|                                                                                                    |                                   |                       | * Only available when std is listed in      |
|                                                                                                    |                                   |                       | "capability_motion_windomain                |
| objsize                                                                                                    | 1 ~ 100                           | 4/4                   | Percent of motion detection window.         |
| sensitivity                                                                                                    | 0 ~ 100                           | 4/4                   | Sensitivity of motion detection window.     |
| <not recommended="" td="" to="" use<=""><td></td><td></td><td></td></not>                                                                                                    |                                   |                       |                                             |
| this>                                                                                                    |                                   |                       | * We replace "sensitivity" with             |
|                                                                                                    |                                   |                       | "win_sensitivity".                          |
|                                                                                                    |                                   |                       | * This parameter will not be used after the |
|                                                                                                    |                                   |                       | version number (httpversion) is equal or    |
|                                                                                                    |                                   |                       | greater than 0400a.                         |
| polygonpx                                                                                                    | 0 $\sim$ W,0 $\sim$ H, 0 $\sim$   | 4/4                   | Coordinate of polygon window position.      |
| <not recommended="" td="" to="" use<=""><td>W,0 <math display="inline">\sim</math> H, 0 <math display="inline">\sim</math> W,0 <math display="inline">\sim</math></td><td></td><td>(4 points: x0,y0,x1,y1,x2,y2,x3,y3)</td></not> | W,0 $\sim$ H, 0 $\sim$ W,0 $\sim$ |                       | (4 points: x0,y0,x1,y1,x2,y2,x3,y3)         |
| this>                                                                                                    | H, 0 ~ W,0 ~ H                    |                       | * Only available when                       |
|                                                                                                    | W: 0~ The current                 |                       | "capability_motion_wintype" = polygon.      |
|                                                                                                    | image width -1                    |                       |                                             |
|                                                                                                    | H: 0~ The current                 |                       | * Only available when px is listed in       |
|                                                                                                    | image height -1                   |                       | "capability_motion_windomain                |
|                                                                                                    |                                   |                       | * It's recommended to use polygonsd         |
|                                                                                                    |                                   |                       | * This parameter will not be used after the |

|                                                                                                    | 1                  | 1   | · · · · · · · · · · · · · · · · · · ·       |
|----------------------------------------------------------------------------------------------------|--------------------|-----|---------------------------------------------|
|                                                                                                    |                    |     | version number (httpversion) is equal or    |
|                                                                                                    |                    |     | greater than 0400a.                         |
| polygon                                                                                                    | 0 ~ 320,0 ~ 240, 0 | 4/4 | Coordinate of polygon window position.      |
| <not recommended="" td="" to="" use<=""><td>~ 320,0 ~ 240, 0 ~</td><td></td><td>(4 points: x0,y0,x1,y1,x2,y2,x3,y3)</td></not> | ~ 320,0 ~ 240, 0 ~ |     | (4 points: x0,y0,x1,y1,x2,y2,x3,y3)         |
| this>                                                                                                    | 320,0 ~ 240, 0 ~   |     | * Only available when                       |
|                                                                                                    | 320,0 ~ 240        |     | "capability_motion_wintype" = polygon.      |
|                                                                                                    |                    |     | * Only available when qvga is listed in     |
|                                                                                                    |                    |     | "capability_motion_windomain                |
|                                                                                                    |                    |     | * It's recommended to use polygonsd         |
|                                                                                                    |                    |     | * This parameter will not be used after the |
|                                                                                                    |                    |     | version number (httpversion) is equal or    |
|                                                                                                    |                    |     | greater than 0400a.                         |
| left                                                                                                    | 0 ~ 320            | 4/4 | Left coordinate of window position.         |
| <not recommended="" td="" to="" use<=""><td></td><td></td><td>* Only available when</td></not>                                 |                    |     | * Only available when                       |
| this>                                                                                                    |                    |     | "capability_motion_wintype" = rectangle.    |
|                                                                                                    |                    |     | * Only available when qvga is listed in     |
|                                                                                                    |                    |     | "capability_motion_windomain".              |
|                                                                                                    |                    |     | * It's recommended to use polygonsd         |
|                                                                                                    |                    |     | * This parameter will not be used after the |
|                                                                                                    |                    |     | version number (httpversion) is equal or    |
|                                                                                                    |                    |     | greater than 0400a.                         |
| top                                                                                                    | 0 ~ 240            | 4/4 | Top coordinate of window position.          |
| <not recommended="" td="" to="" use<=""><td></td><td></td><td>* Only available when</td></not>                                 |                    |     | * Only available when                       |
| this>                                                                                                    |                    |     | "capability_motion_wintype" = rectangle.    |
|                                                                                                    |                    |     | * Only available when qvga is listed in     |
|                                                                                                    |                    |     | "capability_motion_windomain".              |
|                                                                                                    |                    |     | * It's recommended to use polygonsd         |
|                                                                                                    |                    |     | * This parameter will not be used after the |
|                                                                                                    |                    |     | version number (httpversion) is equal or    |
|                                                                                                    |                    |     | greater than 0400a.                         |
| width                                                                                                    | 0 ~ 320            | 4/4 | Width of motion detection window.           |
| <not recommended="" td="" to="" use<=""><td></td><td></td><td>* Only available when</td></not>                                 |                    |     | * Only available when                       |
| this>                                                                                                    |                    |     | "capability_motion_wintype" = rectangle.    |
|                                                                                                    |                    |     |                                             |

|                                                                                                |         |     | * Only available when qvga is listed in     |
|------------------------------------------------------------------------------------------------|---------|-----|---------------------------------------------|
|                                                                                                |         |     | "capability_motion_windomain".              |
|                                                                                                |         |     |                                             |
|                                                                                                |         |     | * It's recommended to use polygonsd         |
|                                                                                                |         |     | * This parameter will not be used after the |
|                                                                                                |         |     | version number (httpversion) is equal or    |
|                                                                                                |         |     | greater than 0400a.                         |
| height                                                                                         | 0 ~ 240 | 4/4 | Height of motion detection window.          |
| <not recommended="" td="" to="" use<=""><td></td><td></td><td>* Only available when</td></not> |         |     | * Only available when                       |
| this>                                                                                          |         |     | "capability_motion_wintype" = rectangle.    |
|                                                                                                |         |     |                                             |
|                                                                                                |         |     | * Only available when qvga is listed in     |
|                                                                                                |         |     | "capability_motion_windomain".              |
|                                                                                                |         |     |                                             |
|                                                                                                |         |     | * It's recommended to use polygonsd         |
|                                                                                                |         |     | * This parameter will not be used after the |
|                                                                                                |         |     | version number (httpversion) is equal or    |
|                                                                                                |         |     | greater than 0400a.                         |

## 7.15 Tampering detection settings

Group: **tampering\_c<0~(n-1)>** for n channel products (capability.tampering > 0)

n denotes the value of "capability\_nvideoin"

| NAME             | VALUE                               | SECURITY  | DESCRIPTION                                       |
|------------------|-------------------------------------|-----------|---------------------------------------------------|
|                  |                                     | (get/set) |                                                   |
| enable           | <boolean></boolean>                 | 4/4       | Enable or disable tamper detection.               |
| threshold        | 0~100                               | 4/4       | Threshold of tamper detection.                    |
| duration         | 10~600                              | 4/4       | If tampering value exceeds the "threshold" for    |
|                  |                                     |           | more than "duration" second(s), then tamper       |
|                  |                                     |           | detection is triggered.                           |
| ignorewidth      | 0, <positive integer=""></positive> | 1/7       | Indicate the width to offset to start to analysis |
|                  |                                     |           | the image.                                        |
| dark_enable      | <boolean></boolean>                 | 4/4       | Enable or disable image too dark detection        |
| dark_threshold   | 0~100                               | 4/4       | Threshold of image too dark detection             |
| dark_duration    | 1~10                                | 4/4       | If image too dark value exceeds the               |
|                  |                                     |           | "threshold" for more than "duration"              |
|                  |                                     |           | second(s), then image too dark detection is       |
|                  |                                     |           | triggered.                                        |
| bright_enable    | <boolean></boolean>                 | 4/4       | Enable or disable image too bright detection      |
| bright_threshold | 0~100                               | 4/4       | Threshold of image too bright detection           |
| bright_duration  | 1~10                                | 4/4       | If image too bright value exceeds the             |
|                  |                                     |           | "threshold" for more than "duration"              |
|                  |                                     |           | second(s), then image too bright detection is     |
|                  |                                     |           | triggered.                                        |
| blurry_enable    | <boolean></boolean>                 | 4/4       | Enable or disable image too blurry detection      |
| blurry_threshold | 0~100                               | 4/4       | Threshold of image too blurry detection           |
| blurry_duration  | 1~10                                | 4/4       | If image too blurry value exceeds the             |
|                  |                                     |           | "threshold" for more than "duration"              |
|                  |                                     |           | second(s), then image too blurry detection is     |
|                  |                                     |           | triggered.                                        |

## 7.16 DDNS

Group: **ddns** (capability.protocol.ddns > 0)

| NAME                              | VALUE               | SECURITY  | DESCRIPTION                                  |
|-----------------------------------|---------------------|-----------|----------------------------------------------|
|                                   |                     | (get/set) |                                              |
| enable                            | <boolean></boolean> | 6/6       | Enable or disable the dynamic DNS.           |
| provider                          | CustomSafe100,      | 6/6       | Safe100 => safe100.net                       |
|                                   | DyndnsDynamic,      |           | DyndnsDynamic => dyndns.org (dynamic)        |
|                                   | DyndnsCustom,       |           | DyndnsCustom => dyndns.org                   |
|                                   | Safe100             |           | CustomSafe100 =>                             |
|                                   |                     |           | Custom server using safe100 method           |
| <provider>_hostname</provider>    | string[128]         | 6/6       | Your DDNS hostname.                          |
| <provider>_usernameem</provider>  | string[64]          | 6/6       | Your user name or email to login to the DDNS |
| ail                               |                     |           | service provider                             |
| <provider>_passwordkey</provider> | string[64]          | 6/6       | Your password or key to login to the DDNS    |
|                                   |                     |           | service provider.                            |
| <provider>_servername</provider>  | string[128]         | 6/6       | The server name for safe100.                 |
|                                   |                     |           | (This field only exists if the provider is   |
|                                   |                     |           | customsafe100)                               |

## 7.17 Express link

#### Group: expresslink

| PARAMETER | VALUE               | SECURITY  | DESCRIPTION                             |
|-----------|---------------------|-----------|-----------------------------------------|
|           |                     | (get/set) |                                         |
| enable    | <boolean></boolean> | 6/6       | Enable or disable express link.         |
| state     | onlycheck,          | 6/6       | Camera will check the status of network |
|           | onlyoffline,        |           | environment and express link URL        |
|           | checkonline,        |           |                                         |
|           | badnetwork          |           |                                         |
| url       | string[64]          | 6/6       | The url user define to link to camera   |

### 7.18 UPnP presentation

Group: upnppresentation

| NAME   | VALUE               | SECURITY  | DESCRIPTION                             |
|--------|---------------------|-----------|-----------------------------------------|
|        |                     | (get/set) |                                         |
| enable | <boolean></boolean> | 6/6       | Enable or disable the UPnP presentation |

|  | service. |
|--|----------|
|--|----------|

## 7.19 UPnP port forwarding

### Group: upnpportforwarding

| NAME          | VALUE               | SECURITY  | DESCRIPTION                                 |
|---------------|---------------------|-----------|---------------------------------------------|
|               |                     | (get/set) |                                             |
| enable        | <boolean></boolean> | 6/6       | Enable or disable the UPnP port forwarding  |
|               |                     |           | service.                                    |
| upnpnatstatus | 0~3                 | 6/7       | The status of UPnP port forwarding, used    |
|               |                     |           | internally.                                 |
|               |                     |           | 0 = OK, 1 = FAIL, 2 = no IGD router, 3 = no |
|               |                     |           | need for port forwarding                    |

## 7.20 System log

#### Group: **syslog**

| NAME            | VALUE                | SECURITY  | DESCRIPTION                                  |
|-----------------|----------------------|-----------|----------------------------------------------|
|                 |                      | (get/set) |                                              |
| enableremotelog | <boolean></boolean>  | 6/6       | Enable remote log.                           |
| serverip        | <ip address=""></ip> | 6/6       | Log server IP address.                       |
| serverport      | 514, 1025~65535      | 6/6       | Server port used for log.                    |
| level           | 0~7                  | 6/6       | Levels used to distinguish the importance of |
|                 |                      |           | the information:                             |
|                 |                      |           | 0: LOG_EMERG                                 |
|                 |                      |           | 1: LOG_ALERT                                 |
|                 |                      |           | 2: LOG_CRIT                                  |
|                 |                      |           | 3: LOG_ERR                                   |
|                 |                      |           | 4: LOG_WARNING                               |
|                 |                      |           | 5: LOG_NOTICE                                |
|                 |                      |           | 6: LOG_INFO                                  |
|                 |                      |           | 7: LOG_DEBUG                                 |
| setparamlevel   | 0~2                  | 6/6       | Show log of parameter setting.               |
|                 |                      |           | 0: disable                                   |
|                 |                      |           | 1: Show log of parameter setting set from    |
|                 |                      |           | external.                                    |
|                 |                      |           | 2. Show log of parameter setting set from    |
|                 |                      |           | external and internal.                       |

## 7.21 SNMP

Group: **snmp** (capability.protocol.snmp > 0)

| NAME          | VALUE               | SECURITY  | DESCRIPTION                                  |
|---------------|---------------------|-----------|----------------------------------------------|
|               |                     | (get/set) |                                              |
| v2            | <boolean></boolean> | 6/6       | SNMP v2 enabled. 0 for disable, 1 for enable |
| v3            | <boolean></boolean> | 6/6       | SNMP v3 enabled. 0 for disable, 1 for enable |
| secnamerw     | string[31]          | 6/6       | Read/write security name                     |
| secnamero     | string[31]          | 6/6       | Read only security name                      |
| authpwrw      | string[8~128]       | 6/6       | Read/write authentication password           |
| authpwro      | string[8~128]       | 6/6       | Read only authentication password            |
| authtyperw    | MD5,SHA             | 6/6       | Read/write authentication type               |
| authtypero    | MD5,SHA             | 6/6       | Read only authentication type                |
| encryptpwrw   | string[8~128]       | 6/6       | Read/write passwrd                           |
| encryptpwro   | string[8~128]       | 6/6       | Read only password                           |
| encrypttyperw | DES                 | 6/6       | Read/write encryption type                   |
| encrypttypero | DES                 | 6/6       | Read only encryption type                    |
| rwcommunity   | string[31]          | 6/6       | Read/write community                         |
| rocommunity   | string[31]          | 6/6       | Read only community                          |
| syslocation   | string[128]         | 6/6       | System location                              |
| syscontact    | string[128]         | 6/6       | System contact                               |

## 7.22 Layout configuration

### Group: layout

| NAME                    | VALUE               | SECURITY  | DESCRIPTION                                |  |
|-------------------------|---------------------|-----------|--------------------------------------------|--|
|                         |                     | (get/set) |                                            |  |
| logo_default            | <boolean></boolean> | 1/6       | 0 => Custom logo                           |  |
|                         |                     |           | 1 => Default logo                          |  |
| logo_link               | string[128]         | 1/6       | Hyperlink of the logo                      |  |
|                         | http://www.vivotek. |           |                                            |  |
|                         | <u>com</u>          |           |                                            |  |
| logo_powerbyvvtk_hidden | <boolean></boolean> | 1/6       | 0 => display the power by vivotek logo     |  |
|                         |                     |           | 1 => hide the power by vivotek logo        |  |
| custombutton_manualtrig | <boolean></boolean> | 1/6       | Show or hide manual trigger (VI) button in |  |
| ger_show                |                     |           | homepage                                   |  |
|                         |                     |           | 0 -> Hidden                                |  |
|                         |                     |           | 1 -> Visible                               |  |
| theme_option            | 1~4                 | 1/6       | 1~3: One of the default themes.            |  |
|                         |                     |           | 4: Custom definition.                      |  |
| theme_color_font        | string[7]           | 1/6       | Font color                                 |  |
| theme_color_configfont  | string[7]           | 1/6       | Font color of configuration area.          |  |
| theme_color_titlefont   | string[7]           | 1/6       | Font color of video title.                 |  |
| theme_color_controlback | string[7]           | 1/6       | Background color of control area.          |  |
| ground                  |                     |           |                                            |  |
| theme_color_configbackg | string[7]           | 1/6       | Background color of configuration area.    |  |
| round                   |                     |           |                                            |  |
| theme_color_videobackgr | string[7]           | 1/6       | Background color of video area.            |  |
| ound                    |                     |           |                                            |  |
| theme_color_case        | string[7]           | 1/6       | Frame color                                |  |

## 7.23 Privacy mask

Group: **privacymask\_c<0~(n-1)>** for n channel products and m privacy mask window.

n denotes the value of "capability\_nvideoin" and m denotes the value of

"capability\_videoin\_c<0~(n-1)>\_nprivacymask"

| NAME                     | VALUE               | SECURITY  | DESCRIPTION                                      |  |
|--------------------------|---------------------|-----------|--------------------------------------------------|--|
|                          |                     | (get/set) |                                                  |  |
| enable                   | <boolean></boolean> | 4/4       | Enable privacy mask.                             |  |
| win_i<0~(m-1)>_enable    | <boolean></boolean> | 4/4       | Enable privacy mask window.                      |  |
| win_i<0~(m-1)>_name      | string[14]          | 4/4       | Name of the privacy mask window.                 |  |
| win_i<0~(m-1)>_left      | 0 ~ 320             | 4/4       | Left coordinate of window position.              |  |
|                          |                     |           | * Only available when                            |  |
|                          |                     |           | "capability_image_c <n>_privacymask_wintype"</n> |  |
|                          |                     |           | = rectangle.                                     |  |
| win_i<0~(m-1)>_top       | 0 ~ 240             | 4/4       | Top coordinate of window position.               |  |
|                          |                     |           | * Only available when                            |  |
|                          |                     |           | "capability_image_c <n>_privacymask_wintype"</n> |  |
|                          |                     |           | = rectangle.                                     |  |
| win_i<0~(m-1)>_width     | 0 ~ 320             | 4/4       | Width of privacy mask window.                    |  |
|                          |                     |           | * Only available when                            |  |
|                          |                     |           | "capability_image_c <n>_privacymask_wintype"</n> |  |
|                          |                     |           | = rectangle.                                     |  |
| win_i<0~(m-1)>_height    | 0 ~ 240             | 4/4       | Height of privacy mask window.                   |  |
|                          |                     |           | * Only available when                            |  |
|                          |                     |           | "capability_image_c <n>_privacymask_wintype"</n> |  |
|                          |                     |           | = rectangle.                                     |  |
| win_i<0~(m-1)>_polygon   | 0 ~ 320,0 ~         | 4/4       | Coordinate of polygon window position.           |  |
|                          | 240, 0 ~            |           | (4 points: x0,y0,x1,y1,x2,y2,x3,y3)              |  |
|                          | 320,0 ~ 240,        |           | * Only available when                            |  |
|                          | 0 ~ 320,0 ~         |           | "capability_image_c <n>_privacymask_wintype"</n> |  |
|                          | 240, 0 ~            |           | = polygon.                                       |  |
|                          | 320,0 ~ 240         |           |                                                  |  |
|                          |                     |           | * Only available when qvga is listed in          |  |
|                          |                     |           | "capability_image_c <n>_privacymask_windomai</n> |  |
|                          |                     |           | n                                                |  |
| win_i<0~(m-1)>_polygonpx | 0 ~ W,0 ~ H, 0      | 4/4       | Coordinate of polygon window position.           |  |
|                          | ~ W,0 ~ H, 0        |           | (4 points: x0,y0,x1,y1,x2,y2,x3,y3)              |  |
|                          | ~ W,0 ~ H, 0        |           | * Only available when                            |  |

|                           | ~ W,0 ~ H      |     | "capability_image_c <n>_privacymask_wintype"</n> |
|---------------------------|----------------|-----|--------------------------------------------------|
|                           | W: 0~ The      |     | = polygon.                                       |
|                           | current image  |     | polygon                                          |
|                           | current intage |     |                                                  |
|                           | width -1       |     | * Only available when px is listed in            |
|                           | H: 0~ The      |     | "capability_image_c <n>_privacymask_windomai</n> |
|                           | current image  |     | n                                                |
|                           | height -1      |     |                                                  |
| win_i<0~(m-1)>_polygonstd | 0 ~ 9999,0 ~   | 4/4 | Coordinate of polygon window position.           |
|                           | 9999, 0 ~      |     | (4 points: x0,y0,x1,y1,x2,y2,x3,y3)              |
|                           | 9999,0 ~       |     | * Only available when                            |
|                           | 9999, 0 ~      |     | "capability_image_c <n>_privacymask_wintype"</n> |
|                           | 9999,0 ~       |     | = polygon.                                       |
|                           | 9999, 0 ~      |     |                                                  |
|                           | 9999,0 ~       |     | * Only available when std is listed in           |
|                           | 9999           |     | "capability_image_c <n>_privacymask_windomai</n> |
|                           |                |     | n                                                |

## 7.24 3D Privacy mask

Group: privacymask3d\_c<0~(n-1)> for n channel products and m privacy mask window.

(capability\_image\_c<0~(n-1)>\_privacymask\_wintype = 3Drectangle)

n denotes the value of "capability\_nvideoin" and m denotes the value of

"capability\_videoin\_c<0~(n-1)>\_nprivacymask"

| NAME                | VALUE                                                                                | SECURITY<br>(get/set) | DESCRIPTION                       |
|---------------------|--------------------------------------------------------------------------------------|-----------------------|-----------------------------------|
| enable              | <boolean></boolean>                                                                  | 4/4                   | Enable the 3D privacy mask        |
| color               | 0~"<br>capability_image_c<0~(n-1)<br>>_privacymask_ncolor"-1                         | 4/4                   | Privacy mask color                |
| win_i<0~(m-1)>_name | string[40]                                                                           | 4/4                   | Name of the privacy mask window.  |
| win_i<0~(m-1)>_pan  | "capability_ptz_c<0~(n-1)><br>_minpan" ~<br>"capability_ptz_c<0~(n-1)><br>_maxpan"   | 4/4                   | Pan position of window position.  |
| win_i<0~(m-1)>_tilt | "capability_ptz_c<0~(n-1)><br>_mintilt" ~<br>"capability_ptz_c<0~(n-1)><br>_maxtilt" | 4/4                   | Tilt position of window position. |
| win_i<0~(m-1)>_zoom | "capability_ptz_c<0~(n-1)>                                                           | 4/4                   | Zoom position of window position. |

|                       | _minzoom" ~<br>"capability_ptz_c<0~(n-1)><br>_maxzoom" |     |                                                   |
|-----------------------|--------------------------------------------------------|-----|---------------------------------------------------|
| win_i<0~(m-1)>_fliped | <boolean></boolean>                                    | 4/4 | Flip side of window position.<br>0: Non-flip side |
|                       |                                                        |     | 1: Flip side                                      |

# 7.25 Capability

# Group: capability

| NAME            | VALUE             | SECURITY  | DESCRIPTION                                        |
|-----------------|-------------------|-----------|----------------------------------------------------|
|                 |                   | (get/set) |                                                    |
| api_httpversion | <string></string> | 0/7       | The version of VIVOTEK WebAPI with 4               |
|                 | This number start |           | integers plus 1 alphabet, There are composed       |
|                 | with 0301a.       |           | by "major version", "minor version",               |
|                 |                   |           | "revision","_platform". ex: 0301a_1                |
|                 |                   |           | Major version                                      |
|                 |                   |           | Increase the major version when change,            |
|                 |                   |           | remove the old features/interfaces or the          |
|                 |                   |           | firmware has substantially change in               |
|                 |                   |           | architecture and not able to roll back to          |
|                 |                   |           | previous version. This may cause                   |
|                 |                   |           | incompatibility with supporting software.          |
|                 |                   |           | Minor version                                      |
|                 |                   |           | Increase the minor version when add new            |
|                 |                   |           | features/interfaces without change the old         |
|                 |                   |           | features and interfaces.                           |
|                 |                   |           | Revision                                           |
|                 |                   |           | Increase the revision when fix bugs without        |
|                 |                   |           | change any features of the output.                 |
|                 |                   |           |                                                    |
|                 |                   |           | _platform                                          |
|                 |                   |           | This is a constant, it is used to distinguish      |
|                 |                   |           | between different platforms                        |
|                 |                   |           |                                                    |
|                 |                   |           | API version format:                                |
|                 |                   |           | MMmmr_k                                            |
|                 |                   |           | Where "MM" is the major version, "mm" is the       |
|                 |                   |           | minor version and "r" is the revision.             |
|                 |                   |           | 'M' and 'm' and 'k' are decimal digit from 0 to 9, |

|                                   |                                                                                     |     | while 'r' is an alphabetic.                     |
|-----------------------------------|-------------------------------------------------------------------------------------|-----|-------------------------------------------------|
|                                   |                                                                                     |     | EX: $0302b_1 => Major version = 03$ , minor     |
|                                   |                                                                                     |     | version = 02, revision = b, platform = $1$      |
|                                   |                                                                                     |     | The 4 integer numbers are WebAPI version, we    |
|                                   |                                                                                     |     | use short name: [httpversion] for it in this    |
|                                   |                                                                                     |     | document.                                       |
|                                   |                                                                                     |     | The 5th character is model-based version for    |
|                                   |                                                                                     |     | API bug-fix and it's default to "a".            |
|                                   |                                                                                     |     | Ex: If some APIs in a model does not follow the |
|                                   |                                                                                     |     | API definition of 0301a_1, we will fix them and |
|                                   |                                                                                     |     | change this API value to 0301b_1.               |
| bootuptime                        | <positive integer=""></positive>                                                    | 0/7 | Server bootup time.                             |
| nir                               | 0,                                                                                  | 0/7 | Number of IR interfaces.                        |
| <not anymore="" support=""></not> | <positive integer=""></positive>                                                    |     | (Recommand to use                               |
|                                   |                                                                                     |     | capability_daynight_c<0~"capability_nvideoi     |
|                                   |                                                                                     |     | n"-1>_builtinir for built-in IR and             |
|                                   |                                                                                     |     | capability_daynight_c<0~"capability_nvideoi     |
|                                   |                                                                                     |     | n"-1>_externalir for external IR)               |
|                                   |                                                                                     |     | * Not support this parameter anymore when       |
|                                   |                                                                                     |     | the version number (httpversion) is equal or    |
|                                   |                                                                                     |     | greater than 0301a.                             |
| npir                              | 0,                                                                                  | 0/7 | Number of PIRs.                                 |
|                                   | <positive integer=""></positive>                                                    |     |                                                 |
| ndi                               | 0,                                                                                  | 0/7 | Number of digital inputs.                       |
|                                   | <pre></pre>                                                                         |     |                                                 |
| nvi                               | 0,                                                                                  | 0/7 | Number of virtual inputs (manual trigger)       |
|                                   | <positive integer=""></positive>                                                    |     |                                                 |
| ndo                               | 0,                                                                                  | 0/7 | Number of digital outputs.                      |
|                                   | <positive integer=""></positive>                                                    |     |                                                 |
| naudioin                          | 0,                                                                                  | 0/7 | The number of audio input channel. 0 means      |
|                                   | <positive integer=""></positive>                                                    |     | no audio input support.                         |
| naudioout                         | 0,                                                                                  | 0/7 | The number of audio output channel              |
|                                   | <positive integer=""></positive>                                                    |     |                                                 |
| nvideoin                          | <positive integer=""></positive>                                                    | 0/7 | Number of video inputs.                         |
| nvideoout                         | 0, <positive< td=""><td>0/7</td><td>Number of video out interface.</td></positive<> | 0/7 | Number of video out interface.                  |
|                                   | Integer>                                                                            |     |                                                 |
| nvideoinprofile                   | <positive integer=""></positive>                                                    | 0/7 | Number of video input profiles.                 |
|                                   |                                                                                     |     |                                                 |

| nmediastream                      | <positive integer=""></positive>                                                            | 0/7 | Number of media stream per channels.          |
|-----------------------------------|---------------------------------------------------------------------------------------------|-----|-----------------------------------------------|
| naudiosetting                     | <positive integer=""></positive>                                                            | 0/7 | Number of audio settings per channel.         |
| <not anymore="" support=""></not> |                                                                                             |     | * Not support this parameter anymore when     |
|                                   |                                                                                             |     | the version number (httpversion) is equal or  |
|                                   |                                                                                             |     | greater than 0301a.                           |
|                                   |                                                                                             |     | * We replace "naudiosetting" with "naudioin". |
|                                   |                                                                                             |     | More details, please refer the parameter      |
|                                   |                                                                                             |     | description of "volume_internal" and          |
|                                   |                                                                                             |     | "volume_external".                            |
| nuart                             | 0,                                                                                          | 0/7 | Number of UART interfaces.                    |
|                                   | <positive integer=""></positive>                                                            |     |                                               |
| nmotion                           | <positive integer=""></positive>                                                            | 0/7 | The number of motion window.                  |
| nmotionprofile                    | 0, <positive< td=""><td>0/7</td><td>Number of motion profiles.</td></positive<>             | 0/7 | Number of motion profiles.                    |
|                                   | integer>                                                                                    |     |                                               |
| ptzenabled                        | 0, <positive< td=""><td>0/7</td><td>An 32-bit integer, each bit can be set</td></positive<> | 0/7 | An 32-bit integer, each bit can be set        |
|                                   | integer>                                                                                    |     | separately as follows:                        |
|                                   |                                                                                             |     | Bit 0 => Support camera control function;     |
|                                   |                                                                                             |     | 0(not support), 1(support)                    |
|                                   |                                                                                             |     | Bit 1 => Built-in or external video source;   |
|                                   |                                                                                             |     | 0(external), 1(built-in)                      |
|                                   |                                                                                             |     | Bit 2 => Support pan operation;               |
|                                   |                                                                                             |     | 0(not support), 1(support)                    |
|                                   |                                                                                             |     | Bit 3 => Support tilt operation;              |
|                                   |                                                                                             |     | 0(not support), 1(support)                    |
|                                   |                                                                                             |     | Bit 4 => Support zoom operation;              |
|                                   |                                                                                             |     | 0(not support), 1(support)                    |
|                                   |                                                                                             |     | (only available when RS-485 interface is      |
|                                   |                                                                                             |     | supported or SD/PZ/PT/PD/video server         |
|                                   |                                                                                             |     | series)                                       |
|                                   |                                                                                             |     | Bit 5 => Support focus operation;             |
|                                   |                                                                                             |     | 0(not support), 1(support)                    |
|                                   |                                                                                             |     | (only available when RS-485 interface is      |
|                                   |                                                                                             |     | supported or SD/PZ/PT/PD/video server         |
|                                   |                                                                                             |     | series)                                       |
|                                   |                                                                                             |     | Bit 6 => Reserved bit; always 0.              |
|                                   |                                                                                             |     | Bit 7 => External or built-in PT;             |
|                                   |                                                                                             |     | 0(built-in), 1(external)                      |
| windowless                        | <boolean></boolean>                                                                         | 0/7 | Indicate whether to support windowless        |
|                                   |                                                                                             |     | plug-in.                                      |

| evctrlchannel                                                                                        | <boolean></boolean>                                                                           | 0/7 | Indicate whether to support HTTP tunnel for             |
|----------------------------------------------------------------------------------------------------|-----------------------------------------------------------------------------------------------|-----|---------------------------------------------------------|
|                                                                                                    |                                                                                               |     | event/control transfer.                                 |
| joystick                                                                                             | <boolean></boolean>                                                                           | 0/7 | Indicate whether to support joystick control.           |
| remotefocus                                                                                          | 0, <positive integer=""></positive>                                                           | 0/7 | An 4-bit integer, which indicates the supportive        |
| <not recommended="" td="" to="" use<=""><td></td><td></td><td>application of remotefocus.</td></not> |                                                                                               |     | application of remotefocus.                             |
| this>                                                                                                |                                                                                               |     | If the value of this parameter is larger than 0,        |
|                                                                                                    |                                                                                               |     | it means that the camera supports                       |
|                                                                                                    |                                                                                               |     | remotefocus function.                                   |
|                                                                                                    |                                                                                               |     | bit 0 => Indicate whether to support both               |
|                                                                                                    |                                                                                               |     | zoom and focus function.                                |
|                                                                                                    |                                                                                               |     | bit 1 => Only support zoom function.                    |
|                                                                                                    |                                                                                               |     | bit 2 => Only support focus function.                   |
|                                                                                                    |                                                                                               |     | bit 3 => Currently, this is a reserved bit, and         |
|                                                                                                    |                                                                                               |     | the default value is 0.                                 |
|                                                                                                    |                                                                                               |     |                                                         |
|                                                                                                    |                                                                                               |     | * It's strongly non-recommended to use this.            |
|                                                                                                    |                                                                                               |     | * This is reserved for compatibility and will not       |
|                                                                                                    |                                                                                               |     | be used after the version number (httpversion)          |
|                                                                                                    |                                                                                               |     | is equal or greater than 0400a.                         |
|                                                                                                    |                                                                                               |     | * We replace "capability_remotefocus" with "            |
|                                                                                                    |                                                                                               |     | capability_image_c0_remotefocus".                       |
| npreset                                                                                              | 0, <positive< td=""><td>0/7</td><td>Number of preset locations</td></positive<>               | 0/7 | Number of preset locations                              |
|                                                                                                    | integer>                                                                                      |     |                                                         |
| eptz                                                                                                 | 0, <positive< td=""><td>0/7</td><td>For "nvideoin" = 1, the definition is as</td></positive<> | 0/7 | For "nvideoin" = 1, the definition is as                |
|                                                                                                    | integer>                                                                                      |     | following:                                              |
|                                                                                                    |                                                                                               |     | A 32-bits integer, each bit can be set                  |
|                                                                                                    |                                                                                               |     | separately as follows:                                  |
|                                                                                                    |                                                                                               |     | Bit $0 => 1$ st stream supports ePTZ or not.            |
|                                                                                                    |                                                                                               |     | Bit $1 = > 2nd$ stream supports ePTZ or not, and        |
|                                                                                                    |                                                                                               |     | so on.                                                  |
|                                                                                                    |                                                                                               |     | For nvideoin $>= 2$ , the definition is different:      |
|                                                                                                    |                                                                                               |     | First all 32 bits are divided into groups for           |
|                                                                                                    |                                                                                               |     | channel.                                                |
|                                                                                                    |                                                                                               |     | Ex:                                                     |
|                                                                                                    |                                                                                               |     | nvideoin = 2, bit $0 \sim 15$ are the 1st group for 1st |
|                                                                                                    |                                                                                               |     | channel, bit 16~31 are the 2nd group for 2nd            |
|                                                                                                    |                                                                                               |     | channel.                                                |
|                                                                                                    |                                                                                               |     | nvideoin = 3, bit $0 \sim 9$ are the 1st group for 1st  |
| L                                                                                                    |                                                                                               | l   |                                                         |

|                     |                                                                                         |     | channel, bit 10~19 are the 2nd group for 2nd                                                           |
|---------------------|-----------------------------------------------------------------------------------------|-----|----------------------------------------------------------------------------------------------------|
|                     |                                                                                         |     | channel, bit 20~31 are the 3rd group for 3rd                                                           |
|                     |                                                                                         |     | channel.                                                                                               |
|                     |                                                                                         |     | Then, the 1st bit of the group indicates 1st                                                           |
|                     |                                                                                         |     | stream of a channel support ePTZ or not. The                                                           |
|                     |                                                                                         |     | 2nd bit of the group indicates 2nd stream of a                                                         |
|                     |                                                                                         |     | channel support ePTZ or not, and so on.                                                                |
|                     |                                                                                         |     | * For most products, the last stream of a                                                              |
|                     |                                                                                         |     | channel will not support ePTZ. It is reserved                                                          |
|                     |                                                                                         |     | for full view of the channel. For some                                                                 |
|                     |                                                                                         |     | dual-stream products, both streams support                                                             |
|                     |                                                                                         |     | ePTZ.                                                                                                  |
| nanystream          | 0, <positive<br>integer&gt;</positive<br>                                               | 0/7 | number of any media stream per channel                                                                 |
| iva                 | <boolean></boolean>                                                                     | 0/7 | Indicate whether to support Intelligent Video                                                          |
|                     |                                                                                         |     | analysis                                                                                               |
| whitelight          | <boolean></boolean>                                                                     | 0/7 | Indicate whether to support white light led.                                                           |
| iris                | <boolean></boolean>                                                                     | 0/7 | Indicate whether to support iris control.                                                              |
| supportsd           | <boolean></boolean>                                                                     | 0/7 | Indicate whether to support local storage.                                                             |
| fisheye             | <boolean></boolean>                                                                     | 0/7 | The parameter is used to determine whether                                                             |
|                     |                                                                                         |     | the product is fisheye or not.                                                                         |
| tampering           | <boolean></boolean>                                                                     | 0/7 | Indicate whether to support tampering                                                                  |
|                     |                                                                                         |     | detection.                                                                                             |
| tamperingmode       | tamper,toodark,toob                                                                     | 0/7 | Available tampering mode list.                                                                         |
|                     | right,tooblurry                                                                         |     | * Only available when "capability_tampering"                                                           |
|                     |                                                                                         |     | is 1.                                                                                                  |
| adaptiverecording   | <boolean></boolean>                                                                     | 0/7 | Indicate whether to support adaptive                                                                   |
|                     |                                                                                         |     | recording.                                                                                             |
| adaptivestreaming   | <boolean></boolean>                                                                     | 0/7 | Indicate whether to support adaptive                                                                   |
|                     |                                                                                         |     | streaming.                                                                                             |
| supporttriggertypes |                                                                                         |     |                                                                                                    |
|                     | seq,boot,motion,net                                                                     | 0/7 | list all the trigger types which are supported in                                                      |
|                     | seq,boot,motion,net<br>workfail,recnotify,ta                                            | 0/7 | list all the trigger types which are supported in the camera:                                          |
|                     |                                                                                         | 0/7 |                                                                                                    |
|                     | workfail,recnotify,ta                                                                   | 0/7 | the camera:                                                                                            |
|                     | workfail,recnotify,ta<br>mpering,vi,vadp,di,                                            | 0/7 | the camera:<br>"seq" = Periodic condition                                                              |
|                     | workfail,recnotify,ta<br>mpering,vi,vadp,di,<br>volalarm,temperatu                      | 0/7 | the camera:<br>"seq" = Periodic condition<br>"boot" = System boot                                      |
|                     | workfail,recnotify,ta<br>mpering,vi,vadp,di,<br>volalarm,temperatu<br>re,pir, visignal, | 0/7 | the camera:<br>"seq" = Periodic condition<br>"boot" = System boot<br>"motion" = Video motion detection |

|                           |                                  | 1   |                                                 |
|---------------------------|----------------------------------|-----|-------------------------------------------------|
|                           |                                  |     | "vi" = Virtual input (Manual trigger)           |
|                           |                                  |     | "vadp" = VADP trigger                           |
|                           |                                  |     | "di"= Digital input                             |
|                           |                                  |     | "volalarm" = Audio detection                    |
|                           |                                  |     | "temperature" = Temperature detection           |
|                           |                                  |     | "pir" = PIR detection                           |
|                           |                                  |     | "visignal" = Video input signal loss.           |
|                           |                                  |     | "backup" = Backing up recorded files            |
|                           |                                  |     | * Only available when [httpversion] >= 0301a    |
| storage_dbenabled         | <boolean></boolean>              | 0/7 | Media files are indexed in database.            |
| protocol_https            | < boolean >                      | 0/7 | Indicate whether to support HTTP over SSL.      |
| protocol_rtsp             | < boolean >                      | 0/7 | Indicate whether to support RTSP.               |
| protocol_sip              | <boolean></boolean>              | 0/7 | Indicate whether to support SIP.                |
| protocol_maxconnection    | <positive integer=""></positive> | 0/7 | The maximum number of allowed                   |
|                           |                                  |     | simultaneous connections.                       |
| protocol_maxgenconnecti   | <positive integer=""></positive> | 0/7 | The maximum general streaming connections .     |
| on                        |                                  |     |                                                 |
| protocol_rtp_multicast_sc | <boolean></boolean>              | 0/7 | Indicate whether to support scalable multicast. |
| alable                    |                                  |     |                                                 |
| protocol_rtp_multicast_ba | <boolean></boolean>              | 0/7 | Indicate whether to support backchannel         |
| ckchannel                 |                                  |     | multicast.                                      |
| protocol_rtp_tcp          | <boolean></boolean>              | 0/7 | Indicate whether to support RTP over TCP.       |
| protocol_rtp_http         | <boolean></boolean>              | 0/7 | Indicate whether to support RTP over HTTP.      |
| protocol_spush_mjpeg      | <boolean></boolean>              | 0/7 | Indicate whether to support server push         |
|                           |                                  |     | MJPEG.                                          |
| protocol_snmp             | <boolean></boolean>              | 0/7 | Indicate whether to support SNMP.               |
| protocol_ipv6             | <boolean></boolean>              | 0/7 | Indicate whether to support IPv6.               |
| protocol_pppoe            | <boolean></boolean>              | 0/7 | Indicate whether to support PPPoE.              |
| protocol_ieee8021x        | <boolean></boolean>              | 0/7 | Indicate whether to support IEEE802.1x.         |
| protocol_qos_cos          | <boolean></boolean>              | 0/7 | Indicate whether to support CoS.                |
| protocol_qos_dscp         | <boolean></boolean>              | 0/7 | Indicate whether to support QoS/DSCP.           |
| protocol_ddns             | <boolean></boolean>              | 0/7 | Indicate whether to support DDNS.               |
| videoin_type              | 0, 1, 2                          | 0/7 | 0 => Interlaced CCD                             |
|                           |                                  |     | 1 => Progressive CCD                            |
|                           |                                  |     | 2 => CMOS                                       |
|                           | 1                                |     | 1                                               |

| videoin_nresolution     | <positive integer=""></positive>                                                 | 0/7  | This equals                                               |
|-------------------------|----------------------------------------------------------------------------------|------|-----------------------------------------------------------|
|                         |                                                                                  |      | "capability_videoin_c0_nresolution".                      |
|                         |                                                                                  |      |                                                           |
|                         |                                                                                  |      | * This is kept for compatibility.                         |
| videoin_resolution      | A list of <wxh></wxh>                                                            | 0/7  | This equals                                               |
|                         | <product< td=""><td></td><td>"capability_videoin_c0_resolution".</td></product<> |      | "capability_videoin_c0_resolution".                       |
|                         | dependent>                                                                       |      |                                                           |
|                         |                                                                                  |      | * This is kept for compatibility.                         |
| videoin_maxframerate    | A list of <integer></integer>                                                    | 0/7  | This equals                                               |
|                         |                                                                                  |      | "capability_videoin_c0_maxframerate".                     |
|                         |                                                                                  |      |                                                           |
|                         |                                                                                  |      | * This is kept for compatibility.                         |
| videoin_mjpeg_maxframe  | A list of <integer></integer>                                                    | 0/7  | This equals                                               |
| rate                    | and "-"                                                                          |      | "capability_videoin_c0_mjpeg_maxframerate                 |
|                         |                                                                                  |      | ".                                                        |
|                         |                                                                                  |      | * This is kept for compatibility                          |
| videoin_h264_maxframer  | A list of <integer></integer>                                                    | 0/7  | * This is kept for compatibility.                         |
| ate                     | and "-"                                                                          | 0/ / | This equals<br>"capability_videoin_c0_h264_maxframerate". |
|                         |                                                                                  |      |                                                           |
|                         |                                                                                  |      | * This is kept for compatibility.                         |
| videoin_codec           | mjpeg, h264, h265                                                                | 0/7  | Available codec of a device, split by comma.              |
|                         | <product< td=""><td></td><td>The sequence is not limited.</td></product<>        |      | The sequence is not limited.                              |
|                         | dependent>                                                                       |      |                                                           |
|                         |                                                                                  |      | EX:                                                       |
|                         |                                                                                  |      | FD8183 supports H.264 and MJPEG, then this                |
|                         |                                                                                  |      | is "mjpeg,h264".                                          |
|                         |                                                                                  |      | IP9171 supports H.264, MJPEG and H.265,                   |
|                         |                                                                                  |      | then this is "mjpeg,h264,h265"                            |
| videoin_streamcodec     | A list of <positive< td=""><td>0/7</td><td>This equals</td></positive<>          | 0/7  | This equals                                               |
|                         | Integer>                                                                         |      | "capability_videoin_c0_streamcodec".                      |
|                         |                                                                                  |      |                                                           |
|                         |                                                                                  |      | * This is kept for compatibility.                         |
| videoin_flexiblebitrate | <boolean></boolean>                                                              | 0/7  | Indicate whether to support                               |
|                         |                                                                                  |      | flexible bit rate control.                                |
| videoout_codec          | -, ntsc, pal                                                                     | 0/7  | Current output information about video out.               |
|                         |                                                                                  |      | 1st element for 1st video-out, 2nd element for            |
|                         |                                                                                  |      | 2nd video-out, and so on. The number of                   |
|                         |                                                                                  |      | element depends on "capability_nvideooout".               |
|                         |                                                                                  |      | "-": Video-out is not available                           |

|                                   |                     | 1   | ,                                              |
|-----------------------------------|---------------------|-----|------------------------------------------------|
|                                   |                     |     | ntsc: NTSC analog output                       |
|                                   |                     |     | pal: PAL analog output                         |
|                                   |                     |     |                                                |
|                                   |                     |     | Ex:                                            |
|                                   |                     |     | "nvideoout"=0, "videoout_codec"=-              |
|                                   |                     |     | "nvideoout"=1 with NTSC,                       |
|                                   |                     |     | "videoout_codec"=ntsc                          |
|                                   |                     |     | "nvideoout"=1 with PAL,                        |
|                                   |                     |     | "videoout_codec"=pal                           |
|                                   |                     |     | "nvideoout"=2 with both NTSC,                  |
|                                   |                     |     | "videoout_codec"=ntsc,ntsc                     |
|                                   |                     |     | * For camera, this feature is controlled by    |
|                                   |                     |     | physical jump on device. No WebAPI to control  |
|                                   |                     |     | it. This value is set only on camera power-on  |
|                                   |                     |     | and maintains the status.                      |
|                                   |                     |     | * Only available when [httpversion] >= 0301a   |
| timeshift                         | <boolean></boolean> | 0/7 | Indicate whether to support time shift caching |
|                                   |                     |     | stream.                                        |
| audio_aec                         | <boolean></boolean> | 0/7 | Indicate whether to support acoustic echo      |
|                                   |                     |     | cancellation.                                  |
| audio_mic                         | <boolean></boolean> | 0/7 | Indicate whether to support built-in           |
| <not anymore="" support=""></not> |                     |     | microphone input.                              |
|                                   |                     |     |                                                |
|                                   |                     |     | * Not support this parameter anymore when      |
|                                   |                     |     | the version number (httpversion) is equal or   |
|                                   |                     |     | greater than 0301a.                            |
|                                   |                     |     | * We replace "audio_mic" with "audio_intmic".  |
| audio_intmic                      | <0~Positive         | 0/7 | Internal (Built-in) Microphone.                |
|                                   | Integer>            |     | 0: Not support                                 |
|                                   |                     |     | 1: Support                                     |
|                                   |                     |     | Bit 0 for CH0, bit 1 for CH1, and so on.       |
| audio_extmic                      | <0~Positive         | 0/7 | External Microphone.                           |
|                                   | Integer>            |     | 0: Not support                                 |
|                                   |                     |     | 1: Support                                     |
|                                   |                     |     | Bit 0 for CH0, bit 1 for CH1, and so on.       |
| audio_alarm                       | <0~Positive         | 0/7 | 0: Not support audio alarm.                    |
|                                   | Integer>            |     | 1: Support audio alarm.                        |
|                                   |                     |     | Bit 0 for CH0, bit 1 for CH1, and so on.       |
| L                                 |                     | 1   |                                                |

| audio_linein                      | <boolean></boolean>                                            | 0/7 | Indicate whether to support external line     |
|-----------------------------------|----------------------------------------------------------------|-----|-----------------------------------------------|
| <not anymore="" support=""></not> |                                                                |     | input.                                        |
|                                   |                                                                |     | * Not support this parameter anymore when     |
|                                   |                                                                |     | the version number (httpversion) is equal or  |
|                                   |                                                                |     | greater than 0301a.                           |
|                                   |                                                                |     | * It will be replaced by audio_intmic and     |
|                                   |                                                                |     | audio_extmic.                                 |
| audio_lineout                     | <boolean></boolean>                                            | 0/7 | Indicate whether to support line output.      |
| audio_michardwareswitch           | <boolean></boolean>                                            | 0/7 | Indicate whether the hardware supports        |
|                                   |                                                                |     | built-in/external mic switch                  |
| audio_headphoneout                | <boolean></boolean>                                            | 0/7 | Indicate whether to support headphone         |
| <not anymore="" support=""></not> |                                                                |     | output.                                       |
|                                   |                                                                |     | * Not support this parameter anymore when     |
|                                   |                                                                |     | the version number (httpversion) is equal or  |
|                                   |                                                                |     | greater than 0301a.                           |
| audioin_codec                     | aac4, gamr, g711,                                              | 0/7 | Available audio codec. We take comma to split |
| audioin_couec                     |                                                                | 0/7 |                                               |
|                                   | g726, -                                                        |     | codec without any space.                      |
|                                   | <pre><pre>product</pre></pre>                                  |     |                                               |
|                                   | dependent>                                                     |     | aac4: Advanced Audio Coding (AAC)             |
|                                   |                                                                |     | gamr: Adaptive Multi-Rate (AMR)               |
|                                   |                                                                |     | g711: G.711                                   |
|                                   |                                                                |     | g726: G.726                                   |
|                                   |                                                                |     | -: Not supported.                             |
| audioout_codec                    | g711, -                                                        | 0/7 | Available codec list for SIP.                 |
|                                   | <product< td=""><td></td><td>-: Not supported.</td></product<> |     | -: Not supported.                             |
|                                   | dependent>                                                     |     |                                               |
| motion_wintype                    | rectangle, polygon                                             | 0/7 | The supported motion window type.             |
|                                   |                                                                |     | polygon: The window is a 2D polygon shape.    |
|                                   |                                                                |     | rectangle: The window is a 2D rectangle       |
|                                   |                                                                |     | shape.                                        |
| motion_windomain                  | qvga, px, std, -                                               | 0/7 | The domain to set an motion window.           |
|                                   |                                                                |     | qvga: a 320x240 range to represent the whole  |
|                                   |                                                                |     | image.                                        |
|                                   |                                                                |     | px: Locate a window in the image with pixels. |
|                                   |                                                                |     | std: A normalized 0~9999 range.               |
|                                   |                                                                |     | -: Not supported.                             |
| smartstream_support               | <boolean></boolean>                                            | 0/7 | Indicate whether smart stream is supported.   |
| smartstream_version               | <integer></integer>                                            | 0/7 | Number of smart stream version                |

| smartstream_nstream <pre><pre>smartstream_nstream </pre><pre><pre><pre><pre><pre><pre><pre>&lt;</pre></pre></pre></pre></pre></pre></pre></pre>                                                                                                    |                        | (nonitive interest)              | 0/7 | Number of streeps that success to success all |
|----------------------------------------------------------------------------------------------------|------------------------|----------------------------------|-----|-----------------------------------------------|
| Image: startstream_windowainqvga, px, std, -0/7The domain to set an focus window.<br>qvga: a 320x240 range to represent the whole<br>image.<br>std: A normalized 0~9999 range.<br>-: Not supported.<br>*only available when<br>*capability_smartstream_support" is 1smartstream_mode_autot <boolean>0/7Indicate whether autotracking smart stream is<br/>supported.<br/>*only available when<br/>*capability_smartstream_support" is 1smartstream_mode_man<br/>ual<boolean>0/7Indicate whether manual smart stream is<br/>supported.<br/>*only available when<br/>*capability_smartstream_support" is 1smartstream_mode_man<br/>ual<boolean>0/7Indicate whether manual smart stream is<br/>supported.<br/>*only available when<br/>*capability_smartstream_support" is 1smartstream_mode_hybri<boolean>0/7Indicate whether hybrid(autotracking+<br/>manual) smart stream is supported.<br/>*only available when<br/>*capability_smartstream_support" is 1smartstream_nwindow_a<br/>utotracking<positive integer="">0/7Indicate whether hybrid(autotracking+<br/>manual) smart stream is support" is 1smartstream_nwindow_a<br/>anual<positive integer="">0/7Maximum number of tracking window of<br/>autotracking.<br/>*only available when<br/>*capability_smartstream_support" is 1smartstream_nwindow_m<br/>anual<positive integer="">0/7Maximum number of tracking window of<br/>autotracking.<br/>*only available when<br/>*capability_smartstream_support" is 1smartstream_nwindow_h<br/>ybrid_autotracking<positive integer="">0/7Maximum number of tracking window of<br/>autotracking in hybrid mode.<br/>*only available when<br/>*capability_smartstream_support" is 1smartstream_nwi</positive></positive></positive></positive></boolean></boolean></boolean></boolean>                                                                                                    | smartstream_nstream    | <positive integer=""></positive> | 0/7 |                                               |
| smartstream_windomainqvga, px, std, -0/7The domain to set an focus window.<br>qvga: a 320x240 range to represent the whole<br>image.<br>px: Locate a window in the image with pixels.<br>std: A normalized 0~9999 range.<br>-: Not supported.<br>*only available when<br>"capability_smartstream_support" is 1smartstream_mode_autot <boolean>0/7Indicate whether autotracking smart stream is<br/>supported.<br/>*only available when<br/>"capability_smartstream_support" is 1smartstream_mode_man<br/>ual<boolean>0/7Indicate whether manual smart stream is<br/>supported.<br/>*only available when<br/>"capability_smartstream_support" is 1smartstream_mode_hybri<boolean>0/7Indicate whether hybrid(autotracking +<br/>manual) smart stream is supported.<br/>*only available when<br/>"capability_smartstream_support" is 1smartstream_mode_hybri<boolean>0/7Indicate whether hybrid(autotracking +<br/>manual) smart stream is supported.<br/>*only available when<br/>"capability_smartstream_support" is 1smartstream_nwindow_a<br/>anual<positive integer="">0/7Maximum number of tracking window of<br/>autotracking.<br/>*only available when<br/>"capability_smartstream_support" is 1smartstream_nwindow_h<br/>anual<positive integer="">0/7Maximum number of tracking window of<br/>autotrackingsmartstream_nwindow_h<br/>ybrid_autotracking<positive integer="">0/7Maximum number of tracking window of<br/>autotracking in hybrid mode.<br/>*only available when<br/>"capability_smartstream_support" is 1smartstream_nwindow_h<br/>ybrid_autotracking<positive integer="">0/7Maximum number of tracking window of<br/>autotracking in hybrid mode.<br/>*only available when<br/>"capability_s</positive></positive></positive></positive></boolean></boolean></boolean></boolean>                                                                                                    |                        |                                  |     | -                                             |
| And the second second                                                                                                    |                        |                                  |     |                                               |
| image.smartstream_mode_autot <boolean>0/7Indicate whether autotracking smart stream is<br/>supported.<br/>*oniy available when<br/>"capability_smartstream_support" is 1smartstream_mode_autot<boolean>0/7Indicate whether autotracking smart stream is<br/>supported.<br/>*oniy available when<br/>"capability_smartstream_support" is 1smartstream_mode_man<br/>ual<boolean>0/7Indicate whether manual smart stream is<br/>supported.<br/>*oniy available when<br/>"capability_smartstream_support" is 1smartstream_mode_man<br/>ual<boolean>0/7Indicate whether manual smart stream is<br/>supported.<br/>*oniy available when<br/>"capability_smartstream_support" is 1smartstream_mode_hybri<br/>d<boolean>0/7Indicate whether hybrid(autotracking+<br/>manual) smart stream is supported.<br/>*oniy available when<br/>"capability_smartstream_support" is 1smartstream_nwindow_a<br/>utotrackingcpositive integer&gt;0/7Maximum number of tracking window of<br/>autotracking.<br/>*oniy available when<br/>"capability_smartstream_support" is 1smartstream_nwindow_m<br/>anualcpositive integer&gt;0/7Maximum number of tracking window of<br/>manual.<br/>*oniy available when<br/>"capability_smartstream_support" is 1smartstream_nwindow_h<br/>ybrid_autotrackingcpositive integer&gt;0/7Maximum number of tracking window of<br/>autotracking in hybrid mode.<br/>*oniy available when<br/>"capability_smartstream_support" is 1smartstream_nwindow_h<br/>ybrid_manualcpositive integer&gt;0/7Maximum number of tracking window of<br/>autotracking in hybrid mode.<br/>*oniy available when<br/>"capability_smartstream_support" is 1</boolean></boolean></boolean></boolean></boolean>                                                                                                    | smartstream_windomain  | qvga, px, std, -                 | 0/7 | The domain to set an focus window.            |
| px: Locate a window in the image with pixels.<br>std: A normalized 0~9999 range.<br>-: Not supported.<br>"only available when<br>"capability_smartstream_support" is 1smartstream_mode_auot<br>racking <boolean>0/7Indicate whether auotracking smart stream is<br/>supported.<br/>"only available when<br/>"capability_smartstream_support" is 1smartstream_mode_man<br/>ual<boolean>0/7Indicate whether manual smart stream is<br/>supported.<br/>"only available when<br/>"capability_smartstream_support" is 1smartstream_mode_man<br/>ual<boolean>0/7Indicate whether manual smart stream is<br/>supported.<br/>"only available when<br/>"capability_smartstream_support" is 1smartstream_mode_hybri<br/>d<boolean>0/7Indicate whether hybrid(autotracking+<br/>manual) smart stream is support" is 1smartstream_mode_hybri<br/>a<boolean>0/7Maximum number of tracking window of<br/>autotracking.<br/>"only available when<br/>"capability_smartstream_support" is 1smartstream_nwindow_m<br/>auuotracking<positive integer="">0/7Maximum number of tracking window of<br/>manual.<br/>"only available when<br/>"capability_smartstream_support" is 1smartstream_nwindow_m<br/>auual<positive integer="">0/7Maximum number of tracking window of<br/>manual.<br/>"only available when<br/>"capability_smartstream_support" is 1smartstream_nwindow_h<br/>ybrid_autotracking<positive integer="">0/7Maximum number of tracking window of<br/>autotracking in hybrid mode.<br/>"only available when<br/>"capability_smartstream_support" is 1smartstream_nwindow_h<br/>ybrid_manual<positive integer="">0/7Maximum number of tracking window of<br/>autotracking in hybrid mode.<br/>"only a</positive></positive></positive></positive></boolean></boolean></boolean></boolean></boolean>                                                                                                    |                        |                                  |     | qvga: a 320x240 range to represent the whole  |
| std: A normalized 0~9999 range.<br>                                                                                                    |                        |                                  |     | image.                                        |
| -: Not supported.<br>*only available when<br>"capability_smartstream_support" is 1smartstream_mode_autot<br>racking <boolean>0/7Indicate whether autotracking smart stream is<br/>supported.<br/>*only available when<br/>"capability_smartstream_support" is 1smartstream_mode_man<br/>ual<boolean>0/7Indicate whether manual smart stream is<br/>supported.<br/>*only available when<br/>"capability_smartstream_support" is 1smartstream_mode_man<br/>ual<boolean>0/7Indicate whether manual smart stream is<br/>supported.<br/>*only available when<br/>"capability_smartstream_support" is 1smartstream_mode_hybri<br/>d<boolean>0/7Indicate whether hybrid(autotracking+<br/>manual) smart stream is supported.<br/>*only available when<br/>"capability_smartstream_support" is 1smartstream_nwindow_a<br/>utotracking<positive integer="">0/7Maximum number of tracking window of<br/>autotracking.<br/>*only available when<br/>"capability_smartstream_support" is 1smartstream_nwindow_m<br/>anual<positive integer="">0/7Maximum number of tracking window of<br/>manual.<br/>*only available when<br/>"capability_smartstream_support" is 1smartstream_nwindow_m<br/>anual<positive integer="">0/7Maximum number of tracking window of<br/>autotrackingsmartstream_nwindow_h<br/>ybrid_autotracking<positive integer="">0/7Maximum number of tracking window of<br/>autotracking in hybrid mode.<br/>*only available when<br/>"capability_smartstream_support" is 1smartstream_nwindow_h<br/>ybrid_manual<positive integer="">0/7Maximum number of tracking window of<br/>autotracking in hybrid mode.<br/>*only available when<br/>*capability_smartstream_support" is 1<td></td><td></td><td></td><td>px: Locate a window in the image with pixels.</td></positive></positive></positive></positive></positive></boolean></boolean></boolean></boolean>                                                                                                    |                        |                                  |     | px: Locate a window in the image with pixels. |
| smartstream_mode_autot<br>racking <boolean>0/7Indicate whether autotracking smart stream is<br/>supported.<br/>*only available when<br/>"capability_smartstream_support" is 1smartstream_mode_man<br/>ual<boolean>0/7Indicate whether manual smart stream is<br/>supported.<br/>*only available when<br/>"capability_smartstream_support" is 1smartstream_mode_man<br/>ual<boolean>0/7Indicate whether manual smart stream is<br/>supported.<br/>*only available when<br/>"capability_smartstream_support" is 1smartstream_mode_hybrid<br/>d<boolean>0/7Indicate whether hybrid(autotracking+<br/>manual) smart stream is supported.<br/>*only available when<br/>"capability_smartstream_support" is 1smartstream_mode_hybrid<br/>d<boolean>0/7Maximum number of tracking window of<br/>autotracking.<br/>*only available when<br/>"capability_smartstream_support" is 1smartstream_nwindow_m<br/>anual<positive integer="">0/7Maximum number of tracking window of<br/>manual.<br/>*only available when<br/>"capability_smartstream_support" is 1smartstream_nwindow_m<br/>anual<positive integer="">0/7Maximum number of tracking window of<br/>manual.<br/>*only available when<br/>"capability_smartstream_support" is 1smartstream_nwindow_h<br/>ybrid_autotracking<positive integer="">0/7Maximum number of tracking window of<br/>autotracking in hybrid mode.<br/>*only available when<br/>"capability_smartstream_support" is 1smartstream_nwindow_h<br/>ybrid_manual<positive integer="">0/7Maximum number of tracking window of<br/>autotracking in hybrid mode.<br/>*only available when<br/>"capability_smartstream_support" is 1</positive></positive></positive></positive></boolean></boolean></boolean></boolean></boolean>                                                                                                    |                        |                                  |     | std: A normalized 0~9999 range.               |
| Image: series of the series of the series                                                                                                    |                        |                                  |     | -: Not supported.                             |
| smartstream_mode_autot<br>racking <boolean>0/7Indicate whether autotracking smart stream is<br/>supported.<br/>"capability_smartstream_support" is 1smartstream_mode_man<br/>ual<boolean>0/7Indicate whether manual smart stream is<br/>supported.<br/>"only available when<br/>"capability_smartstream_support" is 1smartstream_mode_hybri<br/>d<boolean>0/7Indicate whether hybrid(autotracking+<br/>manual) smart stream is supported.<br/>"capability_smartstream_support" is 1smartstream_mode_hybri<br/>d<boolean>0/7Indicate whether hybrid(autotracking+<br/>manual) smart stream is supported.<br/>"capability_smartstream_support" is 1smartstream_nwindow_a<br/>utotracking<positive integer="">0/7Maximum number of tracking window of<br/>autotracking.<br/>"only available when<br/>"capability_smartstream_support" is 1smartstream_nwindow_m<br/>anual<positive integer="">0/7Maximum number of tracking window of<br/>manual.<br/>"only available when<br/>"capability_smartstream_support" is 1smartstream_nwindow_m<br/>ybrid_autotracking<positive integer="">0/7Maximum number of tracking window of<br/>autotracking in hybrid mode.<br/>"only available when<br/>"capability_smartstream_support" is 1smartstream_nwindow_h<br/>ybrid_autotracking<positive integer="">0/7Maximum number of tracking window of<br/>autotracking in hybrid mode.<br/>"only available when<br/>"capability_smartstream_support" is 1smartstream_nwindow_h<br/>ybrid_manual<positive integer="">0/7Maximum number of tracking window of<br/>manual in hybrid mode.<br/>"only available when<br/>"capability_smartstream_support" is 1</positive></positive></positive></positive></positive></boolean></boolean></boolean></boolean>                                                                                                    |                        |                                  |     | *only available when                          |
| racking supported.<br>*only available when<br>"capability_smartstream_support" is 1<br>smartstream_mode_man<br>ual construction<br>aual construction<br>d construction<br>d construction<br>construction<br>constructi |                        |                                  |     | "capability_smartstream_support" is 1         |
| *only available when<br>"capability_smartstream_support" is 1smartstream_mode_man<br>ual <boolean>0/7Indicate whether manual smart stream is<br/>supported.<br/>*only available when<br/>"capability_smartstream_support" is 1smartstream_mode_hybri<br/>d<boolean>0/7Indicate whether hybrid(autotracking+<br/>manual) smart stream is supported.<br/>*only available when<br/>"capability_smartstream_support" is 1smartstream_mode_hybri<br/>d<boolean>0/7Indicate whether hybrid(autotracking+<br/>manual) smart stream is supported.<br/>*only available when<br/>"capability_smartstream_support" is 1smartstream_nwindow_a<br/>autotracking<positive integer="">0/7Maximum number of tracking window of<br/>autotracking.<br/>*only available when<br/>"capability_smartstream_support" is 1smartstream_nwindow_m<br/>anual<positive integer="">0/7Maximum number of tracking window of<br/>manual.<br/>*only available when<br/>"capability_smartstream_support" is 1smartstream_nwindow_m<br/>ybrid_autotracking<positive integer="">0/7Maximum number of tracking window of<br/>autotracking in hybrid mode.<br/>*only available when<br/>"capability_smartstream_support" is 1smartstream_nwindow_h<br/>ybrid_autotracking<positive integer="">0/7Maximum number of tracking window of<br/>autotracking in hybrid mode.<br/>*only available when<br/>"capability_smartstream_support" is 1smartstream_nwindow_h<br/>ybrid_autotracking<positive integer="">0/7Maximum number of tracking window of<br/>autotracking in hybrid mode.<br/>*only available when<br/>"capability_smartstream_support" is 1</positive></positive></positive></positive></positive></boolean></boolean></boolean>                                                                                                    | smartstream_mode_autot | <boolean></boolean>              | 0/7 | Indicate whether autotracking smart stream is |
| Image: series of the series of the series                                                                                                    | racking                |                                  |     | supported.                                    |
| smartstream_mode_man<br>ual <boolean>0/7Indicate whether manual smart stream is<br/>supported.<br/>*only available when<br/>"capability_smartstream_support" is 1smartstream_mode_hybrid<br/>d<boolean>0/7Indicate whether hybrid(autotracking+<br/>manual) smart stream is supported.<br/>*only available when<br/>"capability_smartstream_support" is 1smartstream_nwindow_a<br/>utotracking<positive integer="">0/7Maximum number of tracking window of<br/>autotracking.<br/>*only available when<br/>"capability_smartstream_support" is 1smartstream_nwindow_m<br/>anual<positive integer="">0/7Maximum number of tracking window of<br/>manual.<br/>*only available when<br/>"capability_smartstream_support" is 1smartstream_nwindow_m<br/>anual<positive integer="">0/7Maximum number of tracking window of<br/>manual.<br/>*only available when<br/>"capability_smartstream_support" is 1smartstream_nwindow_m<br/>anual<positive integer="">0/7Maximum number of tracking window of<br/>autotracking in hybrid mode.<br/>*only available when<br/>"capability_smartstream_support" is 1smartstream_nwindow_h<br/>ybrid_autotracking<positive integer="">0/7Maximum number of tracking window of<br/>autotracking in hybrid mode.<br/>*only available when<br/>"capability_smartstream_support" is 1smartstream_nwindow_h<br/>ybrid_manual<positive integer="">0/7Maximum number of tracking window of<br/>autotracking in hybrid mode.<br/>*only available when<br/>"capability_smartstream_support" is 1</positive></positive></positive></positive></positive></positive></boolean></boolean>                                                                                                    |                        |                                  |     | *only available when                          |
| ualy, and the second second secon                                                                                                    |                        |                                  |     | "capability_smartstream_support" is 1         |
| *only available when<br>"capability_smartstream_support" is 1smartstream_mode_hybri <boolean>0/7Indicate whether hybrid(autotracking+<br/>manual) smart stream is supported.<br/>*only available when<br/>"capability_smartstream_support" is 1smartstream_nwindow_a<br/>utotracking<positive integer="">0/7Maximum number of tracking window of<br/>autotracking.<br/>*only available when<br/>"capability_smartstream_support" is 1smartstream_nwindow_m<br/>anual<positive integer="">0/7Maximum number of tracking window of<br/>autotracking.<br/>*only available when<br/>"capability_smartstream_support" is 1smartstream_nwindow_m<br/>anual<positive integer="">0/7Maximum number of tracking window of<br/>manual.<br/>*only available when<br/>"capability_smartstream_support" is 1smartstream_nwindow_h<br/>ybrid_autotracking<positive integer="">0/7Maximum number of tracking window of<br/>autotracking in hybrid mode.<br/>*only available when<br/>"capability_smartstream_support" is 1smartstream_nwindow_h<br/>ybrid_manual<positive integer="">0/7Maximum number of tracking window of<br/>autotracking in hybrid mode.<br/>*only available when<br/>"capability_smartstream_support" is 1</positive></positive></positive></positive></positive></boolean>                                                                                                    | smartstream_mode_man   | <boolean></boolean>              | 0/7 | Indicate whether manual smart stream is       |
| Image: series of the series of the series                                                                                                    | ual                    |                                  |     | supported.                                    |
| smartstream_mode_hybri <boolean>0/7Indicate whether hybrid(autotracking+<br/>manual) smart stream is supported.<br/>*only available when<br/>"capability_smartstream_support" is 1smartstream_nwindow_a<br/>utotracking<positive integer="">0/7Maximum number of tracking window of<br/>autotracking.<br/>*only available when<br/>"capability_smartstream_support" is 1smartstream_nwindow_m<br/>anual<positive integer="">0/7Maximum number of tracking window of<br/>manual.<br/>*only available when<br/>"capability_smartstream_support" is 1smartstream_nwindow_m<br/>anual<positive integer="">0/7Maximum number of tracking window of<br/>manual.<br/>*only available when<br/>"capability_smartstream_support" is 1smartstream_nwindow_h<br/>ybrid_autotracking<positive integer="">0/7Maximum number of tracking window of<br/>autotracking in hybrid mode.<br/>*only available when<br/>"capability_smartstream_support" is 1smartstream_nwindow_h<br/>ybrid_autotracking<positive integer="">0/7Maximum number of tracking window of<br/>autotracking in hybrid mode.<br/>*only available when<br/>"capability_smartstream_support" is 1smartstream_nwindow_h<br/>ybrid_manual<positive integer="">0/7Maximum number of tracking window of<br/>autotracking in hybrid mode.<br/>*only available when<br/>"capability_smartstream_support" is 1</positive></positive></positive></positive></positive></positive></boolean>                                                                                                    |                        |                                  |     | *only available when                          |
| dmanual) smart stream is supported.<br>*only available when<br>"capability_smartstream_support" is 1smartstream_nwindow_a<br>utotracking <positive integer=""><br/>of the stream of the stream of the strea</positive>                                                                                                    |                        |                                  |     | "capability_smartstream_support" is 1         |
| *only available when<br>"capability_smartstream_support" is 1smartstream_nwindow_a<br>utotracking <positive integer="">0/7Maximum number of tracking window of<br/>autotracking.<br/>*only available when<br/>"capability_smartstream_support" is 1smartstream_nwindow_m<br/>anual<positive integer="">0/7Maximum number of tracking window of<br/>manual.<br/>*only available when<br/>"capability_smartstream_support" is 1smartstream_nwindow_m<br/>anual<positive integer="">0/7Maximum number of tracking window of<br/>manual.<br/>*only available when<br/>"capability_smartstream_support" is 1smartstream_nwindow_h<br/>ybrid_autotracking<positive integer="">0/7Maximum number of tracking window of<br/>autotracking in hybrid mode.<br/>*only available when<br/>"capability_smartstream_support" is 1smartstream_nwindow_h<br/>ybrid_anual<positive integer="">0/7Maximum number of tracking window of<br/>autotracking in hybrid mode.<br/>*only available when<br/>"capability_smartstream_support" is 1smartstream_nwindow_h<br/>ybrid_manual<positive integer="">0/7Maximum number of tracking window of<br/>manual in hybrid mode.<br/>*only available when<br/>"capability_smartstream_support" is 1</positive></positive></positive></positive></positive></positive>                                                                                                    | smartstream_mode_hybri | <boolean></boolean>              | 0/7 | Indicate whether hybrid(autotracking+         |
| Image: series of the series of the series                                                                                                    | d                      |                                  |     | manual) smart stream is supported.            |
| smartstream_nwindow_a<br>utotracking <positive integer="">0/7Maximum number of tracking window of<br/>autotracking.<br/>*only available when<br/>"capability_smartstream_support" is 1smartstream_nwindow_m<br/>anual<positive integer="">0/7Maximum number of tracking window of<br/>manual.<br/>*only available when<br/>"capability_smartstream_support" is 1smartstream_nwindow_m<br/>anual<positive integer="">0/7Maximum number of tracking window of<br/>manual.<br/>*only available when<br/>"capability_smartstream_support" is 1smartstream_nwindow_h<br/>ybrid_autotracking<positive integer="">0/7Maximum number of tracking window of<br/>autotracking in hybrid mode.<br/>*only available when<br/>"capability_smartstream_support" is 1smartstream_nwindow_h<br/>ybrid_manual<positive integer="">0/7Maximum number of tracking window of<br/>autotracking in hybrid mode.<br/>*only available when<br/>"capability_smartstream_support" is 1smartstream_nwindow_h<br/>ybrid_manual<positive integer="">0/7Maximum number of tracking window of<br>manual in hybrid mode.<br>*only available when</br></br></positive></positive></positive></positive></positive></positive>                                                                                                    |                        |                                  |     | *only available when                          |
| utotracking autotracking, *only available when<br>"capability_smartstream_support" is 1<br>smartstream_nwindow_m<br>anual *only available when<br>"capability_smartstream_support" is 1<br>*only available when<br>"capability_smartstream_support" is 1<br>smartstream_nwindow_h<br>ybrid_autotracking *opositive integer> 0/7 Maximum number of tracking window of<br>autotracking in hybrid mode.<br>*only available when<br>"capability_smartstream_support" is 1<br>smartstream_nwindow_h<br>ybrid_manual *opositive integer> 0/7 Maximum number of tracking window of<br>autotracking in hybrid mode.<br>*only available when<br>"capability_smartstream_support" is 1<br>smartstream_nwindow_h<br>ybrid_manual *opositive integer> 0/7 Maximum number of tracking window of<br>manual in hybrid mode.<br>*only available when                                                                                                    |                        |                                  |     | "capability_smartstream_support" is 1         |
| *only available when<br>"capability_smartstream_support" is 1smartstream_nwindow_m<br>anual <positive integer=""><br/>anual0/7Maximum number of tracking window of<br/>manual.<br/>*only available when<br/>"capability_smartstream_support" is 1smartstream_nwindow_h<br/>ybrid_autotracking<positive integer=""><br/>vbrid_manual0/7Maximum number of tracking window of<br/>autotracking in hybrid mode.<br/>*only available when<br/>"capability_smartstream_support" is 1smartstream_nwindow_h<br/>ybrid_autotracking<positive integer=""><br/>vbrid_manual0/7Maximum number of tracking window of<br/>autotracking in hybrid mode.<br/>*only available when<br/>"capability_smartstream_support" is 1smartstream_nwindow_h<br/>ybrid_manual<positive integer=""><br/>vbrid_manual0/7Maximum number of tracking window of<br/>manual in hybrid mode.<br/>*only available when<br/>"capability_smartstream_support" is 1</positive></positive></positive></positive>                                                                                                    | smartstream_nwindow_a  | <positive integer=""></positive> | 0/7 | Maximum number of tracking window of          |
| Image: series of the series of the series                                                                                                    | utotracking            |                                  |     | autotracking.                                 |
| smartstream_nwindow_m<br>anual <positive integer="">0/7Maximum number of tracking window of<br/>manual.<br/>*only available when<br/>"capability_smartstream_support" is 1smartstream_nwindow_h<br/>ybrid_autotracking<positive integer="">0/7Maximum number of tracking window of<br/>autotracking in hybrid mode.<br/>*only available when<br/>"capability_smartstream_support" is 1smartstream_nwindow_h<br/>ybrid_manual<positive integer="">0/7Maximum number of tracking window of<br/>autotracking in hybrid mode.<br/>*only available when<br/>"capability_smartstream_support" is 1smartstream_nwindow_h<br/>ybrid_manual<positive integer="">0/7Maximum number of tracking window of<br/>manual in hybrid mode.<br/>*only available when</positive></positive></positive></positive>                                                                                                    |                        |                                  |     | *only available when                          |
| anual manual man                                                                                                    |                        |                                  |     | "capability_smartstream_support" is 1         |
| *only available whensmartstream_nwindow_h<br>ybrid_autotracking <positive integer=""><br/>positive integer&gt;<br/>vbrid_autotracking0/7Maximum number of tracking window of<br/>autotracking in hybrid mode.<br/>*only available when<br/>"capability_smartstream_support" is 1smartstream_nwindow_h<br/>ybrid_manual<positive integer=""><br/>volume0/7Maximum number of tracking window of<br/>manual in hybrid mode.<br/>*only available when<br/>*only available when<br/>*only available when</positive></positive>                                                                                                    | smartstream_nwindow_m  | <positive integer=""></positive> | 0/7 | Maximum number of tracking window of          |
| image: series of the series of the series                                                                                                    | anual                  |                                  |     | manual.                                       |
| smartstream_nwindow_h <positive integer="">       0/7       Maximum number of tracking window of autotracking in hybrid mode.         ybrid_autotracking       <positive integer="">       0/7       Maximum number of tracking window of autotracking in hybrid mode.         smartstream_nwindow_h       <positive integer="">       0/7       Maximum number of tracking window of received when         ybrid_manual       <positive integer="">       0/7       Maximum number of tracking window of manual in hybrid mode.         *only available when       <positive integer="">       0/7       Maximum number of tracking window of manual in hybrid mode.</positive></positive></positive></positive></positive>                                                                                                    |                        |                                  |     | *only available when                          |
| ybrid_autotracking<br>ybrid_autotracking in hybrid mode. *only available when "capability_smartstream_support" is 1<br>smartstream_nwindow_h ybrid_manual                                                                                                    |                        |                                  |     | "capability_smartstream_support" is 1         |
| *only available when         "capability_smartstream_support" is 1         smartstream_nwindow_h <positive integer="">       0/7       Maximum number of tracking window of         ybrid_manual       <positive integer="">       0/7       Maximum number of tracking window of         wanual in hybrid mode.       *only available when</positive></positive>                                                                                                    | smartstream_nwindow_h  | <positive integer=""></positive> | 0/7 | Maximum number of tracking window of          |
| smartstream_nwindow_h <positive integer="">       0/7       Maximum number of tracking window of manual in hybrid mode.         ybrid_manual       <positive integer="">       0/7       Maximum number of tracking window of manual in hybrid mode.</positive></positive>                                                                                                    | ybrid_autotracking     |                                  |     | autotracking in hybrid mode.                  |
| smartstream_nwindow_h <positive integer="">       0/7       Maximum number of tracking window of manual in hybrid mode.         ybrid_manual       *only available when</positive>                                                                                                    |                        |                                  |     | *only available when                          |
| ybrid_manual manual in hybrid mode. *only available when                                                                                                    |                        |                                  |     | "capability_smartstream_support" is 1         |
| *only available when                                                                                                    | smartstream_nwindow_h  | <positive integer=""></positive> | 0/7 | Maximum number of tracking window of          |
|                                                                                                    | ybrid_manual           |                                  |     | manual in hybrid mode.                        |
|                                                                                                    |                        |                                  |     | *only available when                          |
| Capability_smartstream_support" is 1                                                                                                    |                        |                                  |     | "capability_smartstream_support" is 1         |

|                                   |                                  | 0.17 |                                               |
|-----------------------------------|----------------------------------|------|-----------------------------------------------|
| vadp_supportfeature               | <positive integer=""></positive> | 0/7  | An 32-bit integer, each bit can be set        |
|                                   |                                  |      | separately as follows:                        |
|                                   |                                  |      | Bit 0 => VADP interface                       |
|                                   |                                  |      | Bit 1 => Capture video raw data               |
|                                   |                                  |      | Bit 2 => Support encode jpeg                  |
|                                   |                                  |      | Bit 3 => Capture audio raw data               |
|                                   |                                  |      | Bit 4 => Support event trigger                |
|                                   |                                  |      | Bit 5 => Support license registration         |
|                                   |                                  |      | Bit 6 => Support shared memory API            |
|                                   |                                  |      | Bit 7 => Support digital signature of package |
|                                   |                                  |      | Bit 8 => Support snapshot                     |
| vadp_npackage                     | <positive integer=""></positive> | 0/7  | Indicate the maximum number of VADP           |
|                                   |                                  |      | package that can be uploaded to the device.   |
| thermal_support                   | <boolean></boolean>              | 0/7  | Indicate whether to support thermal IC.       |
| thermal_controlmode               | auto,                            | 0/7  | Indicate the thermal control mode.            |
|                                   | customheater                     |      | "auto": control by camera automatically       |
|                                   |                                  |      | "customheater": the threshold of heater can   |
|                                   |                                  |      | be sepcified by user.                         |
|                                   |                                  |      | * only available when                         |
|                                   |                                  |      | "capability_thermal_support" is 1.            |
|                                   |                                  |      | * We support this parameter when the version  |
|                                   |                                  |      | number (httpversion) is equal or greater than |
|                                   |                                  |      | 0302a.                                        |
| thermal_temperaturedete           | <boolean></boolean>              | 0/7  | Indicate whether to support temperature       |
| ction                             |                                  |      | detection.                                    |
| camctrl_httptunnel                | <boolean></boolean>              | 0/7  | Indicate whether to support httptunnel.       |
| <not anymore="" support=""></not> |                                  |      | * Not support this parameter anymore when     |
|                                   |                                  |      | the version number (httpversion) is equal or  |
|                                   |                                  |      | greater than 0301b.                           |
|                                   |                                  |      | * It will be replaced by                      |
|                                   |                                  |      | capability_camctrl_ptztunnel.                 |
| camctrl_ptztunnel                 | <boolean></boolean>              | 0/7  | Indicate whether to support ptztunnel.        |
|                                   |                                  | -,.  | * We support this parameter when the version  |
|                                   |                                  |      | number (httpversion) is equal or greater than |
|                                   |                                  |      | 0301b.                                        |
|                                   |                                  |      | This equals                                   |
|                                   |                                  |      | "capability_camctrl_c0_ptztunnel".            |
|                                   |                                  |      |                                               |
|                                   |                                  |      | * This is kept for compatibility.             |

| camctrl_privilege     | <boolean></boolean>              | 0/7 | Indicate whether to support "Manage             |
|-----------------------|----------------------------------|-----|-------------------------------------------------|
| curren_privilege      |                                  |     | Privilege" of PTZ control in the security page. |
|                       |                                  |     | 1: support both /cgi-bin/camctrl/camctrl.cgi    |
|                       |                                  |     | and /cgi-bin/viewer/camctrl.cgi                 |
|                       |                                  |     | 0: support only /cgi-bin/viewer/camctrl.cgi     |
|                       |                                  |     | This is equivalent                              |
|                       |                                  |     | to"capability_camctrl_c0_privilege".            |
|                       |                                  |     |                                                 |
|                       |                                  |     | * This is kept for compatibility.               |
| uart_httptunnel       | <boolean></boolean>              | 0/7 | Indicate whether to support HTTP tunnel for     |
|                       |                                  |     | UART transfer.                                  |
| transmission_mode     | Tx,                              | 0/7 | Indicate transmission mode of the machine:      |
|                       | Rx,                              |     | TX = server, Rx = receiver box, Both = DVR.     |
|                       | Both                             |     |                                                 |
| network_wire          | <boolean></boolean>              | 0/7 | Indicate whether to support Ethernet.           |
| network_wireless      | <boolean></boolean>              | 0/7 | Indicate whether to support wireless.           |
| wireless_s802dot11b   | <boolean></boolean>              | 0/7 | Indicate whether to support wireless            |
|                       |                                  |     | 802.11b+.                                       |
| wireless_s802dot11g   | <boolean></boolean>              | 0/7 | Indicate whether to support wireless 802.11g.   |
| wireless_s802dot11n   | <boolean></boolean>              | 0/7 | Indicate whether to support wireless 802.11n.   |
| wireless_beginchannel | 1 ~ 14                           | 0/7 | Indicate the begin channel of wireless network  |
| wireless_endchannel   | 1 ~ 14                           | 0/7 | Indicate the end channel of wireless network    |
| wireless_encrypt_wep  | <boolean></boolean>              | 0/7 | Indicate whether to support wireless WEP.       |
| wireless_encrypt_wpa  | <boolean></boolean>              | 0/7 | Indicate whether to support wireless WPA.       |
| wireless_encrypt_wpa2 | <boolean></boolean>              | 0/7 | Indicate whether to support wireless WPA2.      |
| derivative_brand      | <boolean></boolean>              | 0/7 | Indicate whether to support the upgrade         |
|                       |                                  |     | function for the derivative brand. For example, |
|                       |                                  |     | if the value is true, the VVTK product can be   |
|                       |                                  |     | upgraded to VVXX. (TCVV<->TCXX is               |
|                       |                                  |     | excepted)                                       |
| test_ac               | <boolean></boolean>              | 0/7 | Indicate whether to support test ac key.        |
| version_onvifdaemon   | <string></string>                | 0/7 | Indicate ONVIF daemon version                   |
| version_onviftesttool | <string></string>                | 0/7 | Indicate ONVIF test tool version                |
| media_totalspace      | <positive integer=""></positive> | 0/7 | Available memory space (KB) for media.          |
| media_snapshot_maxpre | <positive integer=""></positive> | 0/7 | Maximum snapshot number before event            |
| event                 |                                  |     | occurred.                                       |

| modia enanchet maynest                                                                                                 | consitive integers               | 0/7 | Maximum changed number after event                                                                                                    |
|----------------------------------------------------------------------------------------------------|----------------------------------|-----|----------------------------------------------------------------------------------------------------|
| media_snapshot_maxpost                                                                                                 | <positive integer=""></positive> | 0/7 | Maximum snapshot number after event                                                                                                    |
| event                                                                                                    |                                  | 0.7 | occurred.                                                                                                    |
| media_snapshot_maxsize                                                                                                 | <positive integer=""></positive> | 0/7 | Maximum size (KB) of a snapshot.                                                                                                    |
| media_videoclip_maxsize                                                                                                | <positive integer=""></positive> | 0/7 | Maximum size (KB) of a videoclip.                                                                                                    |
| media_videoclip_maxleng                                                                                                | <positive integer=""></positive> | 0/7 | Maximum length (second) of a videoclip.                                                                                                    |
| th                                                                                                    |                                  |     |                                                                                                    |
| media_videoclip_maxpree                                                                                                | <positive integer=""></positive> | 0/7 | Maximum duration (second) after event                                                                                                    |
| vent                                                                                                    |                                  |     | occurred in a videoclip.                                                                                                    |
| image_iristype                                                                                                    | <string></string>                | 0/7 | Indicate iris type.                                                                                                    |
| <not recommended="" td="" to="" use<=""><td></td><td></td><td>• "piris": P-Iris</td></not>                             |                                  |     | • "piris": P-Iris                                                                                                    |
| this>                                                                                                    |                                  |     | • "dciris": DC-Iris                                                                                                    |
|                                                                                                    |                                  |     | • "-": No Iris control support                                                                                                    |
| image_focusassist                                                                                                    | <boolean></boolean>              | 0/7 | <ul> <li>* When "capability_iris"=0, this value must be "-".</li> <li>* Note: For some box-type cameras, this value may be varied depending on mounted lens.</li> <li>* We replace "capability_image_iristype" with " capability_image_c0_iristype ".</li> <li>* Reserved for compatibility, and suggest don't use this since [httpversion] &gt; 0301a</li> <li>Indicate whether to support focus assist.</li> </ul> |
| <not recommended="" td="" to="" use<=""><td></td><td></td><td>* We replace "capability_image_ focusassist "</td></not> |                                  |     | * We replace "capability_image_ focusassist "                                                                                                    |
| this>                                                                                                    |                                  |     | with " capability_image_c0_ focusassist ".                                                                                                    |
|                                                                                                    |                                  |     | * Reserved for compatibility, and suggest don't                                                                                                    |
|                                                                                                    |                                  |     | use this since [httpversion] > 0301a                                                                                                    |
| localstorage_manageable                                                                                                | <boolean></boolean>              | 0/7 | Indicate whether manageable local storage is                                                                                                    |
|                                                                                                    |                                  |     | supported.                                                                                                    |
| localstorage_seamless                                                                                                  | <boolean></boolean>              | 0/7 | Indicate whether seamless recording is                                                                                                    |
|                                                                                                    |                                  |     | supported.                                                                                                    |
| localstorage_modnum                                                                                                    | 0,                               | 0/7 | The maximum MOD connection numbers.                                                                                                    |
|                                                                                                    | <positive integer=""></positive> |     |                                                                                                    |
| localstorage_modversion                                                                                                | <string></string>                | 0/7 | Indicate MOD daemon version                                                                                                    |
| localstorage_stormgrversi                                                                                              | <string></string>                | 0/7 | Indicate storage manager daemon version                                                                                                    |
| on                                                                                                    |                                  |     | -                                                                                                    |
| localstorage_supportedge                                                                                               | 0,                               | 0/7 | An 32-bit integer, which indicates the                                                                                                    |
|                                                                                                    | <positive integer=""></positive> |     | supportive application of edge storage.                                                                                                    |
|                                                                                                    |                                  |     | If the value of this parameter is larger than 0,                                                                                                    |
|                                                                                                    |                                  |     | it means that the camera supports edge                                                                                                    |
|                                                                                                    |                                  | 1   |                                                                                                    |

|                                  |                                                                                                   |     | recording function.                            |
|----------------------------------|---------------------------------------------------------------------------------------------------|-----|------------------------------------------------|
|                                  |                                                                                                   |     |                                                |
|                                  |                                                                                                   |     | bit 0 : It supports to record directly to an   |
|                                  |                                                                                                   |     | on-board SD-Card.                              |
|                                  |                                                                                                   |     | bit 1~: Currently, they are reserved bit, and  |
|                                  |                                                                                                   |     | the default value is 0.                        |
| localstorage_slconnum            | 0, <positive integer=""></positive>                                                               | 0/7 | The maximum seamless connection number.        |
| localstorage_smartsd             | <boolean></boolean>                                                                               | 0/7 | The "Lifetime and Log SD Card" feature allows  |
|                                  |                                                                                                   |     | users to obtain the card's remaining lifetime  |
|                                  |                                                                                                   |     | information.                                   |
|                                  |                                                                                                   |     | 0: Non-support this feature                    |
|                                  |                                                                                                   |     | 1: Support this feature                        |
|                                  |                                                                                                   |     | * Only Sony SD card can support this function  |
|                                  |                                                                                                   |     | now.                                           |
| remotecamctrl_master             | 0, <positive< td=""><td>0/7</td><td>Indicate whether to support remote auxiliary</td></positive<> | 0/7 | Indicate whether to support remote auxiliary   |
|                                  | integer>                                                                                          |     | camera (master side), this value means         |
|                                  |                                                                                                   |     | supporting max number of auxiliary camera.     |
| remotecamctrl_slave              | <boolean></boolean>                                                                               | 0/7 | Indicate whether to support remote camera      |
|                                  |                                                                                                   |     | control (slave side).                          |
| fisheyelocaldewarp_c<0~          | 0, <positive< td=""><td>0/7</td><td>Indicate the supported streams of local</td></positive<>      | 0/7 | Indicate the supported streams of local        |
| (capability_nvideoin)-1>         | integer>                                                                                          |     | dewarp. One bit represents one supported       |
| <product dependent=""></product> |                                                                                                   |     | stream. The LSB indicates stream 0.            |
|                                  |                                                                                                   |     | Ex: "3" means stream 0 and stream 1 support    |
|                                  |                                                                                                   |     | local dewarp.                                  |
|                                  |                                                                                                   |     | * Only available when "capability_fisheye" > 0 |

## Group: **capability\_camctrl\_c<0~(n-1)>** n denotes the value of "capability\_nvideoin"

(capability\_ptzenabled > 0)

\* We support this group when the version number (httpversion) is equal or greater than 0303b.

| PARAMETER | VALUE               | SECURITY  | DESCRIPTION                                       |
|-----------|---------------------|-----------|---------------------------------------------------|
|           |                     | (get/set) |                                                   |
| ptztunnel | <boolean></boolean> | 0/7       | Indicate whether to support ptztunnel in this     |
|           |                     |           | video input.                                      |
| privilege | <boolean></boolean> | 0/7       | Indicate whether to support "Manage Privilege"    |
|           |                     |           | of PTZ control in the security page in this video |
|           |                     |           | input.                                            |
|           |                     |           | 1: support both /cgi-bin/camctrl/camctrl.cgi and  |
|           |                     |           | /cgi-bin/viewer/camctrl.cgi                       |
|           |                     |           | 0: support only /cgi-bin/viewer/camctrl.cgi       |

| rs485      | <boolean></boolean> | 0/7 | An 32-bit integer, each bit can be set separately |
|------------|---------------------|-----|---------------------------------------------------|
|            |                     |     | as follows:                                       |
|            |                     |     | Bit 0 => support rs485-in                         |
|            |                     |     | Bit 1 => support rs485-out                        |
| buildinpt  | <boolean></boolean> | 0/7 | An 32-bit integer, each bit can be set separately |
|            |                     |     | as follows:                                       |
|            |                     |     | Bit 0 => support build-in pan                     |
|            |                     |     | Bit 1 => support build-in tilt                    |
| zoommodule | <boolean></boolean> | 0/7 | Indicate whether to support zoom lens. In our     |
|            |                     |     | product, only SD series and IZ series use the     |
|            |                     |     | zoom lens.                                        |
|            |                     |     | * Both varifocal and zoom lenses are built with   |
|            |                     |     | movable elements that permit changing the         |
|            |                     |     | effective focal length. And the key difference    |
|            |                     |     | between a varifocal and a zoom lens can be        |
|            |                     |     | explained by thinking about a lens that has been  |
|            |                     |     | focused on an object at any focal length. A       |
|            |                     |     | varifocal will need to be refocused whenever the  |
|            |                     |     | focal length is adjusted; the zoom will stay in   |
|            |                     |     | focus when the focal length is adjusted.          |

Group: capability\_ptz\_c<0~(n-1)> n denotes the value of "capability\_nvideoin"

(capability\_ptzenabled > 0 and capability\_camctrl\_c<0~(n-1)>\_zoommodule !=0)

\* We support this group when the version number (httpversion) is equal or greater than 0303b.

| PARAMETER  | VALUE                               | SECURITY  | DESCRIPTION                                  |
|------------|-------------------------------------|-----------|----------------------------------------------|
|            |                                     | (get/set) |                                              |
| panspeedlv | 0, <positive integer=""></positive> | 0/7       | The maximum speed level of pan motion.       |
|            |                                     |           | *Only available when bit0 of                 |
|            |                                     |           | "capability_camctrl_c<0~(n-1)>_buildinpt" is |
|            |                                     |           | "1"                                          |
| minpan     | 0, <positive integer=""></positive> | 0/7       | The lower limit for pan position.            |
|            |                                     |           | *Only available when bit0 of                 |
|            |                                     |           | "capability_camctrl_c<0~(n-1)>_buildinpt" is |
|            |                                     |           | "1"                                          |
| maxpan     | 0, <positive integer=""></positive> | 0/7       | The upper limit for pan position.            |
|            |                                     |           | *Only available when bit0 of                 |
|            |                                     |           | "capability_camctrl_c<0~(n-1)>_buildinpt" is |
|            |                                     |           | "1"                                          |

| minpanangle  | <integer></integer>                 | 0/7 | The lower limit for pan angle.               |
|--------------|-------------------------------------|-----|----------------------------------------------|
|              |                                     | -,- | *Only available when bit0 of                 |
|              |                                     |     | "capability_camctrl_c<0~(n-1)>_buildinpt" is |
|              |                                     |     | "1"                                          |
| maxpanangle  | <integer></integer>                 | 0/7 | The upper limit for pan angle.               |
|              |                                     |     | *Only available when bit0 of                 |
|              |                                     |     | "capability_camctrl_c<0~(n-1)>_buildinpt" is |
|              |                                     |     | "1"                                          |
| tiltspeedlv  | 0, <positive integer=""></positive> | 0/7 | The maximum speed level of tilt motion.      |
|              |                                     |     | *Only available when bit1 of                 |
|              |                                     |     | "capability_camctrl_c<0~(n-1)>_buildinpt" is |
|              |                                     |     | "1"                                          |
| mintilt      | 0, <positive integer=""></positive> | 0/7 | The lower limit for tilt position.           |
|              |                                     |     | *Only available when bit1 of                 |
|              |                                     |     | "capability_camctrl_c<0~(n-1)>_buildinpt" is |
|              |                                     |     | "1"                                          |
| maxtilt      | 0, <positive integer=""></positive> | 0/7 | The upper limit for tilt position.           |
|              |                                     |     | *Only available when bit1 of                 |
|              |                                     |     | "capability_camctrl_c<0~(n-1)>_buildinpt" is |
|              |                                     |     | "1"                                          |
| mintiltangle | <integer></integer>                 | 0/7 | The lower limit for tilt angle.              |
|              |                                     |     | *Only available when bit1 of                 |
|              |                                     |     | "capability_camctrl_c<0~(n-1)>_buildinpt" is |
|              |                                     |     | "1"                                          |
| maxtiltangle | <integer></integer>                 | 0/7 | The upper limit for tilt angle.              |
|              |                                     |     | *Only available when bit1 of                 |
|              |                                     |     | "capability_camctrl_c<0~(n-1)>_buildinpt" is |
|              |                                     |     | "1"                                          |
| zoomspeedlv  | 0, <positive integer=""></positive> | 0/7 | The maximum speed level of zoom motion.      |
|              |                                     |     | *Only available when the value of            |
|              |                                     |     | "capability_camctrl_c<0~(n-1)>_zoommodule"   |
|              |                                     |     | is "1"                                       |
| minzoom      | 0, <positive integer=""></positive> | 0/7 | The lower limit for zoom position.           |
|              |                                     |     | *Only available when the value of            |
|              |                                     |     | "capability_camctrl_c<0~(n-1)>_zoommodule"   |
|              |                                     |     | is "1"                                       |
| maxzoom      | 0, <positive integer=""></positive> | 0/7 | The upper limit for zoom position.           |
|              |                                     |     | *Only available when the value of            |
|              |                                     |     | "capability_camctrl_c<0~(n-1)>_zoommodule"   |
|              |                                     |     | is "1"                                       |

|              |                                     |     | 1                                          |
|--------------|-------------------------------------|-----|--------------------------------------------|
| maxdzoom     | 0, <positive integer=""></positive> | 0/7 | The upper limit for digital zoom position. |
|              |                                     |     | *Only available when the value of          |
|              |                                     |     | "capability_camctrl_c<0~(n-1)>_zoommodule" |
|              |                                     |     | is "1"                                     |
| focusspeedlv | 0, <positive integer=""></positive> | 0/7 | The maximum speed level of focus motion.   |
|              |                                     |     | *Only available when the value of          |
|              |                                     |     | "capability_camctrl_c<0~(n-1)>_zoommodule" |
|              |                                     |     | is "1"                                     |
| minfocus     | 0, <positive integer=""></positive> | 0/7 | The lower limit for focus position.        |
|              |                                     |     | *Only available when the value of          |
|              |                                     |     | "capability_camctrl_c<0~(n-1)>_zoommodule" |
|              |                                     |     | is "1"                                     |
| maxfocus     | 0, <positive integer=""></positive> | 0/7 | The upper limit for focus position.        |
|              |                                     |     | *Only available when the value of          |
|              |                                     |     | "capability_camctrl_c<0~(n-1)>_zoommodule" |
|              |                                     |     | is "1"                                     |

# Group: capability\_daynight\_c<0~(n-1)> n denotes the value of "capability\_nvideoin"

| PARAMETER      | VALUE               | SECURITY  | DESCRIPTION                                      |
|----------------|---------------------|-----------|--------------------------------------------------|
|                |                     | (get/set) |                                                  |
| support        | <boolean></boolean> | 0/7       | Indicate whether the camera supports day/night   |
|                |                     |           | mode switch                                      |
| builtinir      | <boolean></boolean> | 0/7       | Indicate whether to support built-in IR led.     |
| externalir     | <boolean></boolean> | 0/7       | Indicate whether to support external IR led.     |
| smartir        | <boolean></boolean> | 0/7       | Indicate whether to support smart IR.            |
| ircutfilter    | <boolean></boolean> | 0/7       | Indicate whether to support IR cut.              |
| lightsensor    | <boolean></boolean> | 0/7       | Indicate whether to support light sensor.        |
| blackwhitemode | <boolean></boolean> | 0/7       | Indicate whether to support automatically        |
|                |                     |           | switch to Black & White display during the night |
|                |                     |           | mode.                                            |
|                |                     |           | * We support this parameter when the version     |
|                |                     |           | number (httpversion) is equal or greater than    |
|                |                     |           | 0302a.                                           |

| ircutsensitivity_type         | <string></string>                | 0/7 | Indicate the cgi interface of                    |
|-------------------------------|----------------------------------|-----|--------------------------------------------------|
|                               |                                  |     | "ircutcontrol_sensitivity".                      |
|                               |                                  |     | "options": the value of                          |
|                               |                                  |     | "ircutcontrol_sensitivity" parameter is "low,    |
|                               |                                  |     | normal,high".                                    |
|                               |                                  |     | "normalize": the value of                        |
|                               |                                  |     | "ircutcontrol_sensitivity" parameter is "1~100"  |
|                               |                                  |     | * Only available when                            |
|                               |                                  |     | "capability_daynight_c <n>_support" is 1.</n>    |
|                               |                                  |     | * We support this parameter when the version     |
|                               |                                  |     | number (httpversion) is equal or greater than    |
|                               |                                  |     | 0302a.                                           |
| ircutsensitivity_supportlevel | 0,                               | 0/7 | The value indicate the support strength level of |
|                               | <positive integer=""></positive> |     | ircutsensitivity.                                |
|                               |                                  |     | * Only available when                            |
|                               |                                  |     | "capability_daynight_c <n>_support" is 1 and</n> |
|                               |                                  |     | "capability_daynight_c <n></n>                   |
|                               |                                  |     | _ircutsensitivity_type" is normalize.            |
|                               |                                  |     | * We support this parameter when the version     |
|                               |                                  |     | number (httpversion) is equal or greater than    |
|                               |                                  |     | 0302a.                                           |

## Group: capability\_videoin\_c<0~(n-1)> n denotes the value of "capability\_nvideoin"

| PARAMETER | VALUE                            | SECURITY  | DESCRIPTION                                    |
|-----------|----------------------------------|-----------|------------------------------------------------|
|           |                                  | (get/set) |                                                |
| lens_type | fisheye, fixed,                  | 0/7       | The lens type of this channel.                 |
|           | varifocal, changeable,           |           | fisheye: Fisheye lens                          |
|           | motor, -                         |           | fixed: Build-in fixed-focus lens.              |
|           | <product dependent=""></product> |           | varifocal: Build-in varifocal lens.            |
|           |                                  |           | changeable: changeable lens. Like box-type     |
|           |                                  |           | camera, users can install any C-Mount or       |
|           |                                  |           | CS-Mount lens as they wish.                    |
|           |                                  |           | motor: Lens with motor to support zoom, focus, |
|           |                                  |           | etc.                                           |
|           |                                  |           | -: N/A                                         |
|           |                                  |           |                                                |
|           |                                  |           | * Only available when [httpversion] >= 0301a   |
| rotation  | <boolean></boolean>              | 0/7       | Indicate current mode whether support video    |
|           |                                  |           | rotation                                       |

| streamcodec   | <positive integer=""></positive>    | 0/7 | Represent supported codec types of each             |
|---------------|-------------------------------------|-----|-----------------------------------------------------|
|               |                                     |     | stream.                                             |
|               |                                     |     | This contains a list of positive integers, split by |
|               |                                     |     | comma. Each one stands for a stream, and the        |
|               |                                     |     | definition is as following:                         |
|               |                                     |     | Bit 0: Support MPEG4.                               |
|               |                                     |     | Bit 1: Support MJPEG                                |
|               |                                     |     | Bit 2: Support H.264                                |
|               |                                     |     | Bit 3: Support H.265                                |
| mode          | 0, <positive integer=""></positive> | 0/7 | Indicate current video mode.                        |
| nmode         | <positive integer=""></positive>    | 0/7 | Indicate how many video modes supported by          |
|               |                                     |     | this channel.                                       |
| maxsize       | <wxh></wxh>                         | 0/7 | The maximum resolution of all modes in this         |
|               |                                     |     | channel, the unit is pixel.                         |
| nprivacymask  | 0, <positive integer=""></positive> | 0/7 | Number of privacy mask per channel                  |
| nresolution   | <positive integer=""></positive>    | 0/7 | The maximum resolution options (listed in           |
|               |                                     |     | "resolution") in current video mode.                |
| resolution    | A list of <wxh></wxh>               | 0/7 | Resolution options in current video mode. These     |
|               | <product dependent=""></product>    |     | options are the possible options for                |
|               |                                     |     | "videoin_c <n>_s<m>_resolution".</m></n>            |
|               |                                     |     | The last one is the maximum resolution in           |
|               |                                     |     | current mode.                                       |
| maxresolution | A list of <integer></integer>       | 0/7 | Represent supported maximum resolution of           |
|               |                                     |     | each stream in current video mode.                  |
|               |                                     |     | * The element number is defined as                  |
|               |                                     |     | "capability_nmediastream".                          |
| maxframerate  | A list of <integer></integer>       | 0/7 | Indicate frame rate that the video source           |
|               |                                     |     | outputs in current video mode.                      |
|               |                                     |     | One to one mapping to the resolution in             |
|               |                                     |     | "resolution".                                       |
|               |                                     |     | * The element number is defined as                  |
|               |                                     |     | "nresolution" in this group.                        |
|               |                                     |     | * This parameter may be changed when                |
|               |                                     |     | "videoin_c <n>_cmosfreq"=50 or</n>                  |
|               |                                     |     | "videoin_c <n>_modulation"=pal.</n>                 |
|               |                                     |     | Ex: 30 fps is changed to 25 fps, 60 fps is changed  |
|               |                                     |     | to 50 fps, and so on.                               |
|               |                                     |     |                                                     |

| mjpeg_maxframerate  | A list of <positive< th=""><th>0/7</th><th>Maximum fps that the device can encoded with</th></positive<> | 0/7 | Maximum fps that the device can encoded with               |
|---------------------|----------------------------------------------------------------------------------------------------|-----|------------------------------------------------------------|
| injpeg_maxiramerate | Integer> and "-"                                                                                         | 0/7 | MJPEG on resolutions in current video mode.                |
|                     |                                                                                                    |     | "-" means not support.                                     |
|                     |                                                                                                    |     | - means not support.                                       |
|                     |                                                                                                    |     | * One to one mapping to the recolution in                  |
|                     |                                                                                                    |     | * One to one mapping to the resolution in                  |
|                     |                                                                                                    |     | "resolution".                                              |
|                     |                                                                                                    |     | * The element number is defined as                         |
|                     |                                                                                                    |     | "nresolution" in this group.                               |
|                     |                                                                                                    |     | * This parameter may be changed when                       |
|                     |                                                                                                    |     | "videoin_c <n>_cmosfreq"=50 or</n>                         |
|                     |                                                                                                    |     | "videoin_c <n>_modulation"=pal.</n>                        |
|                     |                                                                                                    |     | Ex: 30 fps is changed to 25 fps, 60 fps is                 |
|                     |                                                                                                    |     | changed to 50 fps, and so on.                              |
|                     |                                                                                                    |     | * Only available when 'mjpeg' is listed in                 |
|                     |                                                                                                    |     | "capability_videoin_codec".                                |
| mjpeg_maxbitrate    | <positive integer="">, -</positive>                                                                      | 0/7 | Maximum bitrates of MJPEG.                                 |
|                     |                                                                                                    |     | The unit is bps.                                           |
|                     |                                                                                                    |     | "-" means MJPEG does not support bit rate                  |
|                     |                                                                                                    |     | control.                                                   |
|                     |                                                                                                    |     |                                                            |
|                     |                                                                                                    |     | * Only available when 'mjpeg' is listed in                 |
|                     |                                                                                                    |     | "capability_videoin_codec".                                |
| h264_maxframerate   | A list of <positive< td=""><td>0/7</td><td>Maximum fps that the device can encoded with</td></positive<> | 0/7 | Maximum fps that the device can encoded with               |
|                     | Integer> and "-"                                                                                         |     | H.264 on resolutions in current video mode.                |
|                     |                                                                                                    |     | "-" means not support.                                     |
|                     |                                                                                                    |     | * One to one manning to the recelution in                  |
|                     |                                                                                                    |     | * One to one mapping to the resolution in<br>"resolution". |
|                     |                                                                                                    |     |                                                            |
|                     |                                                                                                    |     | * The element number is defined as                         |
|                     |                                                                                                    |     | "nresolution" in this group.                               |
|                     |                                                                                                    |     | * This parameter may be changed when                       |
|                     |                                                                                                    |     | "videoin_c <n>_cmosfreq"=50 or</n>                         |
|                     |                                                                                                    |     | "videoin_c <n>_modulation"=pal.</n>                        |
|                     |                                                                                                    |     | Ex: 30 fps is changed to 25 fps, 60 fps is                 |
|                     |                                                                                                    |     | changed to 50 fps, and so on.                              |
|                     |                                                                                                    |     | * Only available when 'h264' is listed in                  |
|                     |                                                                                                    |     | "capability_videoin_codec".                                |

| h264_maxbitrate                  | <positive integer=""></positive>                                                                         | 0/7  | Maximum bitrates of H.264.                                               |
|----------------------------------|----------------------------------------------------------------------------------------------------|------|--------------------------------------------------------------------------|
|                                  |                                                                                                    | -,   | The unit is bps.                                                         |
|                                  |                                                                                                    |      |                                                                          |
|                                  |                                                                                                    |      | * Only available when 'h264' is listed in                                |
|                                  |                                                                                                    |      | "capability_videoin_codec".                                              |
| h265_maxframerate                | A list of <positive< td=""><td>0/7</td><td>Maximum fps that the device can encoded with</td></positive<> | 0/7  | Maximum fps that the device can encoded with                             |
|                                  | Integer> and "-"                                                                                         |      | H.265 on resolutions in current video mode.                              |
|                                  |                                                                                                    |      | "-" means not support.                                                   |
|                                  |                                                                                                    |      | * One to one mapping to the resolution in                                |
|                                  |                                                                                                    |      | "resolution".                                                            |
|                                  |                                                                                                    |      | * The element number is defined as                                       |
|                                  |                                                                                                    |      | "nresolution" in this group.                                             |
|                                  |                                                                                                    |      |                                                                          |
|                                  |                                                                                                    |      | * This parameter may be changed when                                     |
|                                  |                                                                                                    |      | "videoin_c <n>_cmosfreq"=50 or</n>                                       |
|                                  |                                                                                                    |      | "videoin_c <n>_modulation"=pal.</n>                                      |
|                                  |                                                                                                    |      | Ex: 30 fps is changed to 25 fps, 60 fps is                               |
|                                  |                                                                                                    |      | changed to 50 fps, and so on.                                            |
|                                  |                                                                                                    |      | * Only available when 'h265' is listed in<br>"capability_videoin_codec". |
| h265_maxbitrate                  | <positive integer=""></positive>                                                                         | 0/7  | Maximum bitrates of H.265.                                               |
|                                  |                                                                                                    | 0/ / | The unit is bps.                                                         |
|                                  |                                                                                                    |      | The unit is bps.                                                         |
|                                  |                                                                                                    |      | * Only available when 'h265' is listed in                                |
|                                  |                                                                                                    |      | "capability_videoin_codec".                                              |
| fisheye_mounttype                | ceiling, wall, floor                                                                                     | 0/7  | Indicate the supported type.                                             |
| <product dependent=""></product> | <product dependent=""></product>                                                                         |      | wall mount: 180° panoramic view                                          |
|                                  |                                                                                                    |      | ceiling mount: 360° surround view without blind                          |
|                                  |                                                                                                    |      | spots                                                                    |
|                                  |                                                                                                    |      | floor mount: 360° surround view without blind                            |
|                                  |                                                                                                    |      | spots                                                                    |
|                                  |                                                                                                    |      | * Only available when "capability_fisheye" > 0                           |
| dintraperiod_support             | <boolean></boolean>                                                                                      | 0/7  | 0: Non-support "Dynamic intra frame period"                              |
|                                  |                                                                                                    |      | 1: Support "Dynamic intra frame period"                                  |
|                                  |                                                                                                    |      | "Dynamic intra frame period" can be used to                              |
|                                  |                                                                                                    |      | reduce bitrate by reducing the number of                                 |
|                                  |                                                                                                    |      | I-frame.                                                                 |
|                                  |                                                                                                    |      | * We support this parameter when the version                             |
|                                  |                                                                                                    |      | number (httpversion) is equal or greater than                            |
|                                  |                                                                                                    |      | 0301c.                                                                   |

| cameraunit_name | CU8131,                          | 0/7 | A "camera unit" name of a split-type camera        |
|-----------------|----------------------------------|-----|----------------------------------------------------|
|                 | CU8171,                          |     | system, which the camera unit and the video        |
|                 | СU8161-Н,                        |     | core are separated.                                |
|                 | СU8162-Н,                        |     | -: If the camera is not a split-type camera        |
|                 | СU8163-Н,                        |     | system, the value of this parameter is "-".        |
|                 | СU8361-Н,                        |     |                                                    |
|                 | ,                                |     | $^{st}$ We support this parameter when the version |
|                 | -                                |     | number (httpversion) is equal or greater than      |
|                 | <product dependent=""></product> |     | 0302b.                                             |

### Group: capability\_videoin\_c<0~(n-1)>\_localdewarp

#### (capability\_fisheyelocaldewarp\_c<0~(capability\_nvideoin)-1> > 0)

n denotes the value of "capability\_nvideoin"

| PARAMETER        | VALUE                 | SECURITY  | DESCRIPTION                                     |
|------------------|-----------------------|-----------|-------------------------------------------------|
|                  |                       | (get/set) |                                                 |
| typeceilingmount | 10, 1P, 2P, 1R, 4R    | 0/7       | Available dewarp types of ceiling and floor     |
|                  |                       |           | mount.                                          |
| typewallmount    | 10, 1P, 1R, 4R        | 0/7       | Available dewarp types of wall mount.           |
| resolutionC1P    | A list of <wxh></wxh> | 0/7       | Available resolutions of 1P mode of ceiling and |
|                  |                       |           | floor mount.                                    |
| resolutionC2P    | A list of <wxh></wxh> | 0/7       | Available resolutions of 2P mode of ceiling and |
|                  |                       |           | floor mount.                                    |
| resolutionC1R    | A list of <wxh></wxh> | 0/7       | Available resolutions of 1R mode of ceiling and |
|                  |                       |           | floor mount.                                    |
| resolutionC4R    | A list of <wxh></wxh> | 0/7       | Available resolutions of 4R mode of ceiling and |
|                  |                       |           | floor mount.                                    |
| resolutionW1P    | A list of <wxh></wxh> | 0/7       | Available resolutions of 1P mode of wall mount. |
| resolutionW1R    | A list of <wxh></wxh> | 0/7       | Available resolutions of 1R mode of wall mount. |
| resolutionW4R    | A list of <wxh></wxh> | 0/7       | Available resolutions of 4R mode of wall mount. |

Group: **capability\_videoin\_c<0~(n-1)>\_mode<0~(m-1)>** n denotes the value of "capability\_nvideoin", m denotes the value of "capability\_videoin\_c<n>\_nmode"

| PARAMETER | VALUE               | SECURITY  | DESCRIPTION                              |
|-----------|---------------------|-----------|------------------------------------------|
|           |                     | (get/set) |                                          |
| rotation  | <boolean></boolean> | 0/7       | Indicate this mode whether support video |
|           |                     |           | rotation                                 |

| effectivepixel | <wxh></wxh>                      | 0/7  | The visible area of full scene in this video mode. |
|----------------|----------------------------------|------|----------------------------------------------------|
|                |                                  |      | The unit is pixel in source.                       |
|                |                                  |      |                                                    |
|                |                                  |      | * If                                               |
|                |                                  |      | "effectivepixel"<"capability_videoin_c <n>_max</n> |
|                |                                  |      | size", then the visible area is located at the     |
|                |                                  |      | center of full scene.                              |
| outputsize     | <wxh></wxh>                      | 0/7  | The output size of source, equal to the captured   |
|                |                                  | 0, , | size by device, in this video mode. The unit is    |
|                |                                  |      | pixel.                                             |
|                |                                  |      | This value is used as a basic coordinate system    |
|                |                                  |      | for many features, like ePTZ, privacy mask,        |
|                |                                  |      | motion, etc.                                       |
|                |                                  |      |                                                    |
|                |                                  |      | * Source (most for image sensor) may perform       |
|                |                                  |      | scale or binning, etc on image data, and output    |
|                |                                  |      | data with smaller size. This parameter is          |
|                |                                  |      | designed to represent this.                        |
| binning        | 0, 1, 3                          | 0/7  | Indicate binning is used or not in this video      |
|                |                                  |      | mode.                                              |
|                |                                  |      | 0: No binning                                      |
|                |                                  |      | 1: 2x2 binning                                     |
|                |                                  |      | 3: 3x3 binning                                     |
|                |                                  |      |                                                    |
|                |                                  |      | * Binning is a technology to increase light        |
|                |                                  |      | sensitivity by combining multiple pixels to one.   |
|                |                                  |      | The drawback is reduced resolution. We design      |
|                |                                  |      | this parameter to disclose this information.       |
| nresolution    | <positive integer=""></positive> | 0/7  | How many resolution options in this video mode.    |
| resolution     | A list of <wxh></wxh>            | 0/7  | Resolution options in this video mode.             |
|                |                                  |      | The last one is the maximum resolution in this     |
|                |                                  |      | video mode.                                        |
|                |                                  |      |                                                    |
|                |                                  |      | * The element number is defined as                 |
|                |                                  |      | "nresolution" in this group.                       |
| maxresolution  | A list of <integer></integer>    | 0/7  | Represent supported maximum resolution of          |
|                |                                  |      | each stream in current video mode.                 |
|                |                                  |      | * The element number is defined as                 |
|                |                                  |      | "capability_nmediastream".                         |

| maxframerate | A list of <positive< th=""><th>0/7</th><th>Indicates frame rate that the video source</th></positive<>    | 0/7 | Indicates frame rate that the video source    |
|--------------|----------------------------------------------------------------------------------------------------|-----|-----------------------------------------------|
|              | Integer>                                                                                                  |     | outputs in this video mode.                   |
|              |                                                                                                    |     |                                               |
|              |                                                                                                    |     | * One to one mapping to the resolution in     |
|              |                                                                                                    |     | "resolution".                                 |
|              |                                                                                                    |     | * The element number is defined as            |
|              |                                                                                                    |     | "nresolution" in this group.                  |
|              |                                                                                                    |     | * This parameter records the frame rate when  |
|              |                                                                                                    |     | "videoin_c <n>_cmosfreq"=60 or</n>            |
|              |                                                                                                    |     | "videoin_c <n>_modulation"=ntsc</n>           |
| maxfps_mjpeg | A list of <positive< td=""><td>0/7</td><td>Maximum fps which the device can encoded with</td></positive<> | 0/7 | Maximum fps which the device can encoded with |
|              | Integer> and "-"                                                                                          |     | MJPEG on resolutions in this video mode.      |
|              |                                                                                                    |     | "-" means not support.                        |
|              |                                                                                                    |     |                                               |
|              |                                                                                                    |     | * One to one mapping to the resolution in     |
|              |                                                                                                    |     | "resolution".                                 |
|              |                                                                                                    |     | * The element number is defined as            |
|              |                                                                                                    |     | "nresolution" in this group.                  |
|              |                                                                                                    |     | * This parameter records the frame rate when  |
|              |                                                                                                    |     | "videoin_c <n>_cmosfreq"=60 or</n>            |
|              |                                                                                                    |     | "videoin_c <n>_modulation"=ntsc</n>           |
|              |                                                                                                    |     | * Only available when 'mjpeg' is listed in    |
|              |                                                                                                    |     | "capability_videoin_codec".                   |
| maxfps_h264  | A list of <positive< td=""><td>0/7</td><td>Maximum fps which the device can encoded with</td></positive<> | 0/7 | Maximum fps which the device can encoded with |
|              | Integer> and "-"                                                                                          |     | H.264 on resolutions in this video mode.      |
|              |                                                                                                    |     | "-" means not support.                        |
|              |                                                                                                    |     |                                               |
|              |                                                                                                    |     | * One to one mapping to the resolution in     |
|              |                                                                                                    |     | "resolution".                                 |
|              |                                                                                                    |     | * The element number is defined as            |
|              |                                                                                                    |     | "nresolution" in this group.                  |
|              |                                                                                                    |     | * This parameter records the frame rate when  |
|              |                                                                                                    |     | "videoin_c <n>_cmosfreq"=60 or</n>            |
|              |                                                                                                    |     | "videoin_c <n>_modulation"=ntsc</n>           |
|              |                                                                                                    |     | * Only available when 'h264' is listed in     |
|              |                                                                                                    |     | "capability_videoin_codec".                   |

| maxfps_h265 | A list of <positive< th=""><th>0/7</th><th>Maximum fps which the device can encoded with</th></positive<> | 0/7 | Maximum fps which the device can encoded with |
|-------------|----------------------------------------------------------------------------------------------------|-----|-----------------------------------------------|
|             | Integer> and "-"                                                                                          |     | H.265 on resolutions in this video mode.      |
|             |                                                                                                    |     | "-" means not support.                        |
|             |                                                                                                    |     |                                               |
|             |                                                                                                    |     | * One to one mapping to the resolution in     |
|             |                                                                                                    |     | "resolution".                                 |
|             |                                                                                                    |     | * The element number is defined as            |
|             |                                                                                                    |     | "nresolution" in this group.                  |
|             |                                                                                                    |     | * This parameter records the frame rate when  |
|             |                                                                                                    |     | "videoin_c <n>_cmosfreq"=60 or</n>            |
|             |                                                                                                    |     | "videoin_c <n>_modulation"=ntsc</n>           |
|             |                                                                                                    |     | * Only available when 'h265' is listed in     |
|             |                                                                                                    |     | "capability_videoin_codec".                   |
| description | <string[128]></string[128]>                                                                               | 0/7 | Description about this mode.                  |

# Group: capability\_image\_c<0~(n-1)> n denotes the value of "capability\_nvideoin"

| NAME                | VALUE                               | SECURITY  | DESCRIPTION                                |
|---------------------|-------------------------------------|-----------|--------------------------------------------|
|                     |                                     | (get/set) |                                            |
| basicsetting        | 0, <positive integer=""></positive> | 0/7       | A 32-bits integer, each bit can be set     |
|                     |                                     |           | separately as follows:                     |
|                     |                                     |           | Bit 0 => Supports Brightness or not.       |
|                     |                                     |           | Bit 1 => Supports Contrast or not.         |
|                     |                                     |           | Bit 2 => Supports Saturation or not.       |
|                     |                                     |           | Bit 3 => Supports Sharpness or not.        |
| wdrpro_mode         | 0, 1, 2                             | 0/7       | 0: Non-support WDR Pro                     |
|                     |                                     |           | 1: Support WDR Pro                         |
|                     |                                     |           | 2: Support WDR Pro and WDR Pro II          |
| wdrpro_strength     | 0, 1                                | 0/7       | 0: Non-support tuning strength of          |
|                     |                                     |           | WDR Pro                                    |
|                     |                                     |           | 1: Support tuning strength of WDR Pro      |
|                     |                                     |           | * If                                       |
|                     |                                     |           | "capability_image_c <n>_wdrpro"=1,</n>     |
|                     |                                     |           | this may be either 0 or 1.                 |
| wdrpro_supportlevel | 0, <positive integer=""></positive> | 0/7       | This contains a list of positive integers, |
|                     |                                     |           | split by comma.                            |
|                     |                                     |           | If "wdrpro_mode" =1, then the value        |
|                     |                                     |           | indicate the support strength level of     |
|                     |                                     |           | WDR Pro.                                   |
|                     |                                     |           | If "wdrpro_mode" =2, then the first        |

|               |                                             |     | number indicate the summer terms of         |
|---------------|---------------------------------------------|-----|---------------------------------------------|
|               |                                             |     | number indicate the support strength        |
|               |                                             |     | level of WDR Pro, and the scecond           |
|               |                                             |     | number indicate the support strength        |
|               |                                             |     | level of WDR Pro II.                        |
| wdrpro_affect | -,                                          | 0/7 | When WDR Pro or WDR Enhanced is             |
|               | exposurewin.mode:fixed:au                   |     | enabled, some features may become           |
|               | to,                                         |     | malfunction or be forced to a given         |
|               | exposurewin.mode.blc:disab                  |     | value. The affected functions are list      |
|               | led:,                                       |     | here.                                       |
|               | aespeed:disabled:,                          |     |                                             |
|               | exposurelevel:hidden:,                      |     | The format is "Affect API                   |
|               | exposurelevel:fixed: <x>,</x>               |     | name":"Policy":"Value"                      |
|               | exposurelevel:ranged: <x>-</x>              |     |                                             |
|               | <x>,</x>                                    |     | "Policy" can be categorized into            |
|               | exposuremode:fixed:auto                     |     | following groups:                           |
|               |                                             |     | - (disabled) : UI turns grey and users      |
|               | <x>: nonnegative integer</x>                |     | can't select it.                            |
|               | <pre><pre>conduct dependent&gt;</pre></pre> |     | - (unchanged) : UI keeps the status as      |
|               |                                             |     | before and user can't change it.            |
|               |                                             |     | - (hidden) : UI is hidden.                  |
|               |                                             |     | - (fixed) : UI is fixed to one selection or |
|               |                                             |     | value.                                      |
|               |                                             |     |                                             |
|               |                                             |     | - (ranged) : UI is fixed to multiple        |
|               |                                             |     | selections or values.                       |
|               |                                             |     | "Affect API name" can be described in       |
|               |                                             |     | hierarchy, such as                          |
|               |                                             |     | "exposurewin.mode.blc:disabled:"            |
|               |                                             |     | which means blc exposure window is          |
|               |                                             |     | disabled. API name can be one word as       |
|               |                                             |     | well, such as "exposurelevel:fixed:6"       |
|               |                                             |     | which means exposurelevel is fixed to       |
|               |                                             |     | level 6.                                    |
|               |                                             |     |                                             |
|               |                                             |     | "Value" can be a nonnegative integer        |
|               |                                             |     | or NULL.                                    |
|               |                                             |     |                                             |
|               |                                             |     | "-" means no feature is affected.           |
|               |                                             |     | * When "wdrpro"=0 and "wdrc"=0,             |
|               |                                             |     | this must be "-"                            |
|               | l                                           | ļ   |                                             |

| wdrpro_description | <string></string>                   | 0/7 | Description about WDR Pro mode.             |
|--------------------|-------------------------------------|-----|---------------------------------------------|
|                    | 5                                   |     | * Only available when                       |
|                    |                                     |     | capability_image_c<0~(n-1)>_wdrp            |
|                    |                                     |     | ro_mode" > 0                                |
| wdrc_mode          | 0, 1                                | 0/7 | 0: Non-support WDR Enhanced                 |
| _                  |                                     |     | 1: Support WDR Enhanced                     |
| wdrc_supportlevel  | 0, <positive integer=""></positive> | 0/7 | Indicate the support strength level of      |
|                    |                                     |     | WDR Enhanced.                               |
| wdrc_affect        | -,                                  | 0/7 | When WDR Pro or WDR Enhanced is             |
|                    | exposurewin.mode:fixed:au           |     | enabled, some features may become           |
|                    | to,                                 |     | malfunction or be forced to a given         |
|                    | exposurewin.mode.blc:disab          |     | value. The affected functions are list      |
|                    | led:,                               |     | here.                                       |
|                    | aespeed:disabled:,                  |     |                                             |
|                    | exposurelevel:hidden:,              |     | The format is "Affect API                   |
|                    | exposurelevel:fixed: <x>,</x>       |     | name":"Policy":"Value"                      |
|                    | exposurelevel:ranged: <x>-</x>      |     |                                             |
|                    | <x>,</x>                            |     | "Policy" can be categorized into            |
|                    | exposuremode:fixed:auto             |     | following groups:                           |
|                    |                                     |     | - (disabled) : UI turns grey and users      |
|                    | <x>: nonnegative integer</x>        |     | can't select it.                            |
|                    | <product dependent=""></product>    |     | - (unchanged) : UI keeps the status as      |
|                    |                                     |     | before and user can't change it.            |
|                    |                                     |     | - (hidden) : UI is hidden.                  |
|                    |                                     |     | - (fixed) : UI is fixed to one selection or |
|                    |                                     |     | value.                                      |
|                    |                                     |     | - (ranged) : UI is fixed to multiple        |
|                    |                                     |     | selections or values.                       |
|                    |                                     |     |                                             |
|                    |                                     |     | "Affect API name" can be described in       |
|                    |                                     |     | hierarchy, such as                          |
|                    |                                     |     | "exposurewin.mode.blc:disabled:"            |
|                    |                                     |     | which means blc exposure window is          |
|                    |                                     |     | disabled. API name can be one word as       |
|                    |                                     |     | well, such as "exposurelevel:fixed:6"       |
|                    |                                     |     | which means exposurelevel is fixed to       |
|                    |                                     |     | level 6.                                    |
|                    |                                     |     |                                             |
|                    |                                     |     | "Value" can be a nonnegative integer        |
|                    |                                     |     | or NULL.                                    |

|                 |                                     |     | "-" means no feature is affected.       |
|-----------------|-------------------------------------|-----|-----------------------------------------|
|                 |                                     |     | * When "wdrpro"=0 and "wdrc"=0,         |
|                 |                                     |     | this must be "-"                        |
| dnr             | 0,1                                 | 0/7 | 0: Non-support 3D digital noise         |
|                 | 0,1                                 | 0,7 | reduction                               |
|                 |                                     |     | 1: Support 3D digital noise reduction   |
| cic             | 0.1                                 | 0/7 |                                         |
| eis             | 0,1                                 | 0/7 | 0: Non-support electronic image         |
|                 |                                     |     | stabilizer                              |
|                 |                                     | 0/7 | 1: Support electronic image stabilizer  |
| is_mode         | eis,                                | 0/7 | Indicate the image stabilizer mode.     |
|                 | dis,                                |     | "eis": electronic image stabilizer      |
|                 | -                                   |     | "dis": digital image stabilizer         |
|                 |                                     |     | "-": not support                        |
|                 |                                     |     | * We support this parameter when the    |
|                 |                                     |     | version number (httpversion) is equal   |
|                 |                                     |     | or greater than 0302a.                  |
| is_strength     | <boolean></boolean>                 | 0/7 | 0: Non-support tuning strength of       |
|                 |                                     |     | image stabilizer mode.                  |
|                 |                                     |     | 1: Support tuning strength of image     |
|                 |                                     |     | stabilizer mode.                        |
|                 |                                     |     | * Only available when                   |
|                 |                                     |     | "capability_image_c <n>_is_mode" is</n> |
|                 |                                     |     | not "-".                                |
|                 |                                     |     | * We support this parameter when the    |
|                 |                                     |     | version number (httpversion) is equal   |
|                 |                                     |     | or greater than 0302a.                  |
| is_supportlevel | 0, <positive integer=""></positive> | 0/7 | Indicate the support strength level of  |
|                 |                                     |     | image stabilizer mode.                  |
|                 |                                     |     | * Only available when                   |
|                 |                                     |     | "capability_image_c <n>_is_mode" is</n> |
|                 |                                     |     | not "-".                                |
|                 |                                     |     |                                         |
|                 |                                     |     | * We support this parameter when the    |
|                 |                                     |     | version number (httpversion) is equal   |
|                 |                                     |     | or greater than 0302a.                  |
| is_affect       | -,                                  | 0/7 | When Is mode is not "-", some           |

|                   | minexposure:hidden:,             |      | features may become malfunction or          |
|-------------------|----------------------------------|------|---------------------------------------------|
|                   | mingain:hidden:,                 |      | be forced to a given value. The             |
|                   | wdrpro:unchanged:,               |      | affected functions are list here.           |
|                   | 3dnr:unchanged:,                 |      |                                             |
|                   | or others                        |      | The format is "Affect API                   |
|                   |                                  |      | name":"Policy":"Value"                      |
|                   | <x>: nonnegative integer</x>     |      |                                             |
|                   | <product dependent=""></product> |      | "Policy" can be categorized into            |
|                   |                                  |      | following groups:                           |
|                   |                                  |      | - (disabled) : UI turns grey and users      |
|                   |                                  |      | can't select it.                            |
|                   |                                  |      | - (unchanged) : UI keeps the status as      |
|                   |                                  |      | before and                                  |
|                   |                                  |      | user can't change it.                       |
|                   |                                  |      | - (hidden) : UI is hidden.                  |
|                   |                                  |      | - (fixed) : UI is fixed to one selection or |
|                   |                                  |      | value.                                      |
|                   |                                  |      | - (ranged) : UI is fixed to multiple        |
|                   |                                  |      | selections or values.                       |
|                   |                                  |      |                                             |
|                   |                                  |      | "Affect API name" can be described in       |
|                   |                                  |      | hierarchy, such as                          |
|                   |                                  |      | "exposurewin.mode.blc:disabled:"            |
|                   |                                  |      | which means blc exposure window is          |
|                   |                                  |      | disabled. API name can be one word as       |
|                   |                                  |      | well, such as "exposurelevel:fixed:6"       |
|                   |                                  |      | which means exposurelevel is fixed to       |
|                   |                                  |      | level 6.                                    |
|                   |                                  |      |                                             |
|                   |                                  |      | "Value" can be a nonnegative integer        |
|                   |                                  |      | or NULL.                                    |
|                   |                                  |      |                                             |
|                   |                                  |      | "-" means no feature is affected.           |
|                   |                                  |      | * Only available when                       |
|                   |                                  |      | capability_image_c <n>_is_mode" is</n>      |
|                   |                                  |      | not "-".                                    |
|                   |                                  |      | * We support this parameter when the        |
|                   |                                  |      | version number (httpversion) is equal       |
|                   |                                  |      | or greater than 0302a.                      |
| scenemode_support | 0,1                              | 0/7  | 0: Non-support scene mode                   |
|                   | -,=                              | -, - |                                             |

|                                  |                                  |     | 1: Support scene mode                       |
|----------------------------------|----------------------------------|-----|---------------------------------------------|
| scenemode_supporttype            | visibility,                      | 0/7 | list all the scene mode which are           |
| <product dependent=""></product> | noiseless,                       |     | supported in the camera.                    |
|                                  | lpcparkinglot,                   |     |                                             |
|                                  | lpcstreet                        |     | * Only available when                       |
|                                  | <product dependent=""></product> |     | "capability_image_c <n>_</n>                |
|                                  |                                  |     | scenemode_support" is 1                     |
| scenemode_visibility_affe        | -,                               | 0/7 | When scene mode is enabled, some            |
| ct                               | minexposure:hidden:,             |     | features may become malfunction or          |
| <product dependent=""></product> | mingain:hidden:,                 |     | be forced to a given value. The             |
|                                  | wdrpro:unchanged:,               |     | affected functions are list here.           |
|                                  | 3dnr:unchanged:,                 |     |                                             |
|                                  | or others                        |     | The format is "Affect API                   |
|                                  |                                  |     | name":"Policy":"Value"                      |
|                                  | <x>: nonnegative integer</x>     |     |                                             |
|                                  | <product dependent=""></product> |     | "Policy" can be categorized into            |
|                                  |                                  |     | following groups:                           |
|                                  |                                  |     | - (disabled) : UI turns grey and users      |
|                                  |                                  |     | can't select it.                            |
|                                  |                                  |     | - (unchanged) : UI keeps the status as      |
|                                  |                                  |     | before and                                  |
|                                  |                                  |     | user can't change it.                       |
|                                  |                                  |     | - (hidden) : UI is hidden.                  |
|                                  |                                  |     | - (fixed) : UI is fixed to one selection or |
|                                  |                                  |     | value.                                      |
|                                  |                                  |     | - (ranged) : UI is fixed to multiple        |
|                                  |                                  |     | selections or values.                       |
|                                  |                                  |     | "Affect API name" can be described in       |
|                                  |                                  |     | hierarchy, such as                          |
|                                  |                                  |     | "exposurewin.mode.blc:disabled:"            |
|                                  |                                  |     | which means blc exposure window is          |
|                                  |                                  |     | disabled. API name can be one word as       |
|                                  |                                  |     | well, such as "exposurelevel:fixed:6"       |
|                                  |                                  |     | which means exposurelevel is fixed to       |
|                                  |                                  |     | level 6.                                    |
|                                  |                                  |     |                                             |
|                                  |                                  |     | "Value" can be a nonnegative integer        |
|                                  |                                  |     | or NULL.                                    |
|                                  |                                  |     |                                             |

|                                  | 1                                | 1   | 1                                           |
|----------------------------------|----------------------------------|-----|---------------------------------------------|
|                                  |                                  |     | "-" means no feature is affected.           |
|                                  |                                  |     | * Only available when visibility is listed  |
|                                  |                                  |     | in "capability_image_c <n>_</n>             |
|                                  |                                  |     | scenemode_supporttype" and                  |
|                                  |                                  |     | "capability_image_c <n>_</n>                |
|                                  |                                  |     | scenemode_support" is 1                     |
| scenemode_noiseless_aff          | -,                               | 0/7 | When scene mode is enabled, some            |
| ect                              | minexposure:hidden:,             |     | features may become malfunction or          |
| <product dependent=""></product> | mingain:hidden:,                 |     | be forced to a given value. The             |
|                                  | wdrpro:unchanged:,               |     | affected functions are list here.           |
|                                  | 3dnr:unchanged:,                 |     |                                             |
|                                  | or others                        |     | The format is "Affect API                   |
|                                  |                                  |     | name":"Policy":"Value"                      |
|                                  | <x>: nonnegative integer</x>     |     |                                             |
|                                  | <product dependent=""></product> |     | "Policy" can be categorized into            |
|                                  |                                  |     | following groups:                           |
|                                  |                                  |     | - (disabled) : UI turns grey and users      |
|                                  |                                  |     | can't select it.                            |
|                                  |                                  |     | - (unchanged) : UI keeps the status as      |
|                                  |                                  |     | before and                                  |
|                                  |                                  |     | user can't change it.                       |
|                                  |                                  |     | - (hidden) : UI is hidden.                  |
|                                  |                                  |     | - (fixed) : UI is fixed to one selection or |
|                                  |                                  |     | value.                                      |
|                                  |                                  |     | - (ranged) : UI is fixed to multiple        |
|                                  |                                  |     | selections or values.                       |
|                                  |                                  |     |                                             |
|                                  |                                  |     | "Affect API name" can be described in       |
|                                  |                                  |     | hierarchy, such as                          |
|                                  |                                  |     | "exposurewin.mode.blc:disabled:"            |
|                                  |                                  |     | which means blc exposure window is          |
|                                  |                                  |     | disabled. API name can be one word as       |
|                                  |                                  |     | well, such as "exposurelevel:fixed:6"       |
|                                  |                                  |     | which means exposurelevel is fixed to       |
|                                  |                                  |     | level 6.                                    |
|                                  |                                  |     |                                             |
|                                  |                                  |     | "Value" can be a nonnegative integer        |
|                                  |                                  |     | or NULL.                                    |
|                                  |                                  |     |                                             |
|                                  |                                  |     | "-" means no feature is affected.           |
|                                  |                                  |     | - means no reature is affected.             |

|                                  |                                  |     | * Only available when visibility is listed  |
|----------------------------------|----------------------------------|-----|---------------------------------------------|
|                                  |                                  |     | in "capability_image_c <n>_</n>             |
|                                  |                                  |     | scenemode_supporttype " and                 |
|                                  |                                  |     | "capability_image_c <n>_</n>                |
|                                  |                                  |     | scenemode_support" is 1                     |
| scenemode_lpcparkinglot          | -,                               | 0/7 | When scene mode is enabled, some            |
| _affect                          | minexposure:hidden:,             |     | features may become malfunction or          |
| <product dependent=""></product> | mingain:hidden:,                 |     | be forced to a given value. The             |
|                                  | wdrpro:unchanged:,               |     | affected functions are list here.           |
|                                  | 3dnr:unchanged:,                 |     |                                             |
|                                  | or others                        |     | The format is "Affect API                   |
|                                  |                                  |     | name":"Policy":"Value"                      |
|                                  | <x>: nonnegative integer</x>     |     |                                             |
|                                  | <product dependent=""></product> |     | "Policy" can be categorized into            |
|                                  |                                  |     | following groups:                           |
|                                  |                                  |     | - (disabled) : UI turns grey and users      |
|                                  |                                  |     | can't select it.                            |
|                                  |                                  |     | - (unchanged) : UI keeps the status as      |
|                                  |                                  |     | before and                                  |
|                                  |                                  |     | user can't change it.                       |
|                                  |                                  |     | - (hidden) : UI is hidden.                  |
|                                  |                                  |     | - (fixed) : UI is fixed to one selection or |
|                                  |                                  |     | value.                                      |
|                                  |                                  |     | - (ranged) : UI is fixed to multiple        |
|                                  |                                  |     | selections or values.                       |
|                                  |                                  |     | "Affect API name" can be described in       |
|                                  |                                  |     | hierarchy, such as                          |
|                                  |                                  |     | "exposurewin.mode.blc:disabled:"            |
|                                  |                                  |     | which means blc exposure window is          |
|                                  |                                  |     | disabled. API name can be one word as       |
|                                  |                                  |     | well, such as "exposurelevel:fixed:6"       |
|                                  |                                  |     | which means exposurelevel is fixed to       |
|                                  |                                  |     | level 6.                                    |
|                                  |                                  |     |                                             |
|                                  |                                  |     | "Value" can be a nonnegative integer        |
|                                  |                                  |     | or NULL.                                    |
|                                  |                                  |     |                                             |
|                                  |                                  |     | "-" means no feature is affected.           |
|                                  |                                  |     | * Only available when visibility is listed  |

|                                  |                                  |      | in "capability_image_c <n>_</n>             |
|----------------------------------|----------------------------------|------|---------------------------------------------|
|                                  |                                  |      | scenemode_supporttype " and                 |
|                                  |                                  |      | "capability_image_c <n>_</n>                |
|                                  |                                  |      |                                             |
|                                  |                                  | 0.17 | scenemode_support" is 1                     |
| scenemode_lpcstreet_aff          | -,                               | 0/7  | When scene mode is enabled, some            |
| ect                              | minexposure:hidden:,             |      | features may become malfunction or          |
| <product dependent=""></product> | mingain:hidden:,                 |      | be forced to a given value. The             |
|                                  | wdrpro:unchanged:,               |      | affected functions are list here.           |
|                                  | 3dnr:unchanged:,or others        |      |                                             |
|                                  |                                  |      | The format is "Affect API                   |
|                                  | <x>: nonnegative integer</x>     |      | name":"Policy":"Value"                      |
|                                  | <product dependent=""></product> |      |                                             |
|                                  |                                  |      | "Policy" can be categorized into            |
|                                  |                                  |      | following groups:                           |
|                                  |                                  |      | - (disabled) : UI turns grey and users      |
|                                  |                                  |      | can't select it.                            |
|                                  |                                  |      | - (unchanged) : UI keeps the status as      |
|                                  |                                  |      | before and                                  |
|                                  |                                  |      | user can't change it.                       |
|                                  |                                  |      | - (hidden) : UI is hidden.                  |
|                                  |                                  |      | - (fixed) : UI is fixed to one selection or |
|                                  |                                  |      | value.                                      |
|                                  |                                  |      | - (ranged) : UI is fixed to multiple        |
|                                  |                                  |      | selections or values.                       |
|                                  |                                  |      | selections of values.                       |
|                                  |                                  |      | "Affect API name" can be described in       |
|                                  |                                  |      | hierarchy, such as                          |
|                                  |                                  |      | "exposurewin.mode.blc:disabled:"            |
|                                  |                                  |      | which means blc exposure window is          |
|                                  |                                  |      | disabled. API name can be one word as       |
|                                  |                                  |      | well, such as "exposurelevel:fixed:6"       |
|                                  |                                  |      | which means exposurelevel is fixed to       |
|                                  |                                  |      | level 6.                                    |
|                                  |                                  |      |                                             |
|                                  |                                  |      | "Value" can be a nonnegative integer        |
|                                  |                                  |      | or NULL.                                    |
|                                  |                                  |      |                                             |
|                                  |                                  |      | "-" means no feature is affected.           |
|                                  |                                  |      | * Only available when visibility is listed  |
|                                  |                                  |      | in "capability_image_c <n>_</n>             |
|                                  | l                                |      |                                             |

|                    |                                  |     | scenemode_supporttype " and           |
|--------------------|----------------------------------|-----|---------------------------------------|
|                    |                                  |     | "capability_image_c <n>_</n>          |
|                    |                                  |     | scenemode_support" is 1               |
| wbmode             | auto,                            | 0/7 | Available white balance mode.         |
|                    | manual,                          |     | "-" means white balance is not        |
|                    | rbgain,                          |     | supported.                            |
|                    | widerange,                       |     |                                       |
|                    | outdoor,indoor,                  |     |                                       |
|                    | sodiumauto,                      |     |                                       |
|                    | -                                |     |                                       |
|                    | <product dependent=""></product> |     |                                       |
| iristype           | piris,                           | 0/7 | Indicate iris type.                   |
|                    | dciris,                          |     | "piris": P-Iris                       |
|                    | -                                |     | "dciris": DC-Iris                     |
|                    |                                  |     | "-": No Iris control support          |
|                    |                                  |     |                                       |
|                    |                                  |     | * Note: For some cameras, this value  |
|                    |                                  |     | may be varied depending on mounted    |
|                    |                                  |     | lens.                                 |
| sensortype         | rawsensor,                       | 0/7 | Indicate sensor type.                 |
|                    | smartsensor                      |     | "rawsensor": Raw sensor               |
|                    |                                  |     | "smartsensor": Smart sensor           |
|                    |                                  |     | * We support this parameter when the  |
|                    |                                  |     | version number (httpversion) is equal |
|                    |                                  |     | or greater than 0302a.                |
| exposure_mode      | 0,1                              | 0/7 | 0: Non-support exposure control.      |
|                    |                                  |     | 1: Support exposure control.          |
| exposure_modetype  | auto,                            | 0/7 | Available mode of exposure setting.   |
|                    | shutterpriority,                 |     | * We support this parameter when the  |
|                    | irispriority,                    |     | version number (httpversion) is equal |
|                    | manual                           |     | or greater than 0302a.                |
|                    | <product dependent=""></product> |     | 5                                     |
| exposure_rangetype | onevalue,                        | 0/7 | Support interface of exposure range.  |
|                    | twovalues                        | ,   | "onevalue": The parameter is a        |
|                    |                                  |     | constant value.                       |
|                    |                                  |     | "twovalues": Need two parameters      |
|                    |                                  |     | to indicate the exposure range.       |
|                    |                                  |     |                                       |
|                    |                                  |     | * We support this parameter when the  |
|                    |                                  |     | version number (httpversion) is equal |
|                    |                                  |     |                                       |

|                          |                           |     | or greater than 0302a.                  |
|--------------------------|---------------------------|-----|-----------------------------------------|
| exposure_shuttervaluetyp | fixed,                    | 0/7 | * One to one mapping to the mode        |
| e                        | maximum,                  |     | type in "exposure_modetype".            |
|                          | -                         |     | "fixed": The shutter value is the       |
|                          |                           |     | assigned value                          |
|                          |                           |     | (videoin_c <n>_shuttervalue).</n>       |
|                          |                           |     | "maximum": The shutter value can        |
|                          |                           |     | be up to the assigned value             |
|                          |                           |     | (videoin_c <n>_shuttervalue).</n>       |
|                          |                           |     | "-": not support.                       |
|                          |                           |     |                                         |
|                          |                           |     | * Only available when                   |
|                          |                           |     | "capability_image_c <n>_exposure_ra</n> |
|                          |                           |     | ngetype" is "onevalue".                 |
|                          |                           |     | * We support this parameter when the    |
|                          |                           |     | version number (httpversion) is equal   |
|                          |                           |     | or greater than 0302a.                  |
| exposure_gainvaluetype   | fixed,                    | 0/7 | * One to one mapping to the mode        |
|                          | maximum,                  |     | type in "exposure_modetype".            |
|                          | -                         |     | "fixed": The shutter value is the       |
|                          |                           |     | assigned value                          |
|                          |                           |     | (videoin_c <n>_gainvalue).</n>          |
|                          |                           |     | "maximum": The shutter value can        |
|                          |                           |     | be up to the assigned value             |
|                          |                           |     | (videoin_c <n>_gainvalue)</n>           |
|                          |                           |     | "-": not support.                       |
|                          |                           |     |                                         |
|                          |                           |     | * Only available when                   |
|                          |                           |     | "capability_image_c <n>_exposure_ra</n> |
|                          |                           |     | ngetype" is "onevalue".                 |
|                          |                           |     | * We support this parameter when the    |
|                          |                           |     | version number (httpversion) is equal   |
|                          |                           |     | or greater than 0302a.                  |
| exposure_automode_affe   | -,                        | 0/7 | When exposure mode is enabled,          |
| ct                       | exposurewin.mode.blc:hidd |     | some features may become                |
|                          | en:,                      |     | malfunction or be forced to a given     |
|                          | defog:disabled:,          |     | value. The affected functions are list  |
|                          | wdrpro:disabled:,         |     | here.                                   |
|                          | exposurelevel:hidden:,    |     |                                         |
|                          | or others                 |     | The format is "Affect API               |

|                          |                                  | 1   |                                             |
|--------------------------|----------------------------------|-----|---------------------------------------------|
|                          |                                  |     | name":"Policy":"Value"                      |
|                          | <x>: nonnegative integer</x>     |     |                                             |
|                          | <product dependent=""></product> |     | "Policy" can be categorized into            |
|                          |                                  |     | following groups:                           |
|                          |                                  |     | - (disabled) : UI turns grey and users      |
|                          |                                  |     | can't select it.                            |
|                          |                                  |     | - (unchanged) : UI keeps the status as      |
|                          |                                  |     | before and                                  |
|                          |                                  |     | user can't change it.                       |
|                          |                                  |     | - (hidden) : UI is hidden.                  |
|                          |                                  |     | - (fixed) : UI is fixed to one selection or |
|                          |                                  |     | value.                                      |
|                          |                                  |     | - (ranged) : UI is fixed to multiple        |
|                          |                                  |     | selections or values.                       |
|                          |                                  |     |                                             |
|                          |                                  |     | "Affect API name" can be described in       |
|                          |                                  |     | hierarchy, such as                          |
|                          |                                  |     | "exposurewin.mode.blc:disabled:"            |
|                          |                                  |     | which means blc exposure window is          |
|                          |                                  |     | disabled. API name can be one word as       |
|                          |                                  |     | well, such as "exposurelevel:fixed:6"       |
|                          |                                  |     | which means exposurelevel is fixed to       |
|                          |                                  |     | level 6.                                    |
|                          |                                  |     |                                             |
|                          |                                  |     | "Value" can be a nonnegative integer        |
|                          |                                  |     | or NULL.                                    |
|                          |                                  |     |                                             |
|                          |                                  |     | "-" means no feature is affected.           |
|                          |                                  |     | * Only available when auto is listed in     |
|                          |                                  |     | "capability_image_c <n>_</n>                |
|                          |                                  |     | exposure_modetype" and                      |
|                          |                                  |     | "capability_image_c <n>_</n>                |
|                          |                                  |     | exposure_mode" is 1.                        |
|                          |                                  |     | * We support this parameter when the        |
|                          |                                  |     | version number (httpversion) is equal       |
|                          |                                  |     | or greater than 0302a.                      |
| exposure_shutterpriority | -,                               | 0/7 | When exposure mode is enabled,              |
| mode_affect              | '<br>exposurewin.mode.blc:hidd   | -,- | some features may become                    |
|                          | en:,                             |     | malfunction or be forced to a given         |
|                          | defog:disabled:,                 |     | value. The affected functions are list      |
|                          |                                  |     |                                             |

| wdrpro:disabled:,                |   | here.                                            |
|----------------------------------|---|--------------------------------------------------|
| exposurelevel:hidden:,           |   |                                                  |
| or others                        |   | The format is "Affect API                        |
|                                  |   | name":"Policy":"Value"                           |
| <x>: nonnegative integer</x>     |   |                                                  |
| <product dependent=""></product> |   | "Policy" can be categorized into                 |
|                                  |   | following groups:                                |
|                                  |   | - (disabled) : UI turns grey and users           |
|                                  |   | can't select it.                                 |
|                                  |   | - (unchanged) : UI keeps the status as           |
|                                  |   | before and                                       |
|                                  |   | user can't change it.                            |
|                                  |   | - (hidden) : UI is hidden.                       |
|                                  |   | - (fixed) : UI is fixed to one selection or      |
|                                  |   | value.                                           |
|                                  |   | - (ranged) : UI is fixed to multiple             |
|                                  |   | selections or values.                            |
|                                  |   | selections of values.                            |
|                                  |   | "Affect API name" can be described in            |
|                                  |   | hierarchy, such as                               |
|                                  |   | "exposurewin.mode.blc:disabled:"                 |
|                                  |   | which means blc exposure window is               |
|                                  |   | disabled. API name can be one word as            |
|                                  |   | well, such as "exposurelevel:fixed:6"            |
|                                  |   | which means exposurelevel is fixed to            |
|                                  |   | level 6.                                         |
|                                  |   | "Value" can be a poppositive integer             |
|                                  |   | "Value" can be a nonnegative integer<br>or NULL. |
|                                  |   | OF NOLL.                                         |
|                                  |   | "-" means no feature is affected.                |
|                                  |   | * Only available when shutterpriority is         |
|                                  |   | listed in "capability_image_c <n>_</n>           |
|                                  |   | exposure_modetype" and                           |
|                                  |   | "capability_image_c <n>_</n>                     |
|                                  |   | exposure_mode" is 1.                             |
|                                  |   | * We support this parameter when the             |
|                                  |   | version number (httpversion) is equal            |
|                                  |   | or greater than 0302a.                           |
|                                  | 1 | Si gicatei tilali 0502ai                         |

| e_affect | exposurewin.mode.blc:hidd        | some features may become                    |
|----------|----------------------------------|---------------------------------------------|
|          | en:,                             | malfunction or be forced to a given         |
|          | defog:disabled:,                 | value. The affected functions are list      |
|          | wdrpro:disabled:,                | here.                                       |
|          | exposurelevel:hidden:,           |                                             |
|          | or others                        | The format is "Affect API                   |
|          |                                  | name":"Policy":"Value"                      |
|          | <x>: nonnegative integer</x>     |                                             |
|          | <product dependent=""></product> | "Policy" can be categorized into            |
|          |                                  | following groups:                           |
|          |                                  | - (disabled) : UI turns grey and users      |
|          |                                  | can't select it.                            |
|          |                                  | - (unchanged) : UI keeps the status as      |
|          |                                  | before and                                  |
|          |                                  | user can't change it.                       |
|          |                                  | - (hidden) : UI is hidden.                  |
|          |                                  | - (fixed) : UI is fixed to one selection or |
|          |                                  | value.                                      |
|          |                                  | - (ranged) : UI is fixed to multiple        |
|          |                                  | selections or values.                       |
|          |                                  |                                             |
|          |                                  | "Affect API name" can be described in       |
|          |                                  | hierarchy, such as                          |
|          |                                  | "exposurewin.mode.blc:disabled:"            |
|          |                                  | which means blc exposure window is          |
|          |                                  | disabled. API name can be one word as       |
|          |                                  | well, such as "exposurelevel:fixed:6"       |
|          |                                  | which means exposurelevel is fixed to       |
|          |                                  | level 6.                                    |
|          |                                  |                                             |
|          |                                  | "Value" can be a nonnegative integer        |
|          |                                  | or NULL.                                    |
|          |                                  |                                             |
|          |                                  | "-" means no feature is affected.           |
|          |                                  | * Only available when irispriority is       |
|          |                                  | listed in "capability_image_c <n>_</n>      |
|          |                                  | exposure_modetype" and                      |
|          |                                  | "capability_image_c <n>_</n>                |
|          |                                  | exposure_mode" is 1.                        |
|          |                                  | * We support this parameter when the        |

|                       |                                  |     | version number (httpversion) is equal       |
|-----------------------|----------------------------------|-----|---------------------------------------------|
|                       |                                  |     | or greater than 0302a.                      |
| exposure_manualmode_a | -,                               | 0/7 | When exposure mode is enabled,              |
| ffect                 | exposurewin.mode.blc:hidd        | ,   | some features may become                    |
|                       | en:,                             |     | malfunction or be forced to a given         |
|                       | defog:disabled:,                 |     | value. The affected functions are list      |
|                       | wdrpro:disabled:,                |     | here.                                       |
|                       | exposurelevel:hidden:,           |     |                                             |
|                       | or others                        |     | The format is "Affect API                   |
|                       |                                  |     | name":"Policy":"Value"                      |
|                       | <x>: nonnegative integer</x>     |     |                                             |
|                       | <product dependent=""></product> |     | "Policy" can be categorized into            |
|                       |                                  |     | following groups:                           |
|                       |                                  |     | - (disabled) : UI turns grey and users      |
|                       |                                  |     | can't select it.                            |
|                       |                                  |     | - (unchanged) : UI keeps the status as      |
|                       |                                  |     | before and                                  |
|                       |                                  |     | user can't change it.                       |
|                       |                                  |     | - (hidden) : UI is hidden.                  |
|                       |                                  |     | - (fixed) : UI is fixed to one selection or |
|                       |                                  |     | value.                                      |
|                       |                                  |     | - (ranged) : UI is fixed to multiple        |
|                       |                                  |     | selections or values.                       |
|                       |                                  |     |                                             |
|                       |                                  |     | "Affect API name" can be described in       |
|                       |                                  |     | hierarchy, such as                          |
|                       |                                  |     | "exposurewin.mode.blc:disabled:"            |
|                       |                                  |     | which means blc exposure window is          |
|                       |                                  |     | disabled. API name can be one word as       |
|                       |                                  |     | well, such as "exposurelevel:fixed:6"       |
|                       |                                  |     | which means exposurelevel is fixed to       |
|                       |                                  |     | level 6.                                    |
|                       |                                  |     |                                             |
|                       |                                  |     | "Value" can be a nonnegative integer        |
|                       |                                  |     | or NULL.                                    |
|                       |                                  |     |                                             |
|                       |                                  |     | "-" means no feature is affected.           |
|                       |                                  |     | * Only available when manual is listed      |
|                       |                                  |     | in "capability_image_c <n>_</n>             |
|                       |                                  |     | exposure_modetype" and                      |

|                                   |                                            |     | "capability_image_c <n>_</n>            |
|-----------------------------------|--------------------------------------------|-----|-----------------------------------------|
|                                   |                                            |     | exposure_mode" is 1.                    |
|                                   |                                            |     | * We support this parameter when the    |
|                                   |                                            |     | version number (httpversion) is equal   |
|                                   |                                            |     | or greater than 0302a.                  |
| exposure_levelrange               | -,                                         | 0/7 | Available range for                     |
|                                   | "0,12"                                     |     | "videoin_c <n>_exposurelevel"</n>       |
|                                   |                                            |     |                                         |
|                                   |                                            |     | * When "exposure_mode"=0, this          |
|                                   |                                            |     | must be set to "-".                     |
| exposure_winmode                  | auto,                                      | 0/7 | Available options for                   |
|                                   | custom,                                    |     | "exposurewin_c <n>_mode"</n>            |
|                                   | blc,                                       |     |                                         |
|                                   | -                                          |     | * "-" means group: exposurewin is not   |
|                                   | <product dependent=""></product>           |     | supported.                              |
|                                   |                                            |     | * When exposure_mode="0", this          |
|                                   |                                            |     | must be set to "-".                     |
| exposure_wintype                  | inclusive,                                 | 0/7 | The supported exposure window type.     |
|                                   | exclusive,                                 |     | inclusive: The image inside a window is |
|                                   | -                                          |     | the target area of exposure control.    |
|                                   |                                            |     | exclusive: The image inside a window    |
|                                   |                                            |     | is omitted by exposure control.         |
|                                   |                                            |     | -: Not supported.                       |
| exposure_windomain                | qvga, px, std, -                           | 0/7 | The domain to set an exposure           |
|                                   |                                            |     | window.                                 |
|                                   |                                            |     | qvga: a 320x240 range to represent      |
|                                   |                                            |     | the whole image.                        |
|                                   |                                            |     | px: Locate a window in the image with   |
|                                   |                                            |     | pixels.                                 |
|                                   |                                            |     | std: A normalized 0~9999 range.         |
|                                   |                                            |     | -: Not supported.                       |
| exposure_winnum                   | 0, <positive integer=""></positive>        | 0/7 | Indicate the number of custom           |
|                                   |                                            |     | exposure windows.                       |
|                                   |                                            |     |                                         |
|                                   |                                            |     | * If no " custom" is listed in          |
|                                   |                                            |     | "exposure_winmode", this should be      |
|                                   |                                            |     | 0.                                      |
| exposure_ntsc_totalrange          | A list of <positive integer=""></positive> | 0/7 | Available total range for NTSC analog   |
| ~ _ ~ ~ ~ ~ ~ ~ ~ ~ ~ ~ ~ ~ ~ ~ ~ |                                            |     | output                                  |
|                                   |                                            |     | * Only available when [httpversion] >=  |
| L                                 |                                            |     |                                         |

|                         |                                            |     | 0301a                                  |
|-------------------------|--------------------------------------------|-----|----------------------------------------|
| exposure_pal_totalrange | A list of <positive integer=""></positive> | 0/7 | Available total range for PAL analog   |
|                         |                                            |     | output                                 |
|                         |                                            |     | * Only available when [httpversion] >= |
|                         |                                            |     | 0301a                                  |
| exposure_maxrange       | "1,32000",                                 | 0/7 | Available range for                    |
|                         | "1,8000",                                  |     | "videoin_c <n>_maxexposure"</n>        |
|                         | -,                                         |     | "1,32000" => 1s ~ 1/32000s             |
|                         | or others                                  |     | "1,8000" => 1s ~ 1/8000s               |
|                         | <product dependent=""></product>           |     | etc.                                   |
|                         |                                            |     | "-" means maximum exposure time is     |
|                         |                                            |     | not available.                         |
|                         |                                            |     | * When "exposure_mode"=0, this         |
|                         |                                            |     | must be set to "-".                    |
| exposure_minrange       | "1,32000",                                 | 0/7 | Available range for                    |
|                         | "1,8000",                                  |     | "videoin_c <n>_minexposure"</n>        |
|                         | -,                                         |     | "1,32000" => 1s ~ 1/32000s             |
|                         | or others                                  |     | "1,8000" => 1s ~ 1/8000s               |
|                         | <product dependent=""></product>           |     | etc.                                   |
|                         |                                            |     | "-" means minimum exposure time is     |
|                         |                                            |     | not available.                         |
|                         |                                            |     |                                        |
|                         |                                            |     | * When "exposure_mode"=0, this         |
|                         |                                            |     | must be set to "-".                    |
| privacymask_wintype     | rectangle,                                 | 0/7 | The supported mask window type.        |
|                         | polygon,                                   |     | polygon: The window is a 2D polygon    |
|                         | 3Drectangle                                |     | shape.                                 |
|                         |                                            |     | rectangle: The window is a 2D          |
|                         |                                            |     | rectangle shape.                       |
|                         |                                            |     | 3Drectangle: The window is a 3D        |
|                         |                                            |     | rectangle shape.                       |
| privacymask_windomain   | qvga, px, std, -                           | 0/7 | The domain to set an window.           |
|                         |                                            |     | qvga: a 320x240 range to represent     |
|                         |                                            |     | the whole image.                       |
|                         |                                            |     | px: Locate a window in the image with  |
|                         |                                            |     | pixels.                                |
|                         |                                            |     | std: A normalized 0~9999 range.        |
|                         |                                            |     | -: Not supported.                      |
| privacymask_ncolor      | <positive integer=""></positive>           | 0/7 | Available total color numbers of       |

|                   |                                  |     | privacy mask.                               |
|-------------------|----------------------------------|-----|---------------------------------------------|
| agc_maxgain       | "0,100",                         | 0/7 | Available range for                         |
|                   | "_"                              |     | "videoin_c <n>_maxgain"</n>                 |
|                   |                                  |     | "0,100" => 0~100 percent                    |
|                   |                                  |     | "-" means "videoin_c <n>_maxgain" is</n>    |
|                   |                                  |     | not available.                              |
| agc_mingain       | "0,100",                         | 0/7 | Available range for                         |
|                   | "_"                              |     | "videoin_c <n>_mingain"</n>                 |
|                   |                                  |     | "0,100" => 0~100 percent                    |
|                   |                                  |     | "-" means "videoin_c <n>_mingain" is</n>    |
|                   |                                  |     | not available.                              |
| flickerless       | 0,1                              | 0/7 | 0: Non-support flickerless                  |
|                   |                                  |     | 1: Support flickerless                      |
| flickerlessaffect | -,                               | 0/7 | When flickerless is enabled, some           |
|                   | minexposure:hidden:,             |     | features may become malfunction or          |
|                   | mingain:hidden:,                 |     | be forced to a given value. The             |
|                   | or others                        |     | affected functions are list here.           |
|                   |                                  |     |                                             |
|                   | <x>: nonnegative integer</x>     |     | The format is "Affect API                   |
|                   | <product dependent=""></product> |     | name":"Policy":"Value"                      |
|                   |                                  |     |                                             |
|                   |                                  |     | "Policy" can be categorized into            |
|                   |                                  |     | following groups:                           |
|                   |                                  |     | - (disabled) : UI turns grey and users      |
|                   |                                  |     | can't select it.                            |
|                   |                                  |     | - (unchanged) : UI keeps the status as      |
|                   |                                  |     | before and                                  |
|                   |                                  |     | user can't change it.                       |
|                   |                                  |     | - (hidden) : UI is hidden.                  |
|                   |                                  |     | - (fixed) : UI is fixed to one selection or |
|                   |                                  |     | value.                                      |
|                   |                                  |     | - (ranged) : UI is fixed to multiple        |
|                   |                                  |     | selections or values.                       |
|                   |                                  |     |                                             |
|                   |                                  |     | "Affect API name" can be described in       |
|                   |                                  |     | hierarchy, such as                          |
|                   |                                  |     | "exposurewin.mode.blc:disabled:"            |
|                   |                                  |     | which means blc exposure window is          |
|                   |                                  |     | disabled. API name can be one word as       |
|                   |                                  |     | well, such as "exposurelevel:fixed:6"       |

| which means exposurelevel is fixed to<br>level 6."Value" can be a nonnegative integer<br>or NULL."-" means no feature is affected.<br>* When "flickerless" = 0, this must be<br>"-"defog_mode0,10/70: Non-support defog<br>1: Support defogdefog_strength0,10/70: Non-support tuning strength of<br>defog<br>1: Support tuning strength of<br>defog<br>1: Support tuning strength of defog<br>1: Support tuning strength of or 1.defog_strength0, 10/70: Non-support tuning strength of<br>defog<br>1: Support tuning strength of of defog<br>1: Support tuning strength of of defog<br>1: Support tuning strength of of defog<br>1: Support tuning strength of of defog<br>1: Support tuning strength of or 1.defog_affect0, <positive integer="">0/7The value indicate the support<br/>strength level of defog.defog_affect-,<br/>wdrpro:unchanged:,<br/>or others0/7When defog is enabled, some features<br/>may become malfunction or be forced<br/>to a given value. The affected<br/>functions are list here.<x>: nonnegative integerThe format is "Affect API<br/>name": "Policy": "Value""Policy" can be categorized into<br/>following groups:<br/>- (disabled): UI turns grey and users<br/>can't select it.</x></positive>                                                                                                    |                    |                                     |      |                                             |
|----------------------------------------------------------------------------------------------------|--------------------|-------------------------------------|------|---------------------------------------------|
| Image: series of the series of the series |                    |                                     |      | which means exposurelevel is fixed to       |
| Image: series of the series of the series |                    |                                     |      | level 6.                                    |
| Image: series of the series of the series |                    |                                     |      |                                             |
| defog_mode0,10/70: Non-support defog<br>1: Support defog<br>1: Support defogdefog_strength0,10/70: Non-support tuning strength of<br>defog<br>1: Support tuning strength of<br>defog<br>1: Support tuning strength of defog<br>1: Support tuning strength of defog<br>1: Support tuning strength of defog<br>1: Support tuning strength of defog<br>1: Support tuning strength of defog<br>1: Support tuning strength of defog<br>1: Support tuning strength of defog<br>1: Support tuning strength of defog<br>1: Support tuning strength of defog<br>1: Support tuning strength of defogdefog_supportlevel0, <positive integer="">0/7The value indicate the support<br/>strength level of defog.defog_affect-,<br/>wdrpro:unchanged:,<br/>or others0/7When defog is enabled, some features<br/>may become malfunction or be forced<br/>to a given value. The affected<br/>functions are list here.<x>: nonnegative integer-<product dependent="">The format is "Affect API<br/>name":"Policy":"Value""Policy" can be categorized into<br/>following groups:<br/>- (disabled): UI turns grey and users<br/>can't select it.</product></x></positive>                                                                                                    |                    |                                     |      | "Value" can be a nonnegative integer        |
| Image: series of the series of the series |                    |                                     |      | or NULL.                                    |
| Image: series of the series of the series |                    |                                     |      |                                             |
| Image: series of the series of the series |                    |                                     |      | "-" means no feature is affected.           |
| Image: series of the series of the series |                    |                                     |      | * When "flickerless" = 0, this must be      |
| Image: strengthImage: strengthImage: strengt                                                                                                    |                    |                                     |      | "_"                                         |
| Image: strengthImage: strengthImage: strengt                                                                                                    | defoa mode         | 0.1                                 | 0/7  | 0: Non-support defog                        |
| defog_strength       0, 1       0/7       0: Non-support tuning strength of defog         1: Support tuning strength of defog       1: Support tuning strength of defog       1: Support tuning strength of defog         defog_supportlevel       0, <positive integer="">       0/7       The value indicate the support strength level of defog.         defog_affect       -,       0/7       When defog is enabled, some features may become malfunction or be forced to a given value. The affected functions are list here.         <x>: nonnegative integer       The format is "Affect API name":"Policy":"Value"         "Policy" can be categorized into following groups:       -(disabled): UI turns grey and users can't select it.</x></positive>                                                                                                    |                    | - / -                               | -,-  |                                             |
| defoglisdefog1: Support tuning strength of defog1: Support tuning strength of defog* If"capability_image_c <n>_defog_mode"=1, this may be either 0 or 1."=1, this may be either 0 or 1.defog_supportlevel0, <positive integer="">0/7The value indicate the support<br/>strength level of defog.defog_affect-,<br/>wdrpro:unchanged:,<br/>or others0/7When defog is enabled, some features<br/>may become malfunction or be forced<br/>to a given value. The affected<br/>functions are list here.<x>: nonnegative integer-,<br/>eproduct dependent&gt;The format is "Affect API<br/>name":"Policy": "Value""Policy" can be categorized into<br/>following groups:<br/>- (disabled) : UI turns grey and users<br/>can't select it.</x></positive></n>                                                                                                    | defog strength     | 0.1                                 | 0/7  |                                             |
| Image: series of the series of the series | delog_strength     | 0, 1                                | 0, / |                                             |
| * If<br>"capability_image_c <n>_defog_mode<br/>"=1, this may be either 0 or 1.defog_supportlevel0, <positive integer="">0/7The value indicate the support<br/>strength level of defog.defog_affect-,<br/>wdrpro:unchanged:,<br/>or others0/7When defog is enabled, some features<br/>may become malfunction or be forced<br/>to a given value. The affected<br/>functions are list here.<x>: nonnegative integer<br/><product dependent="">The format is "Affect API<br/>name":"Policy":"Value""Policy" can be categorized into<br/>following groups:<br/>- (disabled) : UI turns grey and users<br/>can't select it.</product></x></positive></n>                                                                                                    |                    |                                     |      | -                                           |
| Image: subport levelImage: subport level                                                                                                    |                    |                                     |      | 1: Support tuning strength of defog         |
| Image: support levelImage: support level                                                                                                    |                    |                                     |      |                                             |
| Image: defog_supportlevel0, <positive integer="">0/7The value indicate the support<br/>strength level of defog.defog_affect-,0/7When defog is enabled, some features<br/>may become malfunction or be forced<br/>to a given value. The affected<br/>functions are list here.<x>: nonnegative integer<br/><product dependent="">The format is "Affect API<br/>name":"Policy":"Value"<math dependent="">'''''''''''''''''''''''''''''''''</math></product></x></positive>                                                                                                    |                    |                                     |      |                                             |
| defog_supportlevel0, <positive integer="">0/7The value indicate the support<br/>strength level of defog.defog_affect-,<br/>wdrpro:unchanged:,<br/>or others0/7When defog is enabled, some features<br/>may become malfunction or be forced<br/>to a given value. The affected<br/>functions are list here.<x>: nonnegative integer<br/><product dependent="">The format is "Affect API<br/>name": "Policy": "Value""Policy" can be categorized into<br/>following groups:<br/>- (disabled) : UI turns grey and users<br/>can't select it.</product></x></positive>                                                                                                    |                    |                                     |      |                                             |
| defog_affect-,0/7When defog is enabled, some features<br>may become malfunction or be forced<br>to a given value. The affected<br>functions are list here. <x>: nonnegative integer<br/><product dependent="">The format is "Affect API<br/>name":"Policy":"Value"<product dependent="">"Policy" can be categorized into<br/>following groups:<br/>- (disabled) : UI turns grey and users<br/>can't select it.</product></product></x>                                                                                                    |                    |                                     |      | "=1, this may be either 0 or 1.             |
| defog_affect-,0/7When defog is enabled, some features<br>may become malfunction or be forced<br>to a given value. The affected<br>functions are list here. <x>: nonnegative integer<product dependent="">The format is "Affect API<br/>name":"Policy":"Value"<product dependent=""><product dependent=""></product><pre><pre><pre><pre></pre></pre></pre></pre></product></product></product></product></product></product></product></product></product></product></product></product></product></product></product></product></product></product></product></product></product></product></product></product></x>                                                                                                    | defog_supportlevel | 0, <positive integer=""></positive> | 0/7  | The value indicate the support              |
| wdrpro:unchanged:,<br>or othersmay become malfunction or be forced<br>to a given value. The affected<br>functions are list here. <x>: nonnegative integer<br/><product dependent="">The format is "Affect API<br/>name":"Policy":"Value"<product dependent="">"Policy" can be categorized into<br/>following groups:<br/>- (disabled) : UI turns grey and users<br/>can't select it.</product></product></x>                                                                                                    |                    |                                     |      | strength level of defog.                    |
| wdrpro:unchanged:,<br>or othersmay become malfunction or be forced<br>to a given value. The affected<br>functions are list here. <x>: nonnegative integer<br/><product dependent="">The format is "Affect API<br/>name": "Policy": "Value"name": "Policy" can be categorized into<br/>following groups:<br/>- (disabled) : UI turns grey and users<br/>can't select it.</product></x>                                                                                                    |                    |                                     |      |                                             |
| or others<br><pre>     to a given value. The affected     functions are list here.     </pre> <pre></pre>                                                                                                    | defog_affect       | -,                                  | 0/7  | When defog is enabled, some features        |
| <pre><pre><pre><pre>c</pre><pre>functions are list here.</pre></pre> <pre><pre>c</pre><pre>functions are list here.</pre> <pre>The format is "Affect API name":"Policy":"Value" </pre> <pre>"Policy" can be categorized into following groups: - (disabled) : UI turns grey and users can't select it.</pre></pre></pre></pre>                                                                                                    |                    | wdrpro:unchanged:,                  |      | may become malfunction or be forced         |
| <pre><pre><pre><pre><pre><pre><pre>output</pre><pre><pre>output</pre><pre><pre><pre><pre><pre><pre><pre>&lt;</pre></pre></pre></pre></pre></pre></pre></pre></pre></pre></pre></pre></pre></pre>                                                                                                    |                    | or others                           |      | to a given value. The affected              |
| <pre><pre><pre><pre>c &lt; product dependent&gt;</pre> The format is "Affect API name":"Policy":"Value"  "Policy" can be categorized into following groups: - (disabled) : UI turns grey and users can't select it.</pre></pre></pre>                                                                                                    |                    |                                     |      | functions are list here.                    |
| name":"Policy":"Value"<br>"Policy" can be categorized into<br>following groups:<br>- (disabled) : UI turns grey and users<br>can't select it.                                                                                                    |                    | <x>: nonnegative integer</x>        |      |                                             |
| name":"Policy":"Value"<br>"Policy" can be categorized into<br>following groups:<br>- (disabled) : UI turns grey and users<br>can't select it.                                                                                                    |                    | <product dependent=""></product>    |      | The format is "Affect API                   |
| "Policy" can be categorized into<br>following groups:<br>- (disabled) : UI turns grey and users<br>can't select it.                                                                                                    |                    |                                     |      | name":"Policy":"Value"                      |
| following groups:<br>- (disabled) : UI turns grey and users<br>can't select it.                                                                                                    |                    |                                     |      |                                             |
| following groups:<br>- (disabled) : UI turns grey and users<br>can't select it.                                                                                                    |                    |                                     |      | "Policy" can be categorized into            |
| - (disabled) : UI turns grey and users<br>can't select it.                                                                                                    |                    |                                     |      |                                             |
| can't select it.                                                                                                    |                    |                                     |      |                                             |
|                                                                                                    |                    |                                     |      |                                             |
|                                                                                                    |                    |                                     |      |                                             |
| - (unchanged) : UI keeps the status as                                                                                                    |                    |                                     |      |                                             |
| before and                                                                                                    |                    |                                     |      |                                             |
| user can't change it.                                                                                                    |                    |                                     |      | _                                           |
| - (hidden) : UI is hidden.                                                                                                    |                    |                                     |      | - (hidden) : UI is hidden.                  |
| - (fixed) : UI is fixed to one selection or                                                                                                    |                    |                                     |      | - (fixed) : UI is fixed to one selection or |
| value.                                                                                                    |                    |                                     |      | value.                                      |
| - (ranged) : UI is fixed to multiple                                                                                                    |                    |                                     |      | - (ranged) : UI is fixed to multiple        |

|                     |                                     |      | selections or values.                    |
|---------------------|-------------------------------------|------|------------------------------------------|
|                     |                                     |      |                                          |
|                     |                                     |      | "Affect API name" can be described in    |
|                     |                                     |      | hierarchy, such as                       |
|                     |                                     |      | "exposurewin.mode.blc:disabled:"         |
|                     |                                     |      | which means blc exposure window is       |
|                     |                                     |      | disabled. API name can be one word as    |
|                     |                                     |      | well, such as "exposurelevel:fixed:6"    |
|                     |                                     |      | which means exposurelevel is fixed to    |
|                     |                                     |      | level 6.                                 |
|                     |                                     |      | "Value" can be a nonnegative integer     |
|                     |                                     |      | or NULL.                                 |
|                     |                                     |      |                                          |
|                     |                                     |      | "-" means no feature is affected.        |
|                     |                                     |      | * When "defog" = 0, this must be "-"     |
| aespeed             | 0,1                                 | 0/7  | 0: Non-support AE speed                  |
|                     |                                     |      | 1: Support AE speed                      |
| aespeedsupportlevel | <positive integer=""></positive>    | 0/7  | The value indicate the support           |
|                     |                                     |      | strength level of aespeed.               |
|                     |                                     |      | * Only available when                    |
|                     |                                     |      | "capability_image_c <n>_aespeed" is</n>  |
|                     |                                     |      | 1.                                       |
| gammacurve          | 0,1                                 | 0/7  | 0: Non-support tuning Gamma curve        |
|                     |                                     |      | 1: Support tuning Gamma curve            |
| lowlightmode        | -,0,1                               | 0/7  | - Internal parameter, must not open      |
|                     |                                     | ,    | to user.                                 |
|                     |                                     |      | 0: Non-support low light mode            |
|                     |                                     |      | 1: Support low light mode                |
| focusassist         | 0,1                                 | 0/7  | 0: Non-support focus assist              |
|                     |                                     | 0,1  | 1: Support focus assist                  |
| remotefocus         | 0, <positive integer=""></positive> | 0/7  | An 4-bit integer, which indicates the    |
| Temoterocus         |                                     | 0, / | supportive application of remotefocus    |
|                     |                                     |      | in this channel.                         |
|                     |                                     |      |                                          |
|                     |                                     |      | If the value of this parameter is larger |
|                     |                                     |      | than 0, it means that the camera         |
|                     |                                     |      | supports remotefocus function in this    |
|                     |                                     |      | channel.                                 |
|                     |                                     |      |                                          |
|                     |                                     |      | bit 0 => Indicate whether to support     |

|                           |                      | 1   | l                                     |
|---------------------------|----------------------|-----|---------------------------------------|
|                           |                      |     | both zoom and focus function.         |
|                           |                      |     | bit 1 => Only support zoom            |
|                           |                      |     | function.                             |
|                           |                      |     | bit 2 => Only support focus           |
|                           |                      |     | function.                             |
|                           |                      |     | bit 3 => Currently, this is a         |
|                           |                      |     | reserved bit, and the                 |
|                           |                      |     | default value is 0.                   |
| focuswindomain            | qvga, px, std, -     | 0/7 | The domain to set an focus window.    |
|                           |                      |     | qvga: a 320x240 range to represent    |
|                           |                      |     | the whole image.                      |
|                           |                      |     | px: Locate a window in the image with |
|                           |                      |     | pixels.                               |
|                           |                      |     | std: A normalized 0~9999 range.       |
|                           |                      |     | -: Not supported.                     |
| lensconfiguration_support | 0,1                  | 0/7 | Indicate whether to support different |
|                           |                      |     | image library configuration files for |
|                           |                      |     | specific exchangeable lens.           |
| freeze                    | <boolean></boolean>  | 0/7 | 0: Non-support image freeze feature   |
|                           |                      |     | 1: Support image freeze feature       |
|                           |                      |     | * We support this parameter when the  |
|                           |                      |     | version number (httpversion) is equal |
|                           |                      |     | or greater than 0302a.                |
| autotrack_support         | <boolean></boolean>  | 0/7 | 0: Non-support auto tracking feature  |
|                           |                      |     | 1: Support auto tracking feature      |
|                           |                      |     | * We support this parameter when the  |
|                           |                      |     | version number (httpversion) is equal |
|                           |                      |     | or greater than 0302a.                |
| smartsensor_iristotalrang | A list of iris value | 0/7 | Available total step for iris value.  |
| e                         |                      |     | * We support this parameter when the  |
|                           |                      |     | version number (httpversion) is equal |
|                           |                      |     | or greater than 0302a.                |
|                           |                      |     | * Only available when                 |
|                           |                      |     | "capability_image_c<0~(n-1)>_sens     |
|                           |                      |     | ortype" is "smartsensor"              |
|                           |                      |     |                                       |

| PARAMETER          | VALUE               | SECURITY  | DESCRIPTION                                   |
|--------------------|---------------------|-----------|-----------------------------------------------|
|                    |                     | (get/set) |                                               |
| waterspray_support | <boolean></boolean> | 0/7       | 0: Non-support water spray feature            |
|                    |                     |           | 1: Support water spray feature                |
|                    |                     |           | * We support this parameter when the version  |
|                    |                     |           | number (httpversion) is equal or greater than |
|                    |                     |           | 0302a.                                        |
| wiper_support      | <boolean></boolean> | 0/7       | 0: Non-support wiper feature                  |
|                    |                     |           | 1: Support wiper feature                      |
|                    |                     |           | * We support this parameter when the version  |
|                    |                     |           | number (httpversion) is equal or greater than |
|                    |                     |           | 0302a.                                        |

Group: **capability\_peripheral\_c<0~(n-1)>** n denotes the value of "capability\_nvideoin"

## 7.26 Customized event script

Group: event\_customtaskfile\_i<0~2>

| PARAMETER | VALUE        | SECURITY  | DESCRIPTION                                 |
|-----------|--------------|-----------|---------------------------------------------|
|           |              | (get/set) |                                             |
| name      | string[40]   | 6/6       | Custom script identification of this entry. |
| date      | string[4~20] | 6/6       | Date of custom script.                      |
| time      | string[4~20] | 6/6       | Time of custom script.                      |

# 7.27 Event setting

### Group: event\_i<0~2>

| PARAMETER     | VALUE                               | SECURITY  | DESCRIPTION                                      |
|---------------|-------------------------------------|-----------|--------------------------------------------------|
|               |                                     | (get/set) |                                                  |
| name          | string[40]                          | 6/6       | Identification of this entry.                    |
| enable        | 0, 1                                | 6/6       | Enable or disable this event.                    |
| priority      | 0, 1, 2                             | 6/6       | Indicate the priority of this event:             |
|               |                                     |           | "0"= low priority                                |
|               |                                     |           | "1"= normal priority                             |
|               |                                     |           | "2″= high priority                               |
| delay         | 1~999                               | 6/6       | Delay in seconds before detecting the next       |
|               |                                     |           | event.                                           |
| trigger       | boot,                               | 6/6       | Indicate the trigger condition:                  |
|               | di,                                 |           | "boot" = System boot                             |
|               | pir,                                |           | "di"= Digital input                              |
|               | motion,                             |           | "pir"= PIR detection                             |
|               | seq,                                |           | "motion" = Video motion detection                |
|               | recnotify,                          |           | "seq" = Periodic condition                       |
|               | tampering,                          |           | "visignal" = Video input signal loss.            |
|               | vi,                                 |           | "recnotify" = Recording notification.            |
|               | volalarm,                           |           | "tampering" = Tamper detection.                  |
|               | visignal,                           |           | "vi"= Virtual input (Manual trigger)             |
|               | vadp,                               |           | "volalarm"= Audio detection                      |
|               | smartsd                             |           | "smartsd"= Lifetime detection of SD card         |
|               | <product dependent=""></product>    |           |                                                  |
| triggerstatus | string[40]                          | 6/6       | The status for event trigger                     |
| di            | 0, <positive integer=""></positive> | 6/6       | Indicate the source id of di trigger.            |
|               |                                     |           | This field is required when trigger condition is |
|               |                                     |           | "di".                                            |
|               |                                     |           | One bit represents one digital input. The LSB    |
|               |                                     |           | indicates DI 0.                                  |

| ·                                |                                     |      |                                                           |
|----------------------------------|-------------------------------------|------|-----------------------------------------------------------|
| mdwin                            | 0, <positive integer=""></positive> | 6/6  | Indicate the source window id of motion                   |
|                                  |                                     |      | detection.                                                |
|                                  |                                     |      | This field is required when trigger condition is          |
|                                  |                                     |      | "md″.                                                     |
|                                  |                                     |      | One bit represents one window.                            |
|                                  |                                     |      | The LSB indicates the $1^{st}$ window.                    |
|                                  |                                     |      | For example, to detect the $1^{st}$ and $3^{rd}$ windows, |
|                                  |                                     |      | set mdwin as 5.                                           |
| mdwin0                           | 0, <positive integer=""></positive> | 6/6  | Similar to mdwin. The parameter takes effect              |
|                                  |                                     |      | when profile 1 of motion detection is enabled.            |
| vi                               | 0, <positive integer=""></positive> | 6/6  | Indicate the source id of vi trigger.                     |
|                                  |                                     |      | This field is required when trigger condition is          |
|                                  |                                     |      | "vi″.                                                     |
|                                  |                                     |      | One bit represents one digital input. The LSB             |
|                                  |                                     |      | indicates VI 0.                                           |
| vadp                             | 0, <positive integer=""></positive> | 6/6  | Indicate the source id of vadp event notification.        |
| <product dependent=""></product> |                                     |      | Each bit corresponds to one vadp source, and              |
|                                  |                                     |      | the LSB indicates source id 0.                            |
|                                  |                                     |      | For example, to detect event from any one of              |
|                                  |                                     |      | source id 0, 1 and 3, set vadp to 11.                     |
|                                  |                                     |      | * Only available when vadp is listed in                   |
|                                  |                                     |      | "capability_supporttriggertypes"                          |
| valevel                          | 0,1                                 | 6/6  | Select audio detection event.                             |
|                                  |                                     | 0,0  | 0: not select                                             |
|                                  |                                     |      | 1: select                                                 |
| valevel0                         | 0,1                                 | 6/6  | Select audio detection profile event.                     |
|                                  | 5,1                                 | 0,0  | 0: not select                                             |
|                                  |                                     |      | 1: select                                                 |
| inter                            | 1 000                               | 6.10 |                                                           |
| inter                            | 1~999                               | 6/6  | Interval of snapshots in minutes.                         |
|                                  |                                     |      | This field is used when trigger condition is "seq".       |

|                                  |                     | _   |                                                    |
|----------------------------------|---------------------|-----|----------------------------------------------------|
| weekday                          | 0~127               | 6/6 | Indicate which weekday is scheduled.               |
|                                  |                     |     | One bit represents one weekday.                    |
|                                  |                     |     | bit0 (LSB) = Saturday                              |
|                                  |                     |     | bit1 = Friday                                      |
|                                  |                     |     | bit2 = Thursday                                    |
|                                  |                     |     | bit3 = Wednesday                                   |
|                                  |                     |     | bit4 = Tuesday                                     |
|                                  |                     |     | bit5 = Monday                                      |
|                                  |                     |     | bit6 = Sunday                                      |
|                                  |                     |     | For example, to detect events on Friday and        |
|                                  |                     |     | Sunday, set weekday as 66.                         |
| begintime                        | hh:mm               | 6/6 | Begin time of the weekly schedule.                 |
| endtime                          | hh:mm               | 6/6 | End time of the weekly schedule.                   |
|                                  |                     |     | (00:00 ~ 24:00 sets schedule as always on)         |
| lowlightcondition                | 0, 1                | 6/6 | Switch on white light LED in low light condition   |
| <product dependent=""></product> |                     |     | 0 => Do action at all times                        |
|                                  |                     |     | 1 => Do action in low-light conditions             |
| action_do_i<0~(ndo-1)>_e         | <boolean></boolean> | 6/6 | Enable or disable trigger digital output.          |
| nable                            |                     |     | * Only available when "capability_ndo" > 0         |
| action_do_i<0~(ndo-1)>_          | 1~999               | 6/6 | Duration of the digital output trigger in seconds. |
| duration                         |                     |     | * Only available when "capability_ndo" > 0         |
| action_cf_enable                 | <boolean></boolean> | 6/6 | Enable or disable sending media to SD card.        |
| action_cf_folder                 | string[128]         | 6/6 | Path to store media.                               |
| action_cf_media                  | NULL, 0~4,101       | 6/6 | Index of the attached media.                       |
|                                  |                     |     | 101 means "Recording Notify"                       |
| action_cf_datefolder             | <boolean></boolean> | 6/6 | Enable this to create folders by date, time, and   |
|                                  |                     |     | hour automatically.                                |
| action_cf_backup                 | <boolean></boolean> | 6/6 | Enable or disable the function that send media to  |
|                                  |                     |     | SD card for backup if network is disconnected.     |
| action_server_i<0~4>_ena         | <boolean></boolean> | 6/6 | Enable or disable this server action.              |
| ble                              |                     |     |                                                    |
| action_server_i<0~4>_me          | NULL, 0~4,101       | 6/6 | Index of the attached media.                       |
| dia                              |                     |     | 101 means "Recording Notify"                       |
| action_server_i<0~4>_dat         | <boolean></boolean> | 6/6 | Enable this to create folders by date, time, and   |
| efolder                          |                     |     | hour automatically.                                |
| action_goto_enable               | <boolean></boolean> | 6/6 | Enable/disable ptz goto preset position on event   |
| <product dependent=""></product> |                     |     | triggered.                                         |
|                                  |                     |     | * Only available when capability_ptzenabled >      |
|                                  |                     |     | 0.                                                 |
|                                  |                     |     | -                                                  |

| action_goto_name                 | string[40]          | 6/6 | Specify the preset name that ptz goto on event  |
|----------------------------------|---------------------|-----|-------------------------------------------------|
| <product dependent=""></product> |                     |     | triggered.                                      |
|                                  |                     |     | * Only available when capability_ptzenabled >   |
|                                  |                     |     | 0.                                              |
| action_goto_sync                 | <boolean></boolean> | 6/6 | Capture media after moving to the location.     |
| <product dependent=""></product> |                     |     | * Only avaliable when the bit4 of               |
|                                  |                     |     | capability_ptzenable is 1 and the bit7 of       |
|                                  |                     |     | capability_ptzenable is 0                       |
| action_autotrack_enable          | <boolean></boolean> | 6/6 | Enable/disable auto tracking on event triggerd. |
| <product dependent=""></product> |                     |     | * Only avaliable when the bit4 of               |
|                                  |                     |     | capability_ptzenable is 1 and the bit7 of       |
|                                  |                     |     | capability_ptzenable is 0                       |

# 7.28 Server setting for event action

Group: server\_i<0~4>

| PARAMETER     | VALUE               | SECURITY  | DESCRIPTION                            |
|---------------|---------------------|-----------|----------------------------------------|
|               |                     | (get/set) |                                        |
| name          | string[40]          | 6/6       | Identification of this entry           |
| type          | email,              | 6/6       | Indicate the server type:              |
|               | ftp,                |           | "email" = email server                 |
|               | http,               |           | "ftp" = FTP server                     |
|               | ns                  |           | "http" = HTTP server                   |
|               |                     |           | "ns" = network storage                 |
| http_url      | string[128]         | 6/6       | URL of the HTTP server to upload.      |
| http_username | string[64]          | 6/6       | Username to log in to the server.      |
| http_passwd   | string[64]          | 6/6       | Password of the user.                  |
| ftp_address   | string[128]         | 6/6       | FTP server address.                    |
| ftp_username  | string[64]          | 6/6       | Username to log in to the server.      |
| ftp_passwd    | string[64]          | 6/6       | Password of the user.                  |
| ftp_port      | 0~65535             | 6/6       | Port to connect to the server.         |
| ftp_location  | string[128]         | 6/6       | Location to upload or store the media. |
| ftp_passive   | <boolean></boolean> | 6/6       | Enable or disable passive mode.        |
|               |                     |           | 0 = disable passive mode               |
|               |                     |           | 1 = enable passive mode                |
| email_address | string[128]         | 6/6       | Email server address.                  |
| email_sslmode | <boolean></boolean> | 6/6       | Enable support SSL.                    |

| email_port           | 0~65535     | 6/6 | Port to connect to the server.         |
|----------------------|-------------|-----|----------------------------------------|
| email_username       | string[64]  | 6/6 | Username to log in to the server.      |
| email_passwd         | string[64]  | 6/6 | Password of the user.                  |
| email_senderemail    | string[128] | 6/6 | Email address of the sender.           |
| email_recipientemail | string[640] | 6/6 | Email address of the recipient.        |
| ns_location          | string[128] | 6/6 | Location to upload or store the media. |
| ns_username          | string[64]  | 6/6 | Username to log in to the server.      |
| ns_passwd            | string[64]  | 6/6 | Password of the user.                  |
| ns_workgroup         | string[64]  | 6/6 | Workgroup for network storage.         |

# 7.29 Media setting for event action

### Group: media\_i<0~4>

| PARAMETER           | VALUE                           | SECURITY  | DESCRIPTION                           |
|---------------------|---------------------------------|-----------|---------------------------------------|
|                     |                                 | (get/set) |                                       |
| name                | string[40]                      | 6/6       | Identification of this entry          |
| type                | snapshot,                       | 6/6       | Media type to send to the server or   |
|                     | systemlog,                      |           | store on the server.                  |
|                     | videoclip,                      |           |                                       |
|                     | recordmsg                       |           |                                       |
| snapshot_source     | 0~"capability_nmediastream -1"  | 6/6       | Indicate the source of media stream.  |
|                     |                                 |           | 0 means the first stream.             |
|                     |                                 |           | 1 means the second stream and etc.    |
|                     |                                 |           | 2 means the third stream and etc.     |
|                     |                                 |           | 3 means the fourth stream and etc.    |
| snapshot_prefix     | string[16]                      | 6/6       | Indicate the prefix of the filename.  |
|                     |                                 |           | media_i0=> Snapshot1_                 |
|                     |                                 |           | media_i1=> Snapshot2_                 |
|                     |                                 |           | media_i2=> Snapshot3_                 |
|                     |                                 |           | media_i3=> Snapshot4_                 |
|                     |                                 |           | media_i4=> Snapshot5_                 |
| snapshot_datesuffix | 0, 1                            | 6/6       | Add date and time suffix to filename: |
|                     |                                 |           | 1 = Add date and time suffix.         |
|                     |                                 |           | 0 = Do not add.                       |
| snapshot_preevent   | 0~"                             | 6/6       | Indicates the number of pre-event     |
|                     | capability_media_snapshot_maxpr |           | images.                               |
|                     | eevent"                         |           |                                       |

|                       |                                   | 1   |                                        |
|-----------------------|-----------------------------------|-----|----------------------------------------|
| snapshot_postevent    | 0~"                               | 6/6 | Indicates the number of post-event     |
|                       | capability_media_snapshot_maxpo   |     | images.                                |
|                       | stevent"                          |     |                                        |
| videoclip_source      | 0~"capability_nmediastream -1"    | 6/6 | Indicate the source of media stream.   |
|                       |                                   |     | 0 means the first stream.              |
|                       |                                   |     | 1 means the second stream and etc.     |
|                       |                                   |     | 2 means the third stream and etc.      |
|                       |                                   |     | 3 means the fourth stream and etc.     |
| videoclip_prefix      | string[16]                        | 6/6 | Indicate the prefix of the filename.   |
| videoclip_preevent    | 0 ~ "                             | 6/6 | Indicates the time for pre-event       |
|                       | capability_media_videoclip_maxpre |     | recording in seconds.                  |
|                       | event"                            |     |                                        |
| videoclip_maxduration | 1 ~ "                             | 6/6 | Maximum duration of one video clip in  |
|                       | capability_media_videoclip_maxlen |     | seconds.                               |
|                       | gth"                              |     |                                        |
| videoclip_maxsize     | 50 ~ "                            | 6/6 | Maximum size of one video clip file in |
|                       | capability_media_videoclip_maxsiz |     | Kbytes.                                |
|                       | e"                                |     |                                        |

# 7.30 Recording

### Group: recording\_i<0~1>

| PARAMETER | VALUE                         | SECURITY  | DESCRIPTION                                  |
|-----------|-------------------------------|-----------|----------------------------------------------|
|           |                               | (get/set) |                                              |
| name      | string[40]                    | 6/6       | Identification of this entry.                |
| trigger   | schedule,                     | 6/6       | The event trigger type                       |
|           | networkfail                   |           | schedule: The event is triggered by schedule |
|           |                               |           | networkfail: The event is triggered by the   |
|           |                               |           | failure of network connection.               |
| enable    | <boolean></boolean>           | 6/6       | Enable or disable this recording.            |
| priority  | 0, 1, 2                       | 6/6       | Indicate the priority of this recording:     |
|           |                               |           | "0" indicates low priority.                  |
|           |                               |           | "1" indicates normal priority.               |
|           |                               |           | "2" indicates high priority.                 |
| source    | 0~"capability_nmediastream-1" | 6/6       | Indicate the source of media stream.         |
|           |                               |           | 0 means the first stream.                    |
|           |                               |           | 1 means the second stream and so on.         |

| maxretentiontime | <string></string>   | 6/6 | To specify the expired time for automatic clean |
|------------------|---------------------|-----|-------------------------------------------------|
|                  |                     |     | up, and it only takes effect for video clip     |
|                  |                     |     | generated by recording_i <0~1>.                 |
|                  |                     |     | Format is                                       |
|                  |                     |     | "`P[Y]Y[MM]M[DDD]DT[hh]H[mm]M[ss]S'             |
|                  |                     |     | , similar with ISO8601 with symbols P           |
|                  |                     |     | Ex. P7D, it means 7 days. P1DT10H, it means     |
|                  |                     |     | 1 days and 10 hours.                            |
|                  |                     |     | The parameter takes effect when                 |
|                  |                     |     | autocleanup_                                    |
|                  |                     |     | maxretentiontime_recording_enabled is           |
|                  |                     |     | enabled.                                        |
| limitsize        | <boolean></boolean> | 6/6 | 0: Entire free space mechanism                  |
|                  |                     |     | 1: Limit recording size mechanism               |
| cyclic           | <boolean></boolean> | 6/6 | 0: Disable cyclic recording                     |
|                  |                     |     | 1: Enable cyclic recording                      |
| notify           | <boolean></boolean> | 6/6 | 0: Disable recording notification               |
|                  |                     |     | 1: Enable recording notification                |
| notifyserver     | 0~31                | 6/6 | Indicate which notification server is           |
|                  |                     |     | scheduled.                                      |
|                  |                     |     | One bit represents one application server       |
|                  |                     |     | (server_i0~i4).                                 |
|                  |                     |     | bit0 (LSB) = server_i0.                         |
|                  |                     |     | bit1 = server_i1.                               |
|                  |                     |     | bit2 = server_i2.                               |
|                  |                     |     | bit3 = server_i3.                               |
|                  |                     |     | bit4 = server_i4.                               |
|                  |                     |     | For example, enable server_i0, server_i2, and   |
|                  |                     |     | server_i4 as notification servers; the          |
|                  |                     |     | notifyserver value is 21.                       |

| weekday            | 0~127               | 6/6 | Indicate which weekday is scheduled.           |
|--------------------|---------------------|-----|------------------------------------------------|
|                    |                     |     | One bit represents one weekday.                |
|                    |                     |     | bit0 (LSB) = Saturday                          |
|                    |                     |     | bit1 = Friday                                  |
|                    |                     |     | bit2 = Thursday                                |
|                    |                     |     | bit3 = Wednesday                               |
|                    |                     |     | bit4 = Tuesday                                 |
|                    |                     |     | bit5 = Monday                                  |
|                    |                     |     | bit6 = Sunday                                  |
|                    |                     |     | For example, to detect events on Friday and    |
|                    |                     |     | Sunday, set weekday as 66.                     |
| begintime          | hh:mm               | 6/6 | Start time of the weekly schedule.             |
| endtime            | hh:mm               | 6/6 | End time of the weekly schedule.               |
|                    |                     |     | (00:00~24:00 indicates schedule always on)     |
| prefix             | string[16]          | 6/6 | Indicate the prefix of the filename.           |
| cyclesize          | 100~                | 6/6 | The maximum size for cycle recording in        |
|                    |                     |     | Kbytes when choosing to limit recording size.  |
| reserveamount      | 0~1500000           | 6/6 | The reserved amount in Mbytes when             |
|                    |                     |     | choosing cyclic recording mechanism.           |
| dest               | cf,                 | 6/6 | The destination to store the recorded data.    |
|                    | 0~4                 |     | "cf" means local storage (CF or SD card).      |
|                    |                     |     | "0" means the index of the network storage.    |
| cffolder           | string[128]         | 6/6 | Folder name.                                   |
| maxsize            | 100~2000            | 6/6 | Unit: Mega bytes.                              |
|                    |                     |     | When this condition is reached, recording file |
|                    |                     |     | is truncated.                                  |
| maxduration        | 60~3600             | 6/6 | Unit: Second                                   |
|                    |                     |     | When this condition is reached, recording file |
|                    |                     |     | is truncated.                                  |
| adaptive_enable    | <boolean></boolean> | 6/6 | Indicate whether the adaptive recording is     |
|                    |                     |     | enabled                                        |
| adaptive_preevent  | 0~9                 | 6/6 | Indicate when is the adaptive recording        |
|                    |                     |     | started before the event trigger point         |
|                    |                     |     | (seconds)                                      |
| adaptive_postevent | 0~10                | 6/6 | Indicate when is the adaptive recording        |
|                    |                     |     | stopped after the event trigger point          |
|                    |                     |     | (seconds)                                      |

## 7.31 HTTPS

Group: **https** (capability.protocol.https > 0)

| NAME                | VALUE               | SECURITY<br>(get/set) | DESCRIPTION                                       |
|---------------------|---------------------|-----------------------|---------------------------------------------------|
| enable              | <boolean></boolean> | 6/6                   | To enable or disable secure HTTP.                 |
| policy              | <boolean></boolean> | 6/6                   | If the value is 1, it will force HTTP connection  |
|                     |                     |                       | redirect to HTTPS connection                      |
| method              | auto,               | 6/6                   | auto =>Create self-signed certificate             |
|                     | manual,             |                       | automatically.                                    |
|                     | install             |                       | manual =>Create self-signed certificate           |
|                     |                     |                       | manually.                                         |
|                     |                     |                       | install =>Create certificate request and install. |
| status              | -3 ~ 1              | 6/6                   | Specify the https status.                         |
|                     |                     |                       | -3= Certificate not installed                     |
|                     |                     |                       | -2 = Invalid public key                           |
|                     |                     |                       | -1 = Waiting for certificate                      |
|                     |                     |                       | 0= Not installed                                  |
|                     |                     |                       | 1 = Active                                        |
| countryname         | string[2]           | 6/6                   | Country name in the certificate information.      |
| stateorprovincename | string[128]         | 6/6                   | State or province name in the certificate         |
|                     |                     |                       | information.                                      |
| localityname        | string[128]         | 6/6                   | The locality name in thecertificate information.  |
| organizationname    | string[64]          | 6/6                   | Organization name in the certificate              |
|                     | VIVOTEK Inc.        |                       | information.                                      |
| unit                | string[64]          | 6/6                   | Organizational unit name in thecertificate        |
|                     | VIVOTEK Inc.        |                       | information.                                      |
| commonname          | string[64]          | 6/6                   | Common name in the certificate information.       |
|                     | www.vivotek.com     |                       |                                                   |
| validdays           | 0 ~ 3650            | 6/6                   | Valid period for the certification.               |

## 7.32 Storage management setting

Group: **disk\_i<0~(n-1)>** n is the total number of storage devices. (capability.storage.dbenabled > 0)

| PARAMETER                                                                                                    | VALUE                            | SECURITY  | DESCRIPTION                                      |
|----------------------------------------------------------------------------------------------------|----------------------------------|-----------|--------------------------------------------------|
|                                                                                                    |                                  | (get/set) |                                                  |
| cyclic_enabled                                                                                                    | <boolean></boolean>              | 6/6       | Enable cyclic storage method.                    |
| autocleanup_enabled                                                                                                 | <boolean></boolean>              | 6/6       | Enable automatic clean up method.                |
| <not recommended="" td="" to="" use<=""><td></td><td></td><td>Expired and not locked media files will be</td></not> |                                  |           | Expired and not locked media files will be       |
| this>                                                                                                    |                                  |           | deleted.                                         |
|                                                                                                    |                                  |           | * For forward compatibility reservations, but    |
|                                                                                                    |                                  |           | only group disk_i0_autocleanup is effective.     |
|                                                                                                    |                                  |           | * Not recommended to use this. Please refers     |
|                                                                                                    |                                  |           | "autocleanup" group.                             |
|                                                                                                    |                                  |           | * This parameter will not be used after the      |
|                                                                                                    |                                  |           | version number (httpversion) is equal or greater |
|                                                                                                    |                                  |           | than 0400a.                                      |
| autocleanup_maxage                                                                                                  | <positive integer=""></positive> | 6/6       | To specify the expired days for automatic clean  |
| <not recommended="" td="" to="" use<=""><td></td><td></td><td>up.</td></not>                                        |                                  |           | up.                                              |
| this>                                                                                                    |                                  |           | * For forward compatibility reservations, but    |
|                                                                                                    |                                  |           | only group disk_i0_autocleanup is effective.     |
|                                                                                                    |                                  |           | * Not recommended to use this. Please refers     |
|                                                                                                    |                                  |           | "autocleanup" group.                             |
|                                                                                                    |                                  |           | * This parameter will not be used after the      |
|                                                                                                    |                                  |           | version number (httpversion) is equal or greater |
|                                                                                                    |                                  |           | than 0400a.                                      |

Currently it's only for local storage (SD, CF card), so n is equal to 1.

### Group: **autocleanup** (capability.localstorage.supportedge > 0)

| PARAMETER                 | VALUE               | SECURITY  | DESCRIPTION                                     |
|---------------------------|---------------------|-----------|-------------------------------------------------|
|                           |                     | (get/set) |                                                 |
| enabled                   | <boolean></boolean> | 6/6       | Enable automatic clean up method.               |
|                           |                     |           | Expired and not locked media files will be      |
|                           |                     |           | deleted.                                        |
| maxretentiontime_recordin | <boolean></boolean> | 6/6       | Enable automatic clean up method for video clip |
| g_enabled                 |                     |           | generated by recording task.                    |
|                           |                     |           | The parameter takes effect when                 |
|                           |                     |           | autocleanup_enabled is enabled.                 |

| maxretentiontime_recordin | <string></string>   | 6/6 | To specify the expired time for automatic clean    |
|---------------------------|---------------------|-----|----------------------------------------------------|
| g_i <0~1>_maxage          |                     |     | up, and it only takes effect for video clip        |
|                           |                     |     | generated by recording_i <0~1>.                    |
|                           |                     |     | Format is                                          |
|                           |                     |     | ```P[Y]Y[MM]M[DDD]DT[hh]H[mm]M[ss]S'               |
|                           |                     |     | , similar with ISO8601 with symbols P              |
|                           |                     |     | Ex. P7D, it means 7 days. P1DT10H, it means 1      |
|                           |                     |     | days and 10 hours.                                 |
|                           |                     |     | The parameter takes effect when autocleanup_       |
|                           |                     |     | maxretentiontime_recording_enabled is              |
|                           |                     |     | enabled.                                           |
| maxretentiontime_others_e | <boolean></boolean> | 6/6 | Enable automatic clean up method for all media     |
| nabled                    |                     |     | files except media files generated by recording    |
|                           |                     |     | task.                                              |
|                           |                     |     | The parameter takes effect when                    |
|                           |                     |     | autocleanup_enabled is enabled.                    |
| maxretentiontime_others_  | <string></string>   | 6/6 | To specify the expired time for automatic clean    |
| maxage                    |                     |     | up, and it takes effect for all media files except |
|                           |                     |     | media files generated by recording task.           |
|                           |                     |     | Format is                                          |
|                           |                     |     | "``P[Y]Y[MM]M[DDD]DT[hh]H[mm]M[ss]S'               |
|                           |                     |     | , similar with ISO8601 with symbols P              |
|                           |                     |     | Ex. P7D, it means 7 days. P1DT10H, it means 1      |
|                           |                     |     | days and 10 hours.                                 |
|                           |                     |     | The parameter takes effect when                    |
|                           |                     |     | autocleanup_maxretentiontime_others_enabled        |
|                           |                     |     | is enabled.                                        |

# 7.33 Region of interest

Group: **roi\_c<0~(n-1)>** for n channel product. (capability.eptz > 0)

m denotes the value of "capability\_nmediastream".

| PARAMETER          | VALUE                            | SECURITY  | DESCRIPTION                                     |
|--------------------|----------------------------------|-----------|-------------------------------------------------|
|                    |                                  | (get/set) |                                                 |
| s<0~(m-2)>_home    | <w,h></w,h>                      | 1/6       | ROI left-top corner coordinate.* If the minimal |
|                    | <product dependent=""></product> |           | window size is 64x64, then the                  |
|                    |                                  |           | "win_i0_home"=(0~resolution_W-64,               |
|                    |                                  |           | 0~resolution_H-64), which the resolution is the |
|                    |                                  |           | value in current stream.                        |
| s<0~(m-2)>_size    | <wxh></wxh>                      | 1/6       | ROI width and height. The width value must be   |
|                    | <product dependent=""></product> |           | multiples of 16 and the height value must be    |
|                    |                                  |           | multiples of 8* The minimal window size is      |
|                    |                                  |           | 64x64                                           |
| s <m-1>_home</m-1> | <w,h></w,h>                      | 1/7       | ROI left-top corner coordinate.* If the minimal |
|                    | <product dependent=""></product> |           | window size is 64x64, then the                  |
|                    |                                  |           | "win_i0_home"=(0~resolution_W-64,               |
|                    |                                  |           | 0~resolution_H-64), which the resolution is the |
|                    |                                  |           | value in current stream.                        |
| s <m-1>_size</m-1> | <wxh></wxh>                      | 1/7       | ROI width and height. The width value must be   |
|                    | <product dependent=""></product> |           | multiples of 16 and the height value must be    |
|                    |                                  |           | multiples of 8* The minimal window size is      |
|                    |                                  |           | 64x64                                           |

## 7.34 ePTZ setting

| PARAMETER                                                                                 | VALUE               | SECURITY  | DESCRIPTION                                        |
|-------------------------------------------------------------------------------------------|---------------------|-----------|----------------------------------------------------|
|                                                                                           |                     | (get/set) |                                                    |
| osdzoom                                                                                   | <boolean></boolean> | 1/4       | Indicates multiple of zoom in is "on-screen        |
| <not recommended="" td="" to="" use<=""><td></td><td></td><td>display" or not.</td></not> |                     |           | display" or not.                                   |
| this>                                                                                     |                     |           |                                                    |
|                                                                                           |                     |           | * Reserved for compatibility, and suggest don't    |
|                                                                                           |                     |           | use this since [httpversion] > 0302a               |
|                                                                                           |                     |           | * We replace "eptz_c<0~(n-1)>_osdzoom" with        |
|                                                                                           |                     |           | " videoin_c<0~(n-1)>_zoomratiodisplay".            |
| smooth                                                                                    | <boolean></boolean> | 1/4       | Enable the ePTZ "move smoothly" feature            |
| tiltspeed                                                                                 | -5 ~ 5              | 1/4       | Tilt speed                                         |
|                                                                                           |                     |           | * Only available when "capability_fisheye" is 1    |
|                                                                                           |                     | 1/7       | Tilt speed                                         |
|                                                                                           |                     |           | (It should be set by eCamCtrl.cgi rather than by   |
|                                                                                           |                     |           | setparam.cgi.)                                     |
| panspeed                                                                                  | -5 ~ 5              | 1/4       | Pan speed                                          |
|                                                                                           |                     |           | * Only available when "capability_fisheye" is 1    |
|                                                                                           |                     | 1/7       | Pan speed                                          |
|                                                                                           |                     |           | (It should be set by eCamCtrl.cgi rather than by   |
|                                                                                           |                     |           | setparam.cgi.)                                     |
| zoomspeed                                                                                 | -5 ~ 5              | 1/4       | Zoom speed                                         |
|                                                                                           |                     |           | * Only available when "capability_fisheye" is 1    |
|                                                                                           |                     | 1/7       | Zoom speed                                         |
|                                                                                           |                     |           | (It should be set by eCamCtrl.cgi rather than by   |
|                                                                                           |                     |           | setparam.cgi.)                                     |
| autospeed                                                                                 | 1 ~ 5               | 1/4       | Auto pan/patrol speed                              |
|                                                                                           |                     |           | * Only available when "capability_fisheye" is 1    |
|                                                                                           |                     | 1/7       | Auto pan/patrol speed                              |
|                                                                                           |                     |           | (It should be set by eCamCtrl.cgi rather than by   |
|                                                                                           |                     |           | setparam.cgi.)                                     |
| rotatespeed                                                                               | 1 ~ 5               | 1/4       | Rotate speed (only for Fisheye series)             |
|                                                                                           |                     |           | * Only available when "capability_fisheye" is 1    |
|                                                                                           |                     |           | and "capability_fisheyelocaldewarp_c <n>" is 0</n> |

Group: **eptz\_c<0~(n-1)>** for n channel product. (capability.eptz > 0)

Group: **eptz\_c<0~(n-1)>\_s<0~(m-1)>** for n channel product and m is the number of streams which support ePTZ. (capability.eptz > 0)

| PARAMETER           | VALUE                            | SECURITY  | DESCRIPTION                                     |
|---------------------|----------------------------------|-----------|-------------------------------------------------|
|                     |                                  | (get/set) |                                                 |
| patrolseq           | string[120]                      | 1/4       | The patrol sequence of ePTZ. All the patrol     |
|                     |                                  |           | position indexes will be separated by ","       |
| patroldwelling      | string[160]                      | 1/4       | The dwelling time (unit: second) of each patrol |
|                     |                                  |           | point, separated by ",".                        |
| preset_i<0~19>_name | string[40]                       | 1/4       | Name of ePTZ preset.                            |
|                     |                                  |           | * Only available when "capability_fisheye" is 1 |
|                     |                                  | 1/7       | Name of ePTZ preset.                            |
|                     |                                  |           | (It should be set by ePreset.cgi rather than by |
|                     |                                  |           | setparam.cgi.)                                  |
| preset_i<0~19>_pos  | <w,h></w,h>                      | 1/4       | Left-top corner coordinate of the preset.       |
|                     | <product dependent=""></product> |           | * Only available when "capability_fisheye" is 1 |
|                     |                                  | 1/7       | Left-top corner coordinate of the preset.       |
|                     |                                  |           | (It should be set by ePreset.cgi rather than by |
|                     |                                  |           | setparam.cgi.)                                  |
| preset_i<0~19>_size | <wxh></wxh>                      | 1/4       | Width and height of the preset.                 |
|                     | <product dependent=""></product> |           | * Only available when "capability_fisheye" is 1 |
|                     |                                  | 1/7       | Width and height of the preset.                 |
|                     |                                  |           | (It should be set by ePreset.cgi rather than by |
|                     |                                  |           | setparam.cgi.)                                  |

## 7.35 Focus Window setting

Group: focuswindow\_c<0~(n-1)> for n channel products

n denotes the value of "capability\_nvideoin".

 $(capability\_image\_c<0~(n-1)>\_remotefocus=1 \ or \ capability\_image\_c<0~(n-1)>\_remotefocus=4)$ 

| PARAMETER     | VALUE                            | SECURITY  | DESCRIPTION                                   |
|---------------|----------------------------------|-----------|-----------------------------------------------|
|               |                                  | (get/set) |                                               |
| win_i0_enable | <boolean></boolean>              | 4/4       | Enable or disable the window.                 |
| win_i0_home   | <w,h></w,h>                      | 4/4       | Left-top corner coordinate of the window.     |
|               | <product dependent=""></product> |           | * If the minimal window size is 192x144, then |
|               |                                  |           | the "win_i0_home"=(0~resolution_W-192,        |
|               |                                  |           | 0~resolution_H-144), which the resolution is  |
|               |                                  |           | the value in current stream.                  |
| win_i0_size   | <wxh></wxh>                      | 4/4       | Width and height of the window.               |
|               | <product dependent=""></product> |           | * The minimal window size is 192x144          |

## 7.36 Seamless recording setting

| PARAMETER        | VALUE               | SECURITY  | DESCRIPTION                                     |
|------------------|---------------------|-----------|-------------------------------------------------|
|                  |                     | (get/set) |                                                 |
| diskmode         | seamless,           | 1/6       | "seamless" indicates enable seamless recording. |
|                  | manageable          |           | "manageable" indicates disable seamless         |
|                  |                     |           | recording.                                      |
| maxconnection    | 3                   | 1/7       | Maximum number of connected seamless            |
|                  |                     |           | streaming.                                      |
| enable           | <boolean></boolean> | 1/7       | Indicate whether seamless recording is          |
|                  |                     |           | recording to local storage or not at present.   |
|                  |                     |           | (Read only)                                     |
| guid<0~2>_id     | string[127]         | 1/7       | The connected seamless streaming ID.            |
|                  |                     |           | (Read only)                                     |
| guid<0~2>_number | 0~3                 | 1/7       | Number of connected seamless streaming with     |
|                  |                     |           | guid<0~2>_id.                                   |
|                  |                     |           | (Read only)                                     |

Group: seamlessrecording (capability.localstorage.seamless> 0)

## 7.37 VIVOTEK Application Development Platformsetting

### Group: vadp

| NAME                   | VALUE                               | SECURITY  | DESCRIPTION                                   |
|------------------------|-------------------------------------|-----------|-----------------------------------------------|
|                        |                                     | (get/set) |                                               |
| version                | <string></string>                   | 6/7       | Indicate the VADP version.                    |
| resource_total_memory  | 0, <positive integer=""></positive> | 6/7       | Indicate total available memory size for VADP |
|                        |                                     |           | modules.                                      |
| resource_total_storage | 0, <positive integer=""></positive> | 6/7       | Indicate total size of the internal storage   |
|                        |                                     |           | space for storing VADP modules.               |
| resource_free_memory   | 0, <positive integer=""></positive> | 6/7       | Indicate free memory size for VADP modules.   |
| resource_free_storage  | 0, <positive integer=""></positive> | 6/7       | Indicate current free storage size for        |
|                        |                                     |           | uploading VADP modules.                       |
| module_number          | 0, <positive integer=""></positive> | 6/7       | Record the total module number that already   |
|                        |                                     |           | stored in the system.                         |
| module_order           | string[40]                          | 6/6       | The execution order of the enabled modules.   |
| module_save2sd         | <boolean></boolean>                 | 6/6       | Indicate if the module should be saved to SD  |
|                        |                                     |           | card when user want to upload it.             |
|                        |                                     |           | If the value is false, save module to the     |
|                        |                                     |           | internal storage space and it will occupy     |

|        |             |     | storage size.                                   |
|--------|-------------|-----|-------------------------------------------------|
| number | string[128] | 6/7 | This number is used to register license key for |
|        |             |     | VADP application.                               |

### Group: **vadp\_module\_i**<0~(n-1)> for n VADP package number (capability\_vadp\_npackage > 0)

n denotes the value of "capability\_vadp\_npackage".

| NAME           | VALUE               | SECURITY  | DESCRIPTION                                   |
|----------------|---------------------|-----------|-----------------------------------------------|
|                |                     | (get/set) |                                               |
| enable         | <boolean></boolean> | 6/6       | Indicate if the module is enabled or not.     |
|                |                     |           | If yes, also add the index of this module to  |
|                |                     |           | the module_order.                             |
| name           | string[40]          | 6/6       | Module name                                   |
| extendedname   | string[40]          | 6/6       | Extended module name. If this value is not    |
|                |                     |           | blank, it will be shown on the VADP UI first  |
|                |                     |           | instead of vadp_module_i <n>_name.</n>        |
| url            | string[120]         | 6/6       | Define the URL string after the IP address if |
|                |                     |           | the module provides it own web page.          |
| vendor         | string[40]          | 6/6       | The provider of the module.                   |
| vendorurl      | string[120]         | 6/6       | URL of the vendor.                            |
| version        | string[40]          | 6/6       | Version of the module.                        |
| license        | string[40]          | 6/6       | Indicate the license status of the module.    |
| licmsg         | string[128]         | 6/6       | Indicate the message that will be show on     |
|                |                     |           | license status when mouse over.               |
| path           | string[40]          | 6/6       | Record the storage path of the module.        |
| initscr        | string[40]          | 6/6       | The script that will handle operation         |
|                |                     |           | commands from the system.                     |
| status         | string[40]          | 6/6       | Indicate the running status of the module.    |
| statmsg        | string[128]         | 6/6       | Indicate the message that will be show on     |
|                |                     |           | the running status when mouse over.           |
| vvtklicensemec | string[40]          | 6/7       | Indicate the module use VIVOTEK license       |
|                |                     |           | mechanism                                     |

Group: **vadp\_schedule\_i**<0~(n-1)> for n VADP package number

n denotes the value of "capability\_vadp\_npackage".

(Only available when capability\_vadp\_npackage > 0 and the version number of "vadp\_version" is equal or greater than 1.3.2.0)

| NAME   | VALUE               | SECURITY<br>(get/set) | DESCRIPTION                            |
|--------|---------------------|-----------------------|----------------------------------------|
| enable | <boolean></boolean> | 6/6                   | Enable or disable the schedule mode to |

|           |       |     | control the execution of the VADP package |
|-----------|-------|-----|-------------------------------------------|
| begintime | hh:mm | 6/6 | Begin time of the schedule                |
| endtime   | hh:mm | 6/6 | End time of the schedule                  |

#### Group: vadp\_event

| NAME                      | VALUE                               | SECURITY  | DESCRIPTION                                      |
|---------------------------|-------------------------------------|-----------|--------------------------------------------------|
|                           |                                     | (get/set) |                                                  |
| ntrigger                  | 0, <positive integer=""></positive> | 6/7       | Indicate the number of topics to be transferred  |
|                           |                                     |           | to event manager for trigger.                    |
| triggerlist_i<0~(n-1)>_to | string[256]                         | 6/6       | Indicate the event notification with this topic  |
| pic                       |                                     |           | will be transferred to event manager as trigger. |
|                           |                                     |           | n is equal to ntrigger above.                    |

## 7.38 camera PTZ control

### Group: camctrl (capability.camctrl.ptztunnel > 0)

| NAME            | VALUE               | SECURITY  | DESCRIPTION                           |
|-----------------|---------------------|-----------|---------------------------------------|
|                 |                     | (get/set) |                                       |
| enableptztunnel | <boolean></boolean> | 1/4       | Enable PTZ tunnel for camera control. |

### Group: camctrl\_c<0~(n-1)> for n channel products (capability.ptzenabled > 0)

n denotes the value of "capability\_nvideoin"

| NAME                     | VALUE                 | SECURITY  | DESCRIPTION                                    |
|--------------------------|-----------------------|-----------|------------------------------------------------|
|                          |                       | (get/set) |                                                |
| panspeed                 | -5 ~ 5                | 1/4       | Pan speed                                      |
| tiltspeed                | -5 ~ 5                | 1/4       | Tilt speed                                     |
| zoomspeed                | -5 ~ 5                | 1/4       | Zoom speed                                     |
| focusspeed               | -5 ~ 5                | 1/4       | Auto focus speed                               |
| patrolseq                | string[120]           | 1/4       | (For external device)                          |
|                          |                       |           | The indexes of patrol points, separated by "," |
| patroldwelling           | string[160]           | 1/4       | (For external device)                          |
|                          |                       |           | The dwelling time of each patrol point,        |
|                          |                       |           | separated by ","                               |
| preset_i<0~(capability_n | string[40]            | 1/4       | Name of the preset location.                   |
| preset -1)>_name         |                       |           |                                                |
| preset_i<0~(capability_n | 0 ~ 999               | 1/4       | The dwelling time of each preset location      |
| preset -1)>_ dwelling    |                       |           |                                                |
| uart                     | 0 ~                   | 1/4       | Select corresponding uart                      |
|                          | (capability_nuart -1) |           | (capability.nuart>0).                          |

| cameraid       | 0~255               | 1/4 | Camera ID controlling external PTZ camera. |
|----------------|---------------------|-----|--------------------------------------------|
| isptz          | 0 ~ 2               | 1/4 | 0: disable PTZ commands.                   |
|                |                     |     | 1: enable PTZ commands with PTZ driver.    |
|                |                     |     | 2: enable PTZ commands with UART tunnel.   |
|                |                     |     | * Only available when bit7 of              |
|                |                     |     | capability_ptzenabled is 1                 |
| disablemdonptz | <boolean></boolean> | 1/4 | Disable motion detection on PTZ operation. |

## 7.39 camera PTZ control (SD series)

Group: camctrl\_c<0~(n-1)> for n channel products (the bit7 of capability\_ptzenabled is 0 and the bit4 of

capability\_ptzenabled is 1)

n denotes the value of "capability\_nvideoin" and k denotes the value of "capability\_npreset"

| NAME                   | VALUE                    | SECURITY  | DESCRIPTION                              |
|------------------------|--------------------------|-----------|------------------------------------------|
|                        |                          | (get/set) |                                          |
| ccdtype                | string[16]               | 6/7       | (Internal used, read only)               |
| motortype              | string[16]               | 6/7       | (Internal used, read only)               |
| cameraid               | 1 ~ 255                  | 1/4       | Camera ID controlling external PTZ       |
|                        |                          |           | camera.                                  |
|                        |                          |           | Note:                                    |
|                        |                          |           | Please set your speed dome to the        |
|                        |                          |           | appropriate baud rate, and Camera ID,    |
|                        |                          |           | e.g. 2400bps, camera ID 1,2,3,,,,etc.    |
|                        |                          |           | All Camera IDs on the same controlling   |
|                        |                          |           | system (NVR or rs485 keyboard) have      |
|                        |                          |           | to be distinct.                          |
|                        |                          |           | Therefore, once you send a controlling   |
|                        |                          |           | signal, each camera will only accept the |
|                        |                          |           | inputs with the corresponding ID.        |
| panspeed               | -5 ~ 5                   | 1/4       | Pan speed                                |
| tiltspeed              | -5 ~ 5                   | 1/4       | Tilt speed                               |
| zoomspeed              | -5 ~ 5                   | 1/4       | Zoom speed                               |
| autospeed              | -5 ~ 5                   | 1/4       | Auto pan speed                           |
| focusspeed             | -5 ~ 5                   | 1/4       | Auto focus speed                         |
| preset_i<0~(k-1)>_name | string[40]               | 1/4       | Name of the preset location.             |
| preset_i<0~(k-1)>_pan  | capability_ptz_c<0~(n-1) | 1/4       | Pan position at each preset location.    |
|                        | >_minpan ~               |           |                                          |
|                        | capability_ptz_c<0~(n-1) |           |                                          |
|                        | >_maxpan                 |           |                                          |
| preset_i<0~(k-1)>_tilt | capability_ptz_c<0~(n-1) | 1/4       | Tilt position at each preset location.   |

|                          | >_mintilt ~                  |     |                                           |
|--------------------------|------------------------------|-----|-------------------------------------------|
|                          | <br>capability_ptz_c<0~(n-1) |     |                                           |
|                          | >_maxtilt                    |     |                                           |
| preset_i<0~(k-1)>_zoom   | capability_ptz_c<0~(n-1)     | 1/4 | Zoom position at each preset location.    |
|                          | >_minzoom ~                  |     |                                           |
|                          | capability_ptz_c<0~(n-1)     |     |                                           |
|                          | >_maxzoom                    |     |                                           |
| preset_i<0~(k-1)>_focus  | capability_ptz_c<0~(n-1)     | 1/4 | Focus position at each preset location.   |
|                          | >_minfocus ~                 |     |                                           |
|                          | capability_ptz_c<0~(n-1)     |     |                                           |
|                          | >_maxfocus                   |     |                                           |
| preset_i<0~(k-1)>_fliped | <boolean></boolean>          | 1/4 | Flip side at each preset location.        |
| patrol_i<0~39>_name      | string[40]                   | 1/4 | (For internal device)                     |
|                          |                              |     | The name of patrol location               |
| patrol_i<0~39>_ dwelling | 0 ~ 999                      | 1/4 | (For internal device)                     |
|                          |                              |     | The dwelling time of each patrol location |
| disablemdonptz           | <boolean></boolean>          | 1/4 | Disable motion detection on PTZ           |
|                          |                              |     | operation.                                |
| defaulthome              | <boolean></boolean>          | 1/4 | This field tells system to use default    |
|                          |                              |     | home position or not.                     |
| axisx                    | capability_ptz_c<0~(n-1)     | 1/4 | Custom home pan position.                 |
|                          | >_minpan ~                   |     |                                           |
|                          | capability_ptz_c<0~(n-1)     |     |                                           |
|                          | >_maxpan                     |     |                                           |
| axisy                    | capability_ptz_c<0~(n-1)     | 1/4 | Custom home tilt position.                |
|                          | >_mintilt ~                  |     |                                           |
|                          | capability_ptz_c<0~(n-1)     |     |                                           |
|                          | >_maxtilt                    |     |                                           |
| axisz                    | capability_ptz_c<0~(n-1)     | 1/4 | Custom home zoom position.                |
|                          | >_minzoom ~                  |     |                                           |
|                          | capability_ptz_c<0~(n-1)     |     |                                           |
|                          | >_maxzoom                    |     |                                           |
| axisf                    | capability_ptz_c<0~(n-1)     | 1/4 | Custom home focus position.               |
|                          | >_minfocus ~                 |     |                                           |
|                          | capability_ptz_c<0~(n-1)     |     |                                           |
|                          | >_maxfocus                   |     |                                           |
| axisflip                 | <boolean></boolean>          | 1/4 | Custom home flip side.                    |
| returnhome               | <boolean></boolean>          | 1/4 | Enable/disable return home while idle.    |
| returnhomeinterval       | 1~999                        | 1/4 | While idle over this time interval, idle  |
|                          |                              |     | action will be taken.                     |

|                        |                           | T   | 1                                           |
|------------------------|---------------------------|-----|---------------------------------------------|
| digitalzoom            | <boolean></boolean>       | 1/4 | Enable/disable digital zoom                 |
| idleaction_enable      | <boolean></boolean>       | 1/4 | Enable/disable idle action while idle       |
| idleaction_type        | pan,patrol,home,objtrack, | 1/4 | This field tells what kind of action should |
|                        | prev                      |     | be taken while idle.                        |
| idleaction_interval    | 1~999                     | 1/4 | While idle over this time interval, idle    |
|                        |                           |     | action will be taken.                       |
| zoomenhance            | <boolean></boolean>       | 1/4 | Enable / Disable zoom enhancement           |
| tour_index             | -1, 0~19                  | 1/4 | Index of the enabled tour group, from 0     |
|                        |                           |     | to 19.                                      |
|                        |                           |     | Set -1 to disable all the tour groups.      |
| tour_i<0~19>_name      | string[40]                | 1/4 | Name of the tour.                           |
| tour_i<0~19>_type      | <boolean></boolean>       | 1/4 | 0 = Recorded tour                           |
|                        |                           |     | 1 = Preset tour                             |
| tour_i<0~19>_speed     | -5 ~ 5                    | 1/4 | Preset tour: pan and tilt speed when        |
|                        |                           |     | moving between presets.                     |
|                        |                           |     | Recorded tour: unnecessary.                 |
| tour_i<0~19>_checklist | string[512]               | 1/4 | The indexes of preset positions,            |
|                        |                           |     | separated by ","                            |
| tour_i<0~19>_dwelltime | string[512]               | 1/4 | Preset tour: time to wait before moving     |
|                        |                           |     | to the next preset position, separated by   |
|                        |                           |     | м <i>н</i><br>т                             |
|                        |                           |     | Recorded tour: number of seconds to         |
|                        |                           |     | wait                                        |
|                        |                           |     | before continuing a loop tour.              |

## 7.40 UART control

| NAME               | VALUE               | SECURITY  | DESCRIPTION                                 |
|--------------------|---------------------|-----------|---------------------------------------------|
|                    |                     | (get/set) |                                             |
| ptzdrivers_i<0~19, | string[40]          | 1/4       | Name of the PTZ driver.                     |
| 127>_name          |                     |           |                                             |
| ptzdrivers_i<0~19, | string[128]         | 1/4       | Full path of the PTZ driver.                |
| 127>_location      |                     |           |                                             |
| enablehttptunnel   | <boolean></boolean> | 1/4       | Enable HTTP tunnel channel to control UART. |

### Group: **uart** (capability.nuart > 0 and capability.fisheye = 0)

#### Group: **uart\_i<0~(n-1)>** n is uart port count (capability.nuart > 0 and capability.fisheye = 0)

| NAME                  | VALUE             | SECURITY  | DESCRIPTION                              |
|-----------------------|-------------------|-----------|------------------------------------------|
|                       |                   | (get/set) |                                          |
| baudrate              | 110,300,600,1200, | 4/4       | Set baud rate of COM port.               |
|                       | 2400,3600,4800,72 |           |                                          |
|                       | 00,9600,19200,384 |           |                                          |
|                       | 00,57600,115200   |           |                                          |
| databit               | 5,6,7,8           | 4/4       | Data bits in a character frame.          |
| paritybit             | none,             | 4/4       | For error checking.                      |
|                       | odd,              |           |                                          |
|                       | even              |           |                                          |
| stopbit               | 1,2               | 4/4       | 1                                        |
|                       |                   |           | 2-1.5 , data bit is 5                    |
|                       |                   |           | 2-2                                      |
| uartmode              | rs485,            | 4/4       | RS485 or RS232.                          |
|                       | rs232             |           |                                          |
| customdrvcmd_i<0~9>   | string[128]       | 1/4       | PTZ command for custom camera.           |
| speedlink_i<0~4>_name | string[40]        | 1/4       | Additional PTZ command name.             |
| speedlink_i<0~4>_cmd  | string[40]        | 1/4       | Additional PTZ command list.             |
| ptzdriver             | 0~19,             | 1/4       | The PTZ driver is used by this COM port. |
|                       | 127 (custom),     |           |                                          |
|                       | 128 (no driver)   |           |                                          |

## 7.41 UART control (SD series)

Group: **uart\_i<0~(n-1)>** n is uart port count (capability.nuart > 0 and the bit7 of capability\_ptzenabled is 0, the bit4 of capability\_ptzenabled is 1)

| NAME      | VALUE             | SECURITY  | DESCRIPTION                                    |
|-----------|-------------------|-----------|------------------------------------------------|
|           |                   | (get/set) |                                                |
| cameraid  | 1~255             | 4/4       | Camera ID controlling external PTZ camera.     |
|           |                   |           | Note:                                          |
|           |                   |           | Please set your speed dome to the appropriate  |
|           |                   |           | baud rate, and Camera ID, e.g. 2400bps,        |
|           |                   |           | camera ID 1,2,3,,,,etc.                        |
|           |                   |           | All Camera IDs on the same controlling system  |
|           |                   |           | (NVR or rs485 keyboard) have to be distinct.   |
|           |                   |           | Therefore, once you send a controlling signal, |
|           |                   |           | each camera will only accept the inputs with   |
|           |                   |           | the corresponding ID.                          |
| baudrate  | 2400,4800,9600,19 | 4/4       | Set baud rate of COM port.                     |
|           | 200,38400,57600,1 |           |                                                |
|           | 15200             |           |                                                |
| databit   | 5,6,7,8           | 4/4       | Data bits in a character frame.                |
| paritybit | none,             | 4/4       | For error checking.                            |
|           | odd,              |           |                                                |
|           | even              |           |                                                |
| stopbit   | 1,2               | 4/4       | 1                                              |
|           |                   |           | 2-1.5 , data bit is 5                          |
|           |                   |           | 2-2                                            |
| uartmode  | rs485             | 4/7       | RS485 mode.                                    |

# 7.42 Lens configuration

Group: **lens** for n channel products

n denotes the value of "capability\_nvideoin"

### (capability.image.c<0~(n-1)>.lensconfiguration.support = 1)

| NAME     | VALUE             | SECURITY  | DESCRIPTION                                      |
|----------|-------------------|-----------|--------------------------------------------------|
|          |                   | (get/set) |                                                  |
| selected | <string></string> | 6/7       | Current selected lens profile.                   |
|          |                   |           | e.g. lens_selected=lens_default_i0, it means     |
|          |                   |           | choosen lens configuration is i0 lens of default |
|          |                   |           | group.                                           |

### Group: lens\_default

| NAME         | VALUE                               | SECURITY  | DESCRIPTION                               |
|--------------|-------------------------------------|-----------|-------------------------------------------|
|              |                                     | (get/set) |                                           |
| totalnumbers | 0, <positive integer=""></positive> | 6/7       | Totoal support number of the default lens |
|              |                                     |           | profiles                                  |

### Group: lens\_user

| NAME         | ME VALUE                            |           | DESCRIPTION                                     |
|--------------|-------------------------------------|-----------|-------------------------------------------------|
|              |                                     | (get/set) |                                                 |
| totalnumbers | 0, <positive integer=""></positive> | 6/7       | Totoal support number of the user lens profiles |

#### Group: lens\_default\_i<0~(n-1)> n is lens\_default\_totalnumbers

| NAME | VALUE             | SECURITY  | DESCRIPTION       |
|------|-------------------|-----------|-------------------|
|      |                   | (get/set) |                   |
| name | <string></string> | 6/7       | Default lens name |

#### Group: lens\_user\_i<0~(n-1)> n is lens\_user\_totalnumbers

| NAME | VALUE             | SECURITY  | DESCRIPTION            |
|------|-------------------|-----------|------------------------|
|      |                   | (get/set) |                        |
| name | <string></string> | 6/7       | User-defined lens name |

## 7.43 Fisheye info

### Group: **fisheyeinfo** (capability.fisheye > 0)

| NAME              | VALUE                                                                         | SECURITY  | DESCRIPTION                       |
|-------------------|-------------------------------------------------------------------------------|-----------|-----------------------------------|
|                   |                                                                               | (get/set) |                                   |
| revisedcenteraxis | <coordinate></coordinate>                                                     | 6/7       | The actual center axis coordinate |
| radius            | 0, <positive< td=""><td>6/7</td><td>The actual center radius</td></positive<> | 6/7       | The actual center radius          |
|                   | integer>                                                                      |           |                                   |

## 7.44 Fisheye local dewarp setting

### Group: **fisheyedewarp\_c<0~(n-1)>** (capability\_fisheyelocaldewarp\_c<0~(capability\_nvideoin)-1>> 0)

| NAME                   | VALUE               | SECURITY  | DESCRIPTION                                      |
|------------------------|---------------------|-----------|--------------------------------------------------|
|                        |                     | (get/set) |                                                  |
| panspeed               | -5 ~ 5              | 1/4       | Pan speed of regional view                       |
|                        | <integer></integer> |           |                                                  |
| tiltspeed              | -5 ~ 5              | 1/4       | Tilt speed of regional view                      |
|                        | <integer></integer> |           |                                                  |
| zoomspeed              | -5 ~ 5              | 1/4       | Zoom speed of regional                           |
|                        | <integer></integer> |           |                                                  |
| s<0~(m-2)>_panorama_   | 0~359               | 1/4       | Initial pan position of panorama view.           |
| panstart               | <integer></integer> |           | (only available for 1P and 2P mode at ceiling or |
|                        |                     |           | floor mount)                                     |
| s<0~(m-2)>_region_pan  | -90~359             | 1/4       | Pan home angle of regional view                  |
|                        | <integer></integer> |           | Pan range of ceiling/floor mount is [0~359].     |
|                        |                     |           | Pan range of wall mount is $[-90 \sim 90]$ .     |
| s<0~(m-2)>_region_tilt | -90~90              | 1/4       | Tilt home angle of regional view                 |
|                        | <integer></integer> |           | Tilt range of ceiling/floor mount is [0~90].     |
|                        |                     |           | Tilt range of wall mount is [-90~90].            |
| s<0~(m-2)>_region_zoo  | 100~300             | 1/4       | Zoom home ratio of regional view                 |
| m                      | <integer></integer> |           |                                                  |

## 7.45 PIR behavior define

Group: pir (capability.npir > 0)

| NAME   | VALUE               | SECURITY  | DESCRIPTION        |
|--------|---------------------|-----------|--------------------|
|        |                     | (get/set) |                    |
| enable | <boolean></boolean> | 1/1       | Enable/disable PIR |

## 7.46 Auto tracking setting

Group: **autotrack\_c<0~(n-1)>** (capbility\_image\_c<0~(capability\_nvideoin)-1>\_autotrack\_support > 0) n denotes the value of "capability\_nvideoin"

| PARAMETER                 | VALUE  | SECURITY  | DESCRIPTION                            |
|---------------------------|--------|-----------|----------------------------------------|
|                           |        | (get/set) |                                        |
| objsize_type              | -1~2   | 1/4       | Type of object size.                   |
|                           |        |           | -1 : customized width and height       |
|                           |        |           | $0: object size = 30 \times 30$        |
|                           |        |           | $1 : object size = 10 \times 20$       |
|                           |        |           | 2 : object size = $10 \times 10$       |
| objsize_customized_width  | 10~320 | 1/4       | The minimum width of tracking target.  |
| objsize_customized_height | 10~240 | 1/4       | The minimum height of tracking target. |
| sensitivity               | 0~2    | 1/4       | Tracking sensitivity.                  |
|                           |        |           | 0: Low                                 |
|                           |        |           | 1: Medium                              |
|                           |        |           | 2: High                                |

# 8. Useful Functions

## 8.1 Drive the Digital Output (capability.ndo > 0)

**Note:** This request requires Viewer privileges.

Method: GET/POST

| Syntax:                                                                                         |
|-------------------------------------------------------------------------------------------------|
| http://< <i>servername</i> >/cgi-bin/dido/setdo.cgi?do1=< <i>state</i> >[&do2= <state>]</state> |
| [&do3= <state>][&amp;do4=<state>]</state></state>                                               |

Where state is 0 or 1; "0" means inactive or normal state, while "1" means active or triggered state.

| PARAMETER      | VALUE | DESCRIPTION                 |  |
|----------------|-------|-----------------------------|--|
| do <num></num> | 0, 1  | 0 – Inactive, normal state  |  |
|                |       | 1 – Active, triggered state |  |

**Example:** Drive the digital output 1 to triggered state and redirect to an empty page.

http://myserver/cgi-bin/dido/setdo.cgi?do1=1

# 8.2 Query Status of the Digital Input(capability.ndi > 0)

Note: This request requires Viewer privileges

#### Method: GET/POST

Syntax:

http://<servername>/cgi-bin/dido/getdi.cgi?[di0][&di1][&di2][&di3]

If no parameter is specified, all of the digital input statuses will be returned.

| Return:                               |  |
|---------------------------------------|--|
| HTTP/1.0 200 OK\r\n                   |  |
| Content-Type: text/plain\r\n          |  |
| Content-Length: < <i>length</i> >\r\n |  |
| \r\n                                  |  |
| [di0= <state>]\r\n</state>            |  |
| [di1= <state>]\r\n</state>            |  |
| [di2= <state>]\r\n</state>            |  |
| [di3= <state>]\r\n</state>            |  |
| where < <i>state</i> > can be 0 or 1. |  |

#### **Example:** Query the status of digital input 1 .

### Request:

http://myserver/cgi-bin/dido/getdi.cgi?di1

Response: HTTP/1.0 200 OK\r\n Content-Type: text/plain\r\n Content-Length: 7\r\n \r\n di1=1\r\n

# 8.3 Query Status of the Digital Output (capability.ndo > 0)

**Note:** This request requires Viewer privileges

#### Method: GET/POST

Syntax:

http://<servername>/cgi-bin/dido/getdo.cgi?[do0][&do1][&do2][&do3]

If no parameter is specified, all the digital output statuses will be returned.

| Return:                               |  |
|---------------------------------------|--|
| HTTP/1.0 200 OK\r\n                   |  |
| Content-Type: text/plain\r\n          |  |
| Content-Length: < <i>length</i> >\r\n |  |
| \r\n                                  |  |
| [do0= <state>]\r\n</state>            |  |
| [do1= <state>]\r\n</state>            |  |
| [do2= <state>]\r\n</state>            |  |
| [do3= <state>]\r\n</state>            |  |
| where deteter eache 0 and             |  |

where <*state*> can be 0 or 1.

#### **Example:** Query the status of digital output 1.

#### Request:

http://myserver/cgi-bin/dido/getdo.cgi?do1

Response: HTTP/1.0 200 OK\r\n Content-Type: text/plain\r\n Content-Length: 7\r\n \r\n do1=1\r\n

# 8.4 Capture Single Snapshot

**Note:** This request requires Normal User privileges. **Method:** GET/POST

Syntax:

http://<*servername*>/cgi-bin/viewer/video.jpg?[channel=<value>][&resolution=<value>] [&quality=<value>][&streamid=<value>]

If the user requests a size larger than all stream settings on the server, this request will fail.

| PARAMETER  | VALUE                | DEFA | DESCRIPTION                             |
|------------|----------------------|------|-----------------------------------------|
|            |                      | ULT  |                                         |
| channel    | 0~(n-1)              | 0    | The channel number of the video source. |
| resolution | IP8165:              | 0    | The resolution of the image.            |
|            | (160~640, 120~360)   |      |                                         |
|            | IP8155:              |      |                                         |
|            | (160~1280, 120~1024) |      |                                         |
| quality    | 1~5                  | 3    | The quality of the image.               |
| streamid   | 0~(m-1)              | 2    | The stream number.                      |

The server will return the most up-to-date snapshot of the selected channel and stream in JPEG format. The size and quality of the image will be set according to the video settings on the server.

Return:

HTTP/1.0 200 OK\r\n Content-Type: image/jpeg\r\n [Content-Length: <image size>\r\n]

<br/>
<br/>
<br/>
<br/>
<br/>
<br/>
<br/>
<br/>
<br/>
<br/>
<br/>
<br/>
<br/>
<br/>
<br/>
<br/>
<br/>
<br/>
<br/>
<br/>
<br/>
<br/>
<br/>
<br/>
<br/>
<br/>
<br/>
<br/>
<br/>
<br/>
<br/>
<br/>
<br/>
<br/>
<br/>
<br/>
<br/>
<br/>
<br/>
<br/>
<br/>
<br/>
<br/>
<br/>
<br/>
<br/>
<br/>
<br/>
<br/>
<br/>
<br/>
<br/>
<br/>
<br/>
<br/>
<br/>
<br/>
<br/>
<br/>
<br/>
<br/>
<br/>
<br/>
<br/>
<br/>
<br/>
<br/>
<br/>
<br/>
<br/>
<br/>
<br/>
<br/>
<br/>
<br/>
<br/>
<br/>
<br/>
<br/>
<br/>
<br/>
<br/>
<br/>
<br/>
<br/>
<br/>
<br/>
<br/>
<br/>
<br/>
<br/>
<br/>
<br/>
<br/>
<br/>
<br/>
<br/>
<br/>
<br/>
<br/>
<br/>
<br/>
<br/>
<br/>
<br/>
<br/>
<br/>
<br/>
<br/>
<br/>
<br/>
<br/>
<br/>
<br/>
<br/>
<br/>
<br/>
<br/>
<br/>
<br/>
<br/>
<br/>
<br/>
<br/>
<br/>
<br/>
<br/>
<br/>
<br/>
<br/>
<br/>
<br/>
<br/>
<br/>
<br/>
<br/>
<br/>
<br/>
<br/>
<br/>
<br/>
<br/>
<br/>
<br/>
<br/>
<br/>
<br/>
<br/>
<br/>
<br/>
<br/>
<br/>
<br/>
<br/>
<br/>
<br/>
<br/>
<br/>
<br/>
<br/>
<br/>
<br/>
<br/>
<br/>
<br/>
<br/>
<br/>
<br/>
<br/>
<br/>
<br/>
<br/>
<br/>
<br/>
<br/>
<br/>
<br/>
<br/>
<br/>
<br/>
<br/>
<br/>
<br/>
<br/>
<br/>
<br/>
<br/>
<br/>
<br/>
<br/>
<br/>
<br/>
<br/>
<br/>
<br/>
<br/>
<br/>
<br/>
<br/>
<br/>
<br/>
<br/>
<br/>
<br/>
<br/>
<br/>
<br/>
<br/>
<br/>
<br/>
<br/>
<br/>
<br/>
<br/>
<br/>
<br/>
<br/>
<br/>
<br/>
<br/>
<br/>
<br/>
<br/>
<br/>
<br/>
<br/>
<br/>
<br/>
<br/>
<br/>
<br/>
<br/>
<br/>
<br/>
<br/>
<br/>
<br/>
<br/>
<br/>
<br/>
<br/>
<br/>
<br/>
<br/>
<br/>
<br/>
<br/>
<br/>
<br/>
<br/>
<br/>
<br/>
<br/>
<br/>
<br/>
<br/>
<br/>
<br/>
<br/>
<br/>
<br/>
<br/>
<br/>
<br/>
<br/>
<br/>
<br/>
<br/>
<br/>
<br/>
<br/>
<br/>
<br/>
<br/>
<br/>
<br/>
<br/>
<br/>
<br/>
<br/>
<br/>
<br/>
<br/>
<br/>
<br/>
<br/>
<br/>
<br/>
<br/>
<br/>
<br/>
<br/>
<br/>
<br/>
<br/>
<br/>
<br/>
<br/>
<br/>
<br/>
<br/>
<br/>
<br/>
<br/>
<br/>
<br/>
<br/>
<br/>
<br/>
<br/>
<br/>
<br/>
<br/>
<br/>
<br/>
<br/>
<br/>
<br/>
<br/>
<br/>
<br/>
<br/>
<br/>
<br/>
<br/>
<br/>
<br/>
<br/>
<br/>
<br/>
<br/>
<br/>
<br/>
<br/>
<br/>
<br/>
<br/>
<br/>
<br/>
<br/>
<br/>

## 8.5 Account Management

Note: This request requires Administrator privileges. Method: GET/POST

Syntax:

http://<servername>/cgi-bin/admin/editaccount.cgi?

method=<value>&username=<name>[&userpass=<value>][&privilege=<value>]

[&privilege=<value>][...][&return=<return page>]

| PARAMETER | VALUE                     | DESCRIPTION                                                                    |
|-----------|---------------------------|--------------------------------------------------------------------------------|
| method    | Add                       | Add an account to the server. When using this method, the "username"           |
|           |                           | field is necessary. It will use the default value of other fields if not       |
|           |                           | specified.                                                                     |
|           | Delete                    | Remove an account from the server. When using this method, the                 |
|           |                           | "username" field is necessary, and others are ignored.                         |
|           | edit                      | Modify the account password and privilege. When using this method,             |
|           |                           | the "username" field is necessary, and other fields are optional. If not       |
|           |                           | specified, it will keep the original settings.                                 |
| username  | <name></name>             | The name of the user to add, delete, or edit.                                  |
| userpass  | <value></value>           | The password of the new user to add or that of the old user to modify.         |
|           |                           | The default value is an empty string.                                          |
| Privilege | <value></value>           | The privilege of the user to add or to modify.                                 |
|           | viewer                    | Viewer privilege.                                                              |
|           | operator                  | Operator privilege.                                                            |
|           | admin                     | Administrator privilege.                                                       |
| Return    | <return page=""></return> | Redirect to the page < <i>return page</i> >after the parameter is assigned.    |
|           |                           | The < <i>return page</i> >can be a full URL path or relative path according to |
|           |                           | the current path. If you omit this parameter, it will redirect to an           |
|           |                           | empty page.                                                                    |

## 8.6 System Logs

**Note:** This request require Administrator privileges. **Method:** GET/POST

Syntax:

http://<*servername*>/cgi-bin/admin/syslog.cgi

Server will return the most up-to-date system log.

Return: HTTP/1.0 200 OK\r\n Content-Type: text/plain\r\n Content-Length: <syslog length>\r\n \r\n <system log information>\r\n

### 8.7 Upgrade Firmware

**Note:** This request requires Administrator privileges. Method: POST

Syntax:

http://<servername>/cgi-bin/admin/upgrade.cgi

Post data:

fimage=<file name>[&return=<return page>]\r\n \r\n <multipart encoded form data>

Server will accept the file named <file name> to upgrade the firmware and return with <return page> if indicated.

## 8.8 ePTZ Camera Control (capability.eptz > 0 and

## capability\_fisheye = 0)

**Note:** This request requires camctrl privileges. **Method:** GET/POST

Syntax:

| http://< <i>servername</i> >/cgi-bin/camctrl/eCamCtrl.cgi?channel= <value>&amp;stream=<value></value></value>                                            |
|----------------------------------------------------------------------------------------------------|
| [&move= <value>] - Move home, up, down, left, right</value>                                                                                              |
| [&auto= <value>] – Auto pan, patrol</value>                                                                                                    |
| [&zoom= <value>] -Zoom in, out</value>                                                                                                    |
| [&zooming= <value>&amp;zs=<value>] -Zoom without stopping, used for joystick</value></value>                                                             |
| [&x= <value>&amp;y=<value>&amp;w=<value>&amp;h=<value>&amp;resolution=<value>] - Zoom in, out on a specific area</value></value></value></value></value> |
| [&vx= <value>&amp;vy=<value>&amp;vs=<value>] - Shift without stopping, used for joystick</value></value></value>                                         |
| [&x= <value>&amp;y=<value>&amp;videosize=<value>&amp;resolution=<value>&amp;stretch=<value>] -Click on image</value></value></value></value></value>     |
| (Move the center of image to the coordination $(x,y)$ based on resolution or videosize.)                                                                 |
| [ [&speedpan= <value>][&amp;speedtilt=<value>][&amp;speedzoom=<value>][&amp;speedapp=<value>] ] - Set speeds</value></value></value></value>             |
| [&return= <return page="">]</return>                                                                                                    |
|                                                                                                    |

#### Example:

| http://myserver/cgi-bin/camctrl/eCamCtrl.cgi?channel=0&stream=0&move=right     |
|--------------------------------------------------------------------------------|
| http://myserver/cgi-bin/camctrl/eCamCtrl.cgi?channel=0&stream=1&vx=2&vy=2&vz=2 |
| http://myserver/cgi-bin/camctrl/eCamCtrl.cgi?channel=0&stream=1&x=100&y=100&   |
| videosize=640x480&resolution=640x480&stretch=0                                 |

In zoom operation, there are two ways to control it, scale zoom and area zoom.

1. [Scale zoom]: contains two control method, relative movement and continuous movement

a. relative movement -

If you trigger a relative movement, it will only zoom certain ratio and stop by itself.

http://IPAddr/cgi-bin/camctrl/eCamCtrl.cgi?stream=0&zoom=tele

http://IPAddr/cgi-bin/camctrl/eCamCtrl.cgi?stream=0&zoom=wide

The zoom ratio to move by relative movement is according to the setting of speedzoom [-5~5].

http://IPAddr/cgi-bin/camctrl/eCamCtrl.cgi?stream=0&speedzoom=5

b. continuous movement -

If you trigger a continuous movement, you have to handle the stop time by yourself.

A continuous movement is convenient to integrate a joystick control.

http://IPAddr/cgi-bin/camctrl/eCamCtrl.cgi?stream=0&zooming=tele&zs=1

<u>http://IPAddr/cgi-bin/camctrl/eCamCtrl.cgi?stream=0&zooming=wide&zs=5</u> zooming is used to indicate the moving direction, and zs is used to indicate the speed. To stop a continuous movement, you have to use the command as below: <u>http://IPAddr/cgi-bin/camctrl/eCamCtrl.cgi?stream=0&zoom=stop&zs=0</u>

2. [Area zoom]: it means to zoom in on a specific area, here is an example for a directly moving

[x, y] is the desired coordinate, and it will be the center after movement

[w, h] is the scaled area size

[resolution] is the base range of this coordinate system

The example shows [w, h] = [864, 488], which means to zoom in to ratio x2.2 based on [1920x1080].

Pay attention to that [x, y, w, h] are essential parameters in an area zoom case, and the stream index is counted from 0 as the first stream.

http://IPAddr/cgi-bin/camctrl/eCamCtrl.cgi?channel=0&stream=0&x=912&y=297&w=864&h=488&resolution=1920x1080

| PARAMETER  | VALUE                     | DESCRIPTION                                                          |
|------------|---------------------------|----------------------------------------------------------------------|
| channel    | <0~(n-1)>                 | Channel of video source.                                             |
| stream     | <0~(m-1)>                 | Stream.                                                              |
| move       | home                      | Move to home ROI.                                                    |
|            | up                        | Move up.                                                             |
|            | down                      | Move down.                                                           |
|            | left                      | Move left.                                                           |
|            | right                     | Move right.                                                          |
| auto       | pan                       | Auto pan.                                                            |
|            | patrol                    | Auto patrol.                                                         |
|            | stop                      | Stop auto pan/patrol.                                                |
| zoom       | wide                      | Zoom larger view with current speed.                                 |
|            | tele                      | Zoom further with current speed.                                     |
| zooming    | wide or tele              | Zoom without stopping for larger view or further view with zs speed, |
|            |                           | used for joystick control.                                           |
| zs         | 0 ~ 6                     | Set the speed of zooming, "0" means stop.                            |
| х          | <integer></integer>       | The desired coordinate, and it will be the center after movement     |
| у          | <integer></integer>       |                                                                      |
| w          | <integer></integer>       | The scaled area size                                                 |
| h          | <integer></integer>       |                                                                      |
| resolution | <window size=""></window> | The resolution of streaming.                                         |

| vx         | <integer></integer>       | The direction of movement, used for joystick control.                           |
|------------|---------------------------|---------------------------------------------------------------------------------|
| vy         | <integer></integer>       |                                                                                 |
| vs         | 0 ~ 7                     | Set the speed of movement, "0" means stop.                                      |
| х          | <integer></integer>       | x-coordinate clicked by user.                                                   |
|            |                           | It will be the x-coordinate of center after movement.                           |
| у          | <integer></integer>       | y-coordinate clicked by user.                                                   |
|            |                           | It will be the y-coordinate of center after movement.                           |
| videosize  | <window size=""></window> | The size of plug-in (ActiveX)window in web page                                 |
| resolution | <window size=""></window> | The resolution of streaming.                                                    |
| stretch    | <boolean></boolean>       | 0 indicates that it uses <b>resolution</b> (streaming size) as the range of the |
|            |                           | coordinate system.                                                              |
|            |                           | 1 indicates that it usesvideosize(plug-in size) as the range of the             |
|            |                           | coordinate system.                                                              |
| speedpan   | -5 ~ 5                    | Set the pan speed.                                                              |
| speedtilt  | -5 ~ 5                    | Set the tilt speed.                                                             |
| speedzoom  | -5 ~ 5                    | Set the zoom speed.                                                             |
| speedapp   | 1 ~ 5                     | Set the auto pan/patrol speed.                                                  |
| return     | <return page=""></return> | Redirect to the page < <i>return page</i> >after the parameter is assigned.     |
|            |                           | The < <i>return page</i> >can be a full URL path or relative path according to  |
|            |                           | the current path.                                                               |
|            |                           |                                                                                 |

# 8.9 ePTZ Recall (capability.eptz > 0 and capability\_fisheye = 0)

**Note:** This request requires camctrl privileges.

Method: GET/POST

Syntax:

http://<*servername*>/cgi-bin/camctrl/eRecall.cgi?channel=<value>&stream=<value>& recall=<value>[&return=<*return page*>]

| PARAMETER | VALUE                     | DESCRIPTION                                                                    |
|-----------|---------------------------|--------------------------------------------------------------------------------|
| channel   | <0~(n-1)>                 | Channel of the video source.                                                   |
| stream    | <0~(m-1)>                 | Stream.                                                                        |
| recall    | Text string less than 40  | One of the present positions to recall.                                        |
|           | characters                |                                                                                |
| return    | <return page=""></return> | Redirect to the page < <i>return page</i> >after the parameter is assigned.    |
|           |                           | The < <i>return page</i> >can be a full URL path or relative path according to |
|           |                           | the current path.                                                              |

## 8.10 ePTZ Preset Locations(capability.eptz > 0 and

# capability\_fisheye = 0)

Note: This request requires Operator privileges.

Method: GET/POST

Syntax:

http://<*servername*>/cgi-bin/operator/ePreset.cgi?channel=<value>&stream=<value>

```
[&addpos=<value>][&delpos=<value>][&return=<return page>]
```

| PARAMETER | VALUE                                                       | DESCRIPTION                                  |
|-----------|-------------------------------------------------------------|----------------------------------------------|
| channel   | <0~(n-1)>                                                   | Channel of the video source.                 |
| stream    | <0~(m-1)>                                                   | Stream.                                      |
| addpos    | <text less="" string="" than<br="">40 characters&gt;</text> | Add one preset location to the preset list.  |
| delpos    | <text less="" string="" than<br="">40 characters&gt;</text> | Delete preset location from the preset list. |

| return | <return page=""></return> | Redirect to the page < <i>return page</i> >after the parameter is assigned.    |
|--------|---------------------------|--------------------------------------------------------------------------------|
|        |                           | The < <i>return page</i> >can be a full URL path or relative path according to |
|        |                           | the current path.                                                              |

# 8.11 IP Filtering

Note: This request requires Administrator access privileges.

Method: GET/POST

Syntax: <product dependent>

http://<servername>/cgi-bin/admin/ipfilter.cgi?type[=<value>]

http://<*servername*>/cgi-bin/admin/ipfilter.cgi?method=add<v4/v6>&ip=*<ipaddress*>[&index=<value>][&ret urn=*<return page*>]

http://<*servername*>/cgi-bin/admin/ipfilter.cgi?method=del<v4/v6>&index=<value>[&return=<*return page*>]

| PARAMETER | VALUE                     | DESCRIPTION                                                                               |
|-----------|---------------------------|-------------------------------------------------------------------------------------------|
| type      | NULL                      | Get IP filter type                                                                        |
|           | allow, deny               | Set IP filter type                                                                        |
| method    | addv4                     | Add IPv4 address into access list.                                                        |
|           | addv6                     | Add IPv6 address into access list.                                                        |
|           | delv4                     | Delete IPv4 address from access list.                                                     |
|           | delv6                     | Delete IPv6 address from access list.                                                     |
| ip        | <ip address=""></ip>      | Single address: <ip address=""></ip>                                                      |
|           |                           | Network address: <ip address="" mask="" network=""></ip>                                  |
|           |                           | Range address: <start -="" address="" end="" ip=""></start>                               |
| index     | <value></value>           | The start position to add or to delete.                                                   |
| return    | <return page=""></return> | Redirect to the page < <i>return page</i> >after the parameter is assigned.               |
|           |                           | The <i><return page=""></return></i> can be a full URL path or relative path according to |
|           |                           | the current path. If you omit this parameter, it will redirect to an                      |
|           |                           | empty page.                                                                               |

### 8.12 IP Filtering for ONVIF

Syntax: < product dependent>

http://<*servername*>/cgi-bin/admin/ipfilter.cgi?type[=<value>]

http://<*servername*>/cgi-bin/admin/ipfilter.cgi?method=add<v4/v6>&ip=*<ipaddress*>[&index=<value>][&ret urn=*<return page*>]

http://<*servername*>/cgi-bin/admin/ipfilter.cgi?method=del<v4/v6>&index=<value>[&return=<*return page*>]

| PARAMETER | VALUE                     | DESCRIPTION                                                                               |  |
|-----------|---------------------------|-------------------------------------------------------------------------------------------|--|
| type      | NULL                      | Get IP filter type                                                                        |  |
|           | allow, deny               | Set IP filter type                                                                        |  |
| method    | addv4                     | Add IPv4 address into access list.                                                        |  |
|           | addv6                     | Add IPv6 address into access list.                                                        |  |
|           | delv4                     | Delete IPv4 address from access list.                                                     |  |
|           | delv6                     | Delete IPv6 address from access list.                                                     |  |
| ip        | <ip address=""></ip>      | Single address: <ip address=""></ip>                                                      |  |
|           |                           | Network address: <ip address="" mask="" network=""></ip>                                  |  |
|           |                           | Range address: <start -="" address="" end="" ip=""></start>                               |  |
| index     | <value></value>           | The start position to add or to delete.                                                   |  |
| return    | <return page=""></return> | Redirect to the page < <i>return page</i> >after the parameter is assigned.               |  |
|           |                           | The <i><return page=""></return></i> can be a full URL path or relative path according to |  |
|           |                           | the current path. If you omit this parameter, it will redirect to an                      |  |
|           |                           | empty page.                                                                               |  |

# 8.13 UART HTTP Tunnel Channel (capability.nuart > 0)

**Note:** This request requires Operator privileges. **Method:** GET and POST

Syntax: http://<servername>/cgi-bin/operator/uartchannel.cgi?[channel=<value>] \_\_\_\_\_ GET /cgi-bin/operator/uartchannel.cgi?[channel=<value>] x-sessioncookie: string[22] accept: application/x-vvtk-tunnelled pragma: no-cache cache-control: no-cache \_\_\_\_\_ POST /cgi-bin/operator/uartchannel.cgi x-sessioncookie: string[22] content-type: application/x-vvtk-tunnelled pragma : no-cache cache-control : no-cache content-length: 32767 expires: Sun, 9 Jam 1972 00:00:00 GMT

User must use GET and POST to establish two channels for downstream and upstream. The x-sessioncookie in GET and POST should be the same to be recognized as a pair for one session. The contents of upstream should be base64 encoded to be able to pass through a proxy server.

This channel will help to transfer the raw data of UART over the network.

Please see UART tunnel spec for detail information

| PARAMETER | VALUE     | DESCRIPTION                 |
|-----------|-----------|-----------------------------|
| channel   | 0 ~ (n-1) | The channel number of UART. |

# 8.14 Event/Control HTTP Tunnel Channel (capability.

### evctrlchannel > 0)

**Note:** This request requires Administrator privileges. **Method:** GET and POST

Syntax:

User must use GET and POST to establish two channels for downstream and upstream. The x-sessioncookie in GET and POST should be the same to be recognized as a pair for one session. The contents of upstream should be base64 encoded to be able to pass through the proxy server.

This channel will help perform real-time event subscription and notification as well as camera control more efficiently. The event and control formats are described in another document.

See Event/control tunnel spec for detail information

### 8.15 Get SDP of Streams

**Note:** This request requires Viewer access privileges. **Method:** GET/POST

Syntax:

http://<servername>/<network\_rtsp\_s<0~m-1>\_accessname>

"m" is the stream number.

"network\_accessname\_<0~(m-1)>" is the accessname for stream "1" to stream "m". Please refer to the

"subgroup of network: rtsp" for setting the accessname of SDP.

You can get the SDP by HTTP GET.

When using scalable multicast, Get SDP file which contains the multicast information via HTTP.

### 8.16 Open the Network Stream

Note: This request requires Viewer access privileges.

Syntax:

For HTTP push server (MJPEG):

http://<*servername*>/<network\_http\_s<0~m-1>\_accessname>

For RTSP (MP4), the user needs to input theURL below into an RTSP compatible player.

rtsp://<servername>/<network\_rtsp\_s<0~m-1>\_accessname>

"m" is the stream number.

For details on streaming protocol, please refer to the "control signaling" and "data format" documents.

# 8.17 Senddata (capability.nuart > 0)

Note: This request requires Viewer privileges.

Method: GET/POST

Syntax:

http://<*servername*>/cgi-bin/viewer/senddata.cgi? [com=<value>][&data=<value>][&flush=<value>] [&wait=<value>] [&read=<value>]

| PARAMETER | VALUE                                                                                                    | DESCRIPTION                                                                                                    |
|-----------|----------------------------------------------------------------------------------------------------|----------------------------------------------------------------------------------------------------|
| com       | 1 ~ <max. com="" port<="" td=""><td>The target COM/RS485 port number.</td></max.>                                                                      | The target COM/RS485 port number.                                                                                |
|           | number>                                                                                                    |                                                                                                    |
| data      | <hex decimal<="" td=""><td>The <hex data="" decimal=""> is a series of digits from 0 <math>\sim</math> 9, A <math>\sim</math> F. Each</hex></td></hex> | The <hex data="" decimal=""> is a series of digits from 0 <math>\sim</math> 9, A <math>\sim</math> F. Each</hex> |
|           | data>[, <hex decimal<="" td=""><td>comma separates the commands by 200 milliseconds.</td></hex>                                                        | comma separates the commands by 200 milliseconds.                                                                |
|           | data>]                                                                                                    |                                                                                                    |
| flush     | yes,no                                                                                                    | yes: Receive data buffer of the COM port will be cleared before read.                                            |
|           |                                                                                                    | no: Do not clear the receive data buffer.                                                                        |
| wait      | 1 ~ 65535 Wait time in milliseconds before read data.                                                                                                  |                                                                                                    |
| read      | 1 ~ 128                                                                                                    | The data length in bytes to read. The read data will be in the return                                            |
|           |                                                                                                    | page.                                                                                                    |

Return:

HTTP/1.0 200 OK\r\n

Content-Type: text/plain\r\n

Content-Length: <system information length>\r\n

\r\n

<hex decimal data>\r\n

Where hexadecimal data is digits from 0  $\sim$  9, A  $\sim$  F.

# 8.18 Storage managements (capability.storage.dbenabled > 0)

Note: This request requires administrator privileges.

Method: GET and POST

Syntax:

http://<*servername*>/cgi-bin/admin/lsctrl.cgi?cmd=<cmd\_type>[&<parameter>=<value>...]

The commands usage and their input arguments are as follows.

| PARAMETER | VALUE             | DESCRIPTION                                                      |  |
|-----------|-------------------|------------------------------------------------------------------|--|
| cmd_type  | <string></string> | Required.                                                        |  |
|           |                   | Command to be executed, including search, insert, delete, update |  |
|           |                   | and <i>queryStatus</i> .                                         |  |

### Command: search

| PARAMETER   | VALUE                                 | DESCRIPTION                                                     |
|-------------|---------------------------------------|-----------------------------------------------------------------|
| label       | <integer key="" primary=""></integer> | Optional.                                                       |
|             |                                       | The integer primary key column will automatically be assigned a |
|             |                                       | unique integer.                                                 |
| triggerType | <text></text>                         | Optional.                                                       |
|             |                                       | Indicate the event trigger type.                                |
|             |                                       | Please embrace your input value with single quotes.             |
|             |                                       | Ex. mediaType='motion'                                          |
|             |                                       | Support trigger types are product dependent.                    |
| mediaType   | <text></text>                         | Optional.                                                       |
|             |                                       | Indicate the file media type.                                   |
|             |                                       | Please embrace your input value with single quotes.             |
|             |                                       | Ex. mediaType='videoclip'                                       |
|             |                                       | Support trigger types are product dependent.                    |
| destPath    | <text></text>                         | Optional.                                                       |
|             |                                       | Indicate the file location in camera.                           |
|             |                                       | Please embrace your input value with single quotes.             |
|             |                                       | Ex. destPath ='/mnt/auto/CF/NCMF/abc.mp4'                       |
| resolution  | <text></text>                         | Optional.                                                       |
|             |                                       | Indicate the media file resolution.                             |
|             |                                       | Please embrace your input value with single quotes.             |
|             |                                       | Ex. resolution='800x600'                                        |
| isLocked    | <boolean></boolean>                   | Optional.                                                       |

|             |                                  | Indicate if the file is locked or not.                                   |
|-------------|----------------------------------|--------------------------------------------------------------------------|
|             |                                  | 0: file is not locked.                                                   |
|             |                                  | 1: file is locked.                                                       |
|             |                                  | A locked file would not be removed from UI or cyclic storage.            |
| triggerTime | <text></text>                    | Optional.                                                                |
|             |                                  | Indicate the event trigger time. (not the file created time)             |
|             |                                  | Format is "YYYY-MM-DD HH:MM:SS"                                          |
|             |                                  | Please embrace your input value with single quotes.                      |
|             |                                  | Ex. triggerTime='2008-01-01 00:00:00'                                    |
|             |                                  | If you want to search for a time period, please apply "TO"               |
|             |                                  | operation.                                                               |
|             |                                  | Ex. triggerTime='2008-01-01 00:00:00'+TO+'2008-01-01                     |
|             |                                  | 23:59:59' is to search for records from the start of Jan $1^{st}$ 2008to |
|             |                                  | the end of Jan 1 <sup>st</sup> 2008.                                     |
| limit       | <positive integer=""></positive> | Optional.                                                                |
|             |                                  | Limit the maximum number of returned search records.                     |
| offset      | <positive integer=""></positive> | Optional.                                                                |
|             |                                  | Specifies how many rows to skip at the beginning of the matched          |
|             |                                  | records.                                                                 |
|             |                                  | Note that the offset keyword is used after limit keyword.                |

To increase the flexibility of search command, you may use "OR" connectors for logical "OR" search operations. Moreover, to search for a specific time period, you can use "TO" connector.

Ex. To search records triggered by motion or di or sequential and also triggered between 2008-01-01 00:00:00 and 2008-01-01 23:59:59.

http://<*servername*>/cgi-bin/admin/lsctrl.cgi?cmd=search&triggerType='motion'+OR+'di'+OR+'seq'&triggerTi me='2008-01-01 00:00:00'+TO+'2008-01-01 23:59:59'

### Command: **delete**

| PARAMETER | VALUE                                 | DESCRIPTION                     |
|-----------|---------------------------------------|---------------------------------|
| label     | <integer key="" primary=""></integer> | Required.                       |
|           |                                       | Identify the designated record. |
|           |                                       | Ex. label=1                     |

Ex. Delete records whose key numbers are 1, 4, and 8.

http://<servername>/cgi-bin/admin/lsctrl.cgi?cmd=delete&label=1&label=4&label=8

#### Command: update

| PARAMETER | VALUE                                 | DESCRIPTION                            |
|-----------|---------------------------------------|----------------------------------------|
| label     | <integer key="" primary=""></integer> | Required.                              |
|           |                                       | Identify the designated record.        |
|           |                                       | Ex. label=1                            |
| isLocked  | <boolean></boolean>                   | Required.                              |
|           |                                       | Indicate if the file is locked or not. |

#### Ex. Update records whose key numbers are 1 and 5 to be locked status.

http://<*servername*>/cgi-bin/admin/lsctrl.cgi?cmd=update&isLocked=1&label=1&label=5

Ex. Update records whose key numbers are 2 and 3 to be unlocked status.

http://<servername>/cgi-bin/admin/lsctrl.cgi?cmd=update&isLocked=0&label=2&label=3

#### Command: queryStatus

| PARAMETER | VALUE             | DESCRIPTION                                  |
|-----------|-------------------|----------------------------------------------|
| retType   | xml or javascript | Optional.                                    |
|           |                   | Ex. retype=javascript                        |
|           |                   | The default return message is in XML format. |

Ex. Query local storage status and call for javascript format return message.

http://<*servername*>/cgi-bin/admin/lsctrl.cgi?cmd=queryStatus&retType=javascript

# 8.19 Virtual input (capability.nvi > 0)

**Note:** Change virtual input (manual trigger) status. Method: GET

#### Syntax:

http://<servername>/cgi-bin/admin/setvi.cgi?vi0=<value>[&vi1=<value>][&vi2=<value>] [&return=<return page>]

| PARAMETER      | VALUE                      | DESCRIPTION                                                         |
|----------------|----------------------------|---------------------------------------------------------------------|
| vi <num></num> | state[(duration)nstate]    | Ex: vi0=1                                                           |
|                |                            | Setting virtual input 0 to trigger state                            |
|                | Where "state" is 0, 1. "0" |                                                                     |
|                | means inactive or normal   | Ex: vi0=0(200)1                                                     |
|                | state while "1" means      | Setting virtual input 0 to normal state, waiting 200                |
|                | active or triggered state. | milliseconds, setting it to trigger state.                          |
|                | Where "nstate" is next     | Note that when the virtual input is waiting for next state, it      |
|                | state after duration.      | cannot accept new requests.                                         |
| return         | <return page=""></return>  | Redirect to the page < <i>return page</i> >after the request is     |
|                |                            | completely assigned. The <return page="">can be a full URL</return> |
|                |                            | path or relative path according the current path. If you omit       |
|                |                            | this parameter, it will redirect to an empty page.                  |

| Return Code | Description                                                               |  |
|-------------|---------------------------------------------------------------------------|--|
| 200         | The request is successfully executed.                                     |  |
| 400         | The request cannot be assigned, ex. incorrect parameters.                 |  |
|             | Examples:                                                                 |  |
|             | setvi.cgi?vi0=0(10000)1(15000)0(20000)1                                   |  |
|             | No multiple duration.                                                     |  |
|             | setvi.cgi?vi3=0                                                           |  |
|             | VI index is out of range.                                                 |  |
|             | setvi.cgi?vi=1                                                            |  |
|             | No VI index is specified.                                                 |  |
| 503         | The resource is unavailable, ex. Virtual input is waiting for next state. |  |
|             | Examples:                                                                 |  |
|             | setvi.cgi?vi0=0(15000)1                                                   |  |
|             | setvi.cgi?vi0=1                                                           |  |
|             | Request 2 will not be accepted during the execution time(15 seconds).     |  |

## 8.20 Open Timeshift Stream (capability.timeshift > 0,

## timeshift\_enable=1, timeshift\_c<n>\_s<m>\_allow=1)

Note: This request requires Viewer access privileges.

Syntax:

For HTTP push server (MJPEG):

http://<servername>/<network\_http\_s<m>\_accessname>?maxsft=<value>[&tsmode=<value>&reftime=<v alue>&forcechk&minsft=<value>]

For RTSP (MP4 and H264), the user needs to input theURL below into an RTSP compatible player.

rtsp://<servername>/<network\_rtsp\_s<m>\_accessname>?maxsft=<value>[&tsmode=<value>&reftime=<va lue>&forcechk&minsft=<value>]

"n" is the channel index.

"m" is the timeshift stream index.

For details on timeshift stream, please refer to the "TimeshiftCaching" documents.

| PARAMETER | VALUE                                                                                                    | DEFAULT         | DESCRIPTION                                                     |
|-----------|----------------------------------------------------------------------------------------------------|-----------------|-----------------------------------------------------------------|
| maxsft    | <positive< td=""><td>0</td><td>Request cached stream at most how many seconds ago.</td></positive<>           | 0               | Request cached stream at most how many seconds ago.             |
|           | integer>                                                                                                    |                 |                                                                 |
| tsmode    | normal,                                                                                                    | normal          | Streaming mode:                                                 |
|           | adaptive                                                                                                    |                 | normal => Full FPS all the time.                                |
|           |                                                                                                    |                 | adaptive => Default send only I-frame for MP4 and H.264, and    |
|           |                                                                                                    |                 | send 1 FPS for MJPEG. If DI or motion window are triggered, the |
|           |                                                                                                    |                 | streaming is changed to send full FPS for 10 seconds.           |
|           |                                                                                                    |                 | (*Note: this parameter also works on non-timeshift streams.)    |
| reftime   | mm:ss                                                                                                    | The time        | Reference time for maxsft and minsft.                           |
|           |                                                                                                    | camera receives | (This provides more precise time control to eliminate the       |
|           |                                                                                                    | the request.    | inaccuracy due to network latency.)                             |
|           |                                                                                                    |                 | Ex: Request the streaming from 12:20                            |
|           |                                                                                                    |                 | rtsp://10.0.0.1/live.sdp?maxsft=10&reftime=12:30                |
| forcechk  | N/A                                                                                                    | N/A             | Check if the requested stream enables timeshift, feature and    |
|           |                                                                                                    |                 | if minsft is achievable.                                        |
|           |                                                                                                    |                 | If false, return "415 Unsupported Media Type".                  |
| minsft    | <positive< td=""><td>0</td><td>How many seconds of cached stream client can accept at least.</td></positive<> | 0               | How many seconds of cached stream client can accept at least.   |
|           | integer>                                                                                                    |                 | (Used by forcechk)                                              |

Return Code

Description

| 400 Bad Request            | Request is rejected because some parameter values are illegal.                |
|----------------------------|-------------------------------------------------------------------------------|
| 415 Unsupported Media Type | Returned, if forcechk appears, when minsft is not achievable or the timeshift |
|                            | feature of the target stream is not enabled.                                  |

## 8.21 RemoteFocus

# (capability\_image\_c<0~(n-1)>\_remotefocus=1)

Note: This request requires Administrator privileges.

Method: GET/POST

Syntax:

```
http://<servername>/cgi-bin/admin/remotefocus.cgi?function=<value>[&direction=<value>]
[&position=<value>][&steps=<value>][&iris]
```

| PARAMETER VALUE | DESCRIPTION |  |
|-----------------|-------------|--|
|-----------------|-------------|--|

| c         |                            |                                                                                |
|-----------|----------------------------|--------------------------------------------------------------------------------|
| function  | zoom,                      | Function type                                                                  |
|           | focus,                     | zoom - Move focus motor                                                        |
|           | auto,                      | focus – Move focus motor                                                       |
|           | scan,                      | auto – Perform auto focus                                                      |
|           | stop,                      | scan – Perform focus scan                                                      |
|           | positioning,               | stop – Stop current operation                                                  |
|           | getstatus                  | <b>positioning</b> – Position the motors                                       |
|           |                            | getstatus-Information of motors, return value as below:                        |
|           |                            | remote_focus_zoom_motor_max: Maximum steps of zoom motor                       |
|           |                            | remote_focus_focus_motor_max: Maximum steps of focus motor                     |
|           |                            | remote_focus_zoom_motor_start: Start point of zoom motor                       |
|           |                            | remote_focus_zoom_motor_end: End point of zoom motor                           |
|           |                            | remote_focus_focus_motor_start: Start point of effective focal                 |
|           |                            | length                                                                         |
|           |                            | remote_focus_focus_motor_end: End point of effective focal                     |
|           |                            | length                                                                         |
|           |                            | remote_focus_zoom_motor: Current position of zoom motor                        |
|           |                            | remote_focus_focus_motor: Current position of focus motor                      |
|           |                            | remote_focus_zoom_enable: Current function of zoom motor                       |
|           |                            | remote_focus_focus_enable: Current function of focus motor                     |
|           |                            | remote_focus_iris_open: The current status of iris. 0: irisenable, 1:          |
|           |                            | irisopen                                                                       |
|           |                            | Current function of zoom/focus motor, return value as below:                   |
|           |                            | 0: no service                                                                  |
|           |                            | 1: zooming                                                                     |
|           |                            | 2. focusing                                                                    |
|           |                            | 3: auto focus                                                                  |
|           |                            | 4: focus scan                                                                  |
|           |                            | 5: positioning (both zoom motor and focus motor)                               |
|           |                            | 12: reset focus                                                                |
| direction | direct,                    | Motor's moving direction.                                                      |
|           | forward,                   | It works only if function= zoom   focus.                                       |
|           | backward                   |                                                                                |
| position  | 0~ <motor_max></motor_max> | Motor's position.                                                              |
| Posicion  |                            | It works only if function=zoom   focus and direction=direct.                   |
|           |                            | <pre><motor_max> is refer to remote_focus_focus_motor_max or</motor_max></pre> |
|           |                            |                                                                                |
|           |                            | remote_focus_zoom_motor_max which replied from                                 |
|           |                            | "function=getstatus"                                                           |

| steps | 1 ~ <motor_max></motor_max> | Motor's moving steps.                                               |  |
|-------|-----------------------------|---------------------------------------------------------------------|--|
|       |                             | It works only if function=zoom   focus and direction=forward        |  |
|       |                             | backward.                                                           |  |
|       |                             | <motor_max> is refer to remote_focus_focus_motor_max or</motor_max> |  |
|       |                             | remote_focus_zoom_motor_max which replied from                      |  |
|       |                             | "function=getstatus"                                                |  |
| iris  | N/A                         | Open iris or not.                                                   |  |
|       |                             | It works only if function=auto   scan.                              |  |

# 8.22 BackFocus (capability\_image\_c<0~(n-1)>\_remotefocus=4)

**Note:** This request requires Administrator privileges. **Method:** GET/POST

Syntax:

http://<*servername*>/cgi-bin/admin/remotefocus.cgi?function=<value>[&direction=<value>] [&position=<value>][&steps=<value>][&iris]

| PARAMETER | VALUE | DESCRIPTION |
|-----------|-------|-------------|

| function  | focus,                     | Function type                                                                    |
|-----------|----------------------------|----------------------------------------------------------------------------------|
|           | auto,                      | focus – Move focus motor                                                         |
|           | scan,                      | <b>auto</b> – Perform auto focus                                                 |
|           | stop,                      | <b>scan</b> – Perform focus scan                                                 |
|           | positioning,               | stop – Stop current operation                                                    |
|           | irisopen,                  | <b>positioning</b> – Position the motors                                         |
|           | irisenable,                | resetfocus – reset focus position to default                                     |
|           | resetfocus,                | irisopen – Fully open iris. It will maintain this status until sending           |
|           | getstatus                  | irisenable cgi.                                                                  |
|           |                            | irisenable – leave fully open iris and return back to previous status            |
|           |                            | getstatus-Information of motors, return value as below:                          |
|           |                            | remote_focus_focus_motor_max: Maximum steps of focus motor                       |
|           |                            | remote_focus_focus_motor_start: Start point of effective focal                   |
|           |                            | length                                                                           |
|           |                            | remote_focus_focus_motor_end: End point of effective focal                       |
|           |                            | length                                                                           |
|           |                            | remote_focus_focus_motor: Current position of focus motor                        |
|           |                            | remote_focus_focus_enable: Current function of focus motor                       |
|           |                            | <pre>remote_focus_iris_open: The current status of iris. 0: irisenable, 1:</pre> |
|           |                            | irisopen                                                                         |
|           |                            | Current function of zoom/focus motor, return value as below:                     |
|           |                            | 0: no service                                                                    |
|           |                            | 1: zooming                                                                       |
|           |                            | 2. focusing                                                                      |
|           |                            | 3: auto focus                                                                    |
|           |                            | 4: focus scan                                                                    |
|           |                            | 5: positioning (both zoom motor and focus motor)                                 |
|           |                            | 12: reset focus                                                                  |
| direction | direct,                    | Motor's moving direction.                                                        |
|           | forward,                   | It works only if function= focus.                                                |
|           | backward                   |                                                                                  |
| position  | 0~ <motor_max></motor_max> | Motor's position.                                                                |
|           |                            | It works only if function=focus and direction=direct.                            |
|           |                            | <motor_max> is refer to remote_focus_focus_motor_max which</motor_max>           |
|           |                            | replied from "function=getstatus"                                                |

| steps | 1 ~ <motor_max></motor_max> | Motor's moving steps.                                                  |  |
|-------|-----------------------------|------------------------------------------------------------------------|--|
|       |                             | It works only if function=focus and direction=forward   backward.      |  |
|       |                             | <motor_max> is refer to remote_focus_focus_motor_max which</motor_max> |  |
|       |                             | replied from "function=getstatus"                                      |  |
| iris  | N/A                         | Open iris or not.                                                      |  |
|       |                             | It works only if function=auto   scan.                                 |  |

# 8.23 Export Files

**Note:** This request requires Administrator privileges.

Method: GET

Syntax:

For daylight saving time configuration file:

http://<servername>/cgi-bin/admin/exportDst.cgi

For language file:

http://<servername>/cgi-bin/admin/export\_language.cgi?currentlanguage=<value>

| PARAMETER       | VALUE | DESCRIPTION                                         |
|-----------------|-------|-----------------------------------------------------|
| currentlanguage | 0~20  | Available language lists.                           |
|                 |       | Please refer to:                                    |
|                 |       | system_info_language_i0 ~ system_info_language_i19. |

### For setting backup file:

http://<servername>/cgi-bin/admin/export\_backup.cgi?backup

# 8.24 Upload Files

**Note:** This request requires Administrator privileges. Method: POST

Syntax:

For daylight saving time configuration file:

http://<*servername*>/cgi-bin/admin/upload\_dst.cgi

Post data:

filename =<file name>\r\n

\r\n

<multipart encoded form data>

For language file:

http://<servername>/cgi-bin/admin/upload\_lan.cgi

Post data:

filename =<file name>\r\n

\r\n

<multipart encoded form data>

For setting backup file:

http://<servername>/cgi-bin/admin/upload\_backup.cgi

Post data:

filename =<file name>\r\n \r\n <multipart encoded form data>

Server will accept the file named <file name> to upload this one to camera.

## 8.25 Update Lens Configuration

**Note:** This request requires Administrator privileges. **Method:** GET

Syntax:

For list a name of lens currently used:

http://<*servername*>/cgi-bin/admin/update\_lens.cgi?get\_currentlens

For list all names of lens installed in camera:

http://<*servername*>/cgi-bin/admin/update\_lens.cgi?list\_lens

For choose selected lens configuration:

http://<servername>/cgi-bin/admin/update\_lens.cgi?choose\_lens=<value>

You need to reboot manually after you choose another lens configuration.

For choose selected lens configuration and reboot camera:

http://<servername>/cgi-bin/admin/update\_lens.cgi?choose\_reboot\_lens=<value>

The camera will reboot after using this cgi.

For delete selected lens configuration:

http://<servername>/cgi-bin/admin/update\_lens.cgi?delete\_lens=<value>

| PARAMETER | VALUE             | DESCRIPTION                  |
|-----------|-------------------|------------------------------|
| value     | <string></string> | Available lens name.         |
|           |                   | Please refer to:             |
|           |                   | lens_default_i<0~(n-1)>_name |
|           |                   | lens_user_i<0~(n-1)>_name    |
|           |                   | n is a positive integer.     |

#### Method: POST

Syntax:

For upload user-defined lens configuration:

http://<servername>/cgi-bin/admin/update\_lens.cgi?upload\_lens

Post data:

upload\_lens\_profile\_input = <file name>\r\n \r\n <multipart encoded form data>

Server will accept the file named <file name> to upload the lens profile to camera.

## 8.26 Media on demand (capability.localstorage.modnum > 0)

Media on demand allows users to select and receive/watch/listen to metadata/video/audio contents on demand. **Note:** This request requires Viewer access privileges.

Syntax:

rtsp://<servername>/mod.sdp?[&stime=<value>][&etime=<value>][&length =<value>][&loctime =<value>][&file=<value>][&tsmode=<value>]

| PARAMETER | VALUE                                       | DEFAULT | DESCRIPTION                                     |
|-----------|---------------------------------------------|---------|-------------------------------------------------|
| stime     | <yyyymmdd_hhmmss.mmm></yyyymmdd_hhmmss.mmm> | N/A     | Start time.                                     |
| etime     | <yyyymmdd_hhmmss.mmm></yyyymmdd_hhmmss.mmm> | N/A     | End time.                                       |
| length    | <positive integer=""></positive>            | N/A     | The length of media of interest.                |
|           |                                             |         | The unit is second.                             |
| loctime   | <boolean></boolean>                         | 0       | Specify if start/end time is local time format. |
|           |                                             |         | 1 for local time, 0 for UTC+0                   |
| file      | <string></string>                           | N/A     | The media file to be played.                    |
| tsmode    | <positive integer=""></positive>            | N/A     | Timeshift mode, the unit is second.             |

Ex.

| stime | etime | length | file | Description                                                                         |
|-------|-------|--------|------|-------------------------------------------------------------------------------------|
| V     | v     | х      | x    | Play recordings between stime and etime                                             |
|       |       |        |      | rtsp://10.10.1.2/mod.sdp?stime=20110312_040400.000&etime=                           |
|       |       |        |      | 2011_0312_040510.000                                                                |
| V     | x     | V      | x    | Play recordings for <code>length</code> seconds which start from <code>stime</code> |
|       |       |        |      | rtsp://10.10.1.2/mod.sdp?stime=20110312_040400.000&length                           |
|       |       |        |      | =120                                                                                |
| x     | V     | v      | x    | Play recordings for length seconds which ends at etime                              |
|       |       |        |      | rtsp://10.10.1.2/mod.sdp?etime=20110312_040400.000&length                           |
|       |       |        |      | =120                                                                                |
| X     | X     | X      | V    | Play file file                                                                      |
|       |       |        |      | <pre>rtsp://10.10.1.2/mod.sdp?filename=/mnt/link0/</pre>                            |

## 8.27 Fisheye local dewarp camera control (capability.fisheye > 0

### and capability.fisheyelocaldewarp.c0 > 0, only support in 1R

### mode)

**Note:** This request requires camctrl privileges. **Method:** GET/POST

Syntax:

http://<servername>/cgi-bin/camctrl/fdCamCtrl.cgi?channel=<value>&stream=<value>
[&move=<value>] - Move home, up, down, left, right
[&zoom=<value>] - Zoom wide, tele
[[&speedpan=<value>][&speedtilt=<value>][&speedzoom=<value>]] - Set speeds
[&zooming=<value>&zs=<value>] - Zoom without stopping, used for joystick
[&vx=<value>&vy=<value>&vs=<value>] - Shift without stopping, used for joystick
[&x=<value>&y=<value>&videosize=<value>&resolution=<value>&stretch=<value>] - Click on image (Move
the center of image to the coordination (x,y) based on resolution or videosize of 10 mode.)
[&return=<return page>]

#### Example:

http://myserver/cgi-bin/camctrl/fdCamCtrl.cgi?channel=0&stream=0&move=right http://myserver/cgi-bin/camctrl/fdCamCtrl.cgi?channel=0&stream=0&move=top&speedtilt=-1 http://myserver/cgi-bin/camctrl/fdCamCtrl.cgi?channel=0&stream=0&move=top&speedtilt=-1 http://myserver/cgi-bin/camctrl/fdCamCtrl.cgi?channel=0&stream=0&zooming=tele&zs=2 http://myserver/cgi-bin/camctrl/fdCamCtrl.cgi?channel=0&stream=0&vx=5&vy=3&vs=2 http://myserver/cgi-bin/camctrl/fdCamCtrl.cgi?channel=0&stream=0&x=700&y=700&videosize=1920x1920&r esolution=1920x1920&stretch=1

| PARAMETER | VALUE     | DESCRIPTION              |  |
|-----------|-----------|--------------------------|--|
| channel   | <0~(n-1)> | Channel of video source. |  |
| stream    | <0~(m-1)> | Stream.                  |  |
| move      | home      | Move to home position.   |  |
|           | up        | Move up.                 |  |
|           | down      | Move down.               |  |
|           | left      | Move left.               |  |
|           | right     | Move right.              |  |

| zoom                                                                                 | wide                      | Zoom larger view with current speed.                                                               |
|--------------------------------------------------------------------------------------|---------------------------|----------------------------------------------------------------------------------------------------|
| 200111                                                                               |                           |                                                                                                    |
| tele                                                                                 |                           | Zoom further with current speed.                                                                   |
| speedpan                                                                             | -5 ~ 5                    | Set the pan speed of current command.                                                              |
| speedtilt                                                                            | -5 ~ 5                    | Set the tilt speed of current command.                                                             |
| speedzoom                                                                            | -5 ~ 5                    | Set the zoom speed of current command.                                                             |
| zooming                                                                              | wide or tele              | Zoom without stopping for larger view or further view with zs speed,<br>used for joystick control. |
| zs                                                                                   | 0 ~ 6                     | Set the speed of zooming, "0" means stop.                                                          |
| vx                                                                                   | -6 ~ 6                    | The direction of movement, used for joystick control.                                              |
| vy                                                                                   | -6 ~ 6                    |                                                                                                    |
| vs                                                                                   | 0 ~ 7                     | Set the speed of movement, "0" means stop.                                                         |
| х                                                                                    | <integer></integer>       | x-coordinate clicked by user.                                                                      |
|                                                                                      |                           | It will be the x-coordinate of center after movement.                                              |
| у                                                                                    | <integer></integer>       | y-coordinate clicked by user.                                                                      |
|                                                                                      |                           | It will be the y-coordinate of center after movement.                                              |
| videosize                                                                            | <window size=""></window> | The size of plug-in (ActiveX) window in web page of 10 content.                                    |
| resolution                                                                           | <window size=""></window> | The resolution of streaming of 10 content.                                                         |
| stretch                                                                              | <boolean></boolean>       | 0 indicates that it uses <b>resolution</b> (streaming size) as the range of                        |
|                                                                                      |                           | the coordinate system.                                                                             |
|                                                                                      |                           | 1 indicates that it uses <b>videosize</b> (plug-in size) as the range of the                       |
|                                                                                      |                           | coordinate system.                                                                                 |
| return <pre>return page&gt; Redirect to the page <return page=""> aft</return></pre> |                           | Redirect to the page < <i>return page</i> > after the parameter is assigned.                       |
|                                                                                      |                           | The <i><return page=""></return></i> can be a full URL path or relative path according to          |
|                                                                                      |                           | the current path. If you omit this parameter, it will redirect to an                               |
|                                                                                      |                           | empty page.                                                                                        |

# 8.28 3D Privacy Mask

# (capability\_image\_c<0~(n-1)>\_privacymask\_wintype =

### **3Drectangle)** n denotes the value of "capability\_nvideoin"

Note: This request requires admin user privilege Method: GET/POST

Syntax:

http://<*servername*>/cgi-bin/admin/setpm3d.cgi?method=<value>&name=<value>&[maskheight=<value>& maskwidth=<value>&videosize=<value>&return page>]

| PARAMETER  | VALUE                     | DESCRIPTION                                                                              |
|------------|---------------------------|------------------------------------------------------------------------------------------|
| method     | add                       | Add a 3D privacy mask at current location                                                |
|            | delete                    | Delete a 3D privacy mask                                                                 |
|            | edit                      | Edit a 3D privacy mask                                                                   |
| maskname   | string[40]                | 3D privacy mask name                                                                     |
| maskheight | integer                   | 3D privacy mask height                                                                   |
| maskwidth  | integer                   | 3D privacy mask width                                                                    |
| videosize  | <window size=""></window> | Optimal.                                                                                 |
|            |                           | The size of plug-in (ActiveX) window in web page is the size of the                      |
|            |                           | privacy window size. This field is not necessary, it will use the default                |
|            |                           | value if not specified. 320x180 for 16:9 resolution and 320x240 for                      |
|            |                           | 4:3 resolution.                                                                          |
| return     | <return page=""></return> | Redirect to page < <i>return page</i> > after the 3D privacy mask is                     |
|            |                           | configured. The <i><return page=""></return></i> can be a full URL path or relative path |
|            |                           | according to the current path. If you omit this parameter, it will                       |
|            |                           | redirect to an empty page.                                                               |

## 8.29 Camera Control

## (capability\_camctrl\_c<0~(n-1)>\_zoommodule = 1)

**Note:** This request requires Viewer privileges.

Method: GET/POST

Syntax:

| http://< <i>servername</i> >/cgi-bin/camctrl/camctrl.cgi?[channel= <value>][&amp;camid=<value>]</value></value>                                                  |
|----------------------------------------------------------------------------------------------------|
| [&move= <value>] - Move home, up, down, left, right</value>                                                                                                    |
| [&focus= <value>] - Focus operation</value>                                                                                                    |
| [&auto= <value>] - Auto pan, patrol</value>                                                                                                    |
| [&zoom= <value>] – Zoom in, out</value>                                                                                                    |
| [&zooming= <value>&amp;zs=<value>] - Zoom without stopping, used for joystick</value></value>                                                                    |
| [&vx= <value>&amp;vy=<value>&amp;vs=<value>] - Shift without stopping, used for joystick</value></value></value>                                                 |
| [&x= <value>&amp;y=<value>&amp;videosize=<value>&amp;resolution=<value>&amp;stretch=<value>] - Click on image</value></value></value></value></value>            |
| (Move the center of image to the coordination $(x,y)$ based on resolution or videosize.)                                                                         |
| [ [&speedpan= <value>][&amp;speedtilt=<value>][&amp;speedzoom=<value>][&amp;speedapp=<value>][&amp;speedlink=<val< td=""></val<></value></value></value></value> |
| ue>]] – Set speeds                                                                                                    |
| [&return= <return page="">]</return>                                                                                                    |

#### Example:

http://myserver/cgi-bin/camctrl/camctrl.cgi?channel=0&camid=1&move=right http://myserver/cgi-bin/camctrl/camctrl.cgi?channel=0&camid=1&zoom=tele http://myserver/cgi-bin/camctrl/camctrl.cgi?channel=0&camid=1&x=300&y=200&resolution=704x480&videosi ze=704x480&strech=1

| PARAMETER | VALUE                               | DESCRIPTION                      |  |
|-----------|-------------------------------------|----------------------------------|--|
| channel   | <0~(n-1)>                           | Channel of video source.         |  |
| camid     | 0, <positive integer=""></positive> | Camera ID.                       |  |
| move      | home                                | Move to camera to home position. |  |
|           | up                                  | Move camera up.                  |  |
|           | down                                | Move camera down.                |  |
|           | left                                | Move camera left.                |  |
|           | right                               | Move camera right.               |  |
| speedpan  | peedpan -5 ~ 5 Set the pan speed.   |                                  |  |
| speedtilt | -5 ~ 5                              | Set the tilt speed.              |  |

| speedzoom  | -5 ~ 5                                     | Set the zoom speed.                                                             |
|------------|--------------------------------------------|---------------------------------------------------------------------------------|
| speedfocus | -5 ~ 5                                     | Set the focus speed.                                                            |
| speedapp   | -5 ~ 5                                     | Set the auto pan/patrol speed.                                                  |
| auto       | pan                                        | Auto pan.                                                                       |
|            | patrol                                     | Auto patrol.                                                                    |
|            | stop                                       | Stop camera.                                                                    |
| zoom       | wide                                       | Zoom larger view with current speed.                                            |
| 200111     | tele                                       | Zoom further with current speed.                                                |
|            |                                            |                                                                                 |
|            | stop                                       | Stop zoom.                                                                      |
| zooming    | wide or tele                               | Zoom without stopping for larger view or further view with zs speed,            |
|            |                                            | used for joystick control.                                                      |
| zs         | 0~8 <sd8362></sd8362>                      | Set the speed of zooming, "0" means stop.                                       |
| vx         | <integer ,="" 0="" excluding=""></integer> | The slope of movement = $vy/vx$ , used for joystick control.                    |
| vy         | <integer></integer>                        |                                                                                 |
| vs         | 0 ~ 127                                    | Set the speed of movement, "0" means stop.                                      |
| x          | <integer></integer>                        | x-coordinate clicked by user.                                                   |
|            |                                            | It will be the x-coordinate of center after movement.                           |
| У          | <integer></integer>                        | y-coordinate clicked by user.                                                   |
|            |                                            | It will be the y-coordinate of center after movement.                           |
| videosize  | <window size=""></window>                  | The size of plug-in (ActiveX) window in web page                                |
| resolution | <window size=""></window>                  | The resolution of streaming.                                                    |
| stretch    | <boolean></boolean>                        | 0 indicates that it uses <b>resolution</b> (streaming size) as the range of     |
|            |                                            | the coordinate system.                                                          |
|            |                                            | 1 indicates that it uses <b>videosize</b> (plug-in size) as the range of the    |
|            |                                            | coordinate system.                                                              |
| focus      | auto                                       | Auto focus.                                                                     |
|            | far                                        | Focus on further distance.                                                      |
|            | near                                       | Focus on closer distance.                                                       |
| return     | <return page=""></return>                  | Redirect to the page <return page=""> after the parameter is assigned.</return> |
|            |                                            | The < <i>return page</i> > can be a full URL path or relative path according to |
|            |                                            | the current path. If you omit this parameter, it will redirect to an            |
|            |                                            | empty page.                                                                     |

# 8.30 Recall (capability\_camctrl\_c<0~(n-1)>\_zoommodule = 1)

**Note:** This request requires Viewer privileges.

### Method: GET

Syntax:

http://<*servername*>/cgi-bin/viewer/recall.cgi? recall=<value>[&channel=<value>][&return=<*return page*>]

| PARAMETER | VALUE                     | DESCRIPTION                                                                            |
|-----------|---------------------------|----------------------------------------------------------------------------------------|
| recall    | string[30]                | One of the present positions to recall.                                                |
| channel   | 0 (conchility pyidacin 1) | Channel of the wideo course                                                            |
| channel   | U~(capability_nvideoin-1) | Channel of the video source.                                                           |
| return    | <return page=""></return> | Redirect to the page < <i>return page</i> > after the parameter is assigned.           |
|           |                           | The <i><return page=""></return></i> can be a full URL path or relative path according |
|           |                           | to the current path. If you omit this parameter, it will redirect to an                |
|           |                           | empty page.                                                                            |

### 8.31 Preset Locations

# (capability\_camctrl\_c<0~(n-1)>\_zoommodule = 1)

**Note:** This request requires Operator privileges.

Method: GET/POST

Syntax:

http://<*servername*>/cgi-bin/operator/preset.cgi?[channel=<value>] [&addpos=<value>][&delpos=<value>][&return=<*return page*>]

| PARAMETER | VALUE                     | DESCRIPTION                                 |
|-----------|---------------------------|---------------------------------------------|
| addpos    | string[30]                | Add one preset location to the preset list. |
|           |                           |                                             |
| channel   | 0~(capability_nvideoin-1) | Channel of the video source.                |
|           |                           |                                             |
| delpos    | string[30]                | Delete preset location from preset list.    |
|           |                           |                                             |

| return | <return page=""></return> | Redirect to the page <i><return page=""></return></i> after the parameter is assigned. |
|--------|---------------------------|----------------------------------------------------------------------------------------|
|        |                           | The < <i>return page</i> > can be a full URL path or relative path according           |
|        |                           | to the current path. If you omit this parameter, it will redirect to an                |
|        |                           | empty page.                                                                            |

## 8.32 SmartSD (capability\_localstorage\_smartsd > 0)

Note: This request requires Administrator privileges.

Method: GET/POST

Syntax:

http://<*servername*>/cgi-bin/admin/smartsd.cgi?function=<value>

| PARAMETER VALU | DESCRIPTION |
|----------------|-------------|
|----------------|-------------|

| function | getstatus | Function type                                                         |
|----------|-----------|-----------------------------------------------------------------------|
|          | _         | getstauts : Information of smartSD internal status return value as    |
|          |           | below:                                                                |
|          |           |                                                                       |
|          |           | smartsd_lifetime_num:                                                 |
|          |           | Accumulated amount of data that has been written                      |
|          |           |                                                                       |
|          |           | smartsd_lifetime_den:                                                 |
|          |           | Card-guaranteed amount of data that can be written                    |
|          |           |                                                                       |
|          |           | smartsd_lifetime_rate:                                                |
|          |           | The ratio of smartsd_lifetime_num to smartsd_lifetime_den.            |
|          |           | It means the accumulated percentage amount of flash block has been    |
|          |           | written. The range is from 0 to 100 (unit : %). The SD card is        |
|          |           | recommended to be replaced if the percentage reaches above 90%.       |
|          |           |                                                                       |
|          |           | smartsd_spare_block_rate:                                             |
|          |           | Usage rate of spare blocks.                                           |
|          |           | It means the usage percentage of total spare block. The range is from |
|          |           | 0 to 100 (unit : %). The SD card is recommended to be replaced if the |
|          |           | percentage reaches above 90%.                                         |
|          |           |                                                                       |
|          |           | smartsd_data_size_per_unit:                                           |
|          |           | Size (in sectors) of data to be written when Life Information1 is     |
|          |           | updated.                                                              |
|          |           |                                                                       |
|          |           | smartsd_num_of_sudden_power_failure:                                  |
|          |           | Indicates how many times power disconnection occurred during          |
|          |           | write/erase operations                                                |
|          |           |                                                                       |
|          |           | smartsd_operation_mode:                                               |
|          |           | Enables/disables power-off detection and write error notification     |
|          |           |                                                                       |
|          |           | smartsd_attached:                                                     |
|          |           | Indicate the smartSD is attached or not.                              |

<End of document>

# **Technical Specifications**

| Model                                                                                   | SD9361-EHL                                                                                                    | Alarm Triggers        | Motion detection, manual trigger, digital input, periodical trigger, system boot, recording |
|-----------------------------------------------------------------------------------------|----------------------------------------------------------------------------------------------------|-----------------------|---------------------------------------------------------------------------------------------|
| System Information                                                                      |                                                                                                    |                       | notification, audio detection                                                               |
| PU                                                                                      | Multimedia SoC (System-on-Chip)                                                                                                    | Alarm Grants          | Event notification using digital output, HTTP, SMTP,<br>FTP, NAS server and SD Card         |
| lash                                                                                    | 128MB                                                                                                    | Alarm Events          | File upload via HTTP, SMTP, FTP, NAS server and SD card                                     |
| AM                                                                                      | 512MB                                                                                                    | General               |                                                                                             |
| Camera Features                                                                         |                                                                                                    |                       | RJ-45 cable connector for Network/PoE connection                                            |
| mage Sensor                                                                             | 1/3" Progressive CMOS                                                                                                    |                       | Audio input<br>Audio output                                                                 |
| Aximum Resolution                                                                       | 1920×1080 (2MP)                                                                                                    | Connectors            | DC 24V / AC 24V power input<br>Digital input*4                                              |
| ens Type                                                                                | 20x Optical Zoom, Auto Focus                                                                                                    |                       | Digital output*2<br>R5-485                                                                  |
| ocal Length                                                                             | f= 4.7 ~ 94 mm                                                                                                    | LED Indicator         | System power and status indicator                                                           |
| perture                                                                                 | F1.6 ~ F3.5                                                                                                    |                       | DC 24V                                                                                      |
| uto-iris                                                                                | DC-iris                                                                                                    | Power Input           | AC 24V<br>60W UPoE                                                                          |
| ield of View                                                                            | 3° ~ 55° (Horizontal)<br>2° ~ 33° (Vertical)<br>3° ~ 63° (Diagonal)                                                                                                    | Power Consumption     | Max. 48/26 W (Heater on/off)                                                                |
| hutter Time                                                                             | 1/8 sec. to 1/30,000 sec.                                                                                                    | Dimensions            | Ø 162 x 221 mm                                                                              |
| /DR Technology                                                                          | WDR Pro                                                                                                    | Weight                | 2.95 kg                                                                                     |
| ay/Night                                                                                | Removable IR-cut filter for day & night function                                                                                                    | Casing                | Weather-proof IP68-rated, Vandal-proof IK10-rated,<br>and NEMA 4X-rated mated housing       |
| linimum Illumination                                                                    | 0.26 Lux @ F1.6 (Color)                                                                                                    | Safety Certifications | CE, FCC Class A, VCCI, C-tick, UL, NEMA 4X                                                  |
|                                                                                         | 0.01 Lux @ F1.6 (B/W)                                                                                                    | Operating Temperature | -40°C ~ 65°C (-40°F ~ 149°F)                                                                |
| an Speed                                                                                | 0.05° ~ 450°/sec.                                                                                                    | Humidity              | 90%                                                                                         |
| an Range                                                                                | 360° endless<br>0.05° ~ 450°/sec.                                                                                                    | Warranty              | 36 months                                                                                   |
| ïlt Speed                                                                               | 0.05 ~ 450/sec.<br>110°                                                                                                    | System Requirements   |                                                                                             |
| ïlt Range<br>reset Locations                                                            | 256 preset locations, 128 presets per tour                                                                                                    | Operating System      | Microsoft Windows 8/7/Vista/XP/2000                                                         |
|                                                                                         |                                                                                                    |                       | Mozilla Firefox 7~43 (streaming only)                                                       |
| 128x digital zoom (4x on IE plug-in, 32x built-in)<br>Auto pan mode<br>Auto patrol mode |                                                                                                    | Web Browser           | Internet Explorer 7/8/9/10/11<br>VLC: 1.1.11 or above                                       |
| Dn-board Storage                                                                        | Slot type: SD/SDHC/SDXC card slot<br>Seamless Recording                                                                                                    | Other Players         | Quicktime: 7 or above                                                                       |
| /ideo                                                                                   |                                                                                                    | Included Accessories  |                                                                                             |
| Compression                                                                             | H.265, H.264, MJPEG                                                                                                    | CD                    | User's manual, quick installation guide, Installation<br>Wizard 2, VAST                     |
| Aaximum Frame Rate                                                                      | H.265 & H.264: 60 fps @ 1920x1080<br>MJPEG: 30 fps @ 1920x1080                                                                                                    | Others                | Wall mount bracket, screws, waterproof connectors, quick installation guide,                |
| Maximum Streams                                                                         |                                                                                                    |                       | alignment sticker, Lwrench, software CD, desiccant<br>bags, I/O combo cable                 |
| N Ratio 53 dB                                                                           |                                                                                                    |                       |                                                                                             |
| Dynamic Range                                                                           | 100 dB                                                                                                    |                       |                                                                                             |
| /ideo Streaming                                                                         | Adjustable resolution, quality and constant bit rate control; Smart Stream II                                                                                                    |                       |                                                                                             |
| mage Settings                                                                           | Time stamp, text overlay, flip & mirror; Configurable<br>brightness, contrast, saturation, sharpness,<br>white balance, exposure control, gain, backlight<br>compensation, privacy masks (up to 24); Scheduled<br>profile settings, EIS, 3DNR, defog |                       |                                                                                             |
| Audio                                                                                   |                                                                                                    |                       |                                                                                             |
| udio Capability                                                                         | Two-way Audio (Full duplex)                                                                                                    |                       |                                                                                             |
| Compression                                                                             | G.711, G.726                                                                                                    |                       |                                                                                             |
| nterface                                                                                | External microphone input<br>External line output                                                                                                    |                       |                                                                                             |
| Network                                                                                 |                                                                                                    |                       |                                                                                             |
| Jsers                                                                                   | Live viewing for up to 10 clients                                                                                                    | Dimensions            |                                                                                             |
| Protocols                                                                               | IPv4, IPv6, TCP/IP, HTTP, HTTPS, UPnP, RTSP/RTP/<br>RTCP, IGMP, SMTP, FTP, DHCP, NTP, DNS, DDNS,<br>PPP0E, CoS, QoS, SNMP, 802.1X, NTCIP, ARP, SSL, TLS                                                                                              |                       |                                                                                             |
| nterface                                                                                | 10 Base-T/100 BaseTX/1000 BaseTX Ethernet (RI-45)<br>*It is highly recommended to use standard CATSe<br>& CAT6 cables which are compliant with the 3P/ETL<br>standard.                                                                               | Ø223 mm               | 331 mm                                                                                      |
| ONVIF                                                                                   | Supported, specification available at www.onvif.org                                                                                                    |                       |                                                                                             |
| ntelligent Video                                                                        |                                                                                                    |                       |                                                                                             |
| /ideo Motion Detection                                                                  | Five-window video motion detection                                                                                                    | L                     | جها 2 ( المج                                                                                |
|                                                                                         | Auto tracking on moving object                                                                                                    | 1 L                   |                                                                                             |
| Auto-Tracking                                                                           | Auto-tracking on moving object                                                                                                    | \ /                   |                                                                                             |

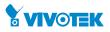

| Model                         | SD9362-EH: WDR Pro, Extreme weather<br>SD9362-EHL: WDR Pro, Extreme weather, Lite                                                                                                    | Users                  | Live viewing for up to 10 clients                                                                                                    |
|-------------------------------|----------------------------------------------------------------------------------------------------|------------------------|----------------------------------------------------------------------------------------------------|
| System Information            | version                                                                                                    | Protocols              | IPv4, IPv6, TCP/IP, HTTP, HTTPS, UPnP, RTSP/RTP/<br>RTCP, IGMP, SMTP, FTP, DHCP, NTP, DNS, DDNS,<br>PPP0E, CoS, QoS, SNMP, 802.1X, NTCIP, ARP, SSL, TL: |
| CPU                           | Multimedia SoC (System-on-Chip)                                                                                                    |                        | 10 Base-T/100 BaseTX/1000 BaseTX Ethernet (RJ-45                                                                                                    |
| Flash                         | 128MB                                                                                                    | Interface              | *It is highly recommended to use standard CAT5e<br>& CAT6 cables which are compliant with the 3P/ETL<br>standard.                                       |
| RAM                           | 512MB                                                                                                    | ONVIF                  | Supported, specification available at www.onvif.org                                                                                                    |
| Camera Features               |                                                                                                    | Intelligent Video      |                                                                                                    |
| Image Sensor                  | SD9362-EH: 1/2.8" Progressive CMOS<br>SD9362-EHL: 1/3" Progressive CMOS                                                                                                    | Video Motion Detection | Five-window video motion detection                                                                                                    |
| Maximum Resolution            | 1920×1080 (2MP)                                                                                                    | Auto-Tracking          | Auto-tracking on moving object                                                                                                    |
| Lens Type                     | 30x Optical Zoom, Auto Focus                                                                                                    | Alarm and Event        |                                                                                                    |
| Focal Length                  | f= 4.3 ~ 129 mm                                                                                                    |                        | Motion detection, manual trigger, digital input,                                                                                                    |
| Aperture                      | F1.6 ~ F4.7                                                                                                    | Alarm Triggers         | periodical trigger, system boot, recording<br>notification, audio detection                                                                             |
| Auto-iris                     | DC-iris                                                                                                    | Alexes Cuesta          | Event notification using digital output, HTTP, SMTP, FTP, NAS server and SD Card                                                                        |
|                               | SD9362-EH:<br>2° ~ 64° (Horizontal)<br>1° ~ 39° (Vertical)                                                                                                    | Alarm Events           | File upload via HTTP, SMTP, FTP, NAS server and SD card                                                                                                 |
| Field of View                 | 3° ~ 71° (Diagonal)<br>SD9362-EHL:                                                                                                    | General                |                                                                                                    |
|                               | 2° ~ 59° (Horizontal)<br>2° ~ 45° (Vertical)<br>3° ~ 71° (Diagonal)                                                                                                    |                        | RJ-45 cable connector for Network/PoE connection<br>Audio input<br>Audio output                                                                         |
| Shutter Time                  | SD9362-EH: 1 sec. to 1/10,000 sec.<br>SD9362-EHL: 1/8 sec. to 1/30,000 sec.                                                                                                    | Connectors             | DC 24V/AC 24V power input<br>Digital input*4<br>Digital output*2                                                                                        |
| WDR Technology                | WDR Pro                                                                                                    |                        | RS-485                                                                                                    |
| Day/Night                     | Removable IR-cut filter for day & night function                                                                                                    | LED Indicator          | System power and status indicator                                                                                                    |
|                               | SD9362-EH:<br>0.53 Lux @ F1.6 (Color)<br>0.01 Lux @ F1.6 (B/W)                                                                                                    | Power Input            | DC 24V<br>AC 24V<br>60W High Power PoE                                                                                                    |
| Minimum Illumination          | SD9362-EHL:<br>0.42 Lux @ F1.6 (Color)                                                                                                    | Power Consumption      | Max. 48/26 W (Heater on/off)                                                                                                    |
|                               | 0.01 Lux @ F1.6 (B/W)                                                                                                    | Dimensions             | Ø 162 x 221 mm                                                                                                    |
| Pan Speed                     | 0.05° ~ 450'/sec.                                                                                                    | Weight                 | 2.95 kg                                                                                                    |
| Pan Range                     | 360° endless                                                                                                    | Casing                 | Weather-proof IP68-rated, Vandal-proof IK10-rated,<br>and NEMA 4X-rated mated housing                                                                   |
| Tilt Speed                    | 0.05° ~ 450°/sec.                                                                                                    | Safety Certifications  | CE, FCC Class A, VCCI, C-tick, UL, NEMA 4X                                                                                                    |
| Tilt Range                    | 110*                                                                                                    | Operating Temperature  | -40°C ~ 65°C (-40°F ~ 149°F)                                                                                                    |
| Preset Locations              | 256 preset locations, 128 presets per tour                                                                                                    | Humidity               | 90%                                                                                                    |
|                               | SD9362-EH:<br>48x digital zoom (4x on IE plug-in, 12x built-in)                                                                                                    | Warranty               | 36 months                                                                                                    |
| Pan/Tilt/Zoom Functionalities | Auto pan mode<br>Auto partol mode<br>SD9362-EHL<br>128x digital zoom (4x on IE plug-in, 32x built-in)<br>Auto pan mode                                                                                                    | System Requirements    |                                                                                                    |
|                               |                                                                                                    | Operating System       | Microsoft Windows 8/7/Vista/XP/2000                                                                                                    |
| On-board Storage              | Auto patrol mode Slot type: SD/SDHC/SDXC card slot                                                                                                    | Web Browser            | Mozilla Firefox 7~10 (streaming only)<br>Internet Explorer 7/8/9/10/11                                                                                  |
| -                             | Seamless Recording                                                                                                    | Other Players          | VLC: 1.1.11 or above<br>Quicktime: 7 or above                                                                                                    |
| Video                         |                                                                                                    | Included Accessories   |                                                                                                    |
| Compression                   | H.265, H.264, MJPEG<br>H.265 & H.264:                                                                                                    | CD                     | User's manual, quick installation guide, Installation<br>Wizard 2, VAST                                                                                 |
| Maximum Frame Rate            | 60 fps @ 1920x1080<br>MJPEG:<br>30 fps @ 1920x1080                                                                                                    | Others                 | Wall mount bracket, screws, waterproof connectors<br>quick installation guide,                                                                          |
| Maximum Streams               | 4 simultaneous streams                                                                                                    |                        | alignment sticker, L-wrench, software CD, desiccant<br>bags, I/O combo cable                                                                            |
| S/N Ratio                     | SD9362-EH: 63 dB<br>SD9362-EHL: 53 dB                                                                                                    |                        |                                                                                                    |
| Dynamic Range                 | 100 dB                                                                                                    | Dimensions             |                                                                                                    |
| Video Streaming               | Adjustable resolution, quality and constant bit rate control; Smart Stream II                                                                                                    |                        |                                                                                                    |
| Image Settings                | Time stamp, text overlay, flip & mirror; Configurable<br>brightness, contrast, saturation, sharpness,<br>white balance, exposure control, gain, backlight<br>compensation, privacy masks (up to 24); Scheduled<br>profile settings, EIS, 3DNR, defog | Ø223 mm                | 331 mm                                                                                                    |
| Audio                         |                                                                                                    |                        |                                                                                                    |
| Audio Capability              | Two-way Audio (Full duplex)                                                                                                    |                        |                                                                                                    |
| Compression                   | G.711, G.726                                                                                                    | L                      |                                                                                                    |
| Interface                     | External microphone input<br>External line output                                                                                                    |                        | × / ×                                                                                                    |
|                               |                                                                                                    | $\smile$               |                                                                                                    |

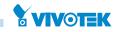

### **Technology License Notice**

### **MPEG-4 AAC Technology**

THIS PRODUCT IS LICENSED UNDER THE MPEG-4 AAC AUDIO PATENT LICENSE. THIS PRODUCT MAY NOT BE DECOMPILED, REVERSE-ENGINEERED OR COPIED, EXCEPT WITH REGARD TO PC SOFTWARE, OF WHICH YOU MAY MAKE SINGLE COPIES FOR ARCHIVAL PURPOSES. FOR MORE INFORMATION, PLEASE REFER TO <u>HTTP://WWW.VIALICENSING.COM</u>.

### **MPEG-4 Visual Technology**

THIS PRODUCT IS LICENSED UNDER THE MPEG-4 VISUAL PATENT PORTFOLIO LICENSE FOR THE PERSONAL AND NON-COMMERCIAL USE OF A CONSUMER FOR (i) ENCODING VIDEO IN COMPLIANCE WITH THE MPEG-4 VISUAL STANDARD ("MPEG-4 VIDEO") AND/OR (ii) DECODING MPEG-4 VIDEO THAT WAS ENCODED BY A CONSUMER ENGAGED IN A PERSONAL AND NON-COMMERCIAL ACTIVITY AND/ OR WAS OBTAINED FROM A VIDEO PROVIDER LICENSED BY MPEG LA TO PROVIDE MPEG-4 VIDEO. NO LICENSE IS GRANTED OR SHALL BE IMPLIED FOR ANY OTHER USE. ADDITIONAL INFORMATION INCLUDING THAT RELATING TO PROMOTIONAL, INTERNAL AND COMMERCIAL USES AND LICENSING MAY BE OBTAINED FROM MPEG LA, LLC. PLEASE REFER TO <u>HTTP://WWW.MPEGLA.COM</u>.

### AMR-NB Standard

THIS PRODUCT IS LICENSED UNDER THE AMR-NB STANDARD PATENT LICENSE AGREEMENT. WITH RESPECT TO THE USE OF THIS PRODUCT, THE FOLLOWING LICENSORS' PATENTS MAY APPLY:

TELEFONAKIEBOLAGET ERICSSON AB: US PAT. 6192335; 6275798; 6029125; 6424938; 6058359. NOKIA CORPORATION: US PAT. 5946651; 6199035. VOICEAGE CORPORATION: AT PAT. 0516621; BE PAT. 0516621; CA PAT. 2010830; CH PAT. 0516621; DE PAT. 0516621; DK PAT. 0516621; ES PAT. 0516621; FR PAT. 0516621; GB PAT. 0516621; GR PAT. 0516621; IT PAT. 0516621; LI PAT. 0516621; LU PAT. 0516621; NL PAT. 0516621; SE PAT 0516621; US PAT 5444816; AT PAT. 819303/AT E 198805T1; AU PAT. 697256; BE PAT. 819303; BR PAT. 9604838-7; CA PAT. 2216315; CH PAT. 819303; CN PAT. ZL96193827.7; DE PAT. 819303/DE69611607T2; DK PAT. 819303; ES PAT. 819303; EP PAT. 819303; FR PAT. 819303; GB PAT. 819303; IT PAT. 819303; JP PAT. APP. 8-529817; NL PAT. 819303; SE PAT. 819303; US PAT. 5664053. THE LIST MAY BE UPDATED FROM TIME TO TIME BY LICENSORS AND A CURRENT VERSION OF WHICH IS AVAILABLE ON LICENSOR'S WEBSITE AT HTTP://WWW.VOICEAGE.COM.

### **Electromagnetic Compatibility (EMC)**

### **FCC Statement**

This device compiles with FCC Rules Part 15. Operation is subject to the following two conditions.

- This device may not cause harmful interference, and
- This device must accept any interference received, including interference that may cause undesired operation.

This equipment has been tested and found to comply with the limits for a Class A digital device, pursuant to Part 15 of the FCC Rules. These limits are designed to provide reasonable protection against harmful interference when the equipment is operated in a commercial environment. This equipment generates, uses, and can radiate radio frequency energy and, if not installed and used in accordance with the installation manual, may cause harmful interference to radio communications. Operation of this equipment in a residential area is likely to cause harmful interference, in which case the user will be required to correct the interference at his own expense.

### **CE Mark Warning**

This is a Class A product. In a domestic environment, this product may cause radio interference, in which case the user may be required to take adequate measures.

### **VCCI Warning**

この装置は、情報処理装置等電波障害自主規制協議会(VCCI)の基準にづくクラスB情報技術装置です。この 装置は、家庭環境で使用することを目的としていますが、この装置がラジオやテレビジョン受信機に近接して使 用されると、受信障害を引き起こすことがあります。

取扱説明書に従って正しい取り扱いをして下さい

### Liability

VIVOTEK Inc. cannot be held responsible for any technical or typographical errors and reserves the right to make changes to the product and manuals without prior notice. VIVOTEK Inc. makes no warranty of any kind with regard to the material contained within this document, including, but not limited to, the implied warranties of merchantability and fitness for any particular purpose.